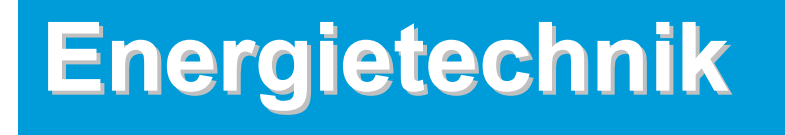

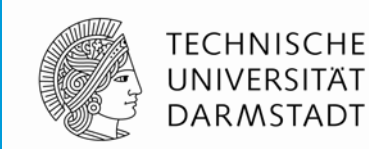

**Kapitel P Prozesse Kapitel P Prozesse**

### **Technische Universit Technische Universität Darmstadt t Darmstadt**

Institut für Elektrische Energiewandlung

**Prof. Dr.-Ing. habil. Dr. h.c. Andreas Binder**

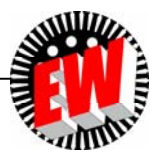

## **P Prozesse**

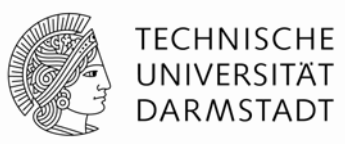

## **E Einleitung**

- **G Grundlagen Wird vorausgesetzt**
- **R Ressourcen und Energieströme**
- **B Bedarf und Wachstum**
- **P Prozesse**
- **T Transformatoren und Generatoren**
- **V Elektrische Energieversorgung**

**S Speicher**

**Ergänzung**

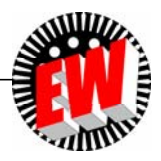

## **P Prozesse Übersicht**

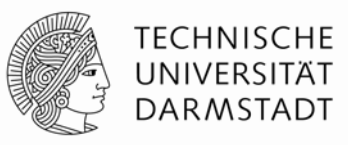

- **1. Elektrische Energietechnik**
- **2. Grundlagen des thermischen Betriebs**
- **3. Energiewandlung in Kraftwerken**

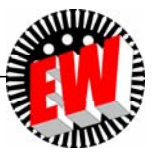

# **P1 Elektrische Energietechnik Übersicht**

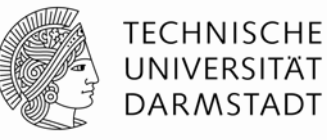

- 1. Schlüsseltechnologie "Elektrische Energietechnik"
- 2. Elektrizitätswirtschaftliche Kenngrößen
- 3. Grundlast, Mittellast, Spitzenlast
- 4. Brutto- und Netto-Stromwerte

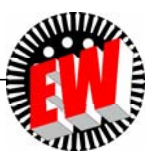

### **P1.1 Schlüsseltechnologie "Elektrische Energietechnik" Bedeutung**

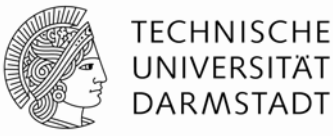

Elektrische Energietechnik ist "die" Schlüsseltechnologie der Zukunft, denn sie

- ist nahezu universell einsetzbar,
- hat noch ungehobenes Nutzungspotential,
- ist eine der Säulen unseres Wohlstands,
- ist aus unserem Leben nicht mehr wegzudenken,
- nimmt deshalb weltweit an Bedeutung zu.

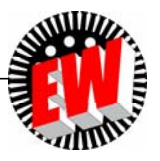

### **P1.1 Schlüsseltechnologie "Elektrische Energietechnik" El. Energie weltweit 2020**

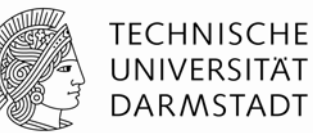

- • Der Anteil der Welt-Bruttostromerzeugung am Welt- Primärenergieverbrauch beträgt ca. 17%.
- • Der Anteil der dafür eingesetzten Energie beträgt bei einem geschätzten mittleren Erzeugungs-Wirkungsgrad von 42 % beträgt ca. 40 %!
- •Welt-Bruttostromerzeugung 2020: ca. 96 EJ
- •"Neue "Erneuerbare Energie (EE)" und "Kernkraft" etwa gleich!

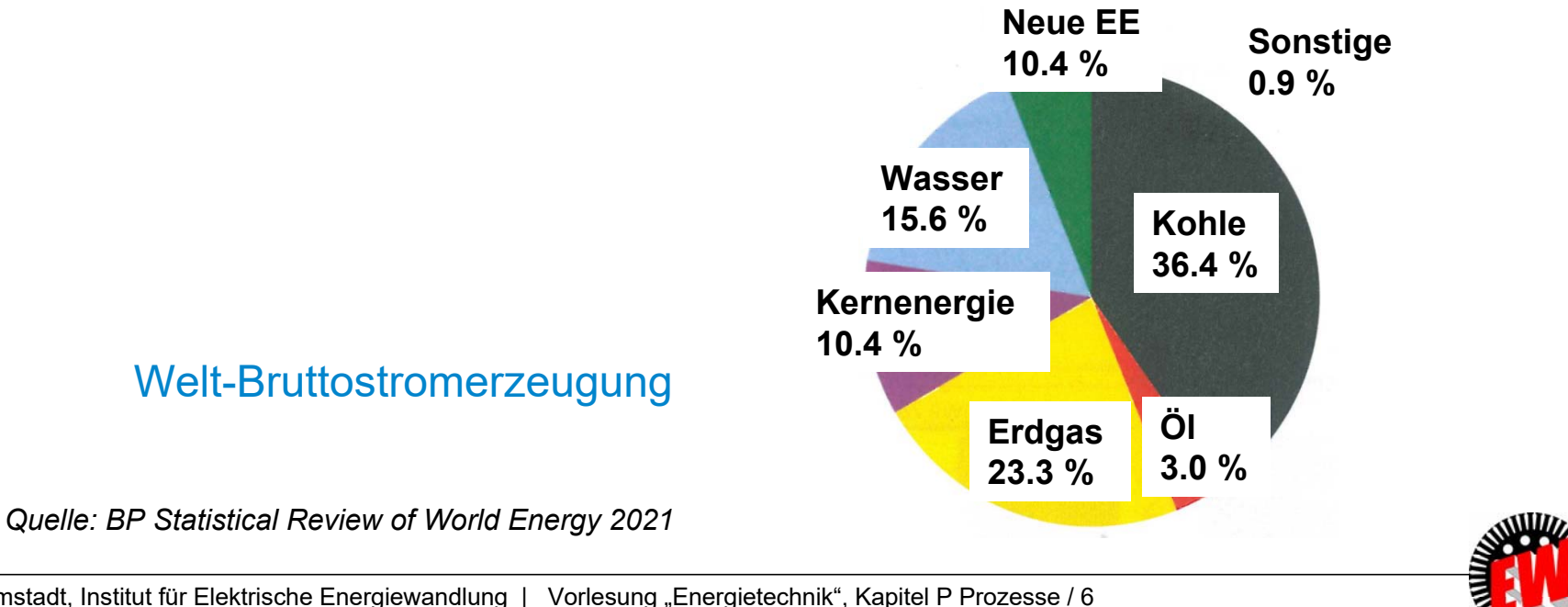

TU Darmstadt, Institut für Elektrische Energiewandlung | Vorlesung "Energietechnik", Kapitel P Prozesse / 6 Prof. Dr.-Ing. habil. Dr. h.c. Andreas Binder

### **P1.1 Schlüsseltechnologie "Elektrische Energietechnik" Primärenergieverbrauch** *Deutschland*

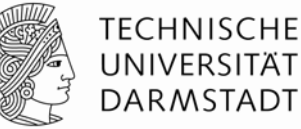

• Sinkender Energieverbrauch trotz steigendem Bruttoinlandsprodukt!

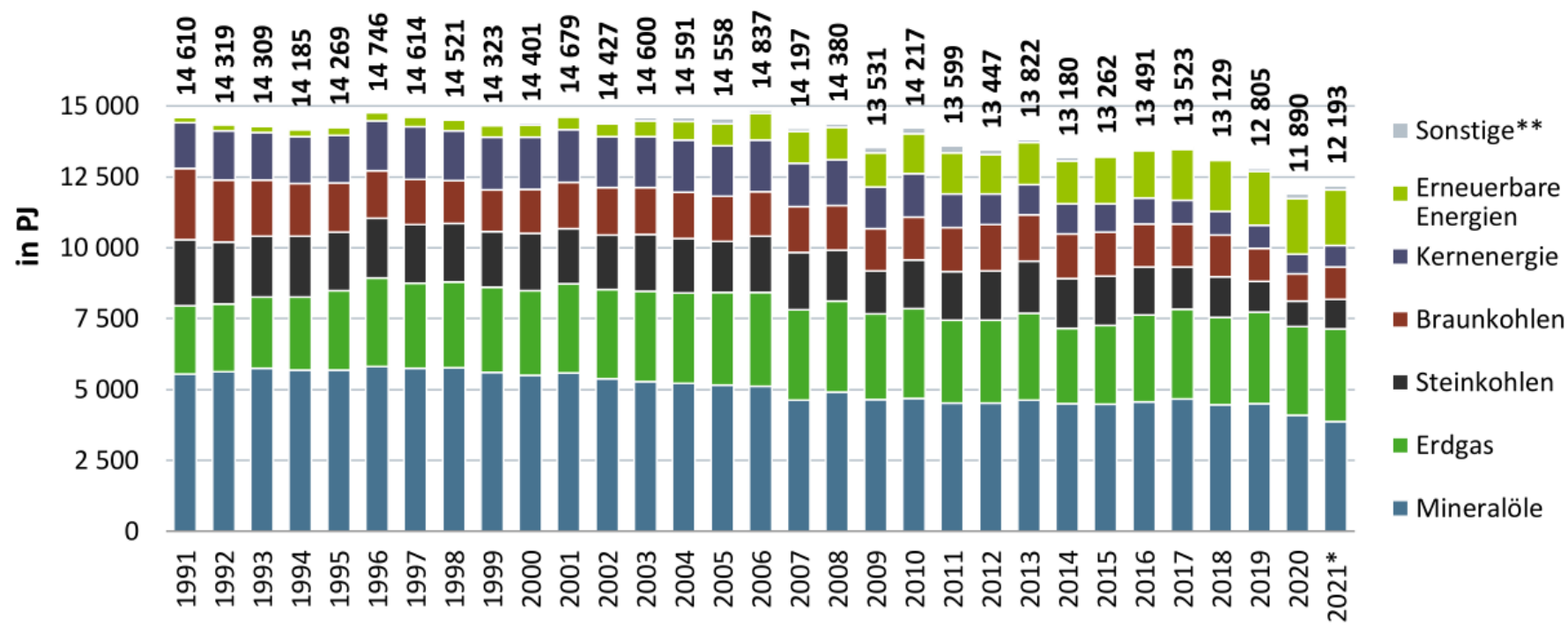

Quelle: AG Energiebilanzen; Stand 12/2021

\* vorläufig; \*\* einschließlich Stromaustauschsaldo

#### *Quelle: AG Energiebilanzen 2021*

TU Darmstadt, Institut für Elektrische Energiewandlung | Vorlesung "Energietechnik", Kapitel P Prozesse / 7 Prof. Dr.-Ing. habil. Dr. h.c. Andreas Binder

### **P1.1 Schlüsseltechnologie "Elektrische Energietechnik" Primärenergieverbrauch** *Deutschland* **2021**

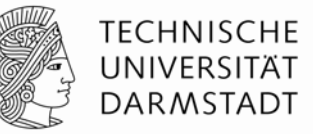

• Primärenergieverbrauch 11 899 PJ (2020), 12 193 (2021)

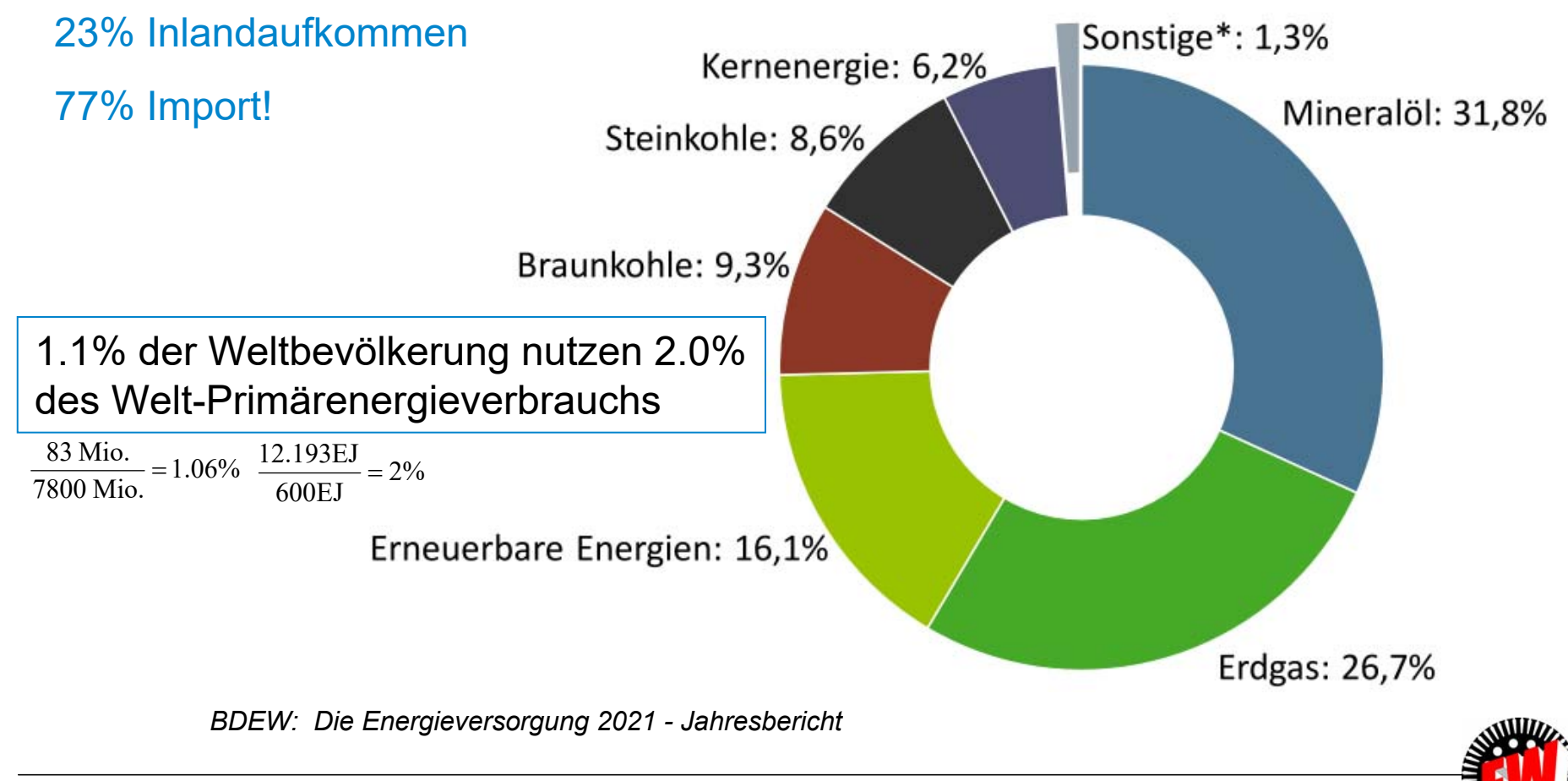

### **P1.1 Schlüsseltechnologie "Elektrische Energietechnik"** *Deutschland:* **Einige Energie-Eckdaten (2021)**

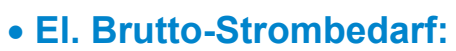

17 % des Primärenergieverbrauchs, davon 41 % aus regenerativen Quellen, aber teure Backup-Systeme (= konventionelle Kraftwerke) nötig: 55 % aus Kohle, Erdgas, Kernkraft. Ca. 24% des Verbraucher-Strompreises: Direkte Subvention der regen. Energieerzeugung.

#### **Wärmewirtschaft:**

Raumwärme & Warmwasser über <u>alle</u> Sektoren: ca. 32% des Primärenergieverbrauchs,

#### **Industriesektor:**

28% des Primärenergieverbrauchs: davon ca. 65% Prozesswärme, 25% Antriebe Energiekosten ca. 8 … 10% der Brutto-Wertschöpfung der Betriebe, steigende Energieeffizienz: -20% sinkender spezifischer Energiebedarf seit 2006

#### **Verkehrssektor:**

28 % des Primärenergieverbrauchs: Senkung des spezifischen Treibstoffverbrauchs: ca. -20% seit 1996.

#### **Versorgungssicherheit:**

a) breiter Energiemix aus Öl 32 %, Gas 27 %, Kohle 18 %, erneuerbare Energien 16 %, Kernenergie 6 % b) sehr geringe El.-Energie-Nichtverfügbarkeit 12 min je Person & Jahr (2019)

#### **Umwelt:**

2.1% der Welt-Treibhausgasemissionen bei 1.1 % der Weltbevölkerung  $\rightarrow$ Kern-/Kohleausstieg beim Strom

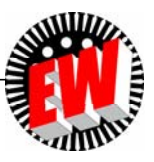

**TECHNISCHE UNIVERSITÄT DARMSTADT** 

### **P1.1 Schlüsseltechnologie "Elektrische Energietechnik" Bruttostromerzeugung** *Deutschland* **2021**

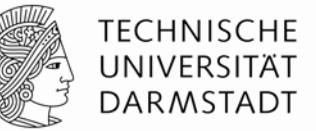

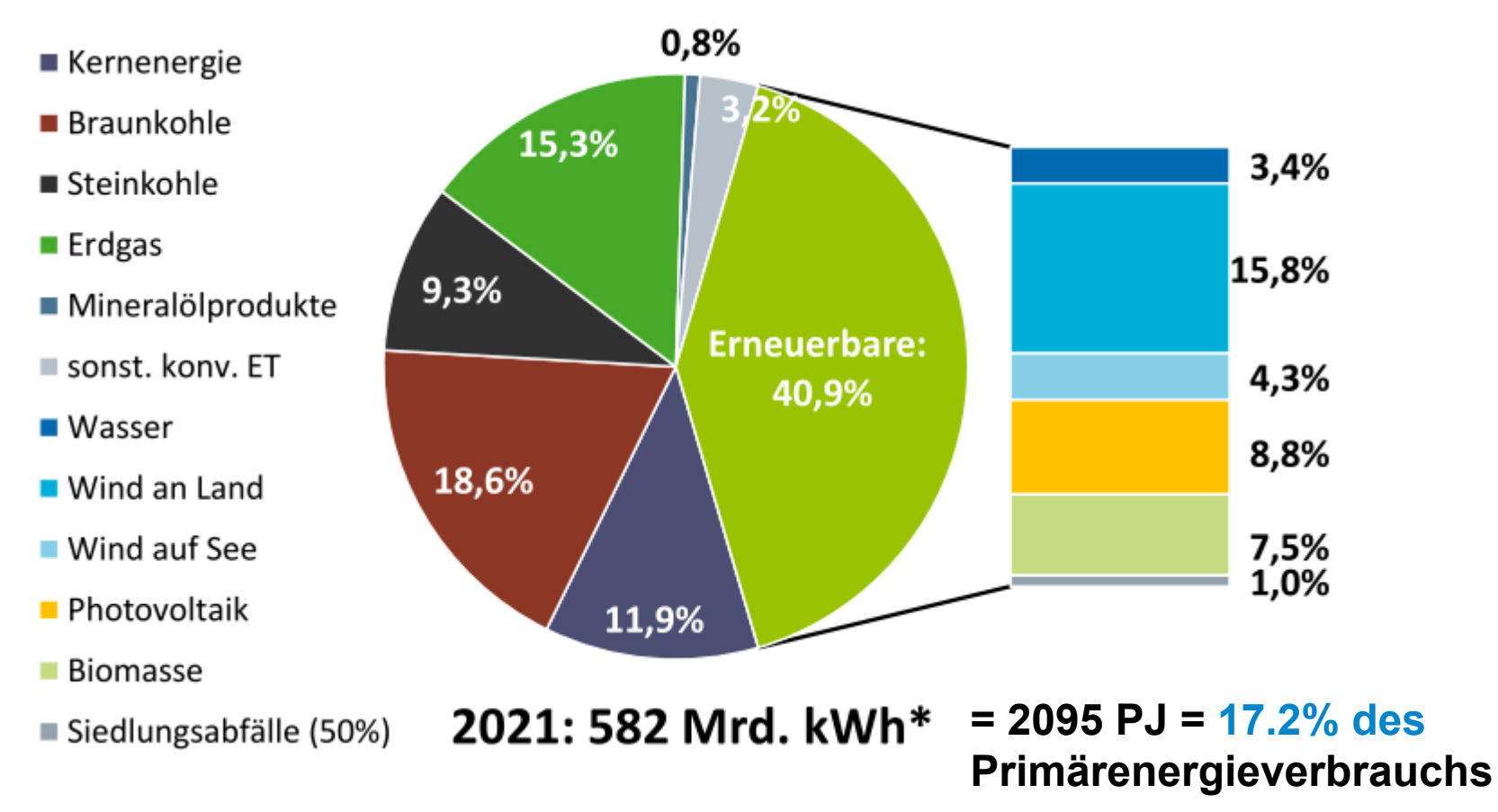

*BDEW: Die Energieversorgung 2021 - Jahresbericht*

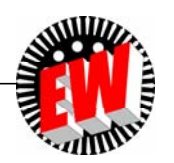

### **P1.1 Schlüsseltechnologie "Elektrische Energietechnik" Elektrische Bruttostromerzeugung – Energiemix 579.1 (564) TWh,** *Deutschland* **2021 (2020)**

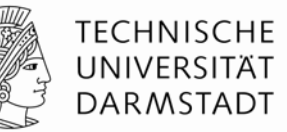

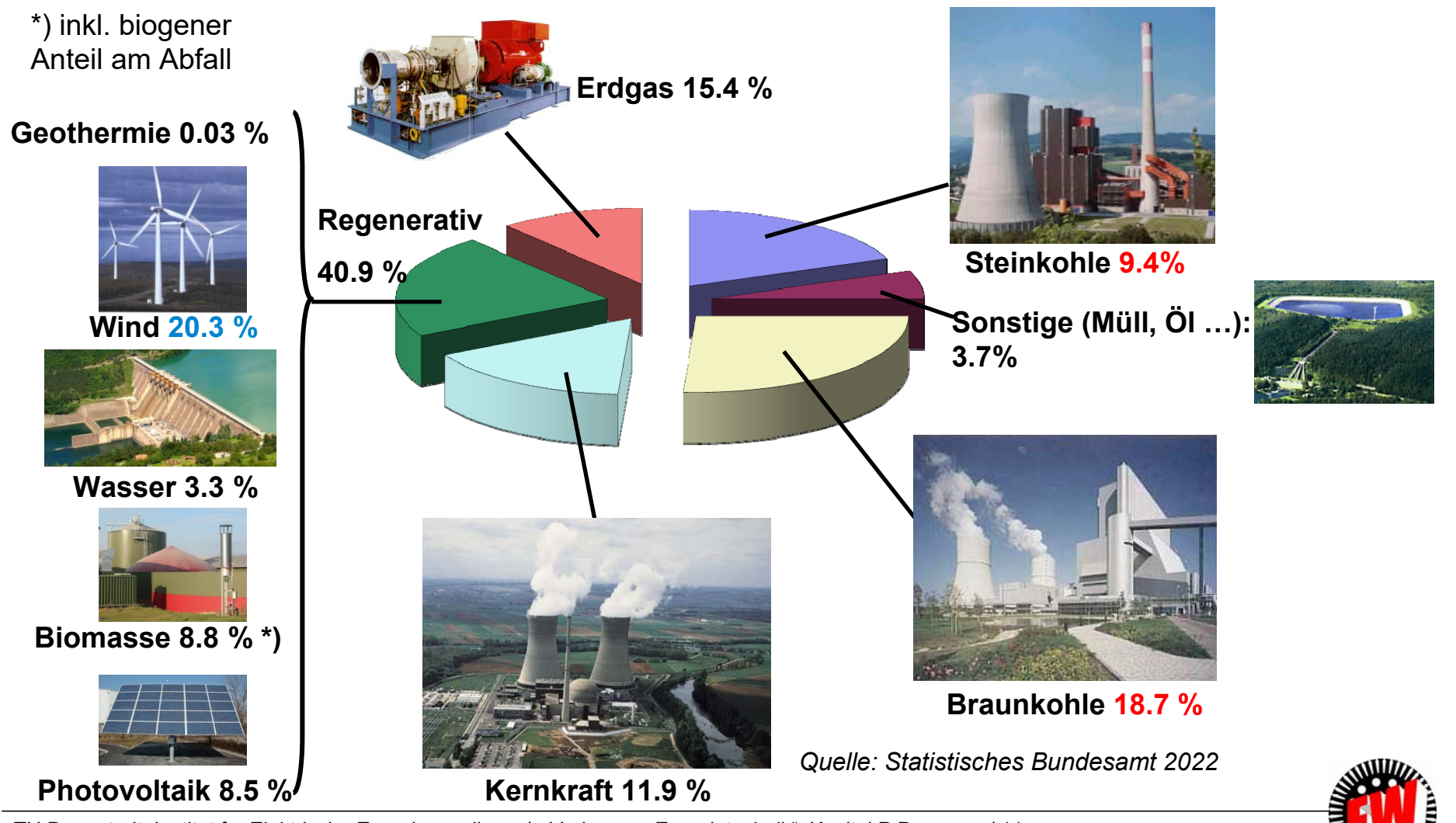

TU Darmstadt, Institut für Elektrische Energiewandlung | Vorlesung "Energietechnik", Kapitel P Prozesse / 11 Prof. Dr.-Ing. habil. Dr. h.c. Andreas Binder

### **P1.1 Schlüsseltechnologie "Elektrische Energietechnik" Gesamte Treibhausgas-Emissionen (***Deutschland***) (CO2-Äquivalente)**

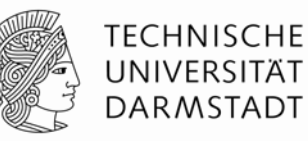

• Langfristig sinkende Treibhausgasemissionen trotz steigendem BIP!

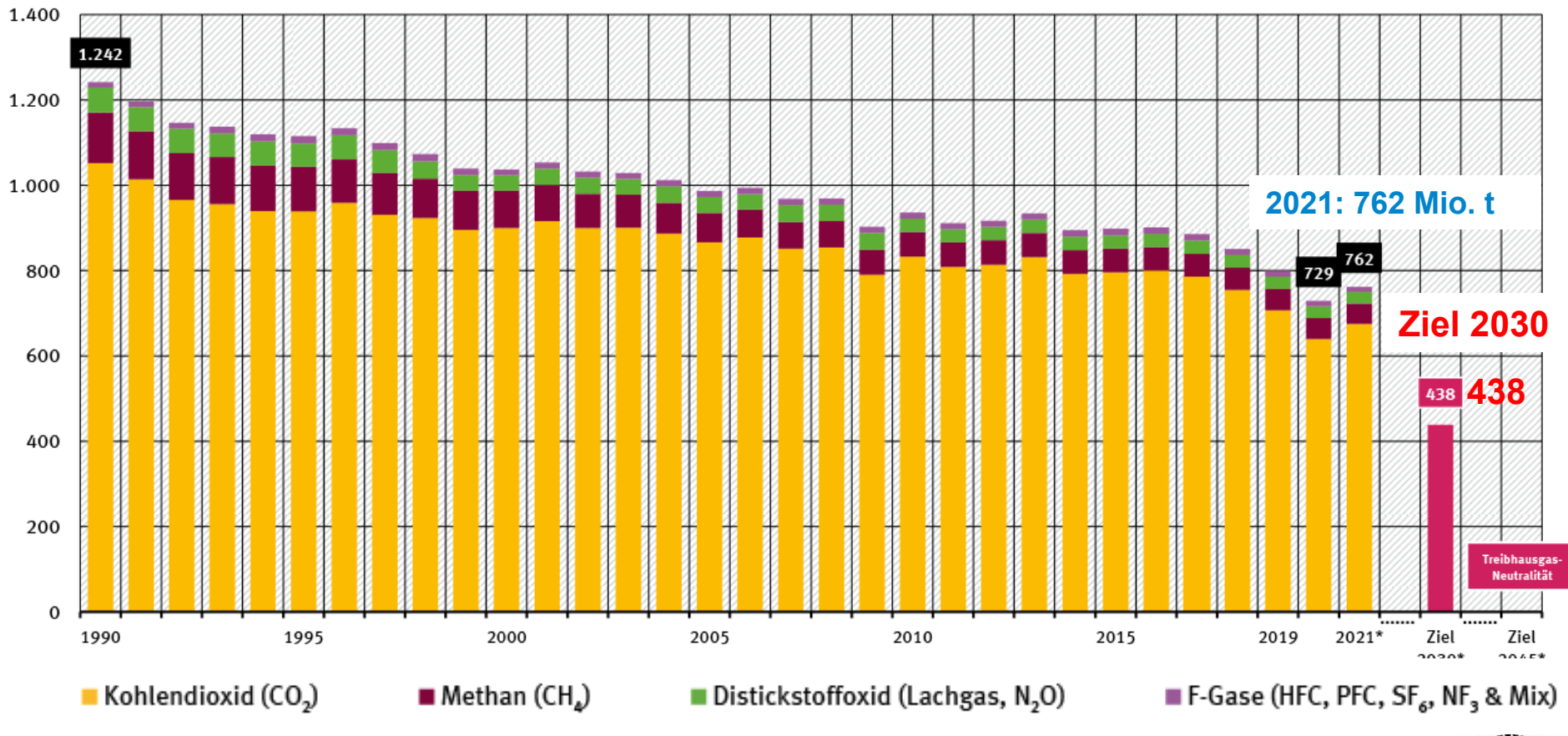

*Quelle: Umweltbundesamt,* 2022

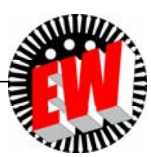

### **P1.1 Schlüsseltechnologie "Elektrische Energietechnik" Energiebedingte Treibhausgasemissionen,** *Deutschland*

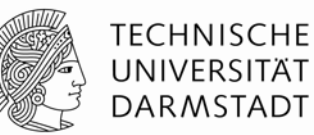

- "Energiebedingte" THG-Emissionen entstehen bei der Umwandlung der Energieträger!
- Das sind ca. 82 % der gesamten THG-Emissionen.

### • **Davon anteilig in etwa:**

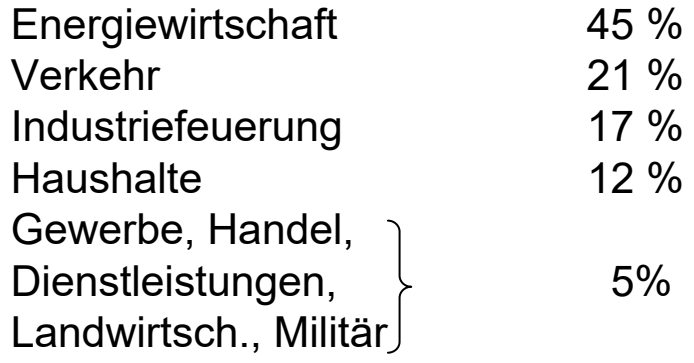

*Quelle: BWK 72/ 2020, no.* 8-9

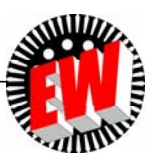

### **P1.1 Schlüsseltechnologie "Elektrische Energietechnik" CO2-Ausstoß in** *Deutschland* **2021**

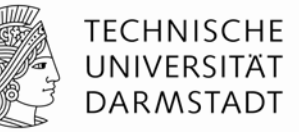

- CO<sub>2</sub>-Äquivalent (*Deutschland*): 762 Mio. t CO<sub>2e</sub> 762 Mio. t CO<sub>2e</sub> (2021)
- $\bullet$  Anteil Energiewirtschaft (Stromerzeugung):  $\qquad \quad$  247 Mio. t CO $_{2\mathrm{e}}$
- Bei der Stromerzeugung entstehen ca. 32 % der THG-Emissionen in *Deutschland*
- $\bullet$  Das entspricht 426 g CO $_{\mathrm{2e}}$ /kWh $_{\mathrm{el}}$  :

: 
$$
\frac{247 \text{ Mio.}}{579 \text{ Mio.}} = 426 \frac{\text{g}}{\text{kWh}}
$$

El. Brutto-Stromerzeugung

*Quelle: BDEW Die Energieversorgung 2021 - Jahresbericht*

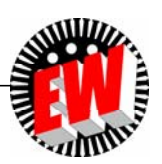

### **P1.1 Schlüsseltechnologie "Elektrische Energietechnik" Gesamte Treibhausgas-Emissionen nach Energieträgern**  (*Deutschland*) (CO<sub>2</sub>, CH<sub>4</sub>, N<sub>2</sub>O) - Klimaschutzziel

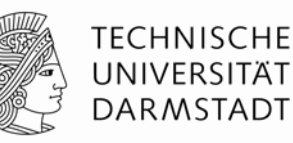

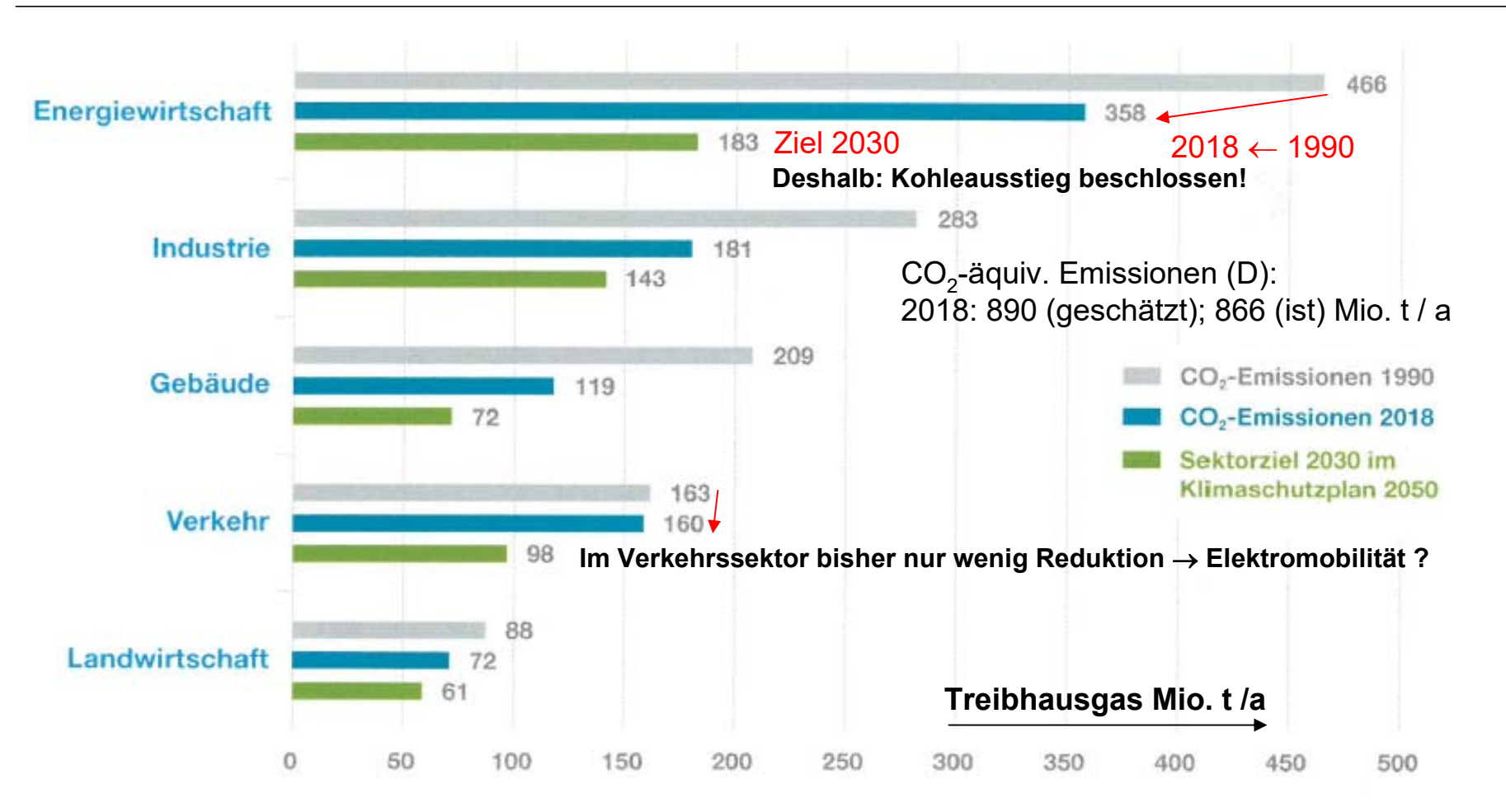

*Quelle: Bundesumweltministerium: Klimaschutzzahlen 2017*

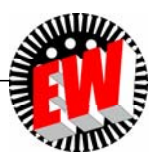

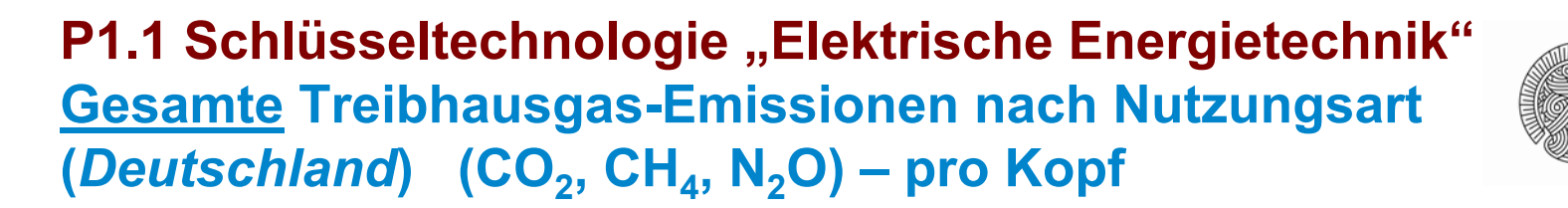

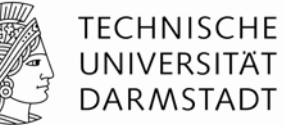

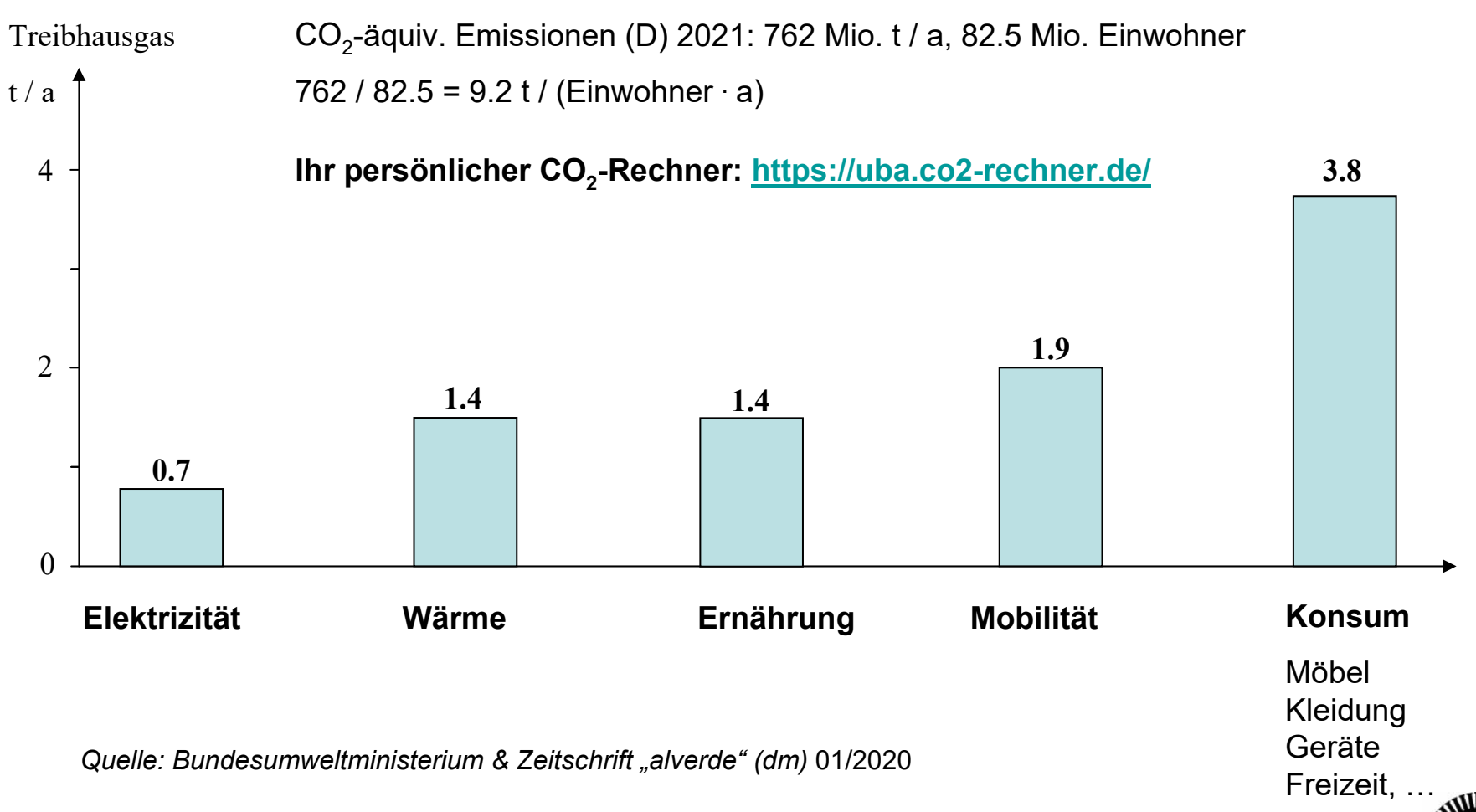

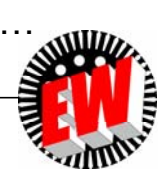

## **P1.1 Schlüsseltechnologie "El. Energietechnik" Blitzeinschlag in das Stromnetz**

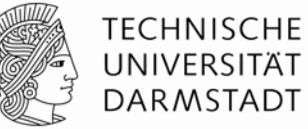

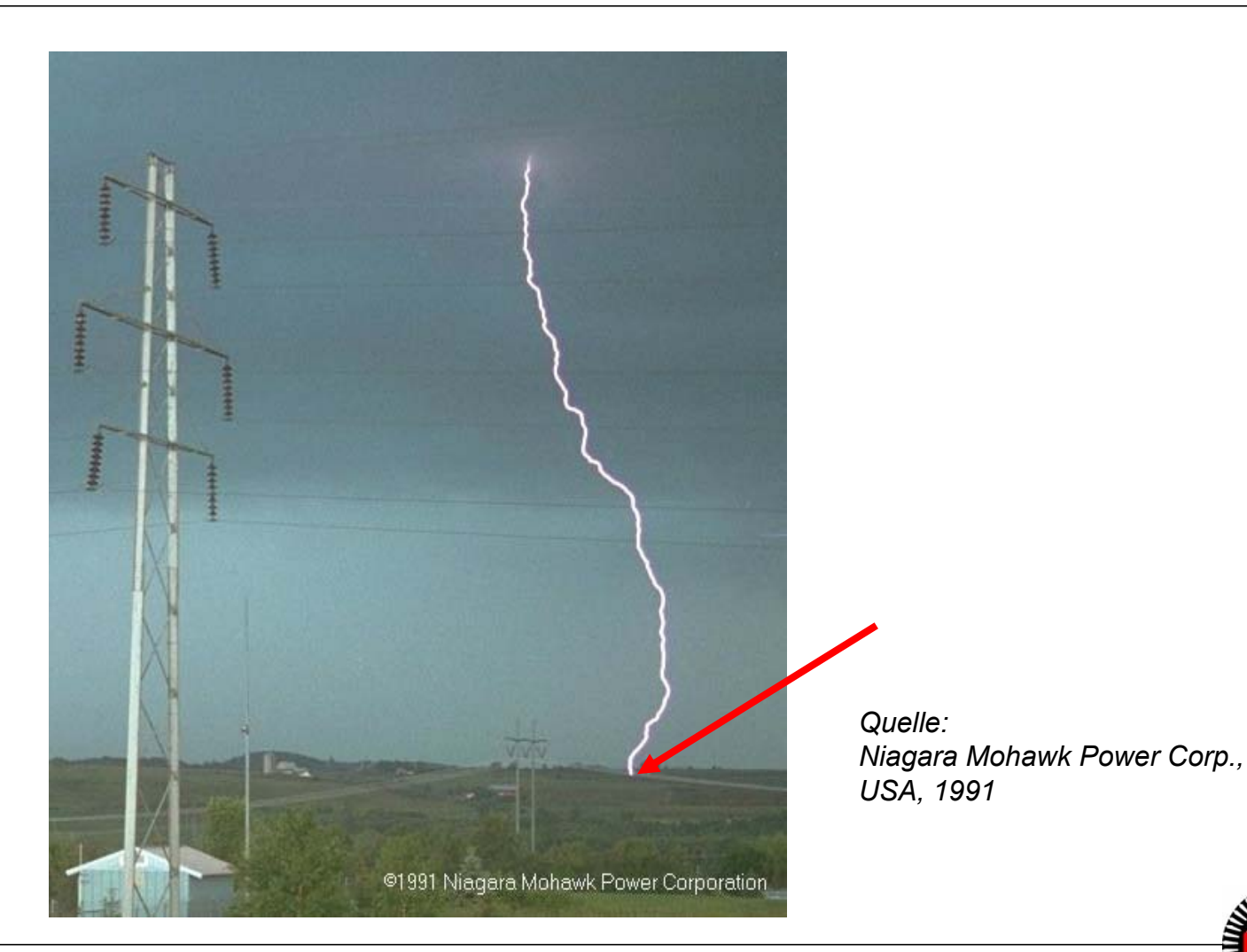

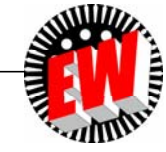

TU Darmstadt, Institut für Elektrische Energiewandlung | Vorlesung "Energietechnik", Kapitel P Prozesse / 17 Prof. Dr.-Ing. habil. Dr. h.c. Andreas Binder

# **P1.1 Schlüsseltechnologie "El. Energietechnik" Ohne elektrische Energie geht nichts!**

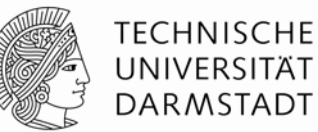

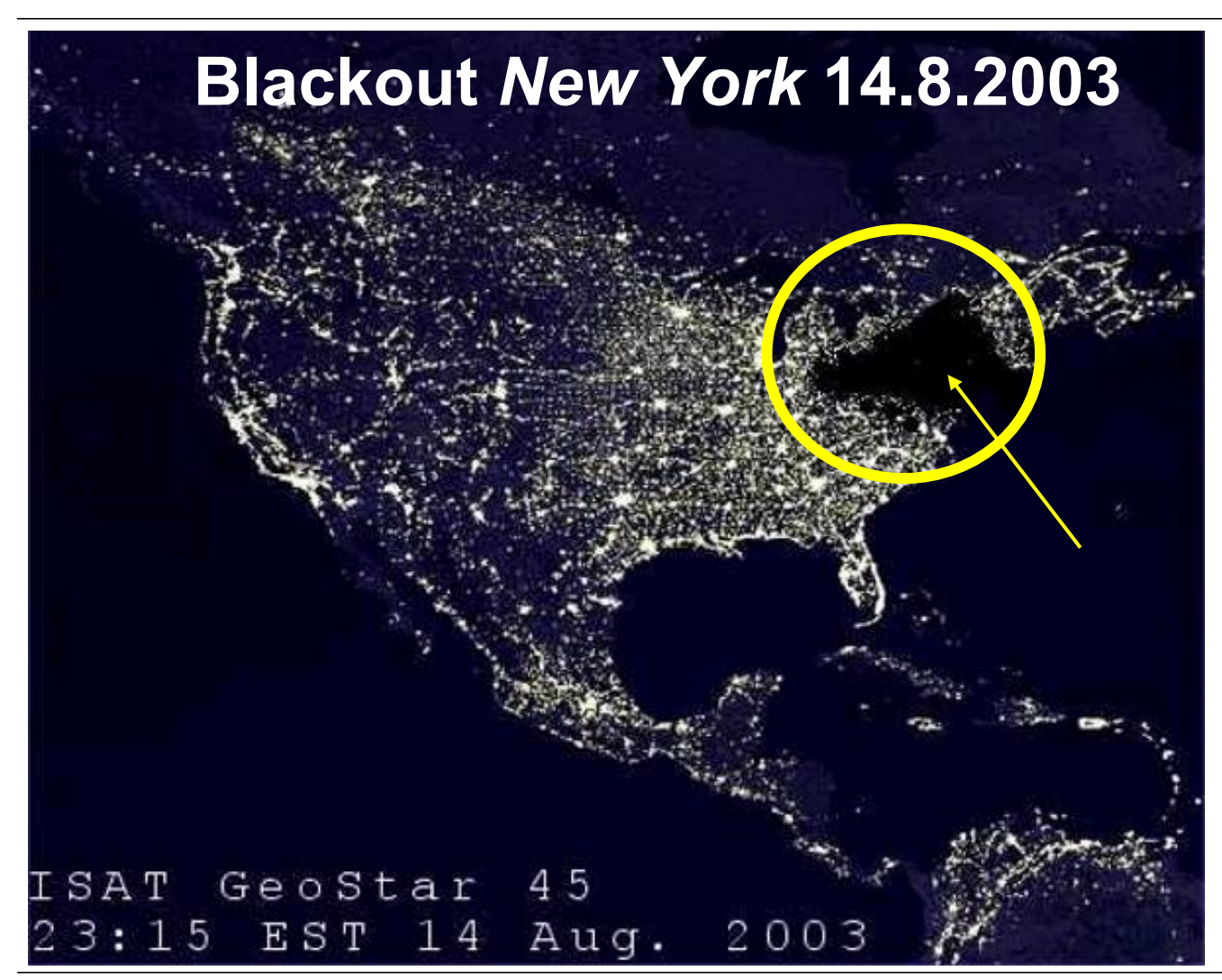

- 50 Mio. Menschen ohne Stromversorgung
- Wirtschaftlicher Schaden: 6 Milliarden US-Dollar

*Quelle: Wall Street Journal*

*Quelle: ISAT Geostar, 14.8.2003*

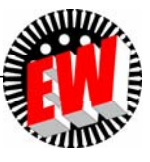

TU Darmstadt, Institut für Elektrische Energiewandlung | Vorlesung "Energietechnik", Kapitel P Prozesse / 18 Prof. Dr.-Ing. habil. Dr. h.c. Andreas Binder

# **P1.1 Schlüsseltechnologie "El. Energietechnik" Black-out ? Sind wir vorbereitet?**

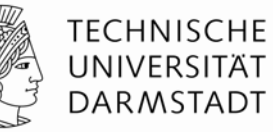

# **Sorgen Sie vor!**

#### Was brauchen Sie?

#### An was müssen Sie frühzeitig denken?

Die folgenden Checklisten geben Ihnen einen Überblick über das, was Sie im Notfall brauchen. Tragen

Sie die örtlich gültigen Notrufnummern in die Telefonliste auf der Rückseite dieser Broschüre  $e$ in.

Planen Sie gemeinsam! Setzen Sie sich mit Ihrer Familie zusammen und überlegen Sie Folgendes:

- » Wo befinden sich im Haus: das Notgepäck, die Dokumententasche, der Feuerlöscher, die Vorräte aus der Checkliste.
- > Besprechen Sie Fluchtwege, Treffpunkte und Ihre Erreichbarkeiten, vielleicht sind im Falle einer Katastrophe nicht alle Familienmitglieder zu Hause.
- > Bewahren Sie diese Broschüre gemeinsam mit der Dokumententasche auf, so können Sie bei einer angekündigten Katastrophe noch einmal das Wichtigste nachlesen.

### https://www.bbk.bund.de/DE/Ratgeber/VorsorgefuerdenKat-fall/Checkliste/Checkliste.html

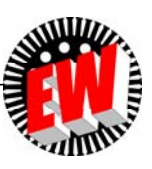

#### **UNSER HINWEIS**

# **P1.1 Schlüsseltechnologie "El. Energietechnik" Elektrische Energiekette**

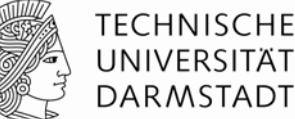

Wenn über elektrische Energie und Klimawandel gesprochen wird, denken viele an die Erzeugung elektrischer Energie.

Wir sprechen aber über die "Energiekette"

- **Erzeugung,**
- **Verteilung** und
- **Nutzung** elektrischer Energie

und ihren Einfluss auf unseren Wohlstand.

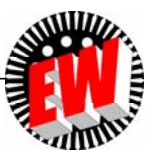

## **P1.1 Schlüsseltechnologie "El. Energietechnik"** *Beispiel:* **Industrieller Großbetrieb**

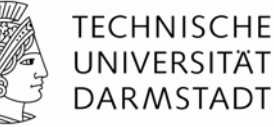

### **BASF** *Ludwigshafen/Rhein* **(Chemische Produkte):**

- -23 Mrd. Euro Umsatz (2017) mit 39 000 Beschäftigte (21.5 % Frauenanteil)
- - Standorteigene Kraftwerke:
	- 1 GW elektrisch, 1.24 GW thermisch  $\leftrightarrow$  16 TWh/a Brennstoffenergie
- Verbrauch: 18.2 Mio. Tonnen/a Prozessdampf, 6.2 TWh/a el. Energie (Vergleich: *Berlin*: 13.5 TWh/a el., 75.5 TWh/a Primärenergieverbrauch)
- -80 000 Elektromotoren, *U* < 1000 V AC
- - 1 000 Hochspannungsmotoren, *U* > 1 kV AC (überwiegend Drehstrom-Asynchron-Motoren)
- -10 000 Frequenz-Umrichter für drehzahlveränderbaren Betrieb von z. B. Pumpen
- -70 % der E-Motoren sind explosionsgeschützt ("Ex-Schutz")

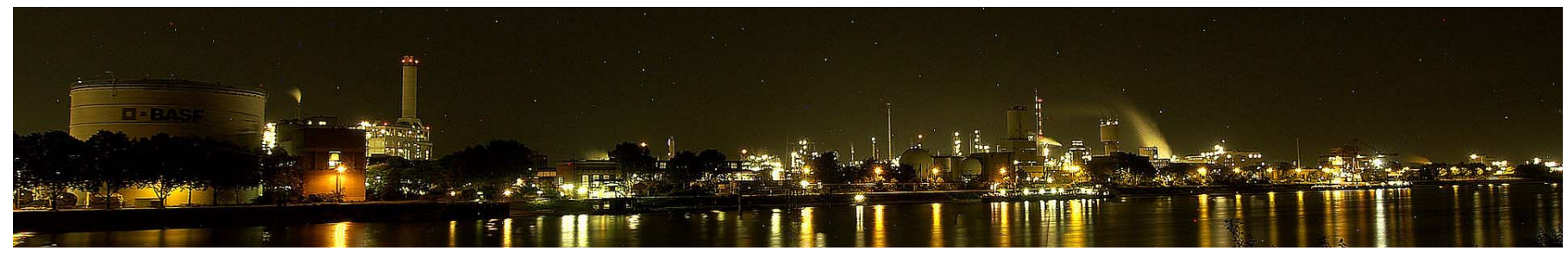

*Quelle: Wikipedia.de*

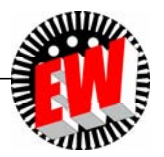

# **P1.1 Schlüsseltechnologie "El. Energietechnik" Komponenten der elektrischen Energienutzung**

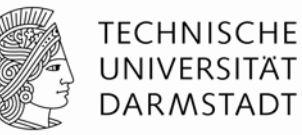

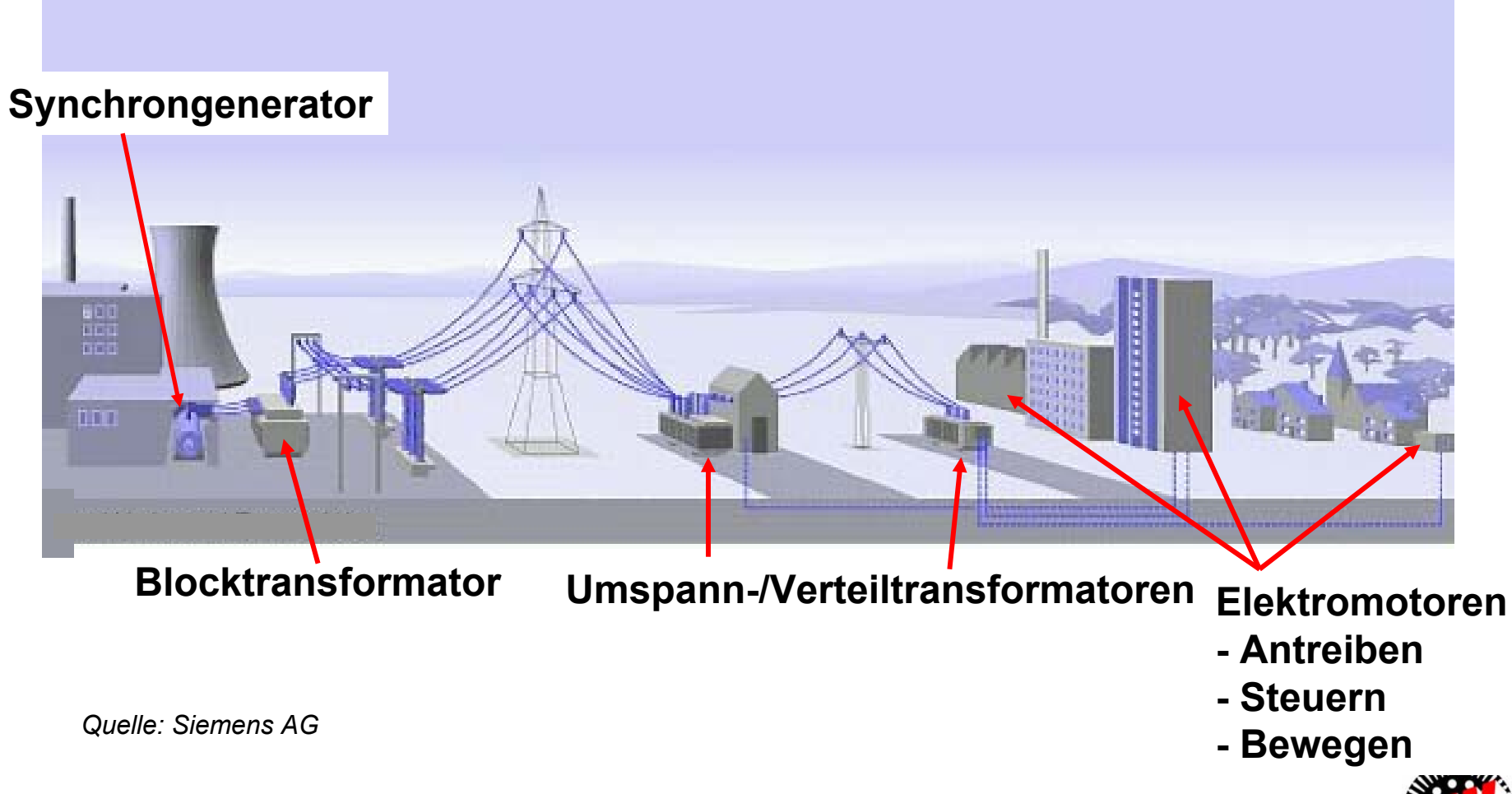

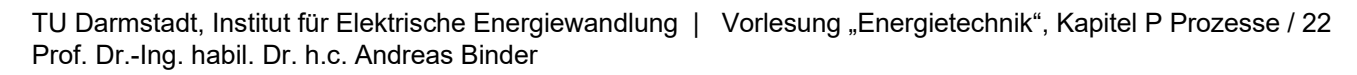

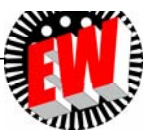

# **P1.1 Schlüsseltechnologie "El. Energietechnik" Energiewandlungen sind erforderlich**

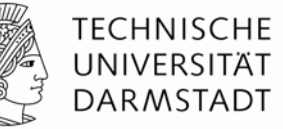

### **Wandlung der Energie in unterschiedliche Formen !**

### *Beispiel:* **Elektrische Energiewandler formen elektrische Energie um:**

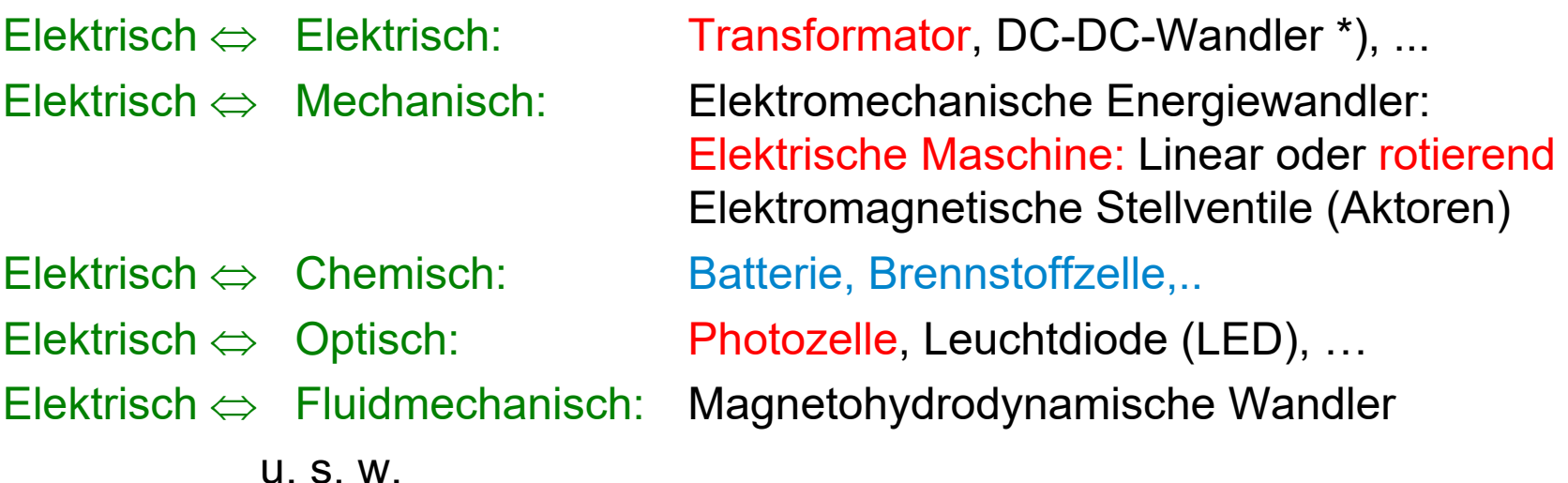

**"rot**": Wird in dieser Vorlesung vorgetragen! **"blau":** Wird in dieser Vorlesung erwähnt!

\*) DC: Direct current (Gleichstrom)

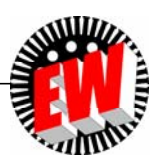

# **P1 Elektrische Energietechnik Übersicht**

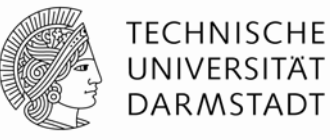

- 1. Schlüsseltechnologie "Elektrische Energietechnik"
- 2. Elektrizitätswirtschaftliche Kenngrößen
- 3. Grundlast, Mittellast, Spitzenlast
- 4. Brutto- und Netto-Werte

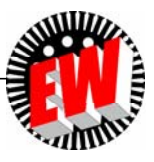

### **P1.2 Elektrizitätswirtschaftliche Kenngrößen Wirkungsgrad & Effizienz der Energieumwandlung**

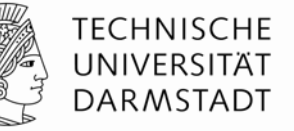

abgegebene Leistung Wirkungsgrad = zugeführte Leistung *ab*

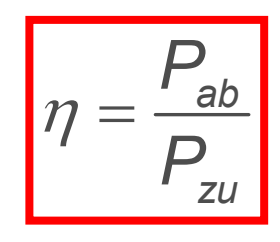

### *Beispiel:* **11-kW-Elektromotor, Wirkungsgrad 88%**

- - Umwandlung von elektrischer in kinetische Energie ("mechanische Energie")
- - Zugeführte Leistung:  $P_{\rm zu}$  =  $P_{\rm ab}/\eta$  = 11/0.88 = 12.5 kW
- -Verlustleistung:

*P*zu – *<sup>P</sup>*ab = 12.5 – 11.0 = 1.5 kW = **Wärmeleistung!**

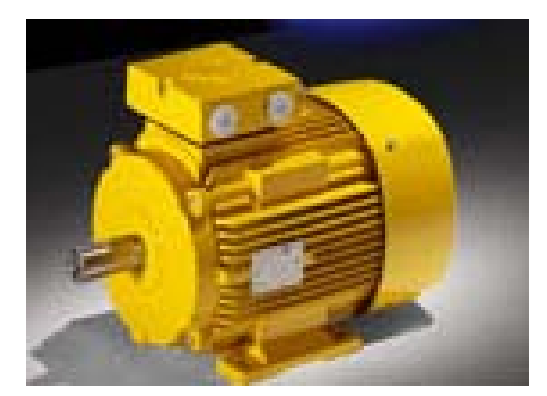

*Quelle: VEM Motors, Wernigerode, D*

Während Betriebszeit 
$$
t_B
$$
:

\nAutgenommene Energie:  $W_{zu} = \int_{0}^{t_B} p_{zu}(t) \cdot dt$  Abgegebene Energie:  $W_{ab} = \int_{0}^{t_B} p_{ab}(t) \cdot dt$ 

\nEffizienz:  $\mathcal{E}_{Eff} = W_{ab} / W_{zu}$ 

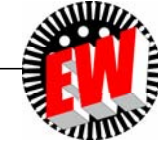

# **P1.2 Elektrizitätswirtschaftliche Kenngrößen Verlustenergie = Thermische Energie**

TECHNISCHE UNIVERSITÄT **DARMSTADT** 

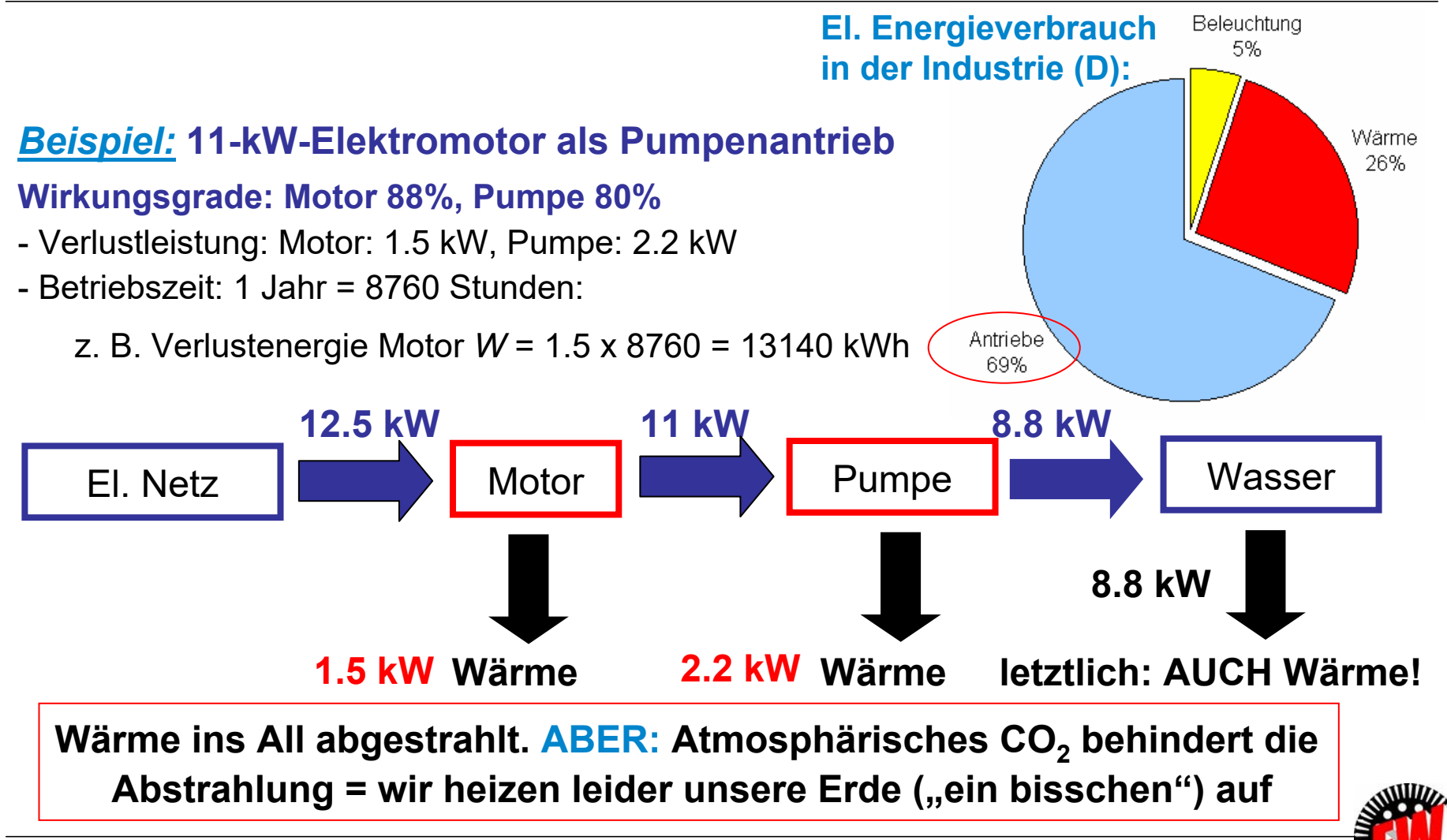

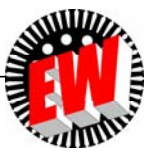

### **P1.2 Elektrizitätswirtschaftliche Kenngrößen Erntefaktor: Beurteilung der Güte unterschiedlicher Kraftwerkstypen**

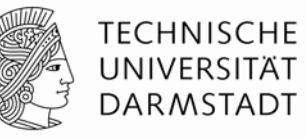

**- Gesamterntefaktor**  $\varepsilon$ **<sub>Ges</sub> : Gibt das Verhältnis von** während der Lebensdauer *T* eines Kraftwerks (Leistung  $P_{\mathsf{N}}$ ) erzeugter elektrischer Energie *W<sub>N</sub> zur aufgewendeten, kumulierten Ene*rgie a) aus Herstellung der Anlagen und Betriebsmittel W<sub>0.kum</sub> und b) aus dem Betrieb  $W_{B, kum}$  (betriebliche Leistung  $P_B$ ) an.

$$
\varepsilon_{\text{Ges}} = \frac{W_{\text{N}}}{W_{0,\text{kum}} + W_{\text{B,kum}}} = \frac{P_{\text{N}} \cdot T}{W_{0,\text{kum}} + P_{\text{B}} \cdot T}
$$

**■ Erntefaktor** *ε* (= *ε*<sub>Ges</sub>(*T* → ∞)): Gibt das Verhältnis von während der Lebensdauer *T* eines Kraftwerks erzeugter elektrischer Energie W<sub>N</sub> zur aufgewendeten, kumulierten Energie aus dem Betrieb W<sub>B.kum</sub> an.

$$
\varepsilon = \frac{W_{\text{N}}}{W_{\text{B,kum}}} = \frac{P_{\text{N}} \cdot T}{P_{\text{B}} \cdot T} = \frac{P_{\text{N}}}{P_{\text{B}}}
$$

**Energetische Amortisationszeit** *T***<sup>a</sup>** : Ist diejenige Zeit *T*a,

bei der kumulierter Energieaufwand  $W_{0, \text{kum}} + W_{B, \text{kum}}$  gleich der genutzten Energie  $W_N$  ist.

$$
\varepsilon_{\text{Ges}} = 1: \quad P_{\text{N}} \cdot T_a = W_{0,\text{kum}} + P_{\text{B}} \cdot T_a \Rightarrow T_a = \frac{W_{0,\text{kum}}}{P_{\text{N}} - P_{\text{B}}}
$$

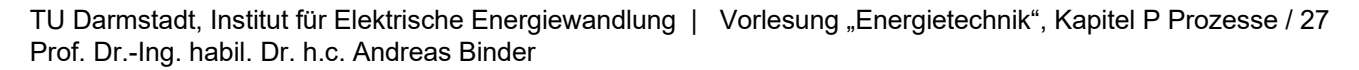

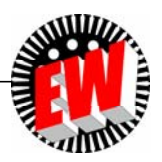

## **P1.2 Elektrizitätswirtschaftliche Kenngrößen Gesamterntefaktor untersch. Kraftwerkstypen**

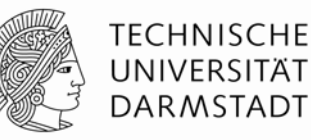

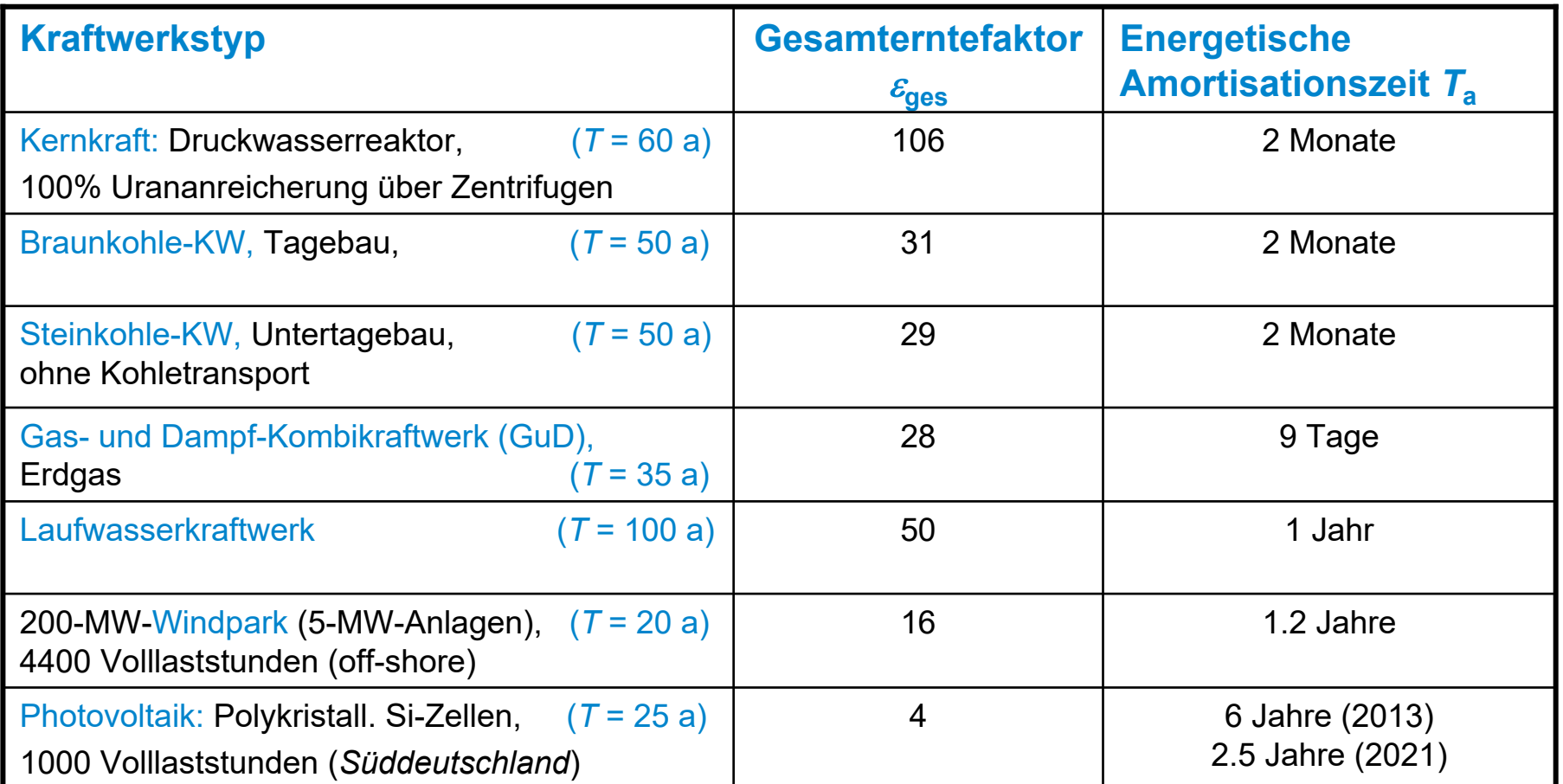

*Quelle: D. Weißbach et al. (2013): Energy intensities, EROIs (energy returned on invested), and energy payback times of electricity generating power plants. Energy, Band 52, S. 210 ff. doi:10.1016/j.energy.2013.01.029 & Umweltbundesamt*

## **P1.2 Elektrizitätswirtschaftliche Kenngrößen Engpassleistung und Ausnutzungsdauer**

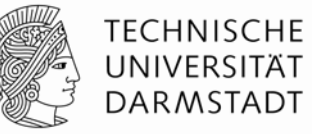

- Engpassleistung  $P_{\mathrm{Spitze}}$  (meist  $P_{\mathrm{Spitze}}$  =  $P_{\mathrm{N}}$ ):
	- Maximale Dauerleistung, die ein Kraftwerk liefern kann
	- Der leistungsschwächste Teil der Anlage (="Engpass") kann dieses Maximum verringern  $\rightarrow$  Erfordernis für regelmäßige Wartung und Kontrolle
- Ausnutzungsdauer *t<sub>nutz</sub> (*"Volllaststundenzahl"):
	- Fiktive Zeitspanne, die die durchschnittliche Inanspruchnahme der Engpassleistung  $P_{\text{Spitze}}$  eines Kraftwerks in Jahresvolllaststunden angibt

### Berechnung von *t*nutz und Nutzungsgrad *N*:

Aus Gesamtenergieerzeugung eines Jahres  $W_{N,a}$  und Engpassleistung  $P_{\text{Spitzer}}$ .

$$
t_{\text{nutz}} = \frac{W_{\text{N},a}}{P_{\text{Spitze}}} = N \cdot 1 \text{ a}
$$
 
$$
(T = 1 \text{ a} : W_{\text{N},a} = \int_{0}^{T} p(t) \cdot dt)
$$

■ Verfügbarkeit eines technischen Systems:

Ist die Wahrscheinlichkeit, dass das System bestimmte Anforderungen innerhalb eines vereinbarten Zeitrahmens (Gesamtzeit *T*) erfüllt. (Gesamtzeit-Ausfallszeit *T*aus)

Verfügbarkeit 
$$
V = \frac{T - T_{\text{aus}}}{T}
$$
 Nicht - Verfügbarkeit  $NV = 1 - V$ 

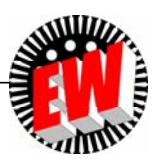

# **P1.2 Elektrizitätswirtschaftliche Kenngrößen** *Beispiel:* **Ausnutzungsdauer Windenergie**

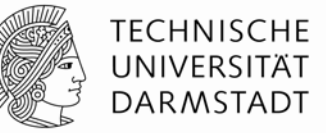

*Offshore-Windkraftanlage:* (fiktives, aber typisches Beispiel)

Annahmen:

Stillstand: 2 Monate; Betrieb für 4 Monate 30 % von  $P_{\rm N}$  (Nennleistung), 5 Monate 70 %,

1 Monat 100 %

 $\Rightarrow$  Nutzungsgrad *N*:

$$
N = \frac{2}{12} \cdot 0 + \frac{4}{12} \cdot 0.3 + \frac{5}{12} \cdot 0.7 + \frac{1}{12} \cdot 1 = 0.475
$$

Dies entspricht einer ganzjährig mit 47.5% ihrer Nennleistung betriebenen Windkraftanlage.

Ausnutzungsdauer *t<sub>nutz</sub>* = 8760 h · 0.475 = 4161 h Volllaststunden/Jahr

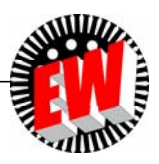

# **P1 Elektrische Energietechnik Übersicht**

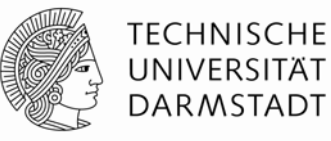

- 1. Schlüsseltechnologie "Elektrische Energietechnik"
- 2. Wirkungsgrad, Effizienz, Erntefaktor, Engpassleistung, Ausnutzungsdauer
- 3. Grundlast, Mittellast, Spitzenlast
- 4. Brutto- und Netto-Werte

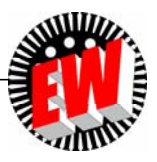

# **P1.2 Elektrizitätswirtschaftliche Kenngrößen Ausnutzungsdauer** *t*nutz **unterschiedl. KW-Typen**

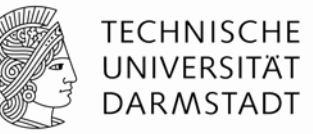

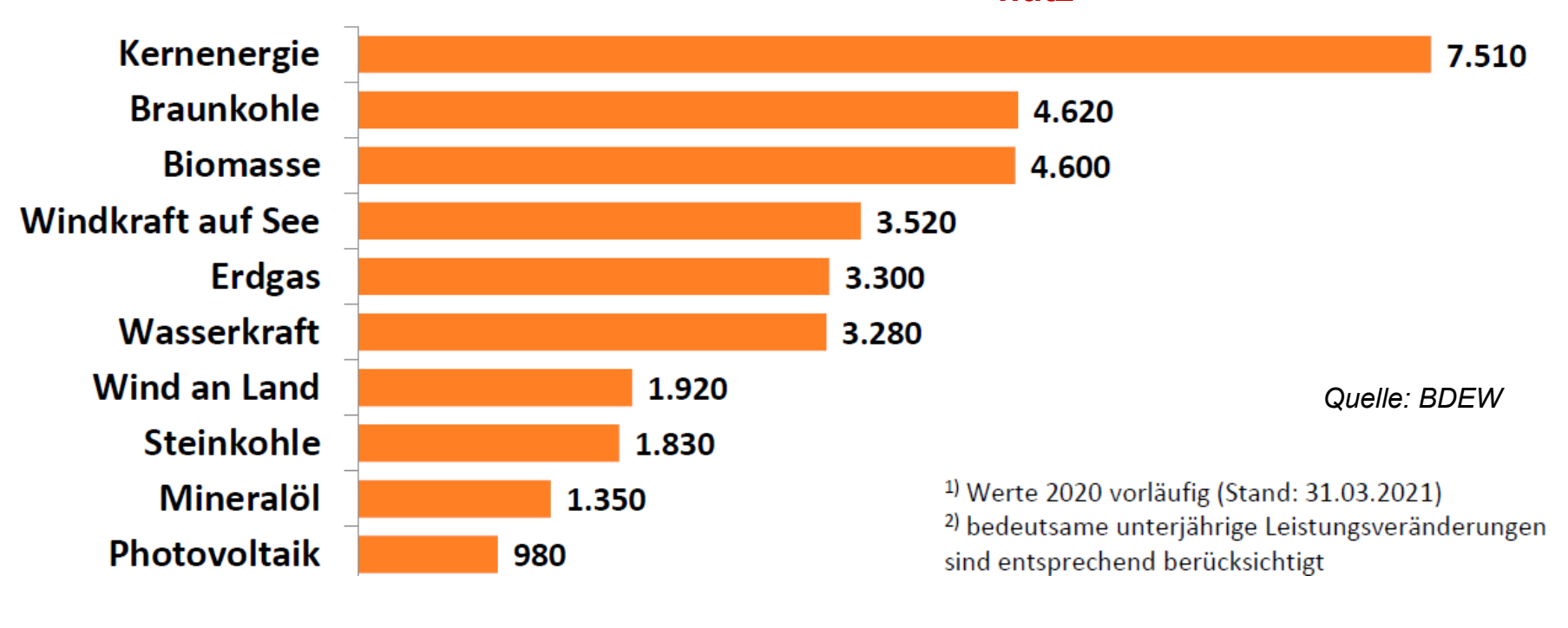

### **Jahresvolllaststunden**  $t_{\text{nutz}}$

Grundlast:Kernenergie, Braunkohle, Biomasse Mittellast:Wasser, Steinkohle Spitzenlast: Erdgas, Öl, Pumpspeicher

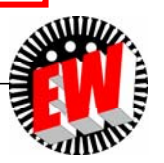

## **P1.3 Grund-, Mittel- und Spitzenlast Definition**

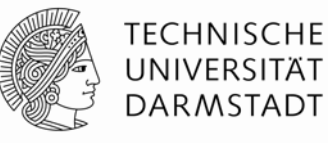

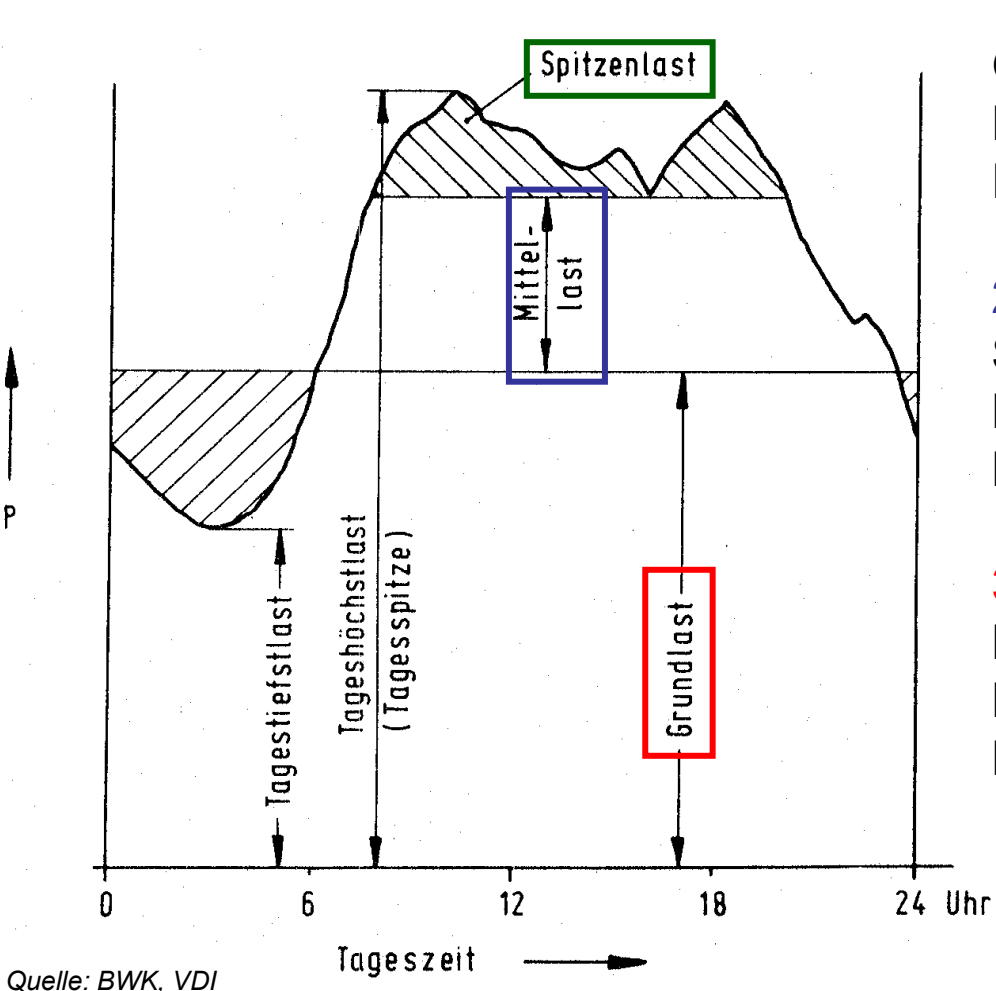

Þ

1: Spitzenlast: Gasturbinenkraftwerk, Pumpspeicherkraftwerk, Fremdbezug

### 2: Mittellast:Steinkohlekraftwerk, Komb. Gas- u. Dampf-Kraftwerk (GuD), Biomasse-Kraftwerk

### 3: Grundlast:

Kernkraftwerk, Laufwasserkraftwerk, Braunkohlekraftwerk

*Betriebsregime* OHNE nennenswerte Einspeisung volatiler el. Energieerzeuger

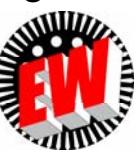

**P1.3 Grundlast, Mittellast, Spitzenlast Typische elektrische Tageslastkurve: Klassischer Einsatz der Kraftwerkstypen**

Þ

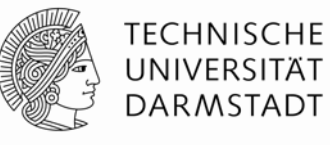

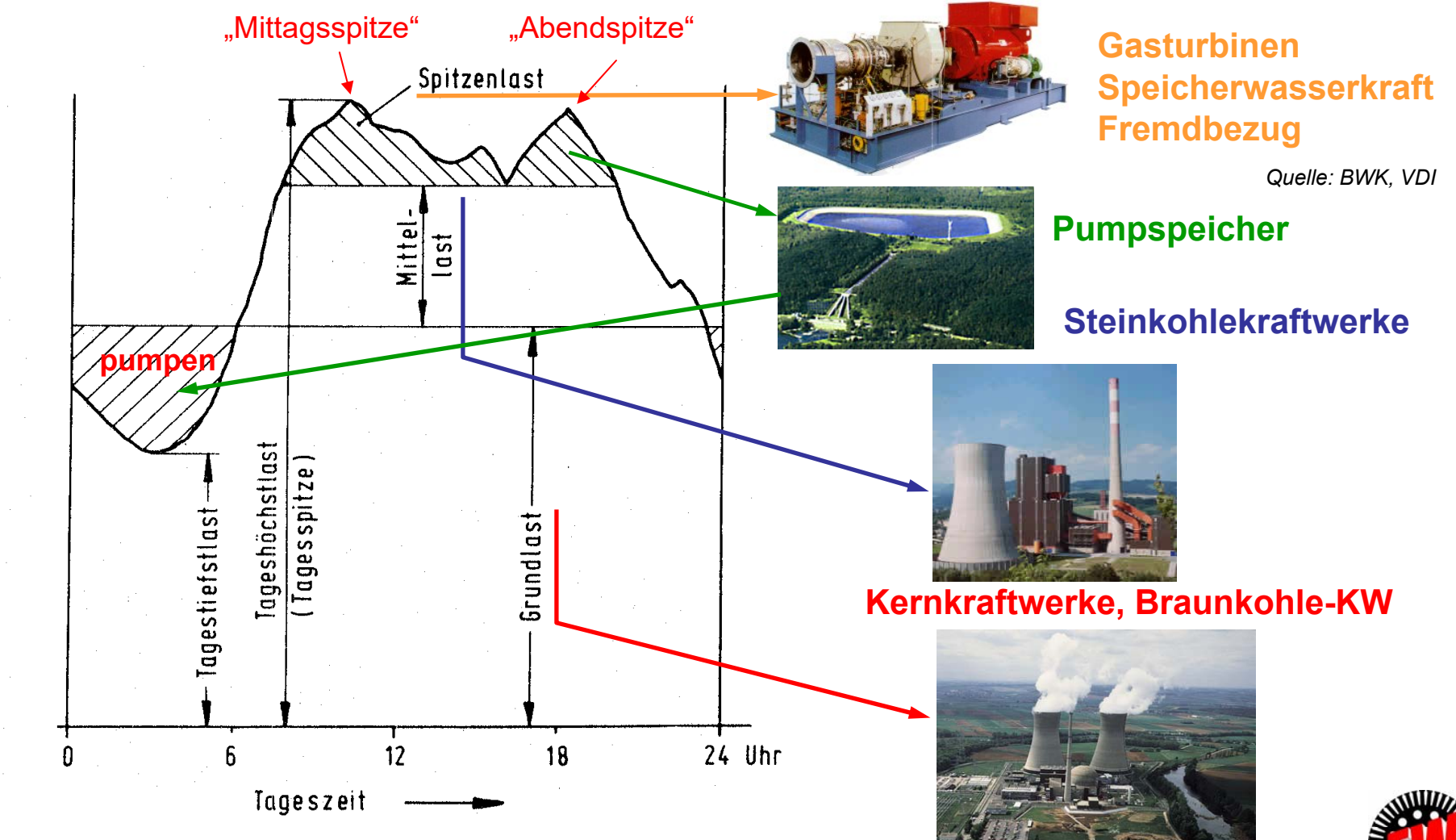

TU Darmstadt, Institut für Elektrische Energiewandlung | Vorlesung "Energietechnik", Kapitel P Prozesse / 34 Prof. Dr.-Ing. habil. Dr. h.c. Andreas Binder

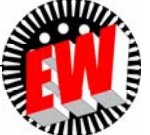

# **P1 Elektrische Energietechnik Übersicht**

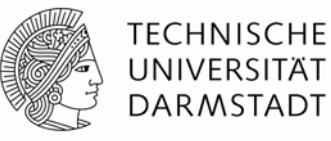

- 1. Schlüsseltechnologie "Elektrische Energietechnik"
- 2. Wirkungsgrad, Effizienz, Erntefaktor, Engpassleistung, Ausnutzungsdauer
- 3. Grundlast, Mittellast, Spitzenlast
- 4. Brutto- und Netto-Werte

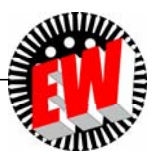

# **P1.4 Brutto- und Netto-Stromwerte Brutto- und Nettostromerzeugung**

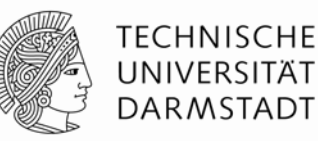

### **Bruttostromerzeugung:**

Ist die insgesamt erzeugte elektrische Energie eines Landes (Staates) p.a. (ohne Importe von el. Energie), gemessen an den Ausgangsklemmen der Hauptgeneratoren.

Es werden alle "Stromerzeugungsquellen" berücksichtigt: (z. B. Wind, Wasser, Sonne, Kohle, Öl, …)

**Nettostromerzeugung =** Bruttostromerzeugung - Eigenbedarf der Kraftwerke

*Beispiele:* Kraftwerkseigenbedarf (in % der erzeugten el. Energie):

- Kohlekraftwerke: ca. 4 % (kleinere KW: Bis zu 10 %),
- Kernkraftwerke: ca. 5 % ohne Nachkühlung nach Abschaltung,
- Wasserkraftwerke: ca. 1% … 3%
- Gasturbinen-Kraftwerke: ca. 1%
- Wind-Kraftwerke: ca. 0.5%

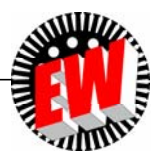
### **P1.4 Brutto- und Netto-Stromwerte Brutto- und Netto-Stromverbrauch**

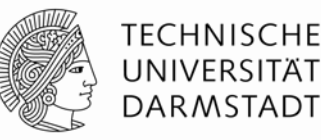

#### **Bruttostromverbrauch:**

Die in einer Volksgemeinschaft erzeugte und eingeführte Gesamtmenge an elektrischer Energie p. a., abzüglich der ausgeführten Energiemenge p.a.

Bruttostromverbrauch =

= Bruttostromerzeugung + Stromimporte -Stromexporte

- Verteilungsverluste im el. Netz &
- el. Eigenverbrauch der Kraftwerke sind enthalten.

#### **Nettostromverbrauch:**

Nettostromverbrauch =

= Bruttostromverbrauch – (Verteilungsverluste + Kraftwerkseigenverbrauch)

Nettostromverbrauch = Summe der Stromlieferungen an Letztverbraucher!

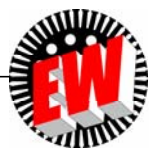

# **P1.4 Brutto- und Netto-Stromwerte Elektrische Energie: Brutto vs. Netto**

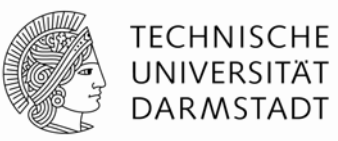

**Bruttostromverbrauch BV** (= el. Brutto-Energiebedarf):

Gesamte genutzte el. Energie inkl. Netz-Übertragungsverluste NÜ & Kraftwerks-Eigenbedarf KB

**Nettostromverbrauch NV** (= el. Netto-Energiebedarf):

Brutto-Stromverbrauch <u>BV</u> – Netz-Übertragungsverluste & Kraftwerks-Eigenbedarf (<mark>NÜ+KB</mark>)

**Bruttostromerzeugung BE**:

Im Inland erzeugte el. Energie ohne el. Importe

**Nettostromerzeugung NE**:

Bruttostromerzeugung BE – Kraftwerks-Eigenbedarf KB – Netz-Übertragungsverluste NÜ – Import/Export

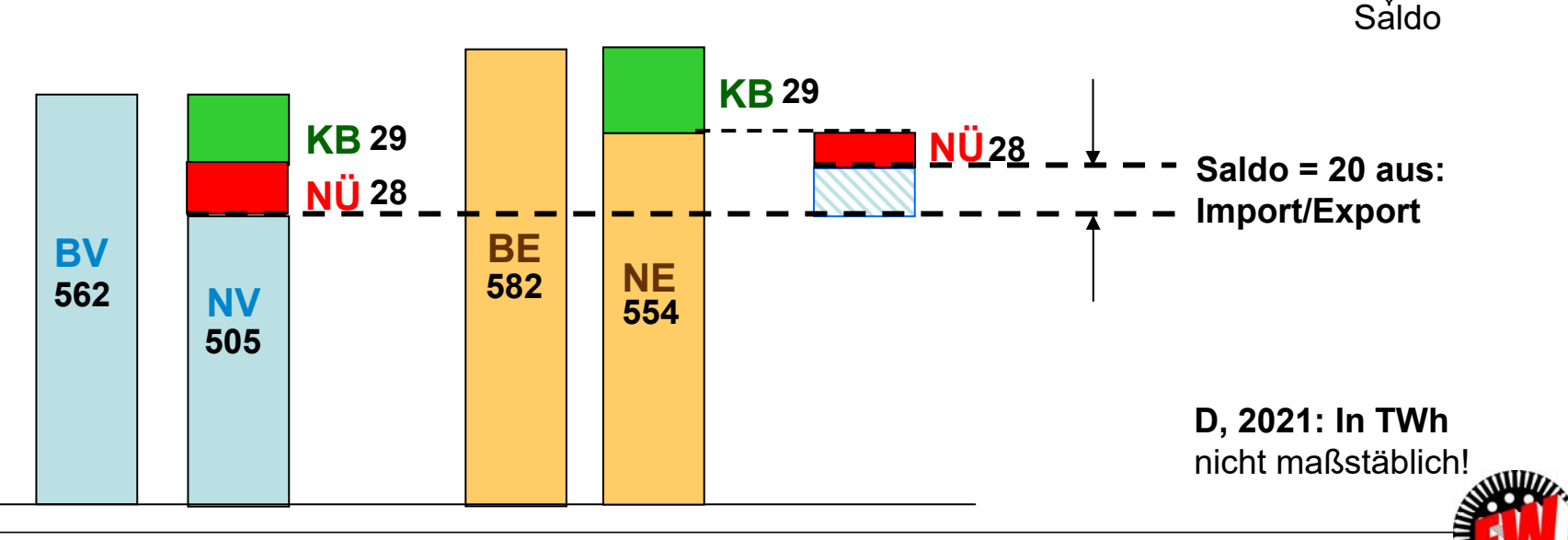

### **P1.4 Brutto- und Netto-Stromwerte Elektrische Energiedaten,** *Deutschland* **2021**

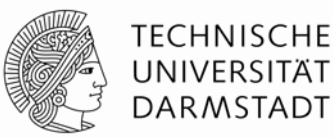

#### **Abschätzung des Primärenergieaufwands für el. Energie:**

- Kraftwerkseigenbedarf: 4.8 % d. Brutto-Stromerzeugung (27 TWh v. 564 TWh)
- Netz-Übertragungsverluste: 4.8 % d. Brutto-Stromerzeugung (27 TWh v. 564 TWh)

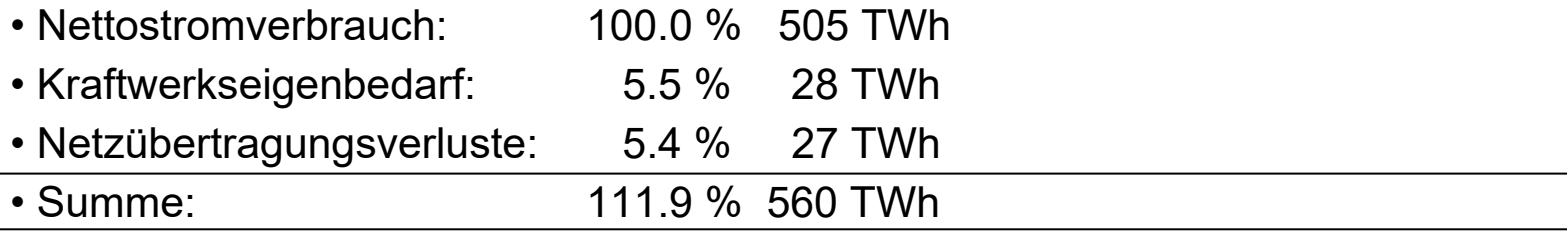

• Mittlerer Kraftwerks-Wirkungsgrad 42%: 111.9 %/0.42 = 266.5% 1345.8 TWh

- Für den el. <u>End</u>energiebedarf (100%) müssen zusätzlich ca. 166 % an Primärenergie bereitgestellt werden, davon ca. 3/4 durch Import.
- Bereitstellung **elektrischer** Energie benötigt ca. 41 % des jährlichen Primärenergieverbrauchs  $(= 1345.8 / 3306 = 0.41)$

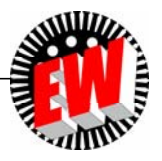

### **P1.4 Brutto- und Netto-Stromwerte Nettostromverbrauch,** *Deutschland* **2021**

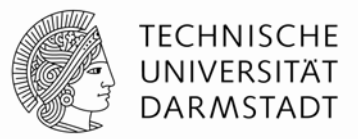

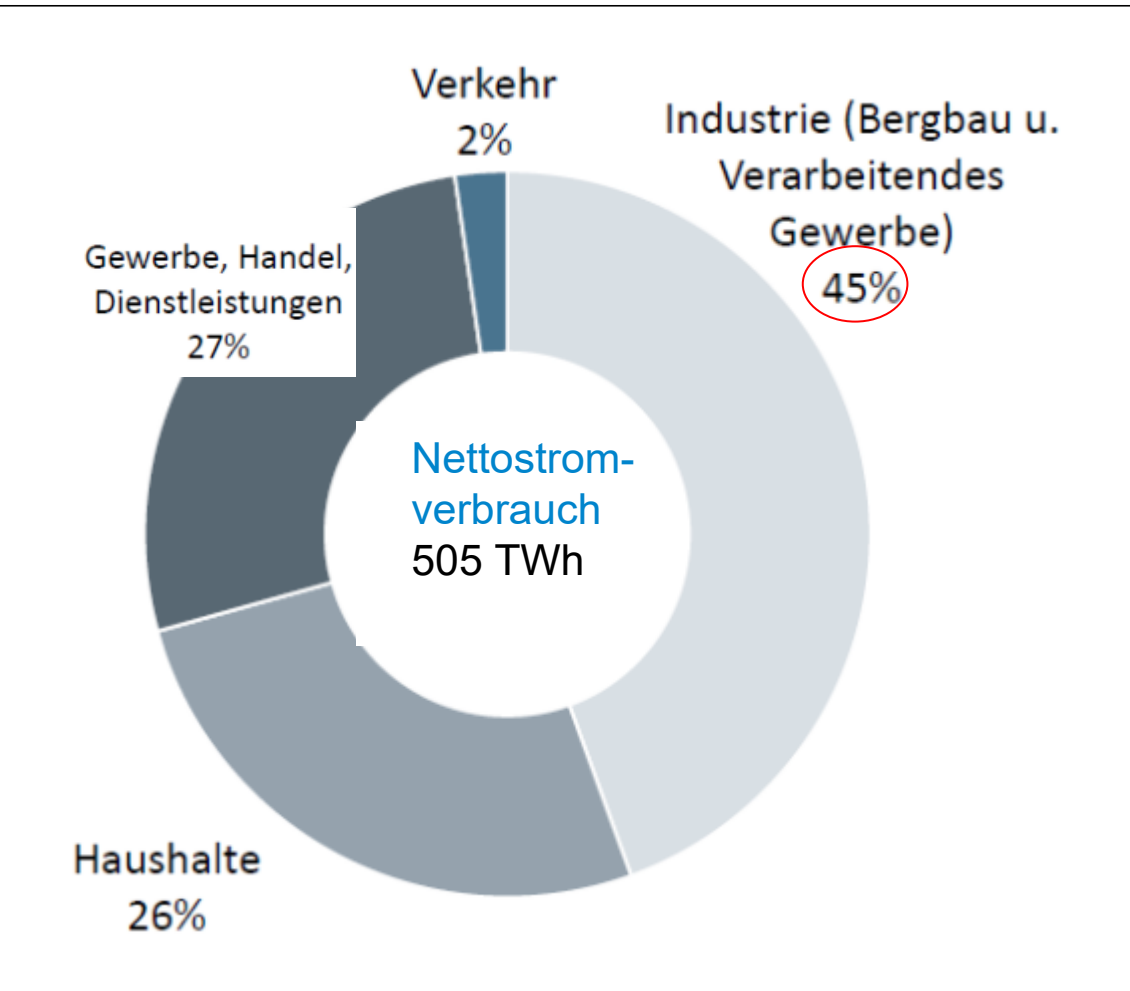

*Quelle: BDEW Die Energieversorgung 2021 - Jahresbericht*

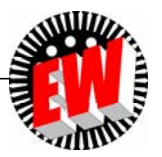

TU Darmstadt, Institut für Elektrische Energiewandlung | Vorlesung "Energietechnik", Kapitel P Prozesse / 40 Prof. Dr.-Ing. habil. Dr. h.c. Andreas Binder

### **P1.4 Brutto- und Netto-Stromwerte Stromverbrauch Privathaushalte** *Deutschland*

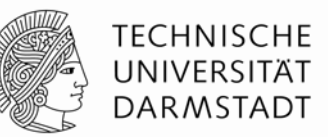

• *Deutschland* (2021):

Nettostromverbrauch: 505 TWh Priv. Haushalte: 131.3 TWh 26 %

• Jährlicher Stromverbrauch: Drei-Personen-Haushalt:

"Überschlagsrechnung": private Strom-Nutzer: D: ca. 83 Mio. Einwohner

$$
\frac{0.26 \cdot 505 \cdot 10^{12} \text{Wh}}{83 \cdot 10^6 / 3} = 4745 \text{ kWh/Haushalt}
$$

• Typischer jährlicher Stromverbrauch: Drei-Personen-Haushalt: OHNE / MIT el. Warmwasserbereitung: 3 700 kWh / 5 000 kWh

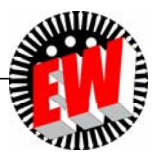

#### **P1.4 Brutto- und Netto-Stromwerte TECHNISCHE** UNIVERSITÄT **El. Energienutzung im Privathaushalt DARMSTADT**  El. Energienutzung: a) Informations- und Unterhaltungselektronik (25%!) ("Bürogeräte" & "TV/Audio") am stromintensivsten b) Warmwasser, Kühlen, Waschen, Beleuchtung, Kochen: je 10% Büro Gefrieren (PC, Drucker usw.) Umwälzpumpe  $4%$  $13%$  $6%$ Trocknen **Und anderswo?** $7%$ TV/Audio  $Z \cdot B$ . Sonstiges  $12%$ *Kalifornien/USA*:  $7%$ Maximaler "Stromverbrauch" im Sommer wegen Klima-AnlagenKochen Warmwasser  $9%$ 12% Licht 10% Kühlen

*Quelle: Energieagentur Nordrhein-Westfalen: "Wo bleibt der Strom?" Düsseldorf 2011*

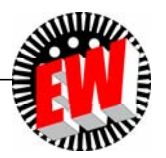

TU Darmstadt, Institut für Elektrische Energiewandlung | Vorlesung "Energietechnik", Kapitel P Prozesse / 42 Prof. Dr.-Ing. habil. Dr. h.c. Andreas Binder

10%

Waschen/Spülen

 $10%$ 

### **P ProzesseP1 Elektrische Energietechnik**

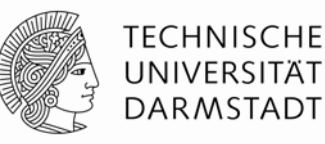

### **Zusammenfassung**

- Schlüsseltechnologie "Elektrische Energietechnik" wegen universeller Nutzungsmöglichkeit
- Keine unnötige Überdimensionierung der Komponenten, weil diese dann bei Teillast arbeiten, wo der Wirkungsgrad niedriger ist!
- Die Einsatzplanung von Primärenergieträgern erfolgt nach wirtschaftlichen Gesichtspunkten.
- Die Bewertung von Kraftwerksprozessen erfolgt auch über das Maß ihrer Verfügbarkeit.
- Für thermische Prozesse ist

a) wegen ihrer i. A. großen thermischen Zeitkonstanten beim An- und Abfahren, b) wegen des eher niedrigen elektrischen Teilllast-Wirkungsgrads ein kontinuierlicher Betrieb im Bestpunkt wünschenswert = Grundlastdeckung.

- Die Nutzung regenerativer Energiequellen wie z. B. Wind, Wasser, Photovoltaik, Solarthermie (ausgenommen Biomasse) ist volatil. Ihre Volllaststundenzahl ist niedriger als bei thermischen Prozessen.

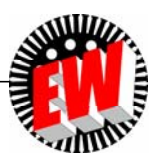

### **P Prozesse Übersicht**

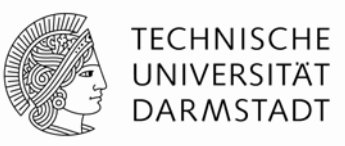

- **1. Elektrizitätswirtschaftliche Kenngrößen**
- **2. Grundlagen des thermischen Betriebs**
- **3. Energiewandlung in Kraftwerken**

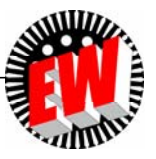

### **P2 Grundlagen des thermischen Betriebs Übersicht**

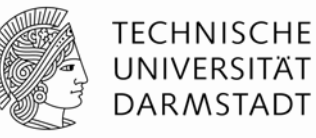

- 1. Umwandlung von Wärme in Arbeit
- 2. Zustandsdiagramme
- 3. Reale Gase, Verdampfung
- 4. Wärmeleitung & Konvektion
- 5. Kreisprozesse

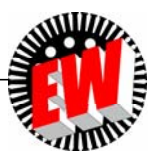

#### **P2.1 Umwandlung von Wärme in Arbeit Ideales Gas (siehe Kap. G) Wiederholung**

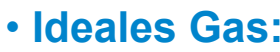

- a) *N* nichtunterscheidbare punktförmige Teilchen (Masse *<sup>m</sup>*, aber kein Volumen *V*),
- b) Gleiche Teilchenmassen *m*, die keine Kräfte aufeinander ausüben.
- c) Deshalb auch bei bel. großer Kompression nicht verflüssigbar!
- Mittlere kinetische Energie/Teilchen z. B. in x-Richtung (*L. Boltzmann*): 2 2  $(v_x^2)$ ,  $\overline{W}_{k,x} = \frac{m \cdot (v_x^2)_{av}}{2} = \frac{k \cdot T}{2}$

 $\overline{W}_k = \frac{m \cdot (v^{\top})_{av}}{2} = \frac{3}{2} \cdot k \cdot T$  $\bar{z}_k = \frac{m \cdot (v^2)_{av}}{2} = \frac{3}{2} \cdot k$ . Massenpunkt *<sup>m</sup>* hat *f* = 3 Bewegungsfreiheitsgrade x, y, z:

**Ideales Gas** mit der Temperatur *T* mit *N* Gasteilchen hat den Energieinhalt:

$$
U = N \cdot \overline{W}_k = N \cdot \frac{3}{2} \cdot k \cdot T
$$

- Ideales Gas hat bei *T* = 0 die innere Energie *U* = 0!
- Wird ihm Wärmemenge *Q* zugeführt, hat es danach die innere Energie *U* <sup>=</sup>*Q* und eine entsprechende absolute Temperatur *T* > 0.

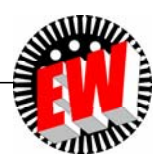

TECHNISCHE IINIVFRSITÄT **DARMSTADT** 

#### **P2.1 Umwandlung von Wärme in Arbeit Ideales Gas: Innere Energie** *U* **Wiederholung**

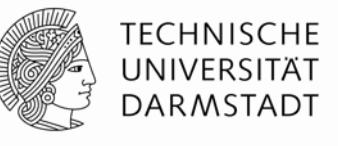

 $U = C_V \cdot T$ 

$$
f = 3: U = N \cdot \frac{3}{2} \cdot k \cdot T = \frac{N}{L} \cdot \frac{3}{2} \cdot \frac{L \cdot k}{R} \cdot T = v_m \cdot \frac{f}{2} \cdot R \cdot T = v_m \cdot C_{mV} \cdot T
$$
  

$$
C_{mV}
$$
  

$$
U = v_m \cdot C_{mV} \cdot T
$$

• *Loschmidt*-Zahl: *L* = 6.023**.**1026/kmol, *L´* = 6.023**.**1023/mol

 $\bullet$  Kilomolzahl:  ${\nu}_m = N$  /  $L$  (Molzahl  ${\nu}_m' = N$  /  $L'$  )

- Universelle Gaskonstante:  $R = L \cdot k = 6.023 \cdot 10^{26} \cdot 1.3805 \cdot 10^{-23} = 8314 \text{ J/(kmol·K)}$
- **Molare Wärmekapazität** des idealen Gases bei konstantem Volumen: *V* **= konst.:**

 $C_{mV} = R \cdot (3/2) = R \cdot (f/2)$ 

 **Molare Wärmekapazität** des idealen Gases bei *p* **= konst.** ist wegen Gasexpansions-Arbeit höher:

$$
C_{mp} = C_{mV} + R = R \cdot (3/2) + R = R \cdot (5/2) = R \cdot (f + 2)/2
$$

• Wärmekapazität (J/K):  $C_V = \nu_m \cdot R \cdot (f/2), C_p = \nu_m \cdot R \cdot (f+2)/2$ 

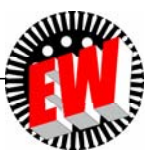

# **P2.1 Umwandlung von Wärme in Arbeit Ideales Gas: Zustandsgleichung Wiederholung**

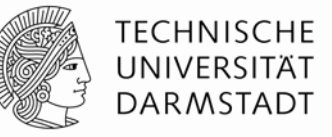

- Allseitig wirkender Gasdruck  $\boldsymbol{p}$ : (Herleitung Kap. G):  $p = \frac{(1 \gamma) a v}{2} \cdot N \cdot m$  $p = \frac{(v^2)_{av}}{3} \cdot N \cdot m / V = (N / V) \cdot k \cdot T$
- Zustandsgleichung des idealen Gases:  $p\cdot V = N\cdot k\cdot T = (N/L)\cdot (L\cdot k)\cdot T = v_m\cdot R\cdot T$

Trajektorien für Zustandsänderungen:  $\frac{P^{2}V}{T} = V_m \cdot R = \text{konst.}$  $\frac{p \cdot V}{T} = V_m$ 

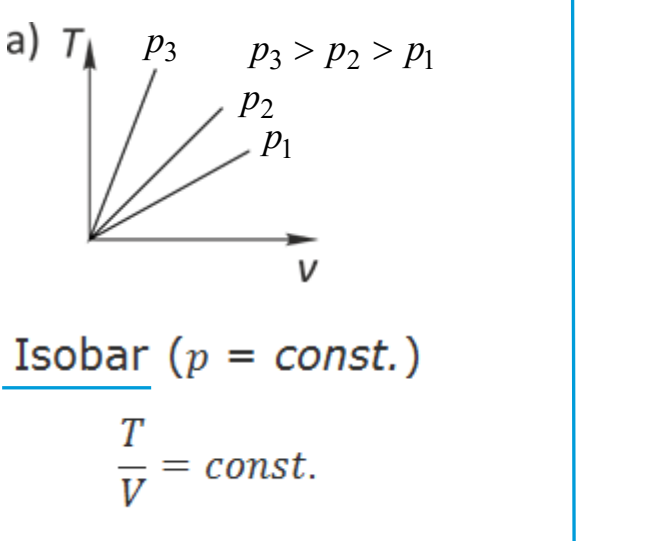

 $T_2 > T_1$  $T_{2}$ *T*1Isotherm  $(T = const.)$  $p \cdot V = const.$ 

1. Gav-Lussac-Gesetz

*Gay-Lussac-*Gesetz *Boyle-Mariotte*-Gesetz 2. *Gay-Lussac-*Gesetz

 $V_3$  $V_2 > V_2 > V_1$ *V*3<sup>3</sup>  $V_2$ *V*1

Isochor  $(V = const.)$ ı<br>— = const.

$$
p
$$

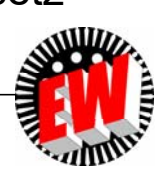

TU Darmstadt, Institut für Elektrische Energiewandlung | Vorlesung "Energietechnik", Kapitel P Prozesse / 48 Prof. Dr.-Ing. habil. Dr. h.c. Andreas Binder

### **P2.1 Umwandlung von Wärme in Arbeit Mechanische Arbeit** *W* **als Volumenarbeit**

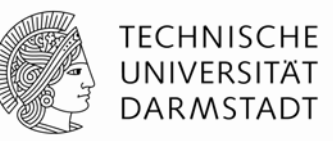

- Die an einem idealen Gas verrichtete mechanische Arbeit *W* einer äußeren Kraft *F* wird bei einem thermisch isolierten System (= kein Wärmeaustausch ⊿Q = 0) gänzlich in "innerer Energie" *U* gespeichert. *Quelle: www.idn.uni-bremen.de*
- Gasvolumen verringert sich: *∆V* < 0

$$
dW = \vec{F} \cdot d\vec{s} \quad \vec{F} = p \cdot A \cdot \vec{e}_s \quad d\vec{s} = ds \cdot \vec{e}_s
$$

$$
dW = p \cdot A \cdot ds = -p \cdot dV \quad dV = A \cdot dx = -A \cdot ds
$$

$$
dW = -p(V) \cdot dV
$$

$$
W = \int_{s_1}^{s_2} \vec{F} \cdot d\vec{s} = -\int_{V_1}^{V_2} p \cdot dV > 0 (V_1 > V_2)
$$

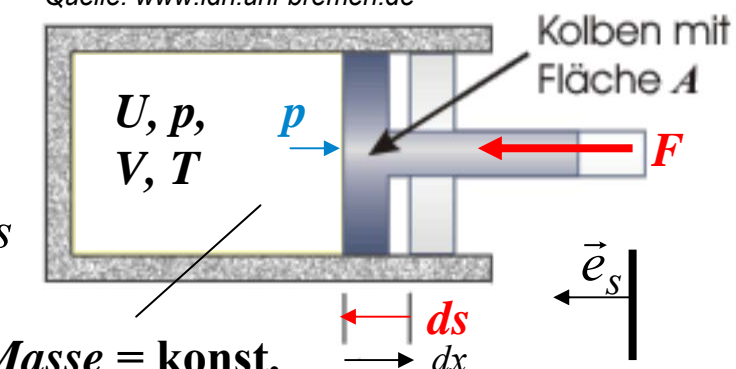

$$
\Delta Q = 0: \text{Zustand } 1 \rightarrow \text{Zustand } 2: \Delta U = U_2 - U_1 = W_{12} = -p \cdot \Delta V > 0
$$
  

$$
dQ = 0: dU = -p \cdot dV \qquad \boxed{\Delta U = W}
$$
  
ideales Gas:  $U \sim k \cdot T$  (siehe Kap. G Grundlagen)  

$$
\boxed{dU \sim dT}
$$

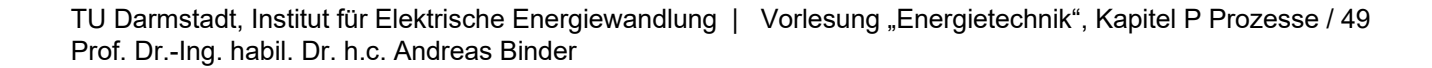

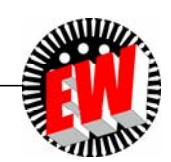

## **P2.1 Umwandlung von Wärme in Arbeit Gas: Mechanische Arbeit** *W* **als Volumenarbeit**

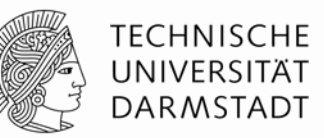

- Gas nimmt mechanische Arbeit  $W_{12}$  > 0 ( $W_{12}$  =  $W_{\text{zu}}$  > 0) auf, indem sein Volumen *V* gegen seinen Druck *p* komprimiert wird:  $V_2$  <  $V_1$ ,  $p_2$  >  $p_1$ ,  $U_2$  >  $U_1$ ,  $T_2$  >  $T_1$
- Gas verrichtet mechanische Arbeit  $W_{12}$  < 0 ( $W_{12}$  = - $W_{21}$  = - $W_{ab}$  < 0), indem sein Volumen *V* mit seinem Druck *p* expandiert:  $V_2$  >  $V_1$ ,  $p_2$  <  $p_1$ ,  $U_2$  <  $U_1$ ,  $T_2$  <  $T_1$

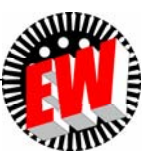

### **P2.1 Umwandlung von Wärme in Arbeit Zählweise der Arbeit** *W* **äußerer Kräfte**

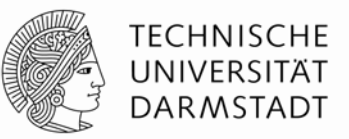

Auch Wärmezufuhr *Q* erhöhter innere Energie *U* des idealen Gases:

 $\varDelta U$  =  $Q$  +  $W$  > 0  $dU = dQ + dW > 0$ 

*U:* Innere Energie, *Q:* Wärmeenergie, *W:* mechan. Arbeit

- Die von außen zugeführte (= am System verrichtete) Arbeit *W* äußerer Kräfte *F* und die zugeführte Wärme *Q* erhöhen die innere Energie *U* des Arbeitsmediums.
- Daher wird *W* > 0 positiv gezählt, ebenso *Q* > 0, wenn *U* steigt.

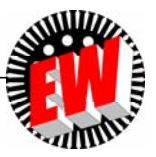

### **P2.1 Umwandlung von Wärme in Arbeit Isotherme Expansion** *T* **= konst. des idealen Gases**

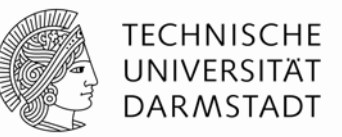

• Zustandsgleichung des idealen Gases:  $\mid p \cdot V = \nu_m \cdot R \cdot T$ 

 $v_m$ : Mol-Anzahl, *R*: Gaskonstante,  $C_{mV}$ : molare Wärmekapazität für *V* = konst.

- Ideales Gas, isotherm:  $T = \text{konst.}$ :  $v_m \cdot R \cdot T = \text{konst.} = p \cdot V : p_1 \cdot V_1 = p_2 \cdot V_2$ Gastemperatur  $T$  = konst. bei Volumen- und Druckänderung  $\Rightarrow U = V_m \cdot C_{mV} \cdot T = \text{konst.}$  $C_V$  $\frac{v_m \cdot c_m v}{\sqrt{v_m}}$  $\mathcal V$
- Damit im expandierenden Gas keine Abkühlung erfolgt (*T* = konst.), muss dem Gas eine der verrichteten mechanischen Arbeit  $W_{ab}$ äquivalente Wärmeenergie *Q* aus einem Wärmebehälter durch Wärmeleitung laufend zugeführt werden!

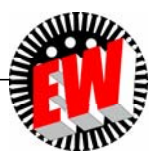

### **P2.1 Umwandlung von Wärme in Arbeit** *Beispiel:* **Ideales Gas: Isotherme Expansion im Zylinder**

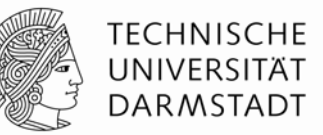

- $\bullet$  Kolben müsste so langsam bewegen werden, dass stets die verrichtete Arbeit  $W_{\rm ab}$ durch zufließende Wärme *Q* gedeckt wird.
- ⇔ Isotherme Zustandsänderung ist also <u>idealisierter</u> Vorgang!

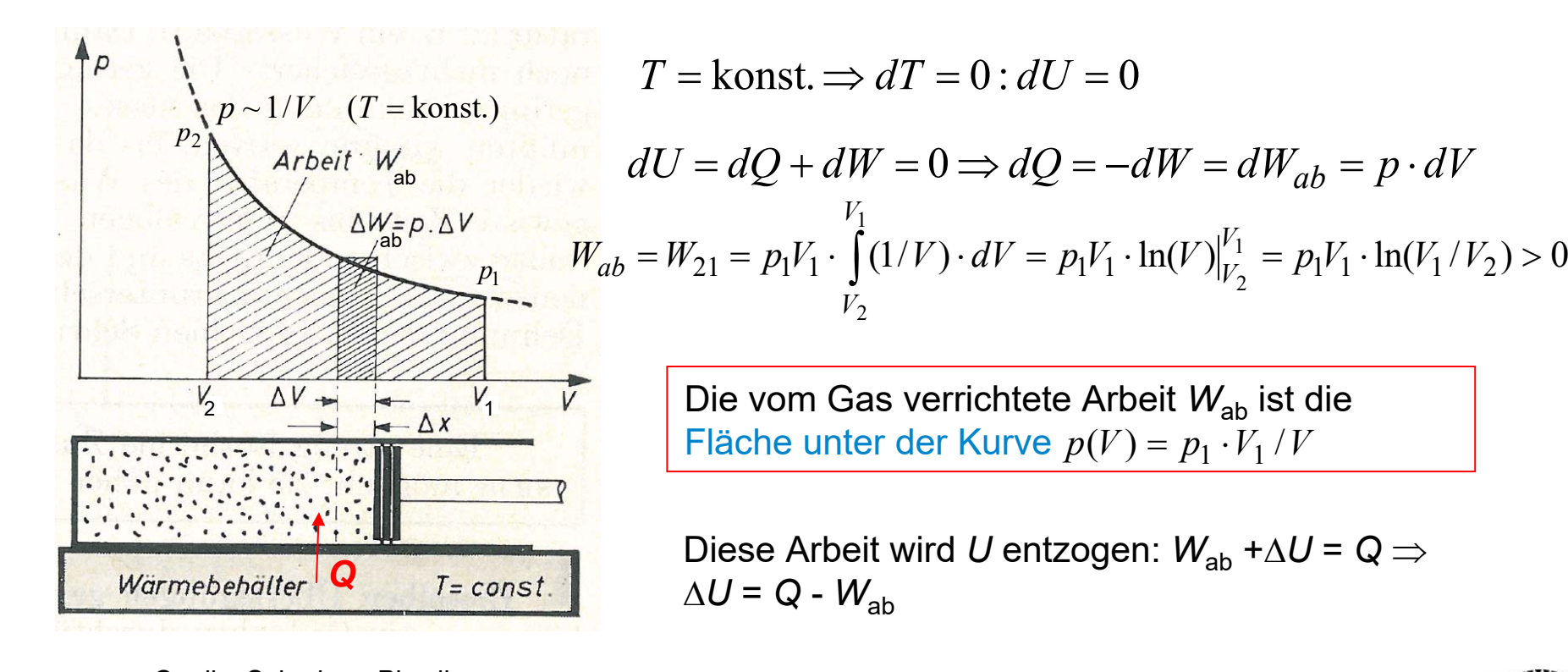

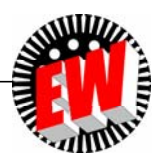

### **P2.1 Umwandlung von Wärme in Arbeit Durchströmte Verdichter-Maschine**

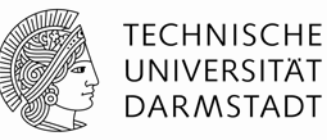

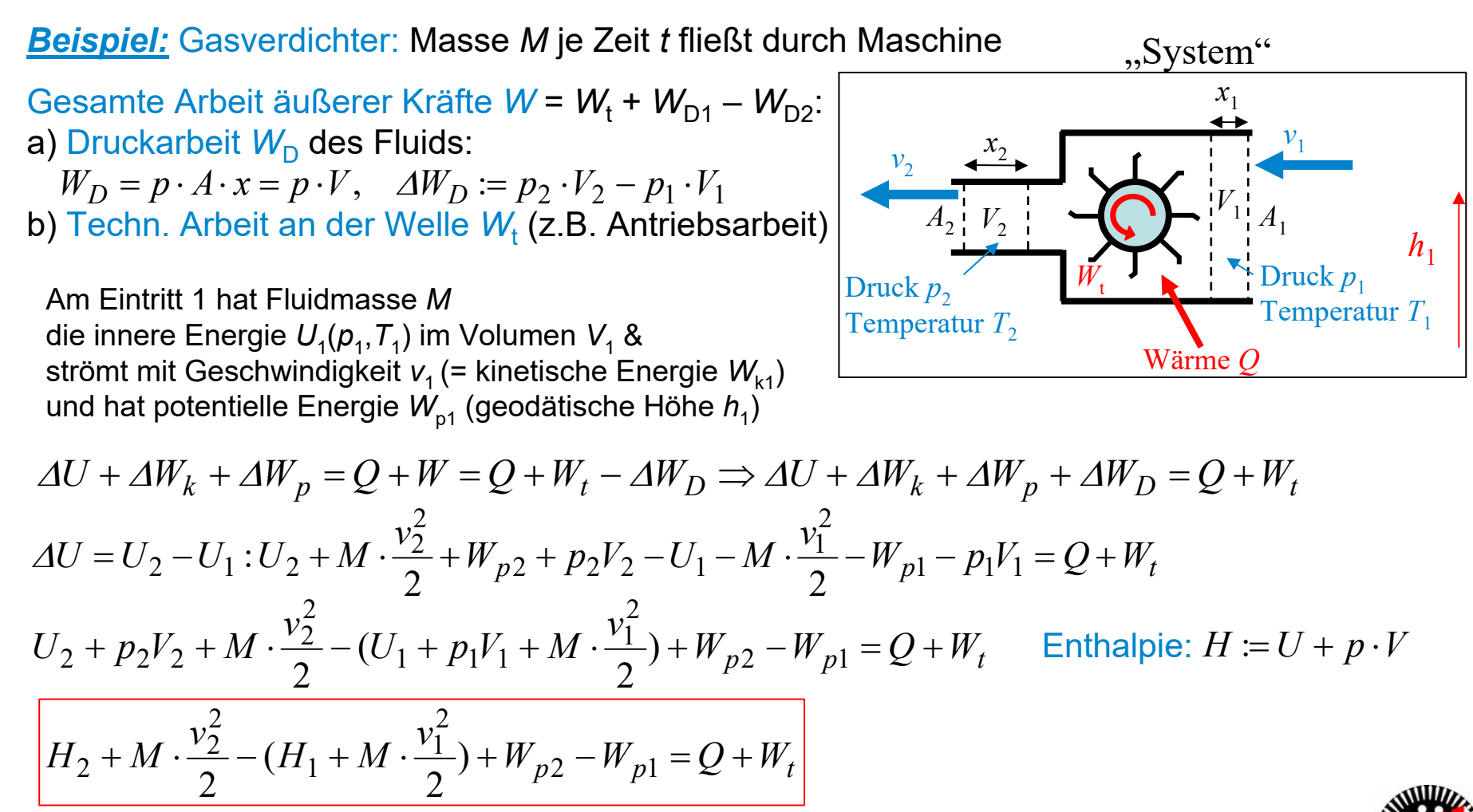

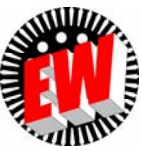

# **P2.1 Umwandlung von Wärme in Arbeit Durchströmte Arbeitsmaschine**

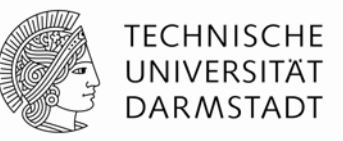

• **Einfluss der potentiellen Energie** *W***<sup>p</sup> gegenüber** *W***<sup>k</sup> bei Turbomaschinen klein:**

z.B.: Verdichter  $v_1 = 20$  m/s,  $v_2 = 50$  m/s,  $\Delta h = h_2 - h_1 = 1$  m  $\Delta W_k / m = (v_2^2 - v_1^2) / 2 = 1050 \text{ m}^2/\text{s}^2 >> \Delta W_p / m = \Delta h \cdot g = 9.81 \text{ m}^2/\text{s}^2 \rightarrow \Delta W_p \approx 0$ 

$$
H_2 + M \cdot \frac{v_2^2}{2} - (H_1 + M \cdot \frac{v_1^2}{2}) = Q + W_t
$$

Dem System zugeführt: 
$$
Q > 0
$$
,  $W_t > 0$ 

• **Thermische Turbomaschinen (Dampf- und Gasturbinen, Gasverdichter):**  Sind thermisch isoliert keine Wärmezu-/abfuhr: *Q* = 0

$$
H_2 + M \cdot \frac{v_2^2}{2} - (H_1 + M \cdot \frac{v_1^2}{2}) = W_t
$$

Dem System zugeführt:  $W_{\rm t}$  > 0

Verdichter:  $W_t > 0$ , Turbine:  $W_t < 0$ 

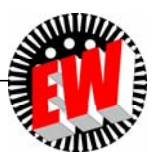

# **P2.1 Umwandlung von Wärme in Arbeit Durchströmte Maschine (Turbine)**

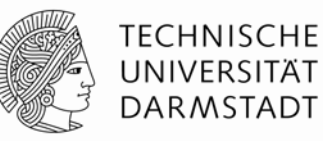

#### • **Hydraulische Strömungsmaschinen (Turbinen, Pumpen):**

Potentielle Energiedifferenz  $\Delta W_p$  wichtig! Temperatur *T* und damit innere Energie des Fluids *<sup>U</sup>* <sup>=</sup>*C*<sup>V</sup> **.** *<sup>T</sup>* ändern sich kaum: *U* = 0, keine Wärmezu-/abfuhr: *Q* = 0, inkompressibles Medium:  $\varDelta\mathsf{V}$  = 0  $\Rightarrow$   $\mathsf{V}_1$  =  $\mathsf{V}_2$  =  $\mathsf{V}$ 

$$
M \cdot g \cdot h_2 + p_2 V + M \cdot \frac{v_2^2}{2} - (M \cdot g \cdot h_1 + p_1 V + M \cdot \frac{v_1^2}{2}) = W_t
$$

Dem System zugeführt:  $W_{\rm t}$  > 0 Pumpe:  $W_t$  > 0, Turbine:  $W_t$  < 0

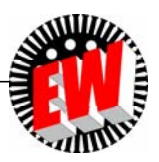

# **P2.1 Umwandlung von Wärme in Arbeit Zählweise zur technischen Arbeit** *W***t (1)**

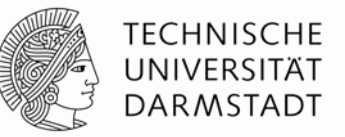

$$
H_2 + M \cdot \frac{v_2^2}{2} - (H_1 + M \cdot \frac{v_1^2}{2}) = Q + W_t = Q_{zu} + W_{t, zu}
$$

- Wärmemenge Q<sub>zu</sub> > 0 und techn. Arbeit *W<sub>t,zu</sub>* > 0 dem System (Fluid) zugeführt
- **Thermische Turbomaschinen (***Q* **= 0):**
- a) Dampf- und Gasturbinen:  $H_1 + M \cdot \frac{11}{2} (H_2 + M \cdot \frac{12}{2}) = W_{t,ab} = -W_t > 0$ Turbine gibt techn. Arbeit  $W_{t,ab}$  > 0 <u>ab</u>; Enthalpie und kin. Energie des Fluids nehmen ab  $\frac{v_2^2}{2} + M \cdot \frac{v_2^2}{2}$  $H_1 + M \cdot \frac{v_1^2}{2} - (H_2 + M \cdot \frac{v_2^2}{2}) = W_{t,ab} = -W_t >$
- **b) Verdichter:**  $\frac{1}{2} - (H_1 + M \cdot \frac{1}{2}) = W_{t, zu} > 0$  $v_1 + M \cdot \frac{v_1^2}{2}$  $H_2 + M \cdot \frac{v_2^2}{2} - (H_1 + M \cdot \frac{v_1^2}{2}) = W_{t,zu}$

Verdichter nimmt techn. Arbeit  $W_{t,zu} > 0$  auf; Enthalpie und kin. Energie des Fluids nehmen zu

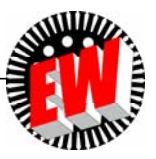

### **P2.1 Umwandlung von Wärme in Arbeit Zählweise zur technischen Arbeit** *W***t (2)**

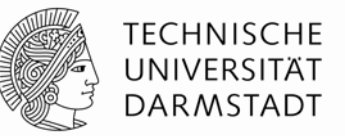

$$
H_2 + M \cdot \frac{v_2^2}{2} - (H_1 + M \cdot \frac{v_1^2}{2}) = Q + W_t = Q_{zu} + W_{t, zu}
$$

• **Hydraulische Strömungsmaschinen (***Q* **= 0,** *U* **= 0,** *V* **= 0):**

**a) Turbinen:** Turbine gibt techn. Arbeit  $W_{t,ab} > 0$  ab; kin.+ pot. Energie + Druckenergie des Fluids nehmen ab  $\frac{1}{2} - (M \cdot g \cdot h_2 + p_2 \cdot V + M \cdot \frac{y_2}{2}) = W_{t,ab} > 0$  $2 + p_2 \cdot V + M \cdot \frac{v_2^2}{2}$  $M \cdot g \cdot h_1 + p_1 \cdot V + M \cdot \frac{v_1^2}{2} - (M \cdot g \cdot h_2 + p_2 \cdot V + M \cdot \frac{v_2^2}{2}) = W_{t,ab} >$ 

**b) Pumpen:** 
$$
M \cdot g \cdot h_2 + p_2 V + M \cdot \frac{v_2^2}{2} - (M \cdot g \cdot h_1 + p_1 V + M \cdot \frac{v_1^2}{2}) = W_{t, zu} > 0
$$

Pumpe nimmt techn. Arbeit  $W_{t,zu} > 0$  auf; kin. + pot. Energie + Druckenergie des Fluids nehmen zu

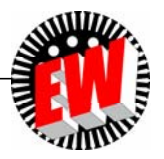

### **P2.1 Umwandlung von Wärme in Arbeit Druckarbeit** *W***D und "technische" Arbeit** *W***<sup>t</sup> (1)**

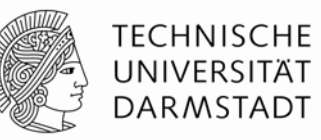

 $\bullet$  Differenz der Druckarbeit:  $\varDelta W_D=p_2\cdot V_2-p_1\cdot V_1$ 

Betrachtung kleiner Differenzen: $p_1 = p,\,\, p_2 = p_1 + dp = p + dp \quad \ V_1 = V,\,\, V_2 = V_1 + dV = V + dV$  $dW_D = (p + dp) \cdot (V + dV) - p \cdot V = p \cdot dV + V \cdot dp + dp \cdot dV \approx p \cdot dV + V \cdot dp = d(p \cdot V)$ 

- $\bullet$  Energiebilanz im System: Arbeit äußerer Kräfte *F*:  $\mathcal{W}_{12}$  =  $\mathcal{W}$ :  $W = -$  |  $p \cdot \mathrm{d}V$  >  $0$  $dU = dQ + dW = dQ + dW_t - dW_D = dW_t - d(p \cdot V) \Rightarrow dW = dW_t - d(p \cdot V)$  $\Delta U = Q + W_{12} = Q + W_t - \Delta W_D$ 2 1 $\equiv$  $=-\int p\cdot \mathrm{d}V$ *V V* $W = -\int p \cdot dV$
- Formel für "technische Arbeit" *W*<sub>t</sub>:

$$
-d(p \cdot V) + dW_t = -p \cdot dV - V \cdot dp + dW_t = dW = -p \cdot dV \Rightarrow dW_t = V \cdot dp
$$

• **Gesamte Arbeit:** 
$$
W_{12} = \int_{1}^{2} dW = -\int_{1}^{2} p \cdot dV
$$
 Technische Arbeit:  $W_t$ 

$$
P_2 = \int_{1}^{2} dW = -\int_{1}^{2} p \cdot dV
$$
 Technische Arbeit:  $W_t = \int_{1}^{2} dW_t = \int_{1}^{2} V \cdot dp$ 

### **P2.1 Umwandlung von Wärme in Arbeit Druckarbeit** *W***D und "technische" Arbeit** *W***<sup>t</sup> (2)**

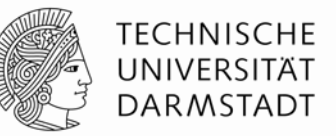

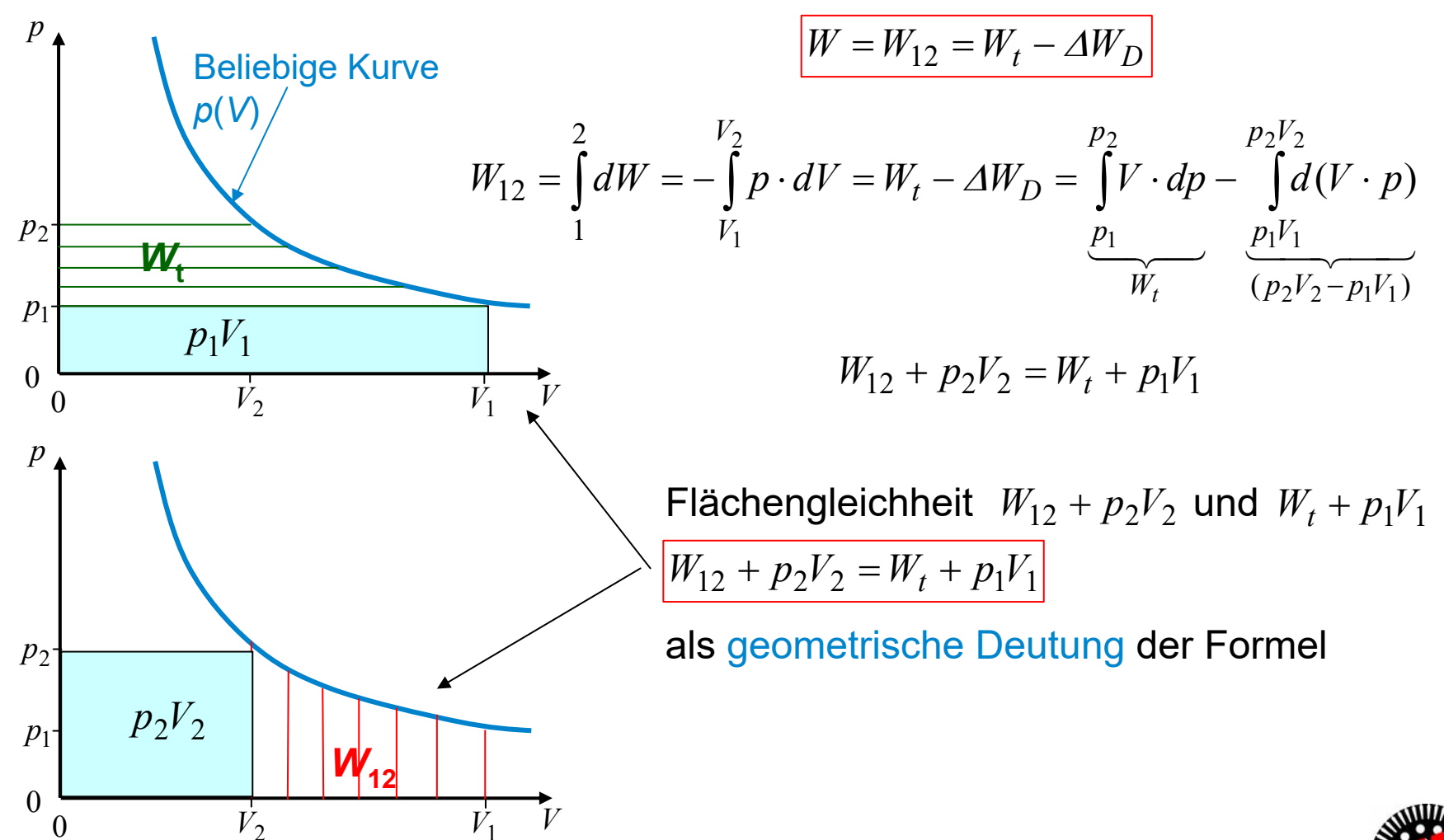

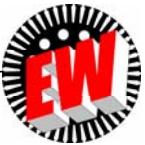

# **P2.1 Umwandlung von Wärme in Arbeit Druckarbeit** *W***D und "technische" Arbeit** *W***<sup>t</sup> (3)**

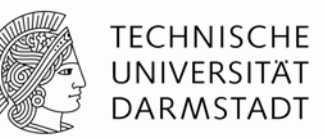

- $\bullet$  Gesamte (zugeführte) Arbeit äußerer Kräfte  $W$ = -∆ $W_{\text{D}}$  +  $W_{\text{C}}$
- Bei durchströmten Maschinen (Eingang 1, Ausgang 2) tritt Differenz der Druckarbeit auf

$$
\Delta W_D = p_2 \cdot V_2 - p_1 \cdot V_1
$$

 Druckarbeit kann in durchströmten Maschinen nicht als Arbeit technisch genutzt werden, sondern verbleibt als Druckenergie im Fluid, daher  $W \neq W_t$ 

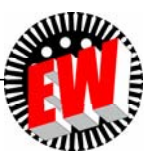

## **P2.1 Umwandlung von Wärme in Arbeit Druckarbeit** *W***D und "technische" Arbeit** *W***<sup>t</sup> (4)**

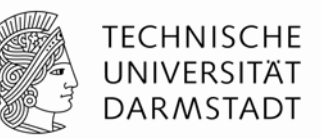

 Bei Kreisprozessen wird zyklisch der Anfangszustand wieder eingestellt. Die gesamte Druckarbeit<u>differenz A $W_{\mathsf{D}}$ </u> ist nach einem Zyklus Null,  $\varDelta W_{D}=p_{2}\cdot V_{2}-p_{1}\cdot V_{1}$ denn:  $W_{12} = W_t + p_1 V_1 - p_2 V_2$ Sei der Zyklus in *N* Schritte zerlegt gedacht: Schrittzahl *n* = 1, …, *N*  $n$ -ter Schritt  $\rightarrow$   $n$ +1-Schritt im Zyklus:  $\varDelta W_{n\rightarrow n+1} = \varDelta W_{t,n\rightarrow n+1} + (p_{n}V_{n} - p_{n+1}V_{n+1})$  $N$ +1-ter Schritt = 1. Schri $\bm{\psi}_{N+1} V_{N+1}$  =  $p_1 V_1$ 

$$
\sum_{n=1}^{N} \Delta W_{n \to n+1} = \sum_{n=1}^{N} \Delta W_{t, n \to n+1} + \underbrace{\sum_{n=1}^{N} (p_n V_n - p_{n+1} V_{n+1})}_{0} \Rightarrow W = \sum_{n=1}^{N} \Delta W_{n \to n+1} = \sum_{n=1}^{N} \Delta W_{t, n \to n+1} = W_t
$$

 **Bei Kreisprozessen ist die gesamte Arbeit äußerer Kräfte** *W* **IDENTISCH mit der technischen Arbeit** *W***t ,** daher *W* <sup>=</sup>*W*<sup>t</sup>

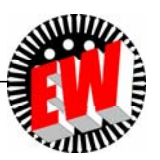

### **P2.1 Umwandlung von Wärme in Arbeit Bei isothermer Gasexpansion/kompression ist** *W***<sup>12</sup> <sup>=</sup>***W***<sup>t</sup>**

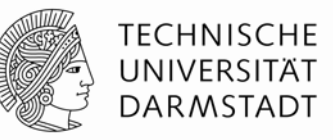

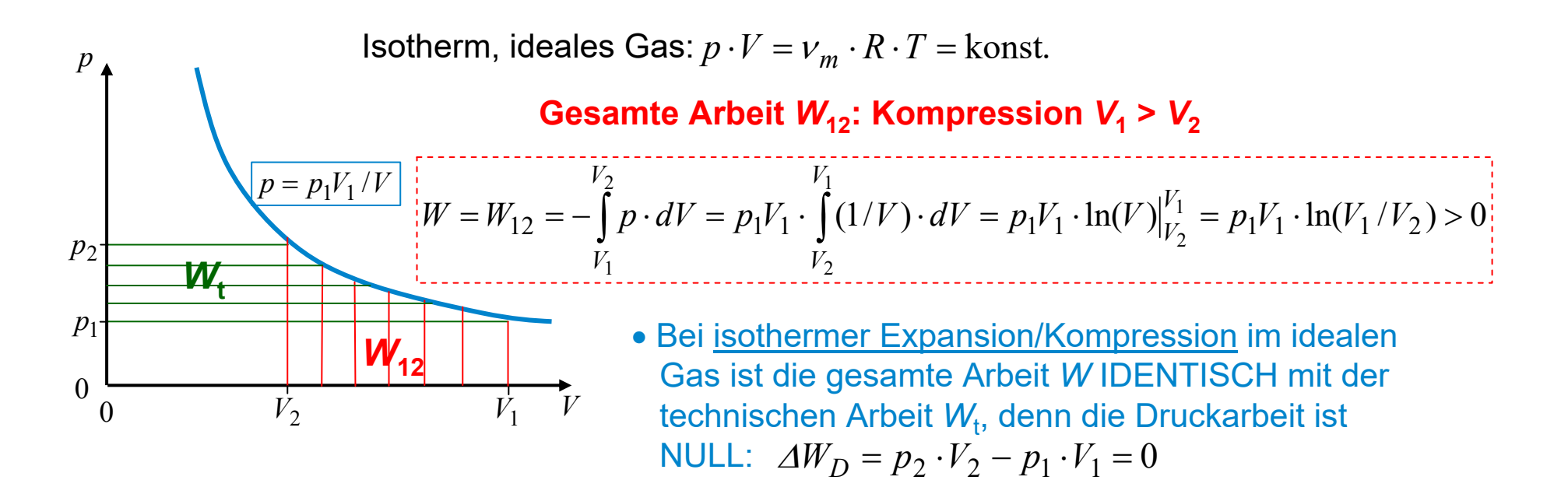

#### **Kontrolle: Berechnung der technischen Arbeit** *W***t: Kompression** *V***<sup>1</sup> <sup>&</sup>gt;***V***<sup>2</sup>**

$$
W_t = \int_{p_1}^{p_2} V \cdot dp = p_1 V_1 \cdot \int_{p_1}^{p_2} (1/p) \cdot dV = p_1 V_1 \cdot \ln(p) \Big|_{p_1}^{p_2} = p_1 V_1 \cdot \ln(p_2 / p_1) = p_1 V_1 \cdot \ln(V_1 / V_2) = W_{12} > 0
$$

$$
W_t = W_{12} = W
$$

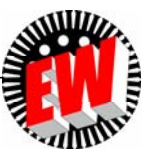

# **P2.1 Umwandlung von Wärme in Arbeit**  Adiabatische Gaszustandsänderung  $\leftrightarrow dQ = 0$

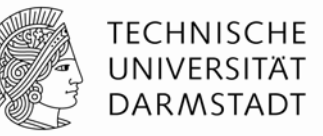

- **Adiabatische Zustandsänderung** des Gases: Kein Austausch von Wärmeenergie  $Q = 0 \Rightarrow \Delta Q = 0$
- ⇒ *∆S* = *∆Q/T* = 0 ("isentrop") bei Volumen- und Druckänderung (Entropie *S* = konst.)
- Gas kann weder Wärme abgeben noch aufnehmen, wenn Zylinderwand ideal thermisch isoliert ist.

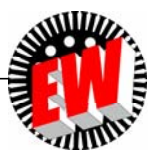

# **P2.1 Umwandlung von Wärme in Arbeit Zylinder: Adiabatische Gaszustandsänderung**

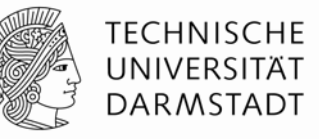

- *Beispiel:* Adiabatische Gaskompression 1 2: *V* sinkt, *p* steigt, ausgehend von  $p_1, V_1: V_2 < V_1$
- Am Kolben verrichtete Arbeit *W* erhöht innere Energie *U* : Gastemperatur *T* und innere Energie *U* <sup>~</sup>*T* steigen!

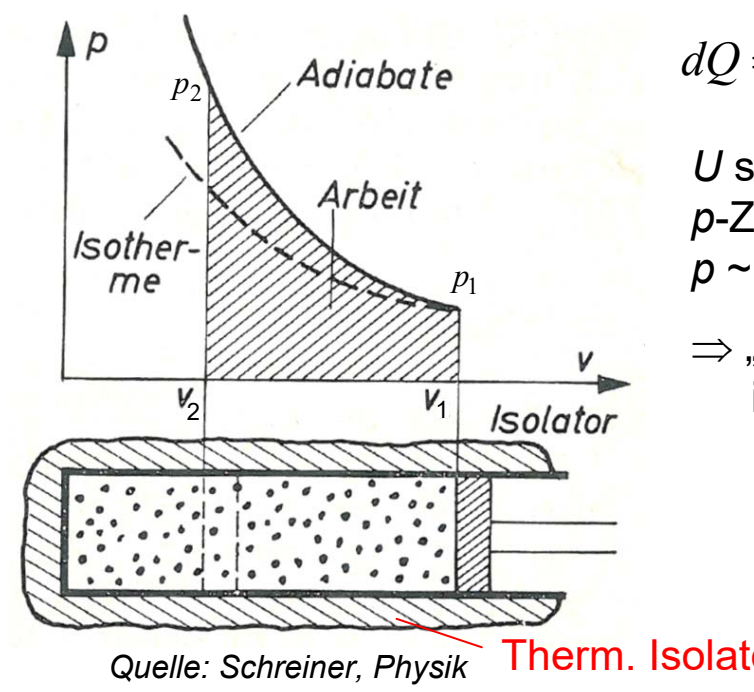

$$
dQ = 0: dU = dQ + dW = dQ - p \cdot dV = -p \cdot dV > 0
$$

 $U$  steigt  $\Rightarrow$   $\mathcal T$  steigt  $\Rightarrow$  Gasdruck  $p\thicksim$   $\mathcal T/V$  steigt  $\Rightarrow$ *p*-Zunahme ist größer als bei isothermer Gaskompression  $p \sim 1/V$ 

 $\Rightarrow$  "Adiabatische" *p*(*V*)-Kurve (Adiabate) liegt ÜBER isothermer *p*(*V*)-Kurve

Therm. Isolator: *Q* = 0, d*Q* = 0

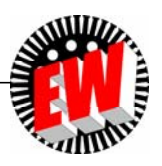

#### **P2.1 Umwandlung von Wärme in Arbeit Adiabatische** *p***(***V***)-Kurve Herleitung**

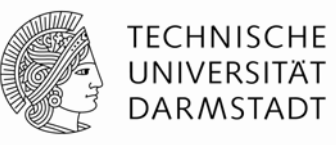

- $0 = dQ = dU dW = dU + p \cdot dV$   $U = C_V \cdot T$  $C_V = v_m \cdot R \cdot f/2$  $p = v_m \cdot R \cdot T/V$   $\left\{ p \cdot dV = v_m \cdot R \cdot T \cdot dV/V = -dU = -v_m \cdot R \cdot dT \cdot f/2$ / 2  $1 \sqrt{11}$  $\left(\frac{1}{T_1}\right) = -\frac{J}{2} \cdot \ln\left(\frac{I}{T_1}\right) = \ln((T/T_1)^{-f/2})$  $\frac{1}{2} \cdot \int \frac{dx}{T} \Rightarrow \ln \left( \frac{1}{V_1} \right) = -\frac{1}{2} \cdot \ln \left( \frac{1}{T_1} \right) = \ln((T/T_1)^{-1/2})$ 11  $1 \t 1$ *f f T TV*  $V_1$  *V* 2  $\frac{3}{T_1}$  *T* (*V*<sub>1</sub>) 2 (*T*<sub>1</sub>)  $V_1$  (*T*<sub>1</sub>) *V*<sub>1</sub> (*T*<sub>1</sub>) *T*  $V_{1}$ *V* $T/T_1$ <sup>- $J^{\prime 2}$ </sup>)  $\Rightarrow$ *T* $f_{1}$   $T$  $V_1$ *V T* $f \int dT$ *VdV* Ξ Ξ  $\int_{V_1}^{V} \frac{dV}{V} = -\frac{f}{2} \cdot \int_{T_1}^{T} \frac{dT}{T} \Rightarrow \ln\left(\frac{V}{V_1}\right) = -\frac{f}{2} \cdot \ln\left(\frac{T}{T_1}\right) = \ln((T/T_1)^{-f/2}) \Rightarrow \frac{V}{V_1} = \left(\frac{T}{T_1}\right)^{f/2}$ ĸ  $\frac{p}{p_1} = \frac{T}{T_1} \cdot \frac{V_1}{V} = \left(\frac{V}{V_1}\right)^{-1} \cdot \frac{V_1}{V} = \left(\frac{V_1}{V}\right)^{1+1} \cdot \frac{T}{V} = \left(\frac{V_1}{V}\right)^{1}$ 2 $\left\{Y_1\right\}^{1+1}$ 2 11  $1 \quad 1$  $\frac{p(V)}{p_1}$  =  $\left(\frac{V_1}{V}\right)^{\kappa}$  **isentrope**<br>**(Adiabate**  $\bullet$  Isentropen-Exponent:  $\int_{\mathcal{K}} = C_p / C_V = (f+2) / f > 1$  **Adiabatische Zustandsänderung** des Gases: *dQ* = 0  $dU = C_V \cdot dT = -p \cdot dV$ **(Adiabate)** *<sup>C</sup>*V, *C*p: Wärmekapazität bei *V* = konst. bzw. *p* = konst. *f*: Anzahl der Molekül-Freiheitsgrade **(siehe Kap. G)**
	- ∙ Bei (reversibler =verlustfreier) adiabatischer Zustandsänderung ist Entropie konstant ⇒ "Unordnungsgrad" im Gas ändert sich nicht.

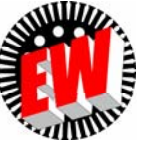

### **P2.1 Umwandlung von Wärme in Arbeit**  Bei adiabater Gasexpansion/-kompression ist  $W_{12}$  =  $W_{\rm t}/\kappa$

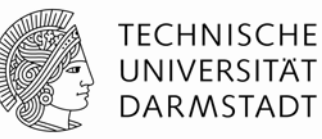

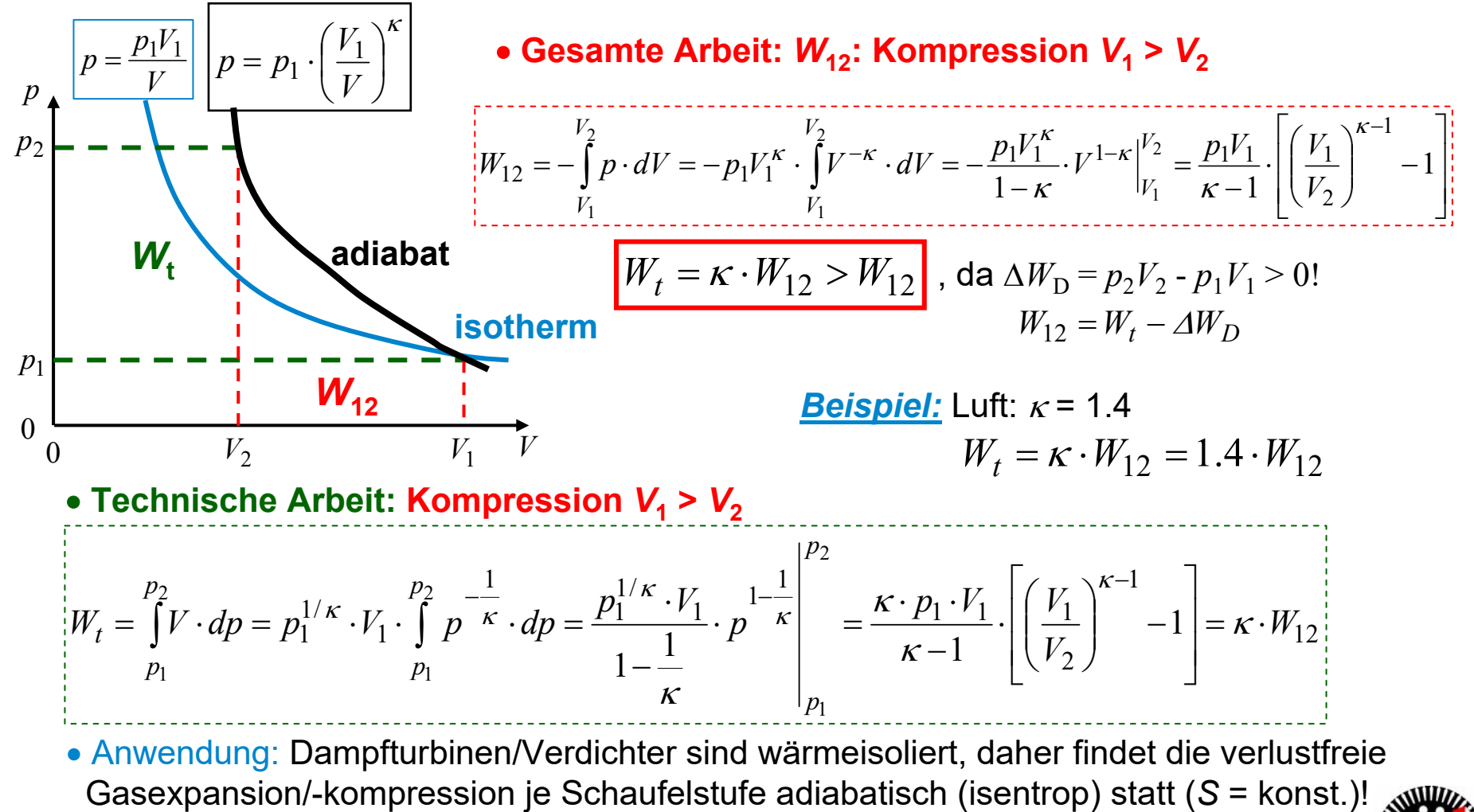

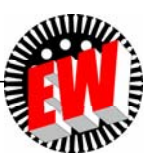

## **P2.1 Umwandlung von Wärme in Arbeit Anwendung von Gas-Kompression/-Expansion**

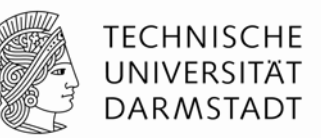

#### **a) Prinzip der Kolbenmaschinen:**

Gasexpansion/-kompression über eine bewegte Kolbenwand

z. B. Dampfmaschine, *Stirling*-Maschine (Gasmaschine), Verbrennungskraftmaschinen: *Otto*-, *Diesel*- und Gasmotor

#### **b) Prinzip der thermischen Turbomaschinen:**

Gasexpansion an bewegter, drehbar gelagerter Turbinenschaufelfläche:

Strömendes, adiabatisch expandierendes Gas bewegt die Schaufel, Geschwindigkeitsumlenkung an Schaufelfläche  $\Rightarrow$  seitliche Kraft  $\Rightarrow$  Schaufel rotiert. Dabei dehnt sich das Gas aus und kühlt ab.

- z. B. Dampf- und Gasturbine
- **c) Umkehrung:** Gaskompression: 1) Kolbenbewegung: Kolbenkompressoren

2) Bewegte Schaufeln: Turbokompressoren

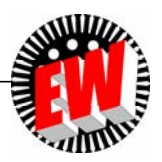

### **P2 Grundlagen des thermischen Betriebs Übersicht**

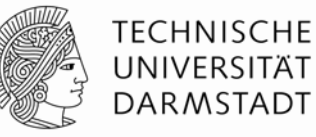

- 1. Umwandlung von Wärme in Arbeit
- 2. Zustandsdiagramme
- 3. Reale Gase, Verdampfung
- 4. Wärmeleitung & Konvektion
- 5. Kreisprozesse

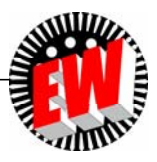

#### **Herleitung P2.2 Zustandsdiagramme** TECHNISCHE UNIVERSITÄT *T***(***S***)-Diagramm: Ideales Gas – Isochore** *V* **= konst. DARMSTADT**

 Adiabatische Gaskompression/-expansion in therm. Turbomaschinen, daher *S* = konst., aber *T* ändert sich ⇒ Statt *p*(*V*)- oder *T(p*)-Diagramm wird *T(S*)-Diagramm bevorzugt

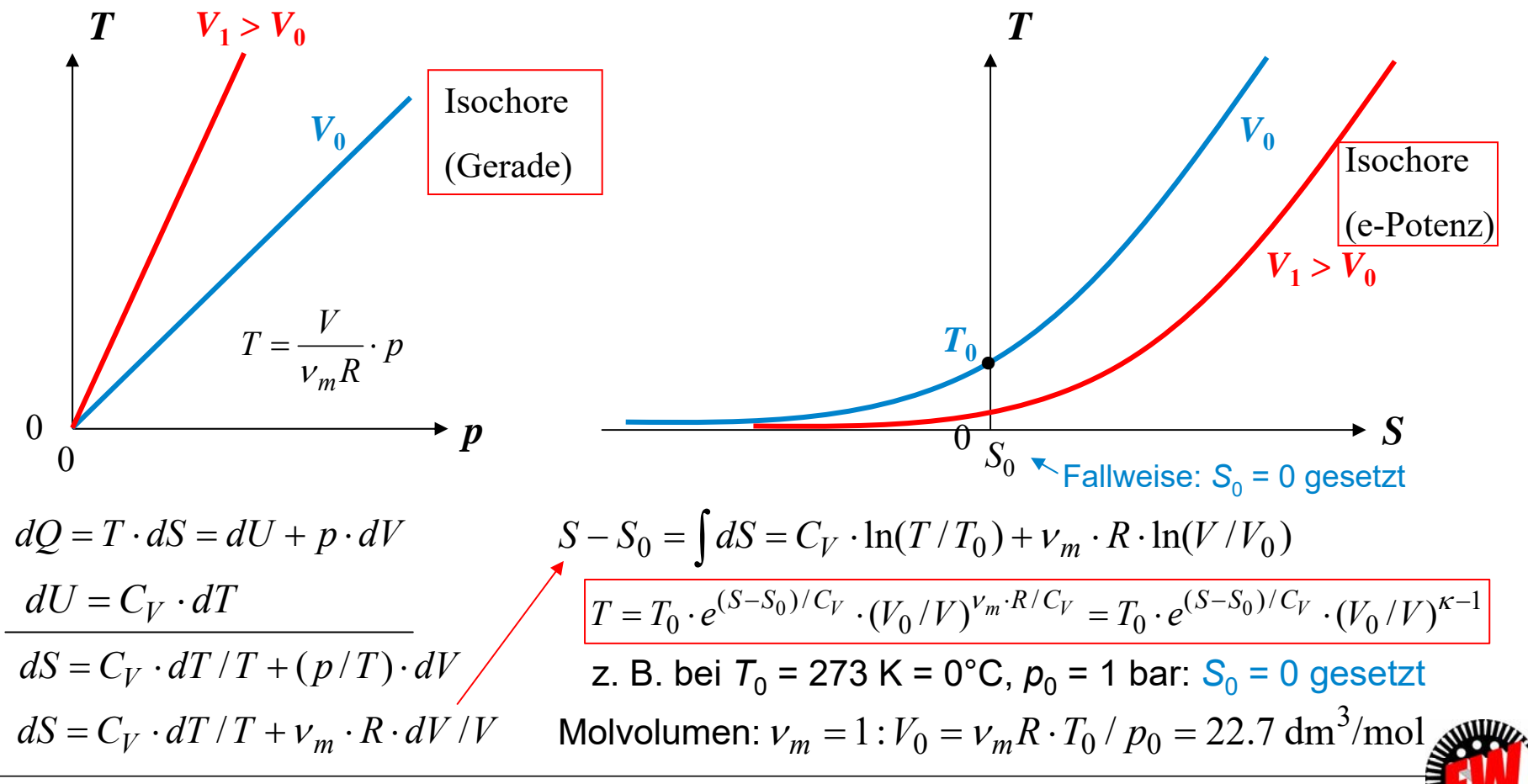

# **P2.2 Zustandsdiagramme**

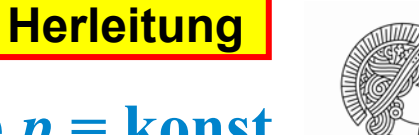

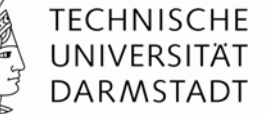

*T***(***S***)-Diagramm: Ideales Gas – Isobare** *p* **= konst.**

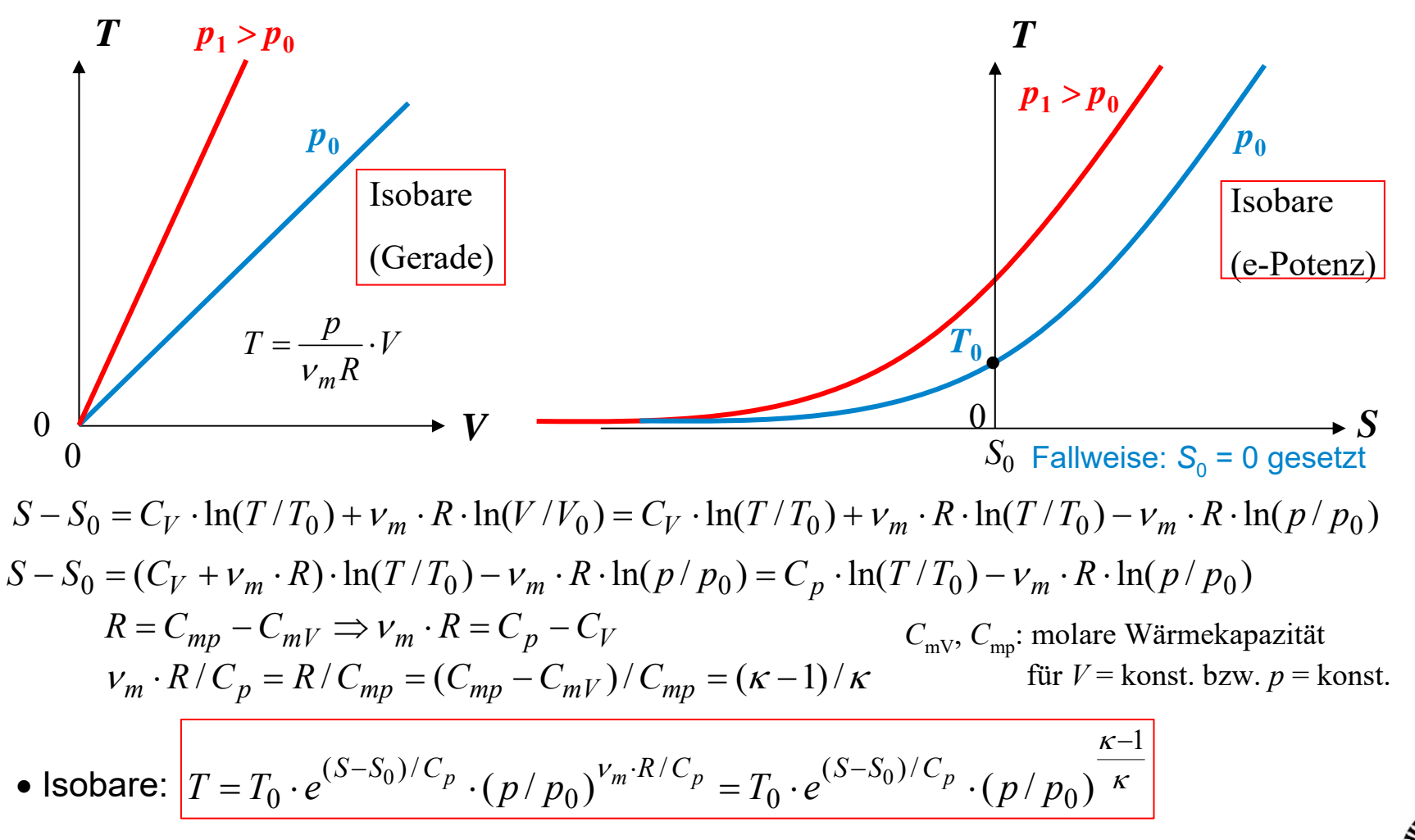

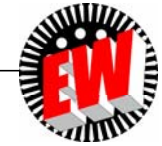

## **P2.2 Zustandsdiagramme** *p***(***V***)- versus** *T***(***S***)-Diagramm**

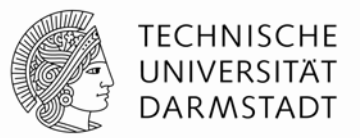

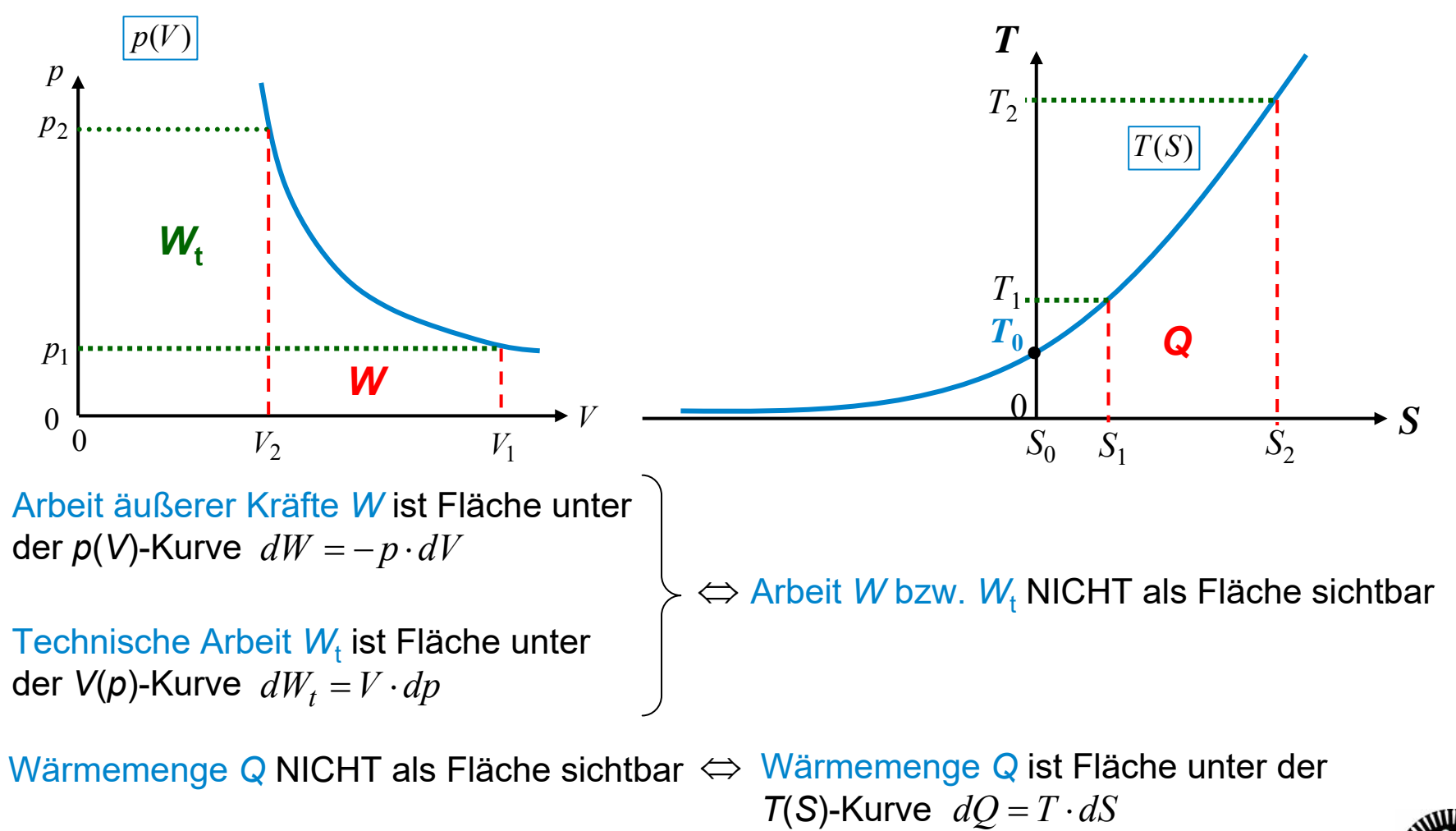

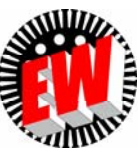
### **P2.2 Zustandsdiagramme** *H-S***-Zustandsdiagramm des idealen Gases**

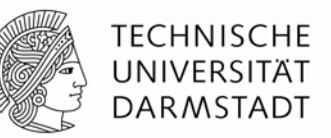

 $\bullet$  In Turbomaschinen ist bei verlustfreier Strömungsumlenkung an der Schaufel  $v_1$  =  $v_2$ :

 $2 - 11$  $v_1^2 + M \cdot \frac{v_1^2}{2}$  $H_2 + M \cdot \frac{v_2^2}{2} - (H_1 + M \cdot \frac{v_1^2}{2}) = W_t = H_2 - H$  $\Rightarrow$  Techn. Arbeit ist dann die Enthalpiedifferenz! Daher: *H-S*-Diagramm bevorzugt!

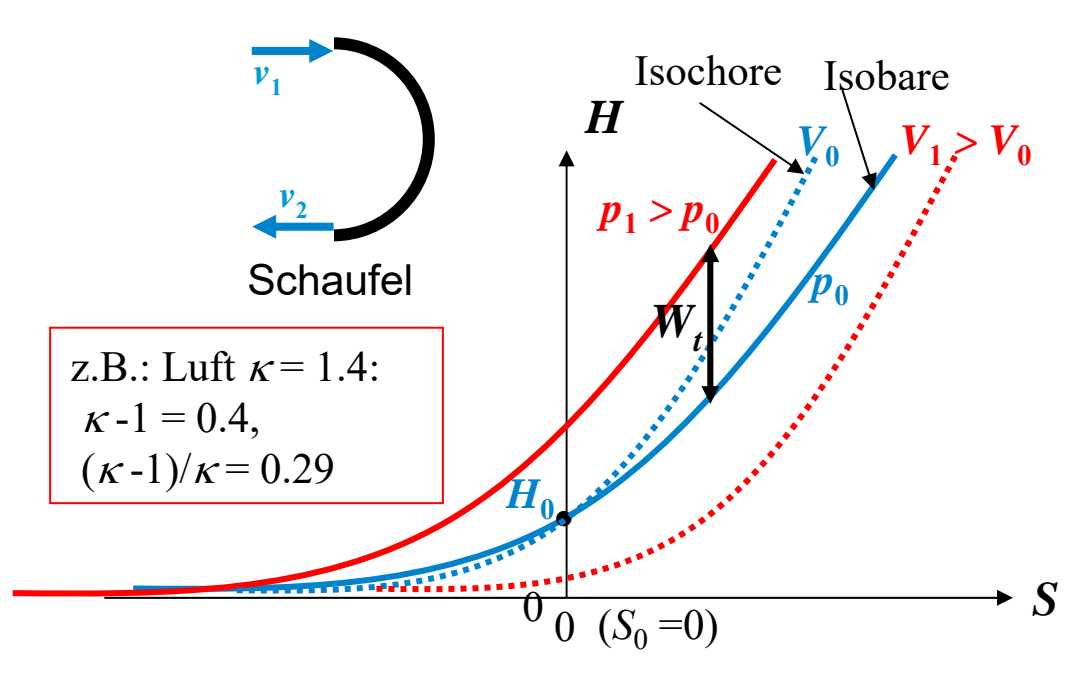

 $H = C_p \cdot T$  *H*<sub>0</sub> =  $C_p \cdot T_0$ 

(siehe Kap. Grundlagen)

 $\left( \frac{1}{0} / V \right)^{\kappa - 1}$  $(S-S_0)$ /  $H = C_p \cdot T_0 \cdot e^{(S-S_0)/C_V} \cdot (V_0/V)^{K-1}$ Ideales Gas: a) Isochore:

ĸ  $K-1$  $\rm 0$  $(S-S_0)/$  $C_0 \cdot e^{(\Delta - \Delta_0)/C_p} \cdot (p/p_0)$ Ξ  $H = C_p \cdot T_0 \cdot e^{(S-S_0)/C_p} \cdot (p/p)$ b) Isobare:

 $\bullet$  Die techn. Arbeit  $W_{\rm t}$  für die adiabate Verdichtung eines Mediums (*dS* = 0) von  $p_{\rm 0}$  auf  $p_{\rm 1}$  >  $p_{\rm 0}$ ist im *H-S*-Diagramm als Strecke sichtbar.

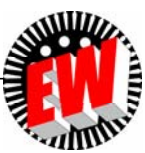

### **P2.2 Zustandsdiagramme Übersicht verwendeter Zustandsdiagramme**

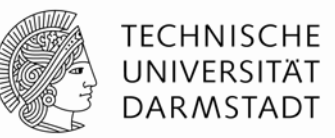

*M*

*M*

- • Im technischen Einsatz für thermische Arbeitsmaschinen werden das *T-S*- und das *H-S-*Diagramm anstelle des *p-V*-Diagramms verwendet.
- • Häufig werden *S* und *H* auf die Masse *M* (z. B. 1 kg) bezogen als  $s = S/M$  (Einheit: J/(kg·K)) ,  $h = H/M$  (Einheit: J/kg) .  $h = \frac{H}{1} = \frac{S}{1}P \cdot T = c_n \cdot T$ *C H* $h = \frac{H}{M} = \frac{c_p}{M} \cdot T = c_p$ .
- •Daher: Verwendung von *T-s*-Diagramm und *h-s*-Diagramm!
- • Für die Nutzung des Wasserdampfs zur Wandlung der thermischen in mechanische Energie wurde für Wasser das *h-s*-Diagramm erstellt und heißt *Mollier-*Entropie-Enthalpie-Diagramm für Wasser (*Richard Mollier, Dresden*)
- $\bullet$  Die zur Zustandsänderung des Wassers nötigen Wärmemengen (z. B. die Verdampfungsenthalpie/kg bei *p* = konst.) werden direkt von der Ordinate *h* abgelesen.

$$
p = \text{konst.} \Rightarrow dp = 0:
$$
  

$$
dQ = dU + p \cdot dV = dU + p \cdot dV + V \cdot dp = dU + d(p \cdot V) = d(U + p \cdot V) = dH = v_m \cdot C_{pm} \cdot dT
$$

#### **P2 Grundlagen des thermischen Betriebs Übersicht**

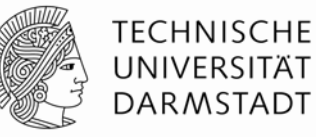

- 1. Umwandlung von Wärme in Arbeit
- 2. Zustandsdiagramme
- 3. Reale Gase, Verdampfung
- 4. Wärmeleitung & Konvektion
- 5. Kreisprozesse

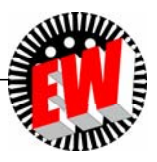

# **P2.3 Reale Gase, Verdampfung**

**Reales Gas (siehe Kap. G)**

#### • **Reales Gas eines bestimmten Stoffs:**

- a) *N* identische frei bewegliche Moleküle (Molekülmasse *m*),
- b) Moleküle: "Hantelartige" und komplexere Formen: Auch kinetische Rotationsenergie-Freiheitsgrade: i. A.  $f > 3$ ; z. B.:  $f = 5 \Rightarrow$  größeres  $C_V$ ,  $C_p!$
- c) Molekülabmessung *d* im Gaszustand klein gegenüber mittleren Molekül-Abständen
- d) Schwache intermolekulare Kräfte (Kohäsionskräfte, z. B. el. Dipolkräfte) bei Annäherung wirksam!
- e) Bei großer Kompression deshalb verflüssigbar!

● Zusätzlich zu *W<sub>k</sub>* erhöhen weitere Energieanteile die "innere Gasenergie" *U*:

- a) Potentielle Energie der Wechselwirkungskräfte zwischen den Teilchen,
- b) Chemische Bindungsenergie der Teilchen als Moleküle,
- c) Atombindungsenergie der Atome, ….

je nach dem, welcher physikalische Vorgang betrachtet wird.

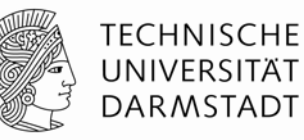

**Wiederholung**

# **P2.3 Reale Gase, Verdampfung Verdampfung von Flüssigkeiten (1)**

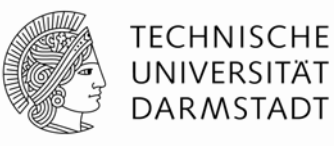

 $\bullet$  Wärmezufuhr  $\mathsf{Q} \Rightarrow \mathsf{Flüssigkeitsmoleküle werden}$  im Mittel schneller  $\Rightarrow$ die schnellsten Moleküle verlassen die Flüssigkeitsoberfläche = Verdampfen

#### **a) Verdampfen im geschlossenen Gefäß:**

Gleichgewichtszustand im geschlossenen Gefäß (Volumen *V* = konst.):

Es verlassen gleich viele Moleküle die Flüssigkeit wie zurückkehren = "gesättigter Dampf"

 $\Rightarrow$  Es bleiben bei *V* = konst. Dampfdichte  $\gamma_{\rm D}$  und Dampfdruck  $\pmb{\rho}_{\rm D}$  ("Sättigungsdampfdruck") unverändert.

#### **b) Verdampfen im offenen Gefäß:**

Bei Erhitzen der Flüssigkeit in einem <u>offenen Gefäß</u> (äußerer Luftdruck  $\rho$  =  $\rho_{\textsf{L}}$  = konst.) ist der Dampfdruck durch den Luftdruck  $\rho_{\text{\tiny L}}$  vorgegeben:  $\rho_{\text{\tiny D}}$  =  $\rho_{\text{\tiny L}}$ 

Die Flüssigkeit kann

a) bei konstantem Druck durch Temperaturerhöhung ( $T \rightarrow T_{V}$ ) ODER

b) bei konstanter Temperatur durch Druckverminderung ( $\rho_{\mathsf{L}} \stackrel{\check{}}{\downarrow}$ ) zum Sieden gebracht werden.

#### $\Rightarrow$   $p_{\mathsf{D}}(T_{\mathsf{V}})$ : Dampfdruckkurve (Siedepunktskurve)

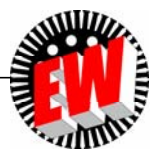

# **P2.3 Reale Gase, Verdampfung Verdampfung von Flüssigkeiten (2)**

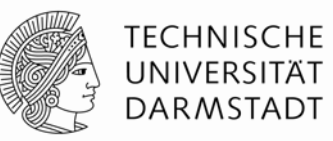

#### • **"Siedepunkt":**

Verdampfungstemperatur  $\mathcal{T}_\mathsf{V}$  bei "Normal-Luftdruck" 1.01333 bar (= 760 Torr = 760 mm Hg)

• Während des Verdampfens bei konstantem Druck steigt trotz Wärmezufuhr *Q* die Temperatur der Flüssigkeit <u>nicht</u> an, sondern bleibt konstant *T* = *T*<sub>V</sub>, denn:

Zugeführte Energie *Q* = "Austrittsarbeit" der Moleküle aus der Flüssigkeit (a)

+ ggf. "Expansionsarbeit" des Dampfs (b) bei  $\rho_{\rm D}$  = konst.

#### • **Verdampfungswärme** *Q***V:**

Nötige Wärmeenergie (J/kg) zum Verdampfen von 1 kg einer Flüssigkeit! (bei einem bestimmten Druck *p* und Temperatur *T*)

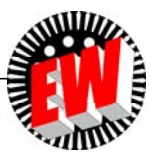

## **P2.3 Reale Gase, Verdampfung**  *Beispiel:* **Verdampfung von Wasser**

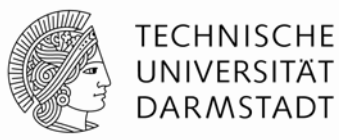

#### *Beispiel:*

Wasser: Bei *p* = 1.013 bar, *9* = 100°C: *Q<sub>V</sub> = 2257 kJ/kg = 539 kcal/kg* 

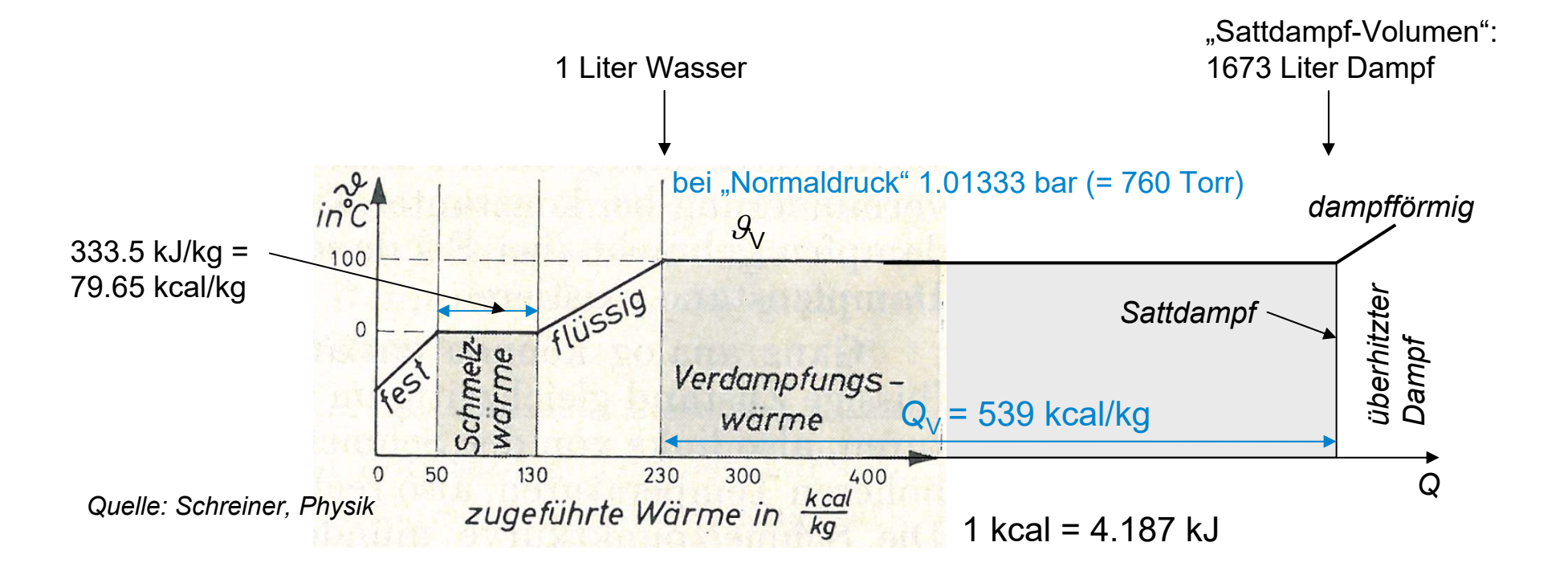

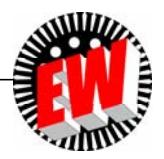

# **P2.3 Reale Gase, Verdampfung Dampfdruckkurve von Wasser**  $p_p(\mathcal{R})$

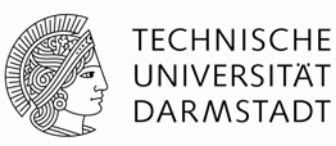

 $\bullet$ Dampfdruckkurve (Siedepunktskurve)  $p_D(T_V)$  bzw.  $p_D(\mathcal{A}_V)$  von Wasser: 20015.55370210.4 $\mathcal{G}_\mathsf{V}$  /  $^\circ \mathsf{C}$ *p*D / bar 0.011 00 1 200 1 200 1 370 1 373 0.006 $0.023$  \*) | 1.013 | 15.55 | 85.88 | 210.4 | 220.6 Kritischer **Wert** 

#### **Verdunstung**

bei Raumtemperatur, bis Luft gesättigt ist mit Wasserdampf (17.3 g  $H<sub>2</sub>O$  je m<sup>3</sup> Luft)

\*) *p* = 0.023 bar ist bei 20°C der Partialdruck des Wasserdampfs in Luft

(Luftdruck *p*<sub>L</sub> = 1.013 bar)

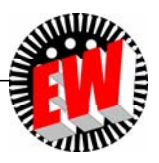

### **P2.3 Reale Gase, Verdampfung Verdampfungsenthalpie** von Wasser  $Q_v(1)$

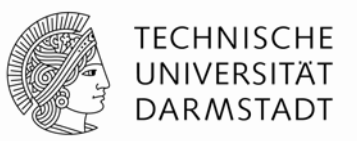

Ċ • Verdampfungsenthalpie = Verdampfungswärme  $\mathsf{Q}_\mathsf{V}$  bei  $\mathsf{p}$  = konst.:  $\Rightarrow$   $\varDelta p$  = 0  $\Rightarrow$   $p \cdot \varDelta V$  =  $\varDelta (p \cdot V)$   $\Rightarrow$   $\varDelta Q$  =  $\varDelta H$ :

$$
Q_V = \Delta Q = \Delta U + p \cdot \Delta V = \Delta U + \Delta (p \cdot V) = \Delta H = H_V
$$
Verdampfungsenthalpie  $H_V$ 

- a) Um die anziehenden Kohäsionskräfte (Van der Waals-Kräfte zwischen den Wassermolekülen = "Wasserstoffbrücken"-Bindung) zu überwinden = Abtrennarbeit *∆U* nötig!
- b) Um den Dampf gegen den herrschenden Druck *p* zu expandieren: Expansionsarbeit *p .V* nötig!

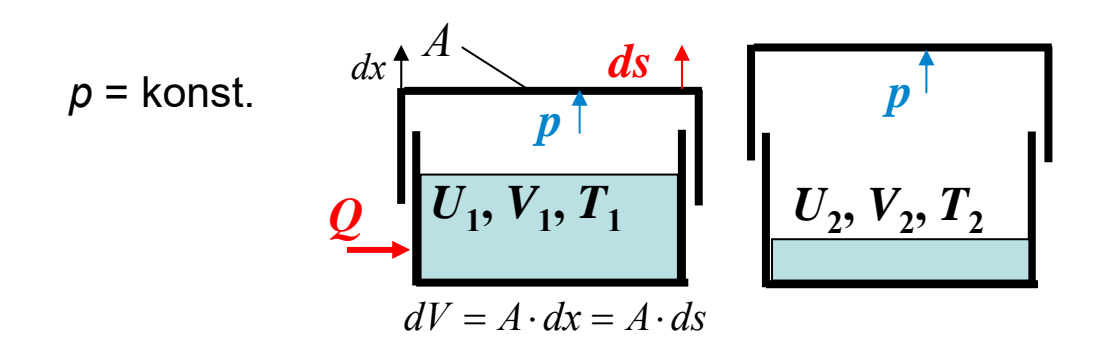

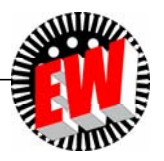

### **P2.3 Reale Gase, Verdampfung Verdampfungsenthalpie von Wasser** *Q***<sup>V</sup> (2)**

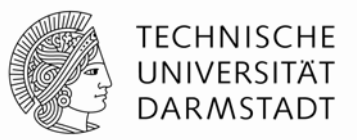

 $\bullet$  Bei  $p_{0}$  = 1.013 bar ("normaler" Luftdruck), 100°C:

a) Arbeit zur Überwindung der Kohäsionskräfte:  $p = 1.013$  bar :  $W_{ko} = 2088$  kJ

b) Expansion von  $V_1/m = 1$  l/kg auf  $V_2/m = 1673$  l/kg (Sattdampf-Volumen):  $\Delta V = V_2$  -  $V_1$ 

$$
p = 1.013 \text{ bar}: W_p = \int_{V_1}^{V_2} p \cdot dV = p \cdot \int_{V_1}^{V_2} dV = p \cdot (V_2 - V_1) = 1.013 \cdot 10^5 \frac{\text{N}}{\text{m}^2} \cdot (1673 - 1) \cdot 10^{-3} \text{ m}^3 = 169.4 \text{ kJ}
$$

 $\Rightarrow$  Verdampfungswärme: a) + b): $Q_V$  =  $W_p$  +  $W_{ko}$  = (169.4 + 2088) kJ = 2257.4 kJ

 $\bullet$  Verdampfungsenthalpie  $Q_V$  =  $H_V$ : Empirisch für  $T$  = 273 … 473 K (0 … 200 °C):

$$
p = \text{konst.}: \quad Q_V = H_V = 2779.7 - 51.6 \cdot \frac{T}{1000} - 3617.6 \cdot \left(\frac{T}{1000}\right)^2 \quad [Q_V] = \text{kJ}, \quad [T] = \text{K}
$$

$$
Q_V \downarrow, \quad T \uparrow
$$

z.B.:  $Q_V(100^{\circ}\text{C}) = Q_V(393 \text{ K}) = 2257 \text{ kJ}$ 

Alle Werte >100 °C für Wasserdampf bei  $p > p_0$ , z. B.: 180 °C  $\leftrightarrow p = 10$  bar: Gemäß **Dampfdruck-Kurve** *p***D(***T***V)!**

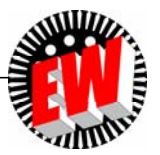

### **P2.3 Reale Gase, Verdampfung Überhitzter Dampf**

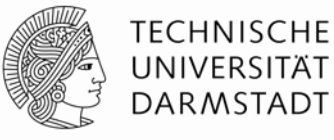

- Wird "gesättigter" Dampf von der Flüssigkeit getrennt und
- a) bei konstantem Volumen *V* (= konstante Molekülzahl *N*) weiter erhitzt

oder

- b) bei konstanter Temperatur *T* expandiert durch Volumenvergrößerung,
- $\Rightarrow$ so erhält man **überhitzten (= ungesättigten) Dampf**.

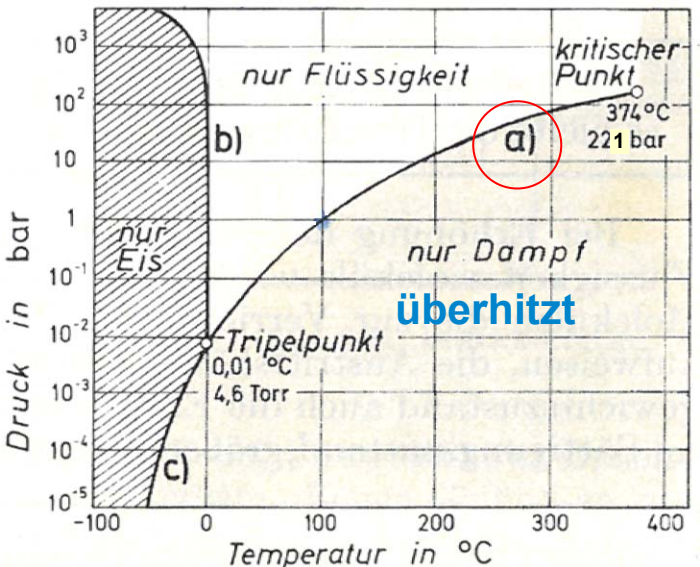

*Quelle: Schreiner, Physik*

- 0 Jeder Gaszustand im *p-T-Zustandsdiagramm*, der unter der Dampfdruckkurve  $p_D(T_v)$  liegt, ist ungesättigter Dampf.
- 0 • Nur Werte<u> auf</u> der <u>Dampfdruckkurve ("Siedepunktskurve")</u>  $\rho^{}_{\rm D}(T_{\rm V})$  sind gesättigter Dampf.
- 0 Jener Zustand im Zustandsdiagramm, der über der Dampfdruckkurve  $p_{\text{D}}(T_{V})$  liegt, ist "flüssig", solange  $T < T_k!$

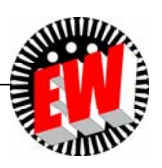

### **P2.3 Reale Gase, Verdampfung**  *p-T***-Zustandsdiagramm des Wassers**

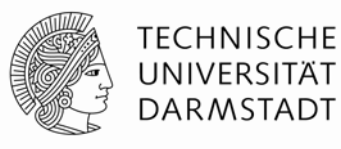

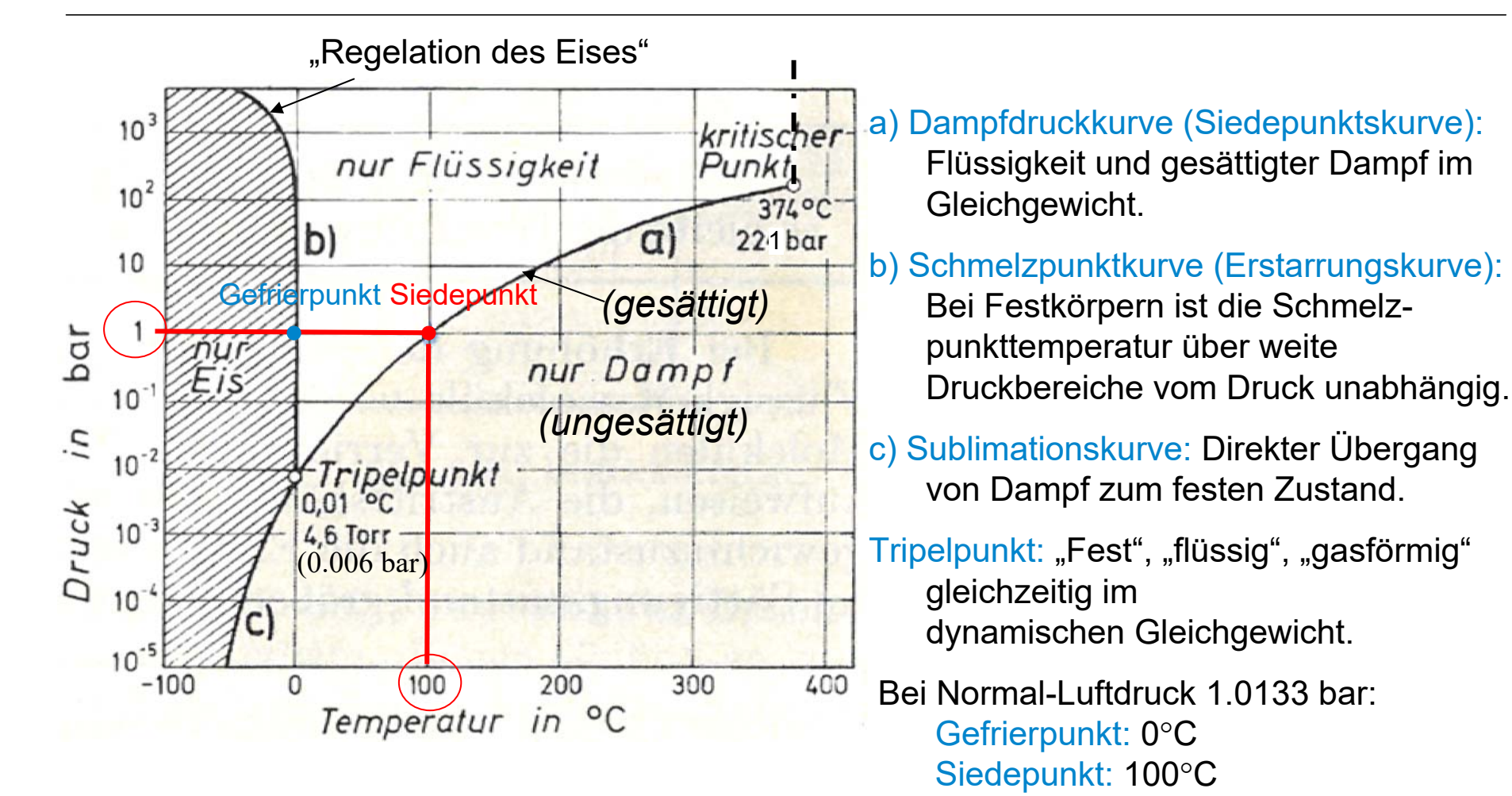

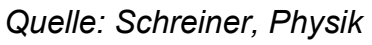

## **P2.3 Reale Gase, Verdampfung Kritischer Punkt** *T***k,** *p***k**

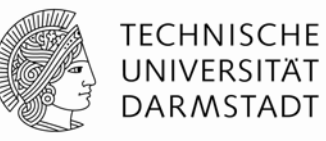

 Kritischer Punkt = Wertepaar **kritische Temperatur** *T***k,, kritischer Dampfdruck** *p***<sup>k</sup>** <sup>=</sup> = Ende der Dampfdruckkurve  $p_D(T_V)$  bzw.  $p_D(\mathcal{A}_V)$ 

*Beispiel:* Wasser  $\boldsymbol{p}_\mathsf{k}$  = 221 bar,  $\boldsymbol{\beta}_\mathsf{k}$  = 374°C

 $\bullet$  Oberhalb der kritischen Temperatur  $\tau > \tau_{\rm k}$  lässt sich der Dampf auch durch beliebig hohen Druck nicht verflüssigen!

*Begründung:* Auf Grund der hohen Temperatur *<sup>T</sup>* <sup>&</sup>gt;*T*<sup>k</sup> sind die Moleküle überwiegend so schnell, dass die Kohäsionskräfte (*van der Waals*) nicht mehr ausreichen, die Moleküle zu einer Flüssigkeit zu verbinden.

#### *Fazit:*

<u>Oberhalb</u> der kritischen Temperatur werden reale Gase in guter Näherung durch die Zustandsgleichung des idealen Gases beschrieben:  $p \cdot V = v_m \cdot R \cdot T$  ; Sie lassen sich nicht mehr durch Druckerhöhung verflüssigen!

 Ein reales Gas nähert sich dem Zustand des idealen Gases umso mehr, a) je höher seine Temperatur *T* über der kritischen Temperatur  $\mathcal{T}_{\mathsf{k}}$  liegt, b) je geringer der Gasdruck *p* ist.

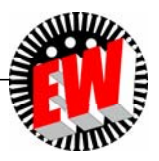

#### **P2.3 Reale Gase, Verdampfung Kritische Temperatur k & Verdampfungstemperatur <sup>V</sup>**

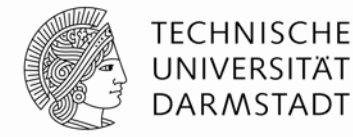

- $\bullet$  Kritische Temperatur  $\mathscr{G}_\mathsf{k}$  & Siedetemperatur  $\mathscr{G}_\mathsf{V}$  umso niedriger, je geringer die Atommasse!
- "Leichte" mono- und bi-atomare Gase bei "Zimmertemperatur" 20°C i. A. nicht durch Kompression verflüssigbar!
- *Beispiel:*
	- a) Kohlenstoffdioxid CO<sub>2</sub> dreiatomig = "schwer": Bei 20°C durch Druck verflüssigbar!
	- b) Wasserstoff H<sub>2</sub> zweiatomig, <u>"leicht</u>": Bei 20°C durch Druck NICHT verflüssigbar, sondern erst unter -240°C!

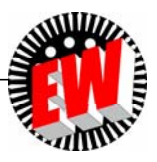

#### **P2.3 Reale Gase, Verdampfung**  *Beispiel:* **Kritische Temperatur <sup>k</sup> & Verdampfungstemperatur V einiger Gase**

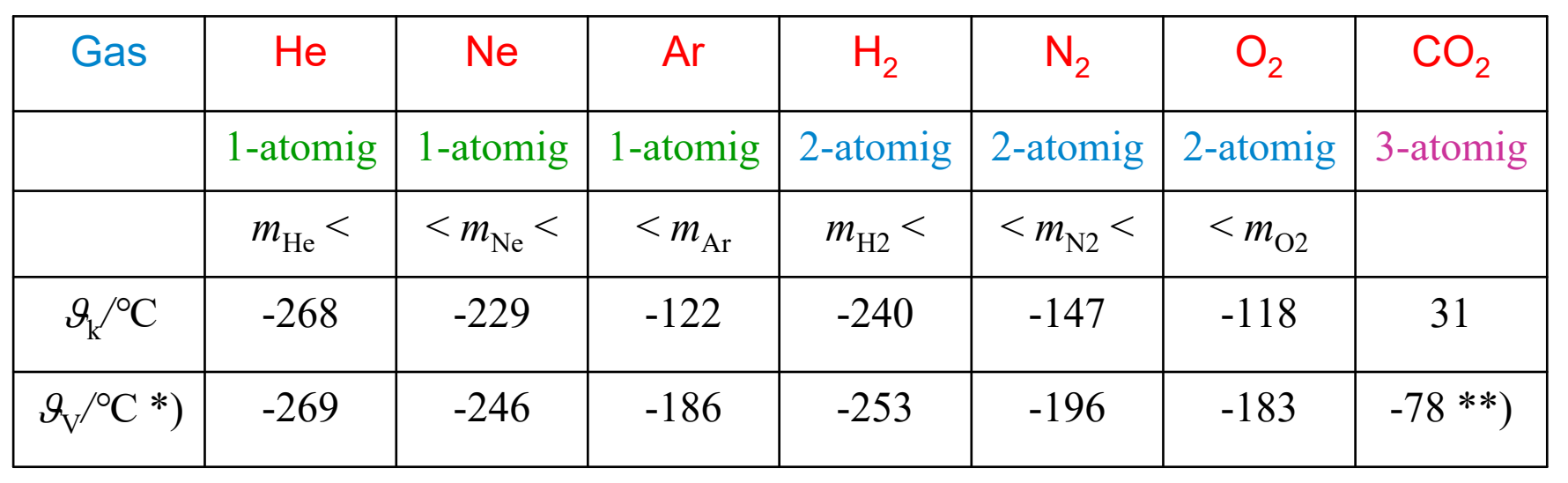

\*) bei  $p = 760$  Torr = 1.0133 bar, \*\*) Sublimiert

*Quelle. Gerthsen, Physik*

**Ergänzung**

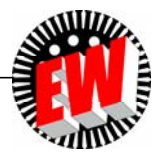

**TECHNISCHE** UNIVERSITÄT **DARMSTADT** 

# **P2.3 Reale Gase, Verdampfung**

#### **Kohlenstoffdioxid: Druck-Volumendiagramm** *p***(***V***)**

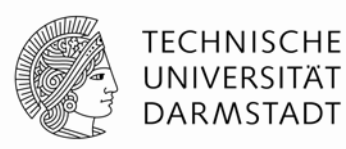

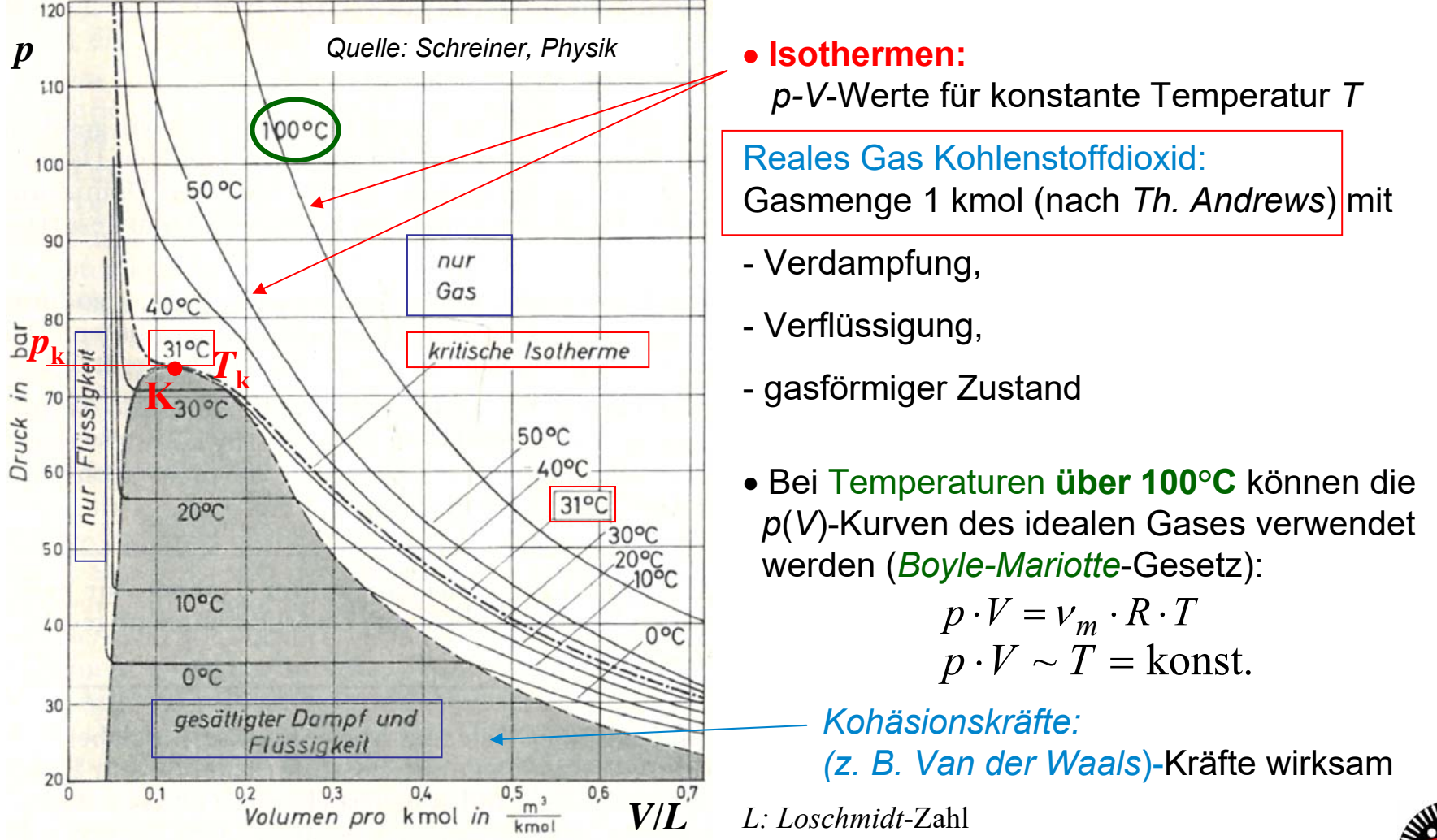

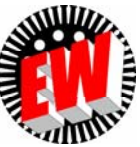

# **P2.3 Reale Gase, Verdampfung**  *p*-V-Diagramm des Wassers ( $p \le p_{\text{max}}$ ,  $T \le T_{\text{max}}$ )

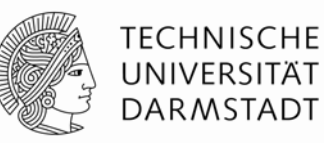

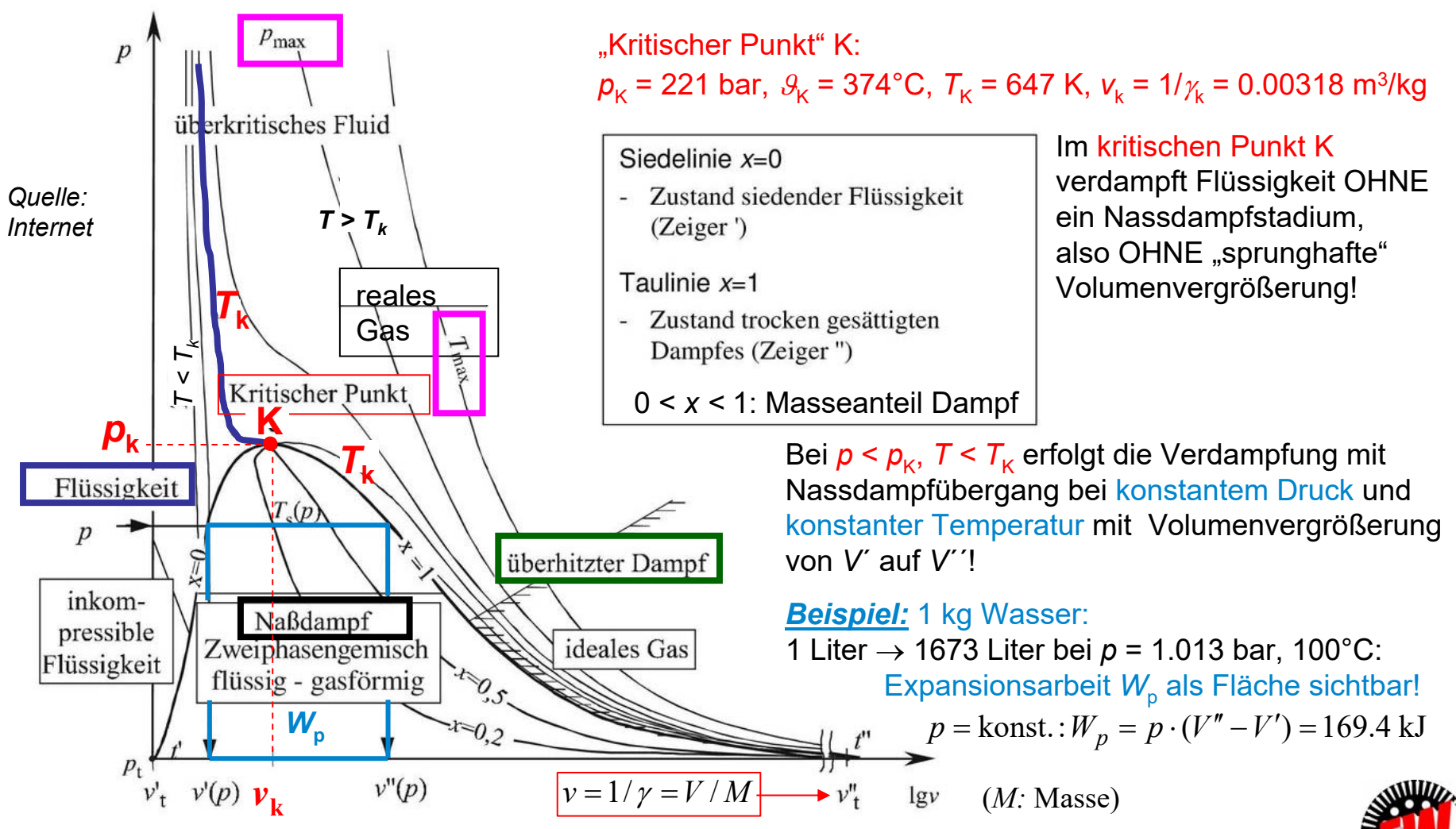

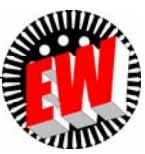

### **P2.3 Reale Gase, Verdampfung Wasserverdampfung im** *T-s***-Diagramm**

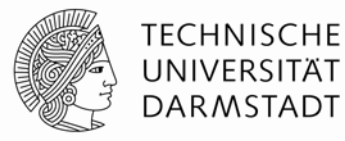

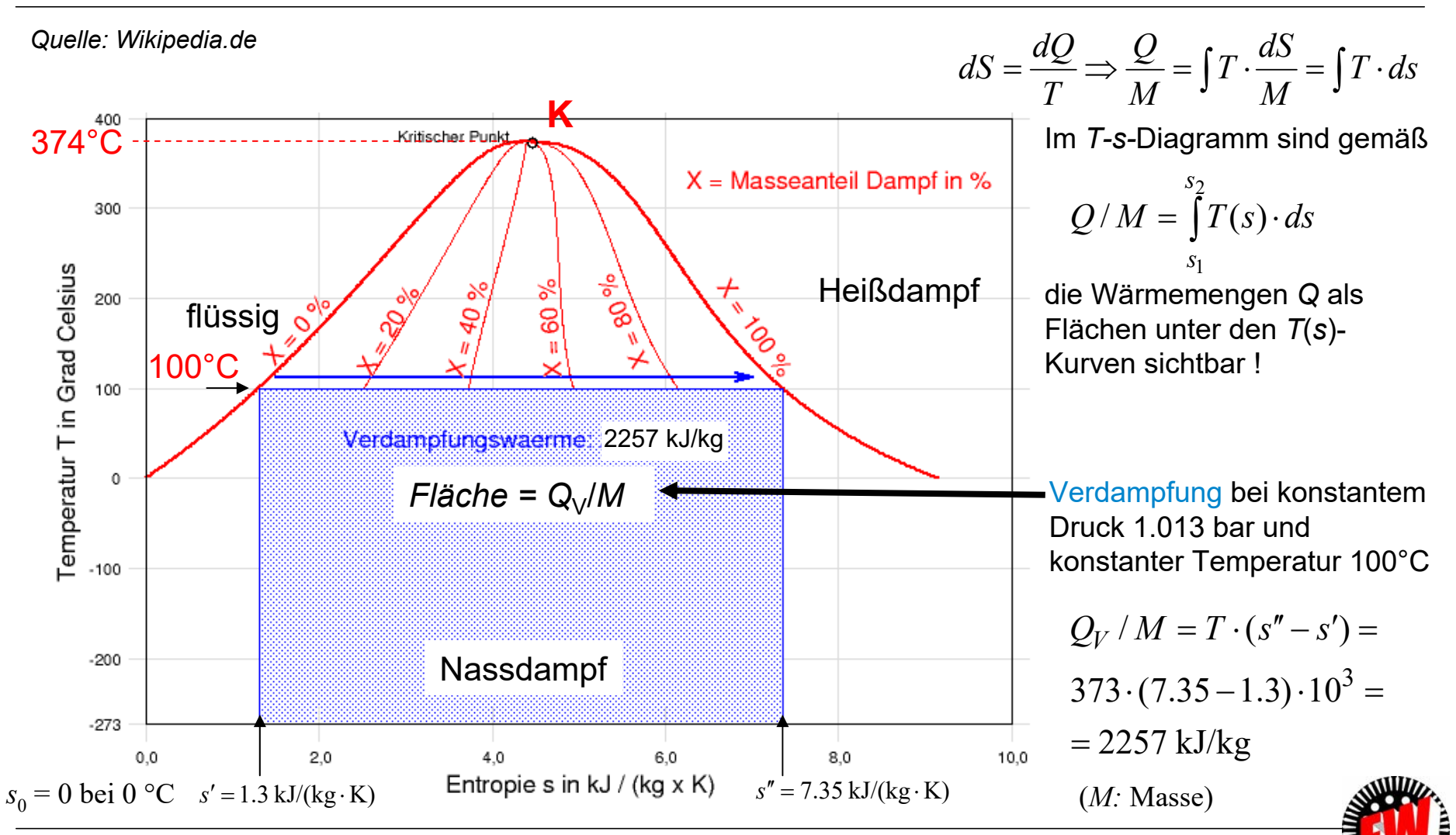

TU Darmstadt, Institut für Elektrische Energiewandlung | Vorlesung "Energietechnik", Kapitel P Prozesse / 90 Prof. Dr.-Ing. habil. Dr. h.c. Andreas Binder

### **P2.3 Reale Gase, Verdampfung**  *T*-s-Diagramm des Wassers ( $p \le p_{max}$ ,  $T \le T_{max}$ )

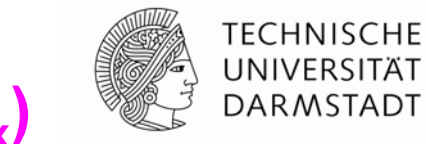

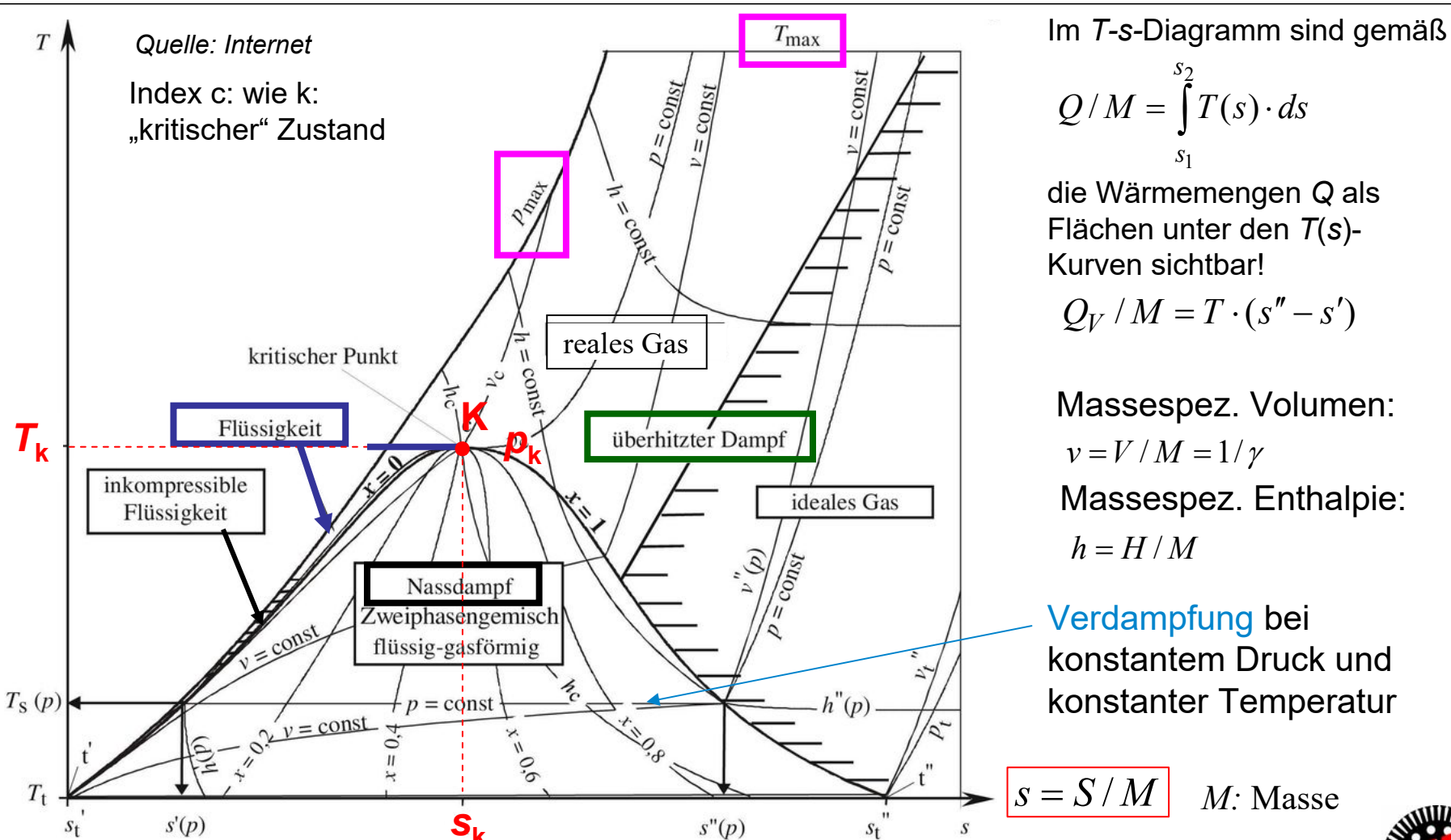

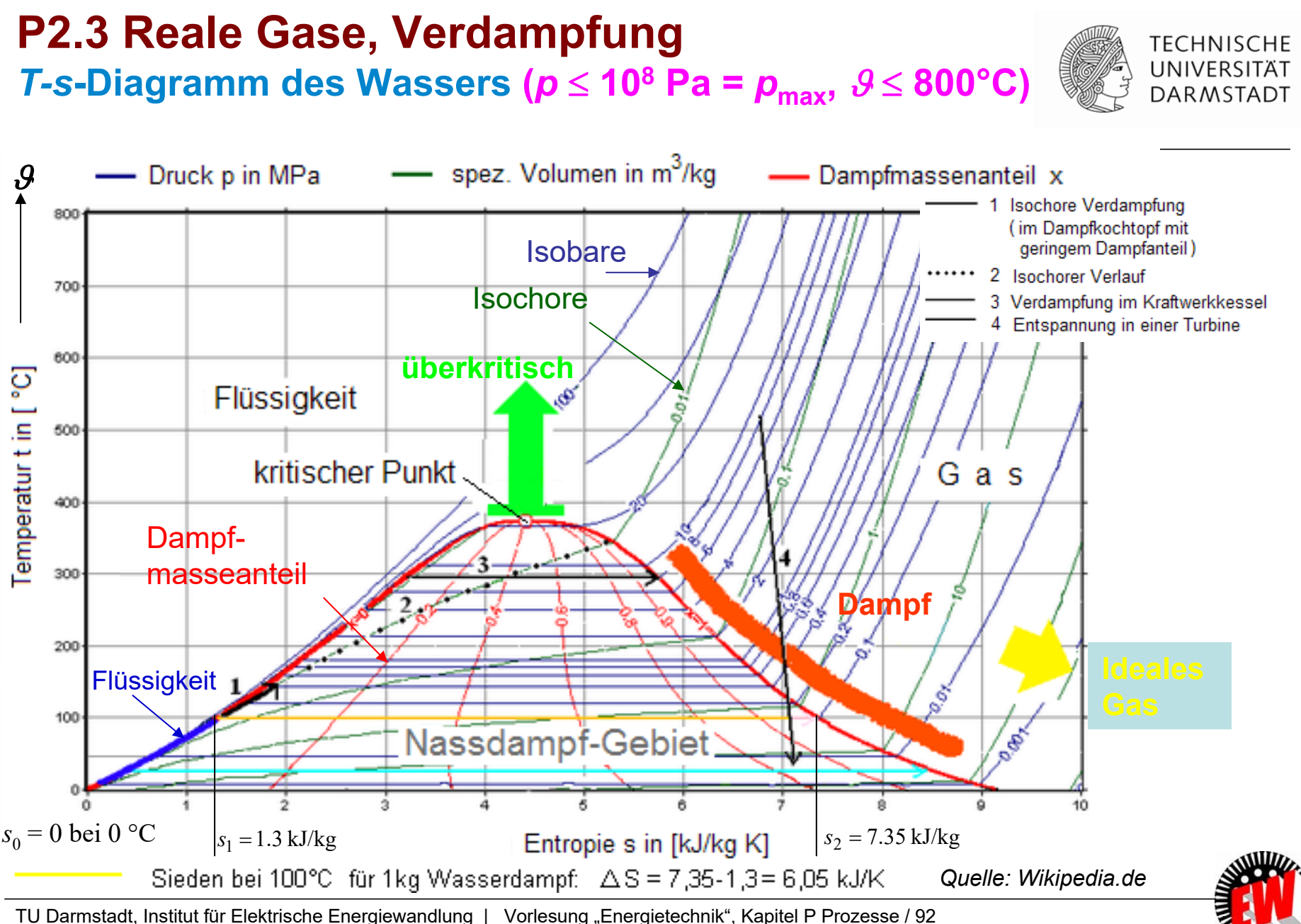

Prof. Dr.-Ing. habil. Dr. h.c. Andreas Binder

### **P2.3 Reale Gase, Verdampfung**  *T-s***-Diagramm des Wassers**

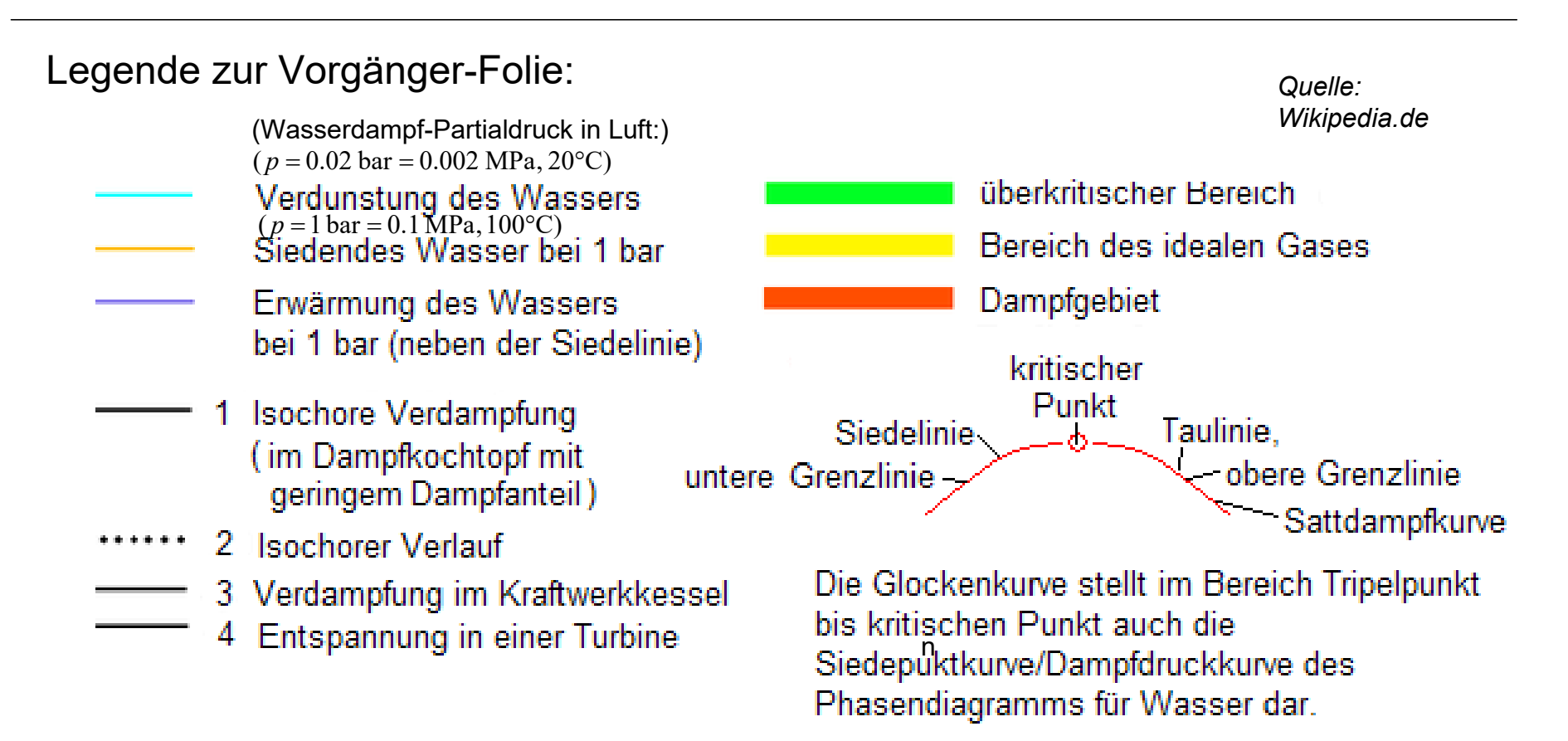

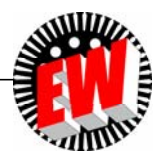

**TECHNISCHE** UNIVERSITÄT **DARMSTADT** 

#### **P2.3 Reale Gase, Verdampfung**  *h-s***-Diagramm des Wassers (***Mollier-***Diagramm)**

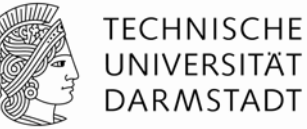

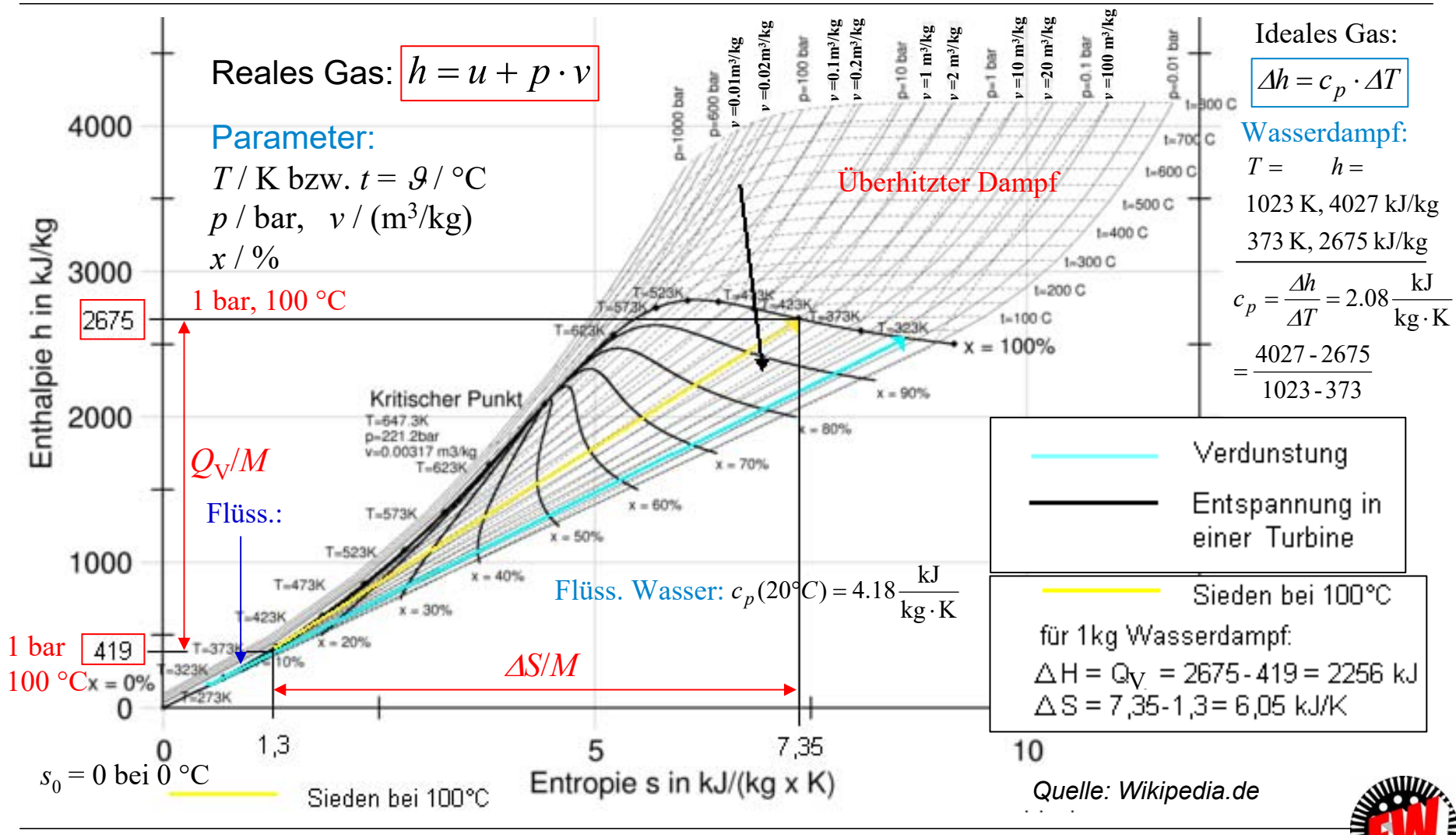

TU Darmstadt, Institut für Elektrische Energiewandlung | Vorlesung "Energietechnik", Kapitel P Prozesse / 94 Prof. Dr.-Ing. habil. Dr. h.c. Andreas Binder

#### **P2 Grundlagen des thermischen Betriebs Übersicht**

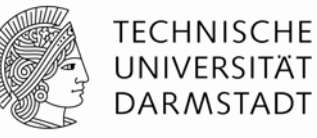

- 1. Umwandlung von Wärme in Arbeit
- 2. Zustandsdiagramme
- 3. Reale Gase, Verdampfung
- 4. Wärmeleitung & Konvektion
- 5. Kreisprozesse

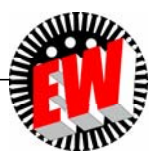

### **P2.4 Wärmeleitung & Konvektion Wärmeleitung**

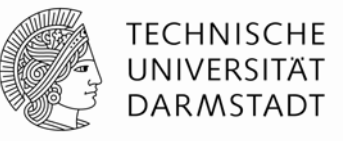

 $W$ ärmewiderstand  $R_{\textit{th}}$ :  $\quad \varDelta \mathcal{G} = R_{\textit{th}} \cdot P_{\textit{th}}$ 

 ${\sf Wärmestromdichte} \;\; q = P_{th}/A \;\; [\; {\sf W/m^2}] \; , \;\;$  Wärmeleistung  $[\; {\sf W}] \; P_{th}$ 

*Wärmeleitungsgesetz (J. Fourier) l*

$$
\frac{P_{th}}{A} = \lambda_{th} \cdot (\mathcal{G}_2 - \mathcal{G})/l
$$

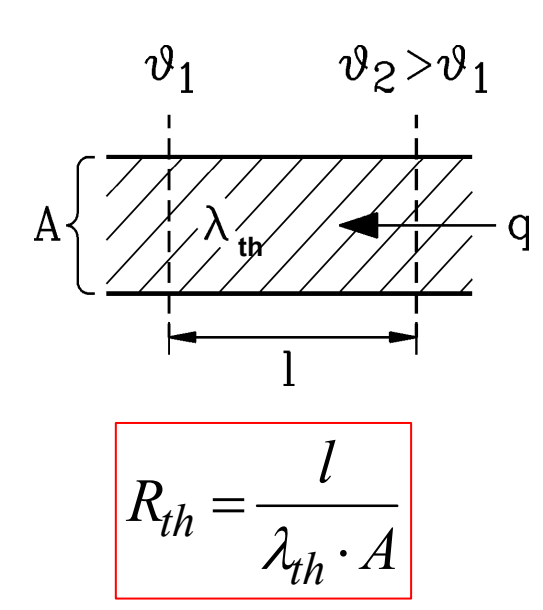

2. Hauptsatz der Thermodynamik: (Kap. G) Wärme fließt von selbst vom heißen zum kalten Ort

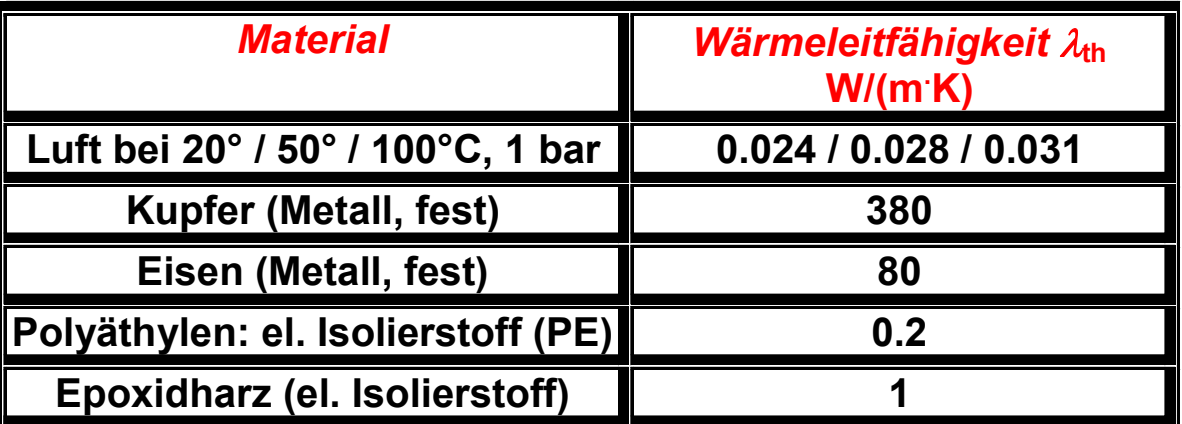

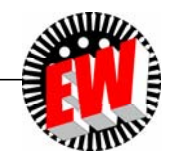

### **P2.4 Wärmeleitung & Konvektion Wärmeübergang durch Konvektion**

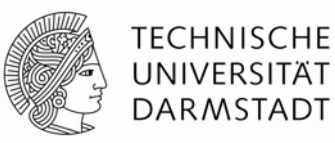

**Wärmeübergangszahl**  $\alpha$ **: Beschreibt den Wärmeübergang von einer heißen** Oberfläche *A* auf ein kühleres, mit der Geschwindigkeit *<sup>v</sup>* vorbeiströmendes Fluid

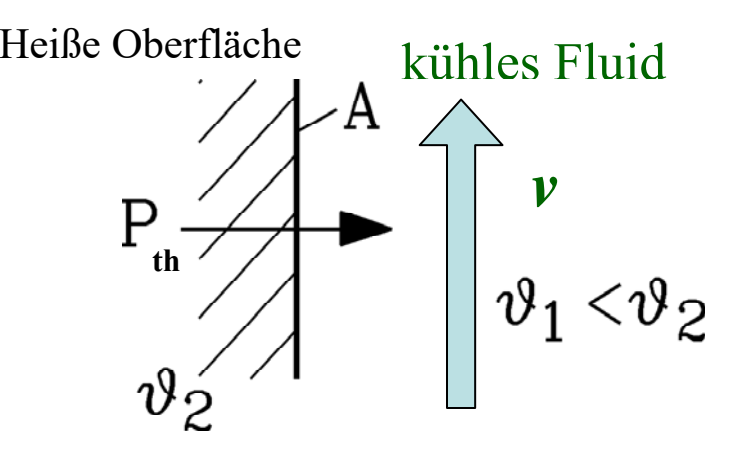

*Newton*´sches Gesetz:

$$
\frac{P_{th}}{A} = \alpha(v, \text{Fluid-Parameter}) \cdot \Delta \theta
$$

$$
R_{th} = \frac{1}{\alpha \cdot A} \text{Wärmewiderstand}
$$

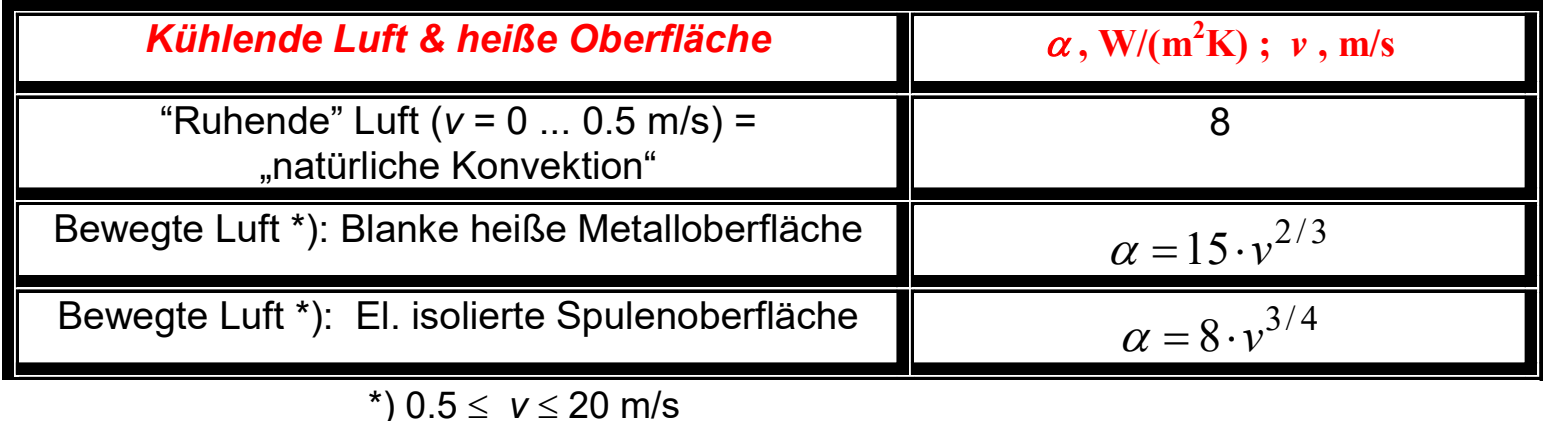

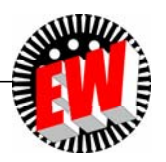

### **P2.4 Wärmeleitung & Konvektion Strahlung**

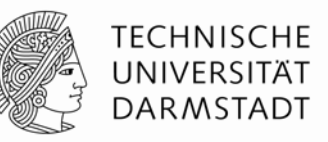

• **Wärmestrahlung:** Abgestrahlte Verlustwärme ~  $c_{\rm s}$ :

$$
q = \frac{P_{th}}{A} = c_s \cdot (T_2^4 - T_1^4)
$$

"Schwarzer Strahler":  $\sigma$  = 5.7·10<sup>-8</sup> W/(m<sup>2</sup>K<sup>4</sup>) (*Stefan-Boltzmann*-Strahlungsgesetz)  $\textit{c}_{\mathrm{s}}$  =  $\sigma$  "S*tefan-Boltzmann-*Konstante"

"Grauer Strahler": *cs* = 5.10-<sup>8</sup> W/(m2K4) (vgl. *Kirchhoff*´sches Strahlungsgesetz) (Siehe Kap. Grundlagen)

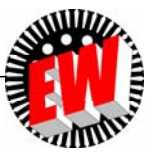

# **P2.4 Wärmeleitung & Konvektion Wirkung von Konvektion versus Strahlung**

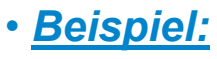

**Zum selber rechnen!**

TECHNISCHE I INIVERSITÄT **DARMSTADT** 

Temperaturdifferenz:  $\Delta \theta$  = 80 K, Umgebungstemperatur 20 °C, Kaltseite: *T*<sub>1</sub> = 20 + 273.15 = 293.15 K, Heißseite: *T<sub>2</sub>* = *T<sub>1</sub>* + *∆9* = 293.15 + 80 = 373.15 K

Wärmestromdichte bei grauem Strahler:

$$
q = \frac{P_{th}}{A} = c_s (T_2^4 - T_1^4) = 5 \cdot 10^{-8} \cdot (373.15^4 - 293.15^4) = \underline{600.1 W/m^2}
$$

• Wie groß ist eine entsprechende Wärmeübergangszahl bei konvektivem Wärmeübergang?

$$
\alpha = \frac{P_{th}}{A \cdot \Delta \theta} = \frac{q}{\Delta \theta} = \frac{600.1}{80} = 7.5 \frac{\text{W}}{\text{m}^2 \text{K}}
$$
 Dieser Wert entspricht "natürlicher" Konvektion!

- Bei relativ niedrigen Temperaturdifferenzen < 100 K wirkt die Wärmeabstrahlung nur gering.
- Für gute Kühlwirkung eignet sich bei niedrigen Temperaturdifferenzen die erzwungene Konvektion ("forcierte" Kühlung) wesentlich besser als die Strahlung.

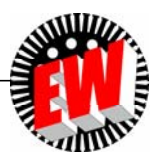

#### **P2 Grundlagen des thermischen Betriebs Übersicht**

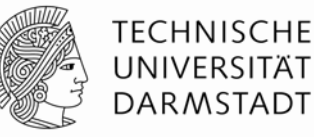

- 1. Umwandlung von Wärme in Arbeit
- 2. Zustandsdiagramme
- 3. Reale Gase, Verdampfung
- 4. Wärmeleitung & Konvektion
- 5. Kreisprozesse

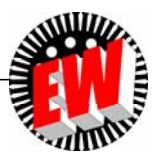

### **P2.5 Kreisprozesse Kreisprozess: Definition**

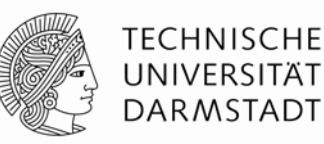

#### **Kreisprozess:**

Periodische ("zyklische") Abfolge von Zustandsänderungen eines abgeschlossenen Systems zwischen zwei Temperaturniveaus  $\tau_{\scriptscriptstyle \sf kalt}$  und  $\tau_{\scriptscriptstyle \sf heli}$ 

■ Theoretisch maximal möglicher Wirkungsgrad für die Umwandlung von Wärme in Arbeit:

CARNOT-Wirkungsgrad (*Sadi CARNOT, F*):

 $\eta_{\rm C} = 1 - T_{\rm kalt}/T_{\rm helB}$ 

Im Verlauf dieser Zustandsänderungen wird

a) mechanische Arbeit zugeführt  $W_{\mathsf{z}\mathsf{u}}$  bzw. verrichtet  $W_{\mathsf{a}\mathsf{b}}$  und

b) Wärme zugeführt Q<sub>zu</sub> bzw. abgegeben Q<sub>ab</sub>

#### **Merkmal eines Kreisprozesses:**

Nach dem Durchlaufen des Kreisprozesses haben alle Zustandsgrößen

des abgeschlossenen Systems (*p,V,T*) wieder ihre Ausgangswerte

- a) Differenz der Druckarbeiten ⊿W<sub>D</sub> ist Null ⇒ mechanische Arbeit *W* = techn. Arbeit W<sub>t</sub>
- b) Anfangszustand = Endzustand

■ Ideal reversible Kreisprozesse = verlustfrei: Entropieänderung *∆S*/Zyklus = 0 !

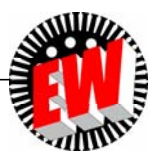

#### **P2.5 Kreisprozesse Wärme-Kraft-Maschine (WKM)**

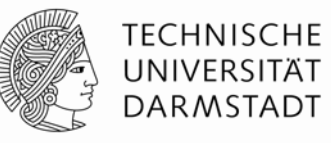

■ Wärme-Kraft-Maschine (z. B.: Verbrennungskraftmotor)

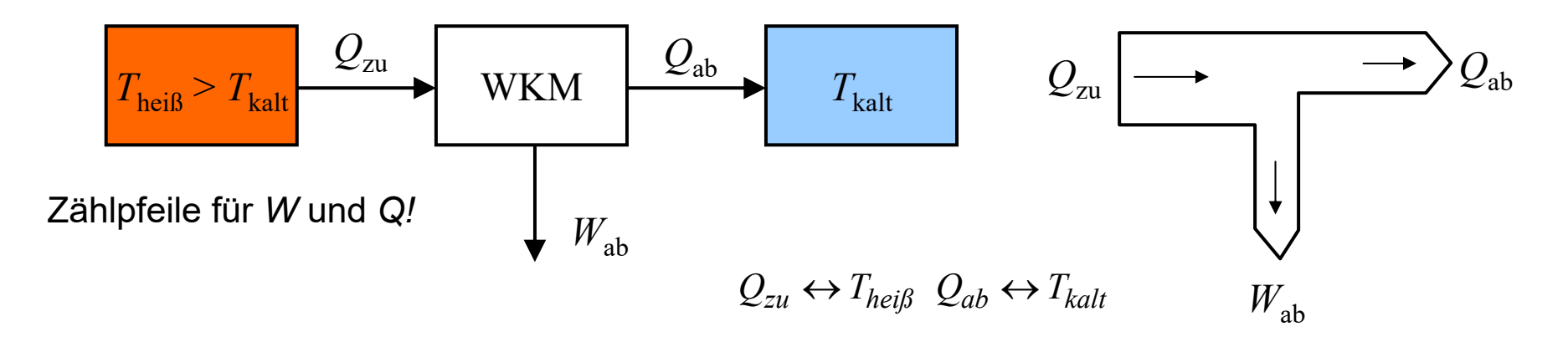

$$
\eta_{\rm C} = W_{ab}/Q_{\rm zu} = (Q_{\rm zu} - Q_{ab})/Q_{\rm zu} = 1 - (Q_{ab}/Q_{\rm zu}) = 1 - (T_{\rm kalt}/T_{\rm helib})
$$
 CARNOT-Wirkungsgrad

- $\blacksquare$  Bei verlustfreien Zustandsänderungen zwischen Zuständen 1 und 2 ist  $Q_1/Q_2$  =  $T_1/T_2!$
- Denn die Entropie ändert sich nicht:  $\Delta S = \Delta S_1 \Delta S_2 = \frac{\Sigma I}{T} \frac{\Sigma Z}{T} = 0$ 22 1 $= \Delta S_1 - \Delta S_2 = \frac{Q_1}{R}$  $\Delta S = \Delta S_1 - \Delta S_2 = \frac{Q_1}{T_1} - \frac{Q_2}{T_2} =$

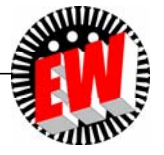

#### **P2.5 Kreisprozesse Kraft-Wärme-Maschine (KWM)**

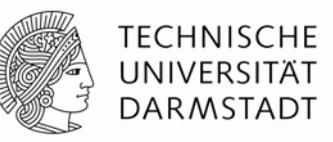

■ Kraft-Wärme-Maschine (z. B.: Wärmepumpe, Kühlaggregat, Kühlschrank)

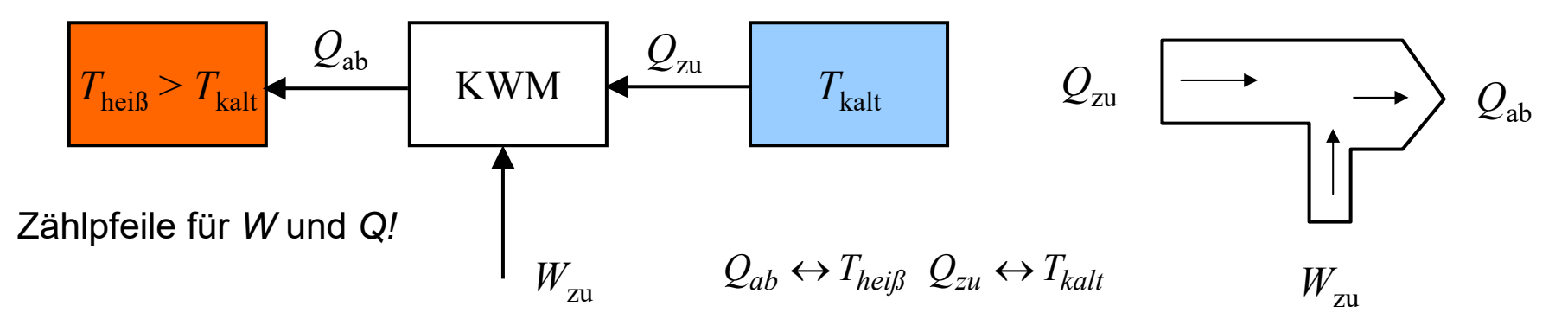

#### **• Kühlung ("Kältemaschine"):**

Nutzwärme ist der Entzug der Wärmeenergie  $\mathcal{Q}_{\mathrm{zu}}$  aus dem Kühlgut:

 $\eta_{\rm C,KWM} = Q_{\rm zu}/W_{\rm zu} = Q_{\rm zu}/(Q_{\rm ab} - Q_{\rm zu}) = T_{\rm kalt}/(T_{\rm helib} - T_{\rm kalt}) = 1/(T_{\rm helib}/T_{\rm kalt} - 1)$  CARNOT-Wirkungsgrad

#### **"Wärmepumpe":**

Nutzwärme ist abgegebene Wärmeenergie  $\mathcal{Q}_{\mathrm{zu}}$  an die Heizung:

$$
\eta_{C,WP} = Q_{ab}/W_{zu} = Q_{ab}/(Q_{ab} - Q_{zu}) = 1/(1 - T_{kalt}/T_{heiB})
$$
 CARNOT-Wirkungsgrad

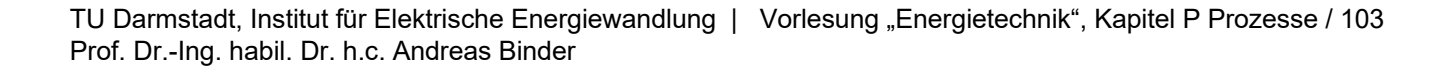

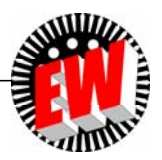

#### **P2.5 Kreisprozesse** *Beispiel:* **Kompressor-Kühlschrank Wiederholung**

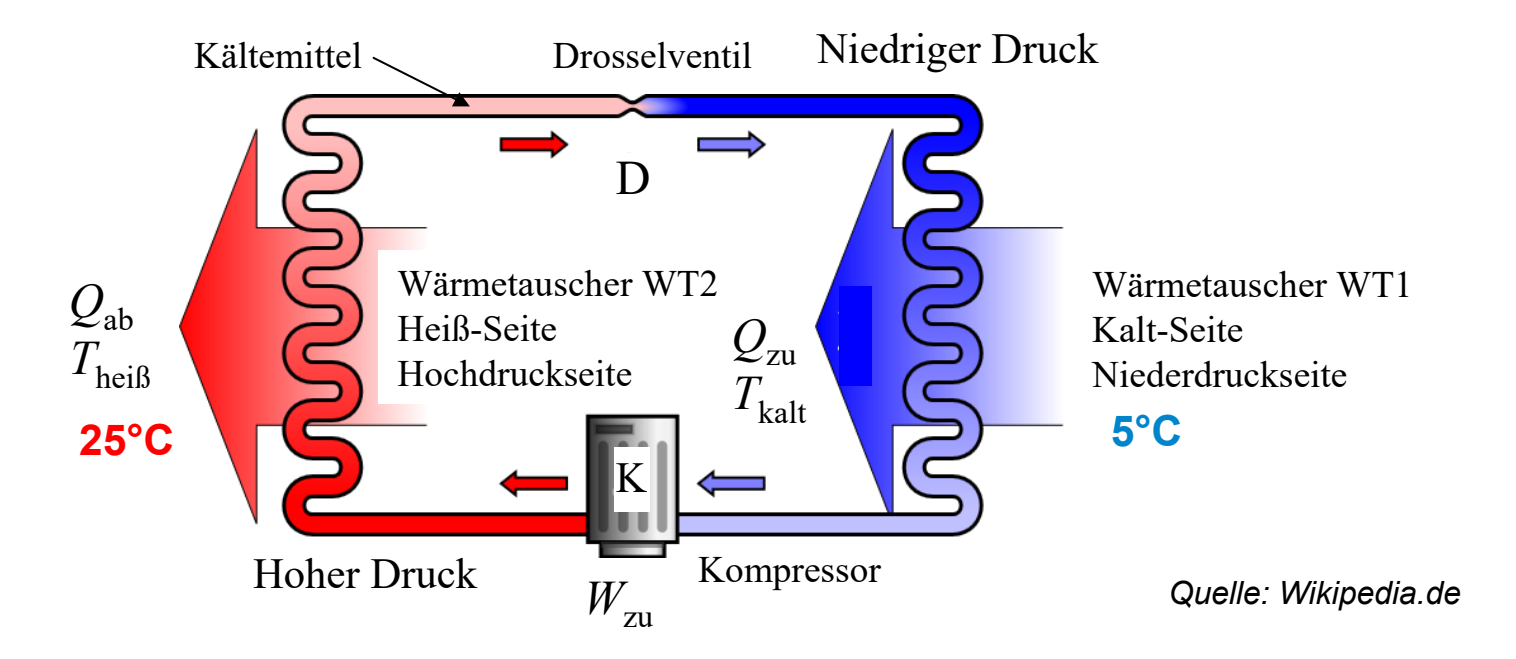

- *Beispiel***:**  $\mathcal{G}_{\text{kalt}}$  = 5°C,  $\mathcal{G}_{\text{heiB}}$  = 25°C  $\Rightarrow$   $\mathcal{T}_{\text{kalt}}$  = 278 K,  $\mathcal{T}_{\text{heiB}}$  = 298 K: "Wirkungsgrad" > 1 !  $\eta_{CKWM} = Q_{\text{ZU}}/W_{\text{ZU}} = 1/(T_{\text{heiR}}/T_{\text{kalt}}) - 1) = 1/(298/278 - 1) = 13.9$
- Für 13.9 W abgeführte Leistung der Kaltseite sind zumindest 1 W Kompressorleistung nötig (real wegen der Verluste wie z. B. Reibung deutlich mehr)!

**TECHNISCHE** UNIVERSITÄT **DARMSTADT** 

#### **P2.5 Kreisprozesse Kraft-Wärme-Maschine als "Kältemaschine" Wiederholung**

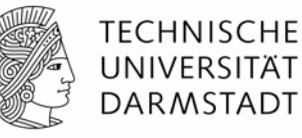

#### *Beispiel:* **Kompressor-Kühlschrank:**

- 1) Unter Druck > 1 bar flüssiges Kältemittel (z.B. Ammoniak NH<sub>3</sub>, Siedepunkt -33°C bei 1 bar) verdampft bei verringertem Druck (nach Drosselventil D), und nimmt dabei an der Kaltseite im Wärmetauscher WT1 die dazu erforderliche Verdampfungswärme Q<sub>v</sub> = Q<sub>zu</sub> aus dem Kühlgut auf.
- 2) Kompressor:  $p \uparrow$  verdichtet u. verflüssigt Kältemittel-Dampf;  $T \uparrow$ ; der gibt Verdampfungswärme Q<sub>zu</sub> u. Kompressionswärme *W<sub>zu</sub>* als Wärme Q<sub>ab</sub> im Wärmetauscher WT2 an kühlere Umgebungsluft (25°C) ab.
- 3) Am Drosselventil D tritt das flüssige Kältemittel wieder in den Bereich niedrigen Drucks, so dass es unter Wärmeaufnahme aus dem Kühlgut (Druckabfall) wieder verdampft.

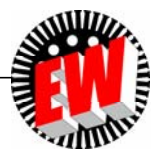

# **P2.5 Kreisprozesse**

**KWM als "Wärmepumpe" (Niedrig-Temperaturheizung) (1)**

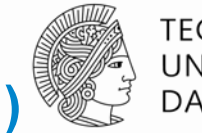

**TECHNISCHE** UNIVERSITÄT **DARMSTADT** 

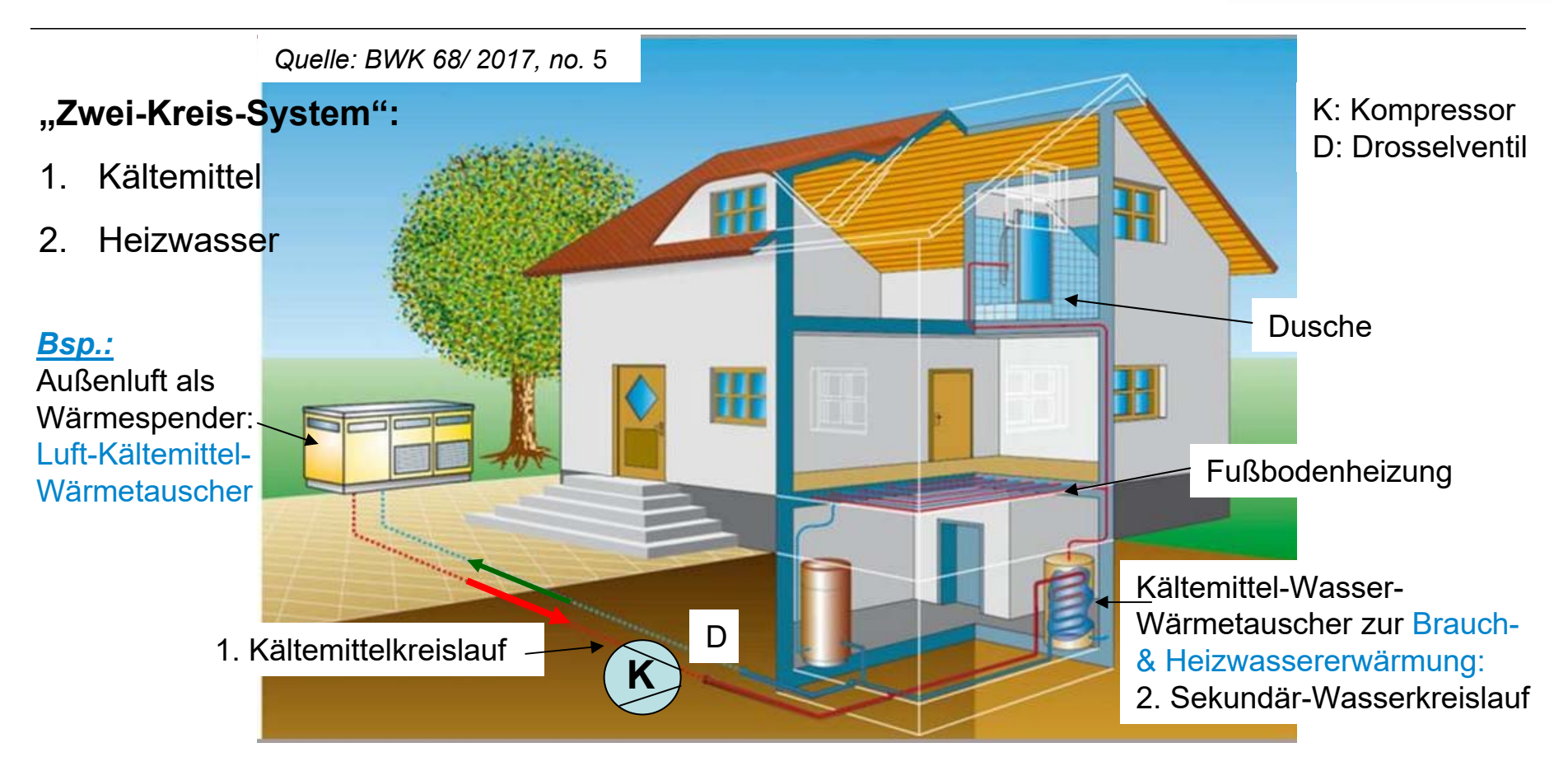

Kältemittel: Häufig: FKW (fluorierte Kohlenwasserstoffe: Leider GWP = 4.4),CO<sub>2</sub>, Propan, NH<sub>3</sub> (giftig)… (Früher: FCKW, Fluor-Chlor-Kohlenwasserstoffe: Ozon-"Killer": In Neuanlagen nicht mehr zulässig!)

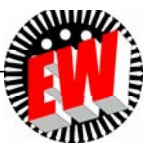

## **P2.5 Kreisprozesse**

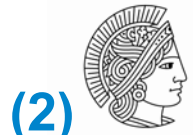

TECHNISCHE UNIVERSITÄT **DARMSTAD1** 

**KWM als "Wärmepumpe" (Niedrig-Temperaturheizung) (2)**

#### *Beispiel:*

Grundwasserwärmepumpe (z. B. für Fußbodenheizung), Kompressorleistung *P = W*zu/*t*

- *-* Grundwassertemperatur: 10 °C ( $\mathcal{T}_{\mathsf{kalt}}$  = 283.15 K),
- Nutzwärme wird bei 50 °C (*T*heiss = 323.15 K) übertragen.
- Heizung: Nutzwärme ist die Heiz-Wärme Q<sub>ab</sub> (Summe: Kompressorenergie W<sub>zu</sub> + Q<sub>zu</sub>)
- Leistungszahl:

 $\text{COP}_{\text{C}} = \eta_{\text{C,WP}} = 1/(1 - T_\text{kalt}/T_\text{heiB})$ 

COP<sub>C</sub>: Coefficient of performance

 $\eta_{\text{C,WP}} = 1/(1-283.15/323.15) = 8.1$  S. CARNOT: Idealer reversibler Wärmepumpenprozess: 8.1 W Wärmeleistung benötigt zumindest 1 W Kompressorleistung.

\n- Real: COP = 
$$
k(\Delta T, T_{\text{kalt}}, P) \cdot \eta_{\text{C,WP}} \quad \Delta T = T_{\text{heiB}} \cdot T_{\text{kalt}}
$$
\n- $k < 1$  (bei  $\Delta T = 40 \, \text{K}, T_{\text{kalt}} \, 10 \, \text{°C}, P \approx 1 \, \dots \, 10 \, \text{kW}$ :  $k \approx 0.5 \, \dots \, 0.55$ )
\n

 $COP = k \cdot COP_C = 0.55 \cdot 8.1 = 4.5$ 1 W Kompressorleistung  $\Rightarrow$  4.5 W Heizleistung

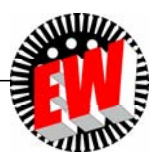

## **P2.5 Kreisprozesse**

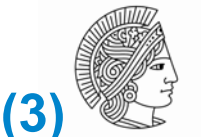

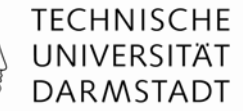

**KWM als "Wärmepumpe" (Niedrig-Temperaturheizung) (3)**

- 1 W Kompressorleistung  $\Rightarrow$  4.5 W Heizleistung
- Für Q<sub>ab</sub>=4.5 kWh Heizwärme (bei 50 °C Heizungs-Vorlauftemperatur 7<sub>heiß</sub>):  $\eta_{\rm C,WP} = Q_{\rm ab}/W_{\rm zu} = 4.5 \Rightarrow W_{\rm zu} = Q_{\rm ab}/4.5 = 4.5 \text{ kWh}/4.5 = 1 \text{ kWh},$

*Q*zu <sup>=</sup> *Q*ab - *<sup>W</sup>*zu = 4.5 – 1 = 3.5 kWh Grundwasserwärme benötigt!

- Der kleinere Teil der Heizwärme Q<sub>ab</sub> stammt aus der el. zugeführten Kompressorenergie *W*zu <sup>=</sup>*P . T* = 1 kWh.
- Energetische Gesamtbetrachtung bei Verwendung thermischer Kraftwerke: Mittlerer Kraftwerkswirkungsgrad 0.38 u. Netzübertragungswirkungsgrad 0.92:  $n = 0.38 \cdot 0.92 = 0.35 = 35 \%$

 $\Rightarrow$  Für 1 kWh Kompressorenergie: Primärenergie 1/0.35 × 1 kWh = 2.86 kWh nötig.

• Vergleich:

<u>Primärenergie 2.86 kWh direkt vor Ort zur Beheizung g</u>enutzt (mit  $\eta_\mathsf{Heiz}$  = 0.95):  $\Rightarrow$  Heizungsenergie 2.86 kWh × 0.95 = 2.71 kWh

Vorteil der Wärmepumpe: 4.5 kWh / 2.71 kWh = 1.66!

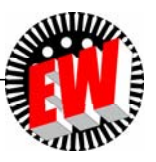
#### **P2.5 Kreisprozesse Energiegewinnung mit Wärmepumpen, D Ergänzung**

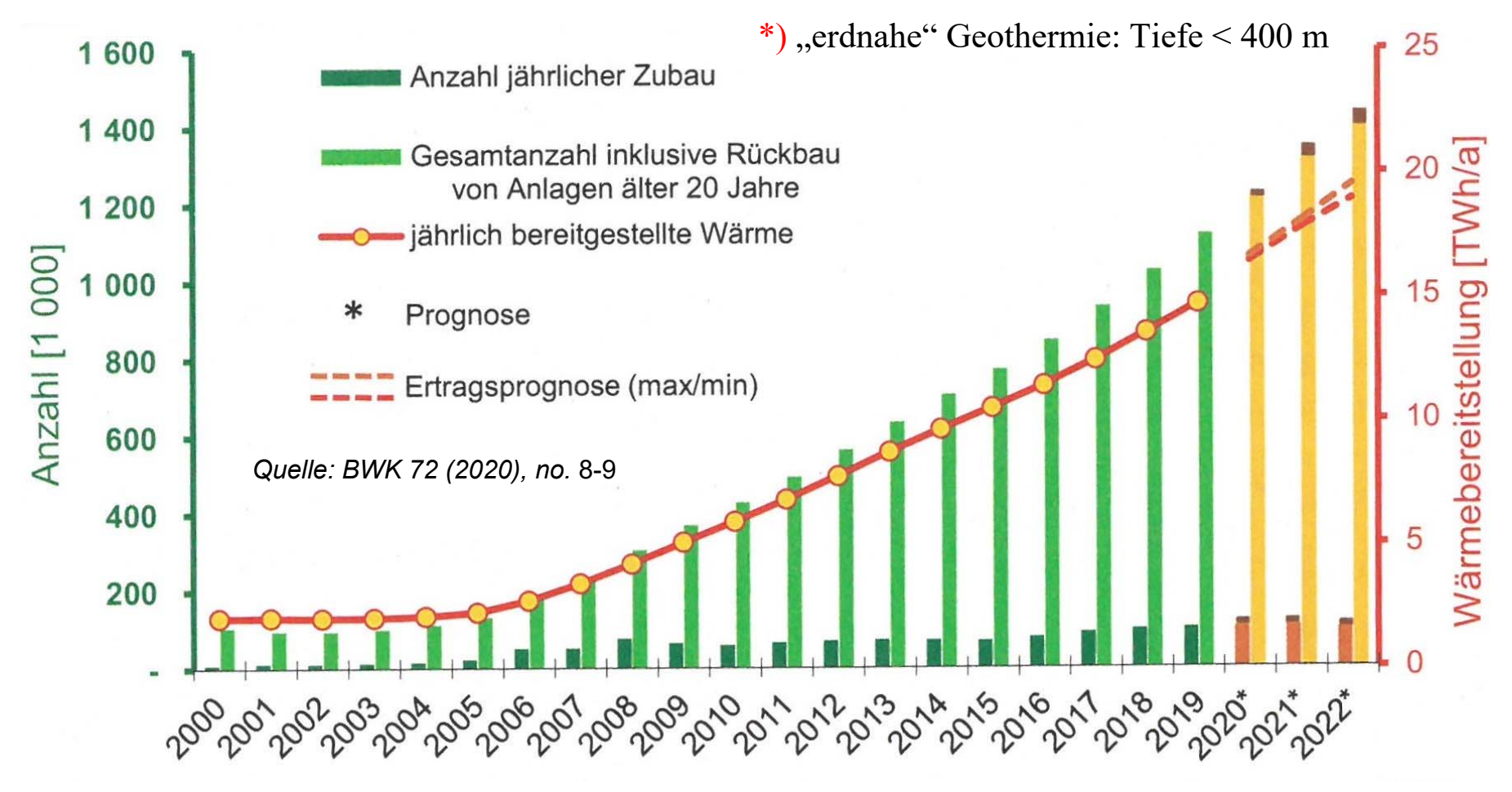

Art der Wärmepumpe: 20% Erdkopplung\*), 80% Luft- od. Grundwasser-Kopplung.

**TECHNISCHE** UNIVERSITÄT **DARMSTADT** 

## **P2.5 Kreisprozesse Wärme-Kraft-Maschinen (WKM)**

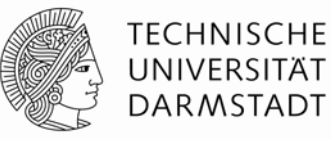

- $\blacksquare$ ■ Jede Wärme-Kraft-Maschine verwandelt Wärmeenergie Q<sub>zu</sub> durch **Expansion** eines Arbeitsgases in **mechanische Arbeit**  $W_{ab}$
- П **WKM mit Kreisprozess:**
- **a) Heißgasmaschinen:**

Arbeitsmedium ist "abgeschlossenes" Gas, Arbeitsprozess umkehrbar als Wärmepumpe (bzw. Kühlaggregat);

- z. B. *Stirling*-Maschine
- **b) Verbrennungskraftmaschinen:** Arbeitsprozess NICHT umkehrbar Arbeitsmedium ist mit Luft verbrannter Kraftstoff, das je Zyklus zu- und abgeführt wird  $\Rightarrow$ 
	- z. B. *Diesel*-Motor (Kraftstoff: "Diesel"-Kraftstoff, Heizöl leicht)*, Otto-Motor (Kraftstoff: "Benzin"), Gas-Motor (Kraftstoff: Erdgas)*
- $\mathcal{L}_{\mathcal{A}}$ **WKM mit offenem Prozess:**

**Thermische Turbomaschinen:** Arbeitsprozess NICHT umkehrbar

- a) Dampfturbine (Arbeitsgas: Überhitzter Wasserdampf = "Frischdampf"), aber Dampfkreislauf im Kraftwerk ist Kreisprozess (*Clausius-Rankine*-Prozess)
- b) Gasturbine (Arbeitsgas: Rauchgas des verbrannten Erdgases)

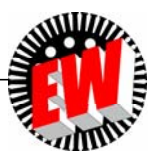

## **P2.5 Kreisprozesse Heißgas-Maschinen**

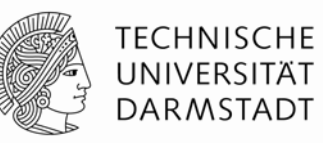

#### **a) Funktionsweise:**

- Ein in einem Zylinder eingeschlossenes und komprimiertes "Arbeitsgas" (z. B. Luft) wird zyklisch von außen (z. B. durch Sonnenlicht) erwärmt, durch Expansion über einen vom Gas bewegten Kolben abgekühlt, verrichtet dabei Arbeit und wird danach wieder komprimiert.
- Das Arbeitsgas verbleibt stets im Zylinder und wird chemisch <u>nicht</u> verändert.

#### **b) Bedeutung:**

KWM: Kältemaschinen ("Kaltgas"-Maschine): *Stirling*-Kreisprozess,

*Gifford-MacMahon*-Kreisprozess:

z. B. Stickstoff-Verflüssigung  $(LN_2, -196^{\circ}C)$ ,

Verwendung z. B. zur Kühlung von "Hochtemperatur-Supraleiter"-Kabel, etc.

WKM: Geringe Bedeutung bisher  $\Rightarrow$  Kaum Einsatz als Generator-Antrieb

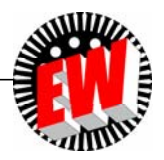

## **P2.5 Kreisprozesse Verbrennungskraftmaschinen (1)**

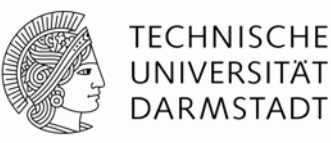

#### **Funktionsweise:**

- Ein Luft-Kraftstoff-Gemisch (z. B. Benzin-, *Diesel*-, Erdgas-Kraftstoff) wird in einen Zylinder über ein Einlassventil eingesaugt, komprimiert, gezündet, verbrannt und über die Verbrennungswärme als Rauchgas aufgeheizt.
- Das heiße Rauchgas expandiert über einen bewegten Kolben mit Arbeitsverrichtung, kühlt dabei ab und wird beim erneuten "Komprimieren" über das Auslassventil "ausgepufft".
- Danach erfolgt die Ansaugung der nächsten Arbeitsgasmenge (Luft-Kraftstoff-Gemisch).
- Das Arbeitsgas im Zylinder wird chemisch verändert (Verbrennung) und ständig je Zyklus ausgetauscht.

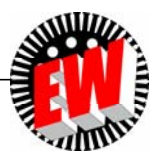

## **P2.5 Kreisprozesse Verbrennungskraftmaschinen (2)**

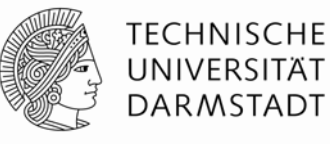

- **Bedeutung: Als WKM Antrieb "schlechthin" für Vieles:** 
	- 1) Verkehr (Motorräder, Automobile, Schiffe, Kleinflugzeuge, …),
	- 2) Industrie, & Gewerbe und Landwirtschaft
		- (Baumaschinen, Traktoren, Werkzeuge…),
	- 3) Haushalt & Gewerbe (Rasenmäher, Sägen, …)
- **Energietechnik:** 1) Notstrom-Diesel-Aggregate,
	- 2) Blockheiz-Kraftwerke BHKW (z. B. mit (Bio-)Gasmotoren)
	- 3) Diesel-Kraftwerke

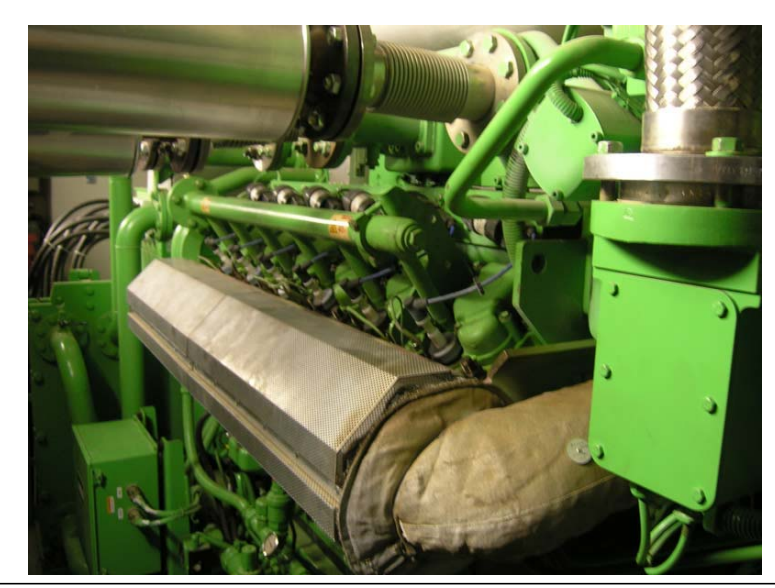

*Beispiel:* Biogas-BHKW in *Güssing*, *Österreich* 

*Quelle: Wikipedia*

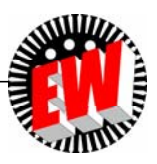

## **P2.5 Kreisprozesse** *Beispiel: Stirling***-Maschine**

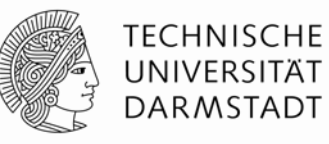

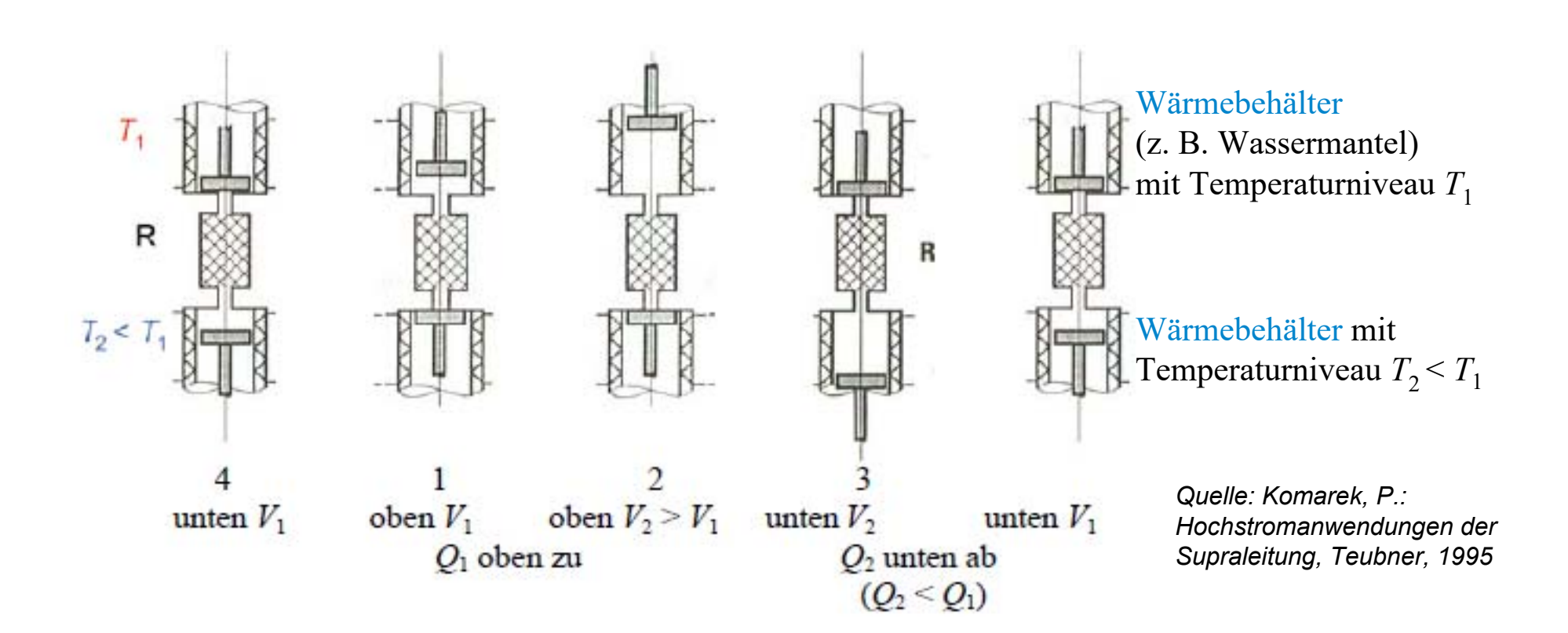

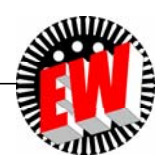

# **P2.5 Kreisprozesse** *Beispiel: Stirling***-Maschine**

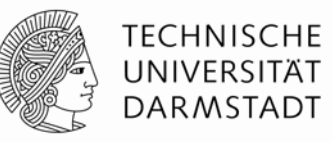

- Arbeitsgas (z. B. Luft) zw. zwei <u>unabhängig bewegten</u> Kolben im Zylinder eingeschlossen
- Zylinderraum durch gasdurchlässigen Regenerator R (z. B. Kupferdrahtgeflecht) in zwei Räume getrennt.
- $\bullet$  **R:** a) Nimmt Wärme vom heißen Gas ( $\mathcal{T}_1$ ) auf, wenn es ihn durchströmt, und speichert es b) Gibt an das kalte zurückströmende Gas ( $\mathcal{T}_2$  <  $\mathcal{T}_1$ ) diese Wärme wieder ab

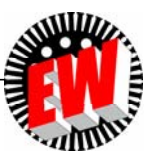

## **P2.5 Kreisprozesse Kreisprozess des** *Stirling***-Motors (1)**

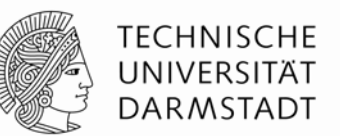

#### *Annahme:* **Idealer verlustfreier Kreisprozess**

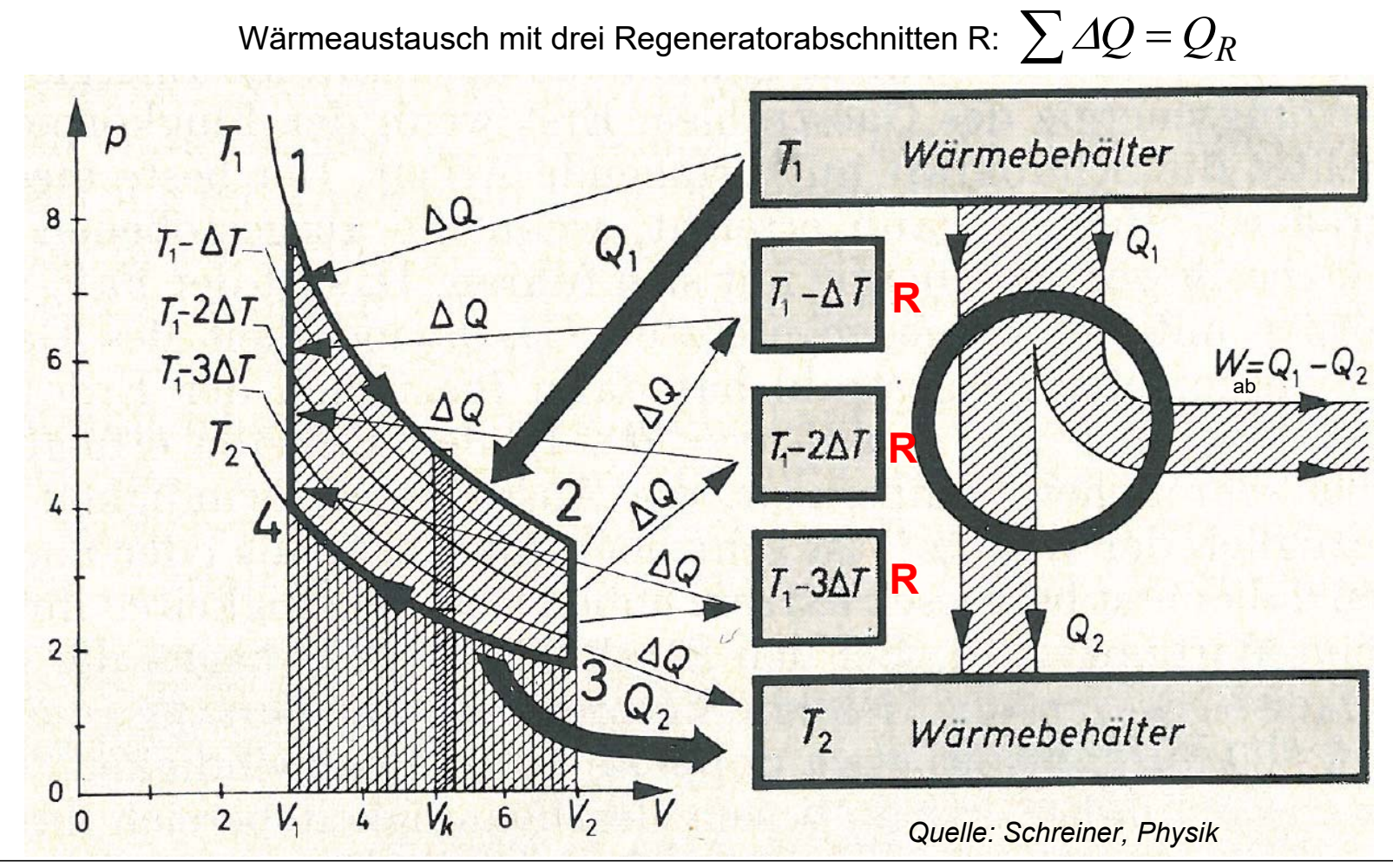

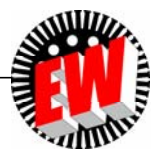

#### TU Darmstadt, Institut für Elektrische Energiewandlung | Vorlesung "Energietechnik", Kapitel P Prozesse / 117 Prof. Dr.-Ing. habil. Dr. h.c. Andreas Binder

# **P2.5 Kreisprozesse**

## **Kreisprozess des** *Stirling***-Motors (2)**

Isotherme Expansion → Isochore Abkühlung → Isotherme Kompression → Isochore Erwärmung

#### **Beginn des 1. Arbeitstakts:**

Gas im oberen Zylinderhalbraum (kleines Volumen V<sub>1</sub>) Gas komprimiert: Hoher Druck  $\bm{\rho}_1$ , hohe Temperatur  $\bm{\mathit{T}}_1$  (Punkt 1)  $\bm{\mathit{W}}_{ab1}$  +  $\varDelta U$  =  $\mathcal{Q}_{zul}$ 

• 1. Arbeitstakt (Isotherme Expansion  $T_1$  = konst.): Kurvenstück 12

Gas expandiert isotherm  $(\Delta U = 0)$  bis Volumen  $V_2$ Gas verrichtet am oberen Kolben Arbeit  $W_{ab1}$  =  $W_1$  > 0 = Fläche unter  $p(V)$ -Kurve 12 Für *T* = konstant =  $\mathcal{T}_1$ fließt Wärme Q<sub>zu1</sub> = Q<sub>1</sub> = W<sub>1</sub> aus oberen Wärmebehälter ins Gas.

#### **2. Arbeitstakt (Isochore Abkühlung im R,** *V***<sup>2</sup> = konst.):** Kurvenstück 23

Oberer und unterer Kolben gemeinsam nach unten bewegt Gasvolumen *V* = konstant = V<sub>2</sub> ,V<sub>2</sub> strömt vom oberen in den unteren Halbraum, Strömt dabei durch kalten Regenerator R & kühlt sich auf  $\mathcal{T}_2$  <  $\mathcal{T}_1$  ab Regenerator speichert die Wärme  $\,\,Q_R = c_V \cdot M \cdot ( T_1 - T_2 )$ 

 $Q_{ab2} + \Delta U = W_{zu2}$ 

p

**In Worten**

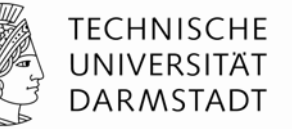

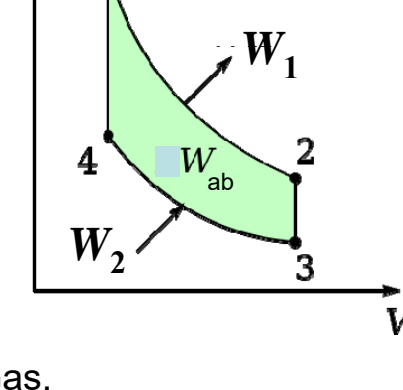

*Quelle: Wikipedia.de*

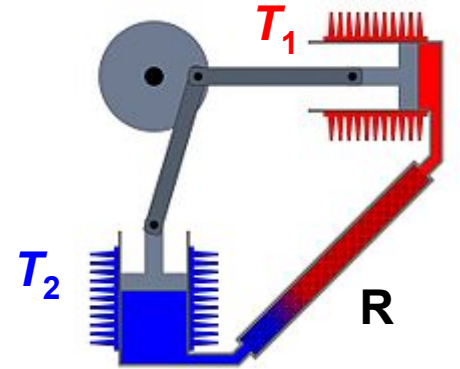

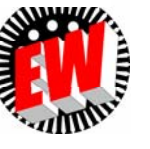

#### TU Darmstadt, Institut für Elektrische Energiewandlung | Vorlesung "Energietechnik", Kapitel P Prozesse / 118 Prof. Dr.-Ing. habil. Dr. h.c. Andreas Binder

#### **P2.5 Kreisprozesse Kreisprozess des** *Stirling***-Motors (3)**

#### **3. Arbeitstakt (Isotherme Kompression** *T***2 = konst.):**

Kurvenstück 34

Unterer Kolben aufwärts bewegt  $\Rightarrow$  Gas isotherm ( $\varDelta U$  = 0) komprimiert ( $\mathcal{T}_2$  = konst.) auf  $\mathsf{V}'_1$  <  $\mathsf{V}'_2$ . Dafür nötige Arbeit am unteren Kolben  $W_{\text{zu2}}$  =  $W_2$  = Fläche unter  $p(\mathsf{V})$ -Kurve 34! Kompression heizt aber Gas nicht auf  $(\Delta U = 0, T =$  konst.), weil Wärme Q<sub>2</sub> = Q<sub>2ab</sub> = *W<sub>2</sub>* in unteren Wärmebehälter abfließt.

#### **4. Arbeitstakt (Isochore Erwärmung** *V***<sup>2</sup> = konst.):**

Kurvenstück 41

Oberer und unterer Kolben gemeinsam nach oben bewegt,

Gas strömt mit konstantem Volumen *V<sub>1</sub> (isochor) vom unteren in oberen Halbraum*,

Gas strömt durch heißen Regenerator und erwärmt sich wieder auf die Temperatur *T*<sub>1</sub>, Gas nimmt die im Regenerator gespeicherte Wärmemenge  $\mathsf{Q}_\mathsf{R}$  auf:  $\mathcal{Q}_R = c_V \cdot M \cdot (T_1 - T_2)$ 

Abgegebene Arbeit je Zyklus: 
$$
W_{ab} = W_{ab1} - W_{zu2} = W_1 - W_2
$$

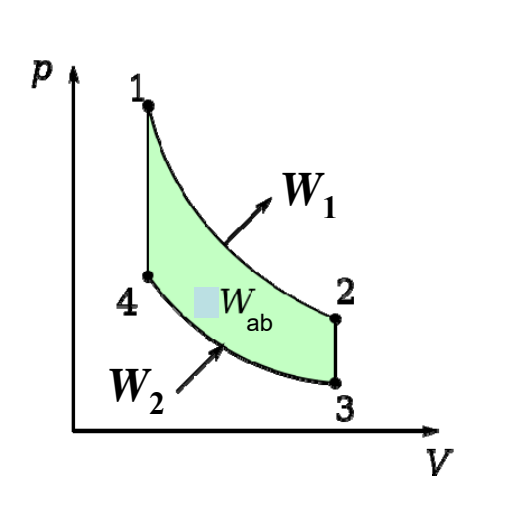

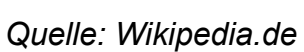

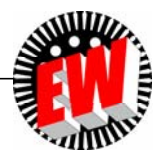

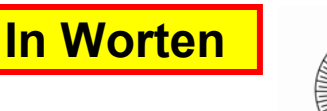

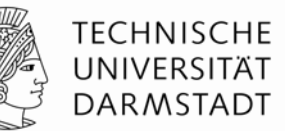

#### **P2.5 Kreisprozesse** *Stirling***-Kreisprozess: Abgegebene Arbeit** *W***abAls Formeln**

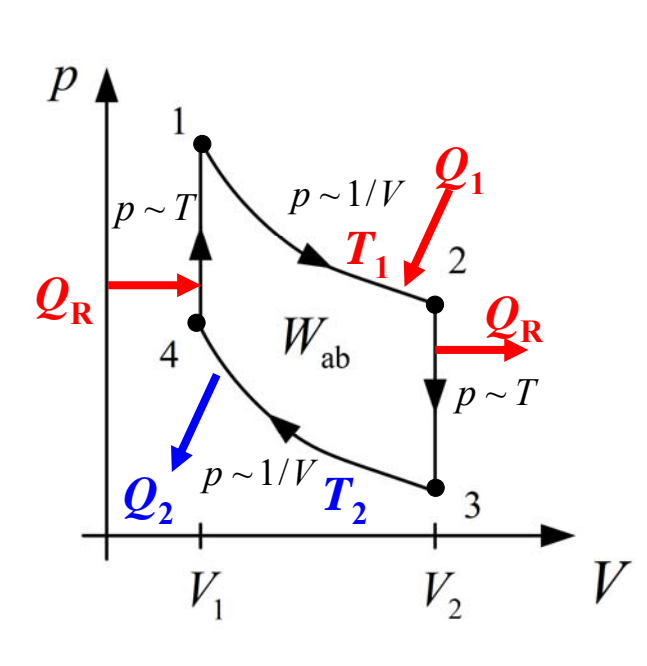

 Im *p-V*-Diagramm wird direkt die Arbeit *W* durch Integration als Fläche unter Zustandskurve ermittelt:

a) 1→2: Expandierendes Gas verrichtet Arbeit 
$$
W_1 = W_{ab1} > 0
$$

$$
W_1 = \int_{V_1}^{V_2} p(T = T_1) \cdot dV > 0
$$

b) 3→4: Kolben komprimiert Gas: Zugeführte Arbeit *W<sub>2</sub> = W<sub>zu2</sub> >* 0  $(T = T_2) \cdot dV = - | p(T = T_2) \cdot dV < 0$ 2 1 1 $\overline{\mathcal{C}}$  $-W_{zu2} = -W_2 = \int p(T = T_2) \cdot dV = -\int p(T = T_2) \cdot dV$  $V_1$   $V_2$ *VV* $W_{\text{Z}u2} = -W_2 = |p(T = T_2) \cdot dV = -|p(T = T_2) \cdot dV$ 

c) Resultierend verrichtete Arbeit vom Kolben *W<sub>ab</sub>* > 0 = Fläche unter 12 – Fläche unter 43 *Quelle: Wikipedia.de*

$$
W_{ab} = W_1 - W_2 = \oint_{1-2-3-4} p \cdot dV
$$

**TECHNISCHE** UNIVERSITÄT **DARMSTADT** 

## **P2.5 Kreisprozesse** *Stirling***-Kreisprozess: Wärmemengen**

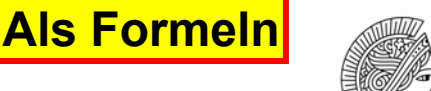

**TECHNISCHE** UNIVERSITÄT **DARMSTADT** 

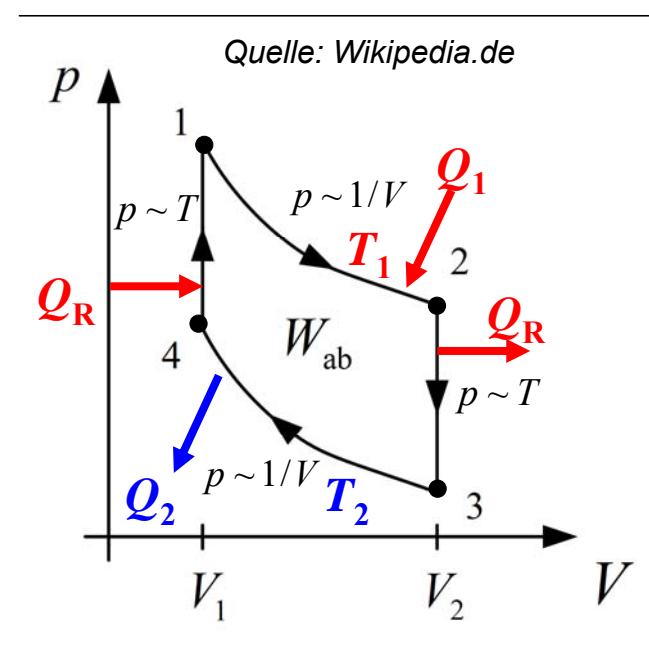

- 1) Die Wärmemengen *Q* sind im *p-V*-Diagramm i. A. NICHT als Flächen sichtbar:
	- Regeneratorwärme Q<sub>R</sub> nicht sichtbar
	- Zugeführt: *Q*1, abgeführt: *Q*2!
- 2) Wirkungsgrad ist CARNOT-Wirkungsgrad!

$$
\eta = \frac{W_{ab}}{Q_1} = \frac{W_1 - W_2}{Q_1} = \frac{Q_1 - Q_2}{Q_1} =
$$

$$
= \frac{T_1 - T_2}{T_1} = 1 - \frac{T_2}{T_1} = \eta_C
$$

$$
dU = C_V \cdot dT \quad dQ_1|_{T=konst.} = (dU + p \cdot dV)|_{T=konst.} = p \cdot dV|_{T=konst.} = dW_1
$$
  
\n
$$
Q_1 = \int_{V_1}^{V_2} p(T = T_1) \cdot dV = W_1 = \int_{V_1}^{V_2} (\nu_m R \cdot T_1) / V \cdot dV = \nu_m R \cdot T_1 \cdot \ln(V_2 / V_1) > 0
$$
  
\n
$$
-Q_2 = -\int_{V_1}^{V_2} p(T = T_2) \cdot dV = -W_2 = -\nu_m R \cdot T_2 \cdot \ln(V_2 / V_1) < 0
$$

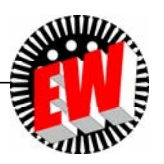

## **P2.5 Kreisprozesse** *Stirling***-Motor: Bedeutung**

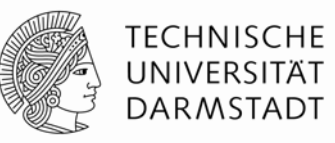

#### • **Vorteile des** *Stirling***-Motors:**

z. B. als Heißluftmotor in Trockenzonen (Luft aus Sonnenenergie über Brennspiegel erhitzt)!

#### • *Beispiel:*

Pumpenantrieb für Grundwasser ("Solar-Stirling":  $\eta_{\text{Stirling}} \approx 10\%$ ;  $\eta_{\text{Stirling+Pumpe}} \approx 5\%)$ 

#### • **Nachteile:**

Relativ große Bauweise für guten Wirkungsgrad, damit Regenerator R gut wirkt!

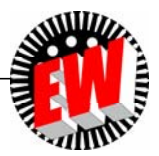

## **P2.5 Kreisprozesse Solar-Stirling-Motor (,,Dish-Stirling")**

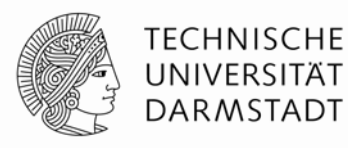

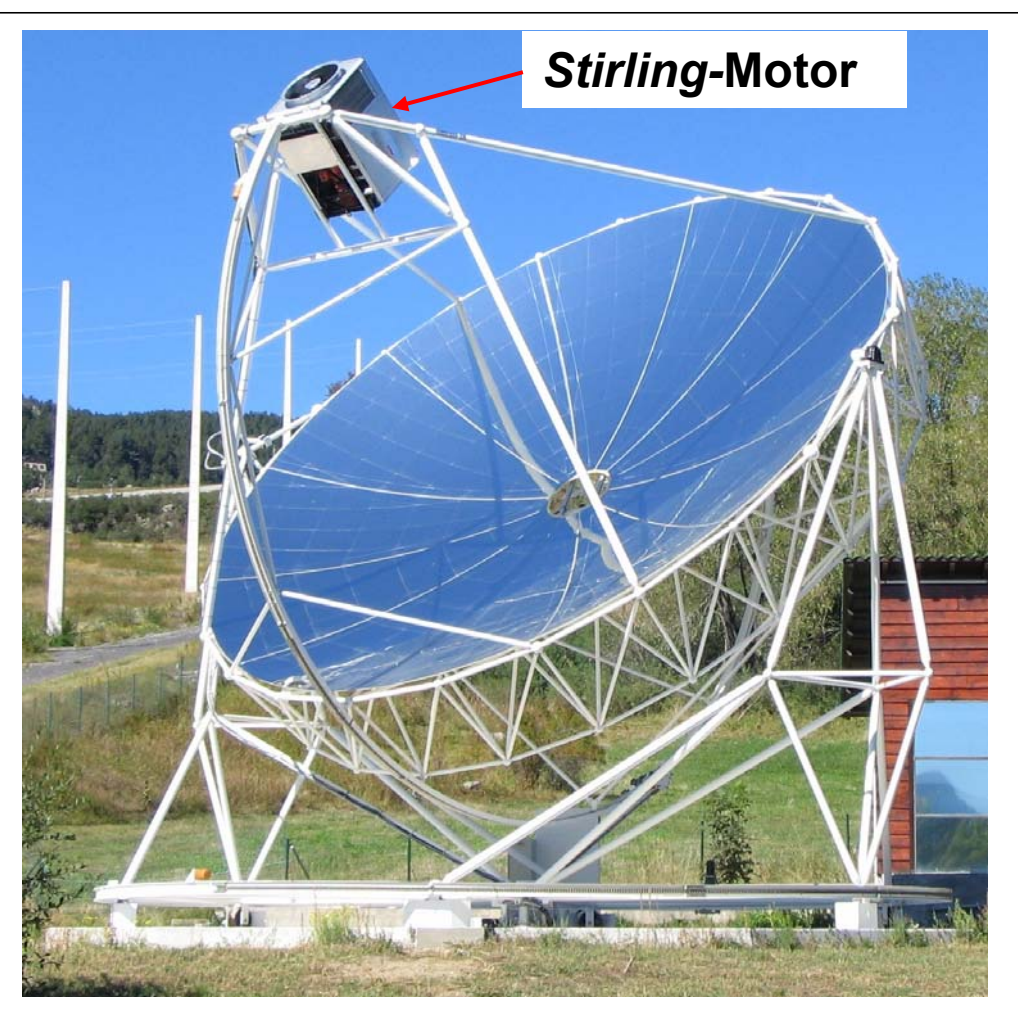

*Beispiel:* 10-kW-Dish-Stirling-Anlage *Font-Romeu-Odeillo* / *Frankreich* Parabolspiegel-Durchmesser: 8.5 m Parabol-Fläche: *A* = 56.7 m² Gemessene mech. Leistung: *P* = 9.2 kW Wirkungsgrad:  $\eta$  = 16 %  $real$  :  $\eta$  /  $\eta_C$  = 16 / 28.36 = 0.56  $\frac{28.36}{150 + 273.15} = 28.36\%$  $1 - \frac{T_2}{T_1} = 1 - \frac{30 + 273.15}{T_1}$ 1 $\frac{2}{1} = 1 - \frac{30 + 273.15}{150 + 273.15} =$  $C = 1 - \frac{T_2}{T_1} = 1 - \frac{30 + T_2}{150}$  $\eta_C = 1 - \frac{T_2}{T_1}$ Abschätzung:  $\theta_1 = 150^{\circ}\text{C}, \quad \theta_2 = 30^{\circ}\text{C}$ 

Solare Einstrahlung ca. *q* = 1000 W/m2:  $P = \eta \cdot q \cdot A = 0.16 \cdot 56.7 \cdot 1000 = 9.1 \text{ kW}$ 

*Quelle: Wikipedia.de*

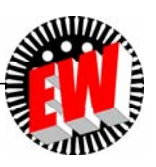

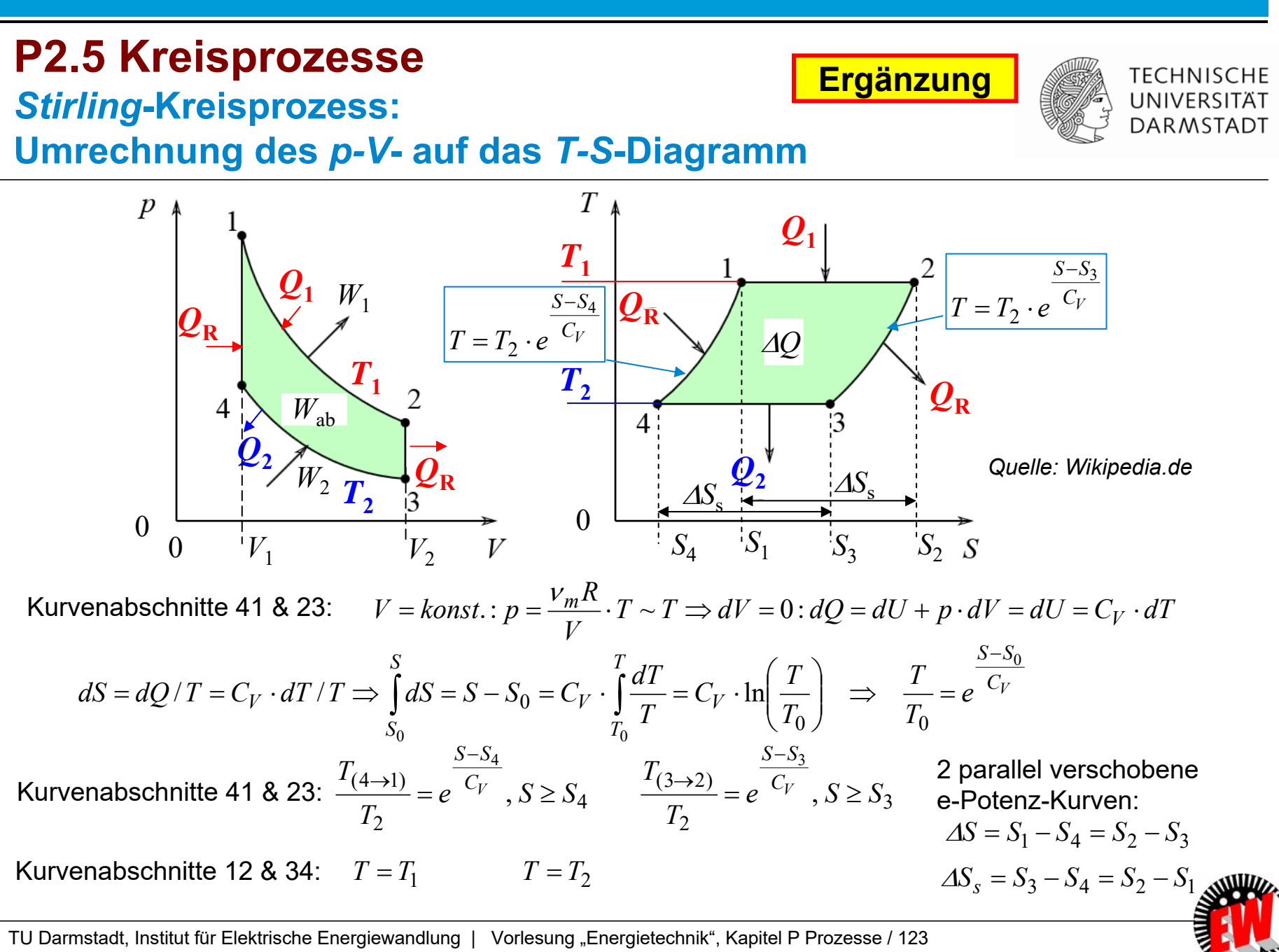

Prof. Dr.-Ing. habil. Dr. h.c. Andreas Binder

#### **Ergänzung P2.5 Kreisprozesse TECHNISCHE** UNIVERSITÄT *Stirling***-Kreisprozess:** *T-S***-Diagramm (1) DARMSTADT**  $\Delta\!S_{s}$ T  $\overline{p}$ *Quelle: Wikipedia.de WabQ*  $\boldsymbol{\varrho}_{\mathbf{1}}$ ═

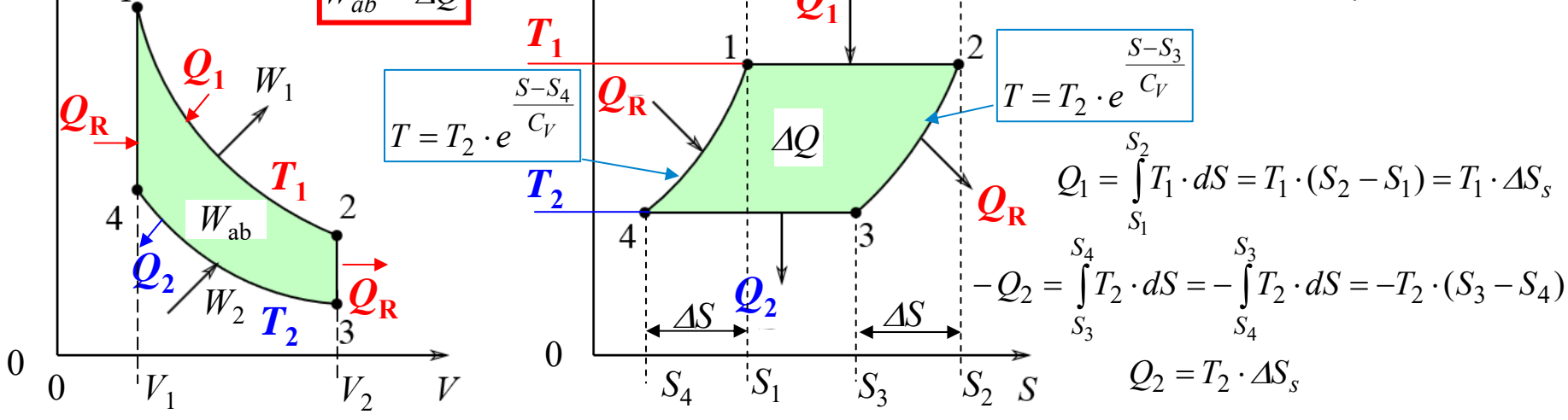

Im *p-V*-Diagramm ist die Arbeit *W* als Fläche, i. A. aber nicht die Wärmemenge *Q* sichtbar Im *T-S*-Diagramm ist die Wärmemenge *Q* als Fläche, i. A. aber nicht die Arbeit *W* sichtbar

Wärmemengen *Q* im *T-S*-Diagramm:

$$
dQ = T \cdot dS : Q_R = \int_{S_4}^{S_1} T \cdot dS = \int_{S_4}^{S_1} T_2 \cdot e^{-C_V} \cdot dS = T_2 \cdot e^{-\frac{S_4}{C_V}} \cdot C_V \cdot e^{-\frac{S}{C_V}} \Big|_{S_4}^{S_1} = C_V \cdot T_2 \cdot (e^{-C_V} - 1)
$$
  

$$
\int_{S_2}^{S_3} T \cdot dS = -\int_{S_3}^{S_2} T_2 \cdot e^{-\frac{S - S_3}{C_V}} \cdot dS = -C_V \cdot T_2 \cdot (e^{-\frac{S_2 - S_3}{C_V}} - 1) = -C_V \cdot T_2 \cdot (e^{-\frac{S_1 - S_4}{C_V}} - 1) = -Q_R
$$

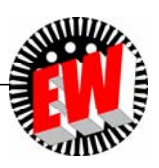

TU Darmstadt, Institut für Elektrische Energiewandlung | Vorlesung "Energietechnik", Kapitel P Prozesse / 124 Prof. Dr.-Ing. habil. Dr. h.c. Andreas Binder

## **P2.5 Kreisprozesse** *Stirling***-Kreisprozess:** *T-S***-Diagramm (2)**

**TECHNISCHE UNIVERSITÄT DARMSTADT** 

*Q*

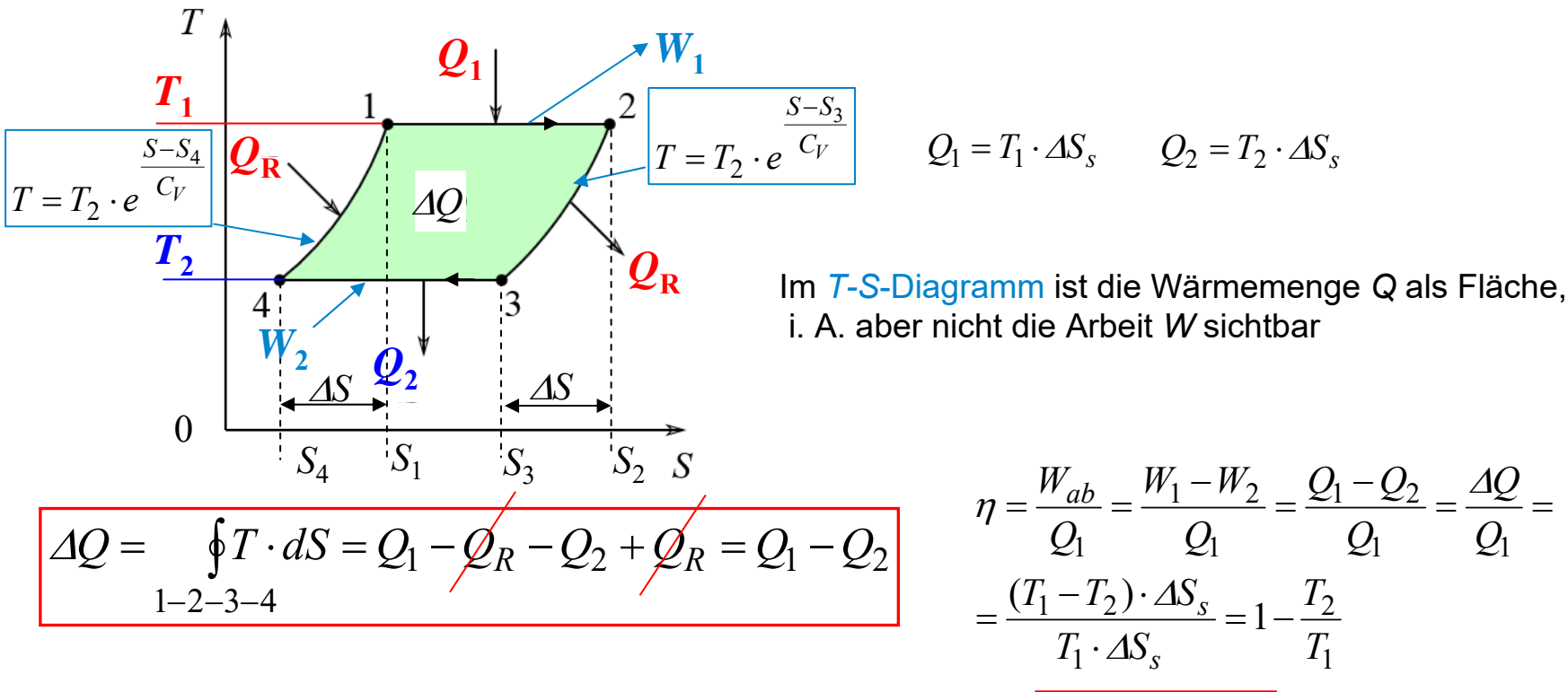

*Quelle: Wikipedia.de*

**Ergänzung**

 $\eta = 1 - \frac{T_2}{T_1} = \eta$  $1 - \frac{12}{1}$ 

 $\overline{T_1}$  – *IC* 

1

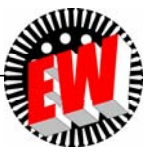

## **P2.5 Kreisprozesse**  $\boldsymbol{C}$ arnot-Wirkungsgrad  $\boldsymbol{\eta}_{\rm C}$  =  $\varDelta T/T_{\rm helB}$  steigt mit  $\varDelta T$

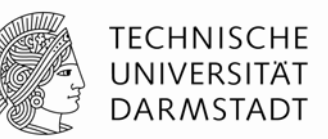

 $\bullet$  *Carnot-*Wirkungsgrad in Abhängigkeit von  $\mathcal{T}_{\mathsf{hei\beta}}$  (Heißtemperatur) und  $\mathcal{T}_{\mathsf{kalt}}$  (Kalttemperatur)

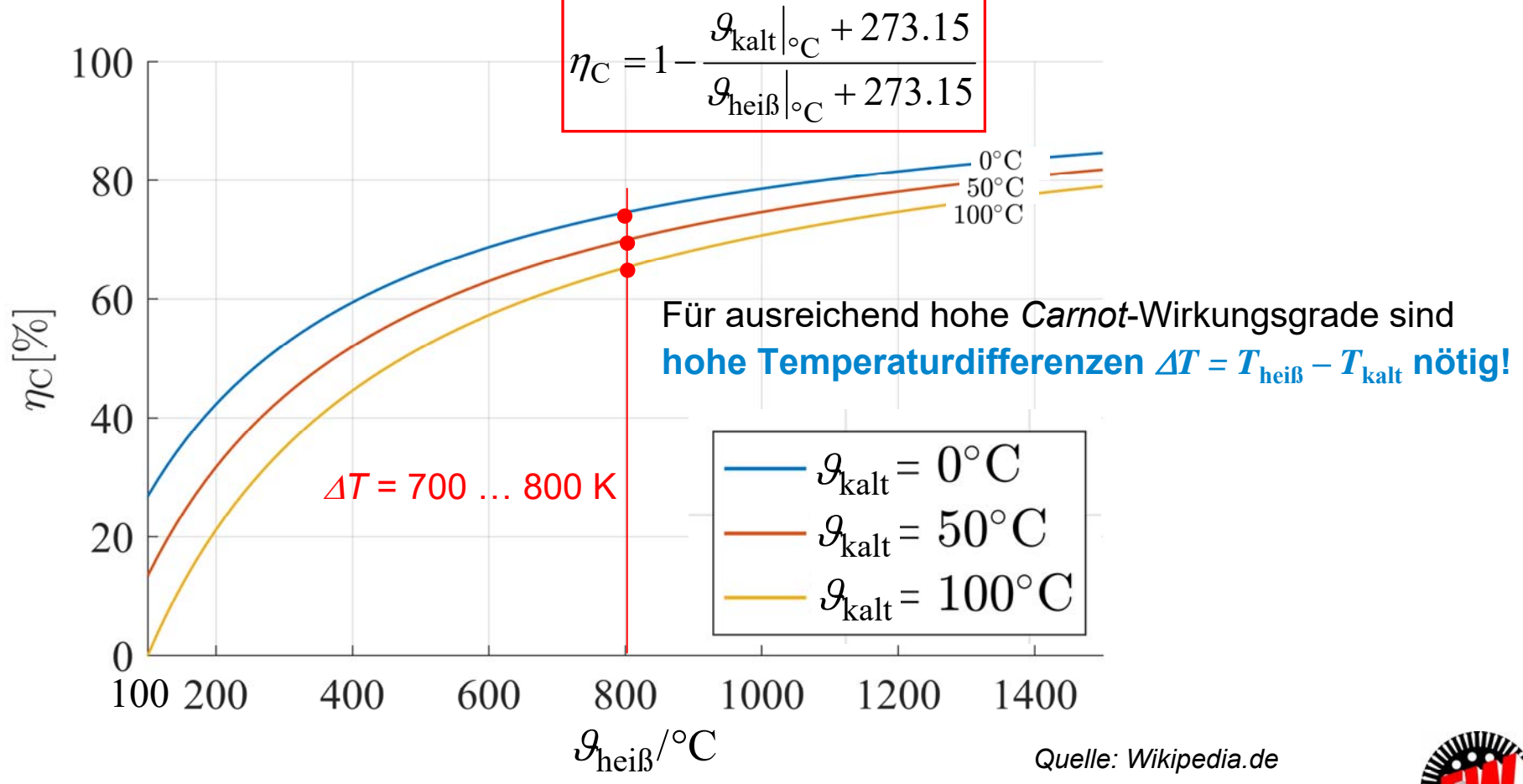

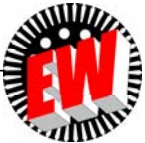

### **P2.5 Kreisprozesse Real-Wirkungsgrad < Carnot-Wirkungsgrad**  $η<sub>C</sub>$

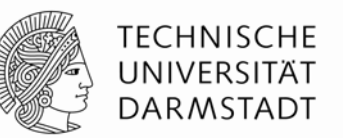

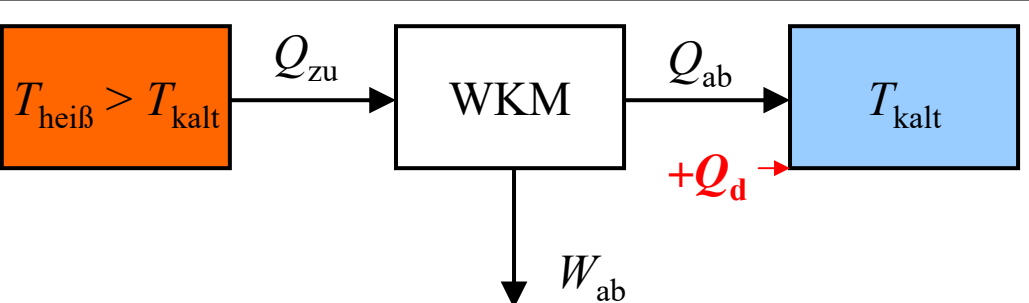

- zu $WKM = \frac{W_{ab}}{Q_{z0}}$ wirkungsgrau *ri<sub>wkM</sub>.*<br>Verhältnis von abgegebener Arbeit (Nutzenergie) *W<sub>ab</sub>* zu zugeführter Wärme Q<sub>zu</sub>: 1/<sub>WKM</sub> = 2 ■ Wirkungsgrad *η<sub>wκм</sub>:*
- Natürlicher Wärmeaustausch (Strahlung, Wärmeleitung, Konvektion) vom heißeren Temperaturniveau an die kältere Umgebung  $\Rightarrow$  "Wärmeverluste  $Q_d^* \Rightarrow Q_{ab,real} = Q_{ab} + Q_d$

$$
\eta_{\text{WKM}} = \frac{W_{\text{ab}}}{Q_{\text{zu}}} = \frac{Q_{\text{zu}} - Q_{\text{ab,real}}}{Q_{\text{zu}}} = 1 - \frac{Q_{\text{ab,real}}}{Q_{\text{zu}}} = 1 - \frac{Q_{\text{ab}} + Q_{\text{d}}}{Q_{\text{zu}}} = \eta_{\text{C}} - \frac{Q_{\text{d}}}{Q_{\text{zu}}} < \eta_{\text{C}}
$$
\n
$$
\eta_{\text{WKM}} < 1 - \frac{T_{\text{kalt}}}{T_{\text{heiB}}} = \eta_{\text{C}}
$$

■ Auf Grund der "Wärmeverluste Q<sub>d</sub>" und weiterer unvermeidlicher Verlustwärmen (z. B. durch Reibung), auch durch Gasverluste (Dichtungsprobleme, …) ist stets  $\eta_{\rm WKM}$ ≤  $\eta_{\rm C}$ 

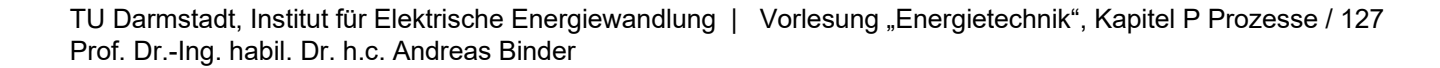

## **P ProzesseP2 Grundlagen des thermischen Betriebs**

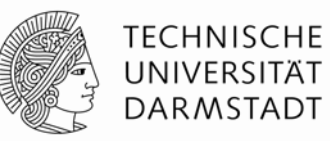

#### **Zusammenfassung**

- Kinetische Gastheorie verknüpft makroskopische Zustandsgrößen (*p*, *V*, *T*) mit den mittleren mikroskopischen mechanischen Größen (Geschw. *<sup>v</sup>*, Teilchenmasse *m*) der Gasteilchen eines idealen Gases.
- Reale Gase können wenn sie heiß genug sind als "ideale" Gase betrachtet werden.
- Energieerhaltungssatz beim Kreisprozess:

Die gesamte zugeführte Energie/Zyklus muss auch wieder abgegeben werden, wenn die Zustandsgrößen am Ende des Kreisprozesses ihre Anfangswerte wieder erreichen sollen.

- Maximal möglicher Kreisprozess-Wirkungsgrad ist der *Carnot-*Wirkungsgrad, der abhängt a) vom Temperaturniveau  $\mathcal{T}_{\mathsf{heiS}},\ \mathcal{T}_{\mathsf{kalt}}$  der beteiligten Wärmereservoirs,

b) der Temperaturdifferenz  $\mathcal{T}_{\mathsf{hei\mathsf{B}}}$  -  $\mathcal{T}_{\mathsf{kalt}}$  .

- Reale Kreisprozesse haben häufig

a) Aggregatzustandsänderung (z. B. Wasserverdampfung) oder

b) chemische Umwandlung (z. B. Kraftstoffverbrennung).

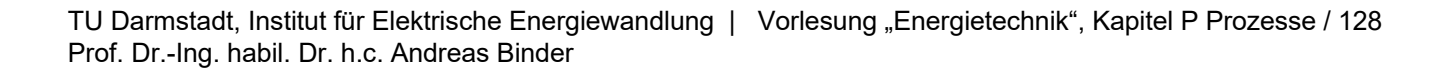

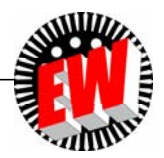

## **P Prozesse Übersicht**

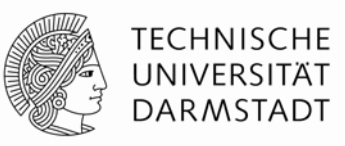

- **1. Elektrizitätswirtschaftliche Kenngrößen**
- **2. Grundlagen des thermischen Betriebs**
- **3. Energiewandlung in Kraftwerken**

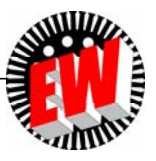

## **P3 Energiewandlung in Kraftwerken Übersicht**

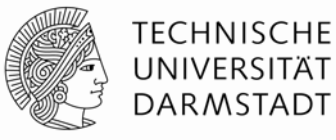

- **1. Kraftwerks- und Turbinentypen**
- **2. Wasserturbinen**
- **3. Windturbinen**
- **4. Dampfturbinen**
- **5. Gasturbinen**

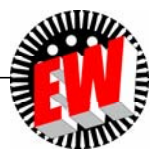

## **P3.1 Kraftwerks- und Turbinentypen Überblick - Kraftwerke**

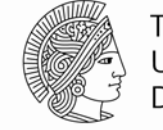

**TECHNISCHE** UNIVERSITÄT **DARMSTADT** 

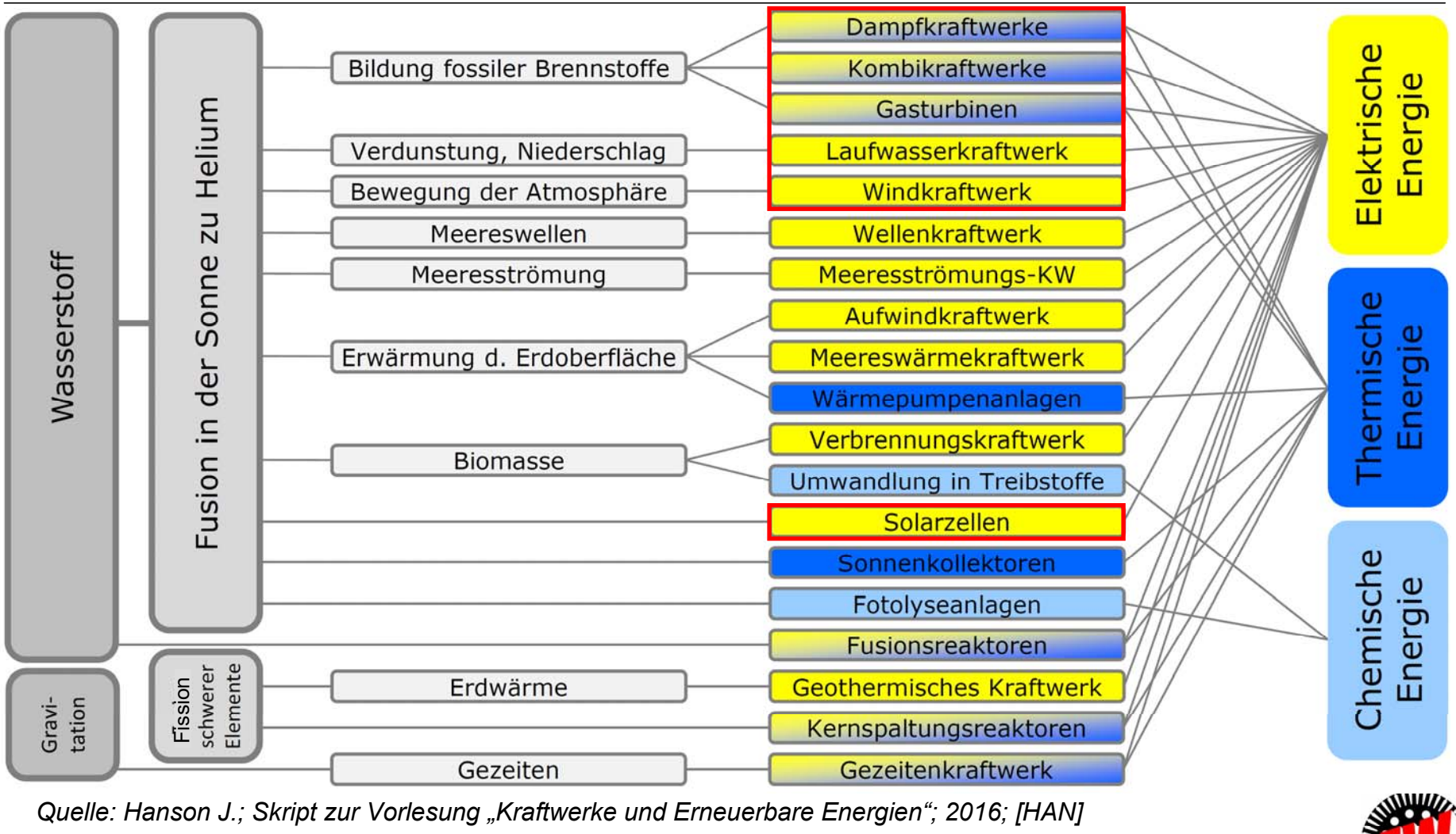

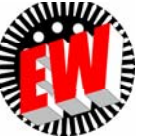

## **P3.1 Kraftwerks- und Turbinentypen Wichtige Turbinentypen - Überblick**

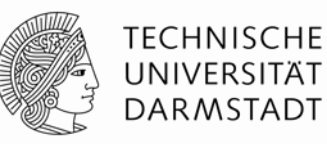

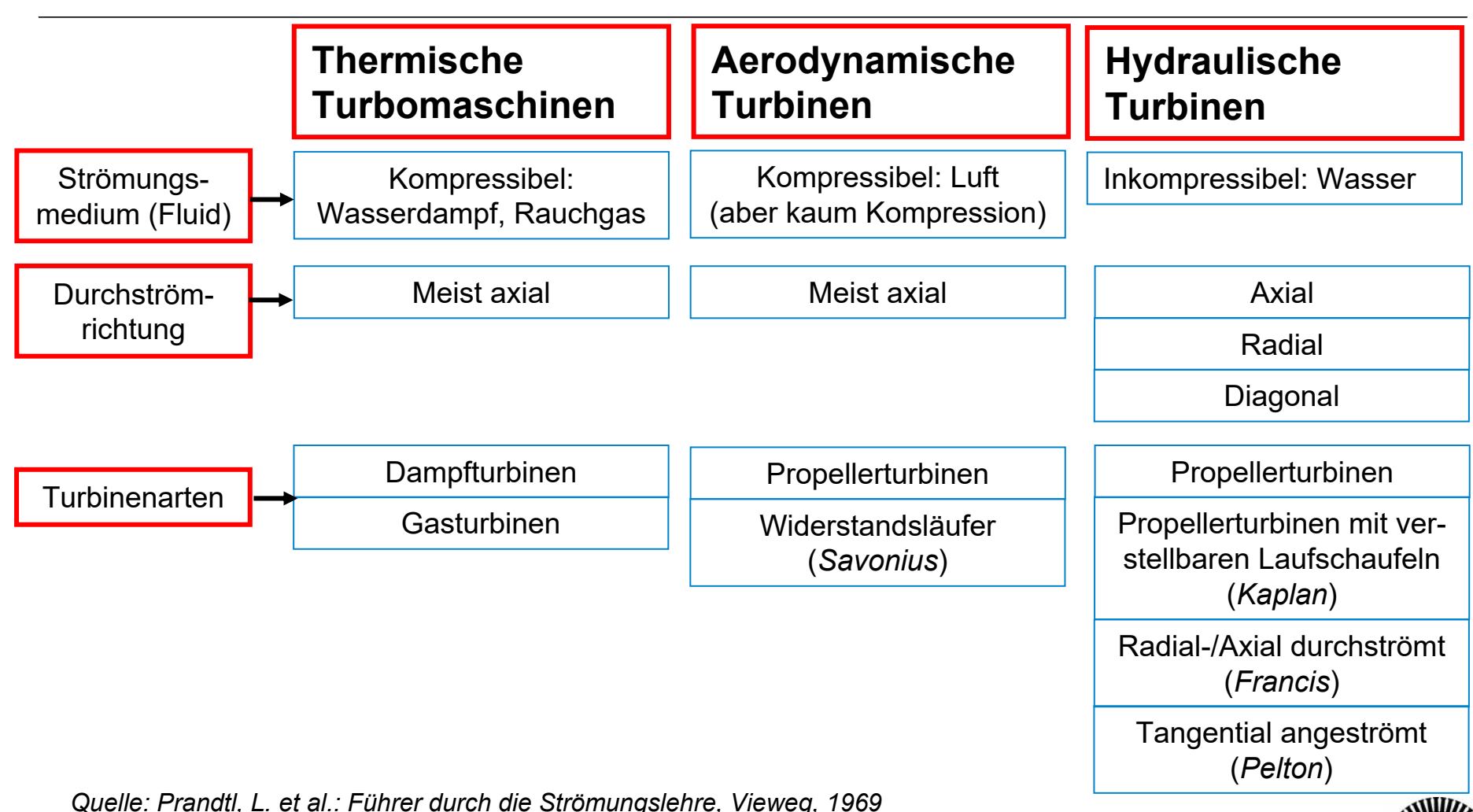

TU Darmstadt, Institut für Elektrische Energiewandlung | Vorlesung "Energietechnik", Kapitel P Prozesse / 132 Prof. Dr.-Ing. habil. Dr. h.c. Andreas Binder

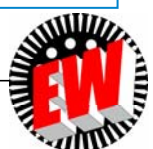

## **P3.1 Kraftwerks- und Turbinentypen Turbinenprinzip "Strömungsumlenkung"**

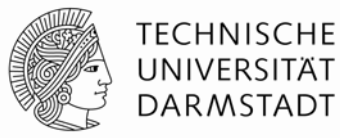

**Kraftübertragung durch das Fluid auf die Schaufel:**

- **1) Strömungsumlenkung**
- **2) Aero- oder hydrodynamischer Auftrieb**
- **3) Widerstandskraft**

#### **1) Strömungsumlenkung:**

- $\bullet$  Die Teilchen des bewegten Fluids (Transportgeschwindigkeit  $v_{1}$ ) werden an der Schaufeloberfläche umgelenkt und übertragen einen Teil ihres Bewegungsimpulses *m* · *v*<sub>1</sub> an die Schaufel = "Impulsänderung"~*∆*ṽ  $\sim \varDelta \vec{\nu}$
- Die drehbar gelagerte Schaufel bewegt sich entsprechend.

 $m \cdot \Delta \vec{v} = m \cdot \vec{v}_1 - m \cdot \vec{v}_2$ 

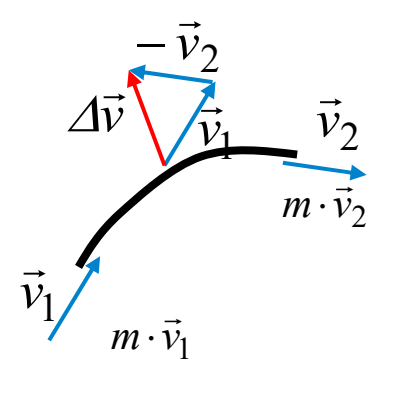

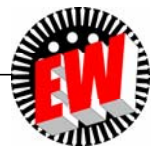

#### TU Darmstadt, Institut für Elektrische Energiewandlung | Vorlesung "Energietechnik", Kapitel P Prozesse / 134 Prof. Dr.-Ing. habil. Dr. h.c. Andreas Binder

## **P3.1 Kraftwerks- und Turbinentypen Turbinenprinzip "Dyn. Auftrieb"**

#### **2) Auftriebsläufer:**

- Das bewegte Fluid strömt asymmetrisch zu beiden Seiten der Schaufelfläche mit unterschiedlicher Transportgeschwindigkeit *<sup>v</sup>*<sup>1</sup> *> v*2*.*
- Dadurch sinkt der Druck im Fluid  $p_{\rm 1}$ <  $p_{\rm 2}$  einseitig stärker ab.
- Die resultierende Druckdifferenz  $\bm{p}_2 \bm{p}_1$  führt über die Schaufelfläche zu einer normal auf die Anströmrichtung und daher seitwärts gerichteten "dynamischen Auftriebskraft".
- Diese bewegt die entsprechend drehbar gelagerte Schaufel.

• Bei realen Turbinen ist meist eine Mischform aus beiden Effekten 1) und 2) nutzbar (z. B. in der *Francis*-Turbine).

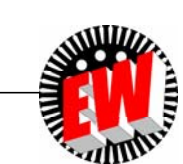

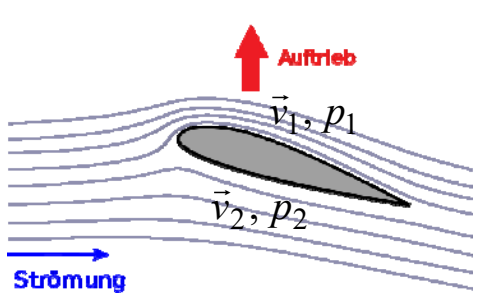

*Quelle: Wikipedia.de*

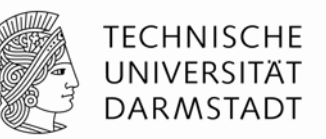

## **P3.1 Kraftwerks- und Turbinentypen Turbinenprinzip "Widerstandskraft"**

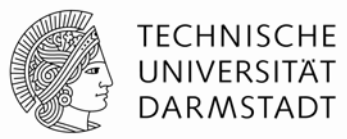

#### **3) Widerstandsläufer:**

- Durch den Strömungswiderstand der Schaufel im Teilchenstrom des bewegten Fluids wird auf die Schaufel eine Antriebskraft übertragen.
- Die drehbar gelagerte Schaufel bewegt sich entsprechend.

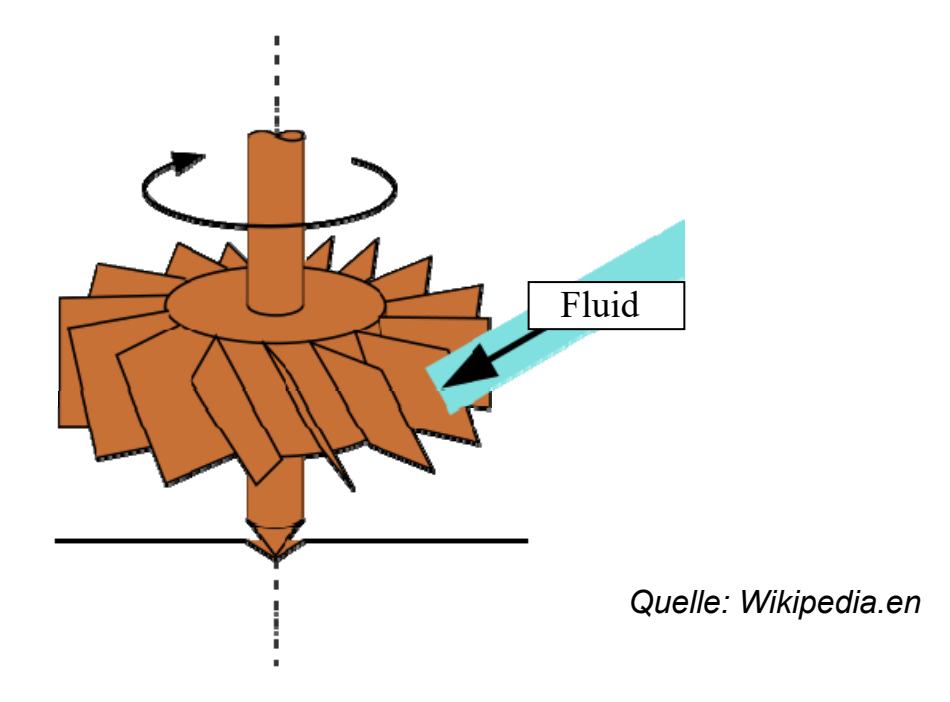

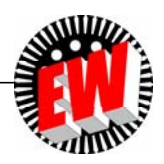

## **P3.1 Kraftwerks- und Turbinentypen Strömungswiderstand**  $F_{\text{w}}(Re)$  eines Körpers

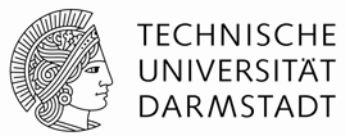

- **Strömungswiderstand: Widerstandskraft** *F***W:**  Ursache für die Kraft: Dynamische Viskosität  $\eta$  des Fluids
- Zwei Wirkungsbeiträge: a) + b)
- **a) Reibungswiderstand**

#### **b) Formwiderstand**

 $\bullet$  Strömungstyp charakterisiert durch  $Re$ ynolds-Zahl Re:  $\left|\mathop{\rm Re}\nolimits=F_{T}\,/\,F_{\eta}\right|$ (siehe Kap. Grundlagen) Re: Verhältnis aus Trägheitskraft  $\mathsf{F}_{\mathcal{T}}$  der bewegten Fluidmasse

zur inneren Reibungskraft  $F_n$  im zähen Fluid

 $\bullet$  Dynamische Zähigkeit  $\eta$  bzw.  $\nu$  =  $\eta/\gamma$  kinematische Zähigkeit des Fluids

Re < Rekrit: laminare (geschichtete) Strömung: Stets in den Randschichten laminar, weil dort *<sup>v</sup>* klein!

Re > Re<sub>krit</sub>: turbulente (verwirbelte) Strömung: Energietechnik: "Global" meist turbulent!

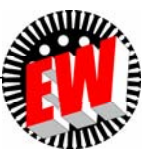

#### **P3.1 Kraftwerks- und Turbinentypen Widerstandskomponenten eines Körpers Ergänzung**

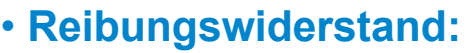

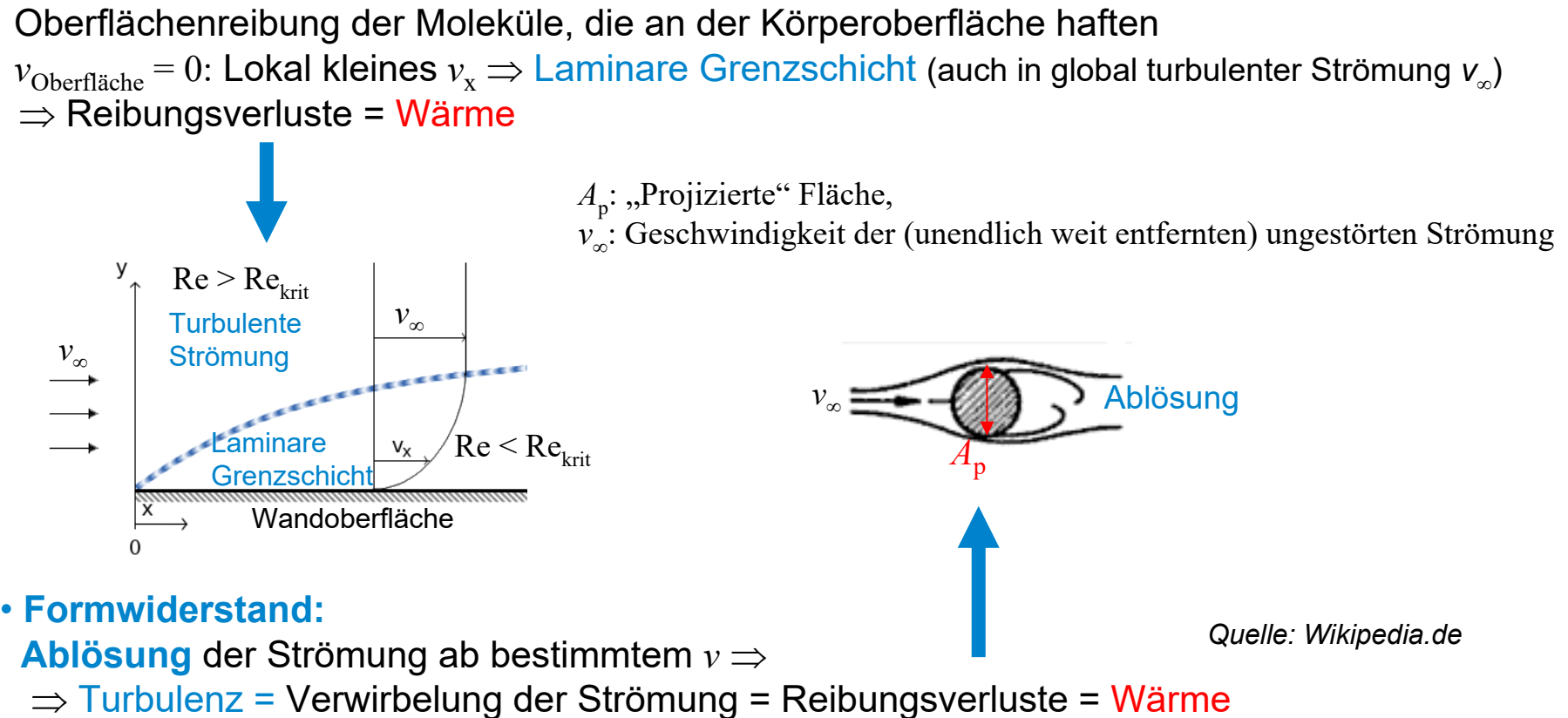

TECHNISCHE UNIVERSITÄT **DARMSTADT** 

# **P3.1 Kraftwerks- und Turbinentypen Strömungswiderstand**  $F_{\text{w}}(Re)$  eines Körpers

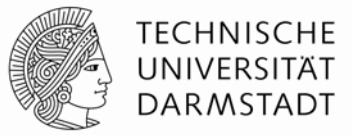

• **Strömungswiderstand = Reibungs- + Formwiderstand**

$$
F_W = c_W \cdot \gamma \cdot A_p \cdot \frac{v_{\infty}^2}{2}
$$

*<sup>c</sup>***W: Widerstandsbeiwert** (dimensionslos)

 $\gamma$ : Fluid-Dichte,  $A_{\rm p}$ : "Projizierte" Fläche,

*<sup>v</sup>*: Geschwindigkeit der (unendlich weit entfernten) ungestörten Strömung

 $\bullet$  Bei inkompressiblen Fluiden (z. B. Wasser) hängt  $\boldsymbol{c}_{\text{W}}$  nur von Re ab!

 $c_W = f(\text{Re})$ Re: *REYNOLDS*-Zahl

• *Beispiel:* Angeströmte Kugel (Durchmesser *d*): Re = *<sup>v</sup>* **.** *d .*  /  $c_{\rm W}$  = f(Re): Für Re =  $10^3$  …  $10^5$  folgt  $c_{\rm W}$  = 0.3 … 0.4! Wobei: 10% Reibungswiderstand, 90% Formwiderstand!

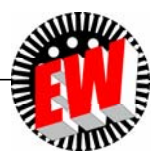

## **P3.1 Kraftwerks- und Turbinentypen Strömungswiderstand: "Zylindrischer" Körper**

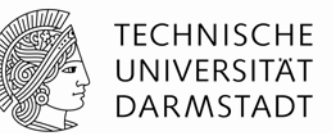

**Abschätzung** *<sup>c</sup>***<sup>W</sup> mit** *Bernoulli-***Gleichung:** 

- **a) Ungestörte Strömung** *<sup>v</sup>* **,** *p*
- **b) Abgebremste Strömung** *<sup>v</sup>* **= 0,** *p***<sup>0</sup> (Staudruck)**

$$
p_{\infty} + \gamma \cdot v_{\infty}^2 / 2 = p_0 + \gamma \cdot 0^2 / 2 \Rightarrow F_W = (p_0 - p_{\infty}) \cdot A_p = \gamma \cdot v_{\infty}^2 \cdot A_p / 2 \rightarrow c_W = 1
$$

- $\bullet$  "Zylindrisch" in dritter Dimension. Näherungsweise gültig für  $\mathit{l} >> \sqrt{A_p}$
- Real: An den "Enden" Wirbelzopf-Ablösung = erhöhter Widerstand!

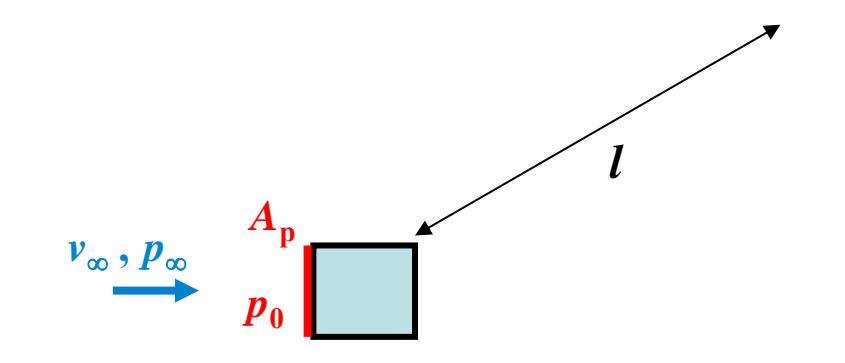

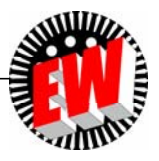

#### **P3.1 Kraftwerks- und Turbinentypen Strömungswiderstand: "Zylindrischer" Körper Ergänzung**

#### *Beispiele:*

Strömungswiderstand "zylindrischer" Körper in global laminarer Strömung:

- **a) Strömungsbilder:** Stationäre, global laminare Strömung,  $v = 2$  cm/s; Re < Re<sub>krit</sub>,
	- z. B.: Wasser:  $\gamma$  = 10<sup>3</sup> kg/m<sup>3</sup>, Wasserzähigkeit (dynam. Viskosität): 20°C:  $\eta$  = 10<sup>-3</sup> Pa·s

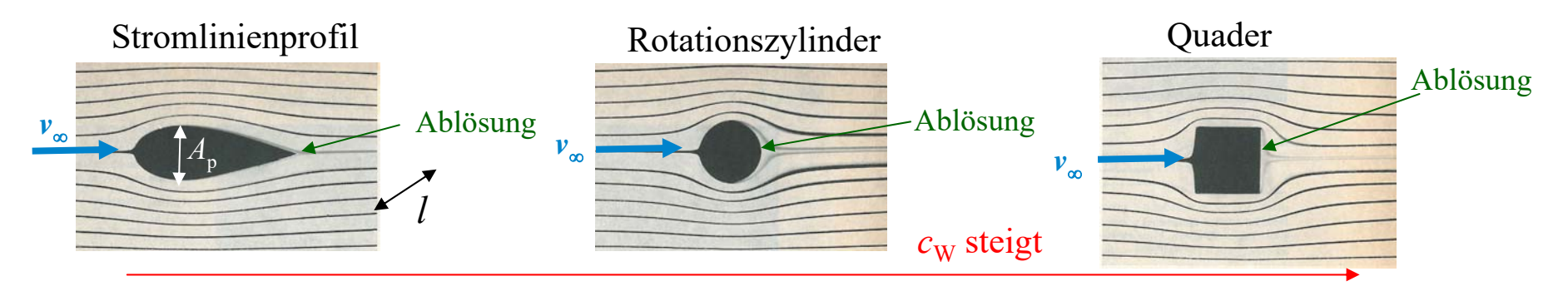

 $c_{\rm W}$  = 0.055 *c*<sub>W</sub>  $c_w = 0.6 ... 1.0$  $c_{\rm w} = 1.1 \dots 1.3$ **b**)  $c_w$ -Werte für Re = 10<sup>4</sup>:  $A_p = d \cdot l$ ,  $d = 50$  cm bei Wasserströmung

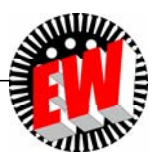

**TECHNISCHE** UNIVERSITÄT **DARMSTADT** 

# **P3.1 Kraftwerks- und Turbinentypen**

Strömungswiderstand  $F_{\text{W}}(\text{Re})$  & dynamischer Auftrieb  $F_{\text{A}}$ 

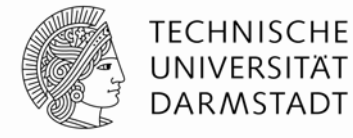

**Beispiel:** Stationäre, global laminare Wasserströmung,  $v = 2$  cm/s; Re < Re<sub>krit</sub>,  $\gamma = 10^3$  kg/m<sup>3</sup>, Wasserzähigkeit (dynam. Viskosität): 20°C:  $\eta = 10^{-3}$  Pa·s symmetrisch umströmt Strömungswiderstand:  $\pmb{\mathsf{Kein}}$  Auftrieb:  $F\mathstrut_{\mathsf{A}}\vphantom{F}=\vphantom{F}\smash{0}$ *Ap*: Projizierte Querschnittsfläche z. B.:  $c_{\text{W}}$  = 0.055 (Re = 10<sup>4</sup>) asymmetrisch umströmt Strömungswiderstand:  $F_{\rm W}$ Dyn. Auftriebskraft: (steht normal auf Anströmrichtung) *A* <sup>=</sup>*t . l* angeströmte Fläche Turbulente Grenzschicht:Strömungsablösung  $\Rightarrow$ dyn. Auftrieb 2 $=c_W \cdot \gamma \cdot A_n \cdot \frac{v_{\infty}^2}{2}$  $F_W = c_W \cdot \gamma \cdot A_p \cdot \frac{v}{\gamma}$ 2 $\sum_{\alpha=0}^{\infty} c_1 \cdot \gamma \cdot A \cdot \frac{v_{\infty}^2}{2}$  $F_A = c_A \cdot \gamma \cdot A \cdot \frac{\nu}{\gamma}$ **Strömungsprofil** symmetrisch asymmetrisch asymmetrisch Ungestörte homogene Strömung Turbulente Grenzschicht:geringfügige Strömungsablösung  $v_{\infty}$  $F_{\overline{\mathbf{W}}}$  $A_p$ Profilsehn  $F_{\overline{\rm A}}$  $F_{\overline{\mathbf{W}}}$ *tlQuelle: Schreiner, J.: Physik, 1971*

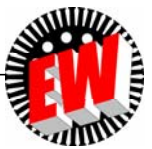

## **P3.1 Kraftwerks- und Turbinentypen**  $\mathbf{D}$ ynamischer Auftrieb  $\mathbf{F}_{\mathrm{A}}$   $\sim$   $c_{\mathrm{A}}$  idealisiert

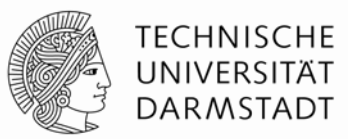

- Da  $\boldsymbol{c}_{\mathsf{A}}$  weitgehend <u>unabhängig</u> von REYNOLDS-Zahl Re und damit von dyn. Viskosität  $\eta$   $\Rightarrow$  $\Rightarrow$  Näherung mit reibungsfreiem Fluid zulässig.
- $\bullet$  Inkompressibles, <u>reibungsfreies</u> Fluid:  $\gamma$ =  $\text{kons}$ t.,  $\eta$  =  $0$   $\Rightarrow$   $F_{\text{W}}$  =  $0$
- Stromfadentheorie für "mittlere" Strömung *⇒ Bernoulli-*Gleichung

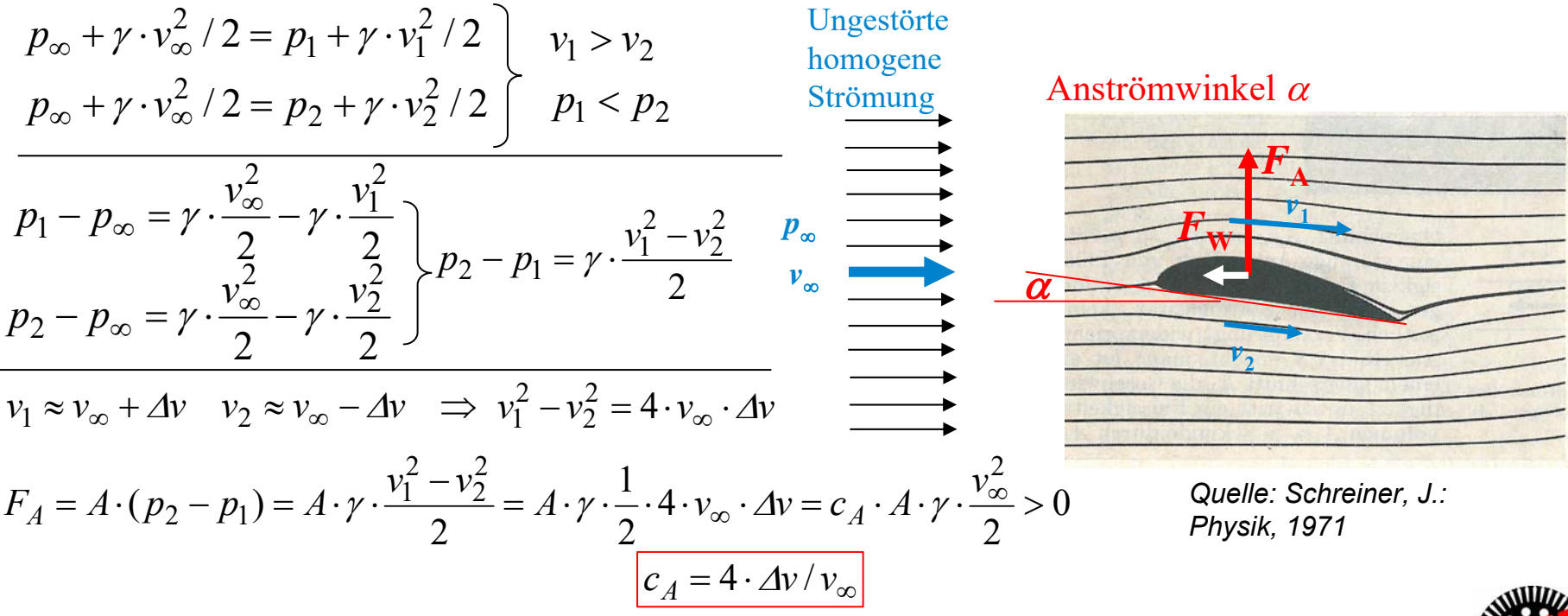

#### • *Beispiel:*  $c_A = 4 \cdot \varDelta v / v_{\infty}$  Schräg angestellte ebene (dünne) Platte: 2 $F_A = c_A \cdot A \cdot \gamma \cdot \frac{v}{q}$

Beispiele zum idealisierten dynamischen Auftrieb  $\overline{F}_{\rm A}$  ~  $c_{\rm A}$ 

 $=c_A \cdot A \cdot \gamma \cdot \frac{v_{\infty}^2}{2}$ 

Bei  $\alpha$ = 0: Symmetrische Strömung:  $c_{\rm A}$  = 0,

**P3.1 Kraftwerks- und Turbinentypen**

*B*ei  $\alpha$ > 0: Asymmetrische Strömung:  $c_{\rm A}$  > 0:  $\varDelta v$  /  $v_{\infty}$  ≈ ( $\pi$  / 2)  $\cdot$   $\alpha, \quad \alpha$  << 1

$$
c_A = 4 \cdot \Delta v / v_{\infty} = 4 \cdot (\pi / 2) \cdot \alpha \implies c_A = 2\pi \cdot \alpha
$$

O *c* $c_A = 2$  $A = 2\pi \cdot (\alpha + 2 \cdot f / t)$  $A = 2\pi \cdot (\alpha + 2 \cdot$ 

Bei  $\alpha$ = -2 $f$ /  $t$ :  $c^{}_{\rm A}$  =  $0$  ! Also selbst bei  $\alpha$  = 0: Auftrieb dank Wölbung! *(Formeln gelten für kleine Winkel*  $\alpha$ *, in rad !)* 

- a) Ebene dünne Platte:  $c_{\rm A}$  = 2 $\pi$ · $\alpha$  = 0.44
- b) Dünnes Kreisbogen-Profil (*f*/*t* = 0.02):  $cmathrm\{A} = 0.7$

• Beispiel: Kreisbogen-Profil, Wölbung 
$$
f
$$
:  $c_A = 2\pi \cdot (\alpha + 2 \cdot f / t)$ 

*Quelle: Prandtl, L. et al.: Führer durch die Strömungslehre, Vieweg, 1969 Beispiele:* Anstellwinkel = 4° = 0.07 rad:

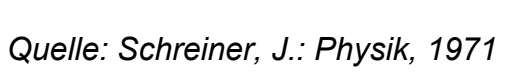

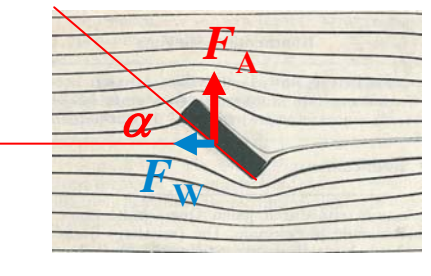

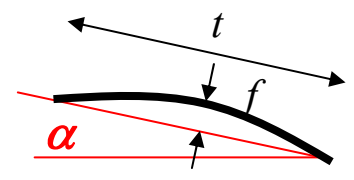

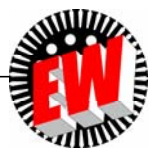

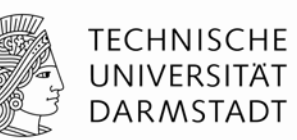

## **P3.1 Kraftwerks- und Turbinentypen Realer dynamischer Auftrieb**  $F_A$

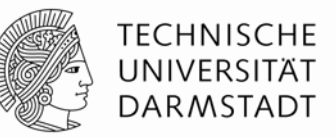

- $\bullet$  Inkompressibles, zähes Fluid (Reibung!):  $\gamma$ =  $\mathrm{kons}$ t.,  $\eta$  >  $0$   $\Rightarrow$   $F_\mathrm{W}$  >  $0,$
- $\bullet$  Turbulente Grenzschicht  $\Rightarrow$  Wirbelablösungen

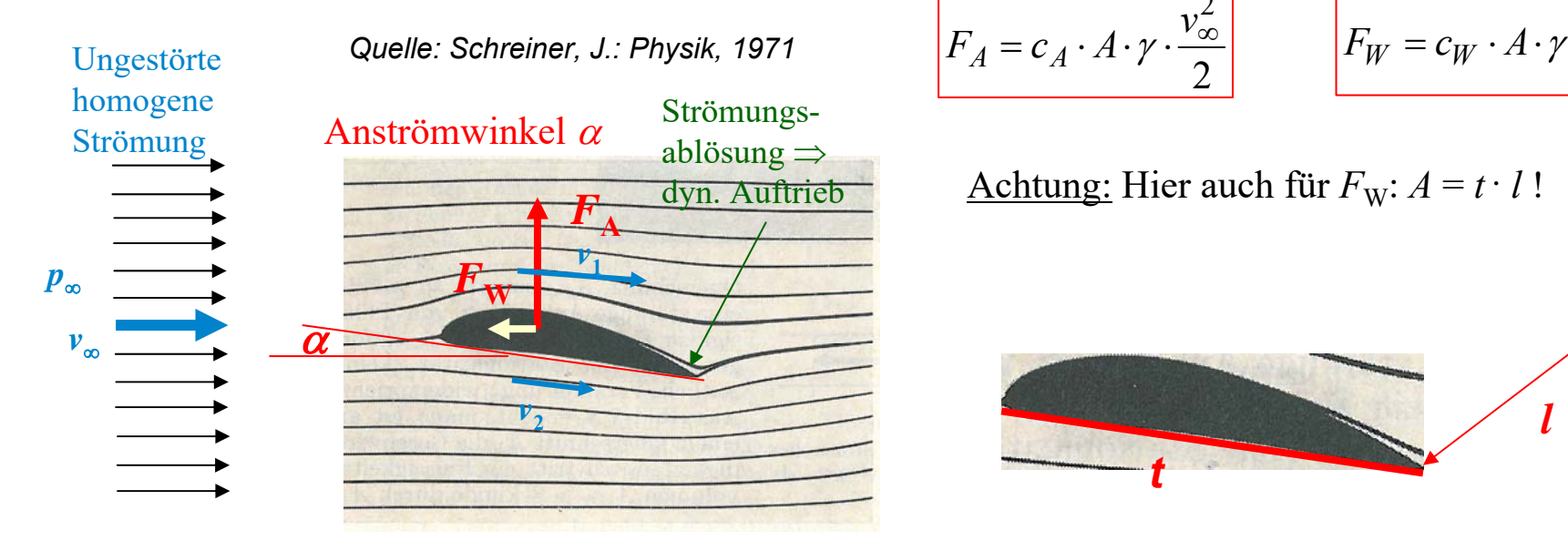

$$
F_A = c_A \cdot A \cdot \gamma \cdot \frac{v_{\infty}^2}{2} \qquad F_W = c_W \cdot A \cdot \gamma \cdot \frac{v_{\infty}^2}{2}
$$

 $\frac{d}{dx}$  Achtung: Hier auch für  $F_W$ :  $A = t \cdot l!$ 

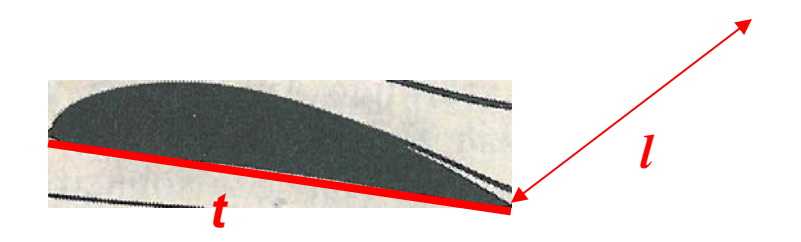

Wasser, Luft, Wasserdampf, Rauchgas:  $\,c_{\scriptstyle\mathcal{A}}(\alpha)\!>\!>c_W(\alpha)$ • Fluid mit geringer Viskosität  $\eta$ :

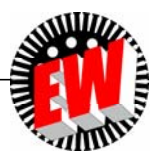
# **P3.1 Kraftwerks- und Turbinentypen Polare Darstellung** *<sup>c</sup>***A,** *c***W für** *F***<sup>A</sup>**

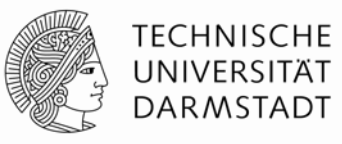

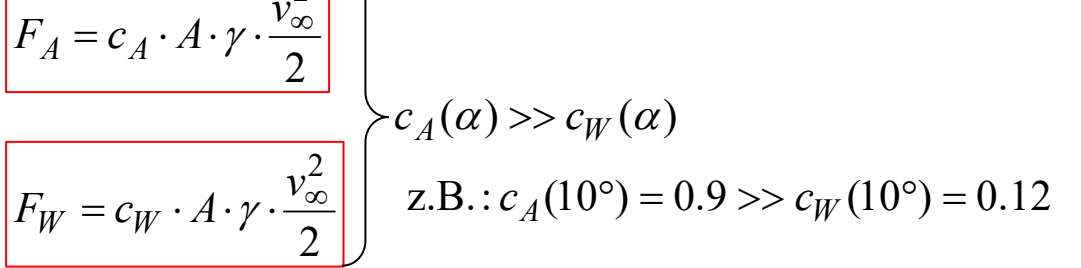

 $c_A \approx 5.5 \cdot \alpha$   $z.B.: \alpha = 10^{\circ} = 0.17 \text{rad}$ :  $c_A = 5.5 \cdot 0.17 = 0.96$ 

**(Näherung gilt für kleine Winkel**  $\alpha < 10^\circ$  **(** $\pi$ **/180°), in rad !)** 

 $\overline{2}$ 

Mit Näherungsformel für  $c_A$ :

*Beispiel:*

Beispiel: Tragflächenprofil:  
Polardiagramm für 
$$
c_A
$$
,  $c_W$ 

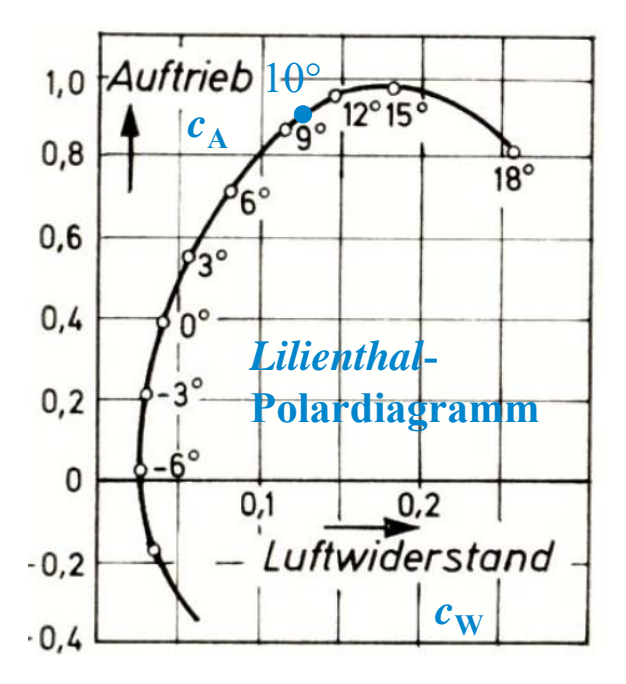

*Quelle: Schreiner, J.: Physik, 1971*

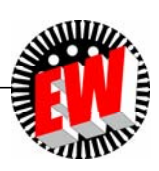

# **P3.1 Kraftwerks- und Turbinentypen** *Beispiel:* **Auftriebskraft**  $F_A$

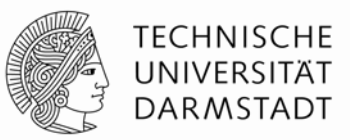

- •*Beispiel:* Anstellwinkel  $\alpha = 4^{\circ} = 0.07$  rad, Schaufelfläche  $A = 1$  m<sup>2</sup>, Tragflächenprofil:  $c_A = 0.63, c_W = 0.06$   $(c_W / c_A = 0.1!)$
- a) Wasserströmung: Stauhöhe  $h = 10$  m,  $\gamma = 1000$  kg/m<sup>3</sup>

$$
v_{\infty} = \sqrt{2gh} = 14 \text{ m/s},
$$
  $F_A = 0.63 \cdot 1000 \cdot 1 \cdot 14^2 / 2 = 61740 \text{ N}$   
 $F_W = 0.06 \cdot 1000 \cdot 1 \cdot 14^2 / 2 = 5880 \text{ N}$ 

b) Windows 10°C, 
$$
\gamma
$$
 = 1.247 kg/m<sup>3</sup>

$$
v_{\infty}
$$
 = 50.4 km/h = 14 m/s,  $F_A$  = 0.63·1.247·1·14<sup>2</sup> / 2 = 77 N  
 $F_W$  = 0.06·1.247·1·14<sup>2</sup> / 2 = 7.3 N

- • Für Windturbinen sind wegen kleiner Luftdichte große Schaufelflächen *A* nötig (= lange Rotorblätter ca. 80 m).
- • Trotzdem Windturbinen-Leistungen gegenüber vergleichbaren *Kaplan-*Wasserturbinen deutlich kleiner (ca. 2 … 8 … 10 MW statt 20 … 30 MW).

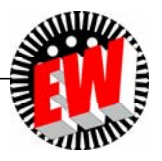

### **P3.1 Kraftwerks- und Turbinentypen Drehzahlveränderbarer Turbinenbetrieb**

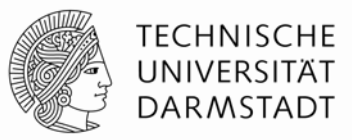

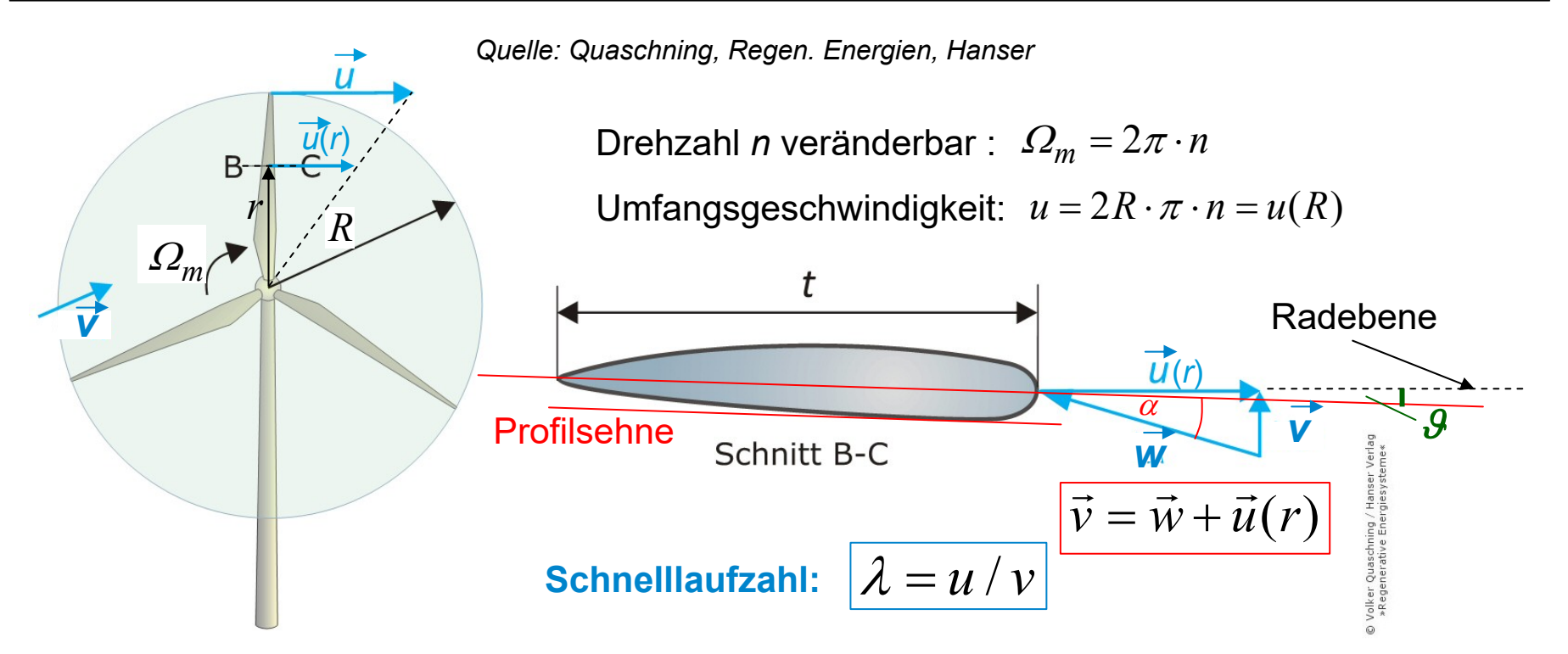

- Relativ zum Rotorblatt: Anströmgeschwindigkeit *w* (= entspricht *v<sub>∞</sub>* bei ruhendem Profil) !
- *<sup>w</sup>*-Richtung zur Profilsehne definiert den Anströmwinkel *.*
- Profilsehne und Radebene schließen **Anstellwinkel** *9* ein!

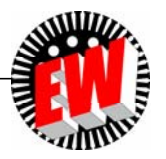

#### **P Prozesse P3.1 Kraftwerks- und Turbinentypen**

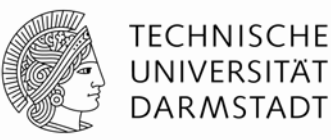

#### **Zusammenfassung**

- Thermische und nichtthermische Strömungsmaschinen als Turbinen verfügbar
- Strömungsumlenkungsläufer (Kraft durch Impulsänderung: gekrümmte Schaufeln) versusAuftriebsläufer (Kraft durch dynamischen Auftrieb = Tragflächenprofil-Schaufel)
- Radial / axial / radial-axial durchströmte Turbinen
- "Wenig-Schaufel"-Turbinen (Propellerartig  $\Rightarrow$  Auftriebsläufer)
- "Viel-Schaufel"-Turbinen ("<mark>Schaufelgitter" zur ⇒ Strömungsumlenkung</mark>)
- Bei thermischen Turbinen und Wasser-Turbinen: Meist mit Leitapparat zur Strömungsführung.
- Windturbinen: Ohne Leitapparat!

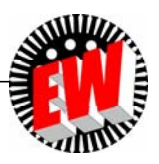

#### **P3 Energiewandlung in Kraftwerken Übersicht**

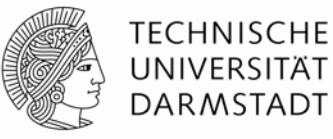

- **1. Kraftwerks- und Turbinentypen**
- **2. Wasserturbinen**
- **3. Windturbinen**
- **4. Dampfturbinen**
- **5. Gasturbinen**

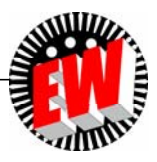

#### **P3.2 Wasserturbinen Übersicht**

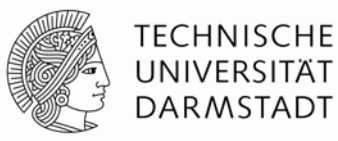

#### 1. Wasserturbinen - Arbeitsprinzip

- 2. *Pelton-*Turbine
- 3. *Kaplan-*Turbine
- 4. *Francis-*Turbine
- 5. Turbinenvergleich

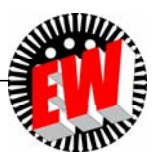

# **P3.2 WasserturbinenP3.2.1 Arbeitsprinzip**

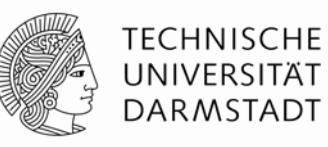

 $\boldsymbol{\mathsf{W}}$ asserturbinen sind Strömungsmaschinen, die potentielle Energie  $\boldsymbol{W_\mathsf{p}}$  des Wassers in mechanische Arbeit (*W*) umwandeln.

- Rohrleitung und Einlaufspirale: Wandeln von potentieller Energie in kinetische Energie
- In einem Leitapparat oder einer Düse wird das strömende Wasser auf eine möglichst hohe Geschwindigkeit beschleunigt.
- In einem Laufrad wird der Impuls des Fluids durch Umlenkung und Auftrieb als Umfangsgeschwindigkeit *<sup>u</sup>* nutzbar gemacht.

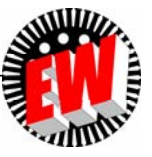

# **P3.2.1 Wasserturbinen - Arbeitsprinzip Turbinen und Generatoren**

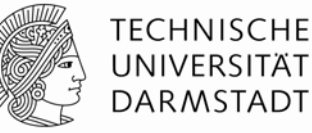

- Wasserturbinen treiben elektrische Generatoren an
- Bei größeren Leistungen (> ca. 4 MW) direkte Kupplung ohne Getriebe.
- Drehzahl *<sup>n</sup>* muss konstant geregelt sein, damit die elektrische Generatorfrequenz *f* = *n* **.** *p* ( 2*p*: Generator-Magnetpolzahl)

konstant ist (z. B. 50 Hz oder 60 Hz).

• *Beispiel:*

Langsam drehende Turbine: Einsatz hochpoliger Schenkelpol-Synchron-Generatoren: *f* = 50 Hz = *n . p, n* = 300/min = 5/s: Polzahl 2*p* = 2**.**(*f/n*) = 2**.**(50/5) = 20

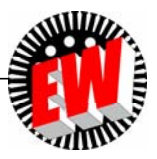

#### **P3.2.1 Wasserturbinen - Arbeitsprinzip** *EULER***´sche Turbinengleichung - Impulsänderung**

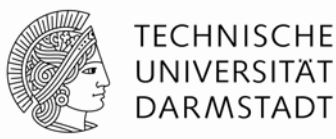

● Viele Schaufeln bilden als regelmäßiges "Schaufelgitter" das Turbinenlaufrad.

#### *Beispiel:*

Radial durchströmt wirkende Turbine:

Im Spiralgehäuse wird das zufließende Fluid (Massestrom  $\dot{m}$  ) in Rotation gebracht und

fließt über feststehende Leitschaufeln ("Leitapparat") in radialer Richtung auf das innen liegende Laufrad.

An den Laufradschaufeln wird die Strömung umgelenkt und treibt das Laufrad an.

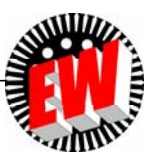

#### **P3.2.1 Wasserturbinen - Arbeitsprinzip** *EULER***´sche Turbinengleichung - Impulsänderung**

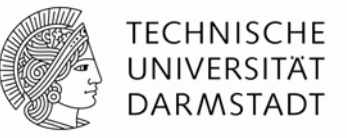

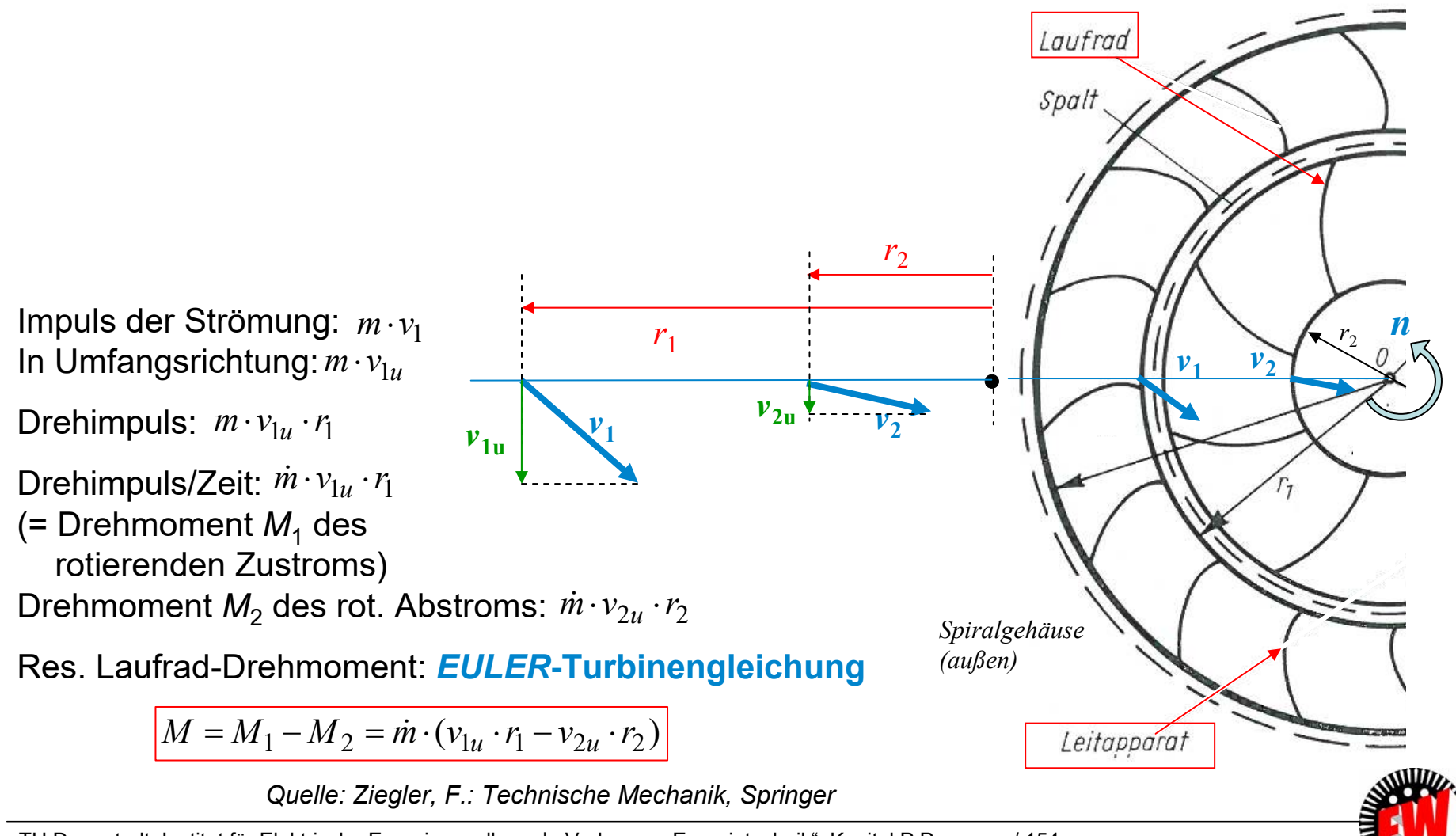

TU Darmstadt, Institut für Elektrische Energiewandlung | Vorlesung "Energietechnik", Kapitel P Prozesse / 154 Prof. Dr.-Ing. habil. Dr. h.c. Andreas Binder

#### Laufrad-Drehmoment:  $M = \dot{m} \cdot ( v_{1u} \cdot r_1 - v_{2u} \cdot r_2 )$ Laufradleistung: (*n*: Laufrad-Drehzahl)  $P = 2\pi \cdot n \cdot M$ Laufrad-Drehmoment <u>maximal,</u> wenn  $v_{2\mathrm{u}}\!=\!0$ : ("radialer (drallfreier) Abstrom")  $P_{\text{max}} = 2\pi \cdot n \cdot \dot{m} \cdot \text{v}_{1u} \cdot \text{r}_{1}$ Radumfangsgeschwindigkeit:  $u_1 = 2 \pi \cdot r_1 \cdot n$ Massestrom  $\dot{m} = \gamma \cdot 2\pi \cdot r_{\rm l}\cdot l \cdot \rm v_{\rm l}}_{\rm n}$  $P_{\text{max}} = \dot{m} \cdot v_{1u} \cdot u_1 = \gamma \cdot 2\pi \cdot r_1 \cdot l \cdot v_{1u} \cdot v_{1u} \cdot u_1$ ð  ${\boldsymbol{\nu}}_{\mathbf{1}}$  $r<sub>2</sub>$ *r*1 $v_{1u}$  $v_{1n}$ Ò  $u_{\scriptscriptstyle 1}$  $u<sub>2</sub>$  $\boldsymbol{\varPsi}_1$  $w_{2}$  $v_{\alpha}$ ð  $W_1$  $w_{2}$ Schaufelprofil  $u_{\scriptscriptstyle 1}$  $\boldsymbol{\mathcal{u}}_{2}$

Eintrittsgeschwindigkeit *<sup>v</sup>*1: Tangential zur Leitschaufelaustrittskante

Geschwindigkeit  $w_1$  relativ zur Schaufel am Schaufeleintritt (Tangentialeintritt): $\vec{v}_1 = \vec{u}_1 + \vec{w}_1$ Im Schaufelkanal "reibungsfreie" Umlenkung der Strömung:  $\,w_2 = \vert \vec w_2 \vert \approx w_1 = \vert \vec w_1 \vert$ (tatsächlich wg. Kontinuitätsgleichung *w<sub>2</sub> > w<sub>1</sub>,* da Schaufelkanal nach innen enger wird)

Austrittsgeschwindigkeit *v<sub>2</sub>* im Idealfall rein radial ("drallfrei")

# **P3.2.1 Wasserturbinen - Arbeitsprinzip Turbinenleistung aus Impulsänderung**

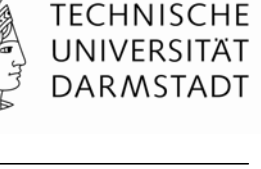

*l*: Schaufellänge

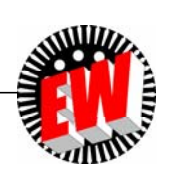

#### **P3.2.1 Wasserturbinen - Arbeitsprinzip Radial durchströmte Wasserturbine (***Henschel-Jonval***)**

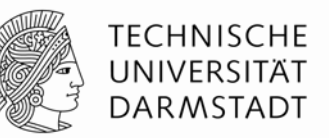

#### *Jonval***-Turbine:**

*Henschel* (D) 1837 Erfinder *Jonval* (F) 1843, franz. Patent

Zufluss u. Leitapparat innen: "Außenläufer"-Turbine

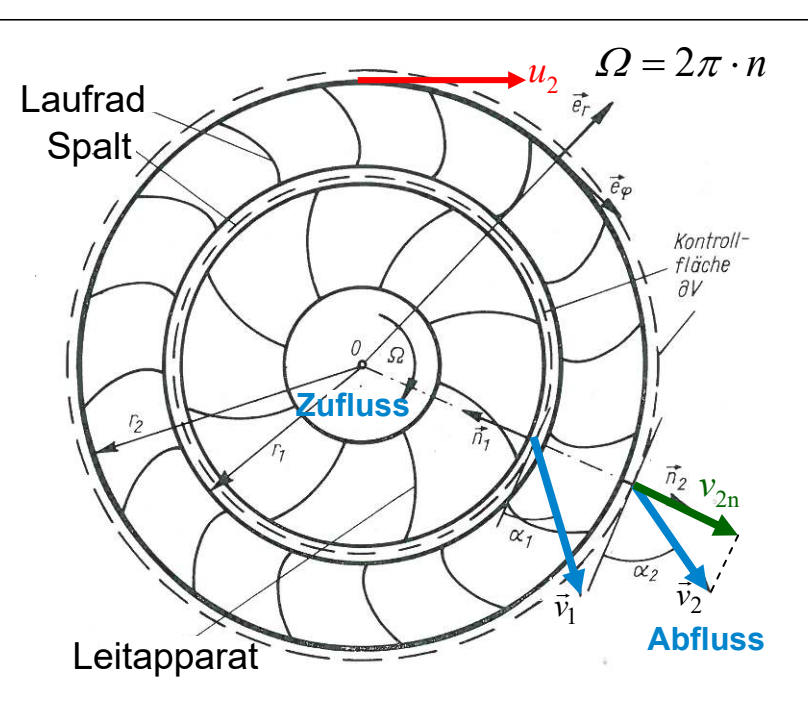

#### **Wahl der Schaufelzahl:**

- Leit- und Laufschaufelanzahl UNGLEICH (z. B. 8 und 16)
- Schaufelanzahl:

Nicht zu klein  $\Rightarrow$  schlechte Strömungsführung

Nicht zu groß  $\Rightarrow$  hohe Schaufelwandreibung ("Kanalreibung")

*Quelle: Ziegler, F.: Technische Mechanik, Springer*

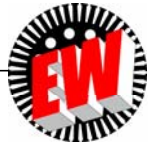

TU Darmstadt, Institut für Elektrische Energiewandlung | Vorlesung "Energietechnik", Kapitel P Prozesse / 156 Prof. Dr.-Ing. habil. Dr. h.c. Andreas Binder

# **P3.2.1 Wasserturbinen - Arbeitsprinzip** *Beispiel: Henschel-Jonval***-Turbine**

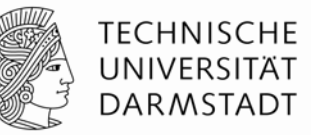

#### *Beispiel*

(nach *Escher-Dubs*: 1928)

- Volumenstrom 2 m<sup>3</sup>/s, Fallhöhe *h* = 10 m, *<sup>n</sup>* = 164/min
	- $v = \sqrt{2gh} = 14$  m/s
	- $P_{zu} = \dot{m} \cdot g \cdot h = \gamma \cdot \dot{V}$  $\mathcal{V} \cdot g \cdot h = 1000 \cdot 2 \cdot 9.81 \cdot 10 = 196.2$  kW
- Raddurchmesser und Breite:
	- $d_2 = 2r_2 = 1.1$  m  $l = 0.2$  m
- Umfangsgeschwindigkeit:  $u_2 = d_2 \pi \cdot n = 1.1 \cdot \pi \cdot 164 / 60 = 9.4$  m/s
- Radiale Abflussgeschwindigkeit:

$$
\dot{V} = v_{2n} \cdot l \cdot d_2 \cdot \pi = 2 \text{ m}^3/\text{s} \Rightarrow v_{2n} = 2.89 \text{ m/s}
$$

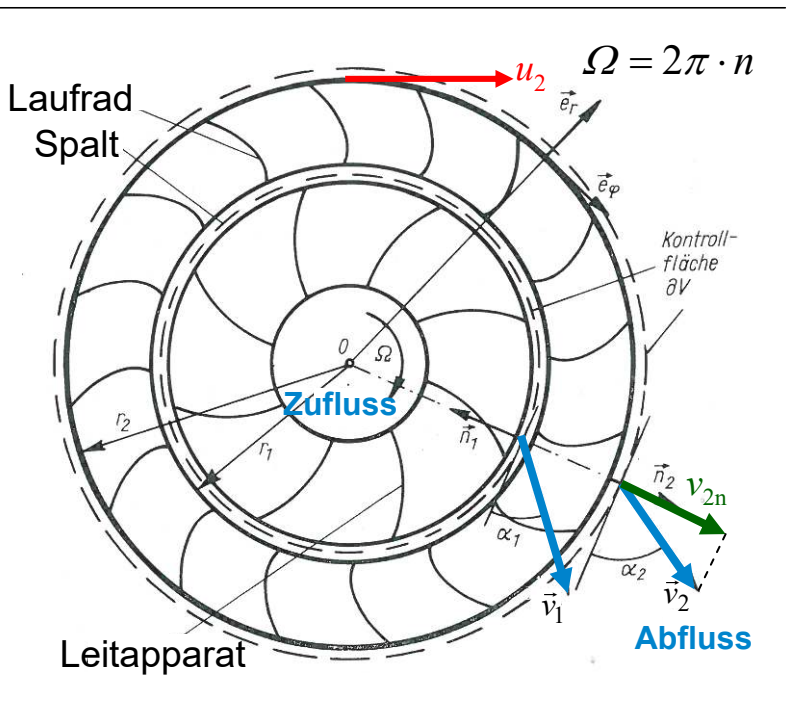

*Quelle: Ziegler, F.: Technische Mechanik, Springer*

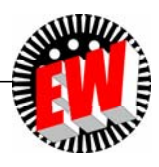

#### **P3.2.1 Wasserturbinen - Arbeitsprinzip Ergänzung***Beispiel:* **Wirkungsgrad einer Radial-Wasserturbine**

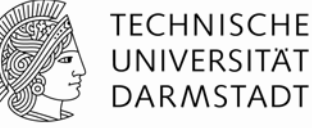

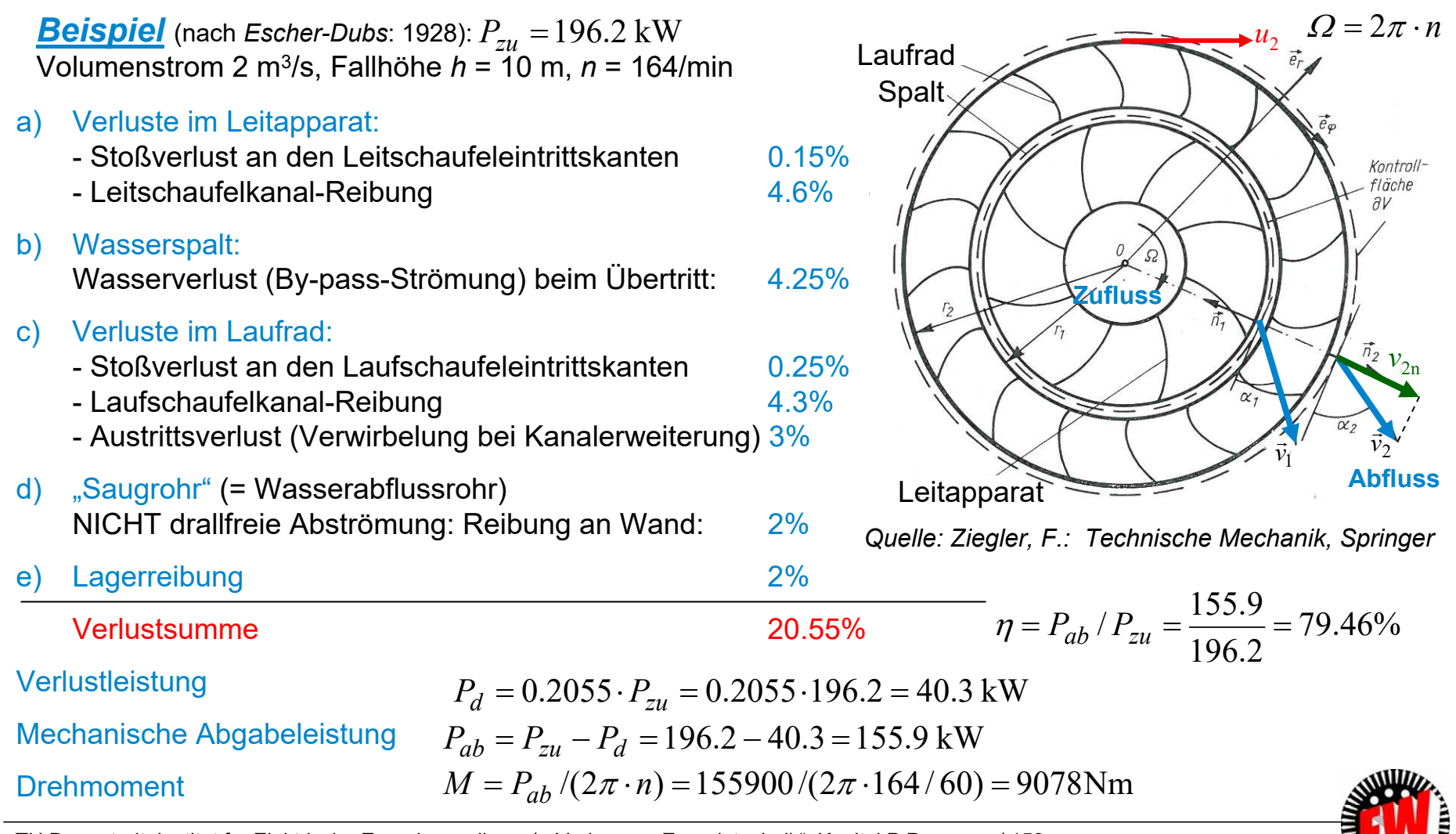

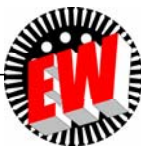

#### TU Darmstadt, Institut für Elektrische Energiewandlung | Vorlesung "Energietechnik", Kapitel P Prozesse / 159 Prof. Dr.-Ing. habil. Dr. h.c. Andreas Binder

#### **P3.2.1 Wasserturbinen - Arbeitsprinzip Häufig eingesetzte Turbinentypen (1)**

• Wasserturbinen für Flusskraftwerke (Niederdruck-Kraftwerke): Niedriger Wasserdruck (Fallhöhe *h* < ca. 10 m, klein), hoher Volumenstrom:

*KAPLAN*-Turbinen: Kleine Drehzahl *n* (i. A. < 100/min)

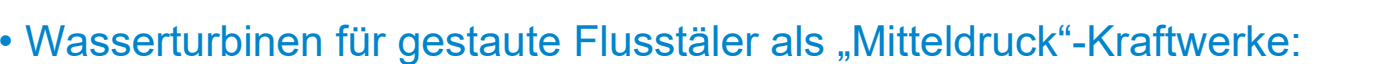

Mittlerer Wasserdruck (Fallhöhe *h* < ca. 100 m), mittlerer Volumenstrom: *FRANCIS*-Turbinen: Mittlere Drehzahlen *n* bis ca. 400/min

"Langsam"-Läufer (kleine spezif. Drehzahl = hohe mech. Drehzahl, kleinerer Volumenstrom)

Francisturbine, langsam Francisturbine, schnell • Wasserturbinen für hochgelegene Speicherbecken ("Hochdruck"-Kraftwerke):

Hoher Wasserdruck (Fallhöhe *h* bis ca. 1500 m), kleiner Volumenstrom: *PELTON*-Turbinen: Relativ hohe Drehzahlen *n* ca. 500/min bis 1000/min

Peltonturbine

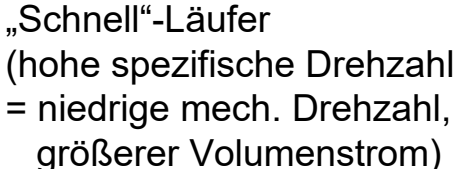

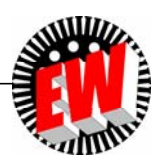

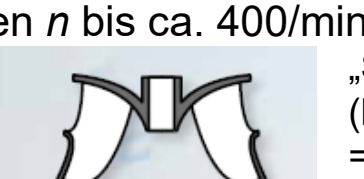

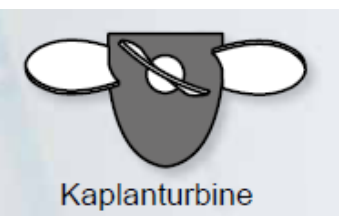

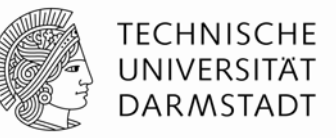

*Quelle: G.U.N.T Gerätebau GmbH, Hamburg*

# **P3.2.1 Wasserturbinen - Arbeitsprinzip Häufig eingesetzte Turbinentypen (2)**

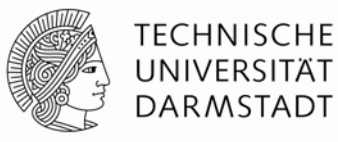

*KAPLAN*-, *FRANCIS*-Turbine:

#### **Überdruckturbinen (Reaktionsturbinen)**

- Wasser<u>über</u>druck wird in Einlaufspirale und Leitapparat in Geschwindigkeit umgesetzt
- Kinetische Austrittsenergie wird im "Saugrohr" in Druckenergie "abgebremst"
- Druck vor/nach Schaufel ist nicht gleich
- *FRANCIS*-Rad auch als Pumpe einsetzbar, *KAPLAN*-Rad nicht!
- *KAPLAN:* Auftriebsläufer *FRANCIS*: Überwiegend Strömungsumlenkung

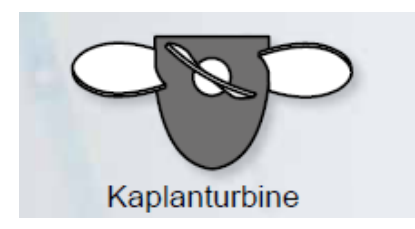

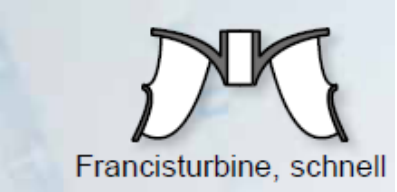

*PELTON*-Turbine:

#### **Gleichdruckturbine (Aktionsturbine)**

- Wasserüberdruck des Hochbeckens wird in der Rohrleitung in Geschwindigkeit umgesetzt  $\Rightarrow$  Düse  $\Rightarrow$  Schaufel
- Kinetische Austrittsenergie möglichst Null
- Druck vor/nach Schaufel ist <u>gleich</u> = = Umgebungsdruck = "Gleichdruck"
- *PELTON*-Rad kann nicht pumpen!
- *PELTON:* Strömungsumlenkung

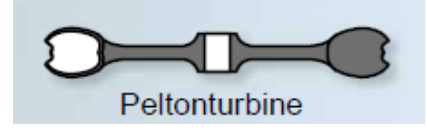

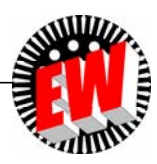

#### **P3.2 Wasserturbinen Übersicht**

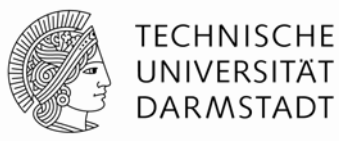

- 1. Wasserturbinen Arbeitsprinzip
- 2. *Pelton-*Turbine
- 3. *Kaplan-*Turbine
- 4. *Francis-*Turbine
- 5. Turbinenvergleich

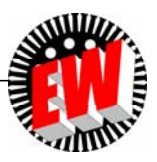

### **P3.2 WasserturbinenP3.2.2** *Pelton***-Turbine**

- **beschicht Pelton-Turbine** (Freistrahlturbine) ist "teilbeaufschlagte Gleichdruckturbine" (1879, *Lester Pelton, USA*)
- Läufer = Löffelrad mit zwei Bechern je Schaufel

*Quelle: Quantz, Wasserkraftmaschinen, Springer*

.<br>Becher im Schi

• Nadeldüse mit verstellbarer Düsenöffnung (und "Strahlabschneider")

Nadeldüse

Hand-Regelung

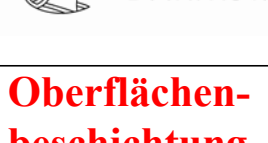

**TECHNISCHE** UNIVERSITÄT **DARMSTADT** 

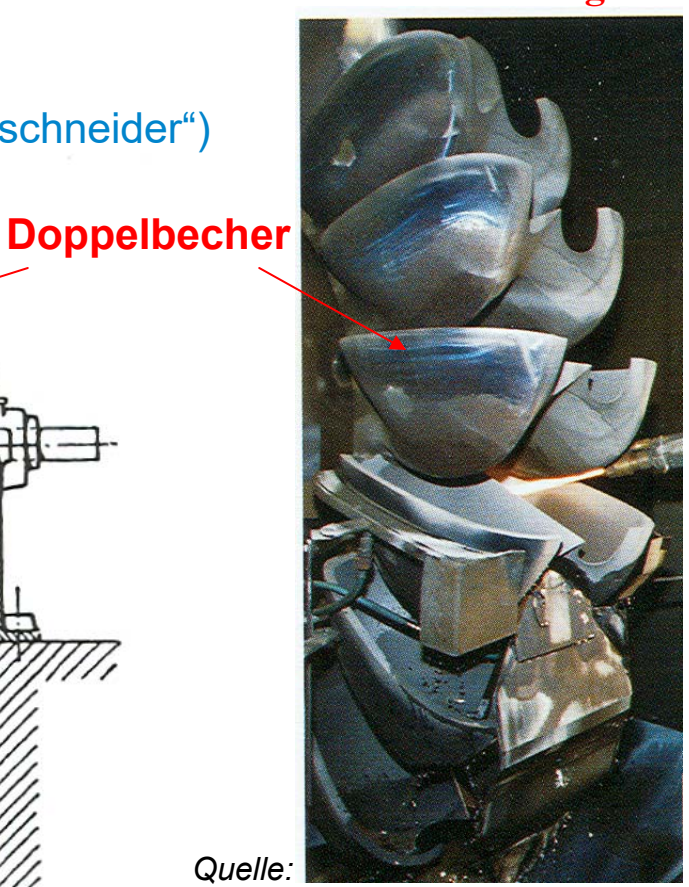

*Andritz Hydro, Österreich*

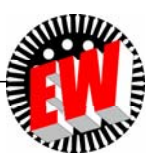

TU Darmstadt, Institut für Elektrische Energiewandlung | Vorlesung "Energietechnik", Kapitel P Prozesse / 162 Prof. Dr.-Ing. habil. Dr. h.c. Andreas Binder

*Quelle:* 

### **P3.2.2** *Pelton***-TurbineEnergieumsetzung**

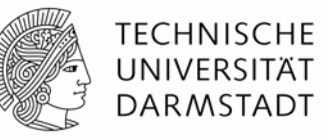

• Strahl-Ein-/Austrittswinkel  $\beta_1$  = 0°,  $\beta_2$  = ca. 170°

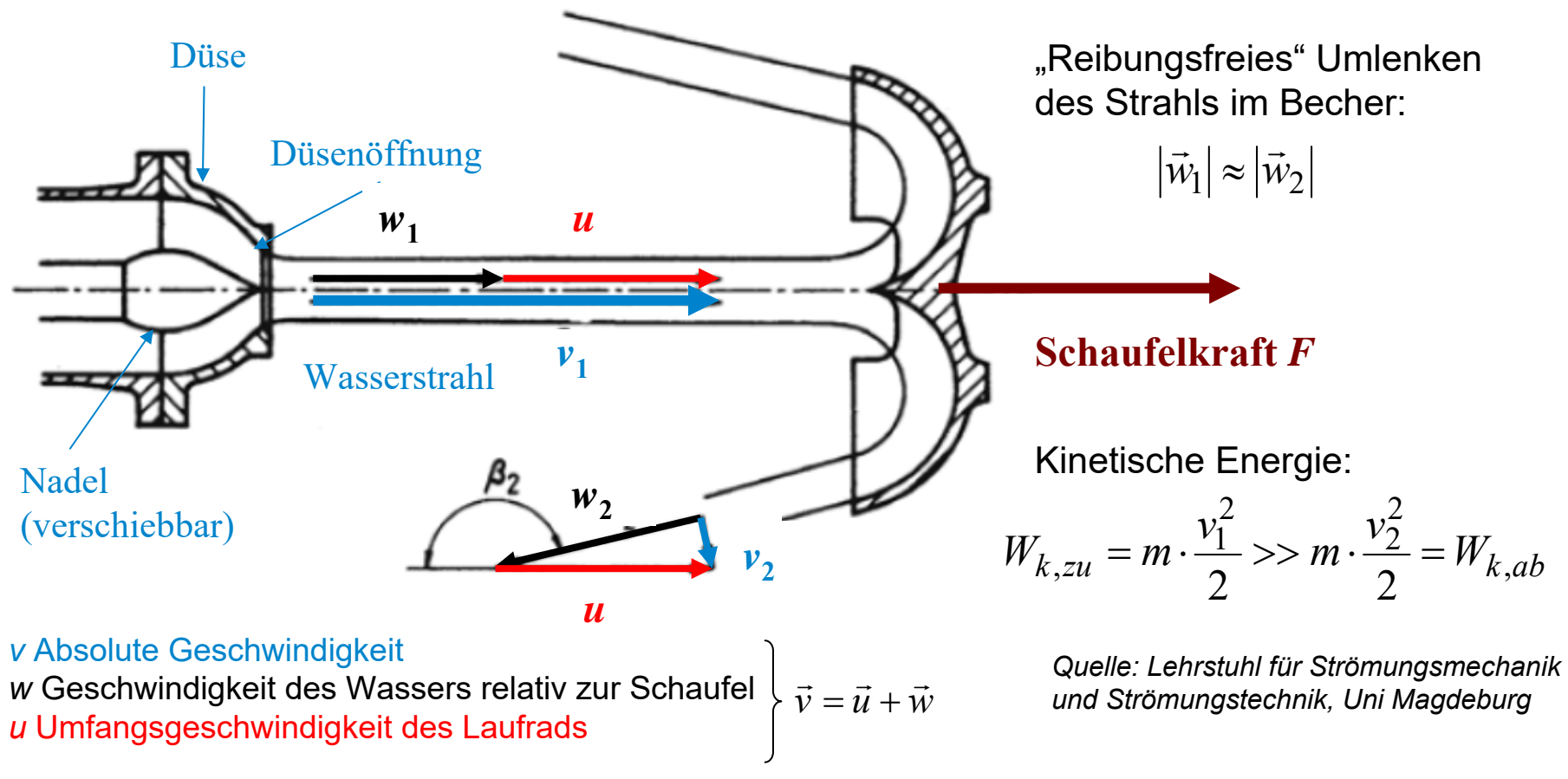

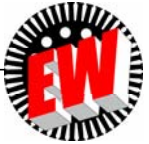

#### **P3.2.2** *Pelton***-Turbine***Pelton***-Turbine ist Gleichdruckturbine**

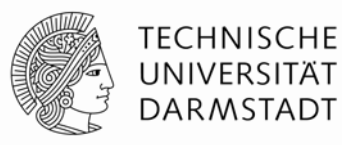

#### **• Gleichdruckturbine ("Aktionsläufer"):**

Zwischen Laufrad<u>ein</u>- und Laufrad<u>aus</u>tritt herrscht Luftdruck  $\rho_{\sf A}$  = gibt es <u>kein</u> Druckgefälle.

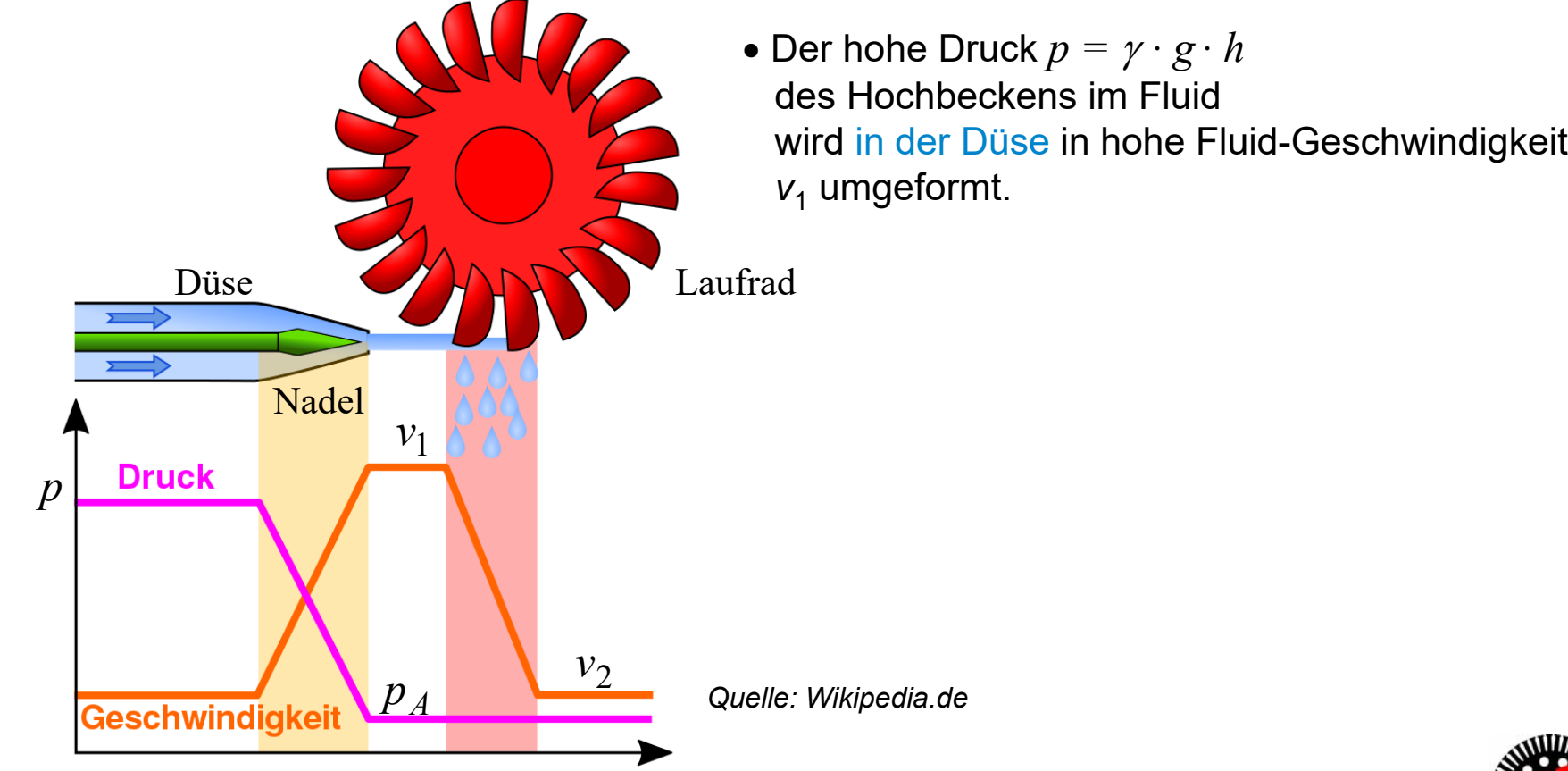

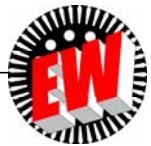

#### **P3.2.2** *Pelton***-TurbineIdealisierte Betrachtung der Geschwindigkeiten**

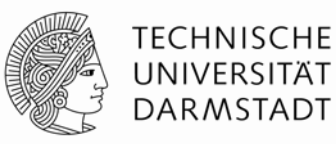

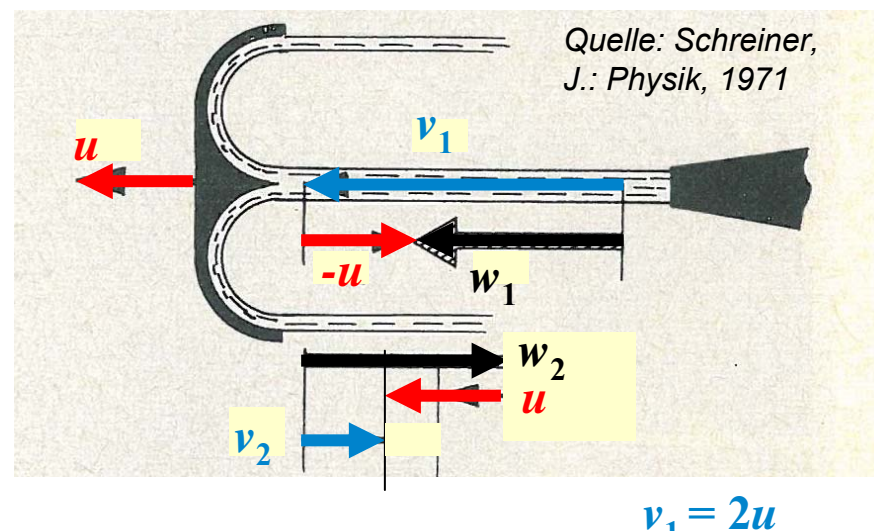

 $v_2 = 0$ 

• Idealisiert: Strahl-Austrittswinkel  $\beta_2$  = 180°

- Keine Schaufelreibung:  $w^{\vphantom{\dagger}}_1$  = - $w^{\vphantom{\dagger}}_2$
- Kinetische Austrittsenergie ist Null, wenn  $v^{\vphantom{\dagger}}_2 \!=\! 0$

• Dann ist <u>gesamte</u> kinetische Strömungsenergie in <u>mechanische Arbeit</u> der Turbine umgesetzt

$$
v_1 = w_1 + u
$$
  $v_2 = w_2 + u = 0 \Rightarrow u = -w_2$   
 $w_1 = -w_2 = u \Rightarrow v_1 = w_1 + u = 2 \cdot u$   $v_1 = 2 \cdot u$ 

• Wenn Strahlgeschwindigkeit 
$$
v_1
$$
 = doppelte Radumfangsgeschwindigkeit  $2u = 2u_N$ , dann ist kinetische Strahlenergie volständig in Turbinenarbeit umgesetzt.

*u*

 $w_{2}$ 

 $w_1$ 

• Regulierung der Wassermenge über die Nadelstellung an der Düse  $\Rightarrow$  Drehzahlregelung!

 $u_N^{} = v_1^{} / 2$ 

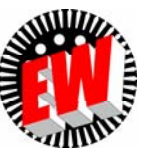

*-u*

### **P3.2.2** *Pelton***-TurbineDurchgangsdrehzahl** *<sup>n</sup>***max (1)**

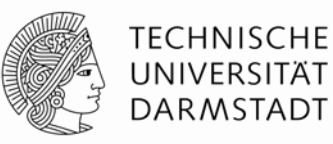

• Elektrischer Leerlauf:

Generator durch Störung vom el. Netz getrennt ("Lastabwurf")  $\Rightarrow$  Generatorwicklung stromlos *LORENTZ*-Kraft *F* = 0 Generator bremst die antreibende Turbine mit dem el.-mag. Drehmoment  $M_{\rm e}$  ~  $F$  = 0 <u>nicht mehr</u>: Drehzahl *n* steigt auf  $n_{\rm max}$  = 2*n*!

• Turbinenarbeit = 0 
$$
\implies W_{k, zu} = W_{k, ab} \implies v_1 = v_2
$$

$$
v_1 = w_1 + u_{\text{max}} \quad v_2 = w_2 + u_{\text{max}} = v_1
$$
  
\n
$$
\Leftrightarrow v_1 - u_{\text{max}} = w_1 = -w_2 = -(v_2 - u_{\text{max}})
$$
  
\n
$$
v_1 - u_{\text{max}} = -v_2 + u_{\text{max}} = -v_1 + u_{\text{max}}
$$
  
\n
$$
\Leftrightarrow \frac{n_{\text{max}}}{n_N} = \frac{d\pi \cdot n_{\text{max}}}{d\pi \cdot n_N} = \frac{v_1}{u_N} = 2
$$
  
\n
$$
\Leftrightarrow \frac{n_{\text{max}}}{n_N} = 2
$$
  
\n
$$
\Leftrightarrow \frac{n_{\text{max}}}{n_N} = 2
$$
  
\n
$$
\Leftrightarrow \frac{n_{\text{max}}}{n_N} = 2
$$
  
\n
$$
\frac{n_{\text{max}}}{n_N} = \frac{v_1}{v_1/2} = 2
$$
  
\n
$$
\frac{n_{\text{max}}}{n_N} = 2
$$
  
\n
$$
\frac{n_{\text{max}}}{n_N} = \frac{v_1}{v_1/2} = 2
$$

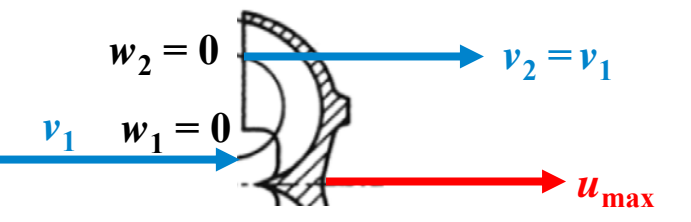

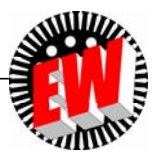

# **P3.2.2** *Pelton***-TurbineDurchgangsdrehzahl** *<sup>n</sup>***max (2)**

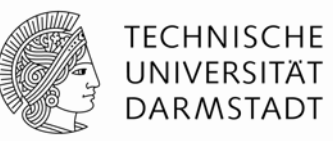

- Bei gleicher Strahlgeschwindigkeit *<sup>v</sup>*<sup>1</sup> ist theoretisch die **Durchgangsdrehzahl** *<sup>n</sup>***max** der leerlaufenden Turbine die DOPPELTE Nenndrehzahl 2n<sub>N</sub>!
- Realität: Bremsende Verluste, Austrittswinkel  $\beta_2$  < 180°:  $n_{\rm max}$  = ca. 1.8  $n_{\rm N}$
- Wasserstrahl muss durch drehbaren "Strahlabschneider" von der Schaufel weggelenkt werden, damit die Turbine abgebremst werden kann.

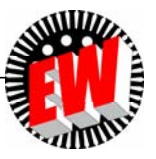

### **P3.2.2** *Pelton***-Turbine***M***(***n***)- und** *P***(***n***)-Kennlinie (1)**

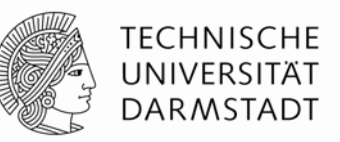

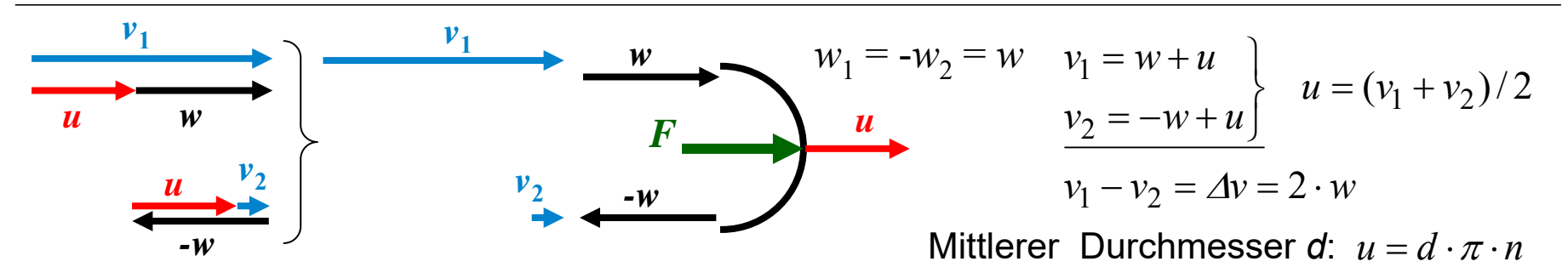

- $\bullet$  Impulsänderung:  $m \cdot v_1 m \cdot v_2 = m \cdot (v_1 v_2) = m \cdot \varDelta v = m \cdot 2w$
- Schaufelkraft = Impulsänderung/Zeit:  $F = m \cdot \varDelta v / \varDelta t = (m \cdot 2w) / \varDelta t = (m / \varDelta t) \cdot 2w = \dot{m} \cdot 2w$
- Leistung je Schaufel: 2 2 2  $2w \cdot u = m \cdot 2$ 2 2  $P = F \cdot u = \dot{m} \cdot 2w \cdot u = \dot{m} \cdot 2 \cdot \frac{v_1 - v_2}{v_1} \cdot \frac{v_1 + v_2}{v_2} = \dot{m} \cdot \frac{v_1^2 - v_2}{v_1^2}$
- Leistungsbilanz: 2 2  $\frac{(m \cdot v_1^2 / 2) - (m \cdot v_2^2 / 2)}{(m \cdot v_1^2 - v_2^2)} = \frac{m}{v_1^2} \cdot \frac{v_1^2 - v_2^2}{v_1^2} = m \cdot \frac{v_1^2 - v_2^2}{v_1^2}$ *tm t* $m \cdot v_1^-$  /  $\angle$  )  $-$  (  $m \cdot v$ *tW* $P = \frac{\Delta W_k}{\Delta} = \frac{(m \cdot v_1 / 2) - (m \cdot v_2 / 2)}{m} = \frac{m}{2} \cdot \frac{v_1 - v_2}{m} = m \cdot \frac{v_1 - v_2}{m}$  $\varDelta t$   $\varDelta t$   $\varDelta t$  $\Delta$
- Drehmoment *M* bei 2*<sup>z</sup>* angeströmten Schaufeln: z. B. *<sup>z</sup>* = 6 bei 6 Düsen:  $P(n) = 2\pi \cdot n \cdot M = 4\pi \cdot z \cdot d \cdot \dot{m} \cdot n \cdot (v_1 - d \cdot \pi \cdot n)$  $M(n) = 2z \cdot F \cdot (d/2) = z \cdot F \cdot d = z \cdot d \cdot \dot{m} \cdot 2w = 2z \cdot d \cdot \dot{m} \cdot (v_1 - d \cdot \pi \cdot n)$  $\dot{n} \cdot 2w = 2z \cdot d \cdot \dot{n}$

$$
M(n) \sim (v_1 - d \cdot \pi \cdot n) \left[ P(n) \sim n \cdot (v_1 - d \cdot \pi \cdot n) \right]
$$

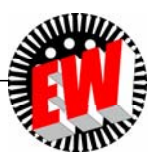

### **P3.2.2** *Pelton***-Turbine***M***(***n***)- und** *P***(***n***)-Kennlinie (2)**

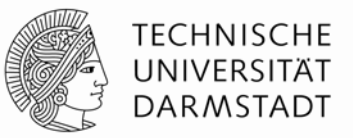

• Die maximale Leistung  $P_{\sf max}$  tritt im Nennpunkt auf, wo  $\pmb{\nu} = \pmb{\nu}_1/2$  ist!

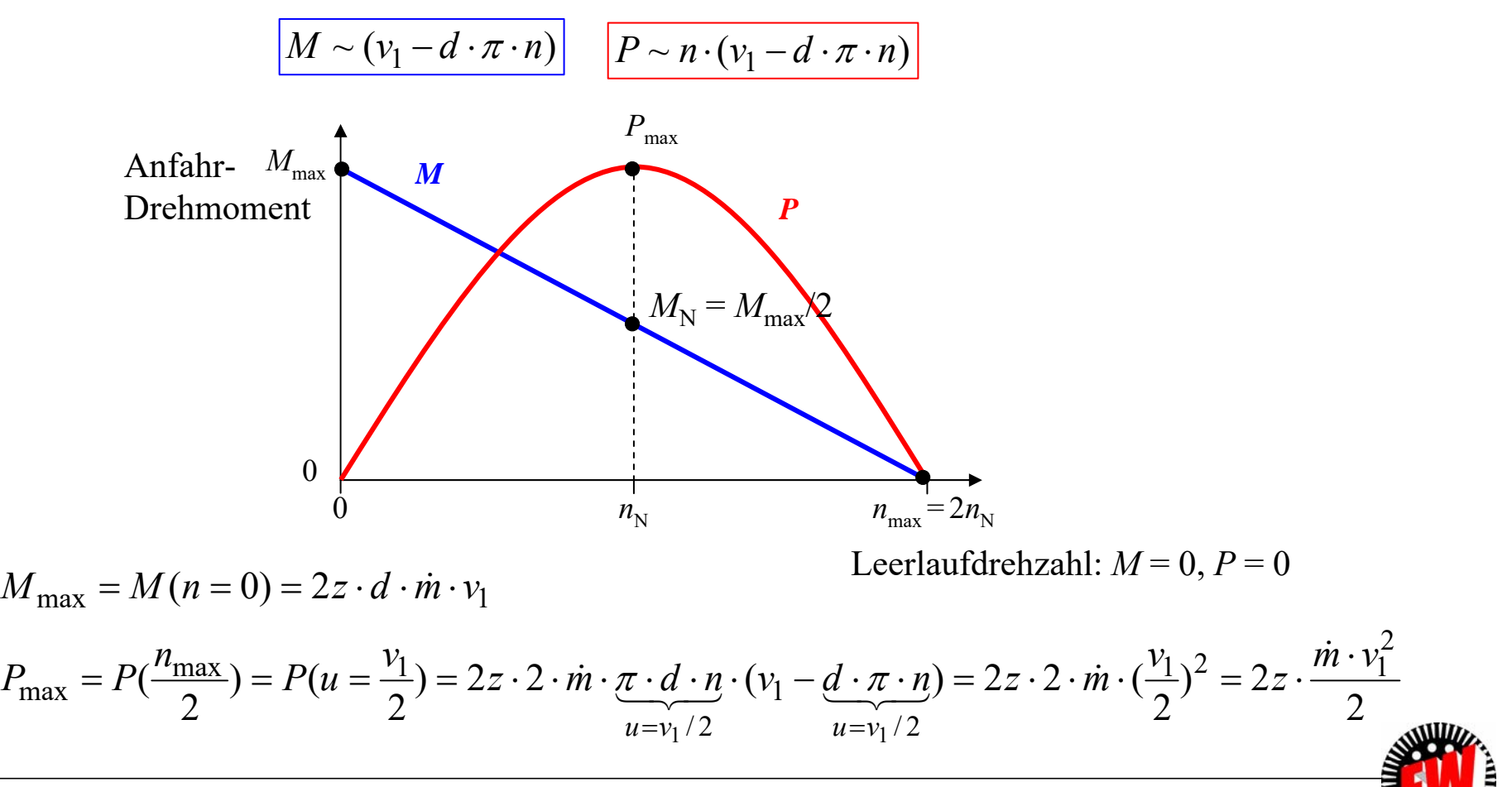

TU Darmstadt, Institut für Elektrische Energiewandlung | Vorlesung "Energietechnik", Kapitel P Prozesse / 169 Prof. Dr.-Ing. habil. Dr. h.c. Andreas Binder

#### **P3.2.2** *Pelton***-Turbine***Beispiel: Pelton***-Turbine mit Vertikalwelle**

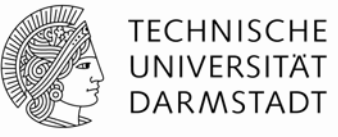

• **Klein-Wasserkraftwerk** *Grünsee***,** *A* 811 kW, *h* = 80.1 m Fallhöhe, *n*<sub>N</sub> = 500/min, Laufraddurchmesser *D* = 707 mm

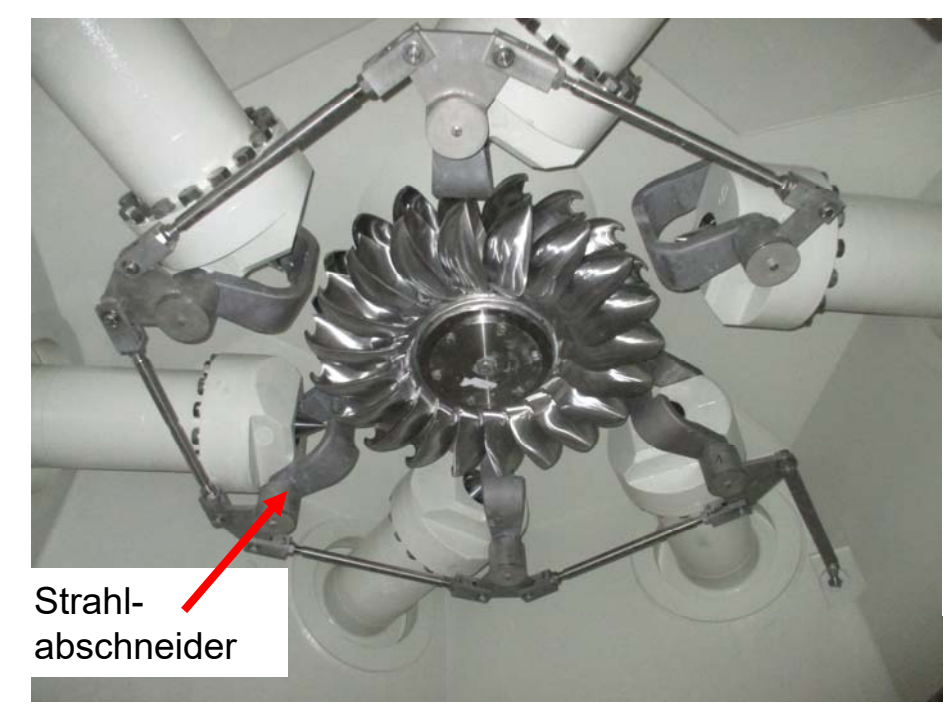

Sechs Düsen, vertikale Turbinewelle:  $v = \sqrt{2gh} = \sqrt{2.9.81.80.1} = 39.6$  m/s  $f = 50$  Hz =  $n \cdot p \implies 2p = 2.50 / (500 / 60) = 12$ 

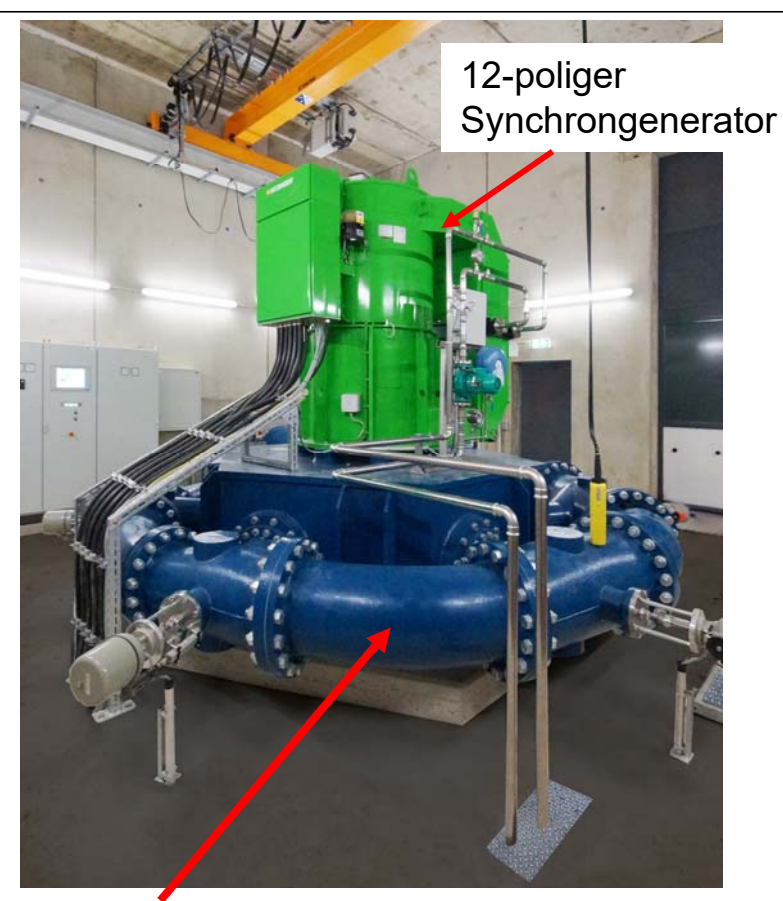

*Quelle: Andritz Hydro, Österreich* Wassereinlaufspirale ringförmig zu den sechs Düsen

#### **P3.2.2** *Pelton***-Turbine***Beispiel:* **Kleine** *Pelton***-Turbine 2.2 MW**

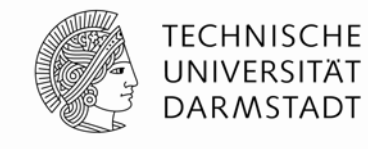

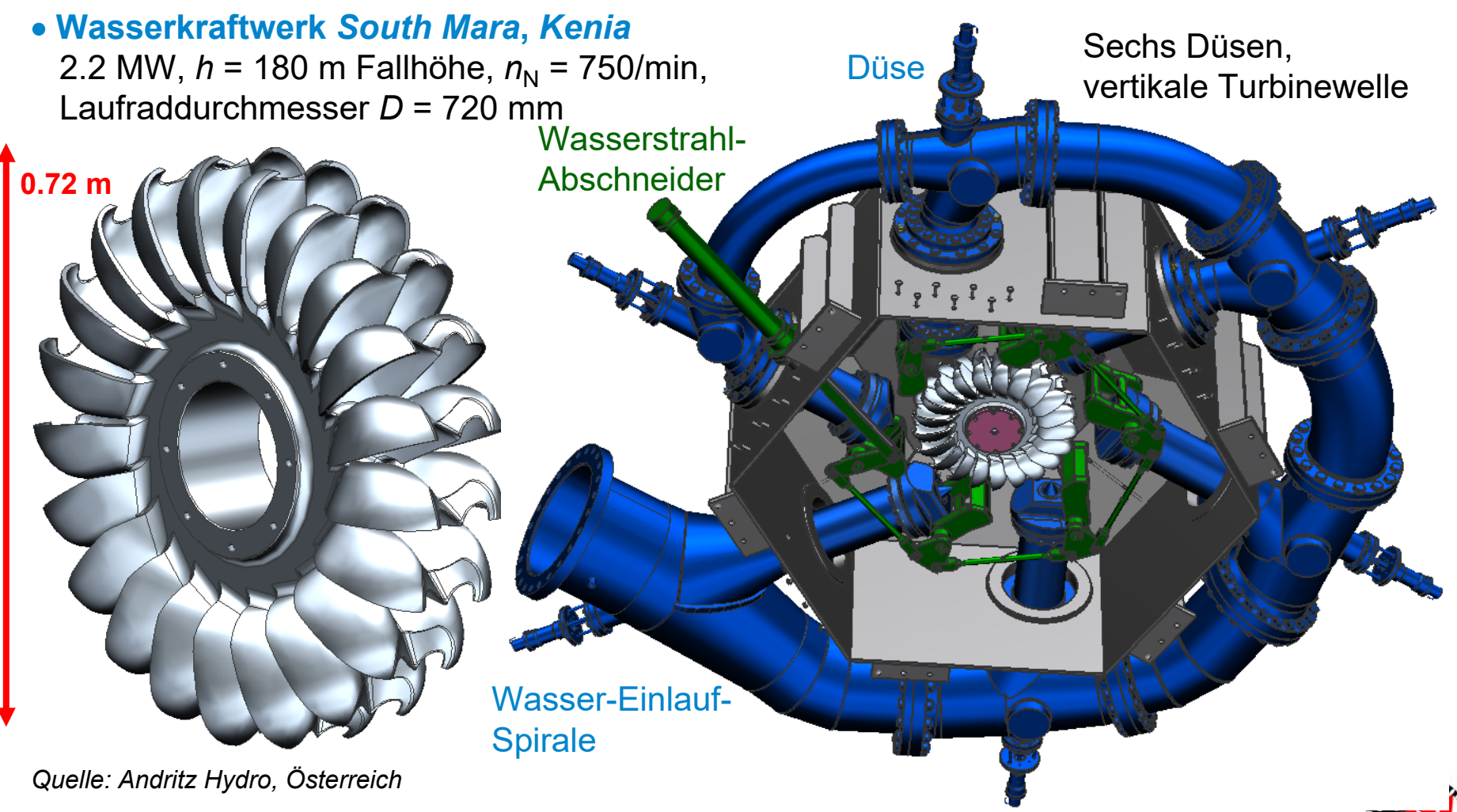

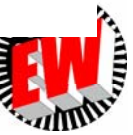

# **P3.2.2** *Pelton***-Turbine**

#### *Beispiel:* **Große** *Pelton***-Turbine** *Bieudron***/***Schweiz* **(1)**

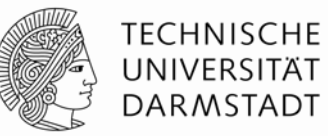

- **Speicherkraftwerk** *Bieudron***/***Wallis***, gespeist aus Stausee** *Lac de Dix***,** *Schweiz***:**
- Rohfallhöhe *h* = 1883 m (!) ⇒ theoretisch vor Düse:  $v$  = √2 $g \cdot h$  = √2 $\cdot$ 9.81 $\cdot$ 1883 =192 m/s
- Real: Verluste: Wasserstrahlgeschwindigkeit kleiner: *<sup>v</sup>* = 600 km/h = 166.6 m/s
- Drei Turbinen mit je ca. 450 MW (mit die größten je gebauten *Pelton*-Turbinen!)
- Umfangsgeschwindigkeit des Turbinenläufers:

 $\ddot{\textbf{U}}$ ber Nadeldüseneinstellung  $v_1$  >  $v$  eingestellt:  $u$  =  $v_1/2$  = 103.5 m/s =  $d \cdot \pi \cdot n$ 

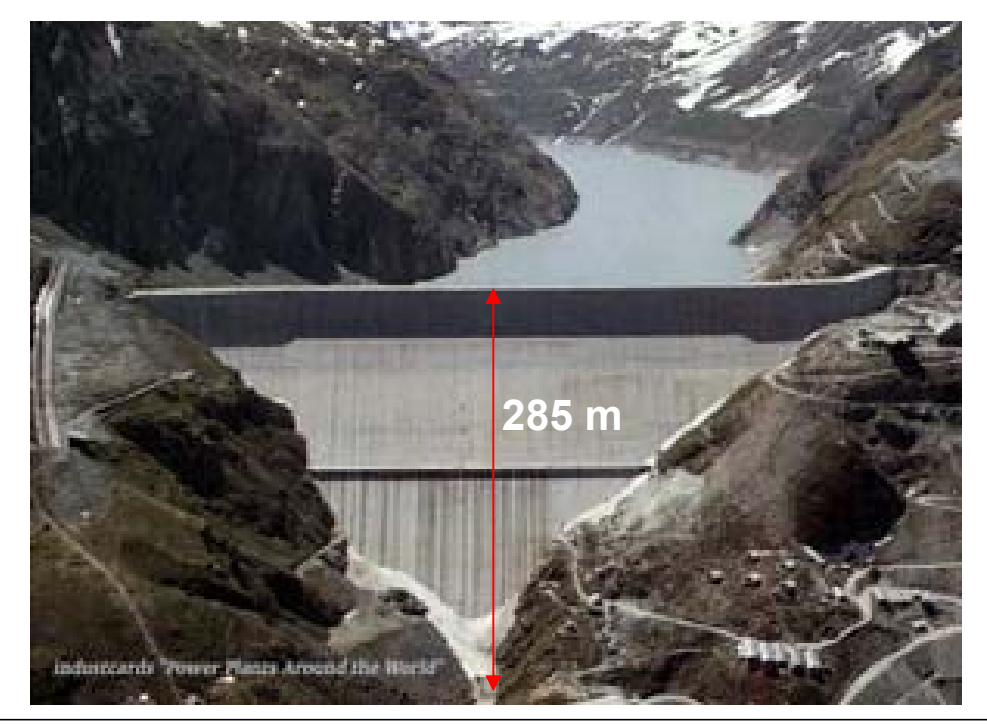

Speichersee *Lac de Dix*  im Tal *Grande Dixence* (*CH*)

*Quelle: Wikipedia*

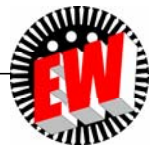

TU Darmstadt, Institut für Elektrische Energiewandlung | Vorlesung "Energietechnik", Kapitel P Prozesse / 172 Prof. Dr.-Ing. habil. Dr. h.c. Andreas Binder

### **P3.2.2** *Pelton***-Turbine**

#### *Beispiel:* **Große** *Pelton***-Turbine** *Bieudron***/***Schweiz* **(2)**

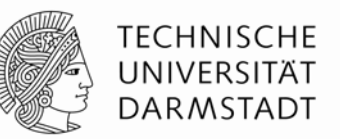

- *Pelton***-Turbinen:**
- Umfangsgeschwindigkeit der Turbinenläufer: Über Nadeldüseneinstellung eingestellt:  $u = v_1/2 = 103.5$  m/s =  $d \cdot \pi \cdot n$
- Turbinenaußendurchmesser *D* = 4.65 m ≈ *d* ⇒ Nenndrehzahl  $n_{\rm N}$  =  $u/(d \cdot \pi)$  = 428.6 /min
- Generatordaten: 2*p* = 14 (14-polig):
- El. Frequenz von Strom und Spannung:
- a)  $f = n_N \cdot p = (428.6/60) \cdot 7 = 50 \text{ Hz}$
- b)  $P^{}_{\rm N}$  = 432 MW, S $^{}_{\rm N}$  = 465 MVA (cos $\varphi$  = 0.93 kapazitiv)
- c) Generatormasse 800 t,  $U_{\rm N}$  = 21 kV,  $I_{\rm N}$  = 12.78 kA

$$
P_N / S_N = \cos \varphi = 0.93, S_N = \sqrt{3} \cdot U_N I_N = 456
$$
 MVA

- **Durchgangsdrehzahl bei "Lastabwurf":**
- Theoretisch: *n*max = 2 **.** 428.6 = 857.2/min
- Realität: 1.86-fach: *n<sub>max</sub>* = 800/min

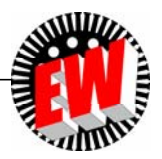

#### **P3.2 Wasserturbinen Übersicht**

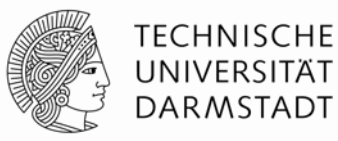

- 1. Wasserturbinen Arbeitsprinzip
- 2. *Pelton-*Turbine
- 3. *Kaplan-*Turbine
- 4. *Francis-*Turbine
- 5. Turbinenvergleich

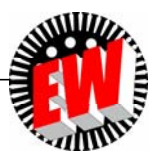

### **P3.2 WasserturbinenP3.2.3** *Kaplan***-Turbine**

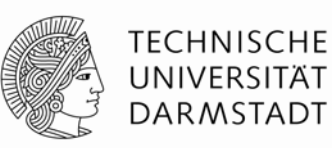

- *Kaplan***-Turbine**: Axial angeströmte Wasserturbine mit verstellbaren Propellerprofil-Laufradschaufeln innerhalb eines Leitapparats mit verstellbaren Leitradschaufeln (*V. Kaplan*, 1913, A)
- Durch gleichzeitiges Verstellen der Leit- und (über die Regelstange) der Laufschaufeln stoßarme Schaufelanströmung bei unterschiedlicher Durchflussmenge einstellbar.

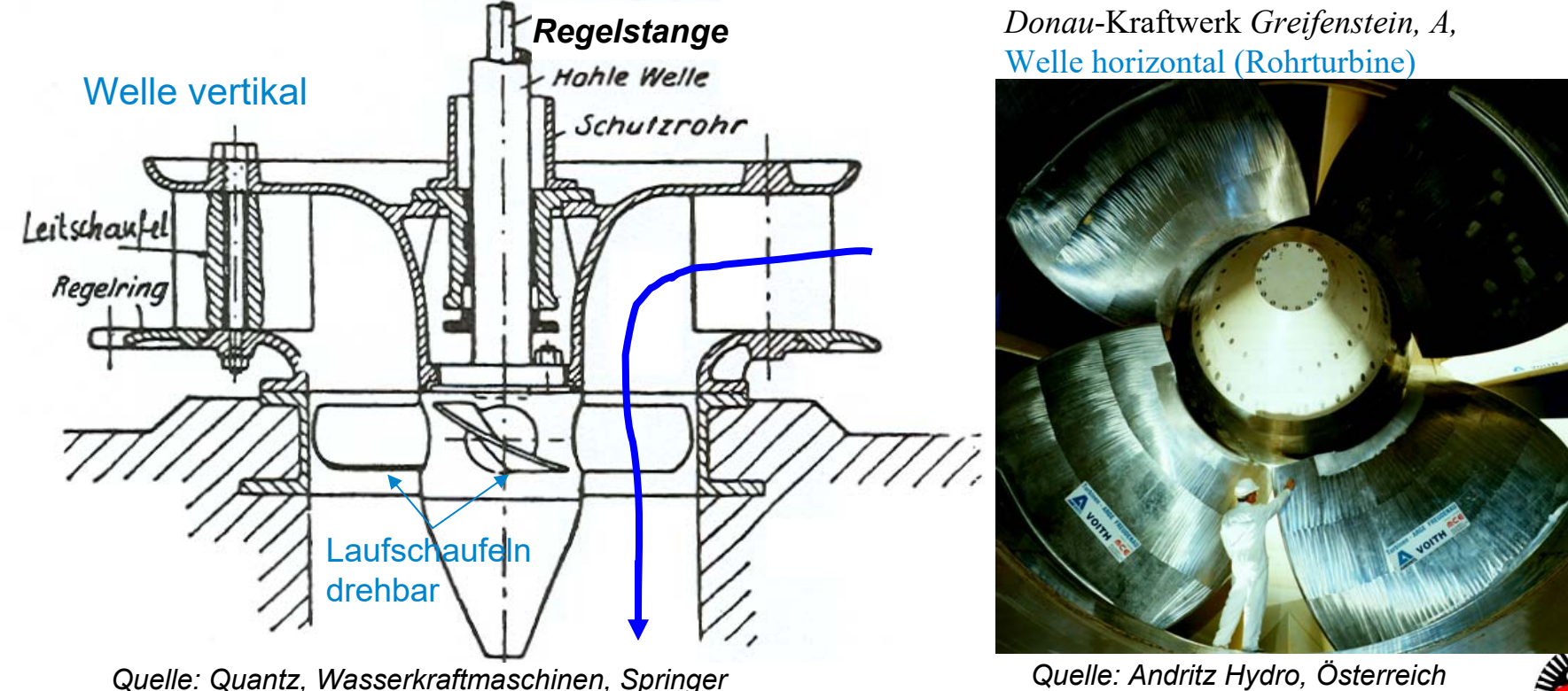

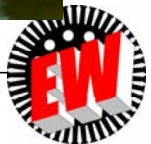

### **P3.2.3** *Kaplan***-Turbine** *Kaplan***-Turbine ist Auftriebsläufer**

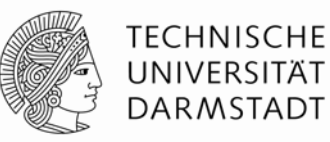

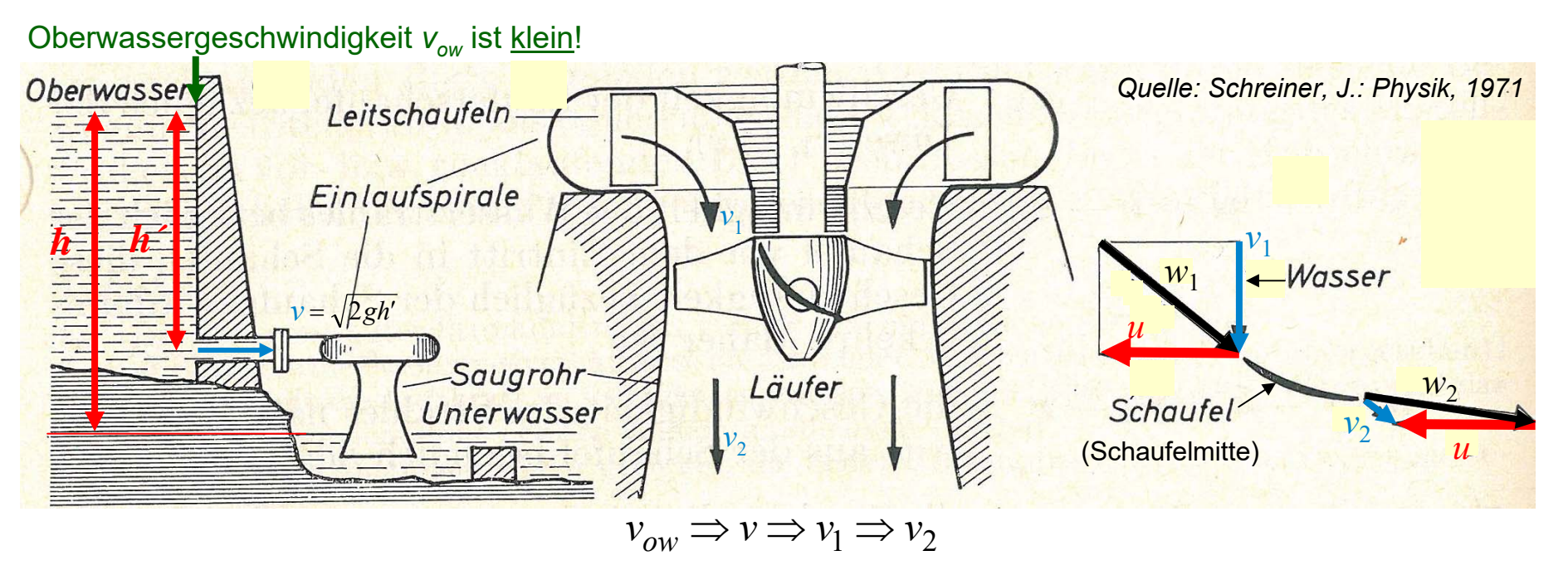

• Stoßarme Schaufelanströmung, reibungsarme Strömungsumlenkung an der Schaufel:

$$
\left|\vec{w}_1\right| \approx \left|\vec{w}_2\right|
$$

- Umlenkungswinkel gering: Schaufelkraft ist überwiegend dynamische Auftriebskraft durch Propellerflügel!
- Hier: Nutzung von  $W_\text{p}$  =  $m\cdot g\cdot h'$  für die Turbinenarbeit!

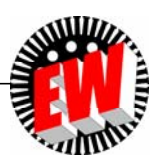

#### **P3.2.3** *Kaplan***-Turbine Durchfluss-abhängige Laufschaufelverstellung**

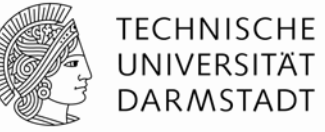

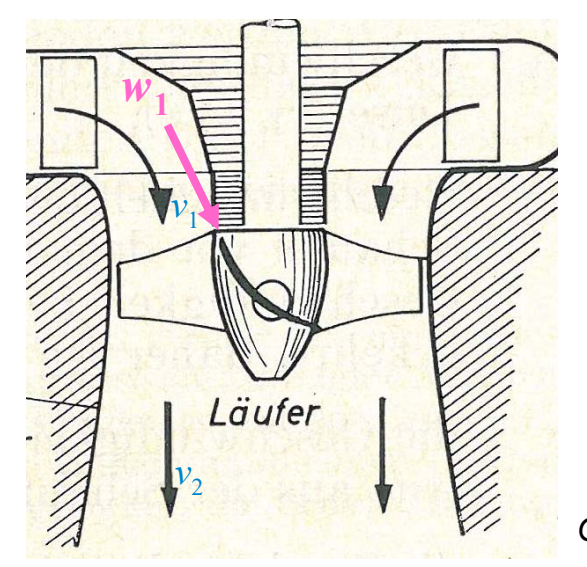

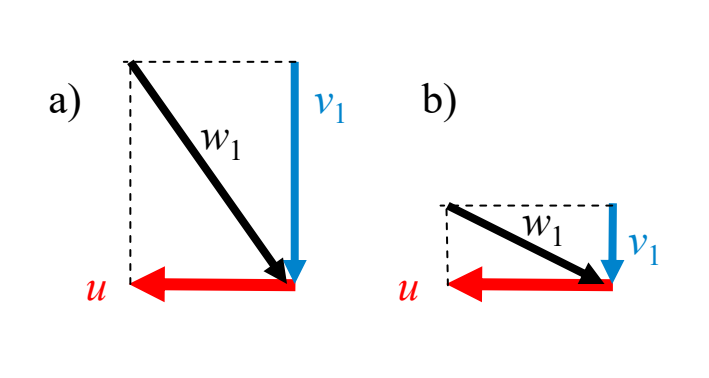

*Quelle: Schreiner, J.: Physik, 1971*

- Laufschaufelstellung abhängig von Wasserdurchflussmenge:
- a) Großer Wasserdurchfluss: *v<sub>1</sub>* groß:

Bei gleichem *u* ~ *n* (Drehzahl *n* ~ *f* ist KONSTANT!) steiler Winkel von  $w_1$ : Laufschaufeln müssen sehr schräg gestellt werden.

b) Kleiner Wasserdurchfluss: *v*<sub>1</sub> klein:

Bei gleichem *u* flacher Winkel von  $w_1$ : Laufschaufeln müssen flach gestellt werden.

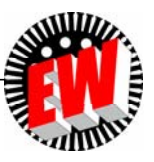

#### **P3.2.3** *Kaplan***-Turbine Kavitationsgefahr bei der** *Kaplan***-Turbine**

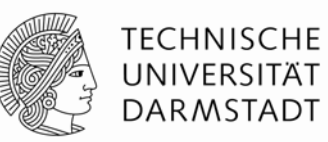

- Wasserdampfdruck *p*<sub>D</sub>: Bei 10°C: 1177 Pa, 20°C: 2325 Pa (deutlich kleiner als der Luftdruck  $\rho_{\text{\tiny A}}\approx$  10<sup>5</sup> Pa)
- $\bullet$  Oberhalb des Schaufelprofils: Geschwindigkeitserhöhung  $w_\mathrm{o}$   $\Rightarrow$  Druckabsenkung  $p_\mathrm{o}$   $\downarrow$  $\Rightarrow$  Wenn  $\bm{\mathsf{p}}_\text{o}$  < Dampfdruck  $\bm{\mathsf{p}}_\text{D}$ . Wasserdampfblasenbildung!
- Am Schaufelende: Wieder Ursprungsdruck  $(p > p_D)$ : Dampfblasen implodieren  $\Rightarrow$  Druckstoß ca. 10 ... 100 MPa; Schaufeloberfläche grübchenförmig ausgeschlagen  $\Rightarrow$  Ablaufende Schaufelkante zerstört

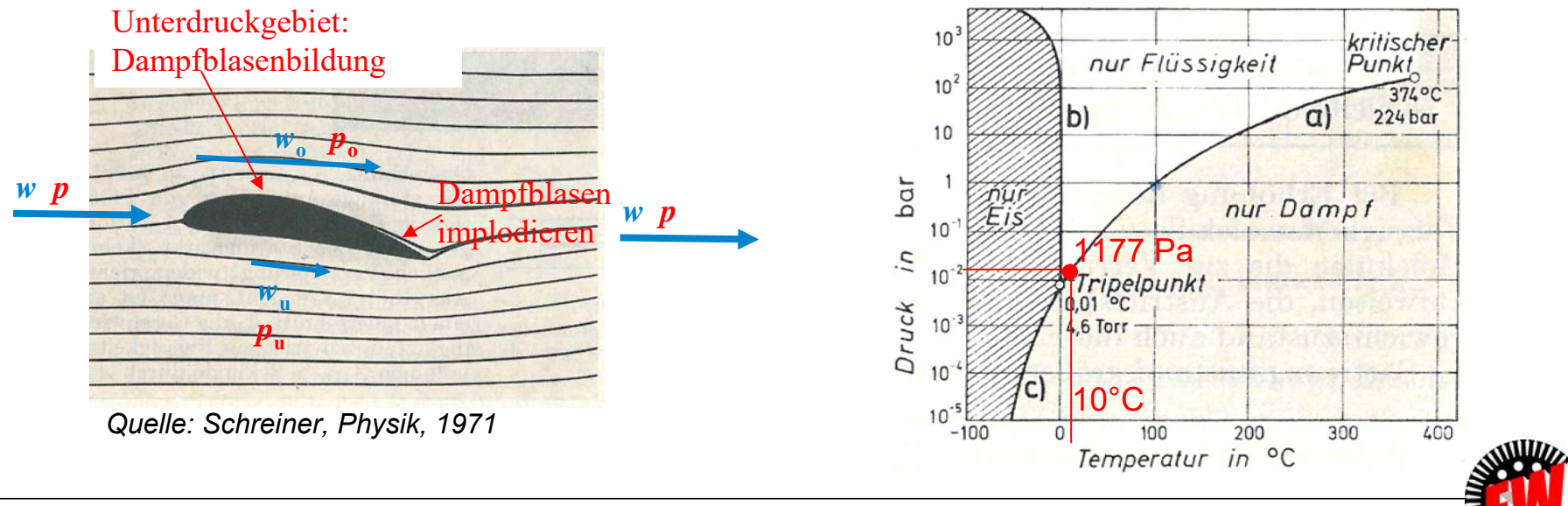

#### **P3.2.3** *Kaplan***-Turbine Kavitation an einem Propeller**

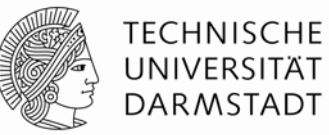

Schiffspropeller: Ablaufende Schaufelkante zerstört

*Quelle: Wikipedia*

*Beispiel:*

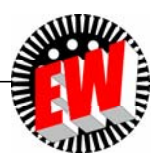

# **P3.2.3** *Kaplan***-Turbine**  *Beispiel***: Kavitation (1)**

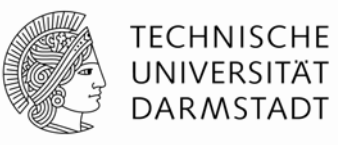

 $\bullet$  Wie groß ist die Geschwindigkeit  $w_\mathrm{o}$  an der Schaufeloberseite, so dass dort der lokale Druck  $p_{_{\rm O}}$  den Dampfdruck  $p_{_{\rm D}}$  erreicht?

 $\,$ Oberwasser: Fallhöhe  $h\approx\!h^{\,\prime},\,$ Luftdruck $\,p_{\rm A}$  an Wasseroberfläche, Oberwassergeschwindigkeit  $v_{\rm ow}$  sehr klein:  $(v_{\rm ow})^2$   $\approx 0$ 

$$
h' \cdot g + \frac{p_A}{\gamma} + \frac{v_{ow}^2}{2} = \frac{p_o}{\gamma} + \frac{w_o^2}{2} = \frac{p_D}{\gamma} + \frac{w_{o,krit}^2}{2}
$$

$$
w_{o, krit} = \sqrt{2 \cdot (h' \cdot g + \frac{p_A}{\gamma} - \frac{p_D}{\gamma})}
$$

*Beispiel:*

$$
h = 10 \text{ m}, 10^{\circ}\text{C}: w_{\text{o,krit}} = 19.8 \text{ m/s}
$$
  
\n
$$
w_{\text{o,krit}} = \sqrt{2 \cdot (10 \cdot 9.81 + \frac{10^5}{10^3} - \frac{1177}{10^3})} = 19.8 \text{ m/s}
$$
  
\n
$$
w_{\text{o}} \ge w_{\text{o,krit}} \Rightarrow \text{Kavitation tritt auf!}
$$

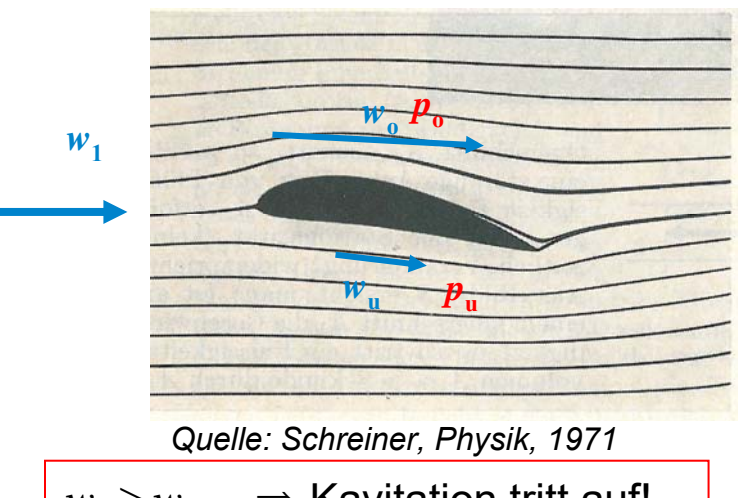

 *Resultat:* Je größer die Fallhöhe *h*, desto größer ist die kritische Geschwindigkeit! z. B.  $h$  = 30 m:  $w_{\rm o, krit}$  = 28 m/s. <u>ABER:</u> KAPLAN-Turbinen bei niedrigen Fallhöhen im Einsatz! Daher: *KAPLAN*-Turbinen schon bei kleinem *<sup>w</sup>* kavitationsgefährdet!

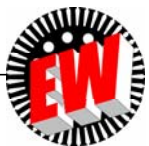
# **P3.2.3** *Kaplan***-Turbine**  *Beispiel***: Kavitation (2)**

#### *Beispiel:*

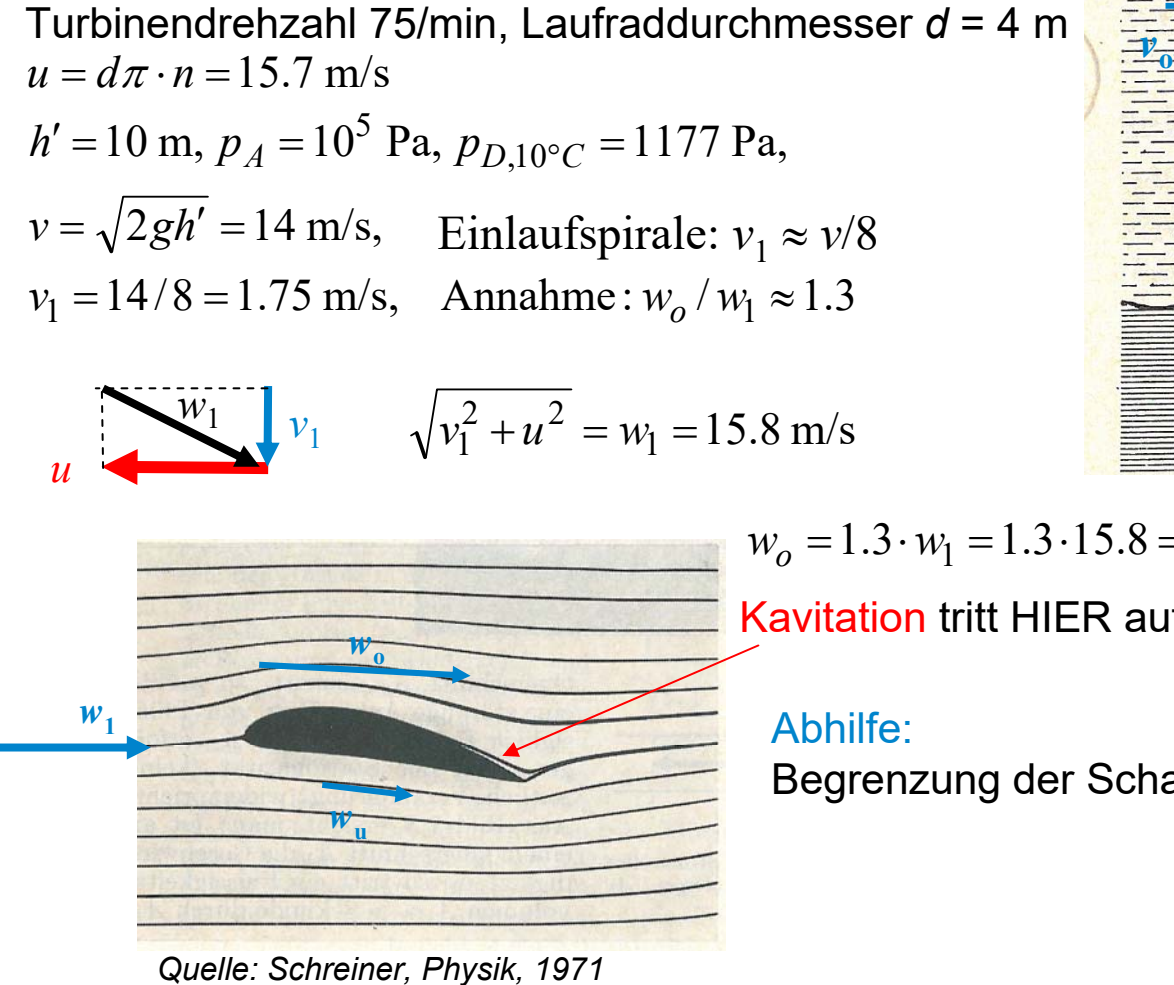

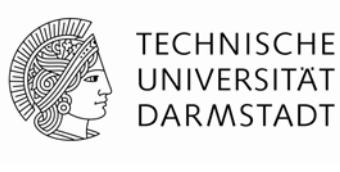

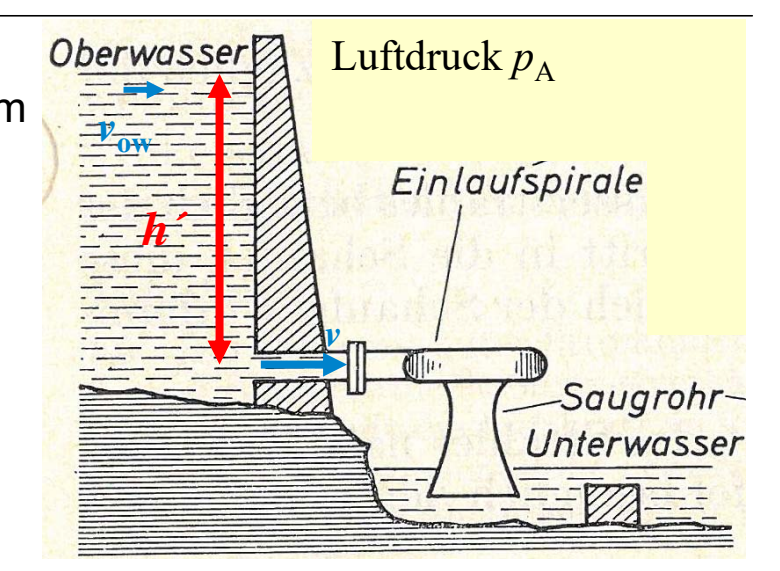

$$
w_o = 1.3 \cdot w_1 = 1.3 \cdot 15.8 = 20.5 \text{ m/s} > w_{o, krit} = 19.8 \text{ m/s}
$$
  
Kavitation tritt HIER auf!

#### Abhilfe:

Begrenzung der Schaufelumfangsgeschwindigkeit *<sup>u</sup>*

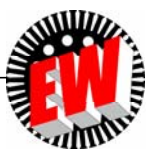

TU Darmstadt, Institut für Elektrische Energiewandlung | Vorlesung "Energietechnik", Kapitel P Prozesse / 181 Prof. Dr.-Ing. habil. Dr. h.c. Andreas Binder

### **P3.2.3** *Kaplan***-Turbine Vertikale** *Kaplan***-Turbinen**

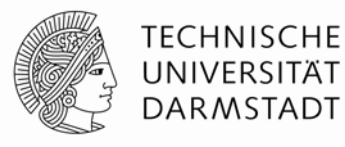

*Quelle: Andritz Hydro, Österreich*

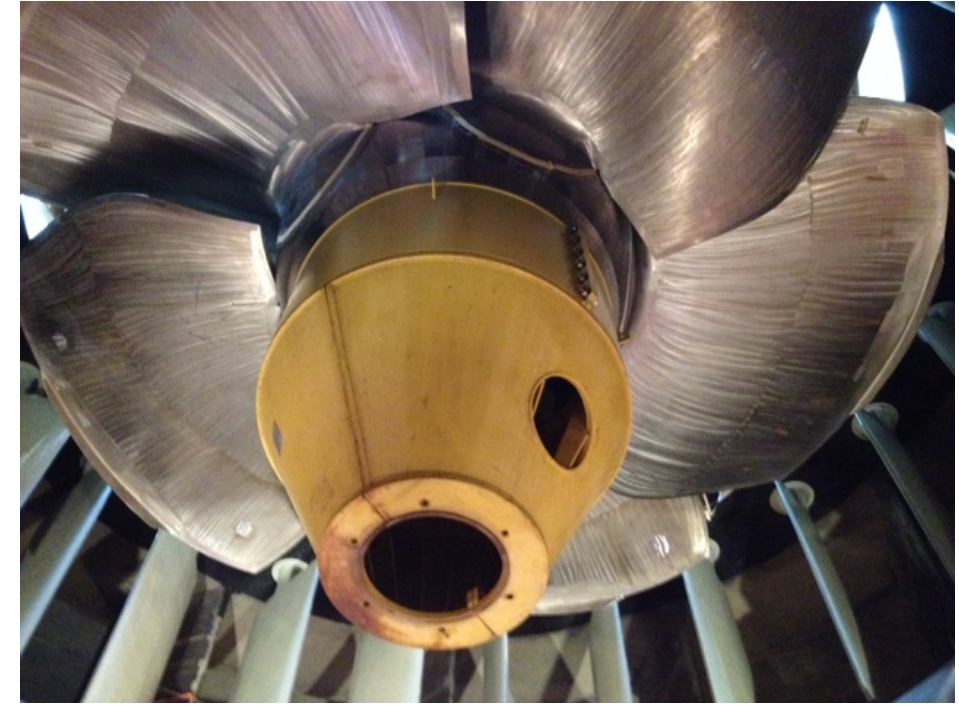

**Laufwasserkraftwerk** *Ybbs-Persenbeug, A, Donau-***Fluss**

6 x 35.4 MW + 1 Rohrturbine 48 MW *h* = 10.6 m, Drehzahl: *n*<sub>N</sub> = 68.2/min, 50 Hz, 88-polige 35.4 MW-Synchrongeneratoren

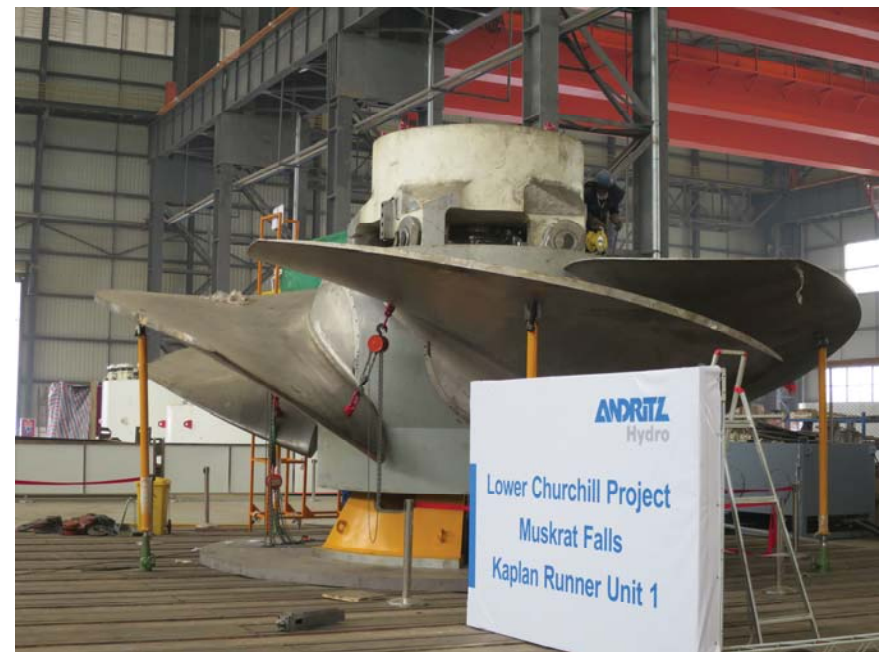

**Laufwasserkraftwerk** *Muskrat Falls, Nalcor Energy, Kanada***,** *Churchill-***Fluss**

4 x 209 MW, *h* = 32.3 … 37.5 m, Drehzahl: *n*<sub>N</sub> = 85.7/min, Laufraddurchmesser: *d* = 8.8 m, 50 Hz 70-polige Synchrongeneratoren, 15 kV

# **P3.2.3** *Kaplan***-Turbine Rohrturbinenanordnung: Horizontale Welle**

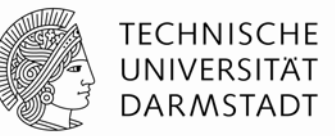

- Gegenüber Vertikalbauweise haben Rohrturbinen (= horizontale Welle) niedrigere Bauhöhe, so dass das Wasserkraftwerk "optisch" besser in die Landschaft passt.
- Die Strömung wird weniger stark umgelenkt = geringere Strömungsverluste!

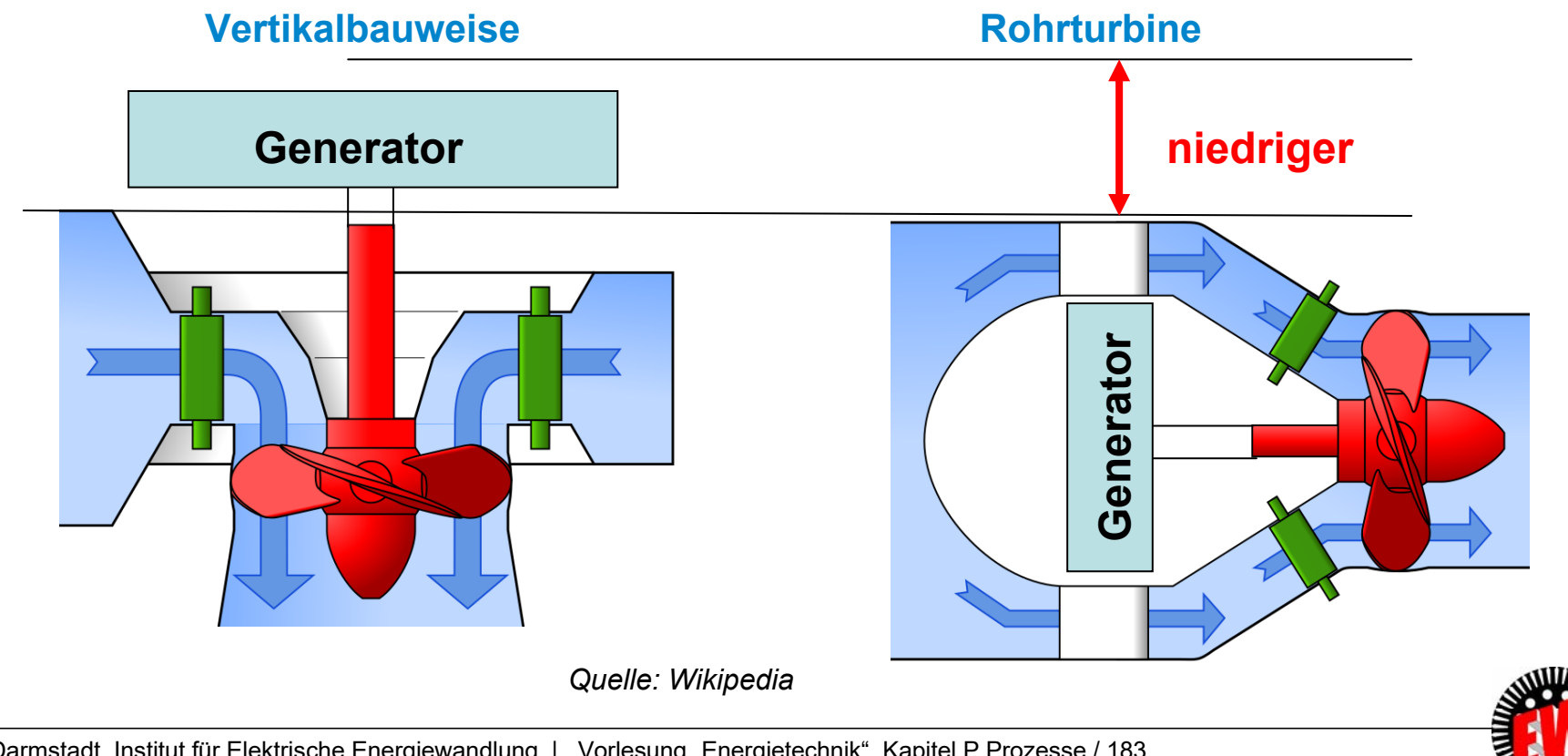

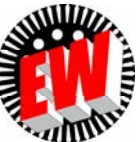

# **P3.2.3** *Kaplan***-Turbine**

**Rohrturbine:** 

#### **Wasserkraftwerk** *Ybbs-Persenbeug* **/** *Donau***, A**

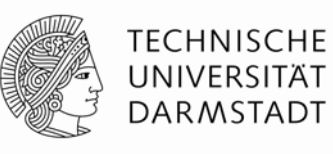

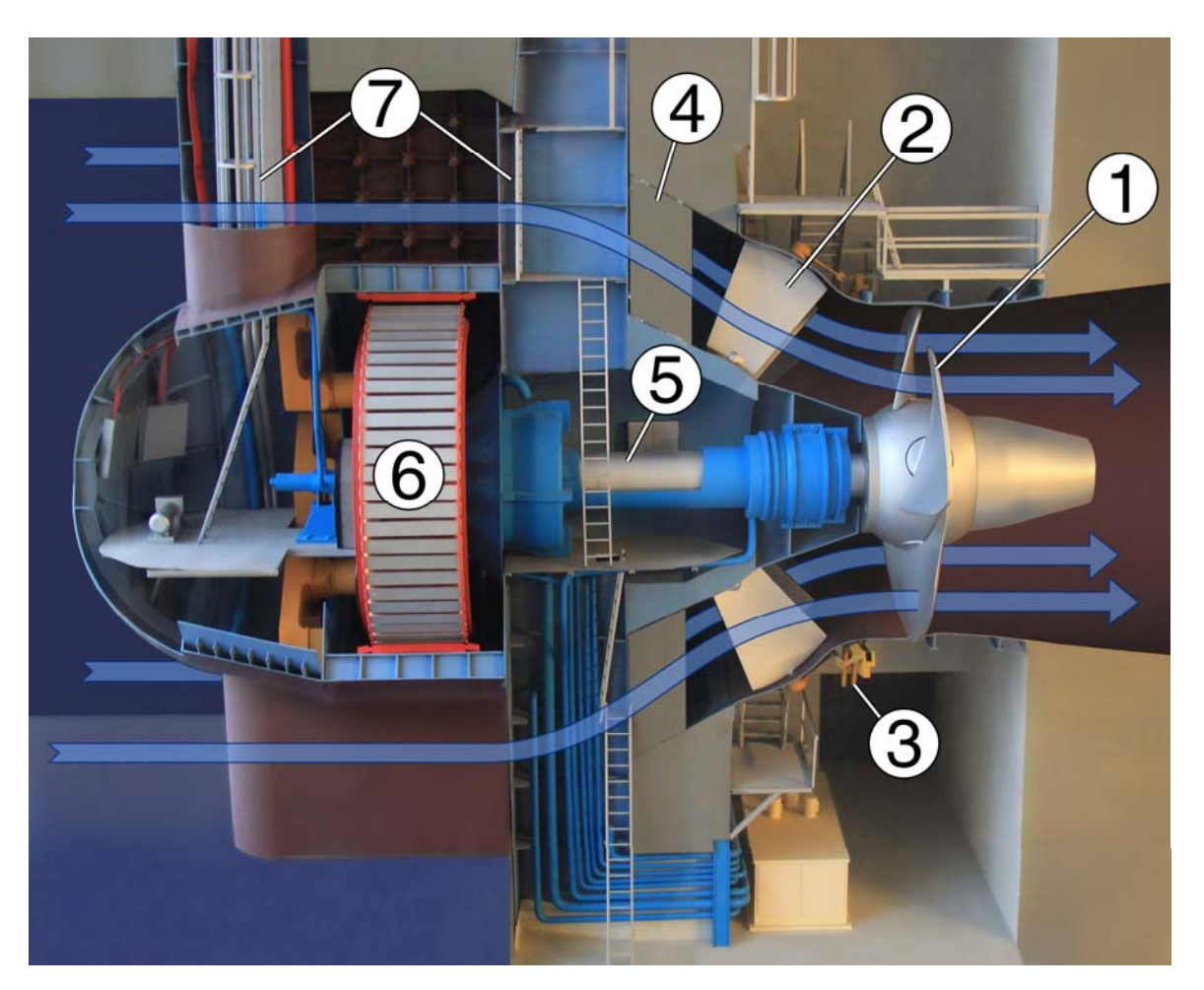

1 Laufradschaufeln(*Kaplan*-Turbine) Leitschaufeln Leitradverstell-Ring Stützkonstruktion Turbinenwelle horizontal Synchron-Generator Einstiegsschacht **Daten:**

48 MW, 500 m3/s, 75/min, Laufraddurchmesser 7.5 m

80-poliger Synchrongenerator, 8 kV, 50 Hz

*Quelle: Wikipedia*

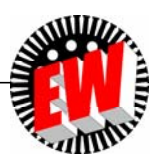

### **P3.2.3** *Kaplan***-Turbine Rohrturbinenanordnung: Einbau**

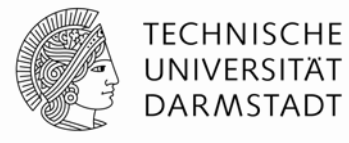

- Einbau des Leitapparats einer von zwei *Kaplan-T*urbinen
- Horizontale Wellen, Laufwasser-Flusskraftwerk, "Rohrturbinen", Leistung ca. 2 x 4 MW

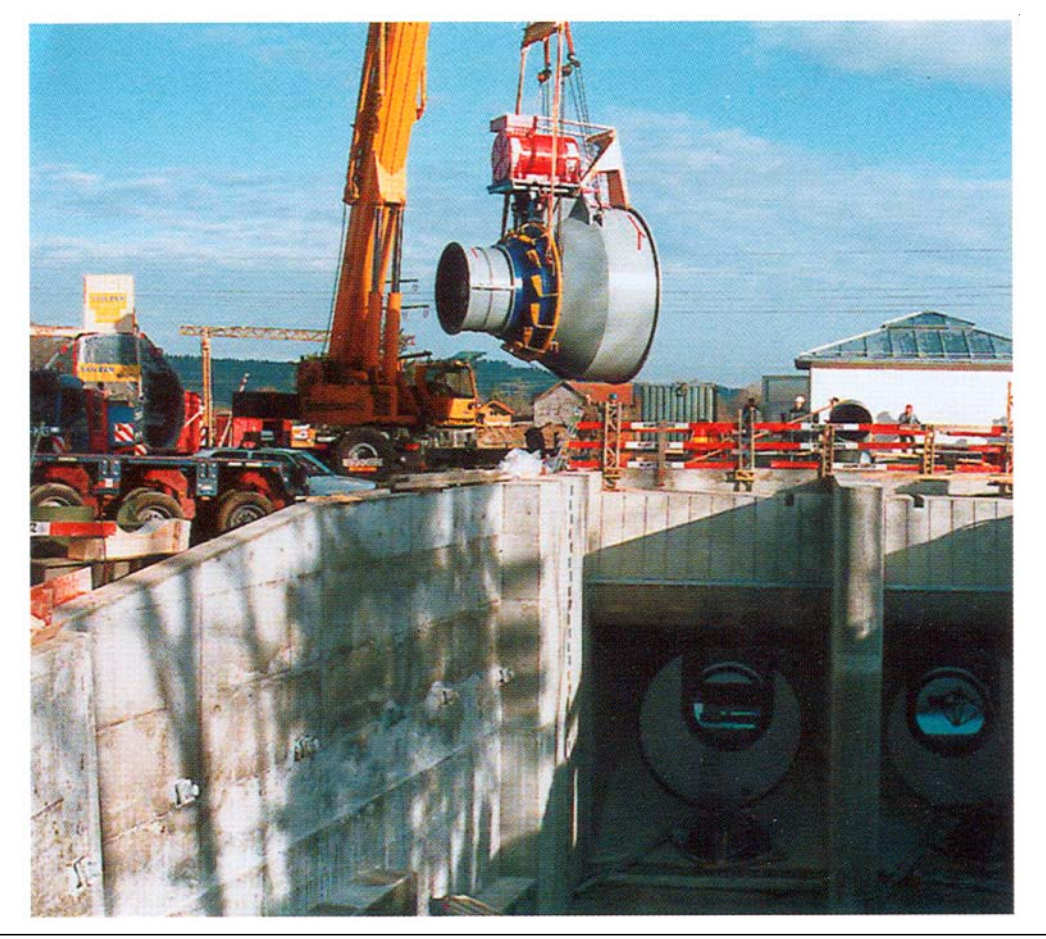

*Quelle: Andritz Hydro, Österreich*

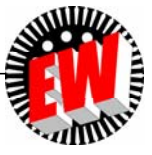

# **P3.2.3** *Kaplan***-Turbine Straight-Flow-Anordung** ("Straflo")

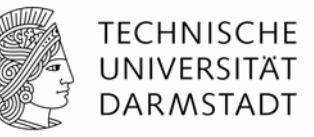

- Propeller- oder *Kaplan*-Turbine direkt im axialen Wasserstrom
- Geringe Strömungsumlenkung = geringe Strömungsverluste
- Technisches Problem: Abdichtung des Generators, daher meist PM-Erregung
- Straight flow-Turbinenläufer; mit PM-Generator-Rotor an der Turbinenläufer-Außenseite (abgedichtet, im Wasser)
- Kunststoffrohr dichtet Stator des Generators gegen das Wasser ab
- Einsatz meist für kleinere Leistungen < 1 MW je Turbine ("Small Hydro")

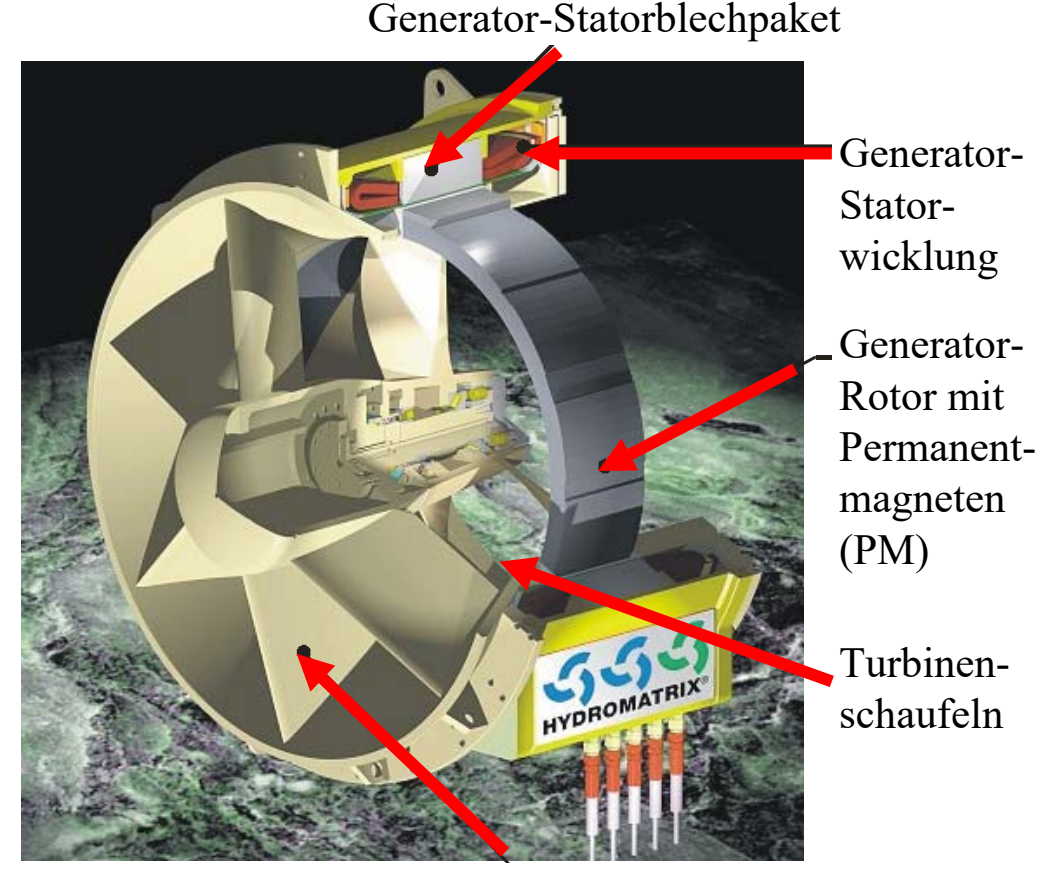

Turbinenleitapparat

*Andritz Hydro, Austria*

*Quelle:* 

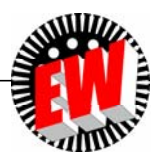

# **P3.2 Wasserturbinen Übersicht**

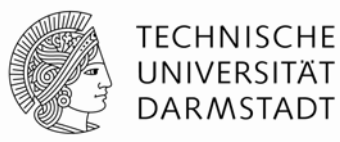

- Wasserturbinen Arbeitsprinzip
- *Pelton-*Turbine
- *Kaplan-*Turbine
- *Francis-*Turbine
- **Turbinenvergleich**

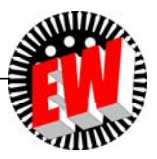

# **P3.2 WasserturbinenP3.2.4** *Francis***-Turbine**

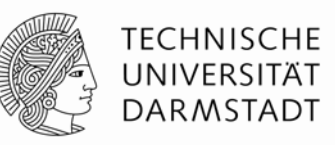

- *Francis*-Spiralturbine (*James Francis*, 1849, USA)
- Wasser wird durch schneckenförmige Einlaufspirale in Drall versetzt, fließt anschließend durch nicht rotierenden "Leitapparat".
- Je nach Durchflussmenge verstellbare Leitschaufeln leiten Wasser auf gegenläufig gekrümmte (nicht verstellbare) Laufradschaufeln.

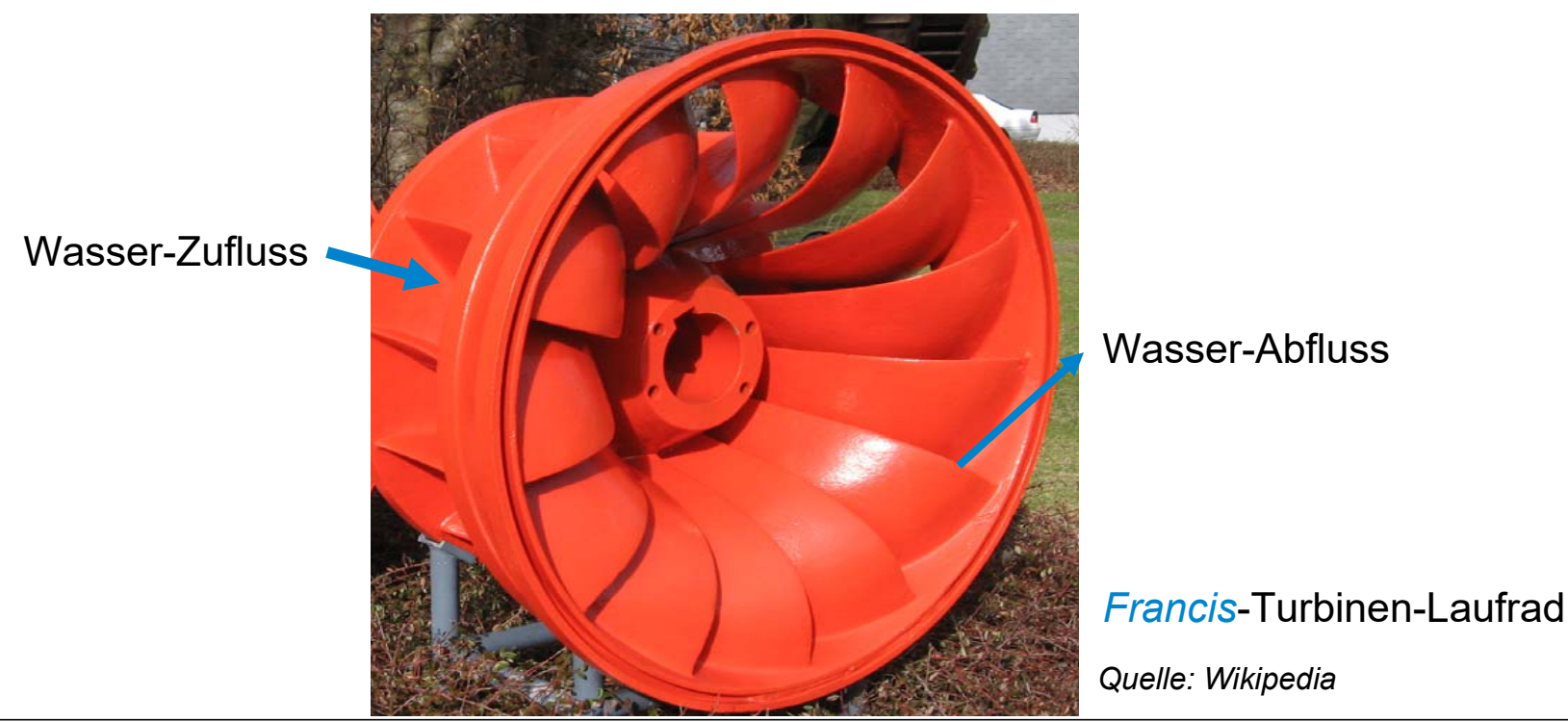

### **P3.2.4** *Francis***-Turbine Schnitt durch eine** *Francis***-Turbine**

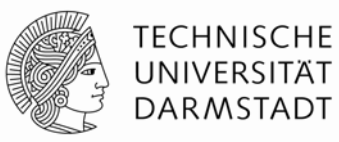

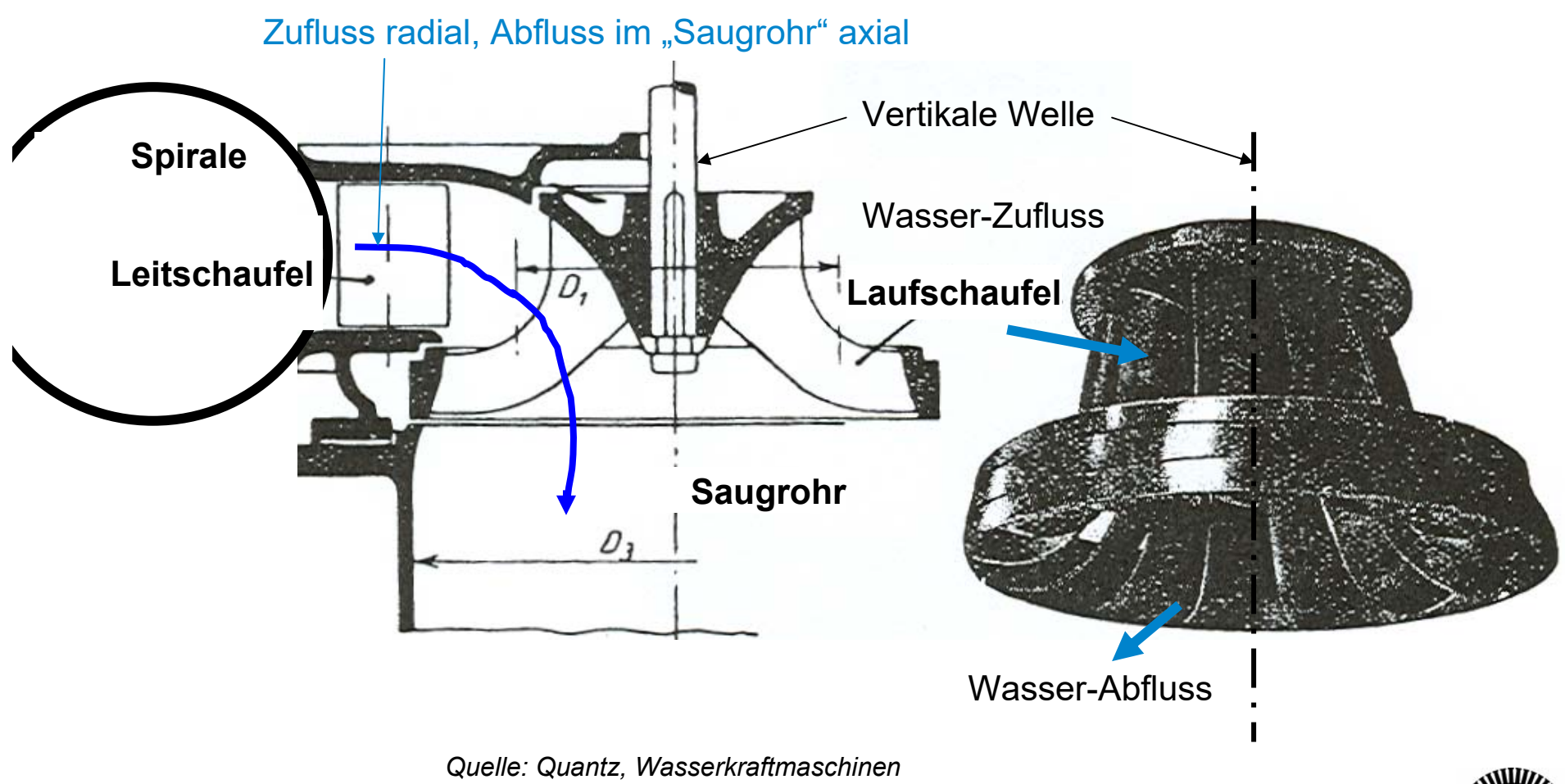

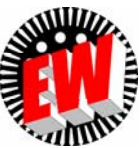

### **P3.2.4** *Francis***-TurbineMontage einer** *Francis***-Turbine**

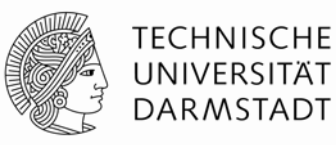

- Vertikal gelagerte *FRANCIS*-Turbine:
	- Laufschaufeln sind gegossen und nicht verstellbar = Umlenkungs- <u>und</u> Auftriebsprinzip
- Betrieb mit konstanter Drehzahl *n* <sup>~</sup>*f*:
	- Anströmwinkel wird durch die <u>verstellbaren</u> Leitschaufeln abhängig vom Wasserstrom so eingestellt, dass stoßarmer Eintritt ins Laufrad  $\Rightarrow$ 
		- $\Rightarrow$  Drehzahlregelung über Wasserzustromverstellung über Leitapparat!

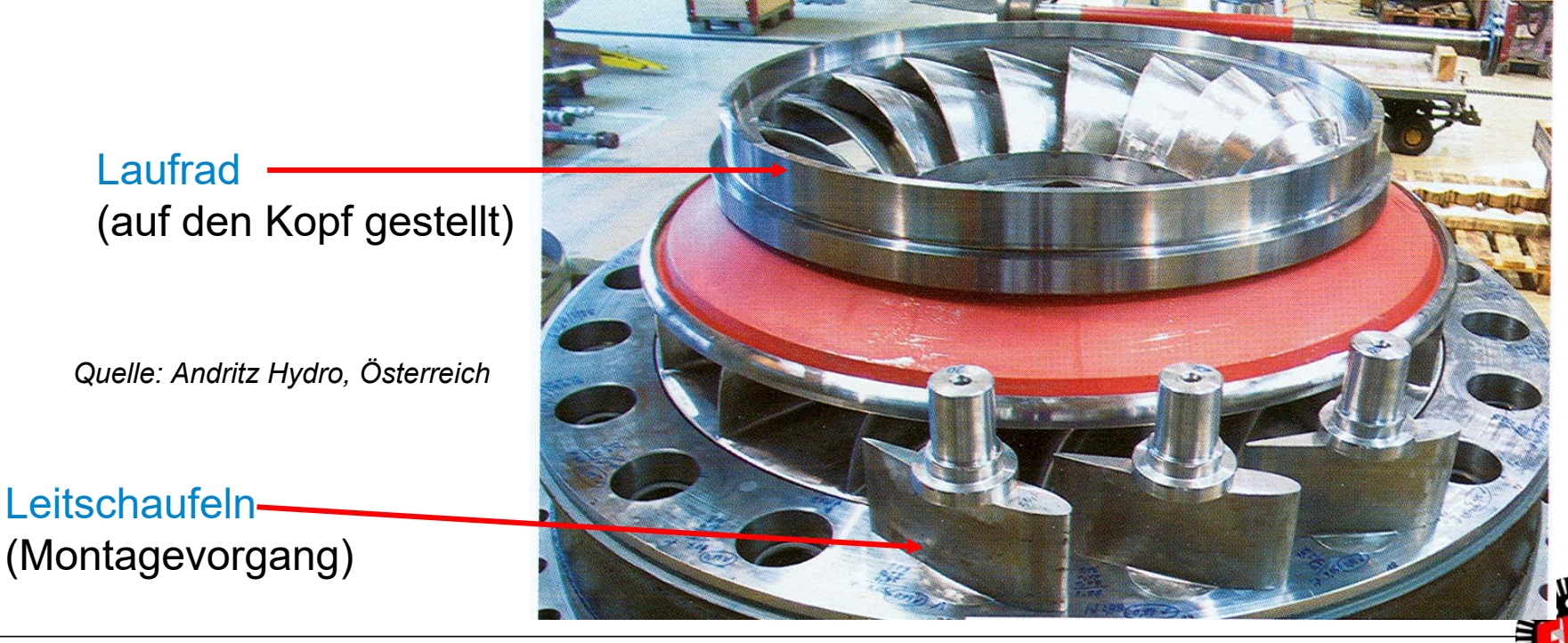

TU Darmstadt, Institut für Elektrische Energiewandlung | Vorlesung "Energietechnik", Kapitel P Prozesse / 190 Prof. Dr.-Ing. habil. Dr. h.c. Andreas Binder

### **P3.2.4** *Francis***-Turbine***Francis***-Turbine: Schnittbild**

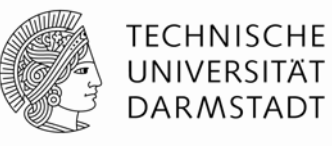

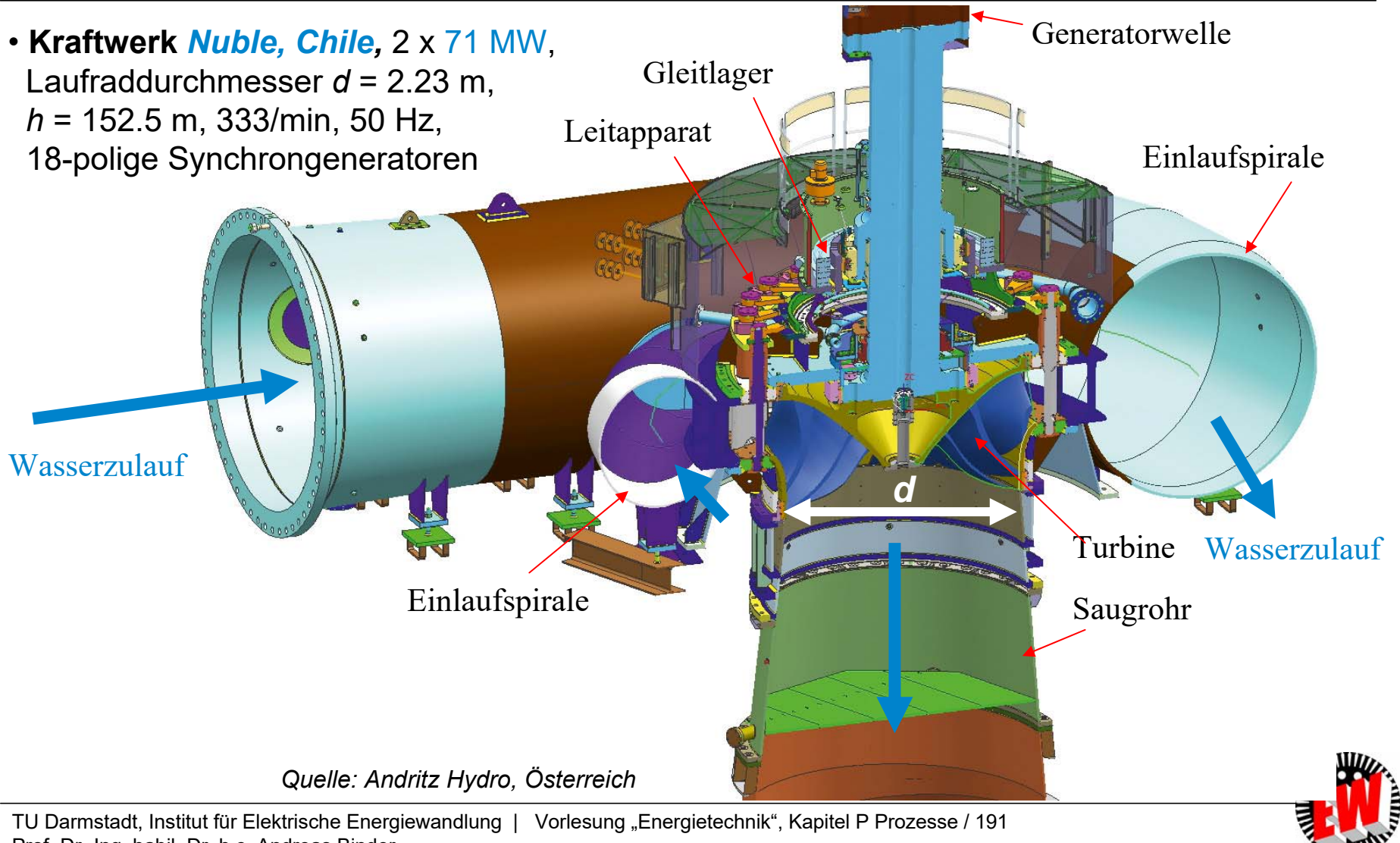

Prof. Dr.-Ing. habil. Dr. h.c. Andreas Binder

#### **P3.2.4** *Francis***-Turbine***Francis***-Turbinen**

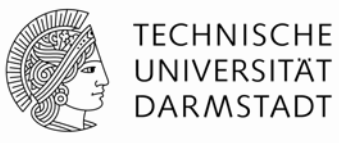

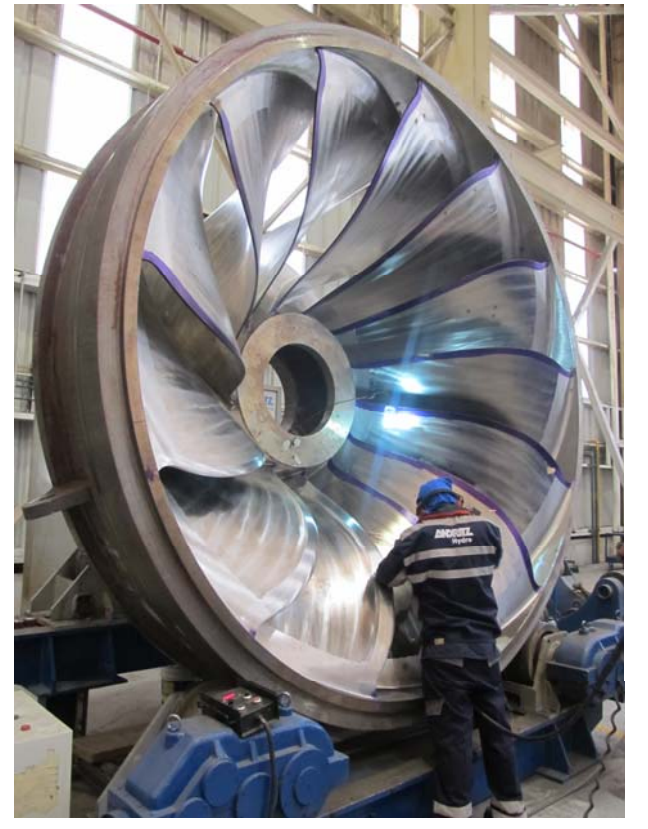

**Wasserkraftwerk** *Temascal I, Mexiko* 4 x 38.5 MW, *h* = 50 m, 180/min, 60 Hz, Laufraddurchmesser *d* = 3.6 m, 40-polige Synchrongeneratoren

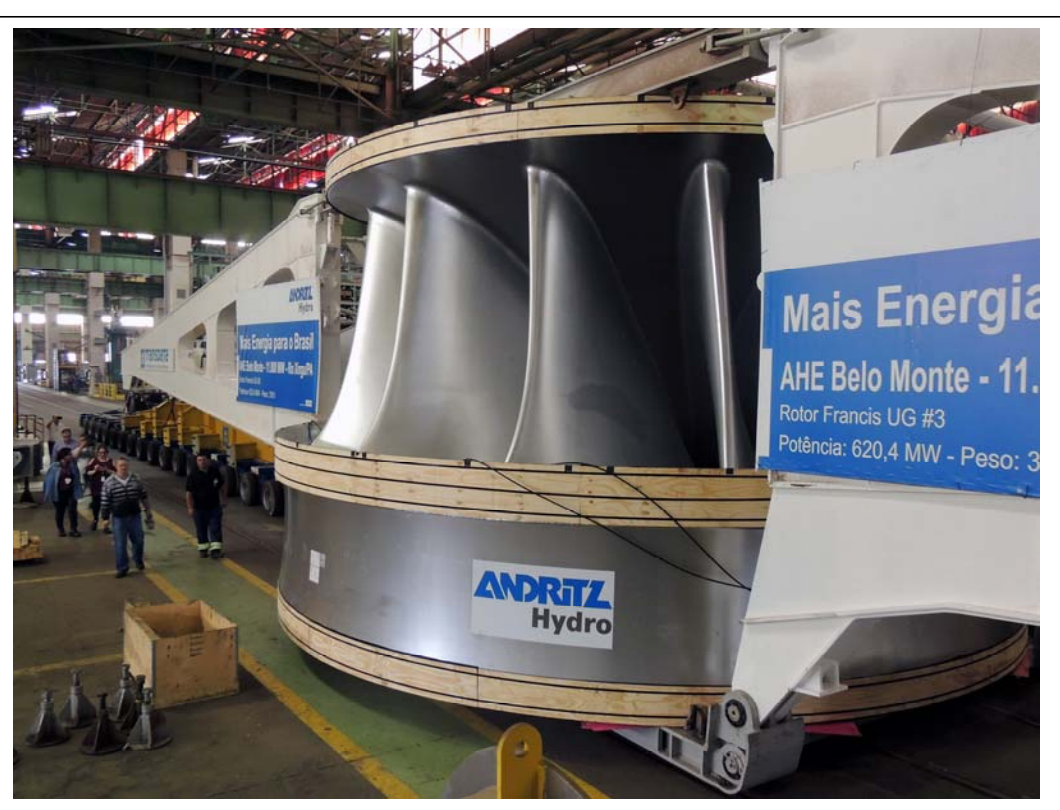

**Wasserkraftwerk** *Belo Monte, Brasilien* 18 x 611 MW <sup>=</sup>**11 GW** (viertgrößtes Wasser-KW der Welt!), *h* = 87 m, 85.7/min, 60 Hz, Laufraddurchmesser *d* = 8.27 m, Fluss *Rio Xingu*, 84-polige Synchrongeneratoren

*Quelle: Andritz Hydro, Österreich*

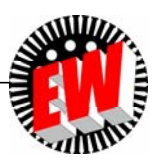

# **P3.2 Wasserturbinen Übersicht**

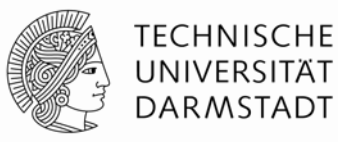

- 1. Wasserturbinen Arbeitsprinzip
- 2. *Pelton-*Turbine
- 3. *Kaplan-*Turbine
- 4. *Francis-*Turbine
- 5. Turbinenvergleich

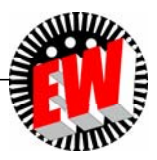

# **P3.2.5 Turbinenvergleich "Spezifische Drehzahl"** *<sup>n</sup>***<sup>q</sup>**

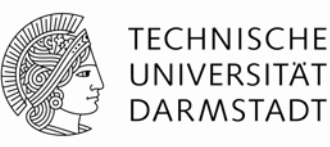

- **Spezifische Drehzahl**: Ist die gedachte Drehzahl *<sup>n</sup>*<sup>q</sup> einer Strömungsmaschine (= Turbine, Kreiselpumpe), die eine geometrisch ähnliche Maschine mit der hydraulischen Fallhöhe oder Förderhöhe von  $h_0$  = 1 m bei einem Volumenstrom  $\; V_0$  = 1 m<sup>3</sup>/s aufweist.  $\;$
- $\bullet$  Herleitung: Radumfangsgeschwindigkeit (Innenläufer: Durchmesser  $d_1$ ):  $u_1 = d_1 \pi \cdot n$

Zuflussgeschwindigkeit: 
$$
v_1 = \sqrt{2 \cdot g \cdot h}
$$
  
\nZuflussquerschnitt:  $A_1 \sim d_1^2 \cdot \pi/4$   
\nAbschätzung:  $v_1 \sim u_1$   
\n $n = u_1/(d_1\pi) \sim v_1/(d_1\pi)$   
\n $d_1 \sim \sqrt{4A_1/\pi} = \sqrt{4V/(v_1 \cdot \pi)}$   
\n $h = h_0 = 1 \text{ m}, \quad V = V_0 = 1 \text{ m}^3 \text{ /s}: n_q \sim (2g)^{3/4} \cdot h_0^{3/4} / \sqrt{4\pi V} = (2g)^{3/4} \cdot h_0^{3/4} / \sqrt{4\pi V}$   
\n $h = h_0 = 1 \text{ m}, \quad V = V_0 = 1 \text{ m}^3 \text{ /s}: n_q \sim (2g)^{3/4} \cdot h_0^{3/4} / \sqrt{4\pi V_0}$   
\n $\frac{n_q}{n} = \frac{(2g)^{3/4} \cdot h_0^{3/4} / \sqrt{4\pi V_0}}{(2g)^{3/4} \cdot h_0^{3/4} / \sqrt{4\pi V}}$   
\n $n_q = n \cdot \frac{\sqrt{V/V_0}}{(h/h_0)^{3/4}}$   
\n $\frac{Beispiel}{Volumenstrom 2 m^3/s}$   
\n $n_q = 164 \cdot \frac{\sqrt{2}}{10^{0.75}} = 41.2 / \text{min}$   
\nFallhöhe  $h = 10 \text{ m}, n = 164/\text{min}$ :

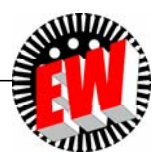

### **P3.2.5 Turbinenvergleich Vergleich unterschiedlicher Turbinentypen**

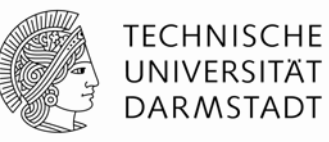

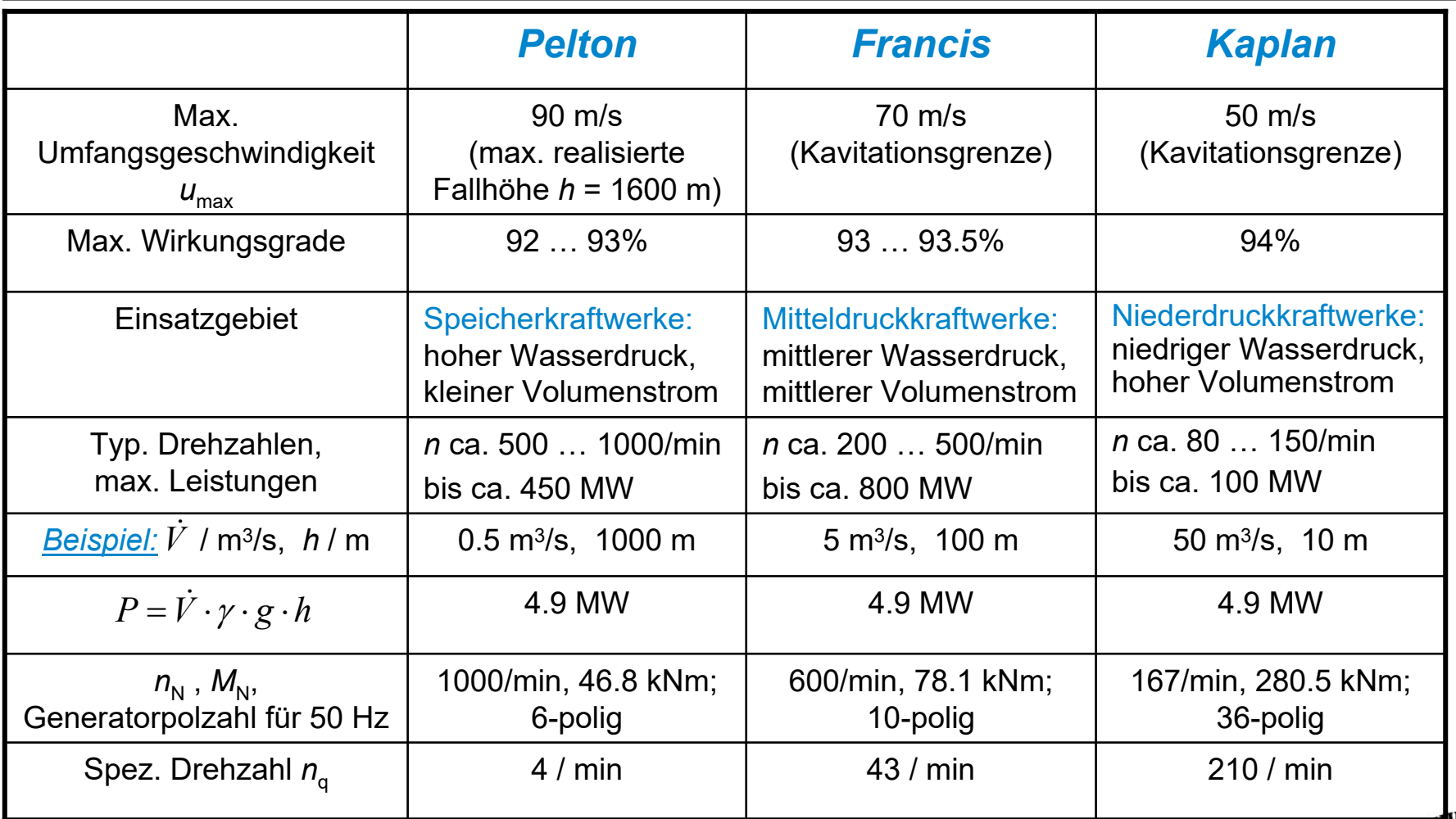

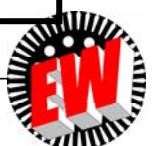

# **P3.2.5 Turbinenvergleich Spezifische Drehzahl** *<sup>n</sup>***<sup>q</sup> - Turbinenvergleich**

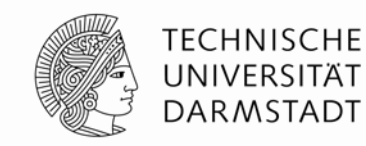

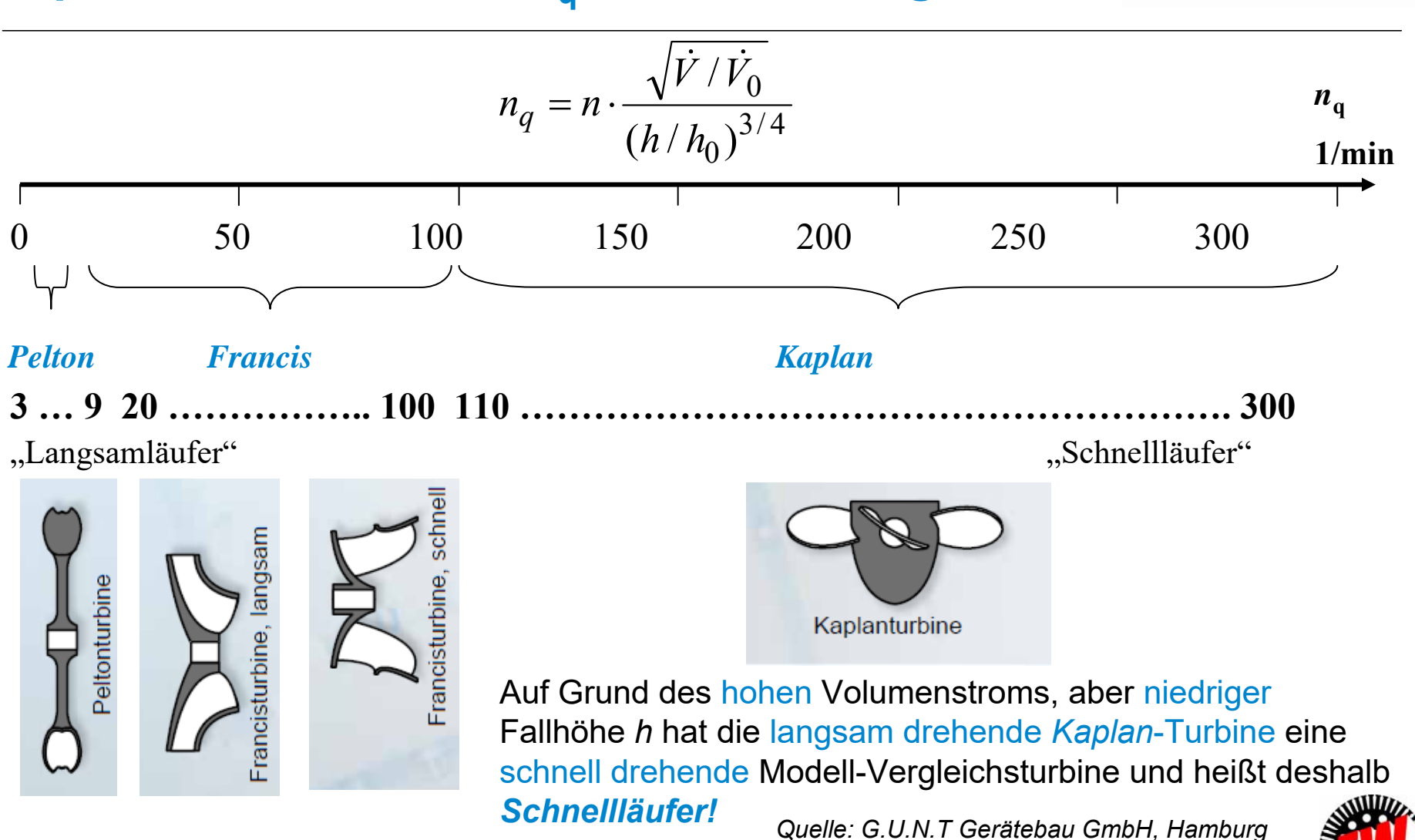

TU Darmstadt, Institut für Elektrische Energiewandlung | Vorlesung "Energietechnik", Kapitel P Prozesse / 196 Prof. Dr.-Ing. habil. Dr. h.c. Andreas Binder

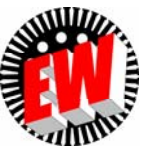

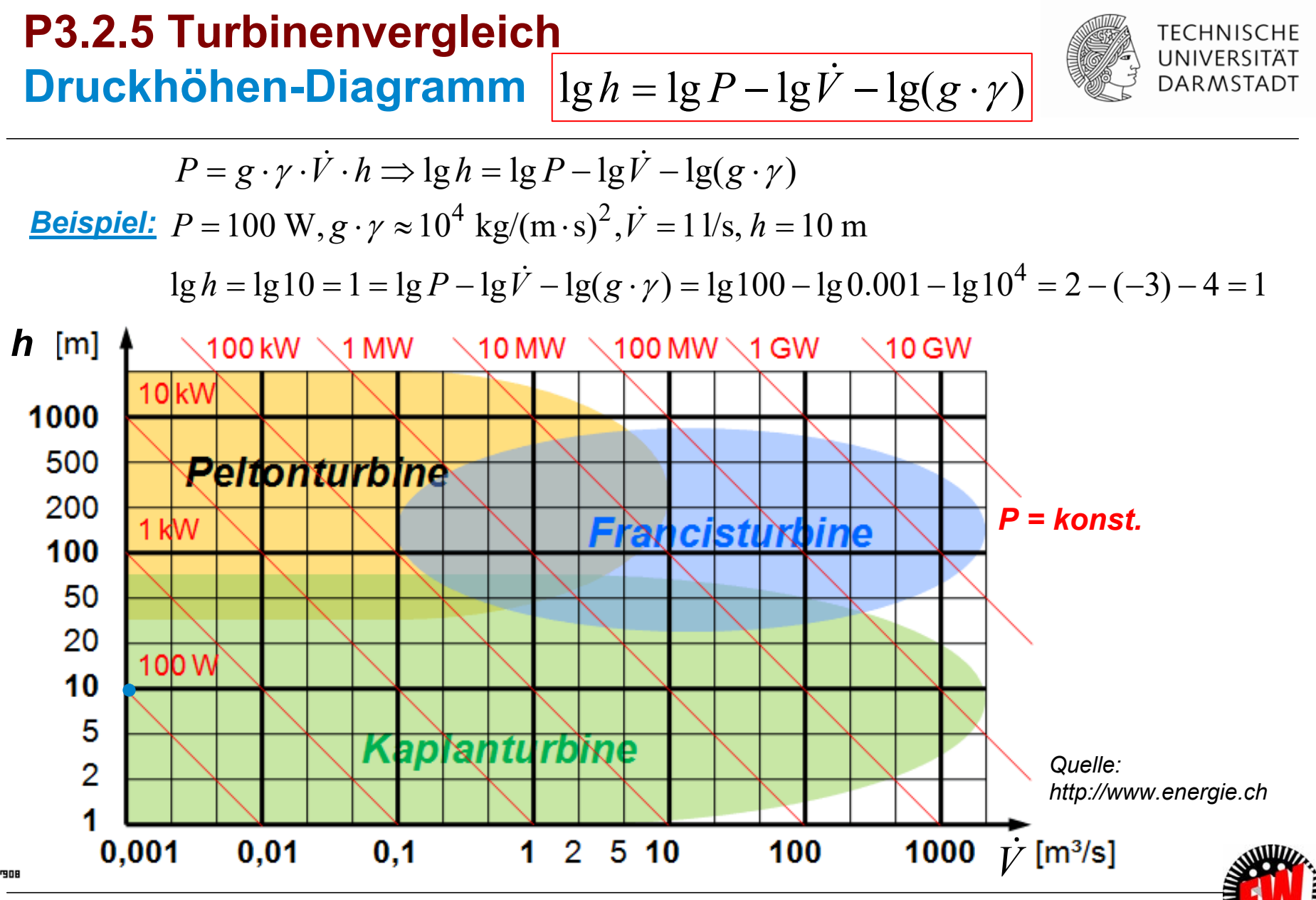

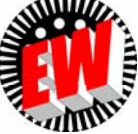

## **P3.2.5 Turbinenvergleich Drehmoment-Drehzahl-Diagramm**

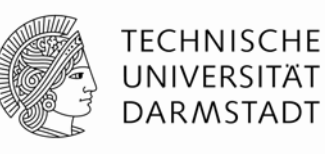

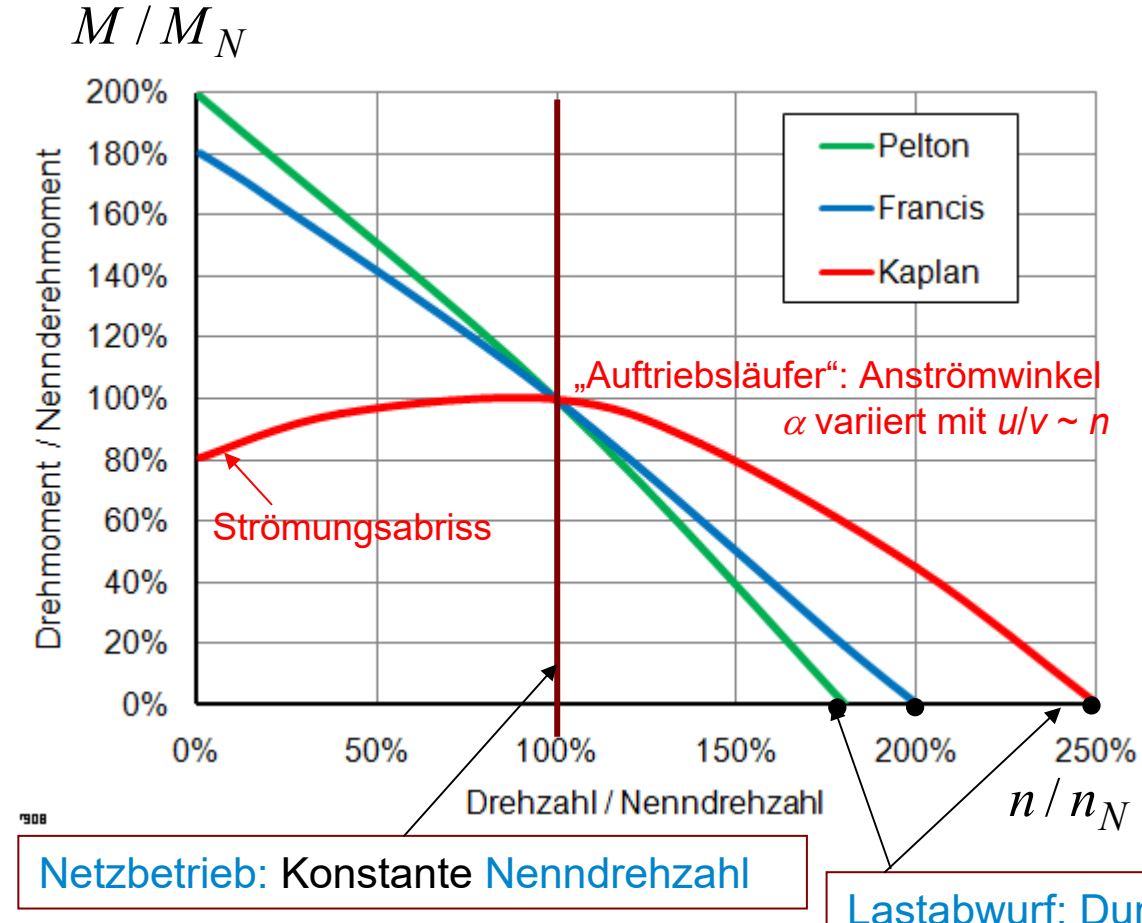

#### **a) Impulsänderung = Kraft:** *Pelton*-Turbinen:

ca. 180% Durchgangsdrehzahl

#### *Francis*turbinen

ca. 200% Durchgangsdrehzahl

#### **b) Auftrieb = Kraft:**

*Kaplan*-Turbinen:

Leider hohe Durchgangsdrehzahl ca. 250%

 $\Rightarrow$  625% Fliehkrafterhöhung! Bemessung der Rotorkomponenten (auch des Generators) für diese hohe Rotorbeanspruchung:

"Schleuderprobe" beim Hersteller zwingend erforderlich

Lastabwurf: Durchgangsdrehzahl

*Quelle: http://www.energie.ch*

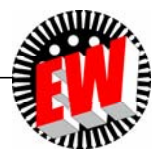

# **P3.2.5 Turbinenvergleich**  *Sonderfall:* **Pumpspeicher-Kraftwerk**

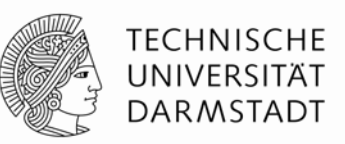

- Wasserbewegung (Masse *m*) zwischen Ober- und Unterbecken (Höhenunterschied *h*)
- $\bullet$  Speicherung der potentiellen Energie des Wassers im Oberbecken  $W_\mathrm{p}$  =  $m\cdot g\cdot h$
- Einspeichern = Pumpen: El. Motorbetrieb mit Pumpe oder Pumpturbine
- El. Generatorbetrieb mit Turbine ("Turbinieren")
- **Nutzen:** a) Speichern überschüssiger el. Energie aus dem el. Netz b) Abgabe von Engpass-Leistung zur Stabilisierung des Netzes
- **Pumpspeicherung ist daher wichtig für die Netzregelung!**
- Meist "Schwarzstart"-fähig: Für Netzaufbau nach Blackout!

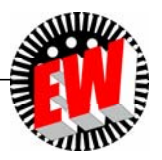

# **P3.2.5 Turbinenvergleich Pumpspeicher-Kraftwerk Wirkungsgrad**

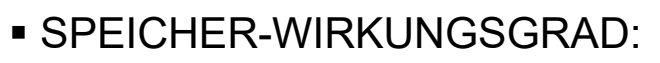

Motor- & Generatorbetrieb ca. 0.85 x 0.85 = **0.72**

#### *Beispiel:*

Pumpspeicher-Kraftwerk *Geesthacht:* bei *Hamburg* 3 *Francis*-Pump-Turbinen je 40 MW Nutzbares Speichersee-Volumen:  $V = 3.300,000$  m<sup>3</sup> auf mittlerer Höhe *h* = 67 m

$$
W_p = \underbrace{m}_{\gamma \cdot V} \cdot g \cdot h
$$
  
\n
$$
W_p = 1000 \cdot 3.3 \cdot 10^6 \cdot 9.81 \cdot 67 = 2.17 \cdot 10^{12} \text{ J}
$$
  
\n
$$
W_p = 600 \text{ MWh}
$$

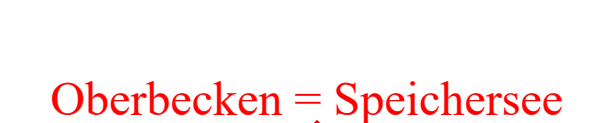

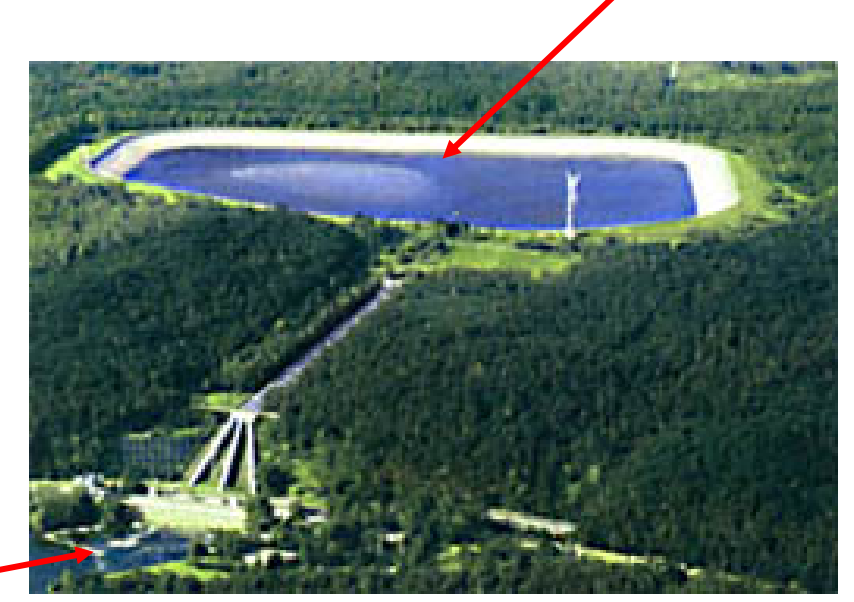

Unterbecken = aufgestaute *Elbe*

*Quelle: BWK, VDI*

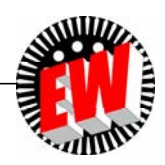

**TECHNISCHE** UNIVERSITÄT **DARMSTADT** 

# **P3.2.5 Turbinenvergleich Pumpspeicherung – Kavernen-Kraftwerk (1)**

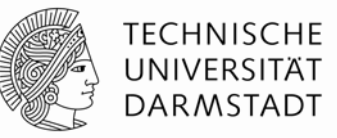

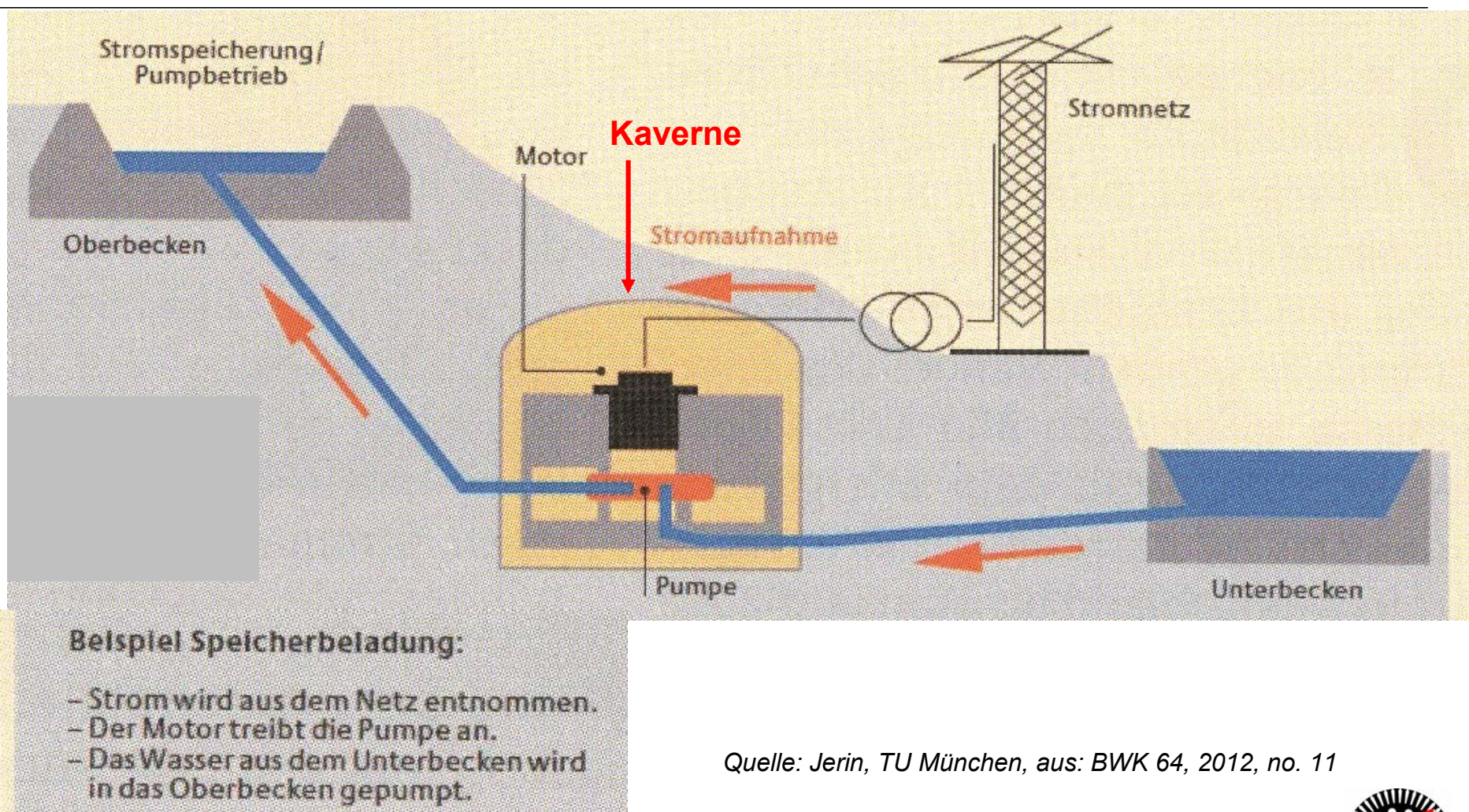

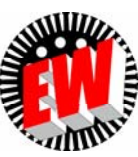

# **P3.2.5 Turbinenvergleich Pumpspeicherung – Kavernen-Kraftwerk (2)**

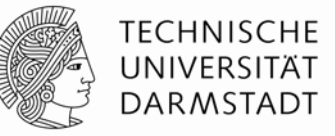

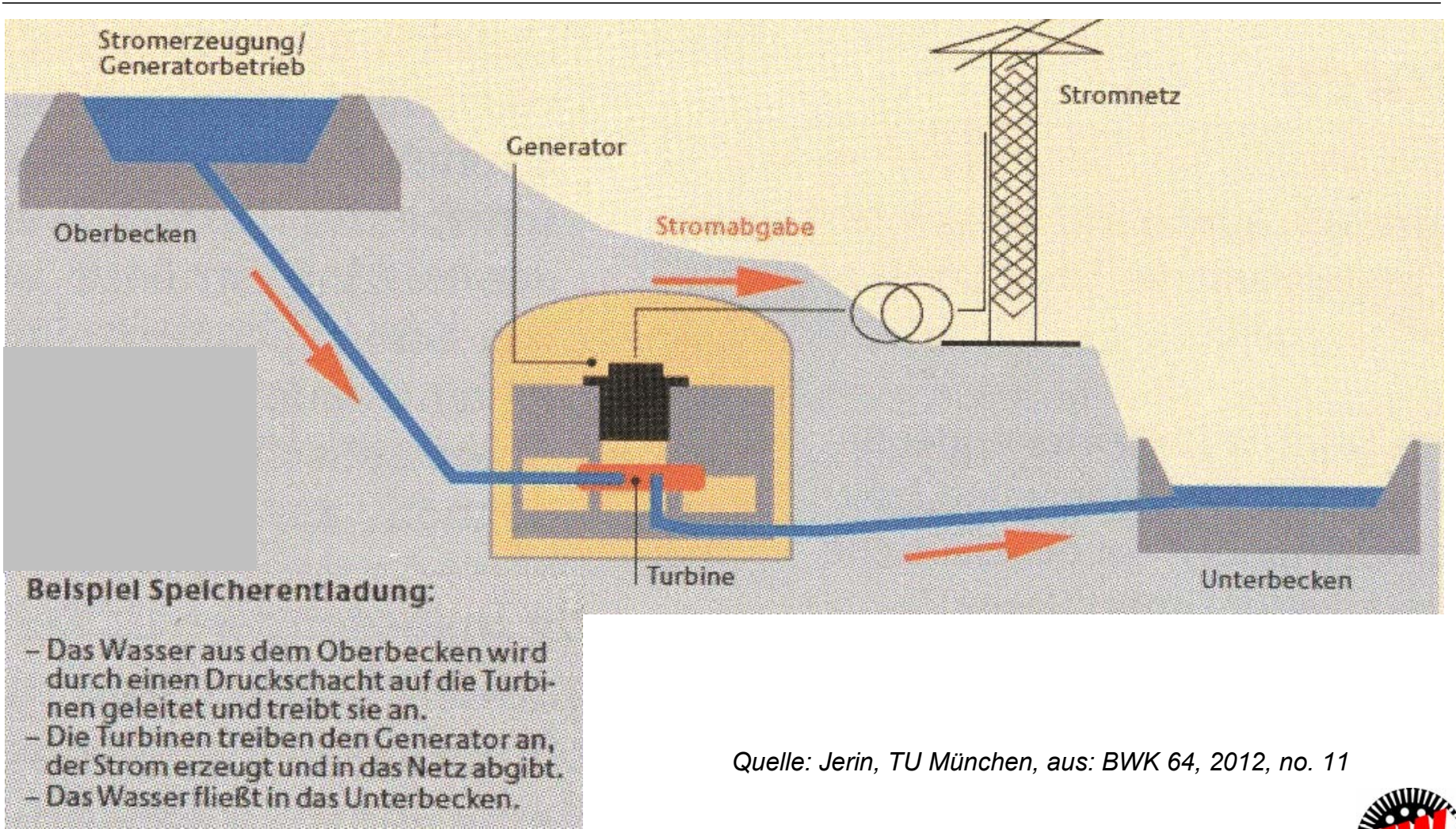

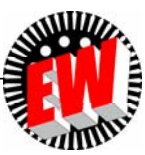

# **P3.2.5 Turbinenvergleich**

**Pumpspeicher-Kraftwerk** *Goldisthal/Thüringen* **1060 MW**

#### **Kavernen-Kraftwerk:**

Das Maschinenhaus und die Druckstollen sind nicht sichtbar = optischer Landschaftsschutz

Oberbecken

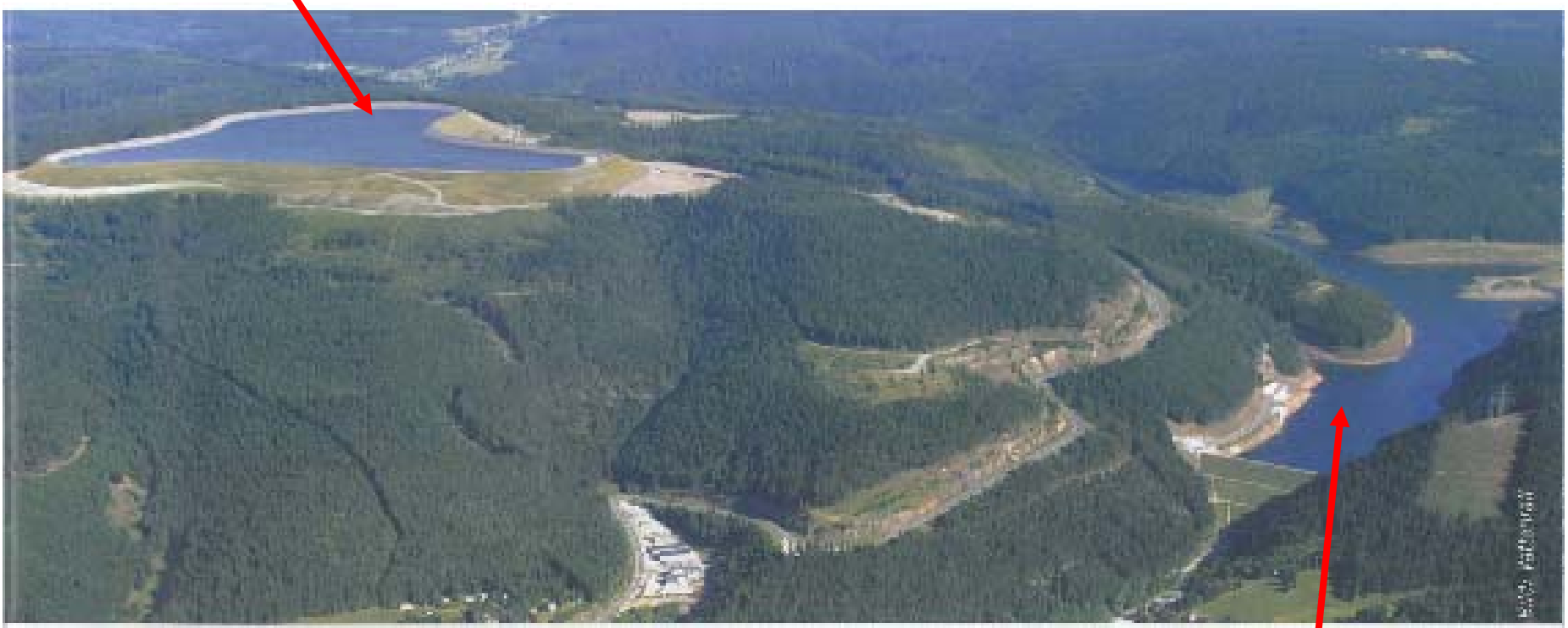

*Quelle: BWK 67, 2015, no. 1/2*

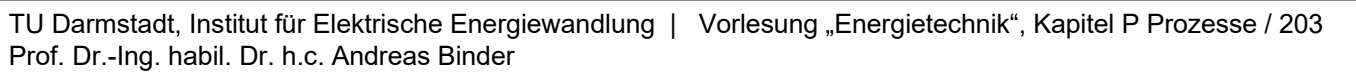

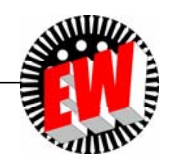

**TECHNISCHE** UNIVERSITÄT **DARMSTADT** 

Unterbecken

### **P Prozesse P3.2 Wasserturbinen**

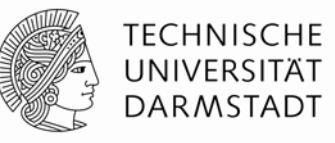

#### **Zusammenfassung**

- Unterschiedliche Bauprinzipien: Grundtypen nach *Pelton*, *Francis*, *Kaplan*

#### - **Gleichdruckturbinen:**

Der statische Wasserdruck ist am Laufrad-Eintritt gleich groß wie am Austritt: *Pelton*-Turbine, *Ossberger*-Durchströmturbine, Wasserrad, …

#### **- Überdruckturbinen:**

Der statische Wasserdruck ist am Laufrad-Eintritt größer als am Austritt: *Fourneyron*-Turbine, *Henschel-Jonval*-Turbine, *Francis*-Turbine, Wasserwirbelturbine, Axialturbinen, rückwärts laufende Industriepumpen, Archimedische Schraube, *Segner*-Wasserrad (arbeitet mit dem Rückstoßprinzip)

#### Axialturbinen:

*Kaplan*-Turbine, Propellerturbine, Schrägpropeller (*Lawaczeck*)-Turbine, *Dériaz*-Turbine Sonderbauformen der *Kaplan*-Turbine als b1) Rohrturbine,

b2) Straight-Flow-Turbine (Straflo).

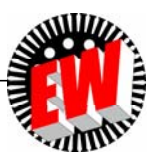

### **P3 Energiewandlung in Kraftwerken Übersicht**

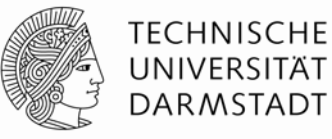

- **1. Kraftwerks- und Turbinentypen**
- **2. Wasserturbinen**
- **3. Windturbinen**
- **4. Dampfturbinen**
- **5. Gasturbinen**

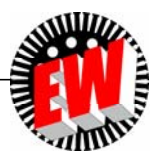

# **P3.3 WindturbinenÜbersicht**

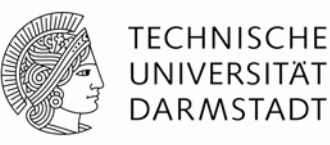

#### 1. Windturbinen - Bauformen

- 2. Windenergieanlagen mit vertikaler Achse
	- (*Savonius*-Rotor, *Darrieus*-Rotor, *H-Darrieus*-Rotor)
- 3. Windenergieanlagen mit horizontaler Achse
- 4. Windenergieanlagen, Leistungsbeiwert

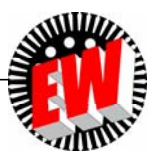

# **P3.3.1 Windturbinen - Bauformen Bauformen: Übersicht (Schnelllaufzahl <sup>=</sup>***<sup>u</sup>* **/** *v***)**

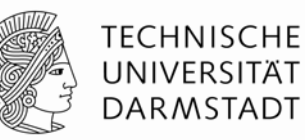

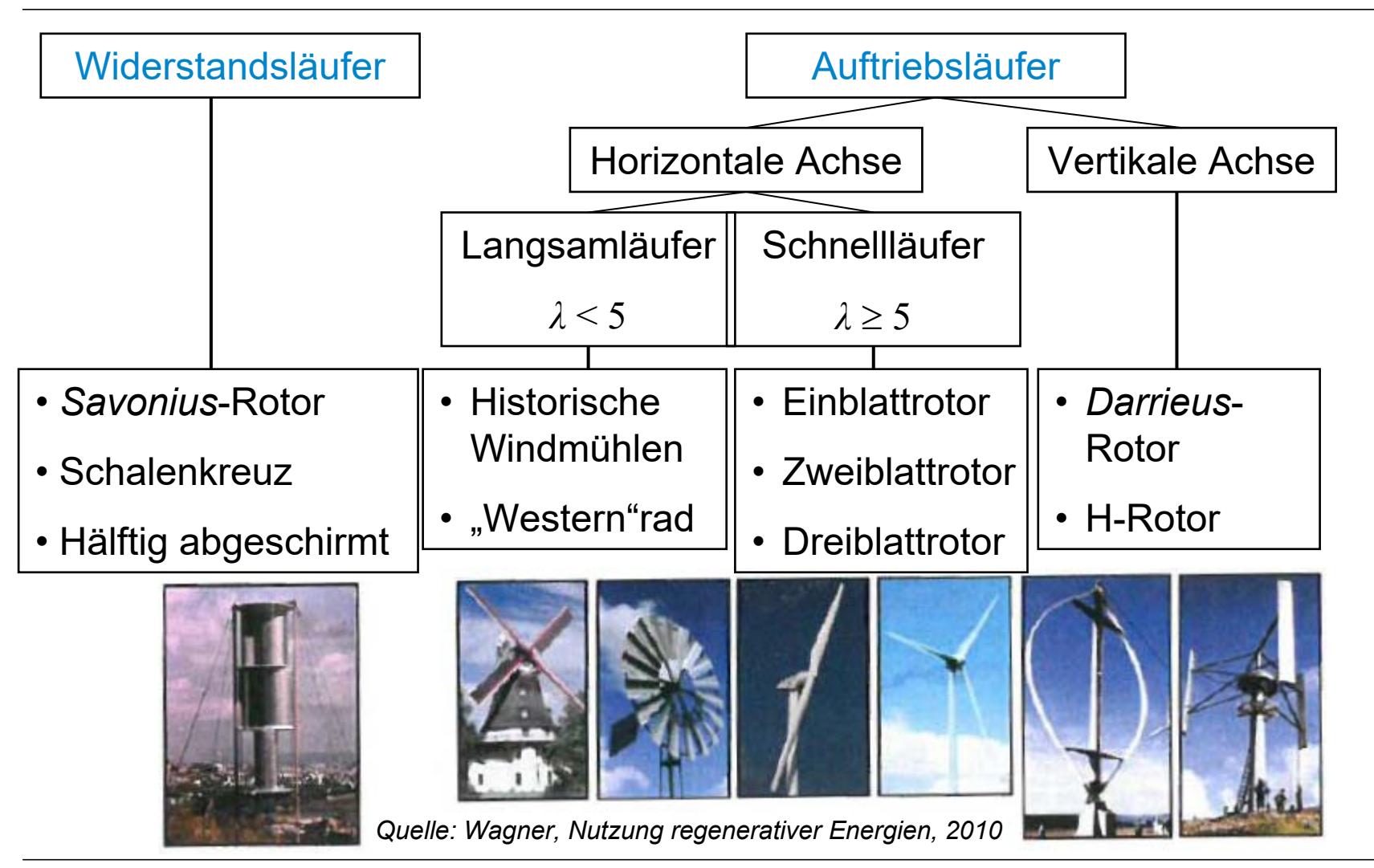

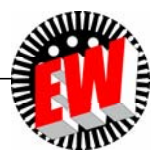

#### **P3.3.1 Windturbinen - Bauformen Widerstandsläufer:** *Beispiel:* **Halbschalen (1)**

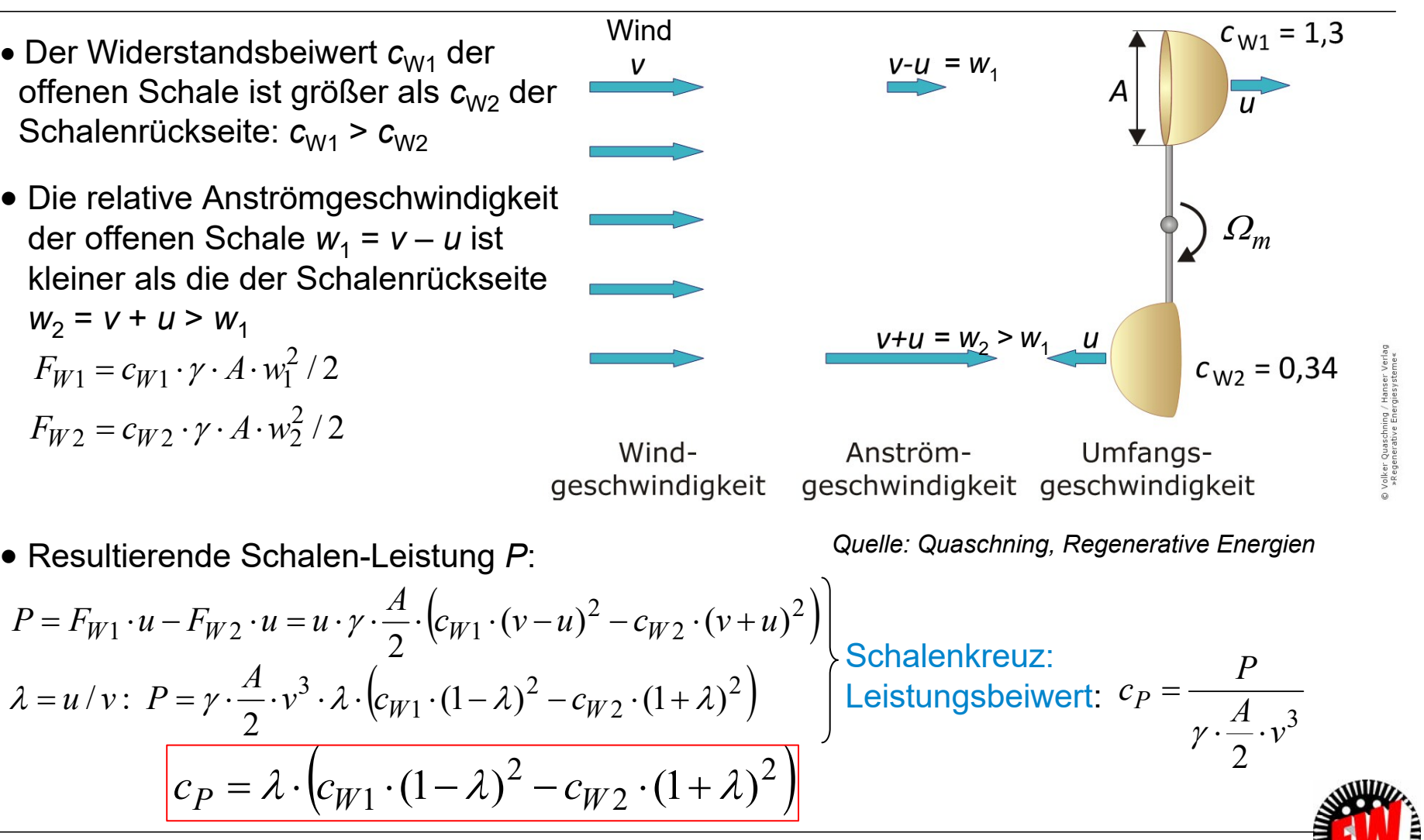

**TECHNISCHE** UNIVERSITÄT **DARMSTADT** 

TU Darmstadt, Institut für Elektrische Energiewandlung | Vorlesung "Energietechnik", Kapitel P Prozesse / 208 Prof. Dr.-Ing. habil. Dr. h.c. Andreas Binder

# **P3.3.1 Windturbinen - Bauformen Widerstandsläufer:** *Beispiel:* **Halbschalen (2)**

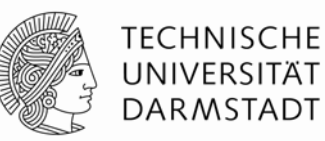

- $\bullet$  *<u>Beispiel:</u> <code>Halbschalen</code>:*  $c_{\rm W1}$  *= 1.3,*  $c_{\rm W2}$  *= 0.34: d* $c_{\rm P}/$ *d* $\lambda$  *= 0:*  $c_{\rm P,max}(\lambda)$  *= 0.073 bei*  $\lambda_{\rm opt}$  *= 0.16.* 
	- a) Max. Leistung ist gegenüber dem *BETZ*-Maximalwert  $c_{\sf P}$  = 0.593 <u>deutlich kleiner.</u> b) Windgeschwindigkeit  $v/u = 1/\lambda$  ist 1/0.16 = 6-fache Umfangsgeschwindigkeit.
- $\bullet$  <u>Bedingung für einen optimalen Widerstandsläufer:</u>  $c_{\text{W2}}$  = 0:  $\left| c_{P}=\lambda \cdot c_{W1}\cdot \left( 1-\lambda \right) ^{2}\right|$
- 27 $c_{P_{\text{max}}} = \frac{1}{3} \cdot c_{W1} \cdot (1 - \frac{1}{3})^2 = c_{W1} \cdot \frac{4}{27}$  $\bullet$  Maximal möglicher  $c_{\mathsf{P}}$ -Wert bei d $c_{\mathsf{P}}$ /d $\lambda$  = 0:  $\lambda_{\mathsf{opt}}$  = 1/3 = 0.33:

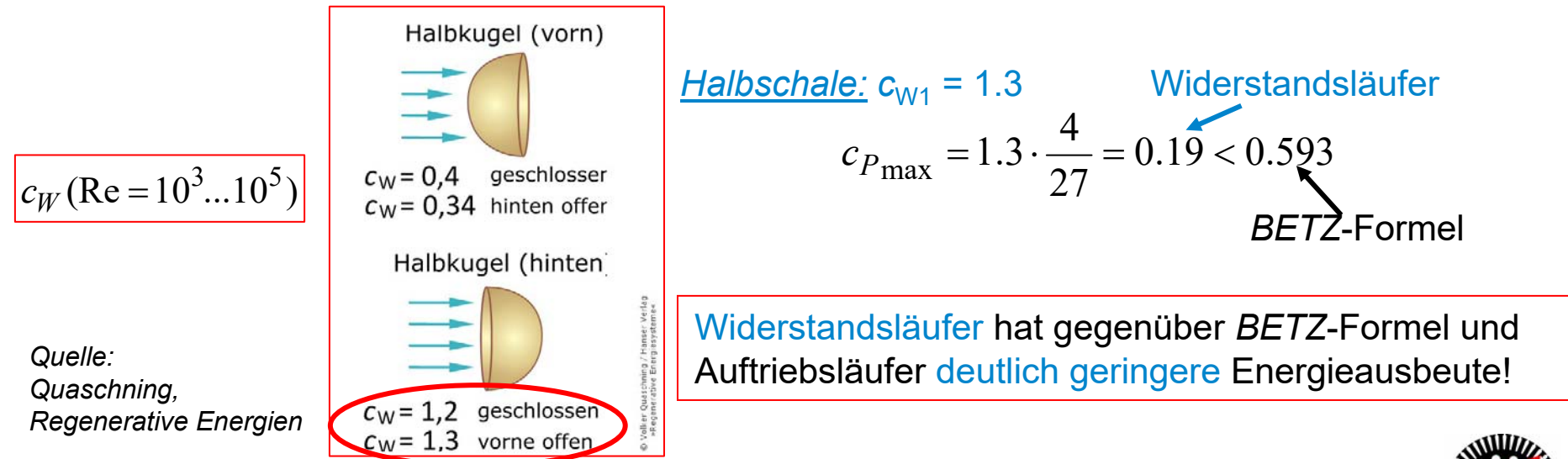

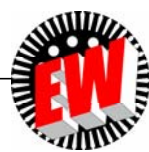

### **P3.3.1 Windturbinen - Bauformen Drehmomentkennlinie** *M***(***n***)**

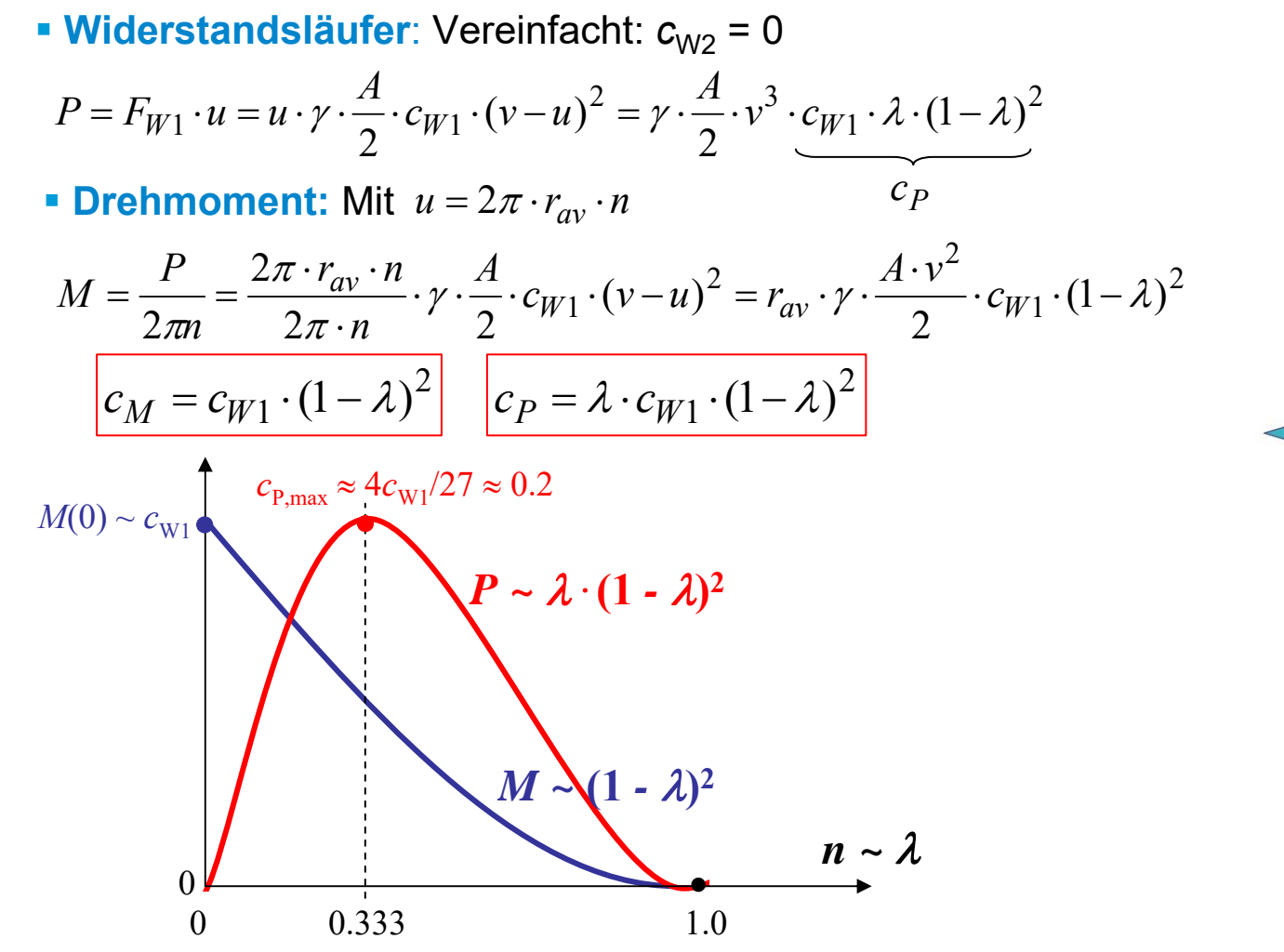

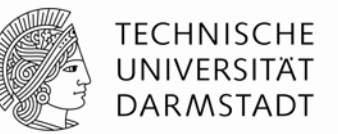

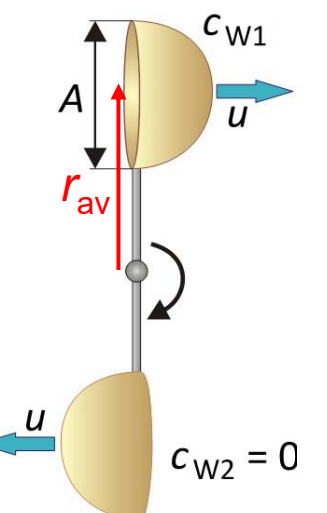

*Quelle: Quaschning, Regenerative Energien*

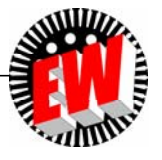

TU Darmstadt, Institut für Elektrische Energiewandlung | Vorlesung "Energietechnik", Kapitel P Prozesse / 210 Prof. Dr.-Ing. habil. Dr. h.c. Andreas Binder

# **P3.3 WindturbinenÜbersicht**

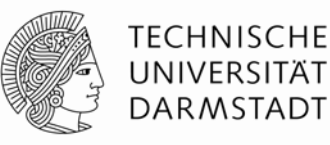

- 1. Windturbinen Bauformen
- 2. Windenergieanlagen mit vertikaler Achse (*Savonius*-Rotor, *Darrieus*-Rotor, *H-Darrieus*-Rotor)
- 3. Windenergieanlagen mit horizontaler Achse
- 4. Windenergieanlagen, Leistungsbeiwert

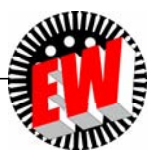

# **P3.3 Windturbinen**

#### **P3.3.2 Windenergieanlagen mit vertikaler Achse**

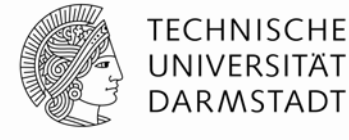

#### **Vorteile:**

- Einfache Gestaltung der Windkraft-Anlage
- Generator, Getriebe und Steuerung können **am Boden installiert** werden.  $\Rightarrow$  Einfache Zugänglichkeit für Wartung
- Windkraftanlagen mit vertikaler Drehachse müssen **nicht** der Windrichtung **nachgeführt** werden.
- Sie sind also besonders gut geeignet für Gebiete mit ständig **wechselnden Windrichtungen**.
- Bauarten: *Savonius*, *Darrieus*, H-*Darrieus*

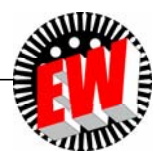

#### **P3.3.2 Windenergieanlagen mit vertikaler Achse Widerstandsläufer** *Savonius***-Rotor (1)**

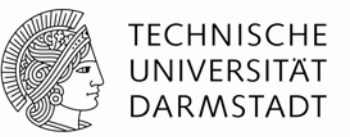

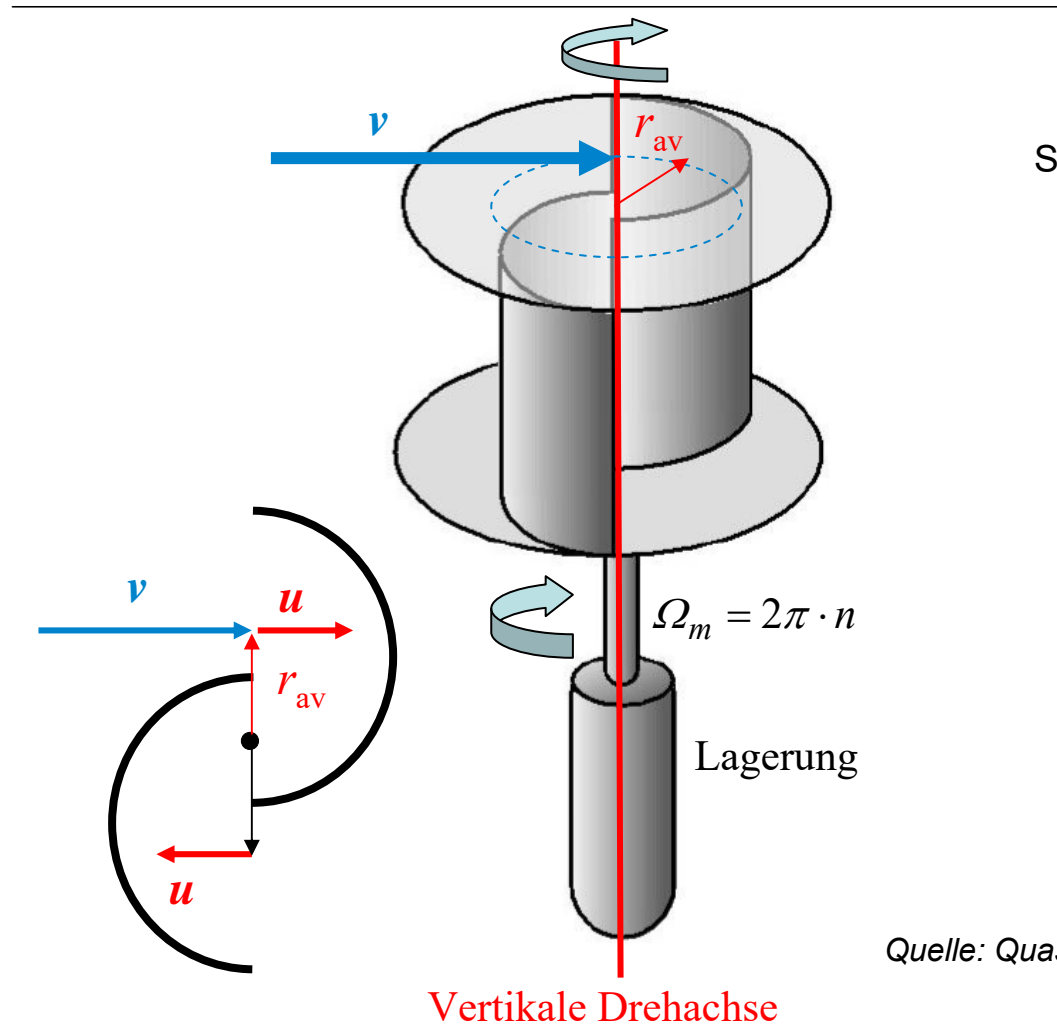

Skizze von *Sigurd Savonius, Finnland:*

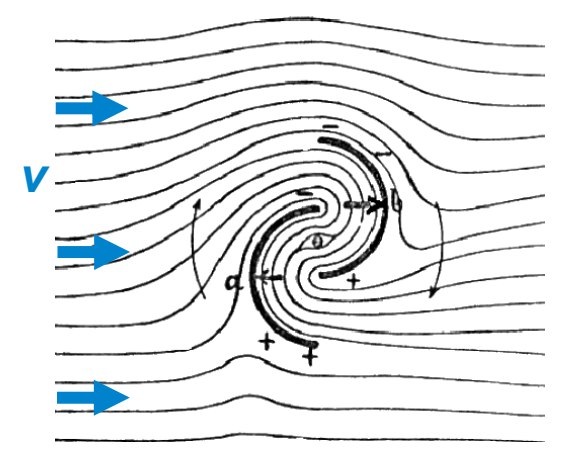

*Quelle: Quaschning, Regenerative Energien & Wikipedia.de*

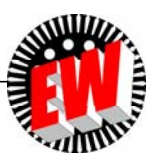

#### **P3.3.2 Windenergieanlagen mit vertikaler Achse Widerstandsläufer** *Savonius***-Rotor (2)**

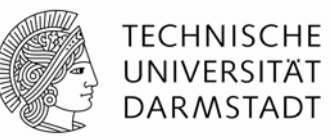

- *Sigurd Savonius*: *Finnland*, 1924
- *Savonius*-Rotor: **Widerstandsläufer** mit vertikaler Drehachse
- Er besteht aus zwei halbzylinderförmigen Schaufeln, die in entgegen gesetzte Richtungen geöffnet sind.
- In Achsnähe überlappen sich die Schaufeln: Es wird auch z. T. Strömungsumlenkung und dyn. Auftrieb genutzt.
- Der Rotor hat einen maximalen Leistungsbeiwert *c<sub>Pmax</sub>* = 0.2 … 0.25.
- Vorteile:
- Selbstständiges Anlaufen schon bei **geringen Windgeschwindigkeiten**
- **-** Windrichtungs-unabhängig
- Nachteile: Relativ hoher Materialaufwand
	- Geringe Leistungsausbeute
- Einsatzgebiet: **Kleinwindanlagen**

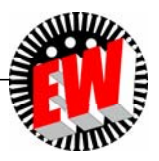

**P3.3.2 Windenergieanlagen mit vertikaler Achse Widerstandsläufer** *Savonius***-Rotor (3)**

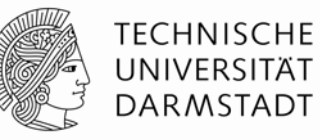

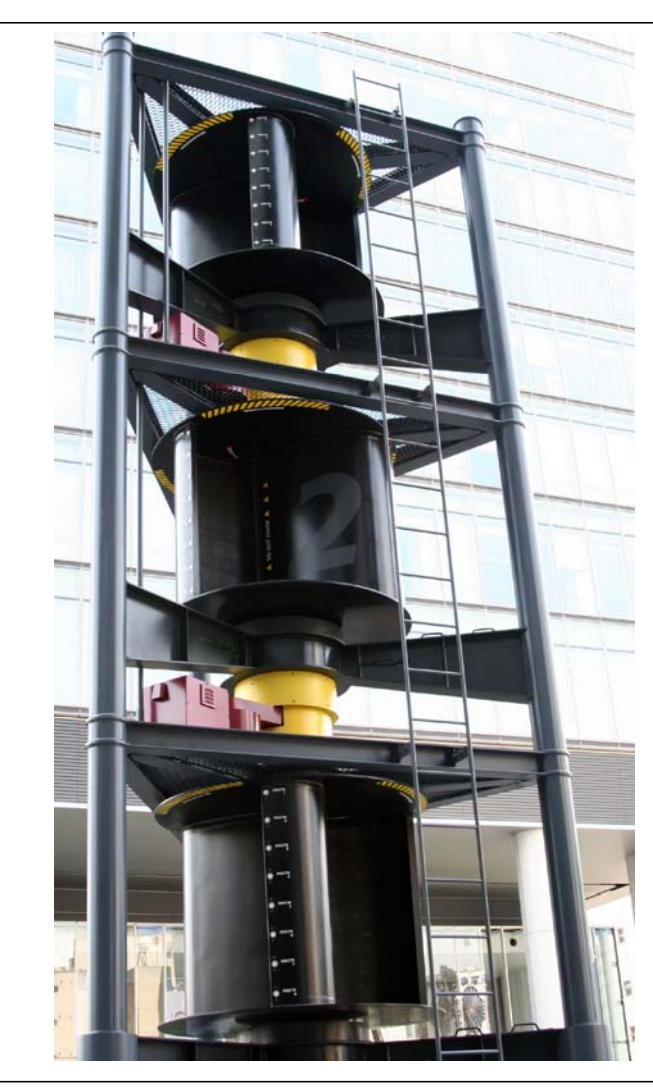

*Savonius*-Läufer: Drei gegenläufige, dreiflügelige Rotoren

(UDX-Hochhaus *Akihabara*, *Tokio, Japan*)

*Quelle: Wikipedia.de*

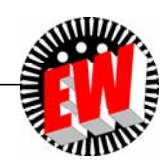

#### **P3.3.2 Windenergieanlagen mit vertikaler Achse Auftriebsläufer** *Darrieus***-Rotor**

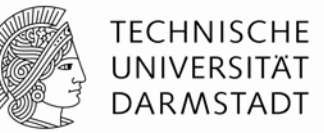

- *Darrieus***-Rotor (***G. Darrieus***, F, 1929):**
- Auftriebsläufer mit vertikaler Drehachse
- Besteht i. A. aus 2, 3 oder 4 Rotorblättern (mit Tragflächenprofil)
- Rotorblätter parabelförmig gebogen

#### **Vorteile:**

- Höherer Leistungsbeiwert *<sup>c</sup>*<sup>P</sup> als bei *Savonius*-Rotor
- Windrichtungs-unabhängig

#### **Nachteile:**

- Leistungsbeiwert  $c_{\sf P}$  nur 75% von Auftriebsläufern mit Horizontalachse (max. ca. *c<sub>P</sub>* = 0.4), da bei Rotation ständige Änderung des Anströmwinkels  $\alpha$
- Rotor ist **nicht** in der Lage, **selbstständig anzulaufen (**braucht daher einen zusätzlichen Antrieb)
- Anlaufhilfe: z. B. kleinerer *Savonius*-Rotor an der Spitze montiert
- Einsatzhäufigkeit: Eher selten

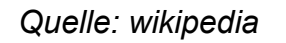

TU Darmstadt, Institut für Elektrische Energiewandlung | Vorlesung "Energietechnik", Kapitel P Prozesse / 216 Prof. Dr.-Ing. habil. Dr. h.c. Andreas Binder

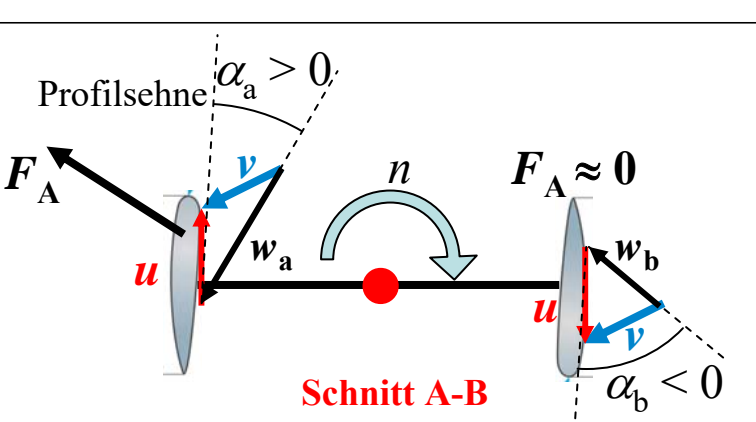

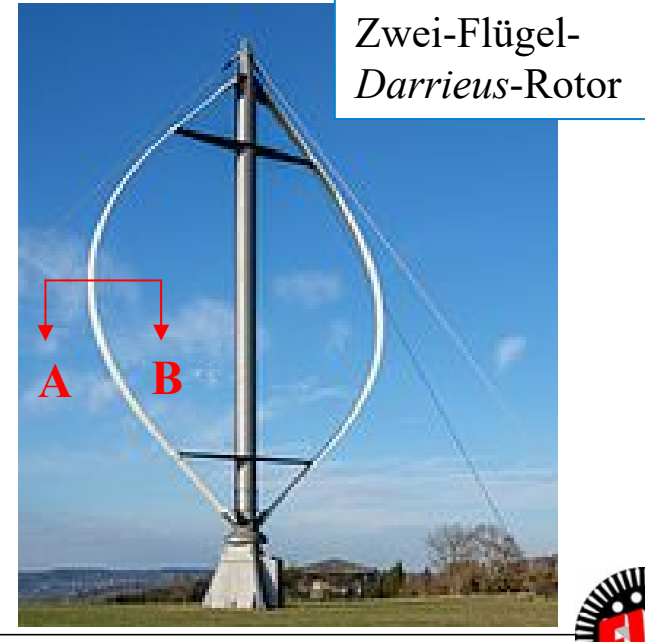
#### aber: gerade Rotorblätter

**P3.3.2 Windenergieanlagen mit vertikaler Achse**

**Auftriebsläufer H-Rotor (1)**

**H-Rotor (H-***Darrieus***-Rotor):**

 Oft wird beim H-Rotor der elektrische Generator direkt (= OHNE Getriebe) in die Rotorkonstruktion integriert

Vertikale Achse, Funktion wie *Darrieus*-Rotor,

- <u>Vorteil:</u> Robust  $\Rightarrow$  Einsatz für extreme Witterungsbedingungen (z. B. arktische Regionen, Hochgebirge)
- Wie der *Darrieus*-Rotor ist er **nicht** in der Lage, **selbstständig anzulaufen**, braucht daher einen zusätzlichen z.B. *Savonius*-Antrieb.

Dreiflügeliger H-*Darrieus*-Rotor

*Quelle: Quaschning, Regenerative Energien*

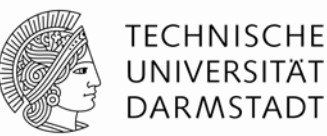

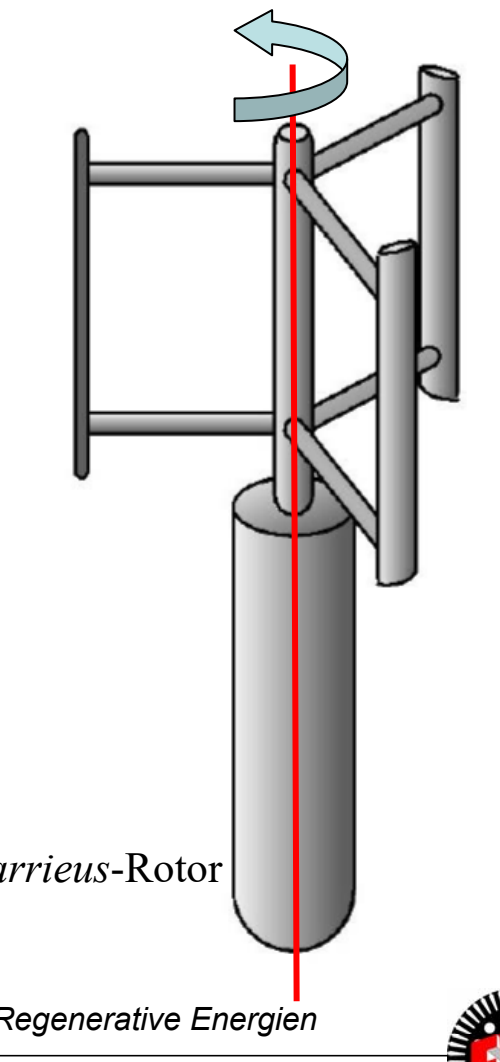

#### **P3.3.2 Windenergieanlagen mit vertikaler Achse Auftriebsläufer H-Rotor (2)**

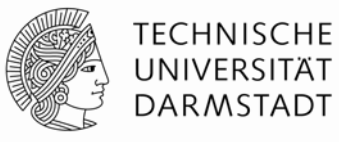

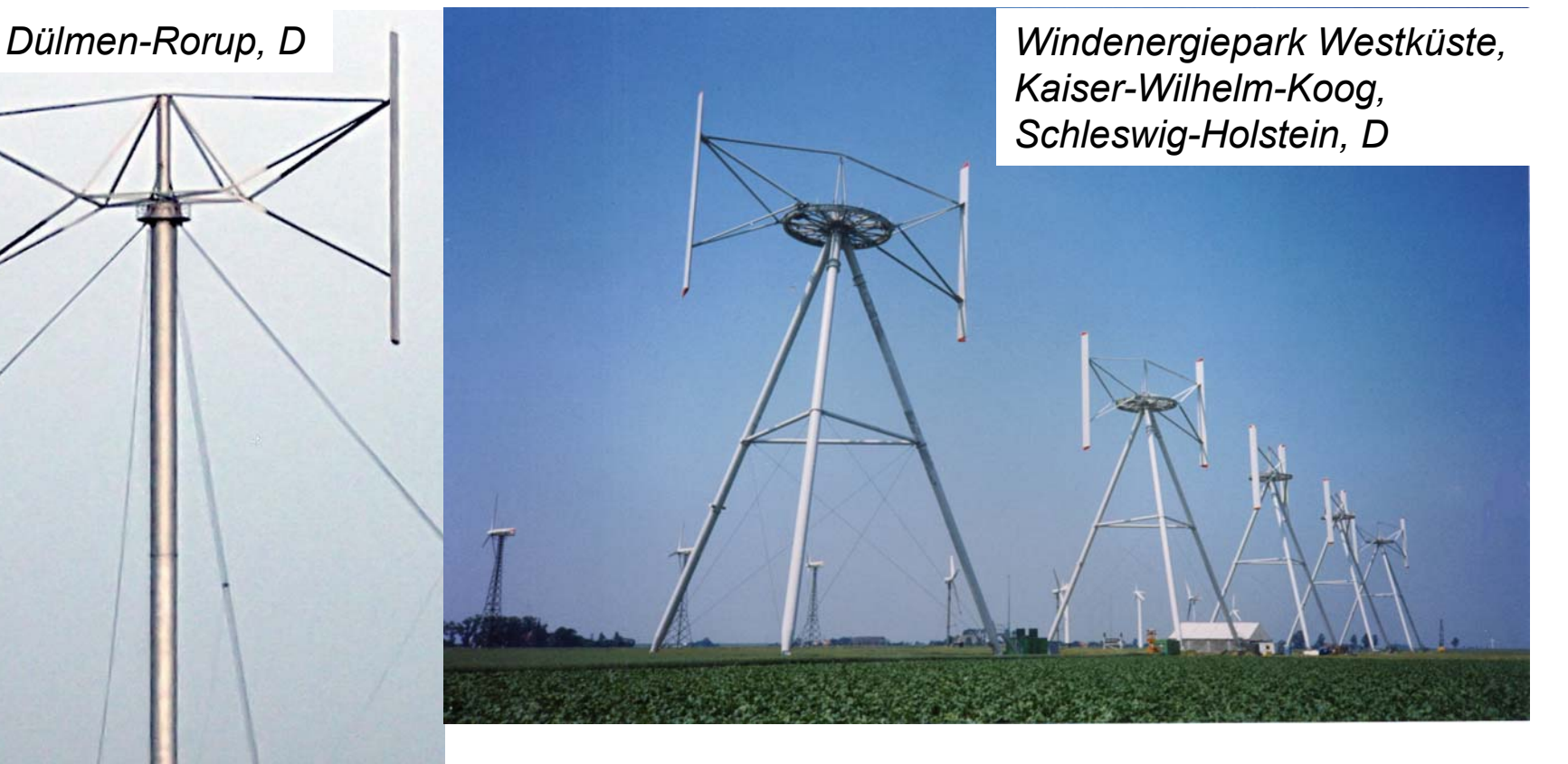

#### Zweiflügelige H-*Darrieus*-Rotoren

*Quelle: Wikipedia.de*

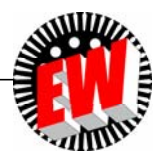

TU Darmstadt, Institut für Elektrische Energiewandlung | Vorlesung "Energietechnik", Kapitel P Prozesse / 218 Prof. Dr.-Ing. habil. Dr. h.c. Andreas Binder

# **P3.3.2 Windenergieanlagen mit vertikaler Achse** *Darrieus-* **und** *Savonius***-Rotor**

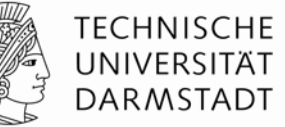

Zwei *Savonius*-Rotoren nahe der Drehachse,

zum Selbstanlauf des Vier-Flügel-*Darrieus*-Rotors (außen)

(*Jinguashi, New Taipei City, Taiwan*)

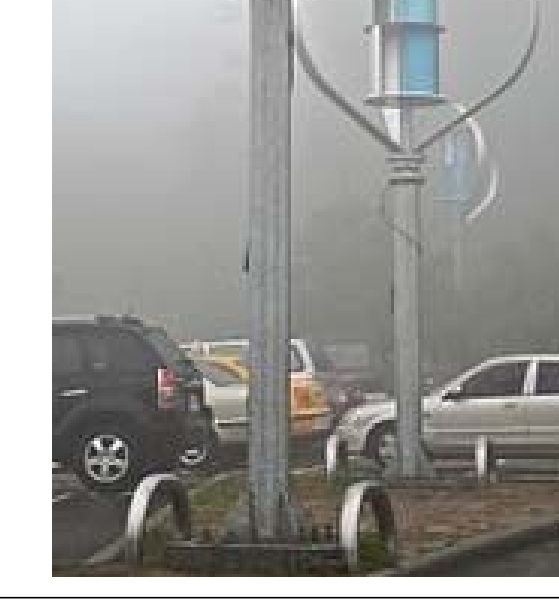

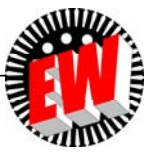

TU Darmstadt, Institut für Elektrische Energiewandlung | Vorlesung "Energietechnik", Kapitel P Prozesse / 219

*Quelle: Wikipedia.de*

Prof. Dr.-Ing. habil. Dr. h.c. Andreas Binder

# **P3.3 WindturbinenÜbersicht**

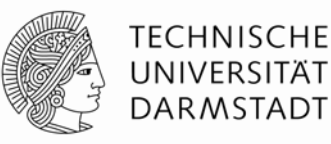

- 1. Windturbinen Bauformen
- 2. Windenergieanlagen mit vertikaler Achse
	- (*Savonius*-Rotor, *Darrieus*-Rotor, *H-Darrieus*-Rotor)
- 3. Windenergieanlagen mit horizontaler Achse
- 4. Windenergieanlagen, Leistungsbeiwert

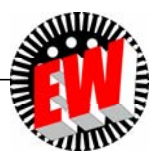

# **P3.3 Windturbinen**

#### **P3.3.3 Windenergieanlagen mit horizontaler Achse**

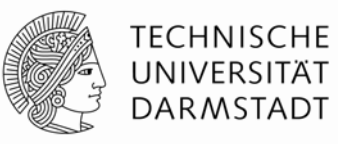

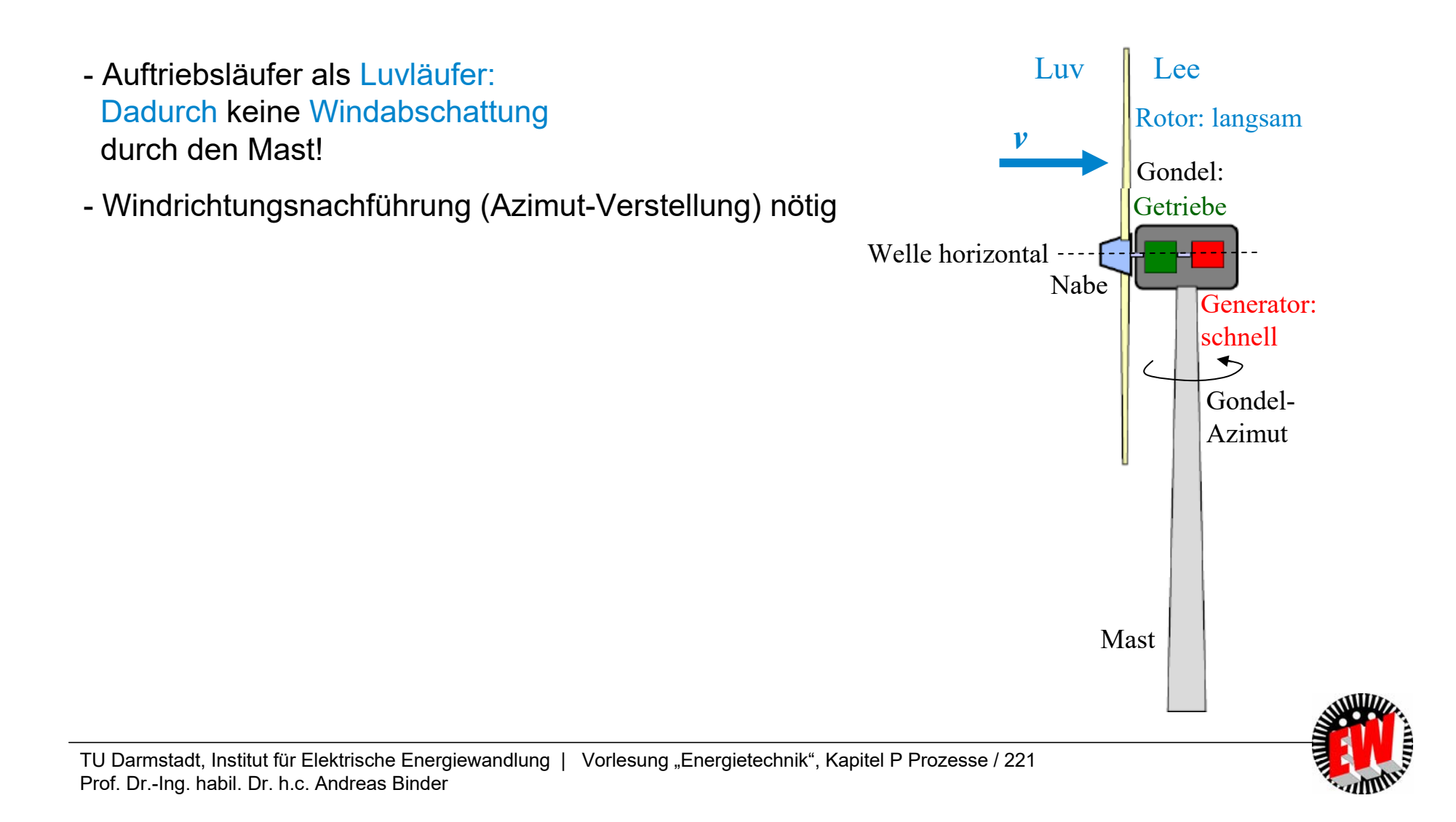

#### **P3.3.3 Windenergieanlagen mit horizontaler Achse Anzahl der Rotorblätter**

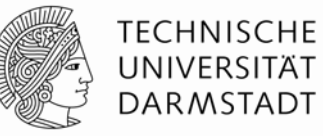

- Beim Überstreichen der Kreisfläche *A*wird dem Wind kinetische Energie  $\Delta \mathsf{W}_\mathsf{k}$  entzogen: Ein-Blatt-Läufer: 1 Umdrehung → ∆W<sub>k</sub> Zwei-Blatt-Läufer: 1/2 Umdrehung → ∆W<sub>k</sub> Drei-Blatt-Läufer: 1/3 Umdrehung *→ ∆W<sub>k</sub>* usw.
- $\bullet$   $n_{\textrm{1-Blatt}}$   $\approx$   $2n_{\textrm{2-Blatt}}$   $\approx$   $3n_{\textrm{3-Blatt}}$  usw.
- Ein-Blatt-Rotor dreht am schnellsten, aber: Ein-Blatt-Rotor benötigt Ausgleichsmasse zur Vermeidung einer Lager-Unwuchtkraft (daher: Einsatz selten)
- Drei-Blatt-Rotoren: Höchster *c*<sub>P</sub>-Wert (≈ 0.5):

Schaufelzahl-Optimum zwischen a) guter Strömungsführung (mehr Rotorblätter) und

b) geringer Schaufelreibung (weniger Rotorblätter)

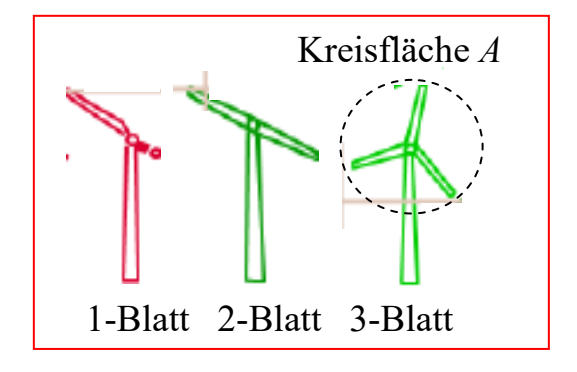

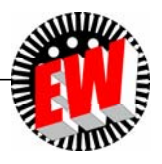

#### **P3.3.3 Windenergieanlagen mit horizontaler Achse Beispiel einer Windenergieanlage**

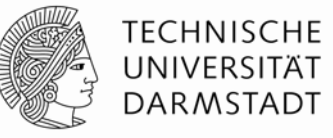

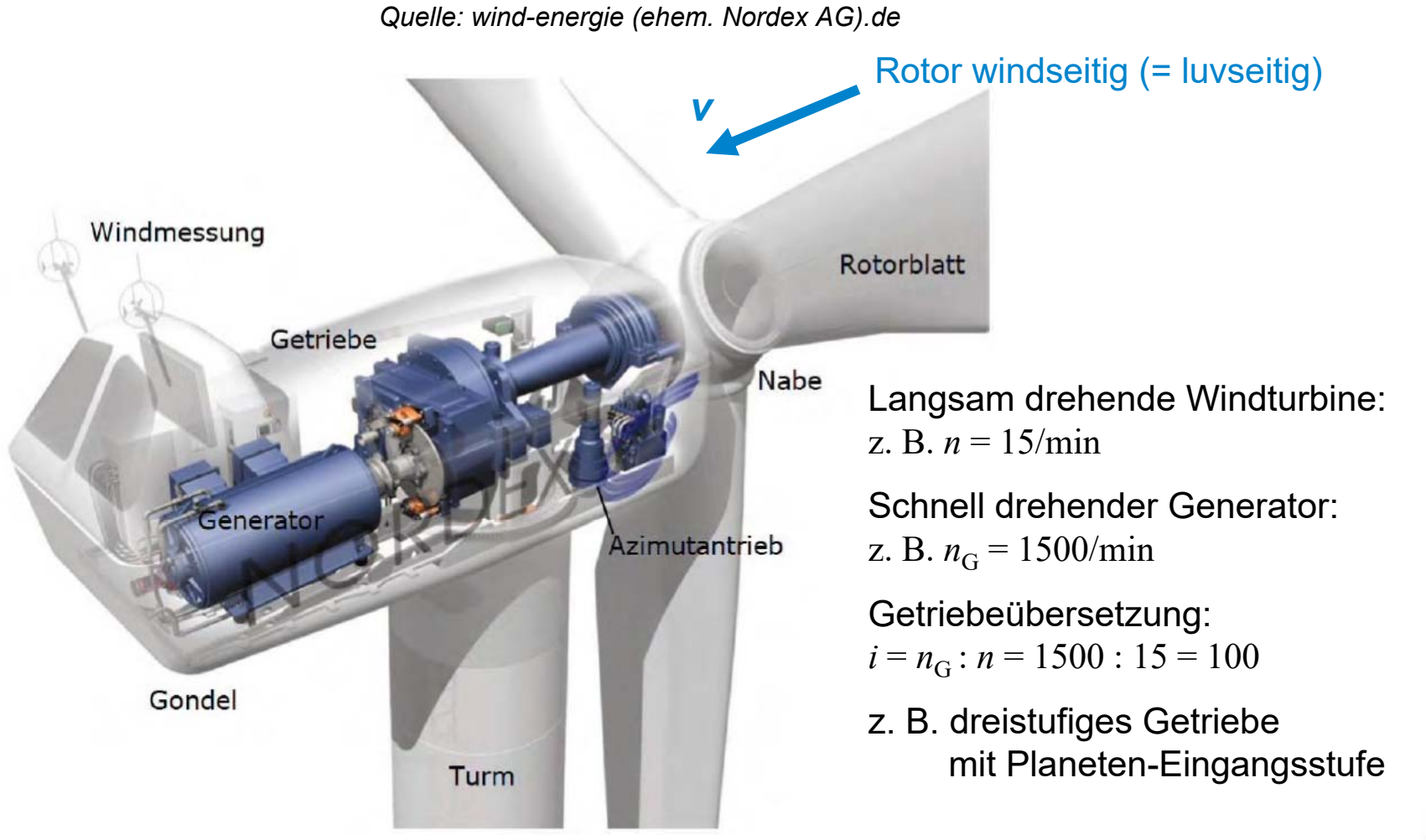

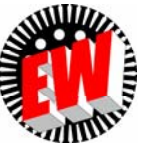

#### **P3.3.3 Windenergieanlagen mit horizontaler Achse Strömungskräfte am Flügel (1)**

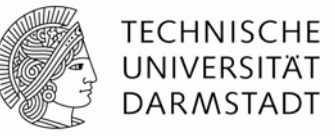

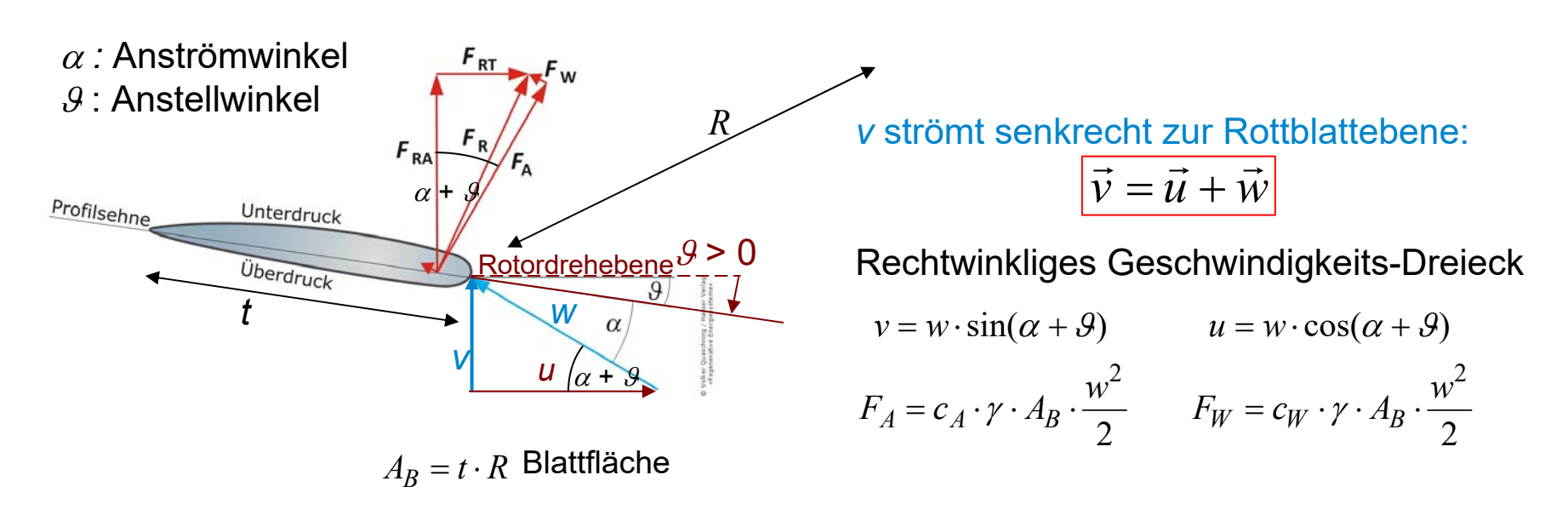

**Auftriebskraft** *F***A** (normal zur *w*-Richtung) **resultierende Kraft** *F***R: Widerstandskraft** *F***W** (in *w*-Richtung)

 $\vec{F}_R = \vec{F}_A + \vec{F}_W = \vec{F}_{RA} + \vec{F}_{RT}$  $= F_A + F_W = F_{BA} +$ 

*F*<sub>RT</sub>: *F*<sub>R</sub>-Komponente in Rotordrehebene (T: tangential): Treibt Rotor an! *F*<sub>RA</sub>: *F*<sub>R</sub>-Komponente normal zur Rotordrehebene ("Schubkraft"). Muss vom Turmfundament abgestützt werden.

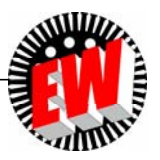

#### **P3.3.3 Windenergieanlagen mit horizontaler Achse Strömungskräfte am Flügel (2)**

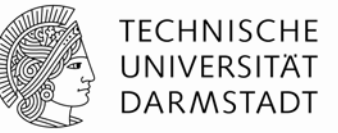

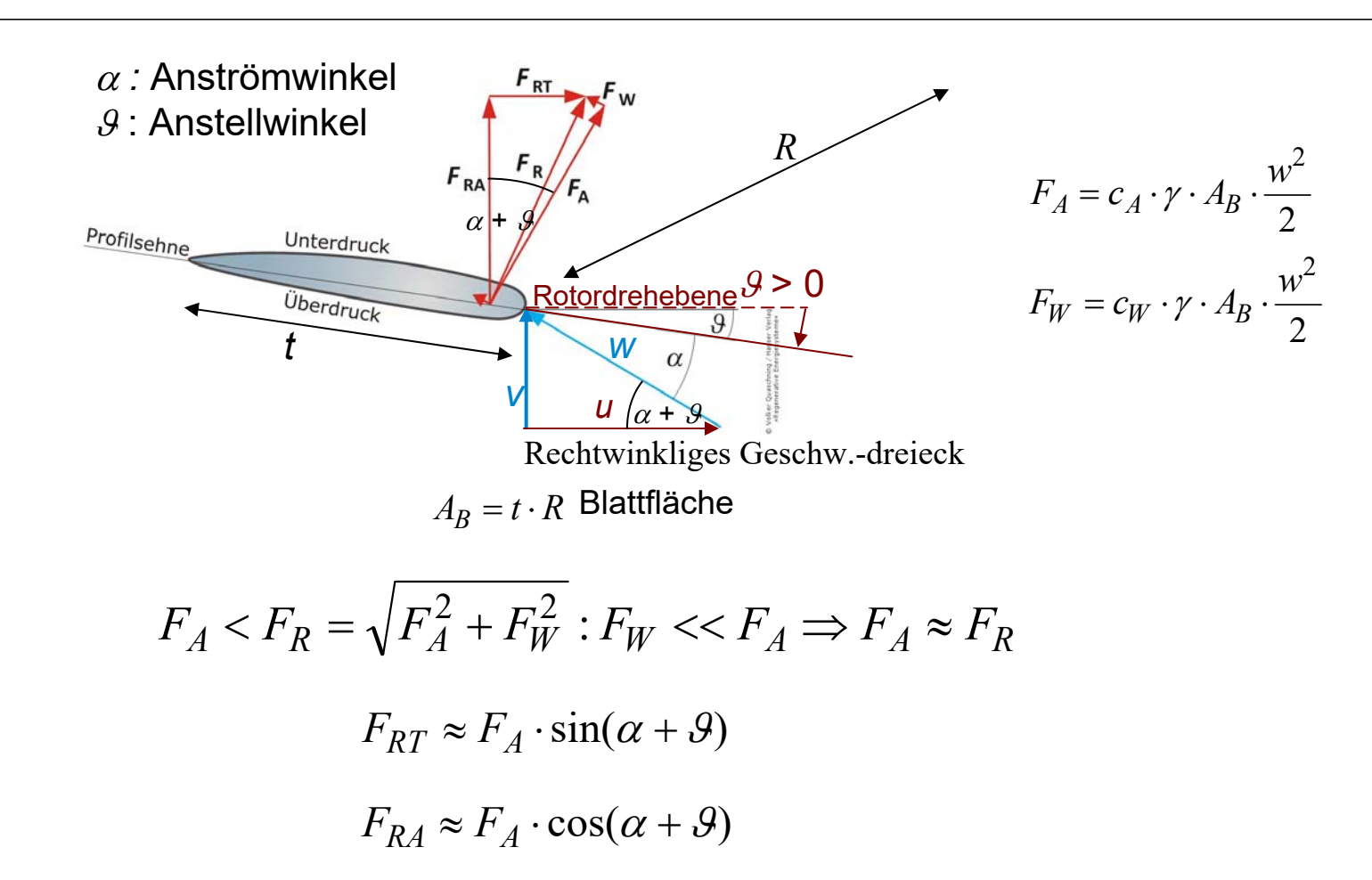

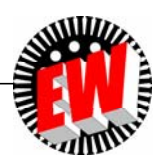

#### **P3.3.3 Windenergieanlagen mit horizontaler Achse** *Beispiel:* **Strömungskräfte am Flügel**

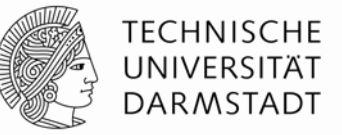

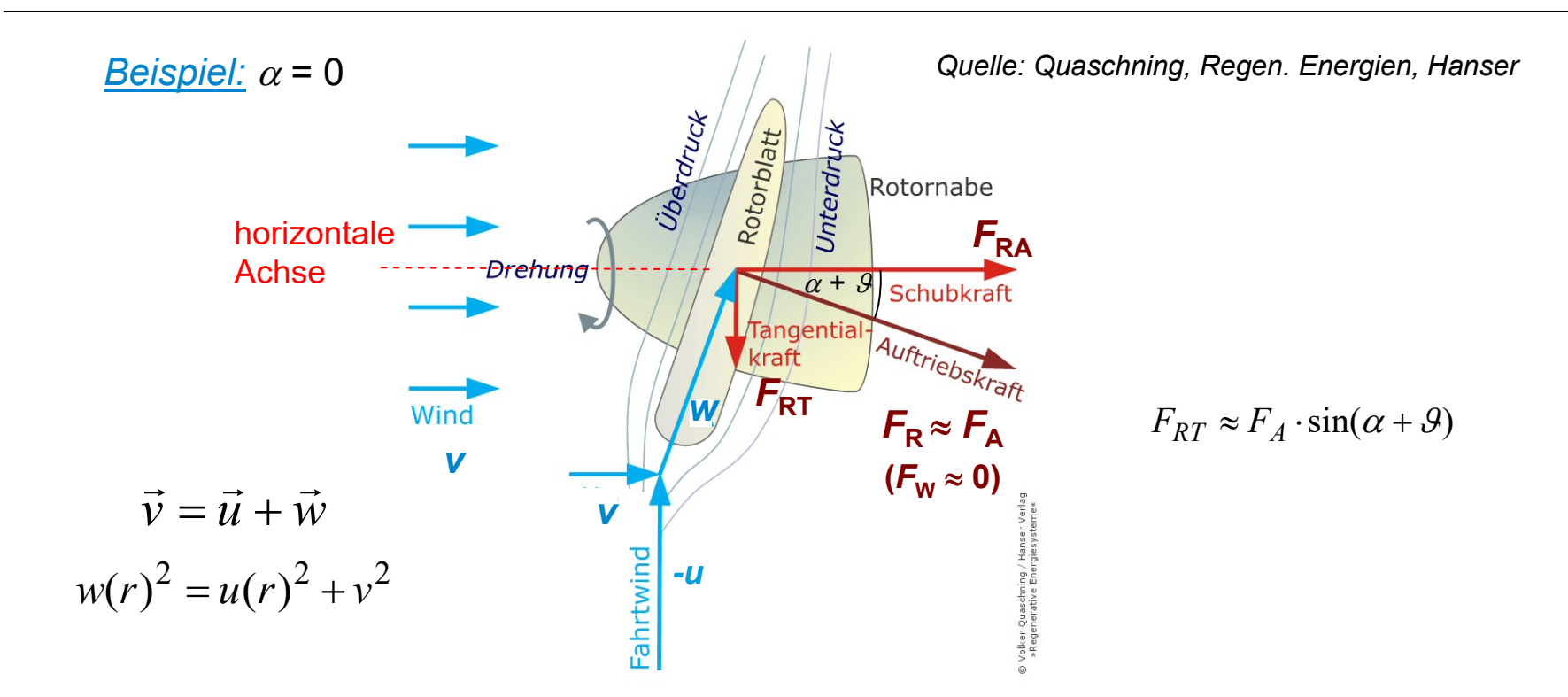

- Für große Bemessungsleistungen  $P^{}_{\rm N}$  müssen wegen der geringen Luftdichte große Luft"flächen" als Kreisflächen erfasst werden:  $A = \overline{R}^2 \pi^2$ 
	- $\Rightarrow$  Rotorblätter müssen lang sein: *R* groß

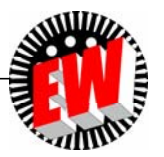

#### **P3.3.3 Windenergieanlagen mit horizontaler Achse** Lange Rotorblätter müssen gewunden sein für  $\alpha_{\text{opt}}$

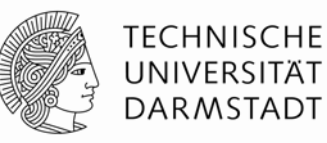

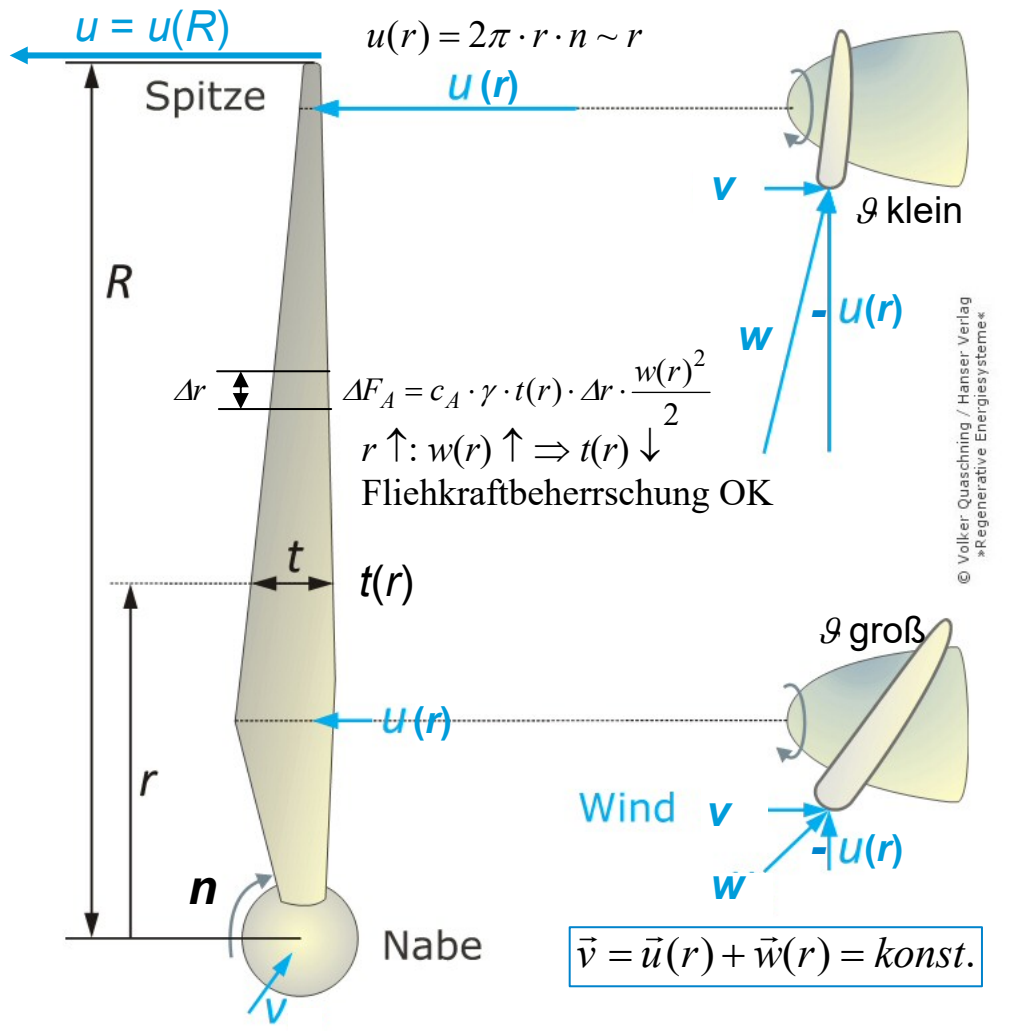

- Umfangsgeschwindigkeit *<sup>u</sup>* nimmt mit *<sup>r</sup>* zu
- Blattprofil muss außen schwächer geneigt sein gegen die Blattdrehebene, damit Anströmwinkel  $\alpha$  =  $\alpha_{\rm opt}$  = konst.: Anstellwinkel *9* sinkt mit steigendem *r*!

$$
w(r)^{2} = u(r)^{2} + v^{2} : \uparrow w, r
$$

- Die Blattbreite *t*(*r*) sinkt mit *r*!
- Flügelspitzengeschwindigkeit  $u = u(R) = \lambda \cdot v = \varOmega_m \cdot R = 2\pi R \cdot n$ ist begrenzt wegen Geräusch durch Wirbelzopfablösung:  $u(R) = u_{\text{max}} \le \text{ca. } 320 \text{ km/h!}$

*Quelle: Quaschning, Regen. Energien, Hanser*

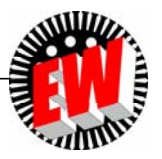

#### **P3.3.3 Windenergieanlagen mit horizontaler Achse Drehmoment** *M* **des Auftriebsläufers bei** *<sup>v</sup>***,** *<sup>n</sup>*

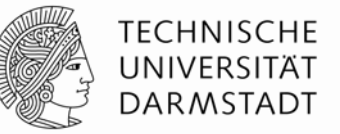

• Für 
$$
c_w \approx 0
$$
:  $\vec{F}_R = \vec{F}_W + \vec{F}_A \approx \vec{F}_A$   $dF_{RT}(r) \approx dF_A(r) \cdot \sin(\alpha + \theta(r))$   
\n• Drehmoment *M* (Rotorblattzahl:  $z_R$ ):  $M = z_R \cdot \int_d dF_{RT}(r) \cdot r = z_R \cdot \int_d dF_A(r) \cdot \sin(\alpha + \theta(r)) \cdot r$   
\n
$$
M(v, n) = z_R \cdot \int_0^R c_A \cdot \gamma \cdot t(r) \cdot dr \cdot \frac{w(r)^2}{2} \cdot \sin(\alpha + \theta(r)) \cdot r
$$
\n• Abschätzung von *M* mit Werten bei *R*/2:  $w(\frac{R}{2}) = \sqrt{\left(\frac{u(R)}{2}\right)^2 + v^2} = v \cdot \sqrt{1 + \frac{\lambda^2}{4}}$   
\n
$$
\sin(\alpha + \theta(\frac{R}{2})) = \frac{v}{w(R/2)}
$$
\n
$$
F_{RT}(\frac{R}{2}) \approx F_A(\frac{R}{2}) \cdot \sin(\alpha + \theta(\frac{R}{2})) = c_A \cdot \gamma \cdot A_B \cdot \frac{w(R/2)^2}{2} \cdot \frac{v}{w(R/2)} = c_A \cdot \gamma \cdot A_B \cdot \frac{w(R/2) \cdot v}{2}
$$
\n
$$
M(v, n) = z_R \cdot A_B \cdot c_A \cdot \frac{\gamma}{2} \cdot \frac{R}{2} \cdot w(\frac{R}{2}) \cdot v
$$

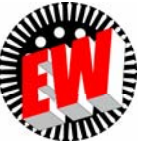

TU Darmstadt, Institut für Elektrische Energiewandlung | Vorlesung "Energietechnik", Kapitel P Prozesse / 228 Prof. Dr.-Ing. habil. Dr. h.c. Andreas Binder

#### **P3.3.3 Windenergieanlagen mit horizontaler Achse** *<sup>c</sup>***P des Auftriebsläufers (Abschätzung) Herleitung**

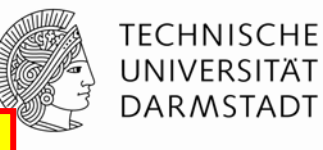

• Leistung P: 
$$
P(v,n) = 2\pi \cdot n \cdot M(v,n) = \frac{u}{R} \cdot M = \frac{\lambda \cdot v}{R} \cdot M(v,n)
$$

• Abschätzung von *P* mit Werten bei *R*/2: 
$$
P(v,n) = \frac{\lambda \cdot v}{\mathcal{R}} \cdot \underbrace{z_R \cdot A_B}_{k_A \cdot A = R^2 \pi} \cdot c_A \cdot \frac{\gamma}{2} \cdot \underbrace{\frac{\mathcal{R}}{2}}_{v \cdot \sqrt{1 + \lambda^2 / 4}} \cdot v
$$

 $\bullet$  Blattfläche / Kreisfläche:  $k_{A}$  =  $z_{R}$   $\cdot$   $A_{B}$  /  $A$   $\,$   $\,0$   $<$   $k_{A}$   $<$   $1$ 

$$
P(v,n) = c_P(\lambda) \cdot \frac{\gamma}{2} \cdot A \cdot v^3
$$

$$
c_P(\lambda) \sim c_A(\alpha) \cdot \frac{\lambda}{2} \cdot \sqrt{1 + \lambda^2 / 4}
$$

Beispiel: 
$$
k_A = 0.053
$$
,  $\mathcal{G}(R/2) = 3^\circ$ ,  $c_A(14^\circ) = c_{A,\text{max}} = 1.0$ :  $\lambda = 6.5$   
 $c_P \approx 0.053 \cdot 1.0 \cdot (6.5/2) \cdot \sqrt{1 + 6.5^2 / 4} = 0.58$  Real **maximal ca.**  $c_P$  = 0.5 erreichbar !

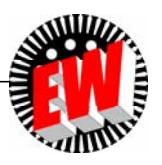

#### **P3.3.3 Windenergieanlagen mit horizontaler Achse Messung des Leistungsbeiwerts** *<sup>c</sup>***P im Windkanal**

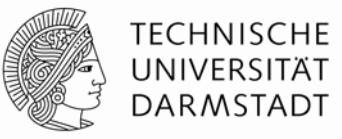

• Vierblatt-Modell-Propeller, 2*R* = 2 m, Messung des Drehmoments *M* bei unterschiedlichem Blattanstellwinkel *9* und veränderlicher Drehzahl *n* bei v = konst.

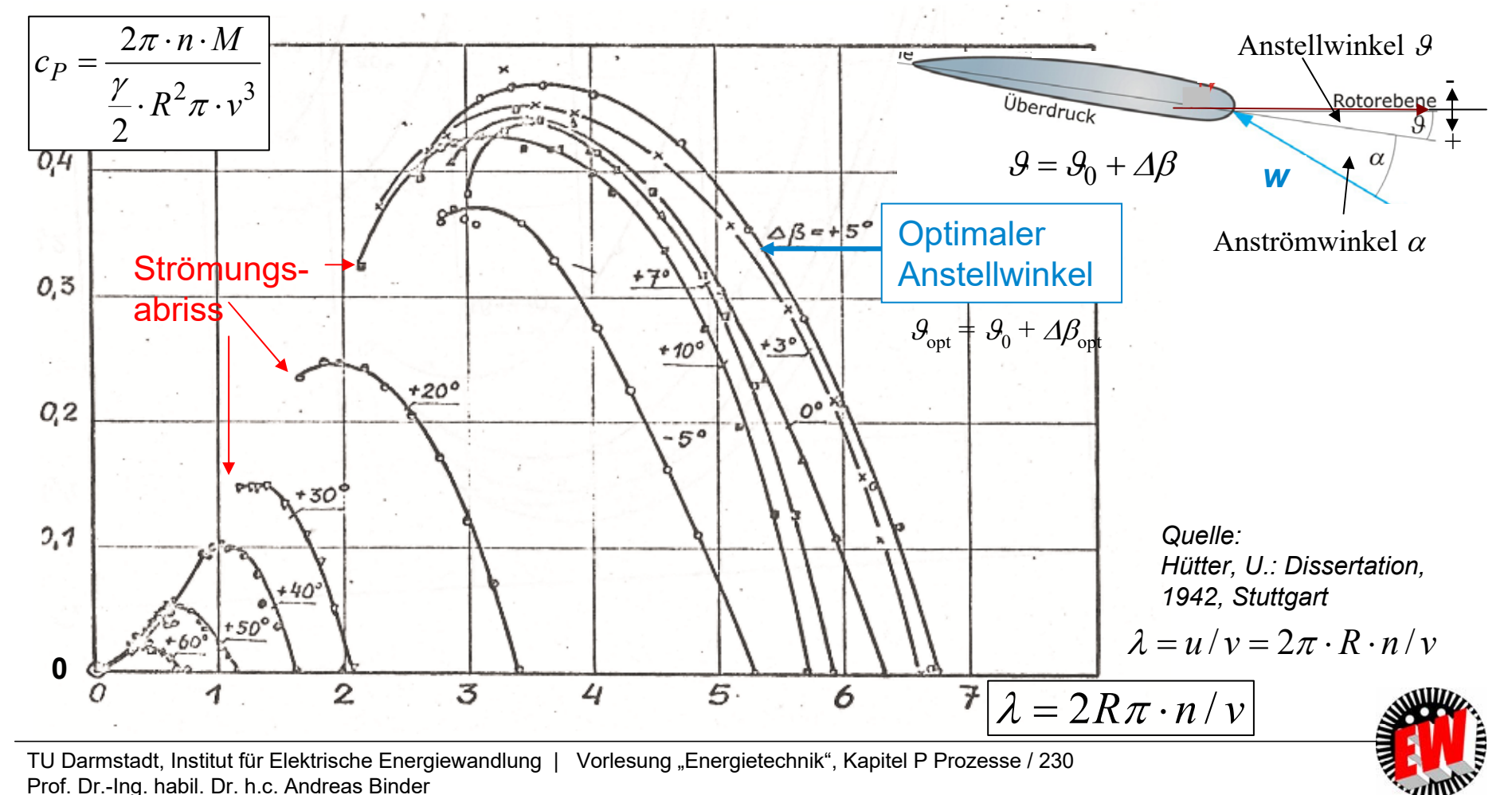

#### **P3.3.3 Windenergieanlagen mit horizontaler Achse Leistungsbeiwert** *<sup>c</sup>***P: Rotorblattprofil Vestas V44-600-kW**

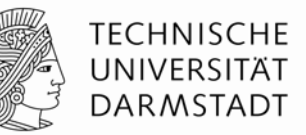

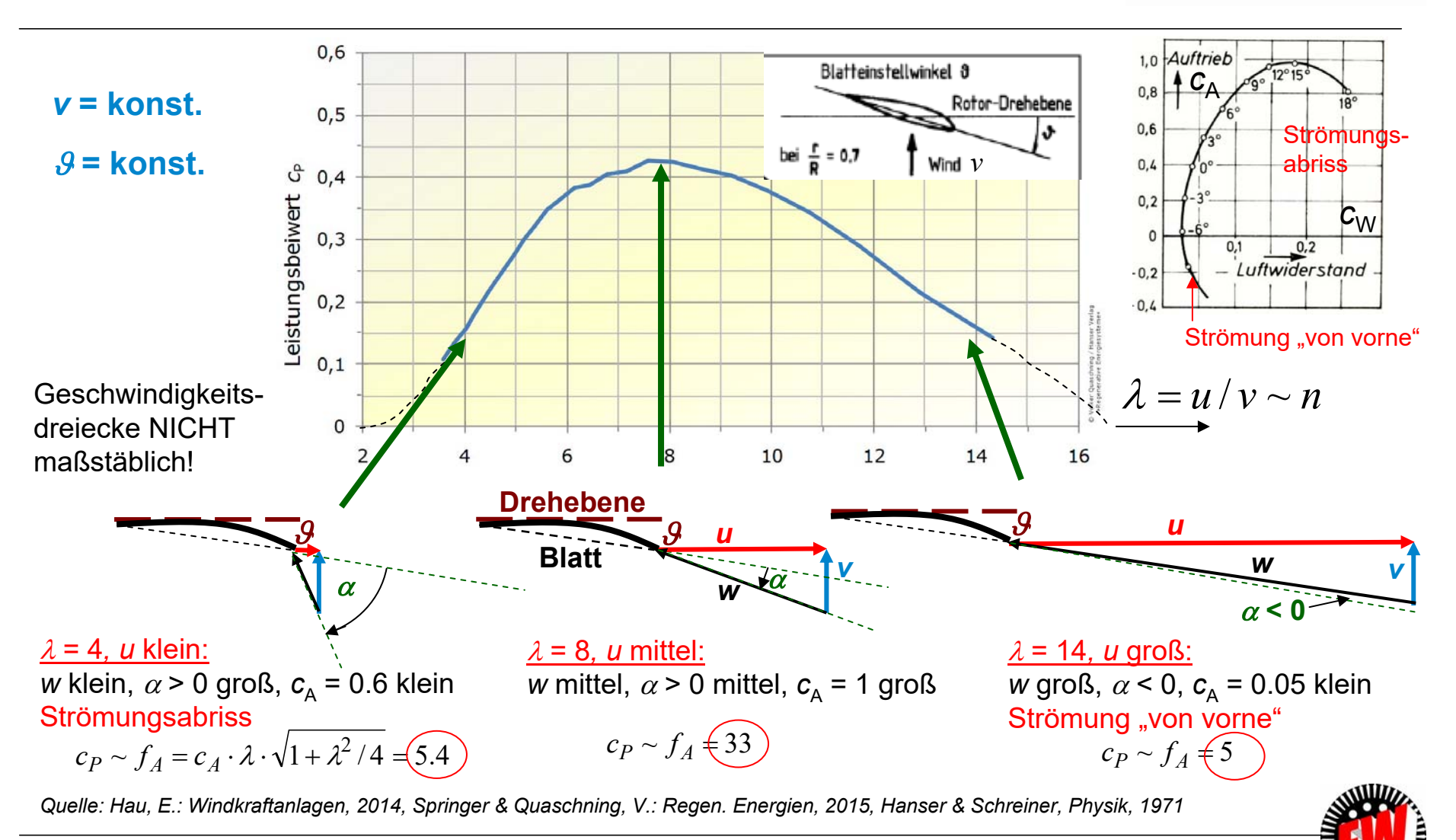

TU Darmstadt, Institut für Elektrische Energiewandlung | Vorlesung "Energietechnik", Kapitel P Prozesse / 231 Prof. Dr.-Ing. habil. Dr. h.c. Andreas Binder

#### **P3.3.3 Windenergieanlagen mit horizontaler Achse Strömungsabriss = "Stall"-Effekt (englisch)**

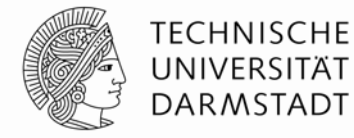

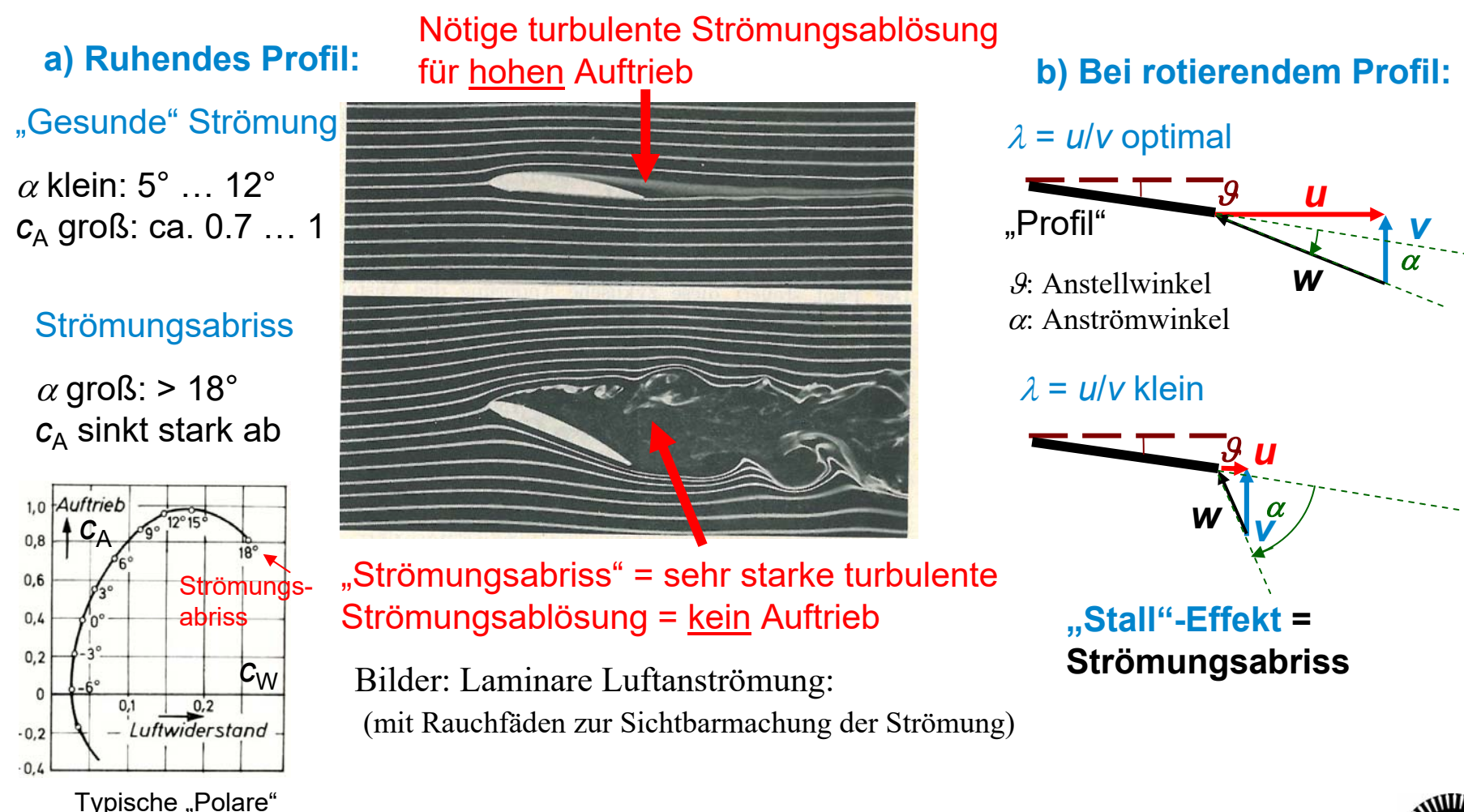

*Quelle: Schreiner, Physik, 1971*

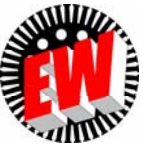

TU Darmstadt, Institut für Elektrische Energiewandlung | Vorlesung "Energietechnik", Kapitel P Prozesse / 232 Prof. Dr.-Ing. habil. Dr. h.c. Andreas Binder

# **P3.3 WindturbinenÜbersicht**

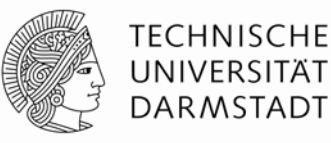

- 1. Windturbinen Bauformen
- 2. Windenergieanlagen mit vertikaler Achse
	- (*Savonius*-Rotor, *Darrieus*-Rotor, *H-Darrieus*-Rotor)
- 3. Windenergieanlagen mit horizontaler Achse
- 4. Windenergieanlagen, Leistungsbeiwert

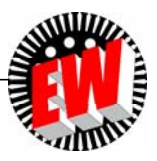

#### **P3.3 WindturbinenP3.3.4 Windenergieanlagen, Leistungsbeiwert**  $c_{p}$

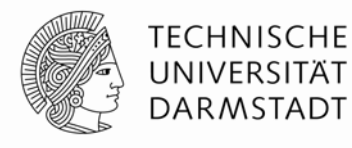

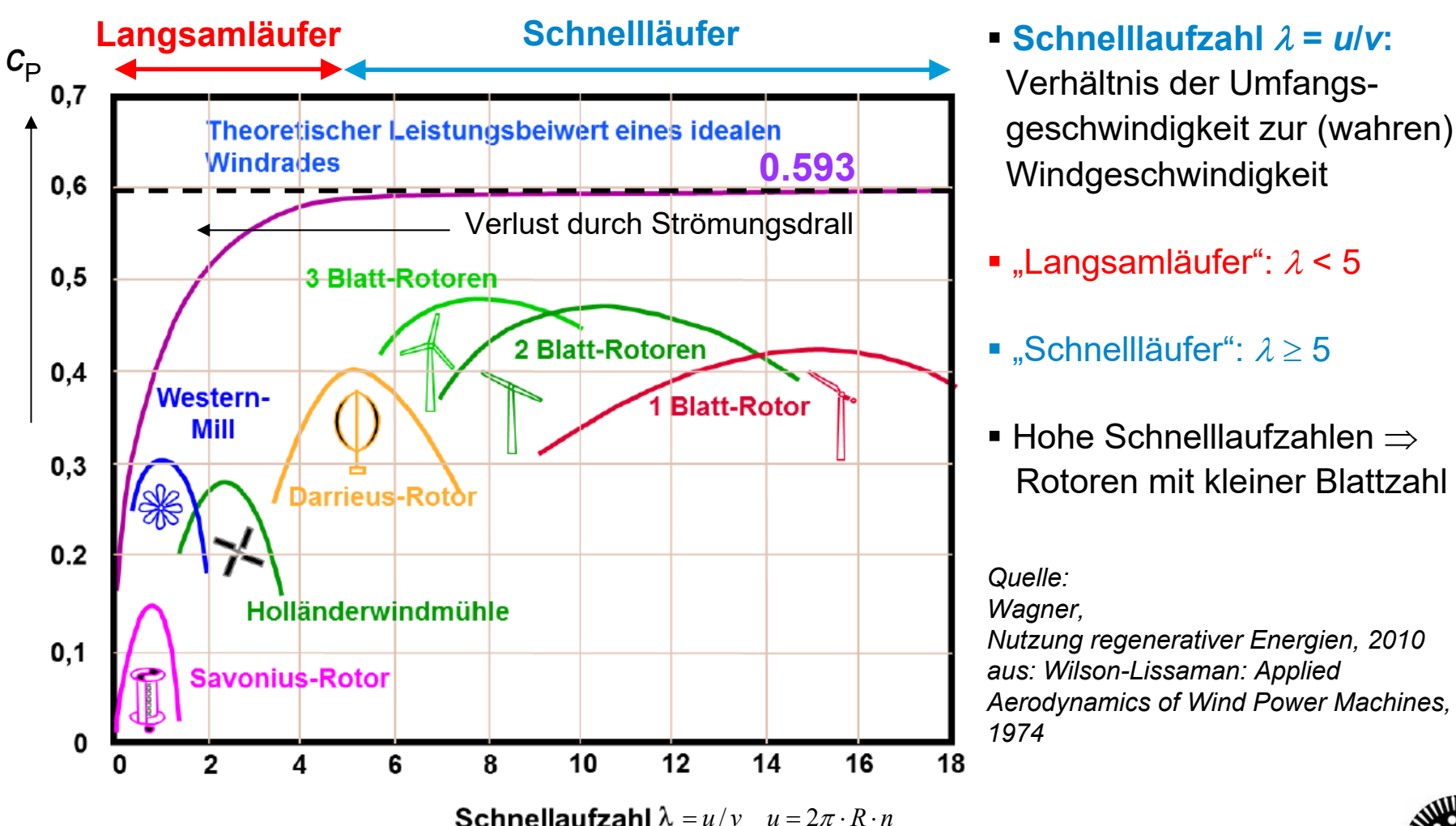

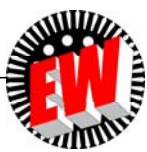

# **P3.3.4 Windenergieanlagen, Leistungsbeiwert** Festdrehzahl-Läufer: "Stall"-Betrieb,  $n =$  konst.

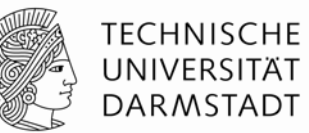

- Der Windrotor ist mit einem Asynchron- oder Synchrongenerator (Polzahl 2p, Nennleistung P<sub>N</sub>) gekuppelt;
- z. B. über ein drehzahl-hochsetzendes Getriebe.
- Der el. Generator wird direkt am Netz (Frequenz *f*) betrieben, sodass
- a) seine Drehzahl konstant ist (*<sup>n</sup>* <sup>=</sup>*f*/*p*, Synchrongenerator) oder
- b) nahezu konstant (Asynchrongenerator).

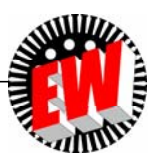

#### **P3.3.4 Windenergieanlagen, Leistungsbeiwert** Festdrehzahl-Läufer: "Stall"-Betrieb,  $n =$  konst.

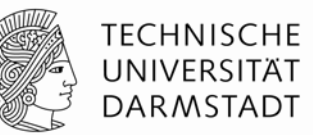

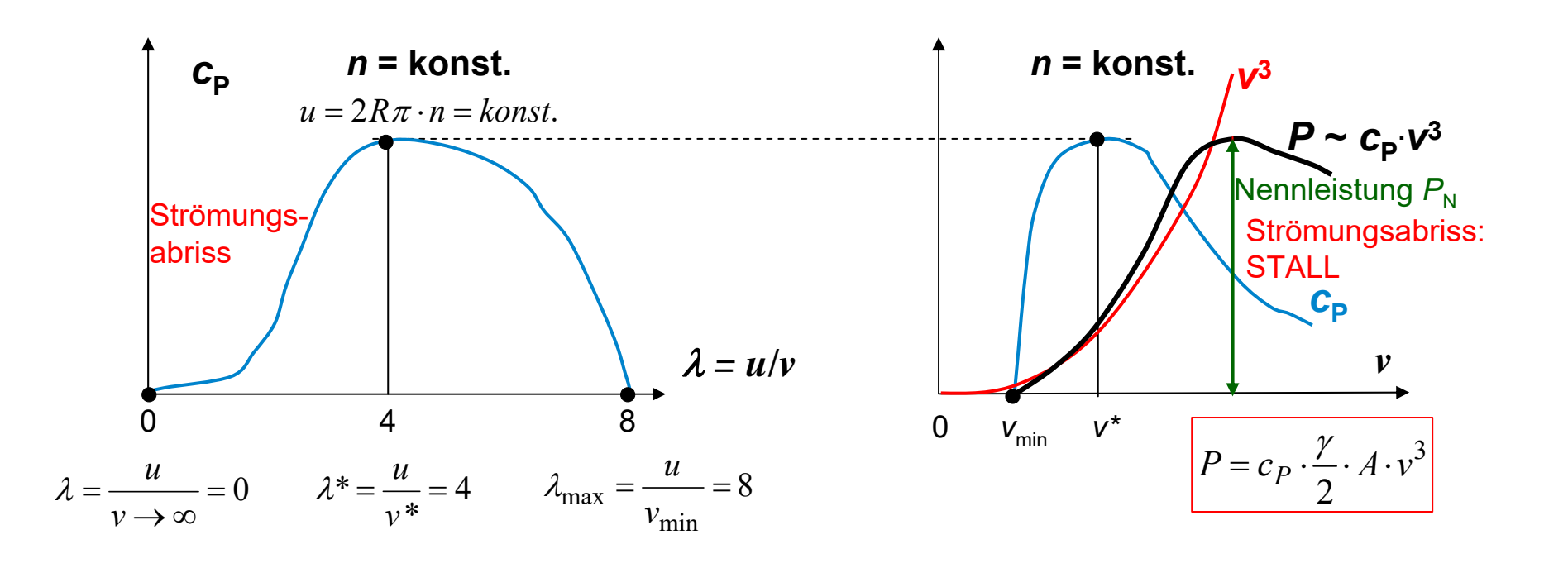

• Mit zunehmender Windgeschwindigkeit *<sup>v</sup>* wird die Leistung in der Turbine durch den Strömungsabriss ("Stall"-Effekt) begrenzt.

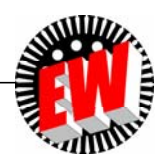

# **P3.3.4 Windenergieanlagen, Leistungsbeiwert Drehzahlvariabler Betrieb,** *<sup>n</sup>***max <sup>~</sup>** *<sup>v</sup>* **(1)**

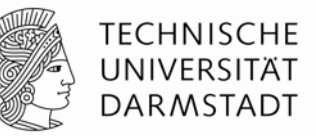

- Drehstrom-Generator wird über Spannungs-Umrichter (Frequenzänderung *f*) **drehzahlvariabel** *f* **~** *n* betrieben.
- Der Umrichter formt die Generator-Spannung auf netzfrequente Spannung  $f_{\sf NetZ}$  = 50 Hz um.
- Windrotor wird mit optimalem Blattanstellwinkel  $\mathscr{G}_{\text{opt}}$  betrieben!
- Mit steigender Windgeschwindigkeit *<sup>v</sup>* auch die Drehzahl *<sup>n</sup>* über den Umrichter erhöht
- So bleibt der optimale Anströmwinkel  $\alpha$  =  $\alpha_{\rm opt}$  = konstant.
- Stets wird die maximal mögliche Leistung *<sup>P</sup>* **<sup>~</sup>***c***P,opt .** *v***<sup>3</sup> <sup>~</sup>***c***P,opt .** *n***<sup>3</sup>** dem Wind entnommen!

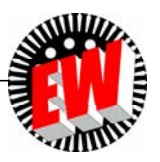

#### **P3.3.4 Windenergieanlagen, Leistungsbeiwert Drehzahlvariabler Betrieb,** *<sup>n</sup>***max <sup>~</sup>** *<sup>v</sup>***(2)**

**TECHNISCHE** UNIVERSITÄT **DARMSTADT** 

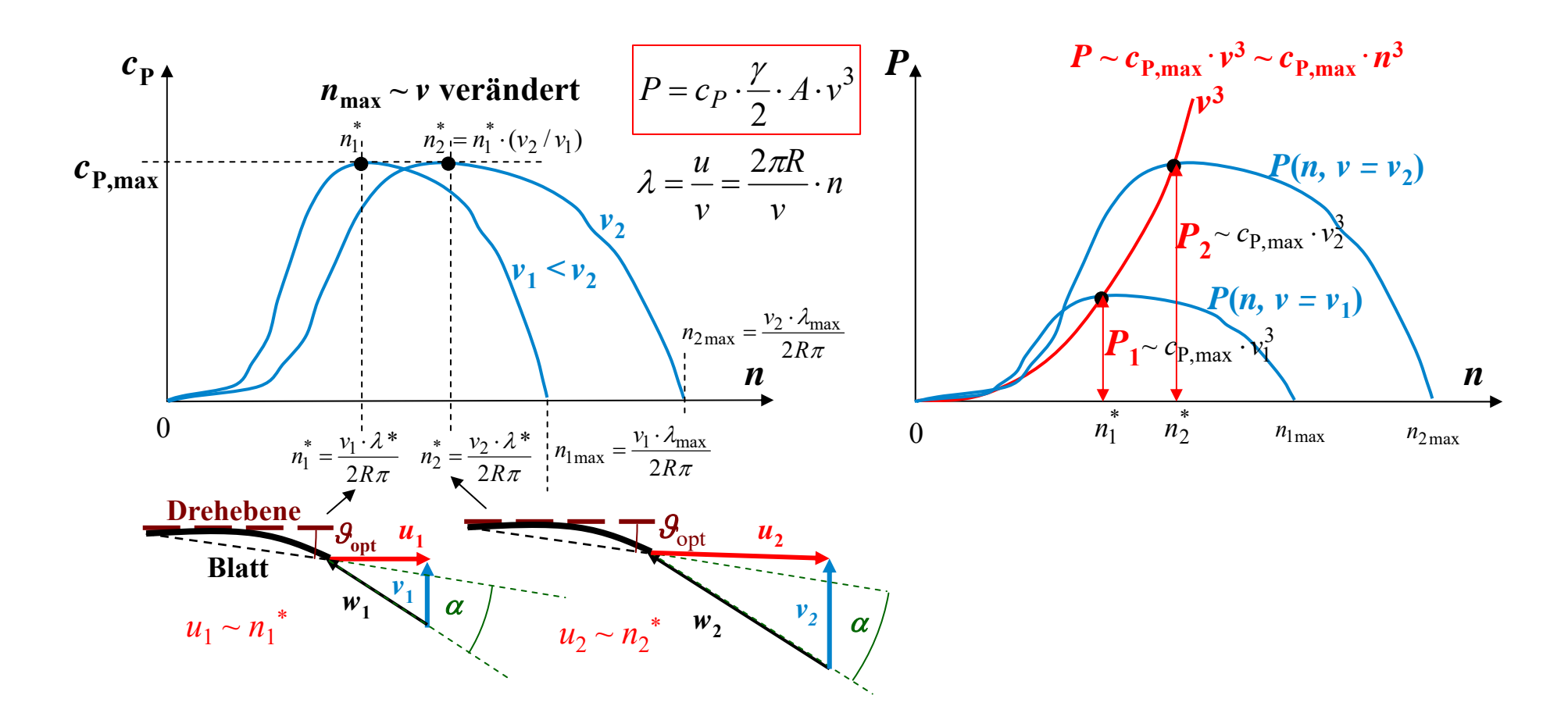

Geschwindigkeitsdreiecke NICHT maßstäblich!

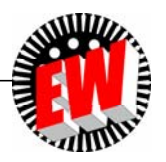

# **P3.3.4 Windenergieanlagen, Leistungsbeiwert** Drehzahlvariabler "Pitch"-Betrieb,  $n \neq$  konst.

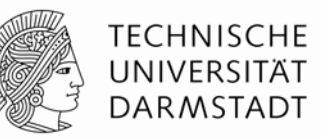

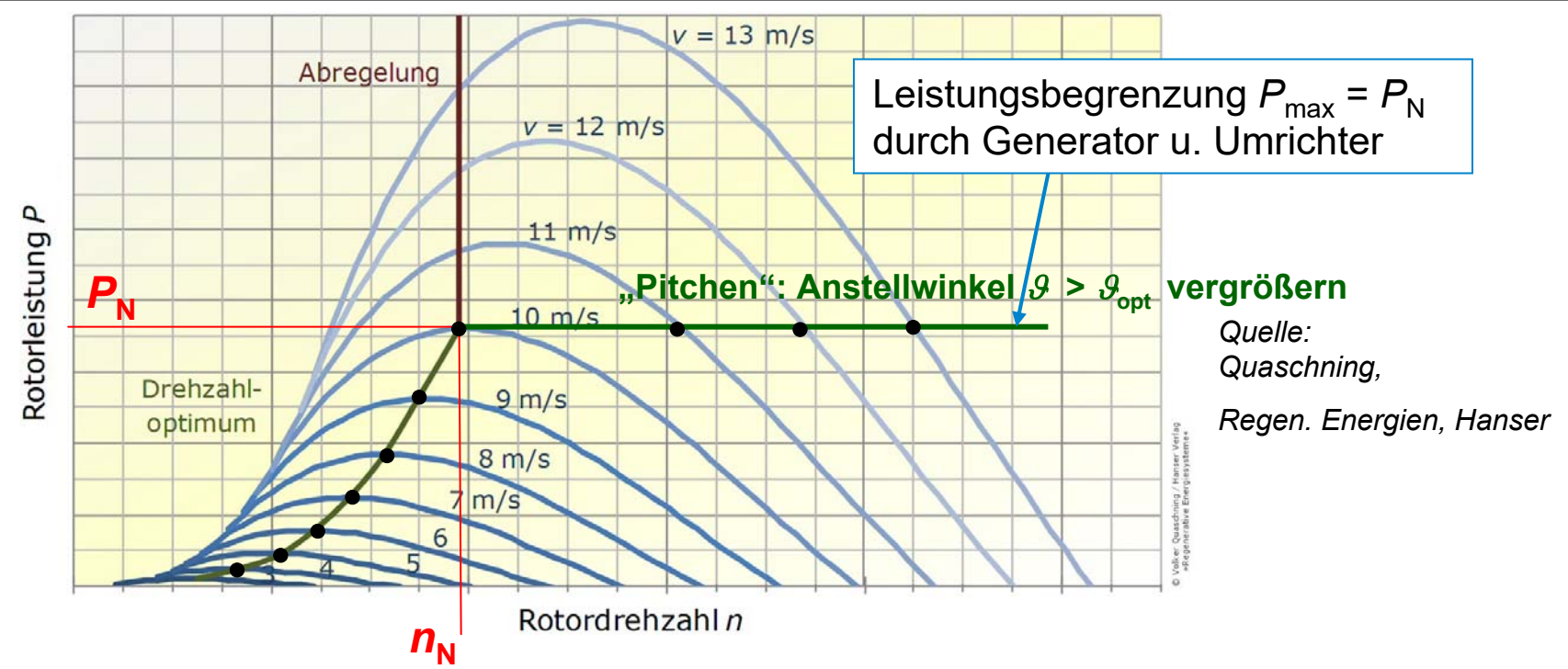

- Der Windrotor wird für 0 <  $n$  ≤  $n_{\mathsf{N}}$  mit optimalem Blattanstellwinkel  $\mathscr{S}_{\mathrm{opt}}$  betrieben  $(\alpha = \alpha_{\text{opt}}$  konstant), so dass Leistung  $P \sim c_{P,\text{opt}} \cdot v^3 \sim c_{P,\text{opt}} \cdot n^3$  umgesetzt wird
- Für *n > n<sub>N</sub> wird der Anstellwinkel .9* ("Pitch"-Winkel) vergrößert (= "Abregeln"): *9> 9*<sub>opt</sub> , so dass wegen  $\alpha < \alpha_{opt}$  der  $c_A$ -Wert sinkt.
- Die Leistung *P* bleibt somit trotz steigender Windgeschwindigkeit *v* konstant  $P_{\rm N}$ .

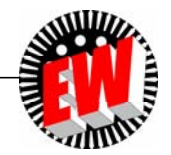

# **P3.3.4 Windenergieanlagen, Leistungsbeiwert Vergleich "Stall"- und "Pitch"-Betrieb**

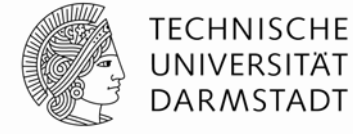

1100 *Quelle:*  Leistungsabregelung 1000 Stall-Regelung *Quaschning,*  durch Blatteinstellung (Pitchen) 900 *Regen. Energien,*  Pitch-Regelung *Hanser*800 Leistungsabregelung eistung in kW 700 durch Stall 600 500 400 300 Hans<br>ales 200 Quaschning /<br>nerative Ener 100  $\Omega$  $\overline{5}$  $10$ 15 20 25  $\Omega$ 30 Windgeschwindigkeit in m/s • Stall-Betrieb:

Leistung sinkt bei Strömungsabriss unter  $P_N$ , daher nur für kleinere Anlagen (< 1 MW)

• Pitch-Betrieb: Aufwändiger, aber höhere Leistung, daher Standardlösung für > 1 MW. "Fahnenstellung" der Rotorblätter bei Sturm / Orkan: *<sup>v</sup>* > 25 m/s.

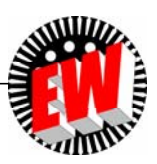

# Kölner Dom 157 m Rotorscheitelpunkt 148 m Cheopspyramide 148 m Rotordurchmesser 116 m Nabe 90 m Sacré-Cœur 84 m Meereshoden  $28<sub>m</sub>$

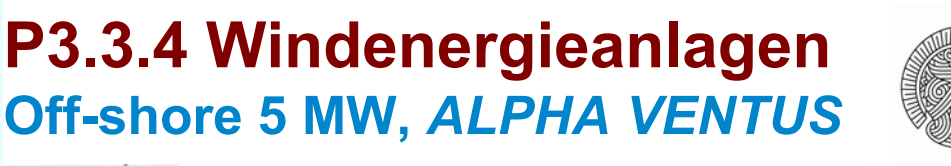

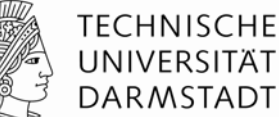

- Nennleistung *P<sub>N</sub>* = 5 MW, Pitch-Betrieb
- Nenndrehzahl *n*<sub>N</sub> = 14.8 /min
- Rotordurchmesser 2*R* = 116 m
- Nenn-Windgeschwindigkeit *v<sub>N</sub>* = 12 m/s

$$
A = R^2 \pi = 58^2 \pi = 10568 \text{ m}^2
$$

$$
\gamma_{L,10^{\circ}C} = 1.247 \text{ kg/m}^3
$$
,  $c_P = 0.48$   
\n $P = c_P \cdot \frac{\gamma_L}{2} \cdot A \cdot v_N^3 = 0.48 \cdot \frac{1.247}{2} \cdot 10568 \cdot 12^3 = 5.47 \text{ MW}$   
\n $P_N = \eta_N \cdot P = 0.91 \cdot 5.47 = 5 \text{ MW}$ 

- Nabenhöhe: 90 m, Meerestiefe: 30 m
- Rotorscheitelhöhe *H* = 148 m
- Anlagenmasse 1000 t
- Blattspitzengeschwindigkeit 324 km/h (Grenzwertig hinsichtlich Geräusch)

 $u = 2R \cdot \pi \cdot n_N = 116 \cdot \pi \cdot 14.8 / 60 = 90$  m/s = 324 km/h

*Quelle: M. Nyfeler, A. Moglestue, ABB Technik 3/2010*

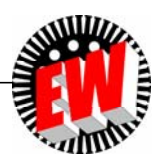

#### **P3.3.4 Windenergieanlagen Größte Windturbine 12 MW, Firma** *GE, St. Nazaire, F***) Ergänzung**

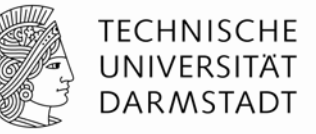

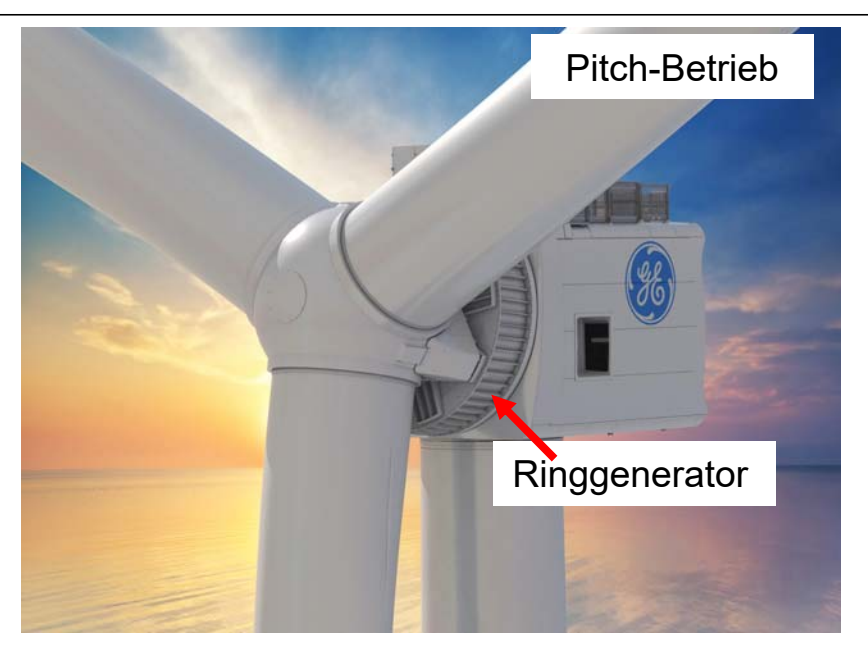

$$
P = c_P \cdot \frac{\gamma_{L,10^{\circ}C}}{2} \cdot A \cdot v_N^3 = 0.48 \cdot \frac{1.247}{2} \cdot 38000 \cdot 10.5^3 = 13.2 \text{ MW}
$$
  

$$
P_N = \eta_N \cdot P = 0.91 \cdot 13.2 = 12 \text{ MW} \implies T = W / P_N = 5583 \text{ h}
$$

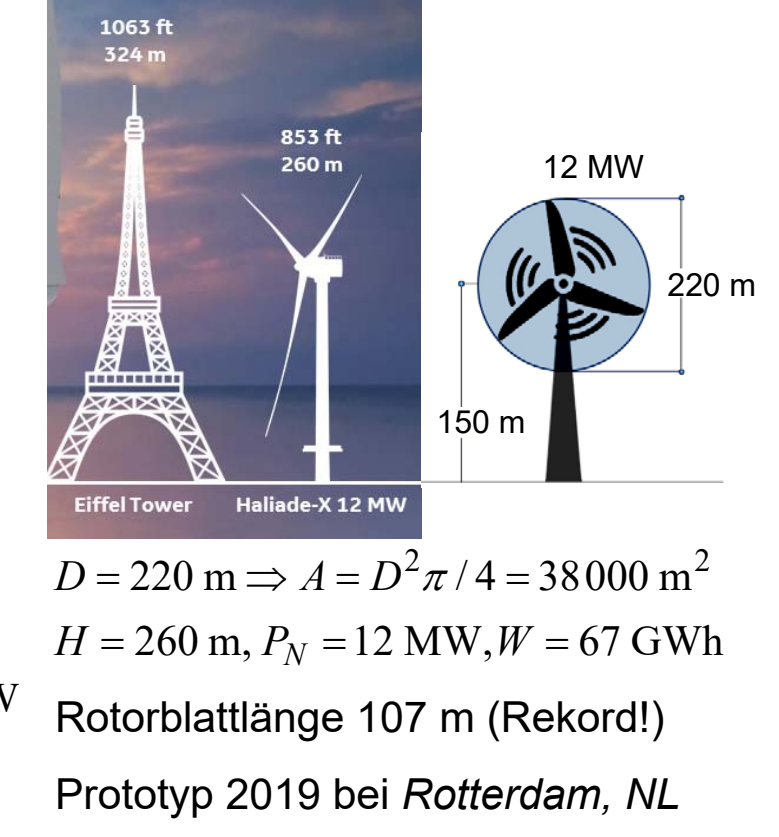

- Es werden 5583 h Volllaststunden für Nordsee-Windverhältnisse prognostiziert !
- Es wird ein getriebeloser hochpoliger Dreiphasen-Synchron-Generator eingesetzt.

#### **P3.3.4 Windenergieanlagen, Leistungsbeiwert Ausgangsleistung einer Windkraftanlage**

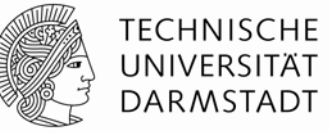

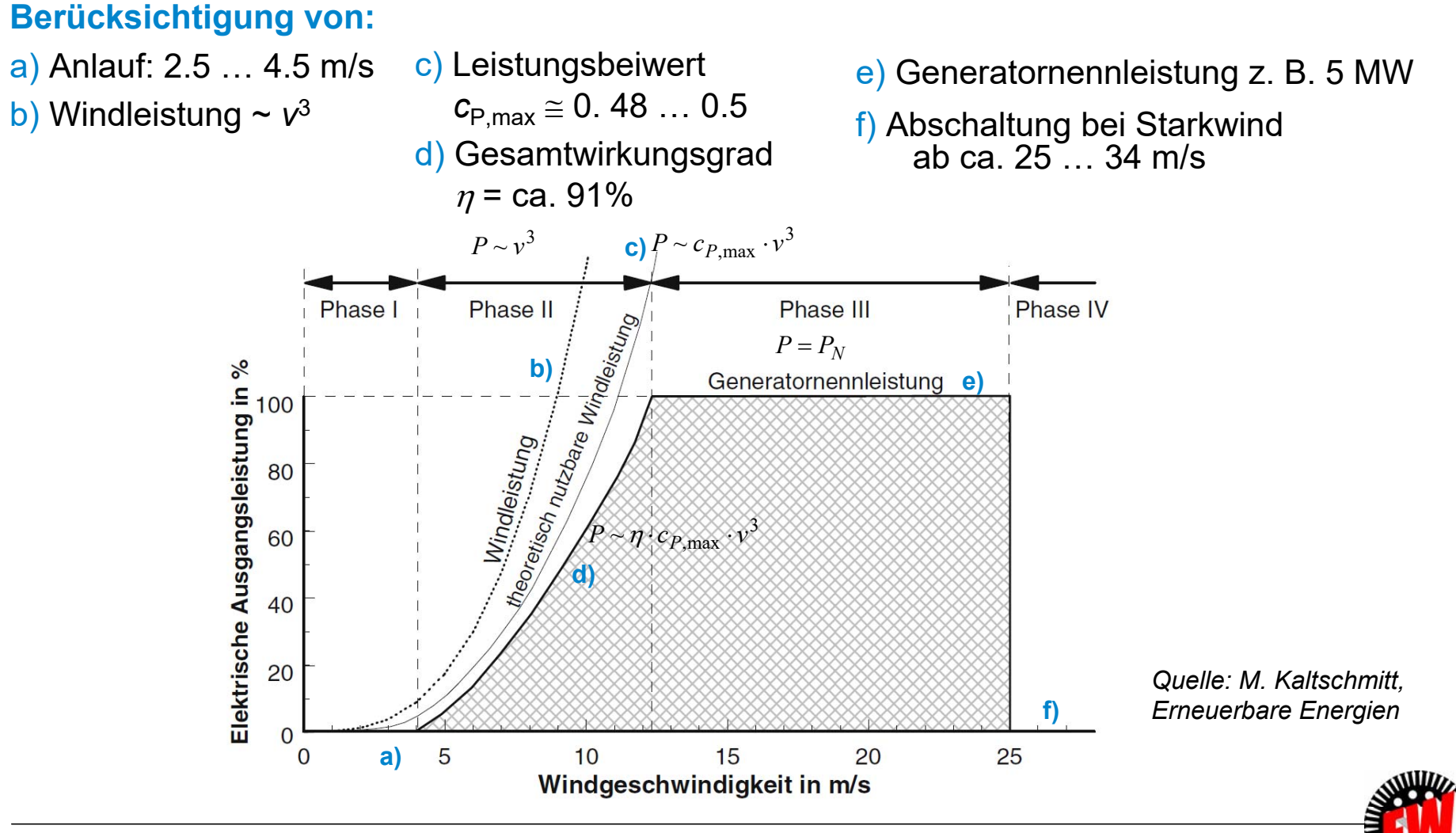

TU Darmstadt, Institut für Elektrische Energiewandlung | Vorlesung "Energietechnik", Kapitel P Prozesse / 243 Prof. Dr.-Ing. habil. Dr. h.c. Andreas Binder

# **P3.3.4 Windenergieanlagen, Leistungsbeiwert Energieertragsberechnung**

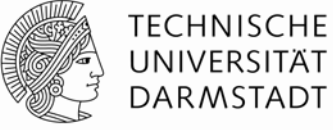

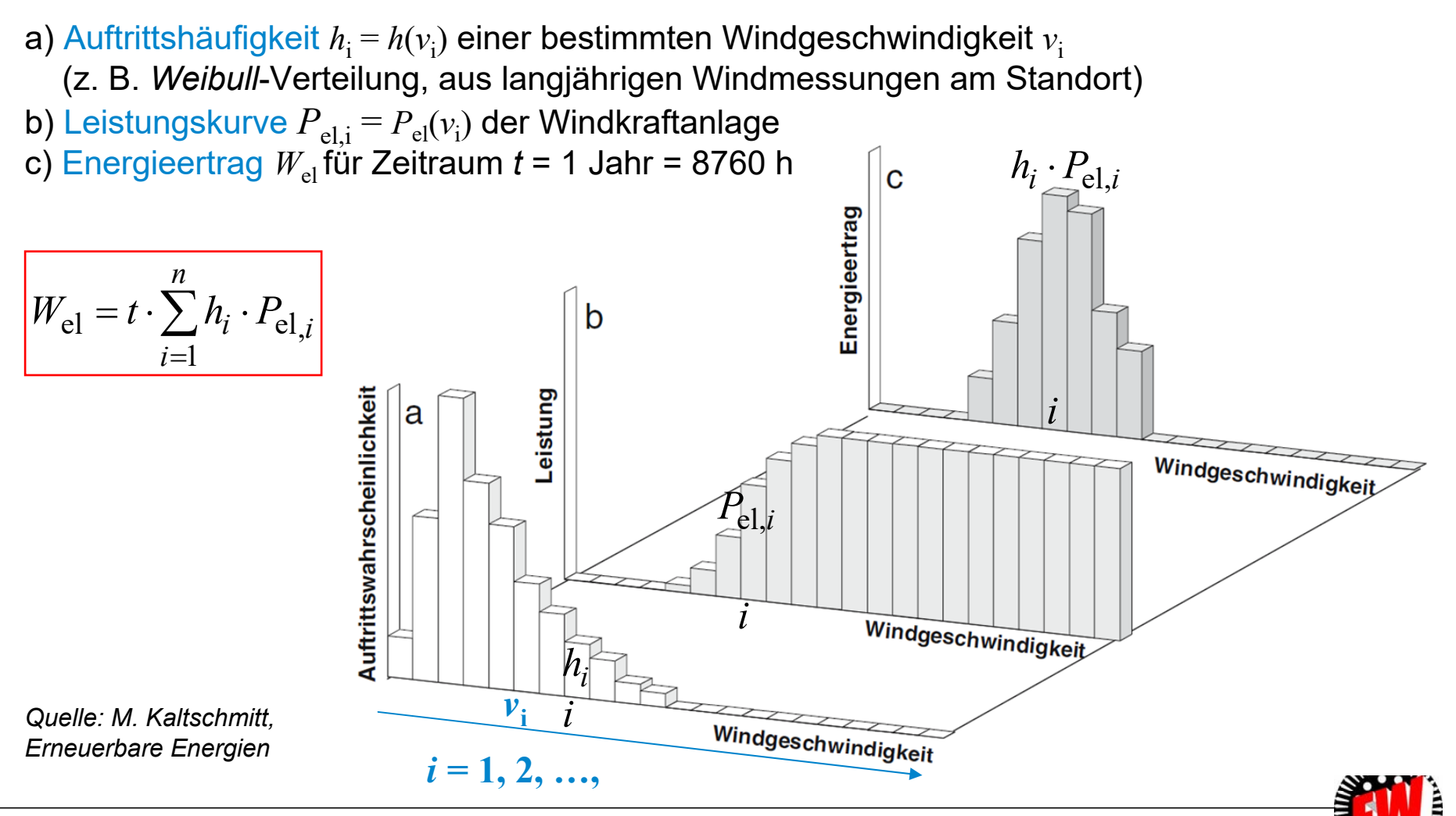

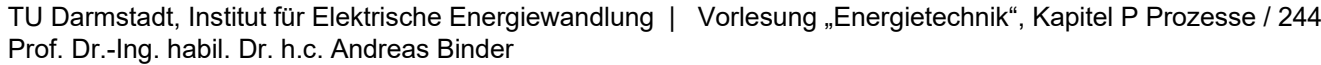

# **P3.3.4 Windenergieanlagen, Leistungsbeiwert Integration der fluktuierenden Windenergie (1)**

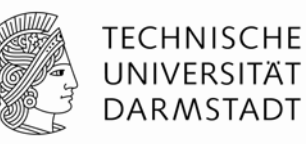

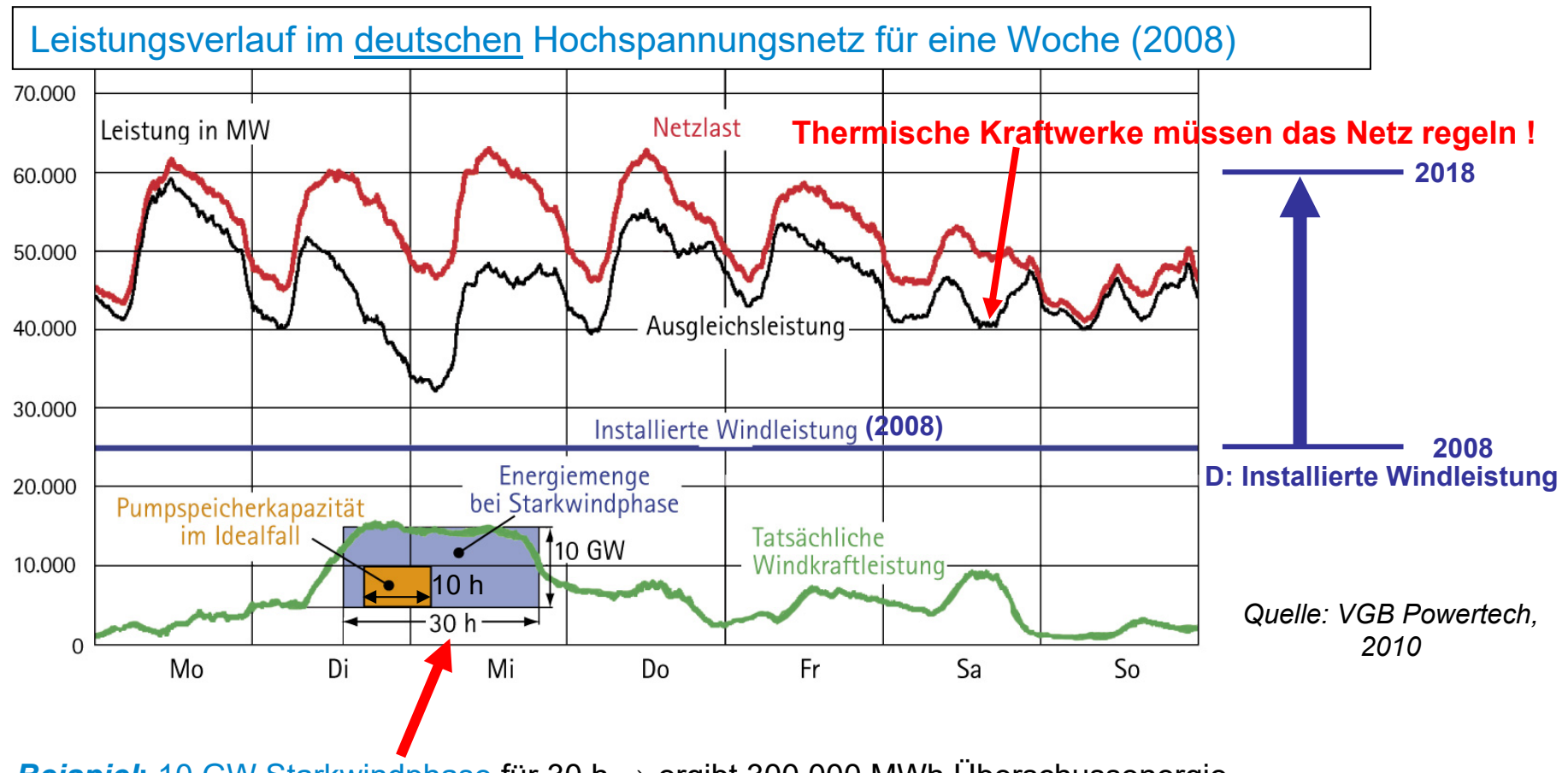

*Beispiel*: 10 GW Starkwindphase für 30 h ⇒ ergibt 300 000 MWh Überschussenergie

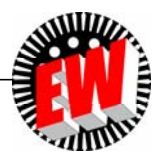

# **P3.3.4 Windenergieanlagen, Leistungsbeiwert Integration der fluktuierenden Windenergie (2)**

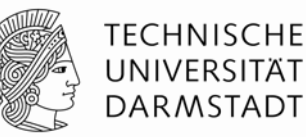

#### *Beispiel***:**

10 GW Starkwindphase für 30 h  $\Rightarrow$  ergibt 300 000 MWh Überschussenergie!

- Muss lt. EEG ins Netz eingespeist werden!
- Pumpspeicherung in *Deutschland* kann aber nur max. 50 000 MWh speichern.
- **Folge:**

Thermische Kraftwerke müssen in Teillast abgeregelt werden  $\Rightarrow$  Wirkungsgrad SINKT ab!

#### Bei **Schwachwindphase:**

Reserveenergie muss bereit gestellt werden: Ggf. Energie-Import nötig!

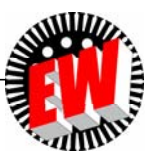

#### **P Prozesse P3.3 Windturbinen**

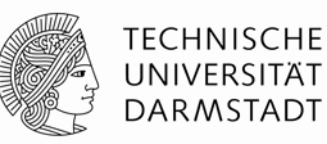

#### **Zusammenfassung**

- Direkter Entzug der kinetischen Windenergie ohne Leitschaufelapparat etc. erlaubt nur max. ca. 60% Energieentzug (*BETZ*-Formel), da Wind abströmen muss.
- Unterschiedliche Bauprinzipien: Auftriebsläufer vs. Widerstandsläufer, Langsamläufer (0 <  $\lambda$  < 5) vs. Schnellläufer ( $\lambda \ge 5$ ).
- Schnelllaufzahl  $\lambda$  zur Kennzeichnung von Windturbinen wegen Nutzung kin. Energie anstatt spezifischer Drehzahl *<sup>n</sup>*<sup>q</sup> der Wasserturbinen (dort: Nutzung pot. Energie)
- Größte Verbreitung für große Leistungen/Einheit (bis z. Zt. max. ca. 8 … 12 MW): Auftriebsläufer mit horizontaler Achse und Dreiflügelrotor (wesentliche Vorarbeiten dazu: *U. Hütter, Deutschland*, 1942)
- Stall-Betrieb für Nenn-Leistungen bis ca.  $P^{}_{\rm N}$  = 1 MW. Ab  $P^{}_{\rm N}$  > 1 MW: Pitch-Betrieb!
- Vertikalwellenbauweise (*Savonius, Darrieus*) selten; eher für kleine Leistungen.

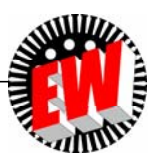

#### **P3 Energiewandlung in Kraftwerken Übersicht**

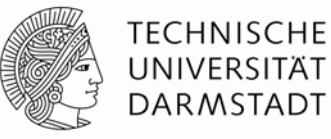

- **1. Kraftwerks- und Turbinentypen**
- **2. Wasserturbinen**
- **3. Windturbinen**
- **4. Dampfturbinen**
- **5. Gasturbinen**

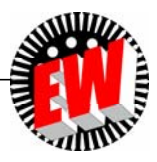

# **P3.4 Dampfturbinen Übersicht**

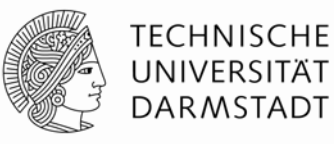

#### 1. Thermische Turbomaschinen - Arbeitsprinzip

- 2. *Clausius-Rankine-*Kreisprozess
- 3. Kraftwerksschema
- 4. Energiewandlung in der Dampfturbine

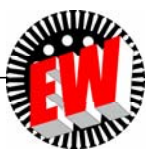

#### **P3.4 Dampfturbinen P3.4.1 Thermische Turbomaschinen - Arbeitsprinzip**

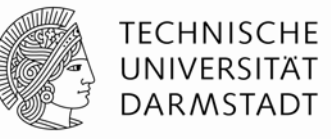

■ In einem offenen Kreislauf ("Durchströmung") wird ein heißes Arbeitsgas (z. B. überhitzter Wasserdampf, Rauchgas) mit hohem Druck in der Turbine T über sich bewegende Schaufeln expandiert.

- Durch stufenweisen Druckabbau bleibt die Drehzahl *<sup>n</sup>* ausreichend klein für den gekuppelten Generator G. Es sind daher i. A. mehrere, wegen der Arbeitsgas-Expansion größer werdende Schaufelreihen hintereinander angeordnet.
- An den bewegten Schaufeln wird Arbeit durch das adiabatisch expandierende Gas verrichtet.
- Der Druck *p* im sich abkühlenden expandierenden Gas sinkt.
- Das abgekühlte Arbeitsgas verlässt die Turbine T mit entsprechender Druckarbeit  $\Delta W_{\text{D}}$ , wird also ständig ausgetauscht.

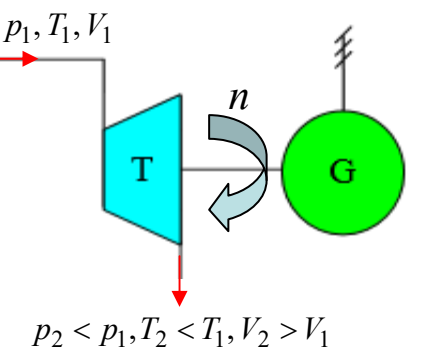

■ Nicht die Gesamtarbeit *W*, sondern nur die technische Arbeit *W*<sub>t</sub> = *W* - ∆*W*<sub>D</sub> wird genutzt.

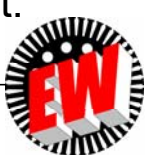

# **P3.4 Dampfturbinen Übersicht**

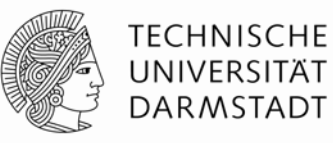

- 1. Thermische Turbomaschinen Arbeitsprinzip
- 2. *Clausius-Rankine-*Kreisprozess
- 3. Kraftwerksschema
- 4. Energiewandlung in der Dampfturbine

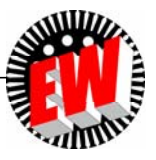

# **P3.4 Dampfturbinen P3.4.2** *Clausius-Rankine***-Kreisprozess (1)**

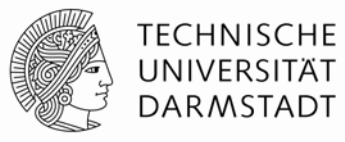

- Einsatz der Dampfturbine zur Erzeugung elektrischer Energie aus fossilen Brennstoffen über Wasserdampf-Expansion:
- 1. Erzeugung von Wasserdampf a) durch Verbrennung fossiler Brennstoffe oder b) durch Wasserdampferzeugung über Kernspaltungswärme.
- 2. Ausnutzung der thermischen Energie im Wasserdampf (Wasser-Dampfkreislauf).

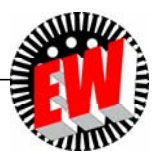
# **P3.4 Dampfturbinen**

# **P3.4.2** *Clausius-Rankine***-Kreisprozess (2)**

- *Clausius-Rankine*-Kreisprozess: Thermodynamischer Kreisprozess als Vergleichsprozess für das Dampfkraftwerks-Prinzip mit
	- Dampfturbine T,
	- Synchrongenerator G,
	- Kondensator Ko:
		- Wasserdampf kondensiert zu Wasser
	- Speisepumpe Sp:

Führt das Wasser dem Kessel zu

- Kessel Ke (= Wärmetauscher):
	- Heiße Rauchgase verdampfen Wasser in Röhrensystem
- Dampf-Überhitzer Ü (Röhrensystem im heißesten Kesselbereich): Erzeugt aus Sattdampf einen überhitzten, überkritischen Dampf! Der verhält sich wie "ideales Gas" und heißt "Frischdampf"!
- Wirkungsgrad < Wirkungsgrad des *Carnot*-Kreisprozesses!

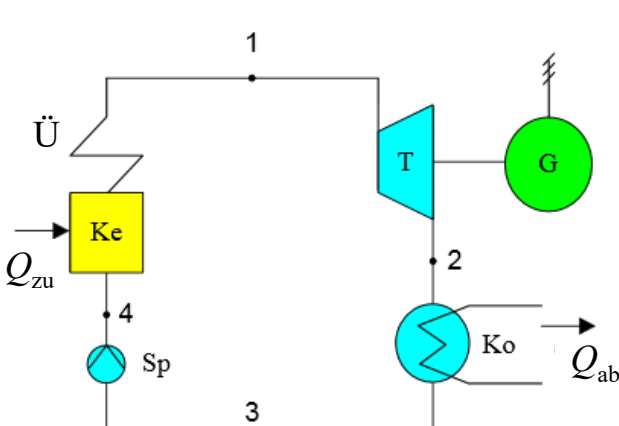

*Quelle: Wikipedia.de*

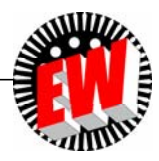

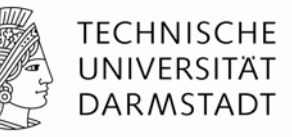

## **P3.4.2** *Clausius-Rankine***-Kreisprozess Blockschaltbild des Dampfkreislaufs**

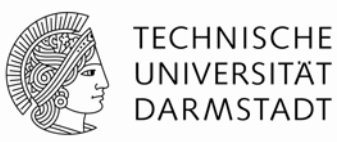

#### **Energie-Wirkungskette im Kohlekraftwerk:**

Kessel: Chemische Energie (Brennstoff Kohle) → thermische Energie und Strömungsenergie (im Wasserdampf)  $\rightarrow$  Turbine: Umwandlung in kinetische (Rotations)-Energie  $\rightarrow$ → Generator: Umwandlung in elektrische Energie (Dreiphasen-Wechselstromsystem)!

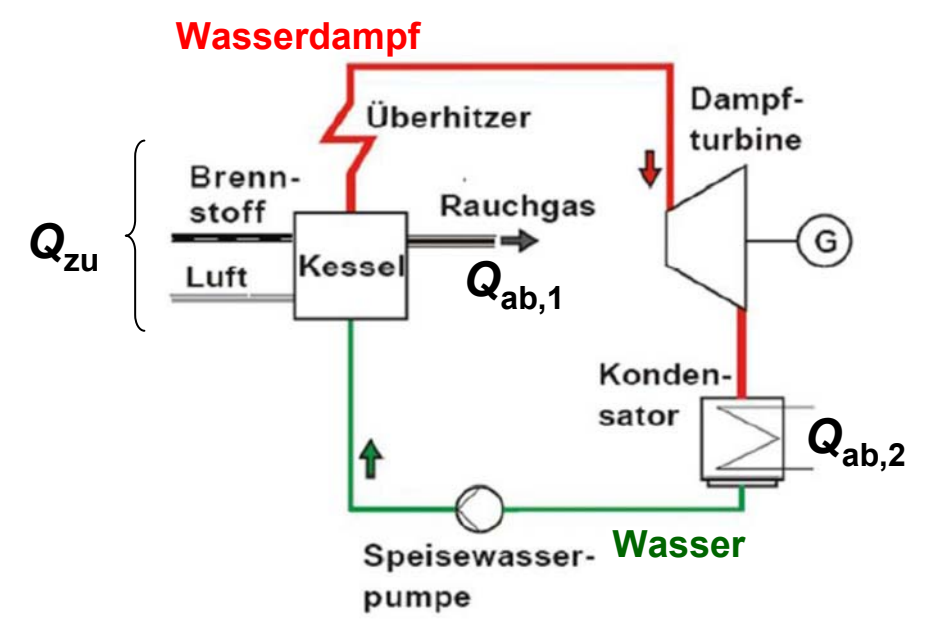

#### **a) Kondensationsanlage:**

Der Dampf wird nicht dem Kreislauf entnommen, sondern – kondensiert – dem Kessel wieder zugeführt.

#### **b) Gegendruckanlage:**

- Bei Industriekraftwerken wird häufig Prozessdampf der Turbine mit einem bestimmten (Gegen-)Druck entnommen (z.B.: Papier-/Zellulose-Herstellung).
- Frischwasser muss dann für die Dampferzeugung nachgeliefert werden.

#### Kondensationsanlage

*Quelle: Hanson J.; Skript zur Vorlesung "Kraftwerke und Erneuerbare Energien"; 2016*

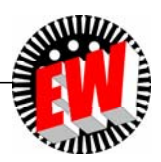

#### **P3.4.2** *Clausius-Rankine***-Kreisprozess Vereinfachter Prozess ohne Zwischenüberhitzung**

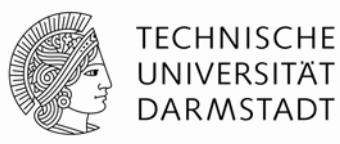

#### $1 \rightarrow 2$

Adiabate Dampfexpansion (*dQ* = 0) in Dampfturbine: *dS* <sup>=</sup>*dQ*/*T* = 0: *S* = konst. = isentrop: Dampfvolumen steigt *V*  $\uparrow$  auf  $V_{\text{max}}$ , Dampfdruck & Temperatur sinken:  $p \downarrow$ ,  $T \downarrow$  auf  $p_{\text{min}}$ ,  $T_{\text{min}}$ 

#### $2 \rightarrow 3$

Isobare Dampfkondensation im Kondensator durch Kühlung mit Kühlwasser bei  $p^{}_{\rm D}$  = konst. = *p<sub>min</sub>* = ca. 0.025 bar, *T* = konst. = *T<sub>min</sub>* = 25°C + 273 K (isobar & isotherm, Nassdampf): Dampf *V* sinkt zum Wasservolumen *V<sub>min</sub> (*Nahezu Vakuum-Verhältnisse!)

#### $3 \rightarrow 4$

Wasser inkompressibel ( $\Leftrightarrow$  V = konst.)  $\Rightarrow$  Isochore Druckerhöhung auf  $p_{\text{max}}$  bis ca. max. 270 … 285 bar durch Druckaufbau durch Kesselspeisepumpe (Wasservolumen *V* = *V<sub>min</sub>* = konst.); Wasser ("Kondensat") in Dampfkesselröhren befördert!

 $4 \rightarrow 1$ 

Isobare Wärmezufuhr im Dampfkessel (*<sup>p</sup>* = konst., *<sup>V</sup>* **)**: Wasser bis zum Sieden erwärmt  $(Q_{z_1+1})$ , dann Verdampfung (*T* = konst. = Siedetemperatur!,  $Q_{z_1\vee z_1}$ ) = Sattdampf; danach weitere Erwärmung ("überhitzter Dampf"): Q<sub>zuÜ</sub>, *T*  $\uparrow$  (bis zu ca. 600°C).

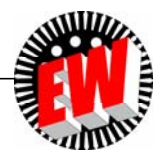

## **P3.4.2** *Clausius-Rankine***-Kreisprozess** *Clausius-Rankine* **im** *p***-***V***- und** *T***-***S***-Diagramm**

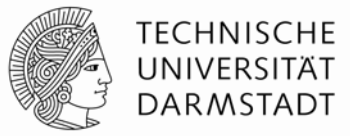

Vereinfachte Darstellung ohne Zwischenüberhitzung:

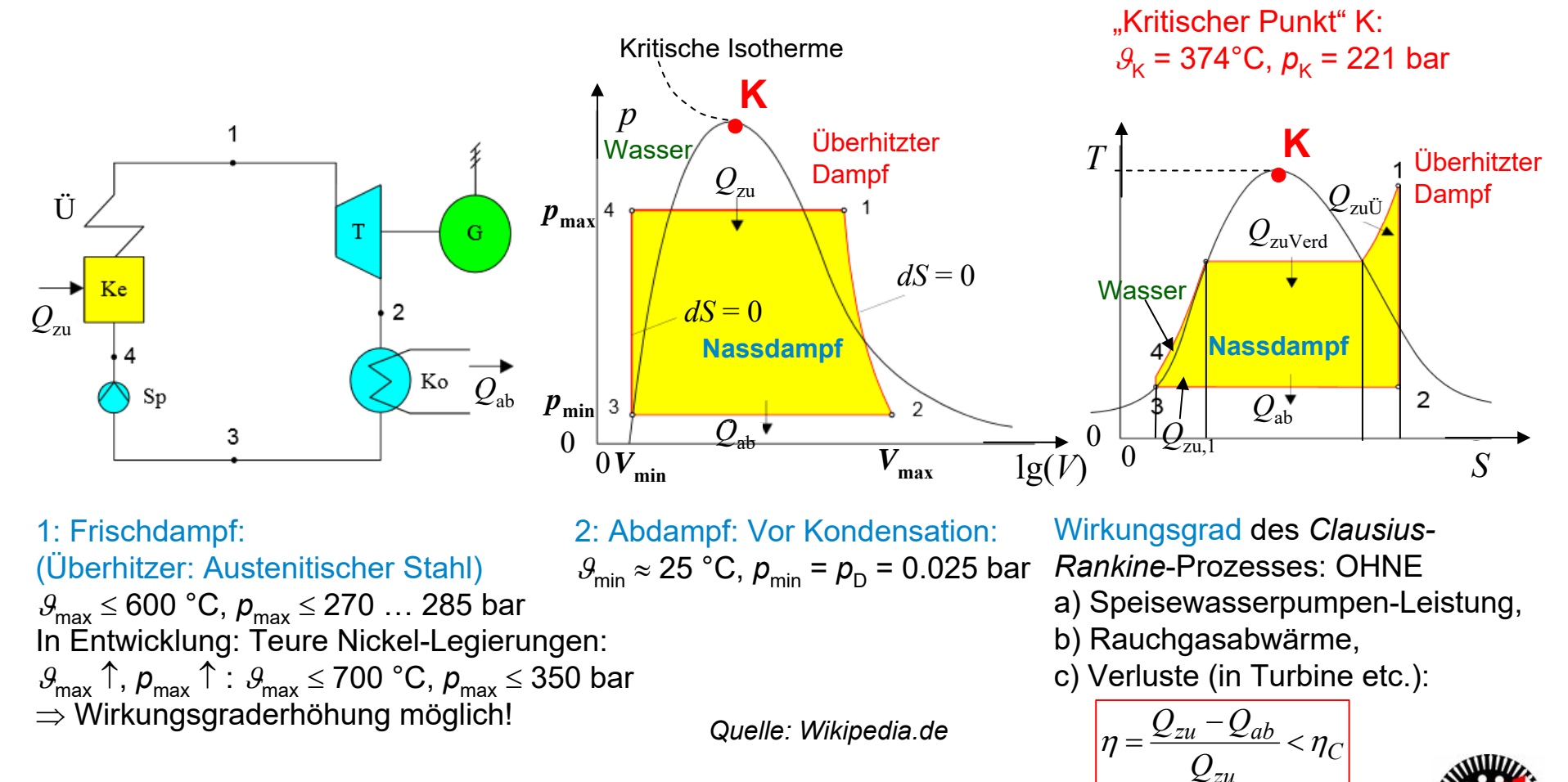

TU Darmstadt, Institut für Elektrische Energiewandlung | Vorlesung "Energietechnik", Kapitel P Prozesse / 256 Prof. Dr.-Ing. habil. Dr. h.c. Andreas Binder

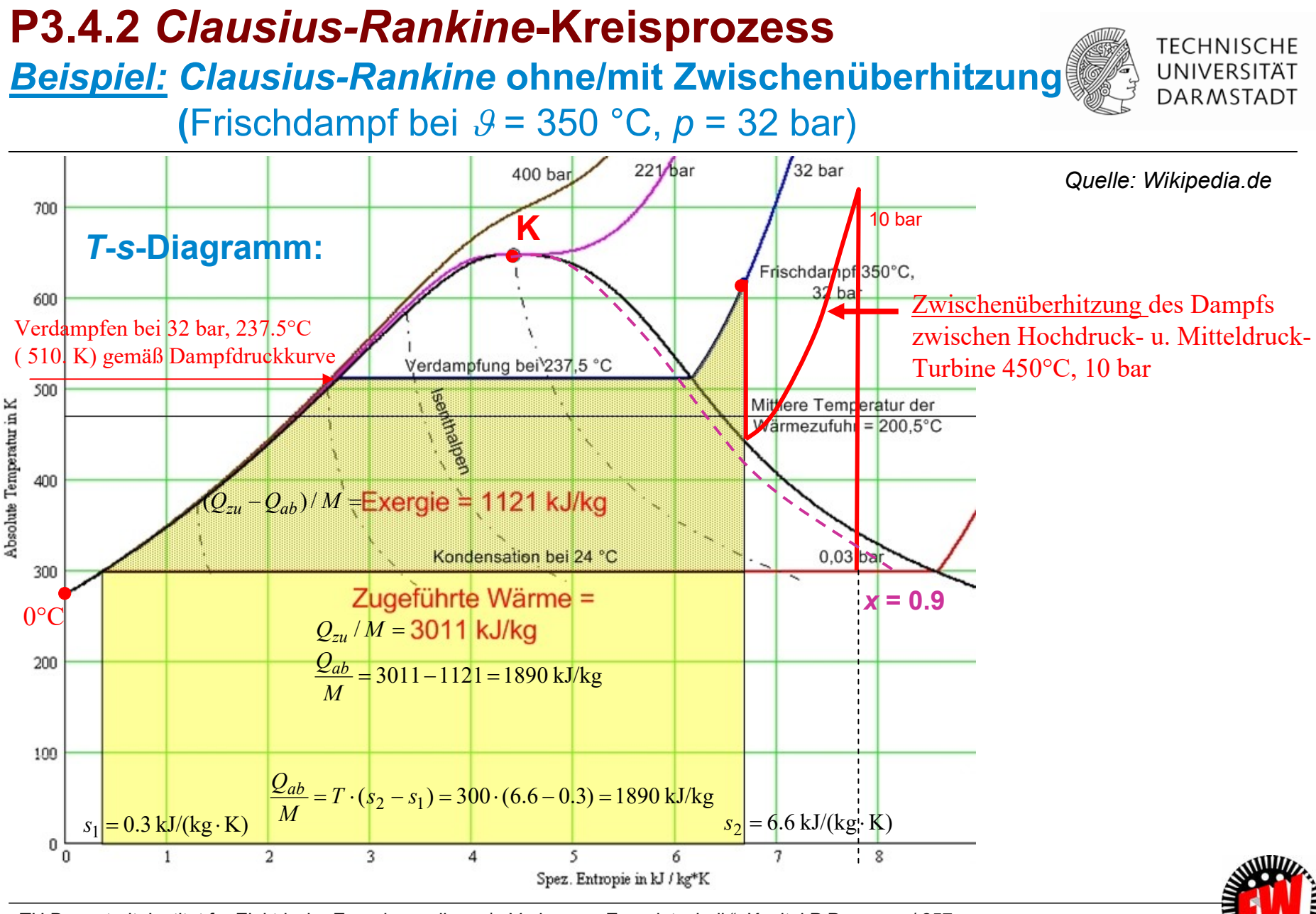

TU Darmstadt, Institut für Elektrische Energiewandlung | Vorlesung "Energietechnik", Kapitel P Prozesse / 257 Prof. Dr.-Ing. habil. Dr. h.c. Andreas Binder

# **P3.4.2** *Clausius-Rankine***-Kreisprozess Dampf-Zwischenüberhitzung**

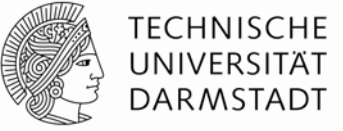

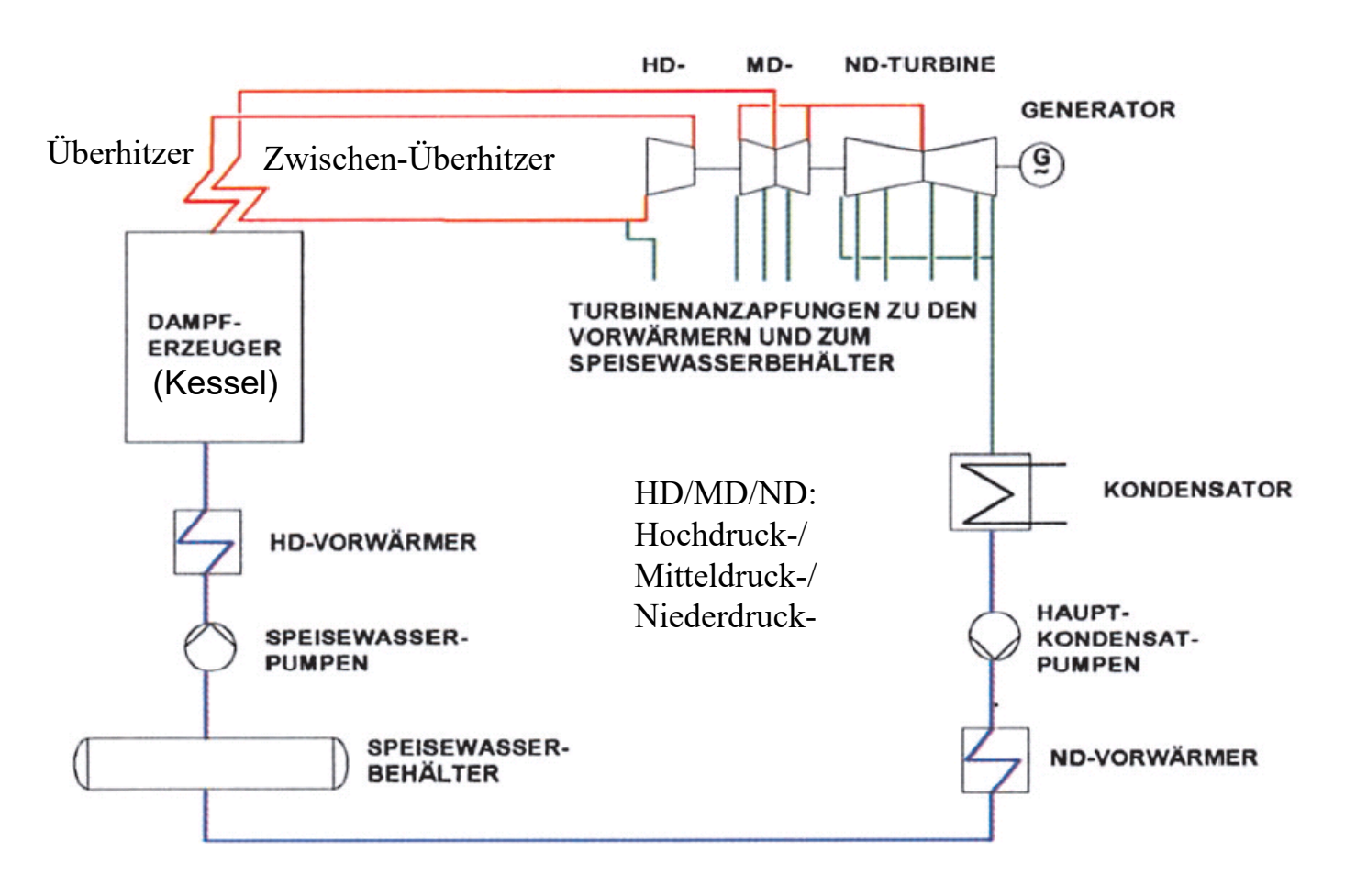

*Quelle: Wikipedia.de*

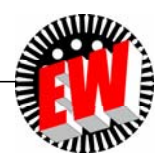

# **P3.4.2** *Clausius-Rankine***-Kreisprozess Dampf-Zwischenüberhitzung**

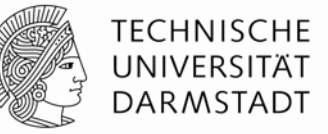

- Dampf kühlt in letzter ND-Turbinenstufe stark ab  $\Rightarrow$  tw. Kondensation (Tröpfchen).
- Damit diese Nässe nicht zu groß  $\Rightarrow$  Dampf-Zwischenüberhitzung!
- Weiterer Vorteil: Wirkungsgraderhöhung, wie im **Beispiel** mit Frischdampf bei  $\theta$  = 350 °C,  $p$  = 32 bar gezeigt:
	- *Clausius-Rankine*-Wirkungsgrad ohne Zwischenüberhitzung (u. ohne Speisepumpenarbeit):

$$
\eta = \frac{Q_{zu} - Q_{ab}}{Q_{zu}} = \frac{1121}{3011} = 0.372
$$

• Mit Zwischenüberhitzung:  $\eta$  etwas erhöht

$$
\eta = \frac{Q_{zu} - Q_{ab}}{Q_{zu}} = \frac{1435}{3655} = 0.393
$$

═ = 1 – –—– = 1 – *abC* • Zum Vergleich: *Carnot*-Wirkungsgrad:  $T$ 

$$
=1 - \frac{T_{ab}}{T_{zu}} = 1 - \frac{273 + 25}{273 + 350} = 0.522
$$

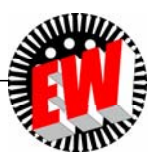

# **P3.4.2** *Clausius-Rankine***-Kreisprozess Kondensation des Dampfs ist sinnvoll!**

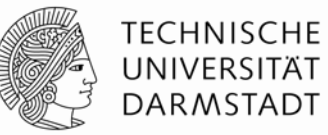

- Bei der Kondensation des Dampfs zu Wasser wird die verbliebene Dampfenergie über das Kühlwasser an die Umgebung abgeführt.
- *Beispiel:* Grobe Abschätzung: *P*<sub>N</sub> = 950 MW<sub>el</sub>,  $\eta_{\sf N}$  = 0.45  $\Rightarrow$   $P_\mathsf{N}/\eta_\mathsf{N}$  -  $P_\mathsf{N}$  = 950/0.45 – 950 = 1161 MW $_\mathsf{th}$  als Restwärme "verschenkt"!
- Es ist aber <u>nicht sinnvoll,</u> den entspannten, abgekühlten Dampf mit seiner Restwärme direkt dem Kessel zur erneuten Erhitzung zuzuführen und so Wärmeenergie zu sparen!

#### • Denn:

Die Verdichtung von Dampf (geringe Dichte!) auf z. B.  $\rho_{2}$  = 285 bar Druck benötigt WESENTLICH mehr Energie als dieselbe Druckerhöhung in Wasser!

- Druckerhöhung in Wasser erfolgt über Kessel-Speisewasserpumpe: Ist größter Verbraucher im Kraftwerk:
- z. B.: 950 MW-Kraftwerk: Pumpenleistung ca.  $P_\mathrm{zu}$  = 28 MW =  $P_\mathrm{V,Wasser}$

$$
P_{zu} \cdot \eta_M \cdot \eta_P = \Delta p \cdot \dot{V}_{H_2O} \Rightarrow \dot{V}_{H_2O} = 28 \cdot 10^6 \cdot 0.9 \cdot 0.9 / (285 \cdot 10^5) = 0.8 \,\text{m}^3/\text{s}
$$

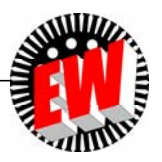

# **P3.4.2** *Clausius-Rankine***-Kreisprozess Wasserdampfverdichtung zu verlustreich!**

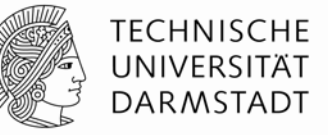

 $\kappa$ -1 • Adiabatische Wasserdampfverdichtung von  $\bm{{\rho}}_1$  = 1 bar auf  $\bm{{\rho}}_2$  = 285 bar Druck: Trockener Dampf:  $\kappa$  = 1.33 • Verdichterleistung für *p*<sup>1</sup> = 1 bar, 100°C:  $P_V = \dot{W}_t = \frac{\kappa \cdot p_1 \cdot \dot{V}_1}{\kappa - 1} \cdot \left[ (p_2 / p_2) \frac{\kappa - 1}{\kappa} - 1 \right]$ 

$$
\dot{V}_{Dampf} / \dot{V}_{Wasser} = 1673, p_2 / p_1 = 285, P_{V,Dampf} = \frac{\kappa}{\kappa - 1} \cdot p_1 \cdot \dot{V}_{Dampf} \cdot ((p_2 / p_1)^{\frac{\kappa - 1}{k}} - 1)
$$
  

$$
P_{V,Dampf} = \frac{1673}{1673} \cdot 1.33 \cdot 1.12^5 \cdot 2.25^{\frac{0.33}{1.33}} \cdot 1.33 \cdot 1.12^5 \cdot 2.25^{\frac{0.33}{1.33}} \cdot 1.33 \cdot 1.12^5 \cdot 2.33 \cdot 1.33 \cdot 1.
$$

$$
P_{\text{V,Wasser}} = \dot{V}_{\text{Wasser}} \cdot (p_2 - p_1) \Longrightarrow \frac{P_{\text{V,Dampf}}}{P_{\text{V,Wasser}}} = \frac{1673}{1 \cdot (285 - 1) \cdot 10^5} \cdot \frac{1.33}{1.33 - 1} \cdot 1 \cdot 10^5 \cdot \left[ 285^{\frac{0.33}{1.33}} - 1 \right] = 72.8
$$

$$
P_{\text{V,Dampf}} = 72.8 \cdot P_{\text{V,Wasser}} = 72.8 \cdot 28 = 2038 \text{ MW} \quad \text{stat } 28 \text{ MW} \text{ der Wasserpumpel}
$$
\n
$$
(2038 - 28)/1161 = 1.73
$$

• Es würde ca. <u>das 1.7-fache</u> der abgeführten Restwärme 1161 MW<sub>th</sub> zur Verdichtung benötigt!

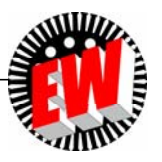

## **P3.4 Dampfturbinen Übersicht**

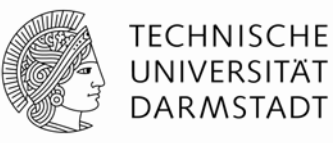

- 1. Thermische Turbomaschinen Arbeitsprinzip
- 2. *Clausius-Rankine-*Kreisprozess
- 3. Kraftwerksschema
- 4. Energiewandlung in der Dampfturbine

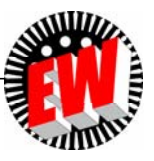

#### **P3.4.3 KraftwerksschemaKohle-Dampfkraftwerk als Kondensationsanlage**

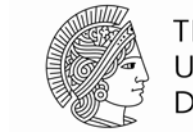

**TECHNISCHE** UNIVERSITÄT **DARMSTADT** 

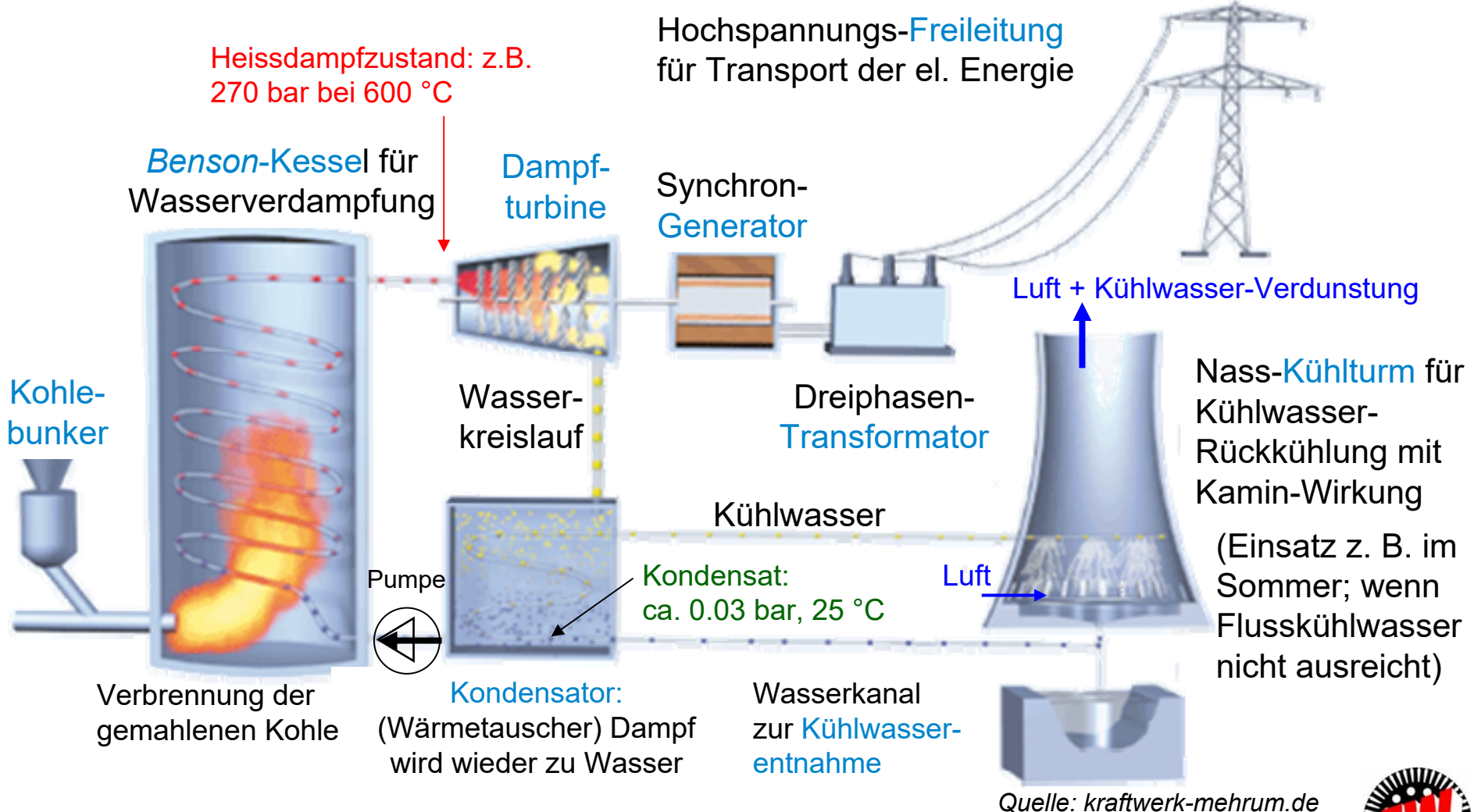

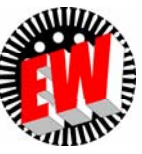

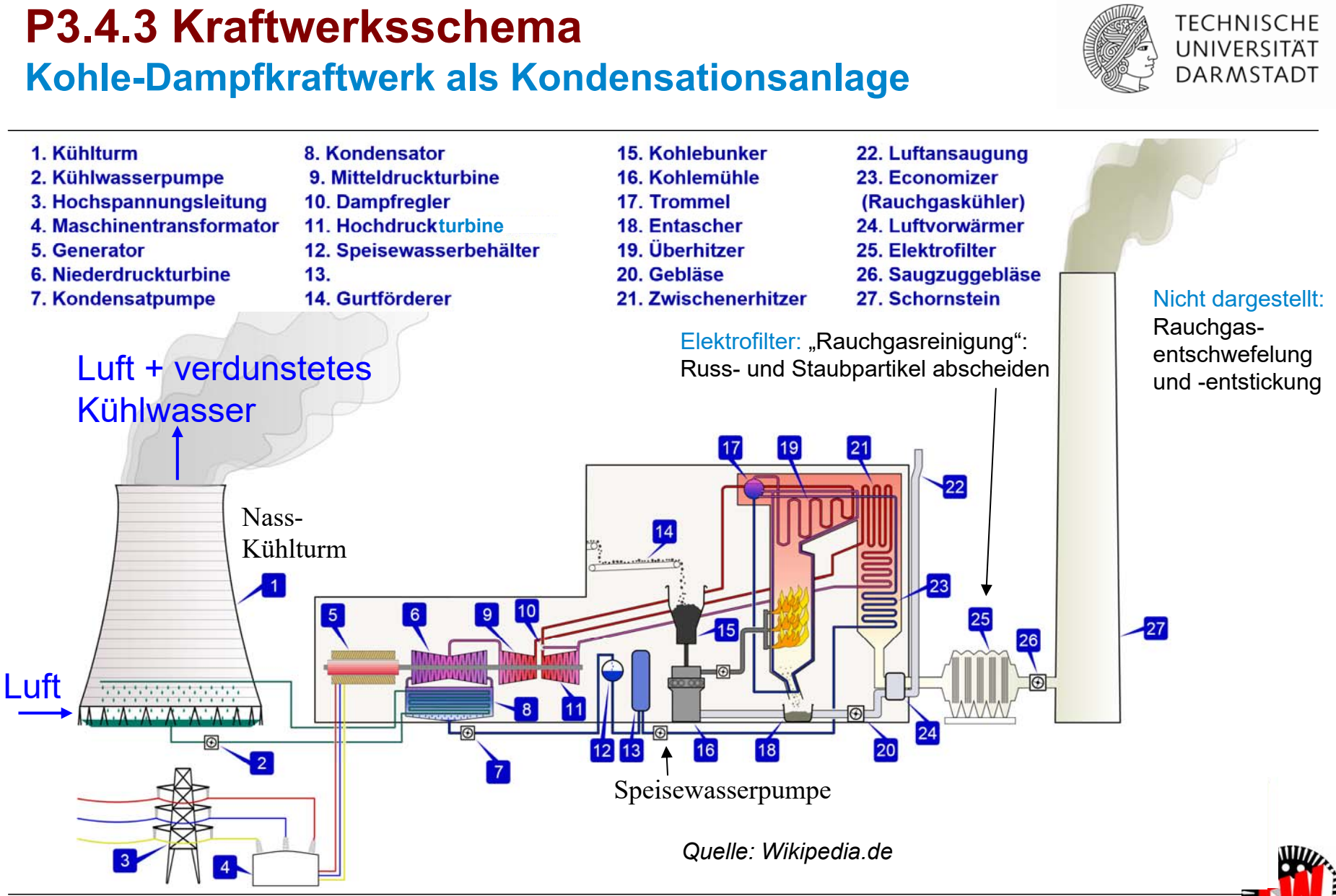

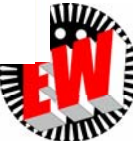

## **P3.4.3 Kraftwerksschema**

#### **Zwangsumlauf-Kessel mit Wasser-Dampf-Trommel; Saugzuggebläse für das Rauchgas**

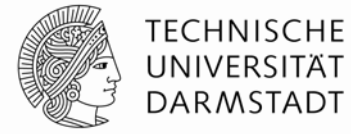

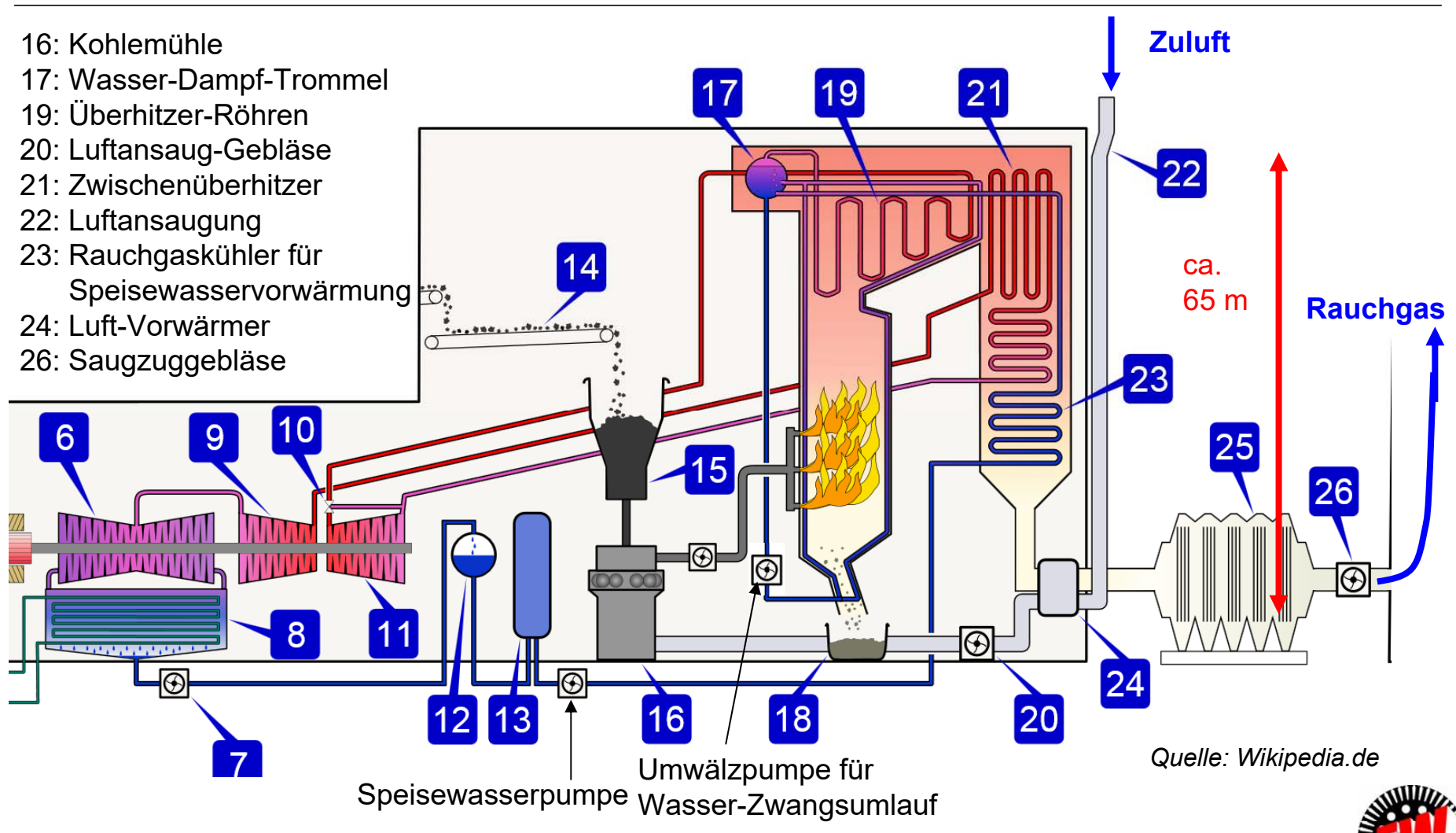

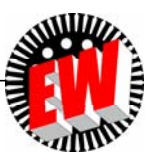

#### **P3.4.3 KraftwerksschemaTECHNISCHE** UNIVERSITÄT **Kohle-Dampfkraftwerk – Rauchgasreinigung DARMSTADT** Entstickung: Verminderung der Stickstoffoxide NO<sub>x</sub>, z. B.: Eingebrachter Ammoniak (NH<sub>2</sub>) wandelt NO $_\mathrm{x}$  in N $_\mathrm{2}$  und H $_\mathrm{2}$ O um Elektrofilter:SO<sub>2</sub>-Abscheidung: Mit El. polarisierte Staubpartikel Schlauchfilter:Kalkhydrat zu Gips umgesetzt im *E*-Feld abscheidenFilternder Abscheider $2SO_2+2Ca(OH)_2+O_2+2H_2O \rightarrow$ zur Entstaubung  $\rightarrow$ 2[Ca[SO<sub>4</sub>]·2H<sub>2</sub>O] Elektrofilter SO<sub>2</sub>-Absorber 5 **Entstickung** Staub (Filterkuchen) Staub (Filterkuchen) Aktivkohlefilter:HCl-AbsorberAdsorption von z. B. **Quecksilber** HCl-Absorber: Restabscheidung von Stäuben und Schwermetallen *Quelle: Wikipedia.de*

 $(x, \text{schwer}^*) > 5 \text{ ka/dm}^3$ . z. B.: Gasförmiges Quecksilber)

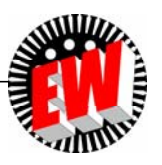

# **P3.4.3 Kraftwerksschema**

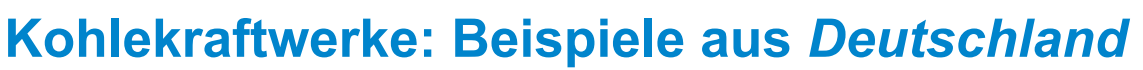

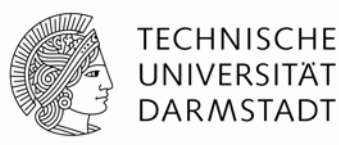

#### *Beispiele:*

**● Steinkohlekraftwerk** *Moorburg / Hamburg* **(2015):**

2 x 820 MW elektrische Leistung, Wirkungsgrad im Nennpunkt: 46.5%, Errichtungskosten 3 Mrd. Euro.

Überhitzter Dampf: Bei 600°C treten 276 bar Druck auf, Kondensat: 26 mbar bei ca. 20°C.

Schon 2020 wg. Kohleausstieg stillgelegt: Umbau zu 100 MW-Elektrolyseur für 2025!

CO<sub>2</sub>-Erzeugung: 700 g/kWh<sub>el</sub>

**● Braunkohlekraftwerk** *Boxberg R* **(2012):**

675 MW elektrische Leistung, Wirkungsgrad im Nennpunkt: 43.3%

Überhitzter Dampf: Bei 600°C treten <sup>286</sup> bar Druck auf Kondensat: 39 mbar bei ca. 25°C

 $CO<sub>2</sub>$ -Erzeugung:  $900$  g/kWh<sub>el</sub>

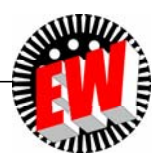

# **P3.4.3 Kraftwerksschema**

#### **Braunkohlebefeuertes Dampfkraftwerk** *Boxberg/D*

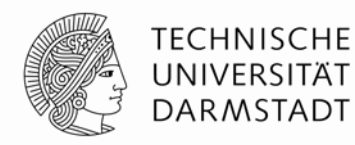

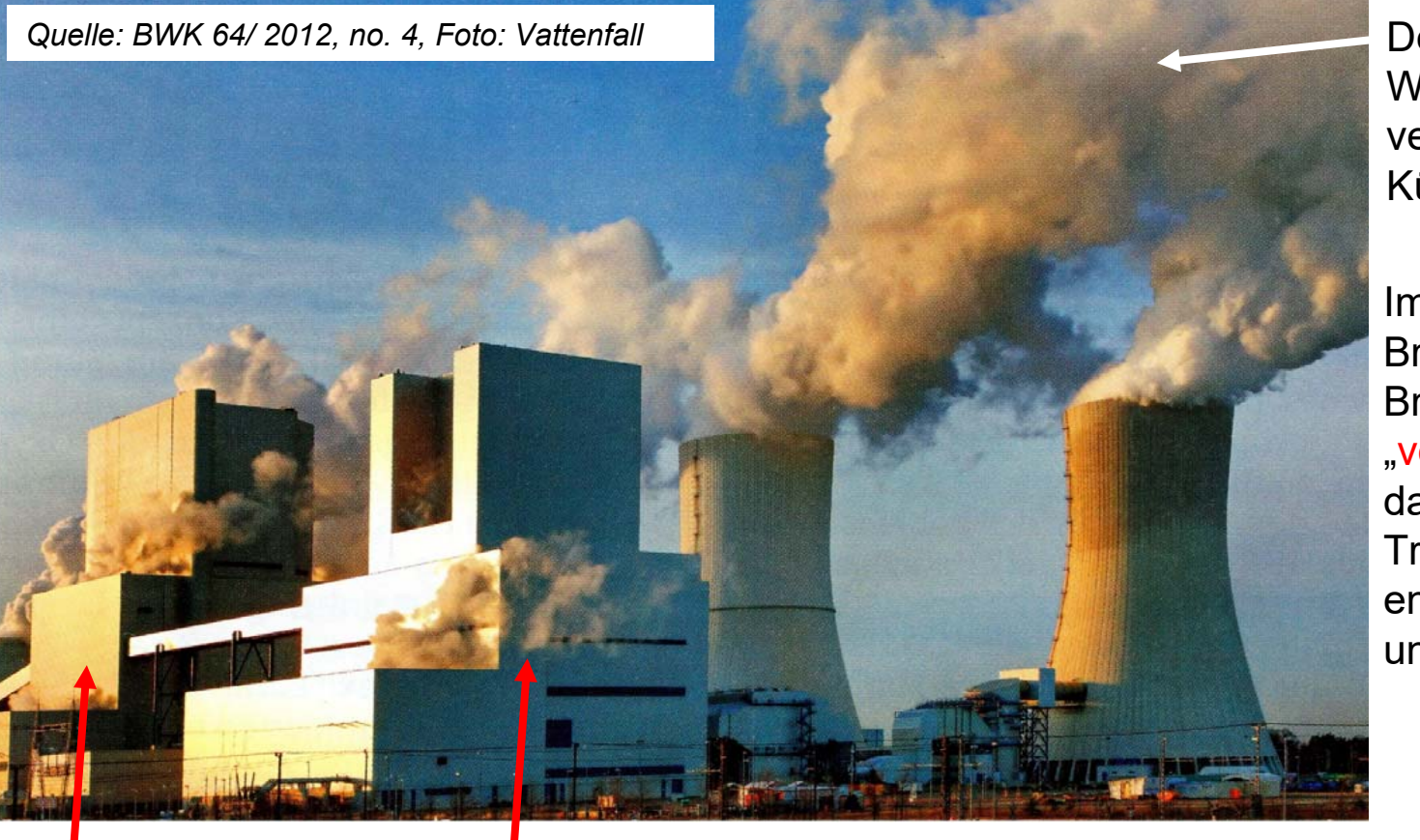

Der "Qualm" ist Wasserdampf des verdunsteten Kühlwassers

Im *Lausitzer*Braunkohlerevier: Braunkohle wird"vor Ort" verstromt, da der Braunkohle-**Transport** energetisch ungünstiger ist.

Block Q: 900 MW (el.) Block R: 675 MW (el.) (seit 2012 mit 43.3% Wirkungsgrad)

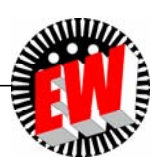

## **P3.4.3 KraftwerksschemaSiedewasserreaktor (ca. 50 MW/m3)**

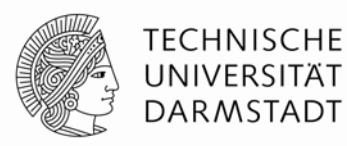

- Nur <mark>ein</mark> Dampf-Wasser-Kreislauf  $\Rightarrow$  Der radioaktiv belastete Dampf bzw. Wasser ist <mark>nich</mark>t auf den Sicherheitsbehälter (Containment) beschränkt, sondern auch i. d. Turbine.
- Kein Wärmetauscher ("Verdampfer"): Höherer Wirkungsgrad  $\eta$  ≈ 35% als Druckwasserreaktor

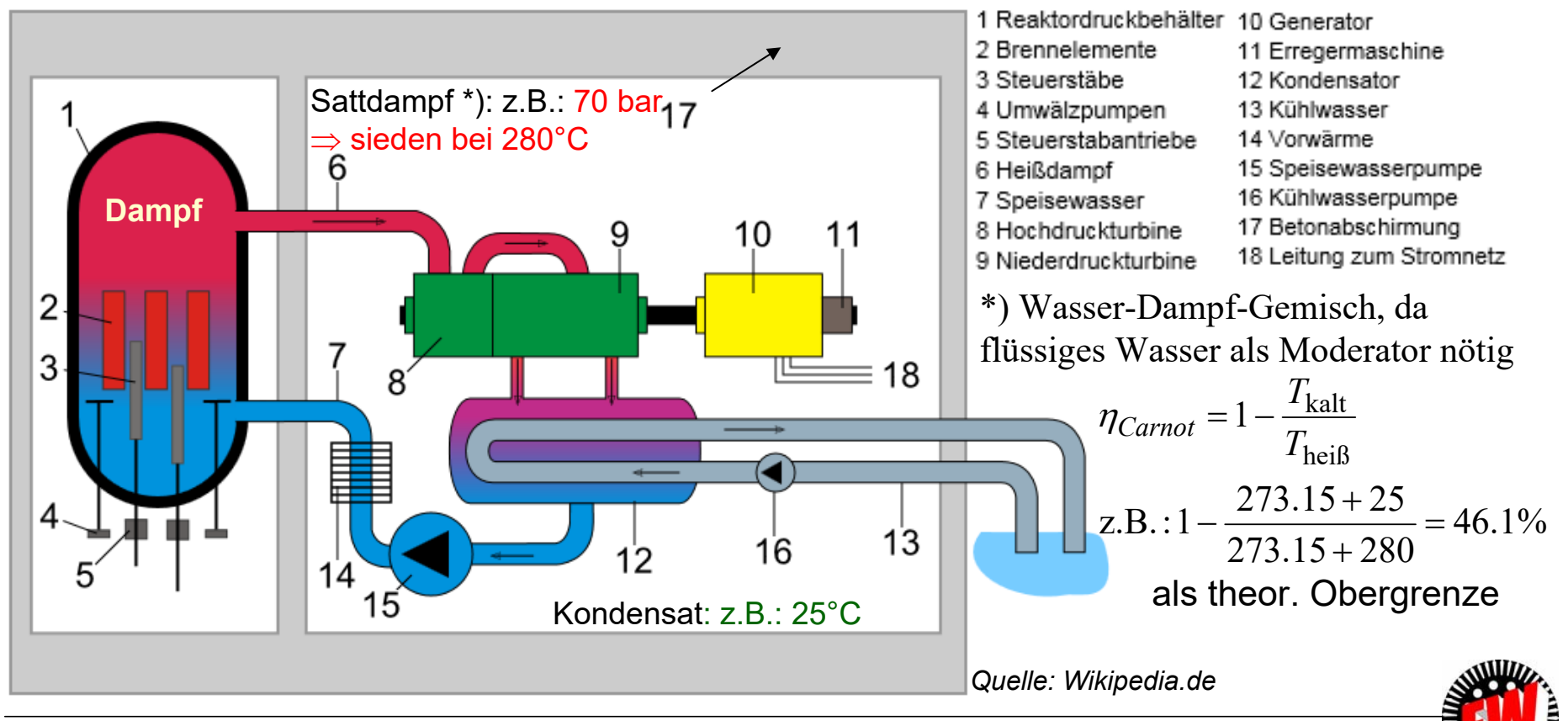

## **P3.4.3 KraftwerksschemaDruckwasser-Reaktor (ca. 100 MW/m3)**

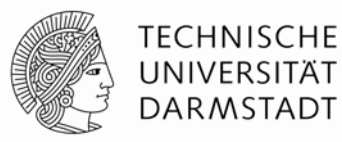

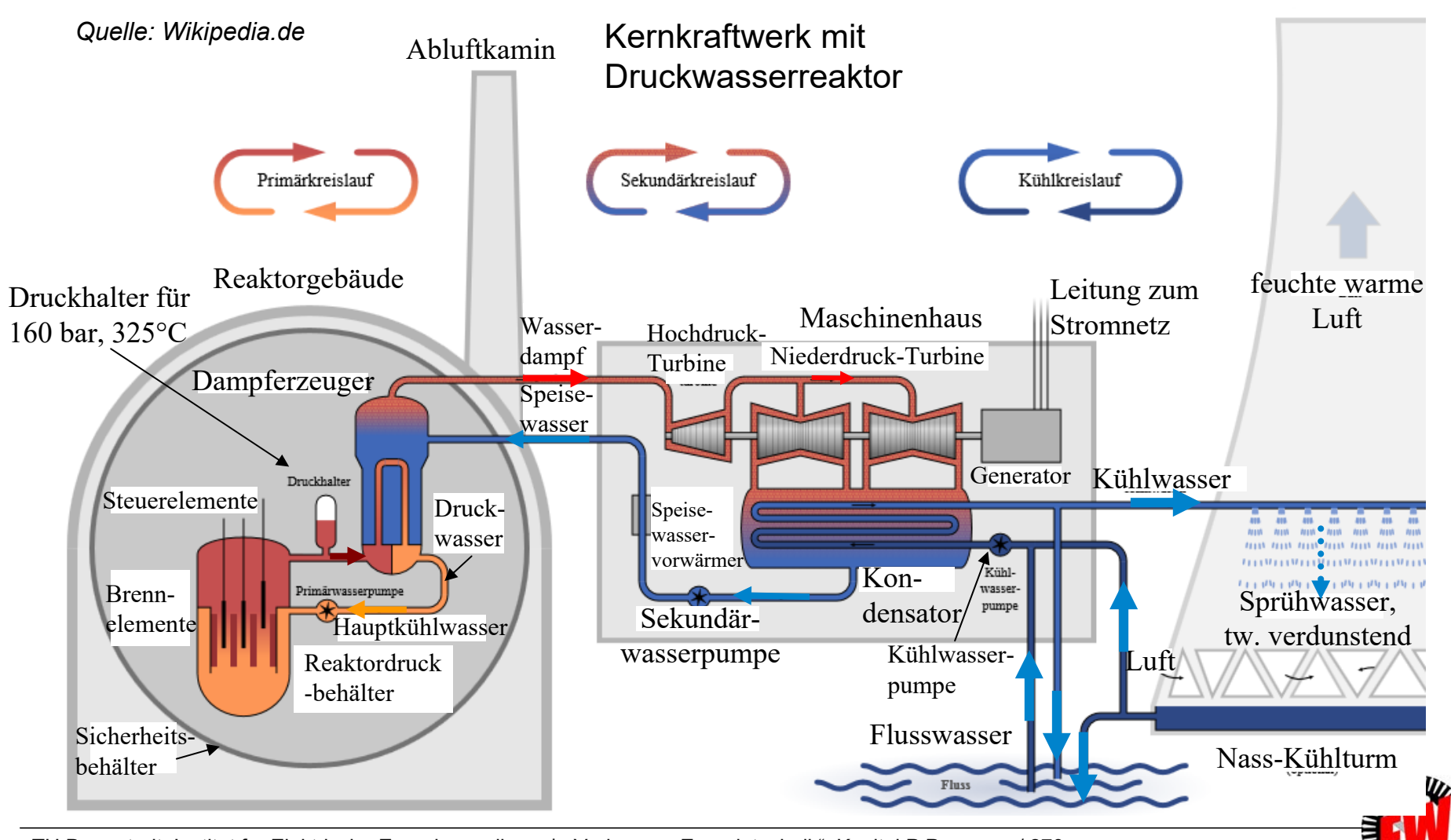

TU Darmstadt, Institut für Elektrische Energiewandlung | Vorlesung "Energietechnik", Kapitel P Prozesse / 270 Prof. Dr.-Ing. habil. Dr. h.c. Andreas Binder

## **P3.4.3 KraftwerksschemaDruckwasser-Reaktor (ca. 100 MW/m3)**

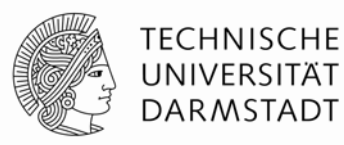

- Primär- und getrennter Sekundär-Wasser-Kreislauf
- Betriebsdruck des Wassers primär so hoch (ca. 160 bar), dass es bei Betriebstemperatur (ca. 325°C) nicht siedet (= "Druckwasser")  $\Rightarrow$  Brennstäbe gleichmäßig benetzt, keine korrosiv wirkende Dampfphase
- Heißes Wasser (Primärkreislauf) gibt im "Dampferzeuger" ("Verdampfer" = Wärmetauscher) seine Wärme an getrennten Sekundär-Wasser-Dampf-Kreislauf ab Sekundärkreislauf frei von Radioaktivität
- Sekundärkreislauf: Wasserdruck ca. 70 bar ⇒ sieden bei 280 °C (Sattdampf)
- Typische elektrische Kernkraftwerks-Blockleistung (D): *P<sub>el</sub>* = 1400 MW
- Erforderliche Dampfmenge ca. 7000 Tonnen/Stunde
- Typischer Wirkungsgrad:  $\eta = W_{\rm el}/Q_{\rm zu} \approx 32\, \dots\, 33$  %

(etwas geringer als beim Siedewasserreaktor wegen Wärmetauscher)

• Wirkungsgradsteigerung schwierig, da maximale Temperatur des FLÜSSIGEN Primärkühlmittels unterhalb des kritischen Punktes  $\mathcal{T}_{\mathsf{k}}$  (221 bar, 374°C) liegen muss!

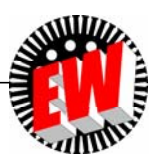

#### TU Darmstadt, Institut für Elektrische Energiewandlung | Vorlesung "Energietechnik", Kapitel P Prozesse / 272 Prof. Dr.-Ing. habil. Dr. h.c. Andreas Binder

# **P3.4.3 Kraftwerksschema Wirkungsgradabschätzung bei Steinkohle-befeuerten Dampfkraftwerken**

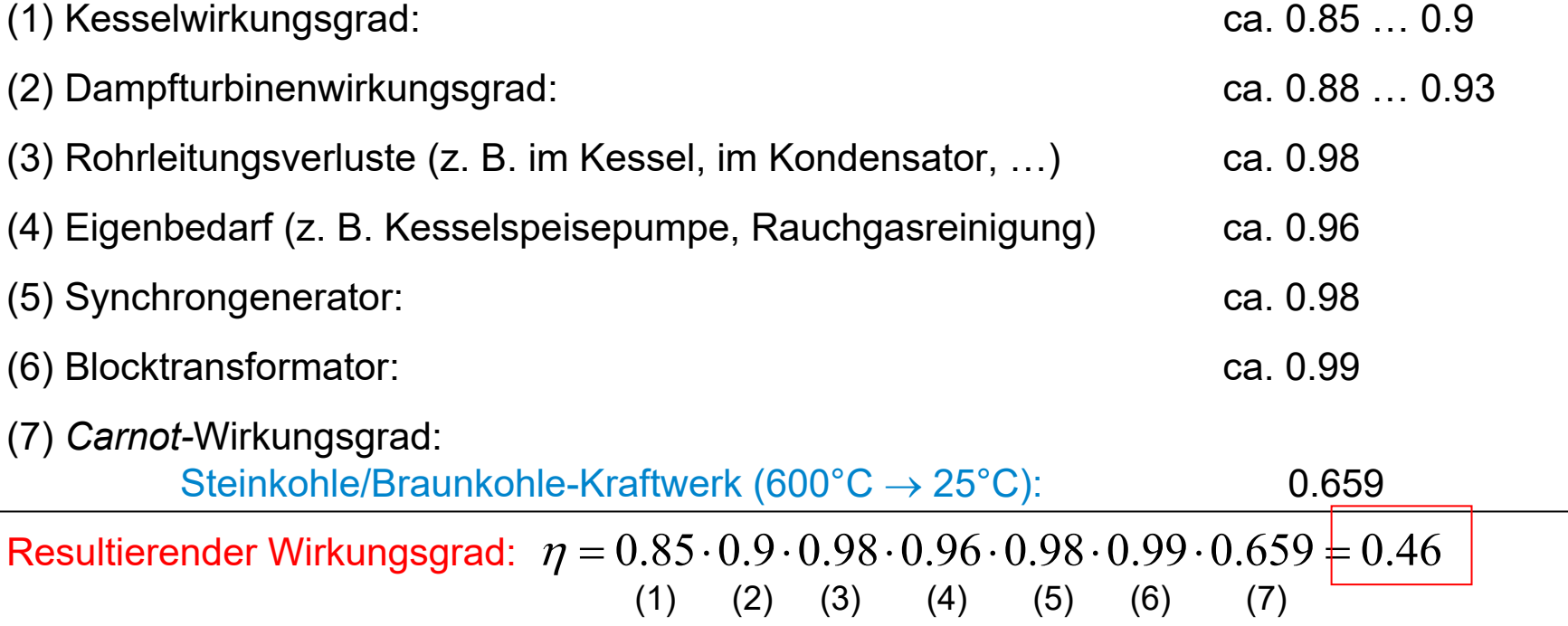

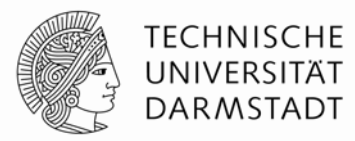

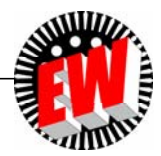

#### **P3.4.3 Kraftwerksschema Wirkungsgradabschätzung bei Druckwasser-Kernkraftwerken**

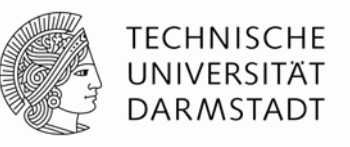

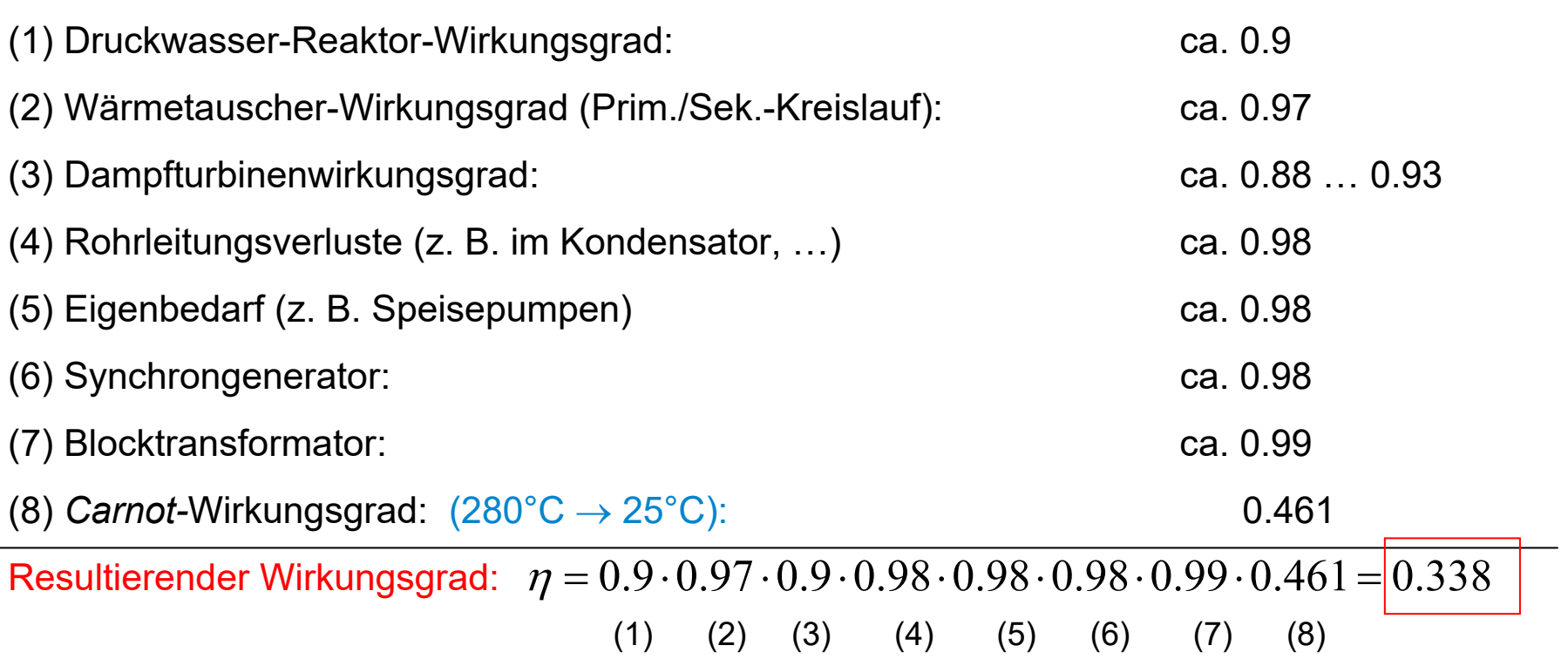

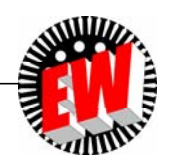

## **P3.4 Dampfturbinen Übersicht**

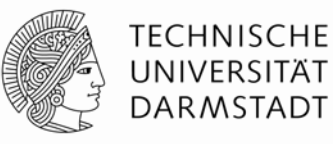

- 1. Thermische Turbomaschinen Arbeitsprinzip
- 2. *Clausius-Rankine-*Kreisprozess
- 3. Kraftwerksschema
- 4. Energiewandlung in der Dampfturbine

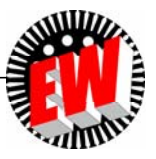

## **P3.4.4 Energiewandlung in der Dampfturbine Prinzip der einstufigen Dampfturbine**

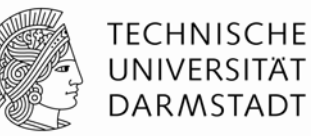

- Schnell strömender (überhitzter) Dampf (≈ "ideales Gas") treibt Schaufelrad an.
- Viele Schaufeln je Stufe am Umfang = "Schaufelgitter" (bei abgewickelter Darstellung).
- *Prinzip:* (verlustfrei angenommen)

Einstufiges Gleichdruck-Rad (Aktionsläufer von *Gustav de Laval*, *Schweden*, 1883):

a) Strömungsumlenkung:  $w \Rightarrow -w$ 

b) Bewegungsimpuls auf Schaufeln übertragen (vgl. *PELTON*-Turbine)

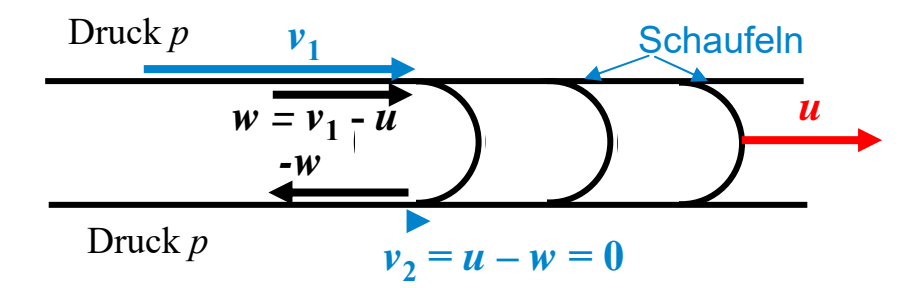

 $\vec{v} = \vec{u} + \vec{w}$ 

*<sup>v</sup>*: Dampfgeschwindigkeit im Ruhsystem

*<sup>u</sup>*: Radumfangsgeschwindigkeit

*<sup>w</sup>*: Dampfgeschwindigkeit bzgl. Schaufelrad

*d*: Raddurchmesser in Schaufelmitte

▪ Vollständige Übertragung der kinetischen Dampfenergie auf das Schaufelrad:

$$
W_{k,1} = m \cdot v_1^2 / 2 \Longrightarrow W_{k,2} = m \cdot v_2^2 / 2 = 0 \Longleftrightarrow v_2 = 0 \Longrightarrow u = d \cdot \pi \cdot n = v_1 / 2
$$

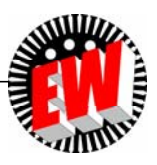

### **P3.4.4 Energiewandlung in der Dampfturbine Einstufige Dampfturbine (***de Laval***, 1883)**

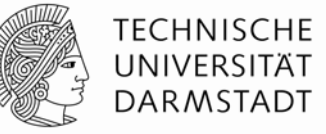

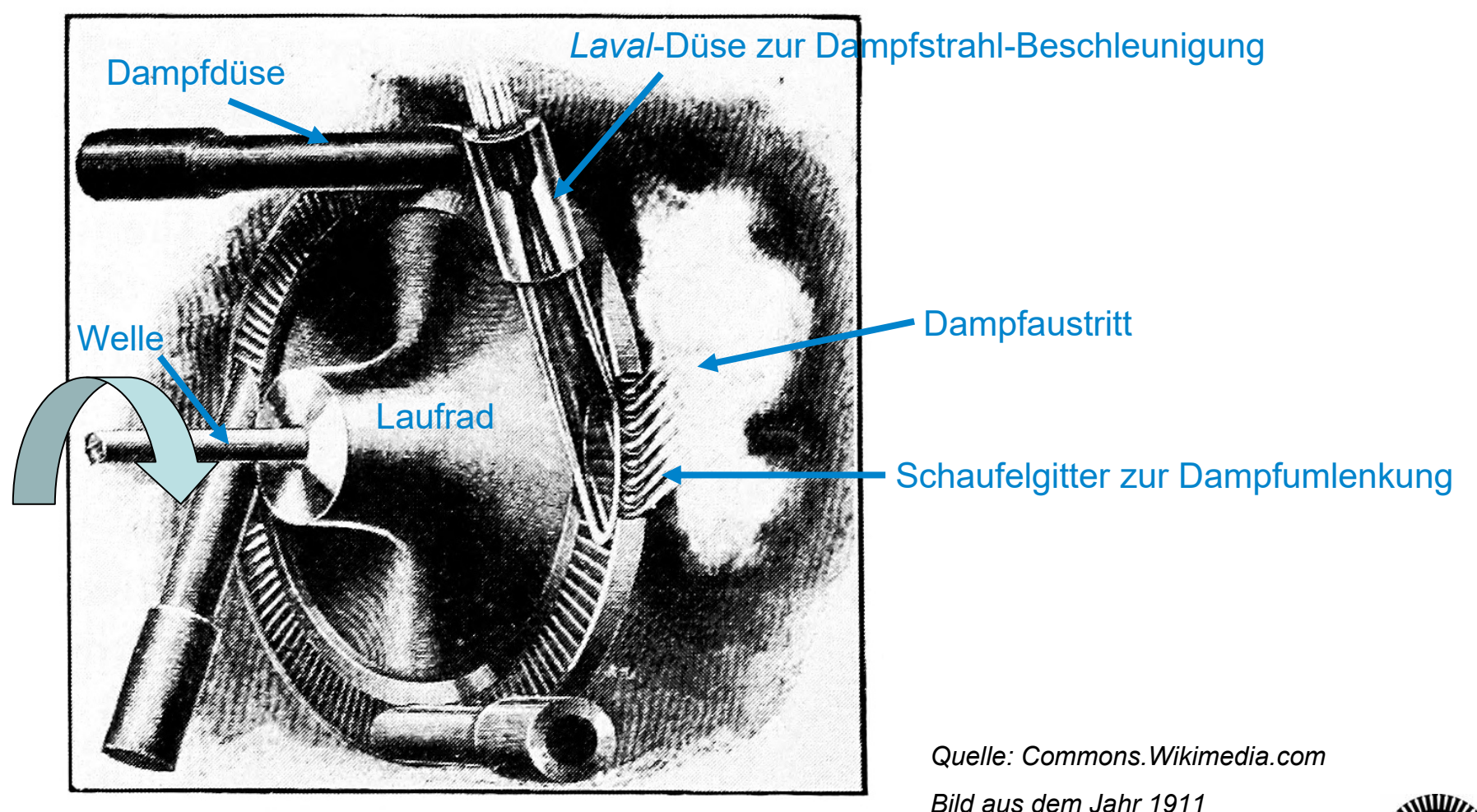

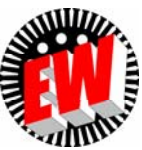

## **P3.4.4 Energiewandlung in der Dampfturbine Einstufigen Dampfturbine (***de Laval***)**

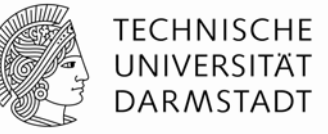

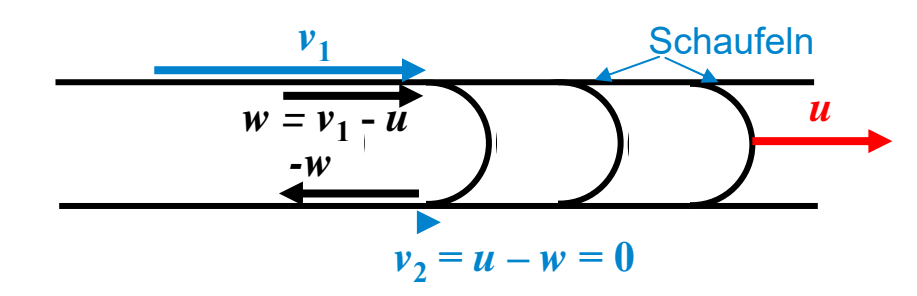

*Beispiel:*

*v*1 = 400 m/s, *<sup>u</sup>* <sup>=</sup>*v*1/2 = 200 m/s, *d* = 160 mm (Raddurchmesser in Schaufelmitte)

Drehzahl *<sup>n</sup>* = 200/(0.16 **.** ) = 397/s = 23 873/min

- **Drehzahl ist wegen hoher Dampfgeschwindigkeit sehr hoch**
- Teures Getriebe für langsamer laufenden Generator erforderlich.
- **Deshalb: Mehrstufige Dampfturbine sinnvoll!**

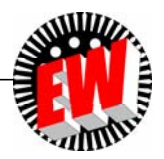

## **P3.4.4 Energiewandlung in der Dampfturbine Prinzip der mehrstufigen Dampfturbine**

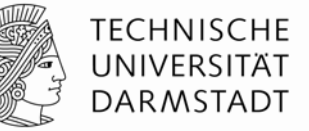

**Mehrstufiges Rad:** z. B.: Zweistufig: Strömungsumlenkung:  $w_1 \Rightarrow$  - $w_1$ ,  $w_2 \Rightarrow$  - $w_2$ 

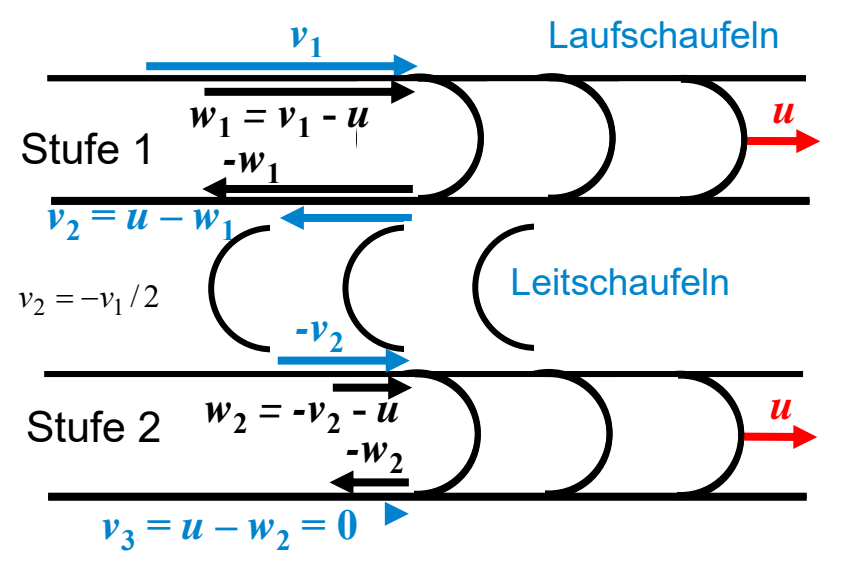

 $\vec{v} = \vec{u} + \vec{w}$ 

- *<sup>v</sup>*: Dampfgeschwindigkeit im Ruhsystem
- *<sup>u</sup>*: Radumfangsgeschwindigkeit
- *<sup>w</sup>*: Dampfgeschwindigkeit bzgl. Schaufelrad
- *d*: Raddurchmesser in Schaufelmitte
- a) Bewegliche Laufschaufeln auf Schaufelrad in zwei Reihen für den Vortrieb
- b) Feststehende Leitschaufeln zur Dampf-Umlenkung
- Vollständige Übertragung der kinetischen Dampfenergie auf das Schaufelrad:

$$
W_{k,1} = m \cdot v_1^2 / 2 \implies W_{k,3} = m \cdot v_3^2 / 2 = 0 \iff v_3 = 0 \implies u = d \cdot \pi \cdot n = v_1 / 4
$$
  
0 = v<sub>3</sub> = u - w<sub>2</sub> = u - (-v<sub>2</sub> - u) = 2u + v<sub>2</sub> = 2u + (u - w<sub>1</sub>) = 3u - (v<sub>1</sub> - u) = 4u - v<sub>1</sub> \implies u = v<sub>1</sub> / 4

• *Resultat:* Gegenüber dem einstufigen Rad sind *<sup>u</sup>* und damit Drehzahl *n* halbiert **Bei** *Z* **Stufen verringert sich die Drehzahl um den Faktor 1/***Z***!**

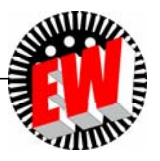

#### **P3.4.4 Energiewandlung in der Dampfturbine Vergleich: Energie, Leistung, Kraft, Drehmoment (1)**

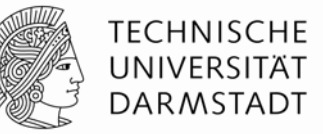

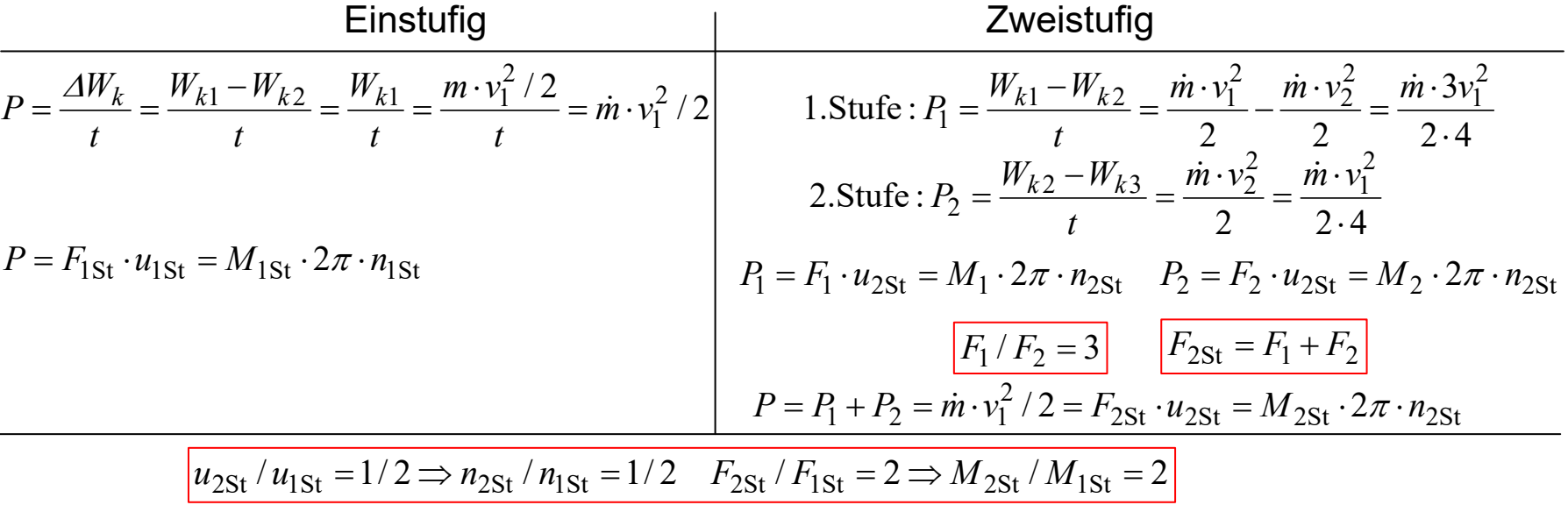

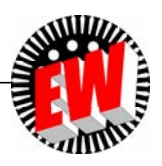

### **P3.4.4 Energiewandlung in der Dampfturbine Vergleich: Energie, Leistung, Kraft, Drehmoment (2)**

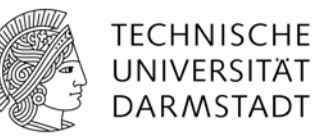

- Bei gleicher Dampfstrahlgeschwindigkeit *v*<sub>1</sub>: Beim zweistufigen Rad ist die Drehzahl  $n_{\sf 2St}$  halb so groß wie beim einstufigen  $n_{\sf 1St}$ .
- Bei gleicher Leistung *P*: Die Umfangskraft *F* und das Drehmoment  $M = F \cdot d$  sind beim zweistufigen Rad  $M_{2\text{St}}$ doppelt so groß wie beim einstufigen  $M_{1st}$ .
- Beim zweistufigen Rad ist die Umfangskraft *F*<sup>1</sup> auf die 1. Stufe dreimal so groß wie auf die zweite Stufe F<sub>2</sub>, was ungünstig ist!
- Grund dafür ist die <u>Abnahme</u> der Dampfgeschwindigkeit  $v_{2}$  gegenüber  $v_{1}$  um 50%.

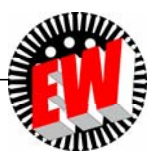

### **P3.4.4 Energiewandlung in der Dampfturbine Druckabnahme und Geschwindigkeitszunahme in den Leitschaufeln**

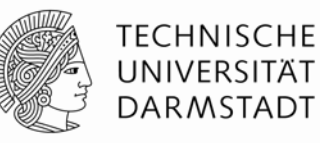

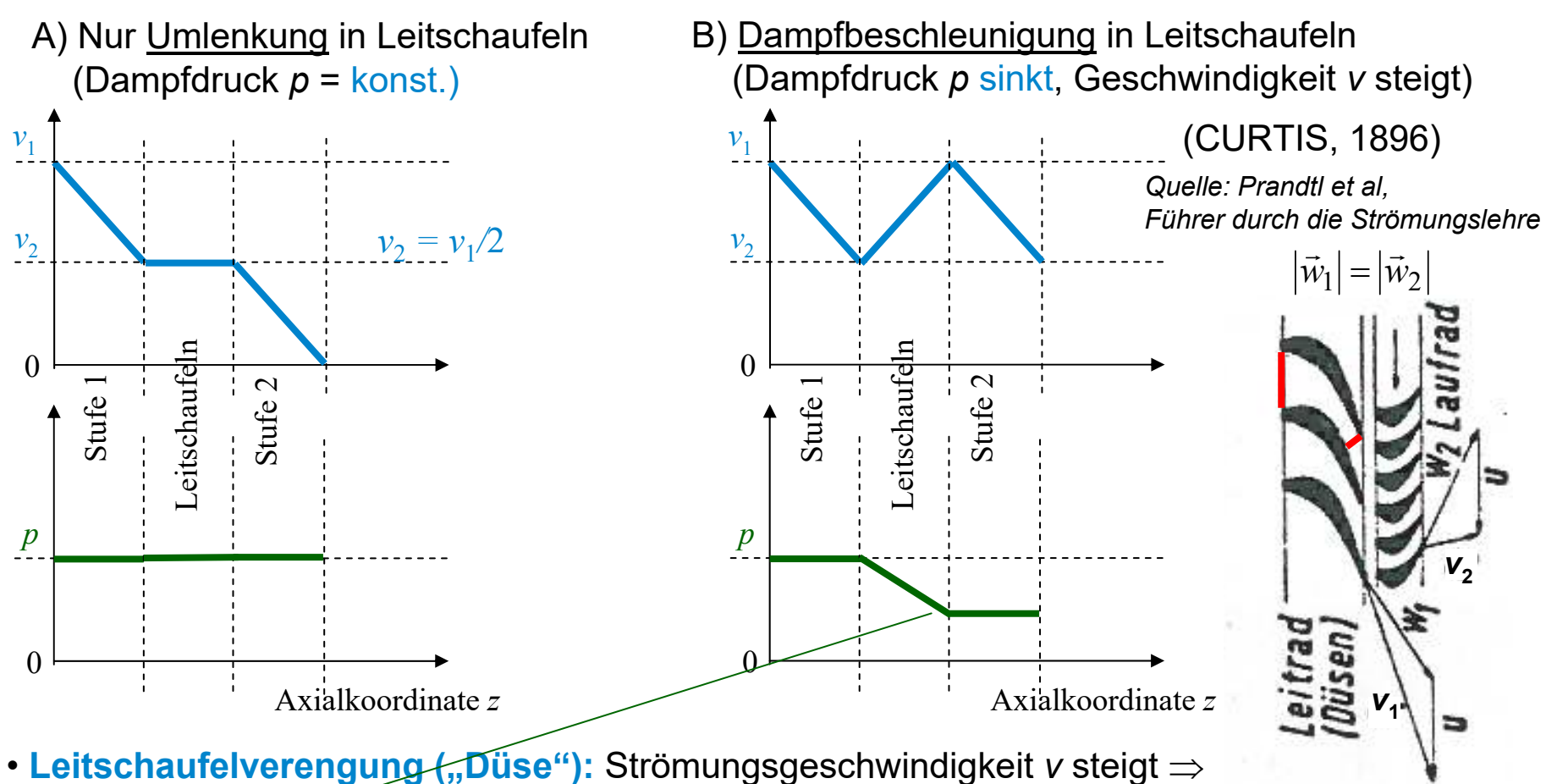

Strömungsdruck *p* sinkt Impulsänderung *<sup>m</sup>***.**(*<sup>v</sup>*<sup>1</sup> – *<sup>v</sup>*2) und Kraft *<sup>F</sup>* je Stufe **gleich !**

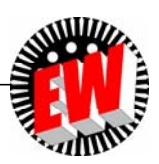

# **P3.4.4 Energiewandlung in der Dampfturbine**

**Aktions- (Gleichdruck-) vs. Reaktions- (Überdruck-)turbine**

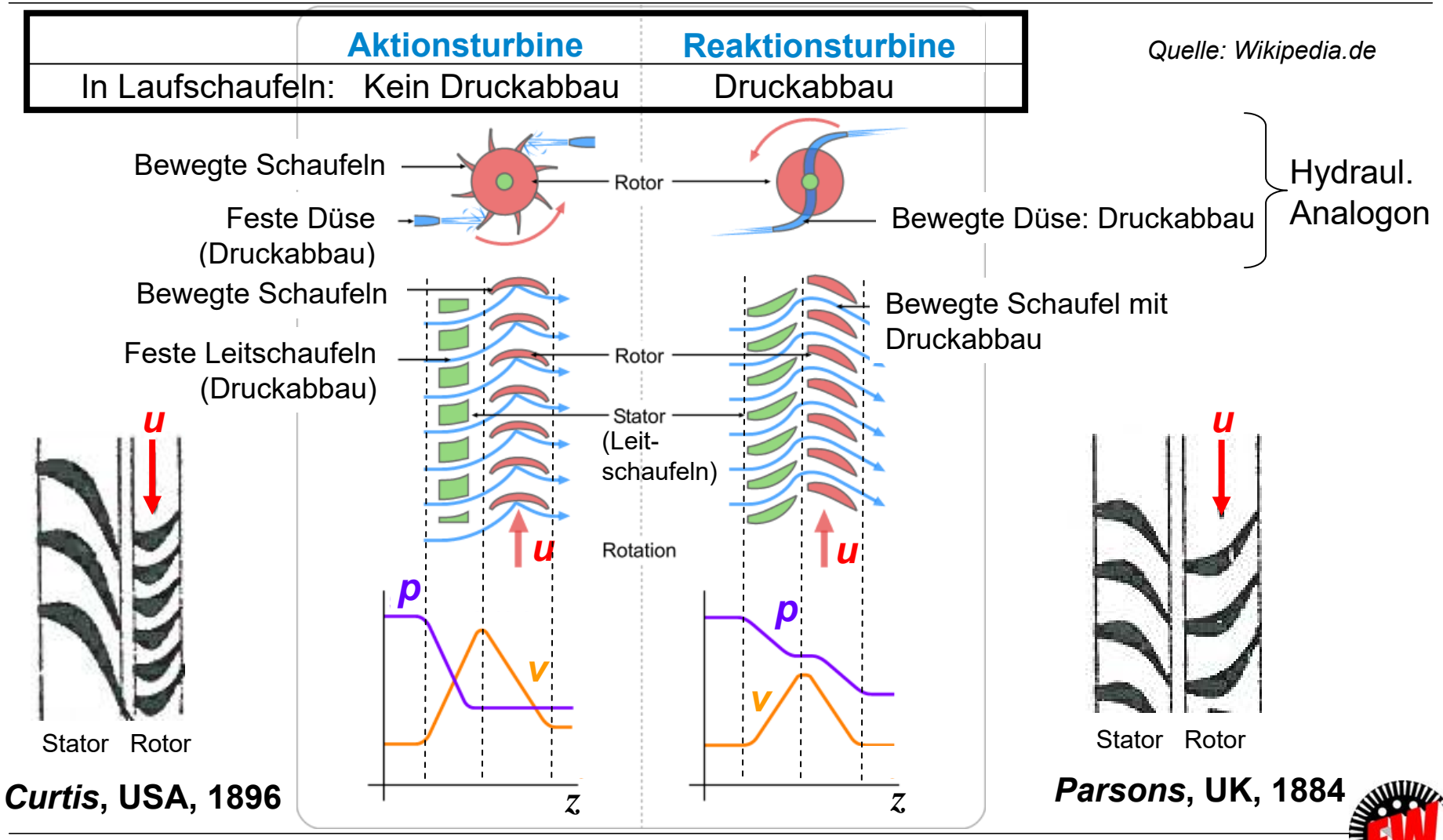

**TECHNISCHE** UNIVERSITÄT **DARMSTADT** 

TU Darmstadt, Institut für Elektrische Energiewandlung | Vorlesung "Energietechnik", Kapitel P Prozesse / 282 Prof. Dr.-Ing. habil. Dr. h.c. Andreas Binder

### **P3.4.4 Energiewandlung in der Dampfturbine Geschwindigkeitsdiagramm an einer Schaufelstufe**

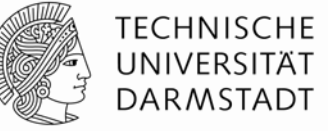

• *Beispiel:* Gleichdruckstufe (schematisch)

*<sup>u</sup>*: Umfangsgeschwindigkeit am Schaufelradius *<sup>r</sup>*

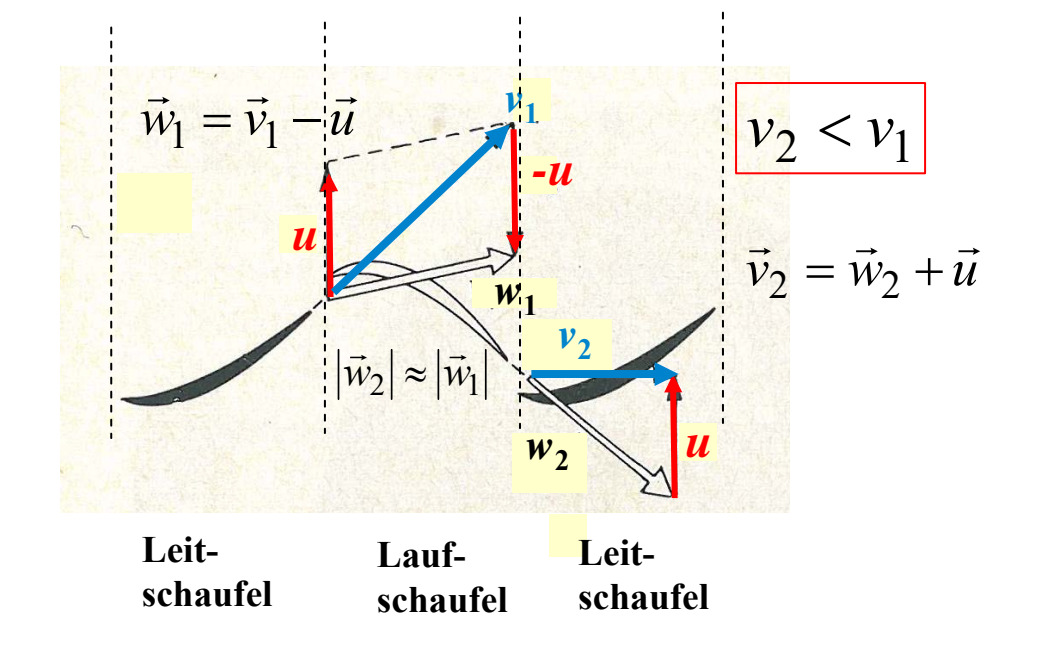

*Quelle: Schreiner, Physik*

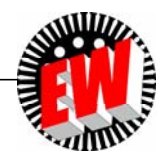

#### **P3.4.4 Energiewandlung in der Dampfturbine Energiewandlung an einer Schaufelstufe**

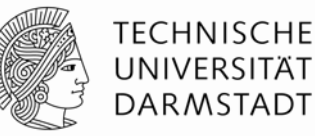

- Dampf (Geschwindigkeit *v*<sub>1</sub>) strömt tangential zur Leitschaufel aus dieser ab.
- Relativ zu Laufschaufel (Geschwindigkeit *w<sub>1</sub>*) strömt er tangential zu dieser ein ("stoßfrei").
- An der Laufschaufel wird der Dampf umgelenkt (Impulsänderung = Kraft auf Schaufel).
- Die Kraft auf die Schaufel bewegt diese und verrichtet mechanische Arbeit gegen die Bremskraft des angekuppelten E-Generators.
- Der Dampf (Geschwindigkeit *w<sub>2</sub>*) strömt tangential zur Laufschaufel aus dieser ab.
- Der Dampf (Geschwindigkeit *v*<sub>2</sub>) strömt tangential ("stoßfrei") die Leitschaufel der nächsten Stufe an.
- Auch an den Leitschaufeln wird der Dampf umgelenkt (Impulsänderung = Kraft auf Leitschaufeln).
- Da die Leitschaufeln ruhen, verrichten sie KEINE Arbeit.

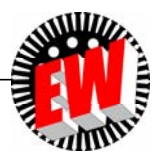

#### **P3.4.4 Energiewandlung in der Dampfturbine Umfangskraft je Schaufelstufe**

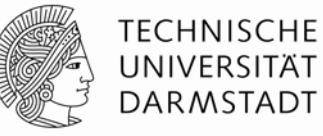

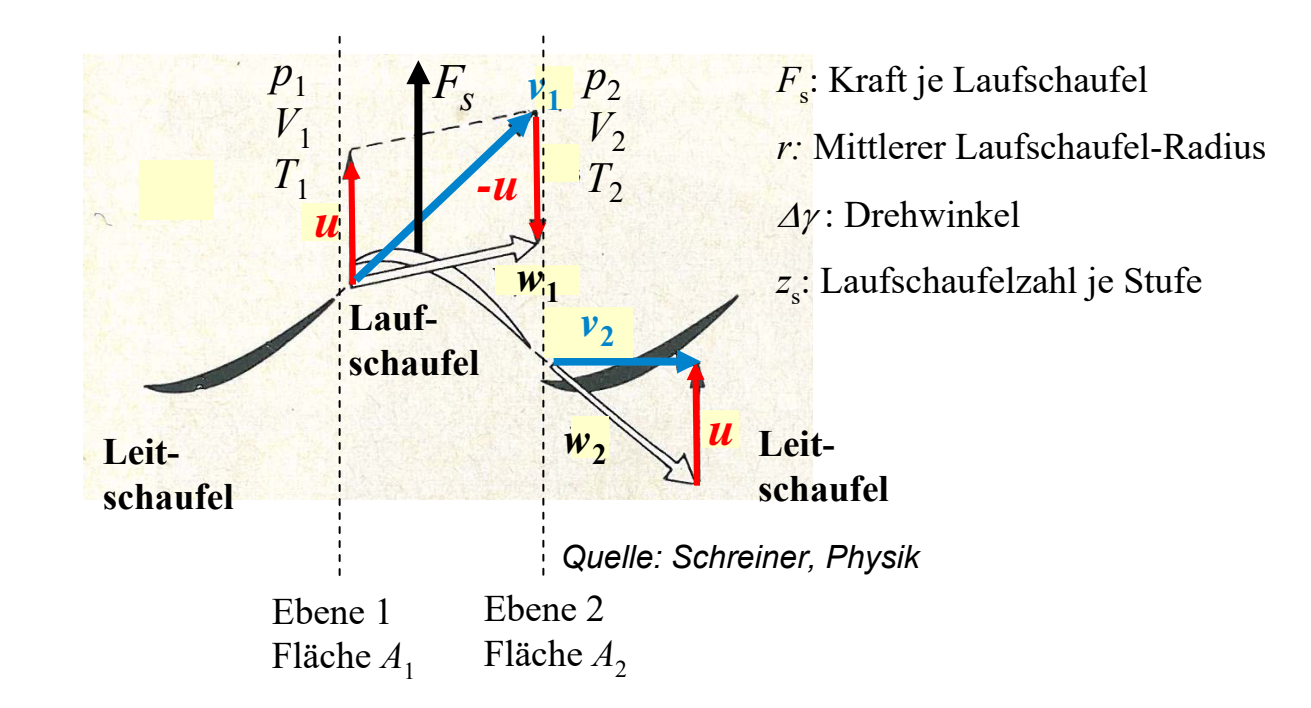

 $\Delta W_{\text{tab}} = z_s \cdot F_s \cdot r \cdot \Delta \gamma$ : "Technische" Arbeit der Laufschaufelstufe

#### **Schaufelkraft** *F***s** resultiert aus

- Umlenkung (Impulsänderung) im "Schaufelgitter" und
- tw. auch aus dynamischem Auftrieb.

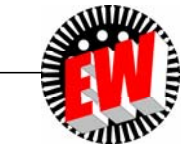

## **P3.4.4 Energiewandlung in der Dampfturbine Reaktionsgrad** *R* **einer Schaufelstufe**

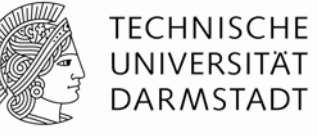

- *Beispiel:* Überdruckstufe ("Gegendruck"-Stufe): Druck  $\bm{\rho}_1$  am Laufschaufeleingang >  $\bm{\rho}_2$  am Ausgang: Druckgefälle in der Leitschaufel: *∆p*<sub>Lt</sub> = *p*<sub>Lt,1</sub> – *p*<sub>Lt,2</sub> Druckgefälle in der Laufschaufel: *∆p*<sub>Lf</sub> = *p*<sub>Lf,1</sub> – *p*<sub>Lf,2</sub>  $p \rightarrow p_L$  $=-\frac{\Delta p}{2}$  $R = \frac{\Delta p_{Lf}}{p_{f}}$ • "Reaktionsgrad":  $p_1$  $\Delta p_{Lf}$  $\varDelta p_{Lt} + \varDelta p_{Lf}$  *p* 2*v*Leitschaufel Laufschaufel • *Beispiel:*  $\varDelta p_{Lt} = \varDelta p_{Lf}$  :  $R = 0.5$ eitscha aufscha *z*
- *Beispiel:* Gleichdruckturbine (Aktionsturbine):
- Druck  $\bm{\mathop{\rho}}_{\mathsf{Lf},1}$  am Laufschaufeleingang =  $\bm{\mathop{\rho}}_{\mathsf{Lf},2}$  am Ausgang:  $\Delta p_{Lf} = 0 \Rightarrow R = 0$
- Daher kommt hier die Laufradarbeit nur aus Abnahme der kinetischen Energie des Fluids!

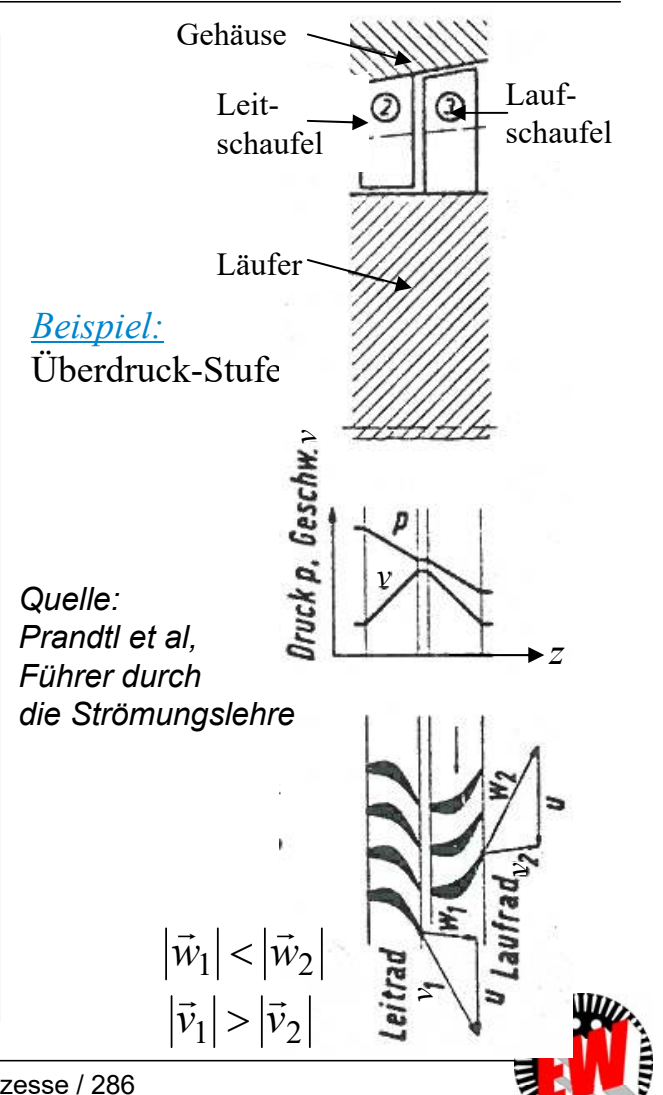

TU Darmstadt, Institut für Elektrische Energiewandlung | Vorlesung "Energietechnik", Kapitel P Prozesse / 286 Prof. Dr.-Ing. habil. Dr. h.c. Andreas Binder

#### **P3.4.4 Energiewandlung in der Dampfturbine Überdruck- und Gleichdruckstufe**

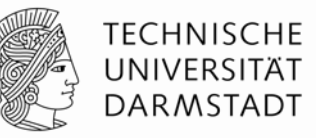

• **Überdruckstufe (Reaktionsstufe):**  Laufschaufelkanalverengung: Geschwindigkeit *<sup>w</sup>* steigt, Druck *p* sinkt

Reaktionsgrad *R* = 0.5: Leit- und Laufschaufeln haben gleiches Profil

- **Gleichdruckstufe (Aktionsstufe):**  Reaktionsgrad *R* = 0: Laufschaufelkanalbreite konstant  $\Rightarrow$  $\Rightarrow$  NUR Strömungsumlenkung (wie beim *LAVAL-* und *PELTON*-Rad) Geschwindigkeit *<sup>w</sup>* und Druck *p* konstant: Druckgefälle NUR im Leitapparat, daher dort höher: a) Spaltdichtung wg. hoher Druckdifferenz *∆p*<sub>Lt</sub> nötig b) Leitschaufel breiter als Laufschaufel c) Leit- und Laufschaufeln haben unterschiedliches Profil
- Gehäuse\_Lauf-<br><sup>schaufel</sup> LeitschaufelZwischenboden Rad-Läuferscheibe**Spaltdichtung** *v v* Gleich- $\begin{array}{c} \n\downarrow \hline \n\downarrow \hline \n\downarrow \hline \n\downarrow \hline \n\downarrow \hline \n\end{array}$  When Iruck<sub>p</sub> *v*druck*v*druck  $w_2 \approx w_1$  $w_2 > w_1$ *vv*eitrad<br>Nisen) trad  $|\vec{v}_1| > |\vec{v}_2|$ *vv*

*Quelle: Prandtl et al, Führer durch die Strömungslehre*

### **P3.4.4 Energiewandlung in der Dampfturbine Gleichdruckstufe als Regelrad**

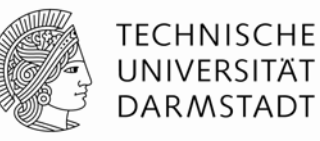

#### •**Gleichdruckstufe**:

Wegen des gleichen Drucks vor/hinter Laufrad ist auch TEIL-Beaufschlagung möglich  $\Rightarrow$ Daher Verwendung als "Regel"rad möglich!

#### •**Regelrad:**

- a) Nur ein Sektor des Laufrads wird vom Dampf durchströmt = geringerer Leistungsumsatz!
- b) Einzelne Dampfdüsengruppen werden je nach Lastzustand zu- oder abgeschaltet !

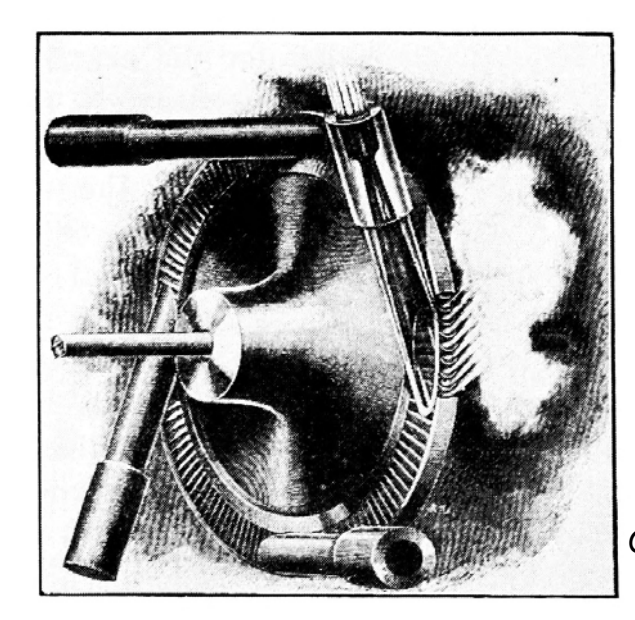

*Quelle: Commons.Wikimedia.com*

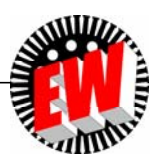
### **P3.4.4 Energiewandlung in der Dampfturbine** *Beispiel:* **Gleichdruckturbine mit Regelrad**

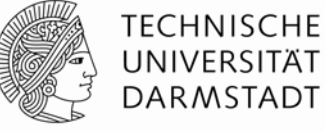

*Beispiel:* Mehrstufige Gleichdruckturbine (*ZOELLY*, 1903)

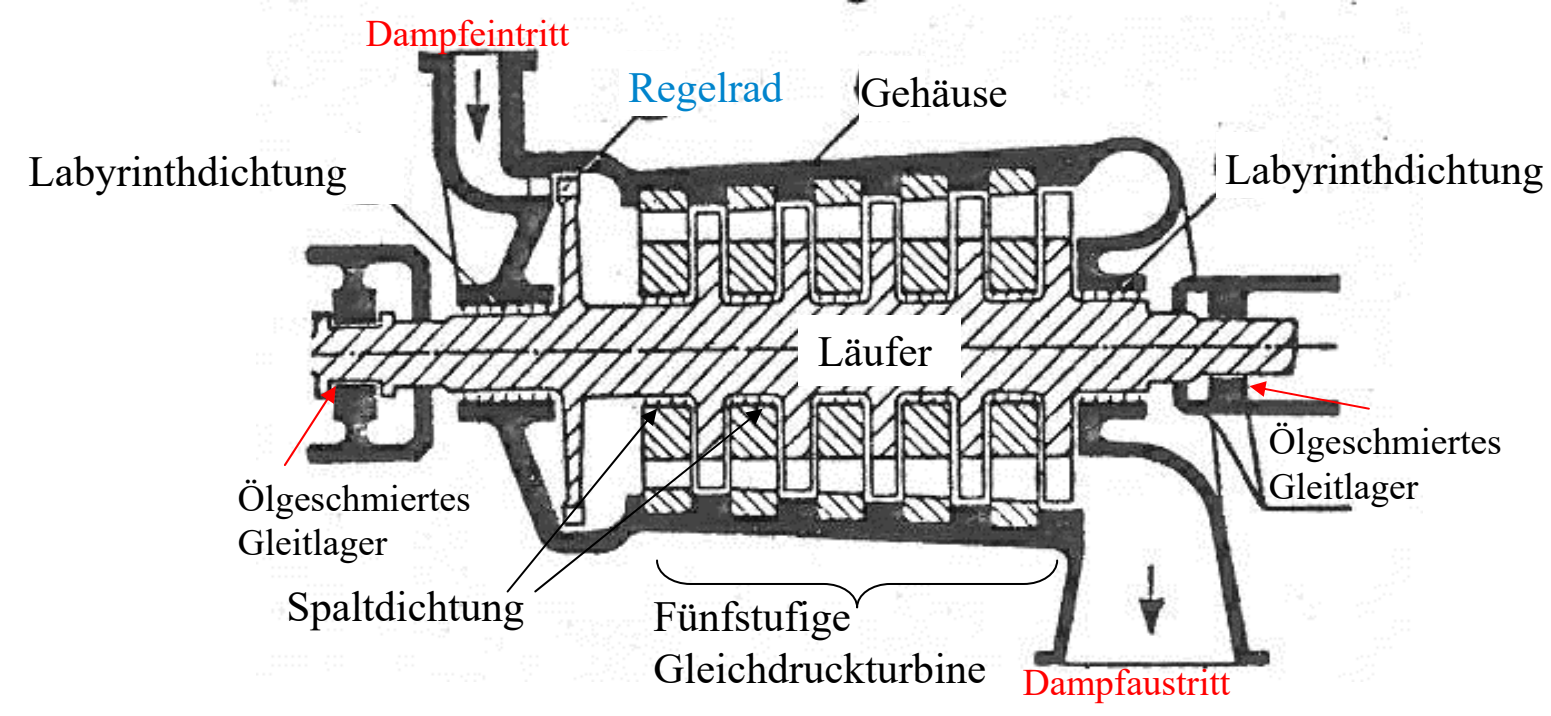

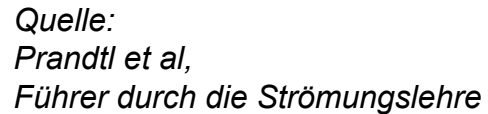

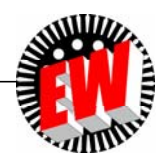

### **P3.4.4 Energiewandlung in der Dampfturbine Überdruck-Dampfturbine (***Parsons***, 1884)**

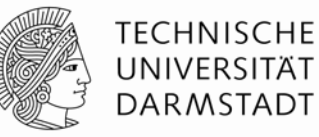

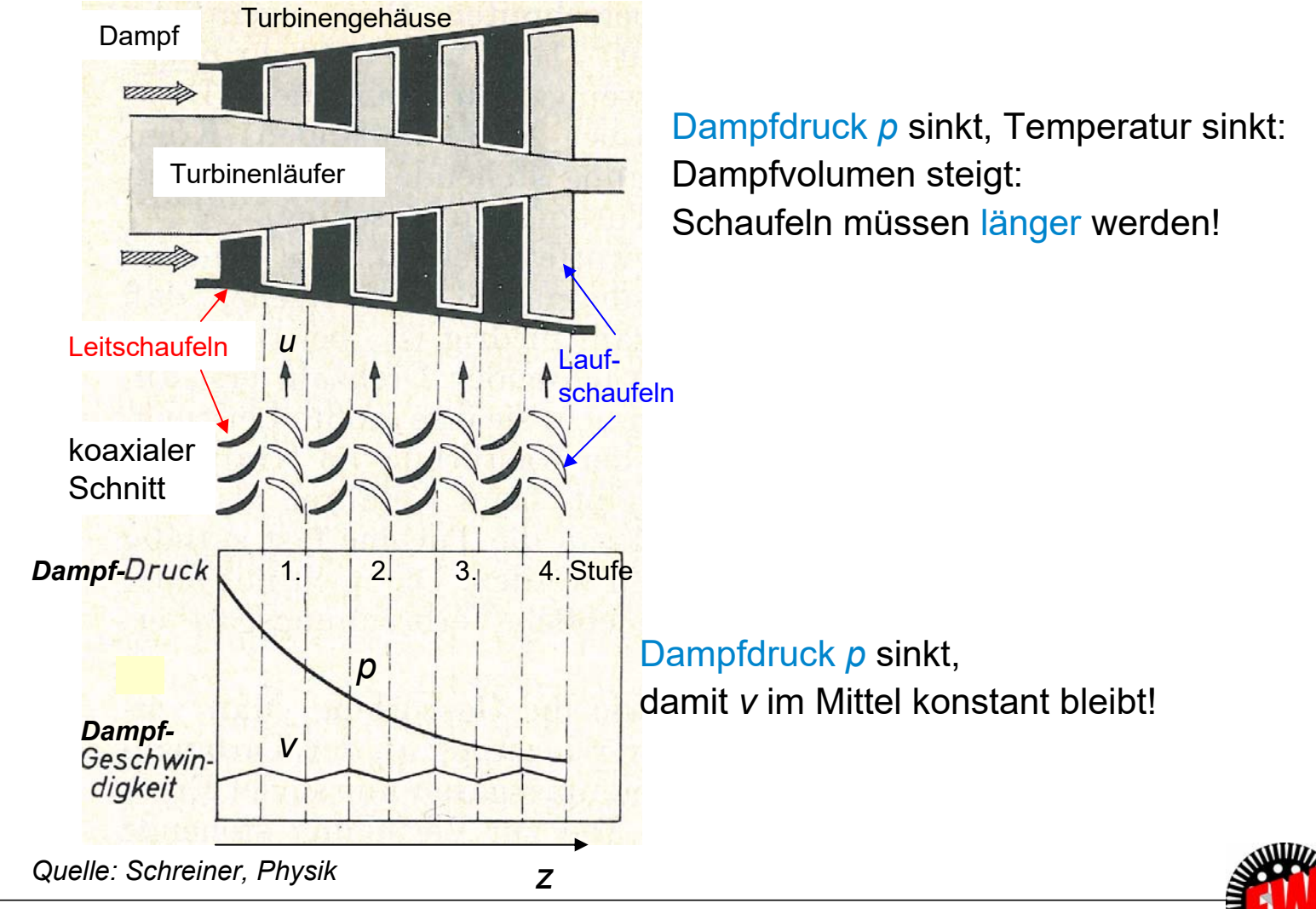

### **P3.4.4 Energiewandlung in der Dampfturbine Wirkprinzip der Überdruck-Dampfturbine (***Parsons***, 1884)**

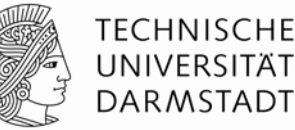

- Viele Schaufeln je Stufe am Umfang = "Schaufelgitter"
- Feststehende Leitschaufelkränze leiten den Dampf mit optimalem Anströmungswinkel  $\alpha$ auf die Schaufeln des rotierenden Schaufelrads ("Turbinenläufer")
- Um die Wärmenergie (Druck- u. Temperaturabbau) bei niedrigem *<sup>n</sup>* in kinetische Rotationsenergie des Turbinenläufers umzusetzen, sind mehrere Laufschaufelstufen nötig.
- Dampf expandiert dabei und kühlt ab: Dampfdruck  $p$  und Dampftemperatur  $T$  sinken  $\Rightarrow$  Dampfvolumen V steigt  $\Rightarrow$ Schaufeln werden von Stufe zu Stufe länger!
- Reaktionsturbine: Dampfdruck *p* sinkt im Leitschaufelkanal und Laufschaufelkanal!
- Zur Drehmomentveränderung: Ein Gleichdruck-Regelrad als Eingangsstufe bei der Reaktions-Hochdruck-Turbine (erstmalig bei *BBC, Baden, CH,* 1905).

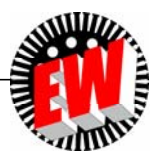

# **P3.4.4 Energiewandlung in der Dampfturbine**

**Energiebilanz in Leitschaufelreihe, Überdruckturbine**

• Energyiemsatz je Schaufelreihe allgemein: 
$$
H_1 + M \cdot \frac{v_1^2}{2} - (H_2 + M \cdot \frac{v_2^2}{2}) = W_{t,ab} > 0
$$

• <u>Energieumsatz in der Leitschaufel</u>:  $\mu$  = 0  $\Rightarrow$   $W_{t,ab}$  = 0

Adiabat. Expansion  $\mathsf{Q}$  = konst.  $\Rightarrow \mathsf{Q}_{\mathsf{ab}}$  = 0! :  $\mathcal T$  sinkt!  $\frac{\nu_1}{\cdot\,R}\cdot\frac{1}{V^{\kappa-1}}\qquad V\uparrow\quad T\downarrow\qquad\mathsf{V}\;\mathsf{steigt}\;\mathsf{p}\;\mathsf{sinkt}$  $\frac{V}{R} = \frac{p_1}{V_m}$  $=\frac{p\cdot v}{v\cdot p}=\frac{p_1\cdot v_1}{v\cdot p}\cdot\frac{1}{v^k}$ *V T R V* $p_1 \cdot V_1$ *R*  $T = \frac{p \cdot V}{\sqrt{2}}$ *m m* 1  $v_1 \cdot V_1^K$  1 ĸ ĸ  $V_{m} \cdot K = V$  $\frac{p(V)}{p_1} = \left(\frac{V_1}{V}\right)^{\kappa}$   $\frac{p_1}{p_2}$ 

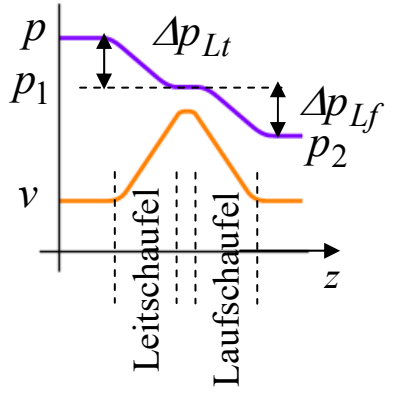

$$
H = c_p \cdot M \cdot T
$$
  
\n
$$
W_{t,ab} = 0 = M \cdot \frac{v_1^2 - v_2^2}{2} + H_1 - H_2 \Rightarrow \frac{v_1^2 - v_2^2}{2} = -\frac{H_1 - H_2}{M} = -c_p \cdot (T_1 - T_2) < 0 \Rightarrow v_2 > v_1
$$

#### • **Leitschaufel:**

Geschwindigkeit nimmt zu, Dampf kühlt ab, Druck sinkt, Volumen steigt

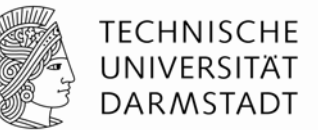

#### **P3.4.4 Energiewandlung in der Dampfturbine Energiebilanz in Laufschaufelreihe, Überdruckturbine**

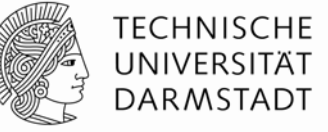

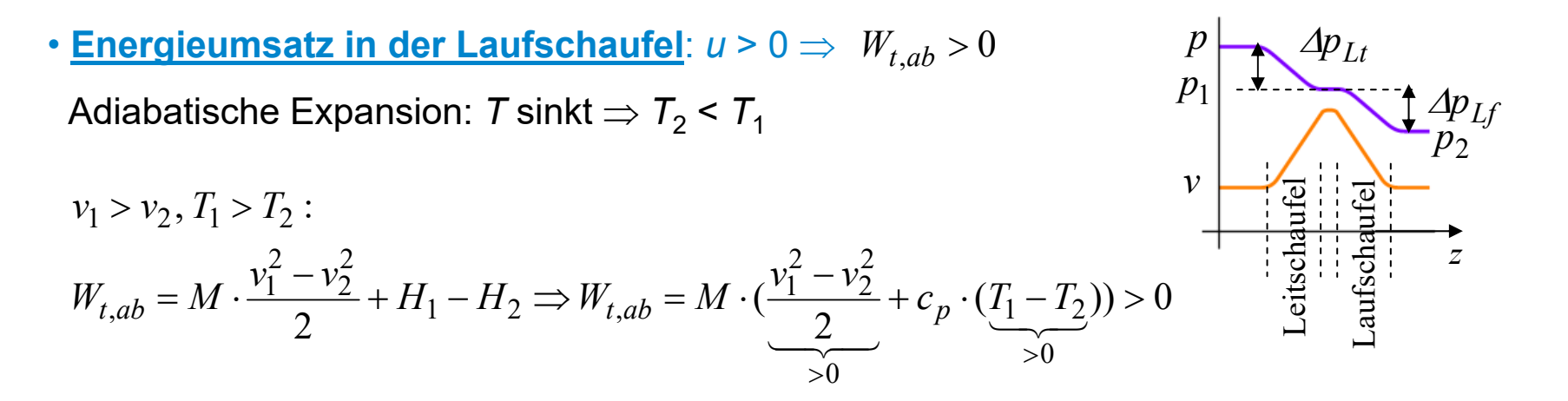

 Laufschaufel: Geschwindigkeit nimmt ab, Dampf kühlt ab, Druck sinkt, Volumen steigt, Schaufelarbeit *W*<sub>t</sub> wird verrichtet!

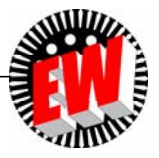

### **P3.4.4 Energiewandlung in der Dampfturbine Überdruck-Dampfturbine mit Generator (1)**

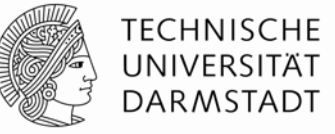

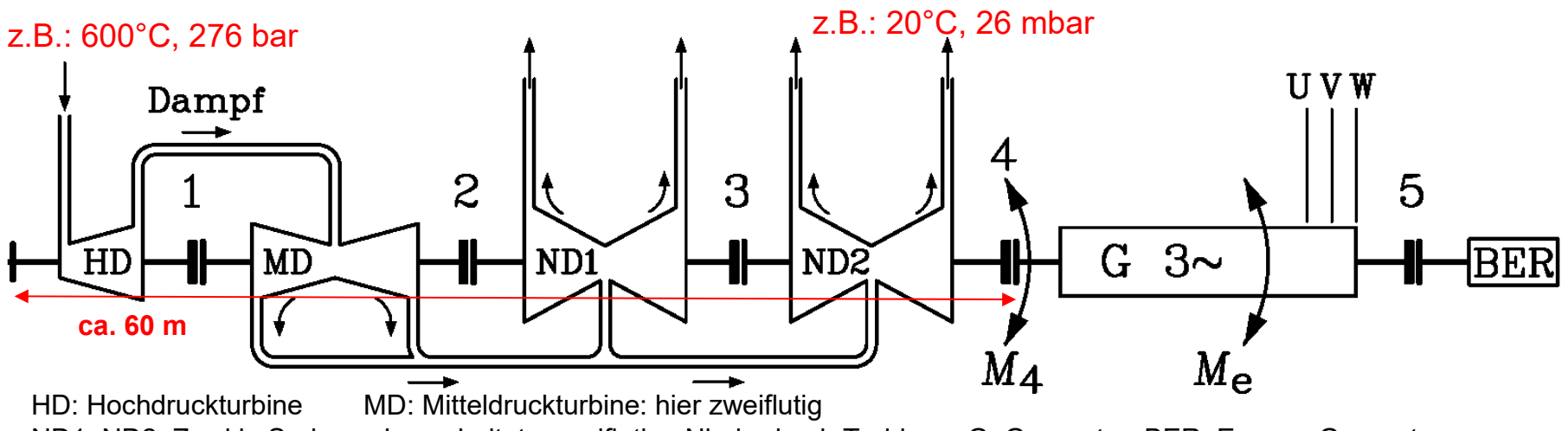

ND1, ND2: Zwei in Serie nachgeschaltete zweiflutige Niederdruck-Turbinen G: Generator BER: Erreger-Generator

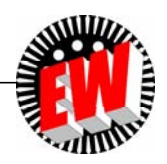

# **P3.4.4 Energiewandlung in der Dampfturbine Überdruck-Dampfturbine mit Generator (2)**

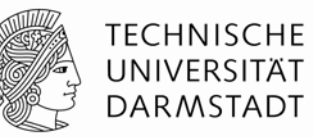

#### • Hochdruckturbine:

Dickes Stahlgehäuse wegen hohen Dampfdrucks, relativ kleines Dampfvolumen, daher "kleine" Turbine, Eingangsstufe als Gleichdruckstufe (Regelrad)

- Danach nochmalige Dampferhitzung ("Zwischenüberhitzung") für Mitteldruckturbine: Geringere Gehäusewandstärke. Wegen Dampfexpansion größeres Volumen = größere Turbine:
- z. B. zweiflutig = halbe Dampfmenge nach links und rechts expandiert
- Niederdruckturbine:

```
Sehr großes Dampfvolumen bei geringem Druck \Rightarrow lange Schaufeln für große
Strömungsquerschnitte. Hier größter Leistungsumsatz!
```
- Alle Turbinen auf einer Welle: Drehmomentaddition: Turbinenteilleistung zur Gesamtleistung summiert
- *Beispiel:*

1100 MW el.: Je Turbine: Leistung deutlich kleiner, z. B. 200 … 400 MW!

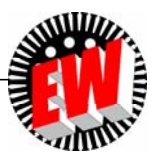

### **P3.4.4 Energiewandlung in der Dampfturbine Braunkohle-Dampfkraftwerk "***Schwarze Pumpe***" 2 x 800 MW el.**

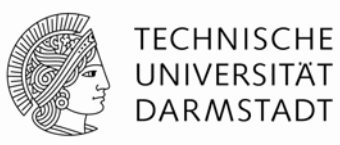

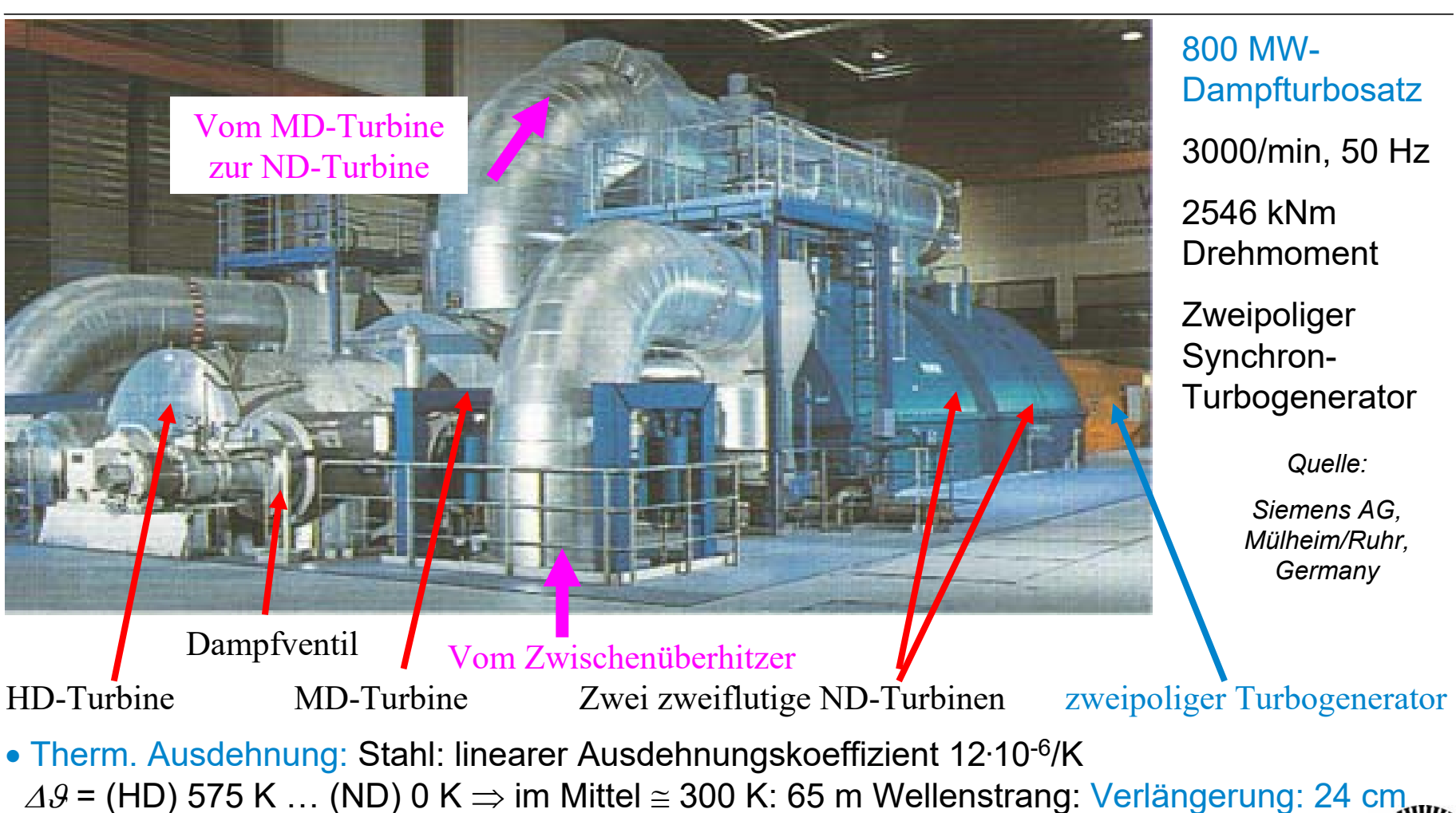

# **P3.4.4 Energiewandlung in der Dampfturbine Fertigung eines Hochdruck-Turbinenteils**

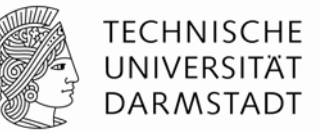

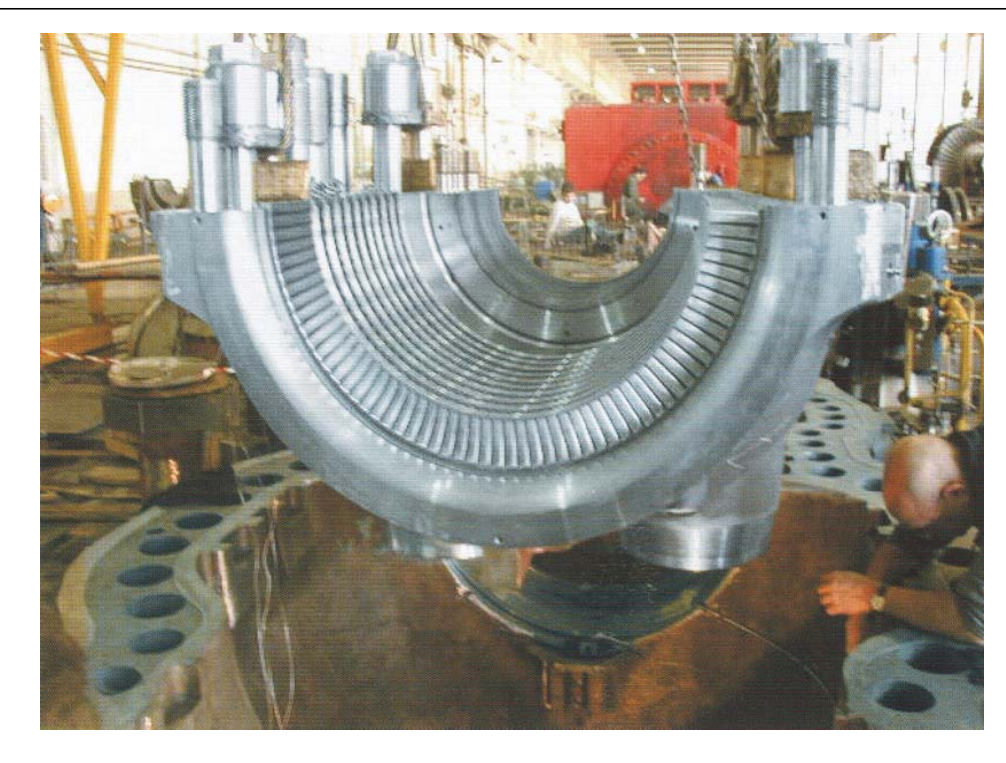

*Quelle: Siemens AG, Mülheim/Ruhr, Germany*

- Einsetzen einer Hälfte des Leitschaufelapparats in die untere Gehäusehälfte einer Hochdruck-Dampfturbine
- Die große Dicke des Stahlgehäuses und große Stahlbolzen (Bolzenlöcher sichtbar!) zum Zusammenschrauben der beiden Gehäusehälften sind nötig für Dampfdruck 276 bar bei 600°C

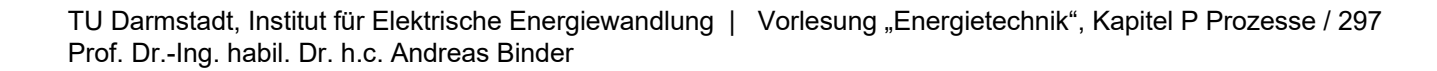

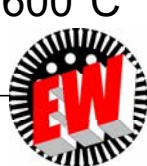

# **P3.4.4 Energiewandlung in der Dampfturbine Niederdruckteil-Fertigung einer Dampfturbine**

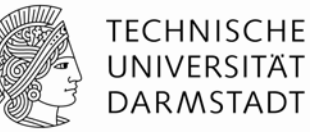

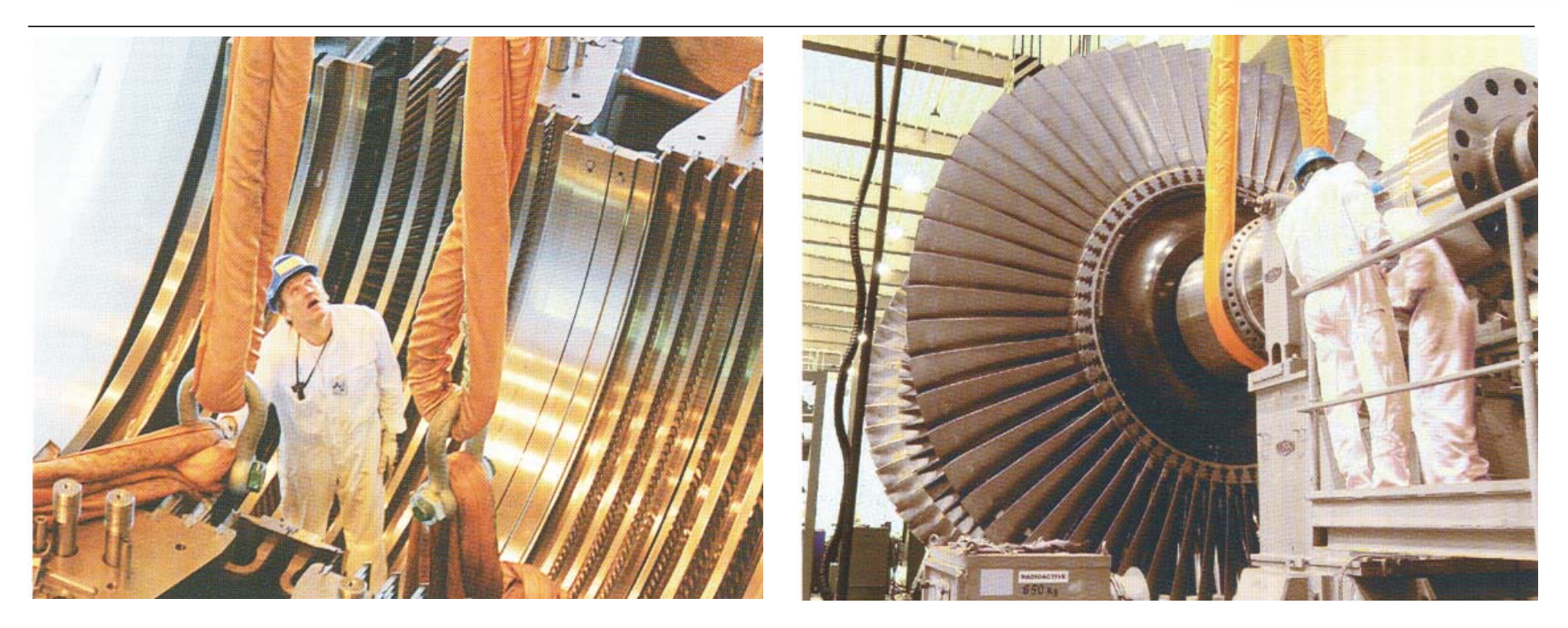

Untere Gehäusehälfte mit den Leitschaufeln zur Dampfumlenkung (zweiflutig)

Zweiflutiger Turbinenrotor aus Rotorscheiben (Masse 260 Tonnen), Flügelspitzen der Endreihen: Überschall

*Quelle: Siemens AG, Mülheim/Ruhr, Germany*

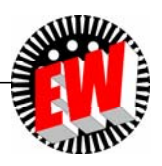

TU Darmstadt, Institut für Elektrische Energiewandlung | Vorlesung "Energietechnik", Kapitel P Prozesse / 298 Prof. Dr.-Ing. habil. Dr. h.c. Andreas Binder

# **P3.4.4 Energiewandlung in der Dampfturbine**

#### **Letzte Stufe bei Kondensationsturbinen (1) Ergänzung**

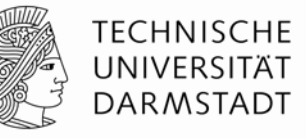

- Expansion des Frischdampfs von ca. 600°C, 260 bar auf ca. 25°C, 0.03 bar ! *<u>Erinnerung:</u>* Aus 1 kg Wasser (bei *p*<sub>1</sub> = 1.013 bar, *9*<sub>1</sub> = 100 °C, 1 dm<sup>3</sup>) ⇒ 1673 dm<sup>3</sup> Sattdampf! Sattdampfdichte:  $\gamma_{\sf D1}^{}$  = 1/1.673 = 0.6 kg/m $^3$ 

Volumenvergrößerung ca. 1: 2600 von erster zu letzter Schaufelstufe:

$$
\frac{V_{ab}}{V} = \frac{T_{ab}}{T} \cdot \frac{p_{zu}}{T} = \frac{273.15 + 25}{273.15 + 600} \cdot \frac{260}{0.03} = 2595
$$

$$
V_{zu} \t T_{zu} \t p_{ab} \t 273.15 + 600 \t 0.03
$$

-Dampfdichte nach letzter Schaufelstufe:

$$
\gamma = \frac{m}{V} : \frac{\gamma_{D,ab}}{\gamma_{D1}} = \frac{V_{D1}}{V_{D,ab}} = \frac{T_1}{T_{ab}} \cdot \frac{p_{ab}}{p_1} = \frac{273.15 + 100}{273.15 + 25} \cdot \frac{0.03}{1.013} = 0.0371 \Rightarrow \gamma_{ab} = 0.0371 \cdot 0.6 = 0.022 \frac{\text{kg}}{\text{m}^3}
$$
  
- Schallgeschwindigkeit  $c_s$  im expandierten Dampf:

s $\kappa_{H_2O-Dampf} = c_p/c_V = 1.33$ , mit Feuchte:  $\kappa \approx 1.13 \Rightarrow c_s = \sqrt{\kappa \cdot p/\gamma} = \sqrt{1.13 \cdot 0.03 \cdot 10^5 / 0.022} = 392.5 \frac{\text{m}}{\text{s}}$ 

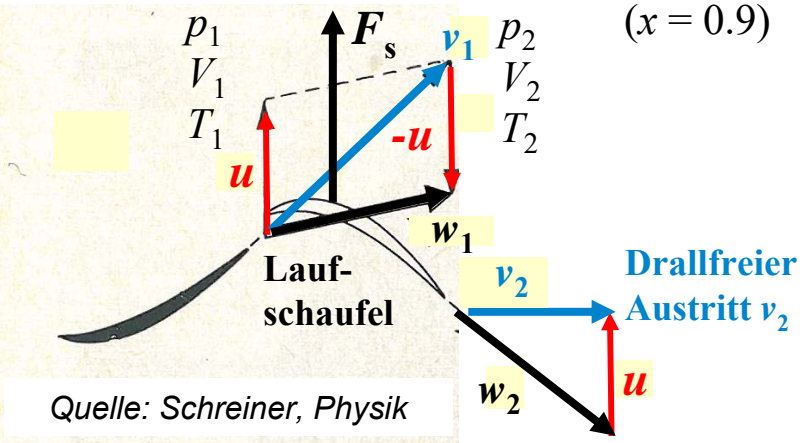

-

Drallfreier Austritt *v*2 aus der letzten Stufe in den Kondensator:

 $\mathsf{v}_2$ muss kleiner als Schallgeschwindigkeit  $\mathsf{c}_{\mathrm{s}}$  sein, um Verdichtungsstöße im Dampf zu vermeiden:

 $v_2 \approx (0.85...0.9) \cdot c_s \approx 333...350 \text{ m/s}$ 

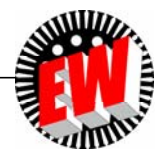

TU Darmstadt, Institut für Elektrische Energiewandlung | Vorlesung "Energietechnik", Kapitel P Prozesse / 299 Prof. Dr.-Ing. habil. Dr. h.c. Andreas Binder

#### **P3.4.4 Energiewandlung in der Dampfturbine Letzte Stufe bei Kondensationsturbinen (2) Ergänzung**

- $D_{\rm m}/l_{\rm max} \approx 2 ... 2.5 \Rightarrow D_a = D_m + l_{\rm max} \approx 1.5 \cdot D_m$ ● Expandierter Dampf: Lange Schaufeln *l<sub>max</sub>* der letzten Stufe: a)  $n_N$  = 3000/min:  $l_{\text{max}}$  = 1.4 m, b)  $n_N$  = 1500/min:  $l_{\text{max}}$  = 2.2 m, Bezogen auf mittleren Schaufeldurchmesser  $D_{\rm m}$ = 2 $R_{\rm m}$ :
- *Beispiel:*

 $l_{\text{max}} = 1 \text{ m}, D_{\text{m}} = 2.5 \text{ m}, v_2 = 320 \text{ m/s}, n = 3000/\text{min}}$ 

- Dampfvolumenstrom und Massenstrom aus der letzten Stufe:

$$
\dot{V} = D_m \pi \cdot l_{\text{max}} \cdot v_2 = 2.5 \cdot \pi \cdot 1 \cdot 320 = 2513 \text{ m}^3/\text{s}
$$

$$
\dot{m} = \gamma_{ab} \cdot \dot{V} = 0.022 \cdot 2513 = 55.3 \frac{\text{kg}}{\text{s}}
$$

- Schaufelspitzen-Umfangsgeschwindigkeit ist Überschall:  $u_{\text{max}} = (D_m + l_{\text{max}}) \cdot \pi \cdot n_N = 3.5 \cdot \pi \cdot 50 = 550 \text{ m/s} = 1.4 \cdot c_s$
- Schaufelwurzel: Unterschall: Über Schaufellänge ändert sich Strömung von Unter- auf Überschall ("transsonische" Strömung)
- Schaufelfliehkraft *F* je Schaufelmasse: z. B.:  $m_{\rm s}$  = 130 kg  $\Rightarrow$  *F* = 16·10<sup>6</sup> N  $\leftrightarrow$  1600 Tonnen!  $a = 1.25 \cdot (2\pi \cdot 50)^{-1} = 12576 \cdot g$ *m s* $\frac{F}{m} = \frac{m_s \cdot (D_m/2) \cdot (2\pi \cdot n_N)^2}{m} = a = 1.25 \cdot (2\pi \cdot 50)^2 = 12576$ *m s* $\cdot$  (  $D_{\rm ms}$  /  $\angle$  )  $\cdot$  (  $\angle \pi$   $\cdot$  $=\frac{m_s \cdot (D_m/2) \cdot (2 \pi \cdot n_N)^2}{m_s \cdot (D_m/2) \cdot (2 \pi \cdot n_N)^2} = a = 1.25 \cdot (2 \pi \cdot 50)^2 = 12576 \cdot g$  Spezielle Schaufelbefestigung nötig!

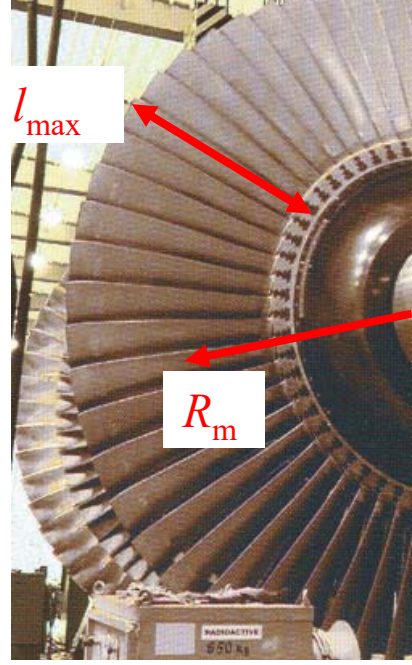

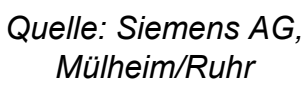

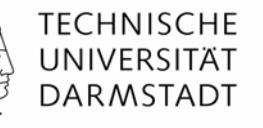

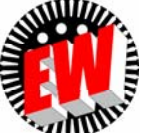

#### **P3.4.4 Energiewandlung in der Dampfturbine Grenzschaufellänge Ergänzung**

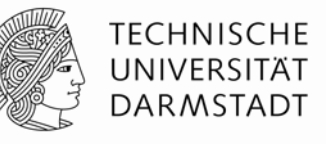

• <u>Grenzschaufel:</u> Längste Schaufel *l<sub>max</sub>* (letzte Stufe): Bei  $n_{\rm N}$  = 3000/min: *l<sub>max</sub>* = 1.4 m Definiert maximal möglichen Abdampf-Volumenstrom: Mit  $D_m/l_{\rm max} \approx$  2.5,  $v_{2\,\rm max}$  = 350 m/s : s $\dot{m}_{\text{max}} = \gamma_{ab} \cdot \dot{V}_{\text{max}} = 0.022 \cdot 5388 = 118.5 \frac{\text{kg}}{\text{m}}$  $2.5 \cdot l_{\text{max}}^2 \pi \cdot v_{2\,\text{max}} = 2.5 \cdot 1.4^2 \pi \cdot 350 = 5388 \text{ m}^3/\text{s}$ 2max $\dot{V}_{\text{max}} = D_m \pi \cdot l_{\text{max}} \cdot v_{2\text{ max}} \approx 2.5 \cdot l_{\text{max}}^2 \pi \cdot v_{2\text{ max}} = 2.5 \cdot 1.4^2 \pi \cdot 350 =$ ٠  $\dot{u}$   $-v$ .  $n_{\text{max}} = \gamma$ ۰  $\mathcal{L}_{\text{max}} = D_{\text{m}} \pi \cdot l_{\text{max}} \cdot V_{2\,\text{max}} \approx 2.5 \cdot l_{\text{max}} \pi \cdot V_{2\,\text{max}} = 2.5 \cdot 1.4^{-} \pi$ 

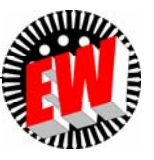

# **P3.4.4 Energiewandlung in der Dampfturbine Mehrflutige Niederdruckturbinen**

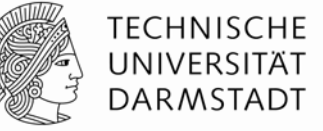

• *Beispiel:* Braunkohlekraftwerk  $P_e$  = 800 MW el.: *M/d* = 17500 t Braunkohle/d, Brennwert der getrockneten Braunkohle  $H_{\rm i}$  =  $8.8$  MJ/kg, Kraftwerks-/Kesselwirkungsgrad:  $\eta$  = 44.5% /  $\;\eta_{\mathsf{K}}$  = 85% Wärmezufuhr für Dampfmengen-Erzeugung/Sekunde (geschätzt für 290 bar, 600°C): 3.7 kJ/kg s  $\frac{1.515 \cdot 10^9}{3700 \cdot 10^3} = 410 \frac{\text{kg}}{\text{s}}$ 1.515 10 s J $1.515 \cdot 10^{9}$ 24 3600  $0.85 \cdot \frac{17500 \cdot 10^3 \cdot 8.8 \cdot 10^6}{24.3600} = 1.515 \cdot 10^9 \frac{J}{a}$   $\dot{m}_D = \frac{\dot{Q}}{Q} = \frac{1.515 \cdot 10^9}{2700 \cdot 10^3}$ 290 bar  $m$  25° $\rightarrow$ 600°C 9  $3 \times 2 \times 10^6$  $=$ ۱  $= 1.515 \cdot 10^{9} - m_{D} =$   $\frac{Q}{T} = \frac{1.513 \cdot R}{T}$  $\ddot{\phantom{0}}$  $=\eta_K \cdot \frac{M}{d} \cdot H_i = 0.85 \cdot \frac{17500 \cdot 10^{-18} \cdot 8.8 \cdot 10}{24 \cdot 3600} = 1.515 \cdot 10^9 \frac{J}{s}$   $\dot{m}_D = \frac{J}{Q}$  $H_i = 0.85 \cdot \frac{17500 \cdot 10^3 \cdot 8.8 \cdot 10^6}{2} = 1.515 \cdot 10^9 - m_D =$ *d M* $Q = \eta_K \cdot \frac{1}{2}$ *V*  $K \cdot \frac{1}{l} \cdot H_i = 0.63 \cdot \frac{24.3600}{l} = 1.313 \cdot 10 = 0.001$ . (  $\mathcal{L} = \eta$  $\frac{18000000000000000000000000}{24.3600} = 800 \text{ MW}$  $0.445 \cdot \frac{17500 \cdot 10^3 \cdot 8.8 \cdot 10^6}{24 \cdot 3600} =$  $P_e = \eta \cdot \frac{M}{I} \cdot H_i = 0.445 \cdot \frac{17500 \cdot 10^{-8} \cdot 8.8 \cdot R}{0.425688}$  $P_e = \eta \cdot \frac{M}{d} \cdot H_i$ s  $\frac{410}{10^3} = 0.41 \frac{\text{m}}{\text{s}}$ 410  $\ldots$  m<sup>3</sup>  $_{\text{H}_2\text{O}}$   $10^3$  $_{\rm H_2O}$  $\overline{\mathcal{L}}$ = <del>- - -</del> = -<del>- -</del> = γ  $\dot{V}_{H_2O} = \frac{m_D}{m}$ Speisewasser-Zustrom:  $\dot{V}_{\rm{H}_2O}$  =  $-$ 

<u>Grenzschaufel:</u> Längste Schaufel /<sub>max</sub> (letzte Stufe): Bei  $n_{\sf N}$  = 3000/min: / $_{\sf max}$  = 1.4 m. definiert max. möglichen Dampfstrom/Turbine:

$$
\dot{m}_{\text{max}} = 118.5 \text{kg/s}
$$

Von der MD-Turbine

Niederdruckturbine 4-flutig ausgeführt:

$$
\dot{m}_D/4 = \frac{410 \text{ kg}}{4 \text{ s}} = 102.5 \frac{\text{kg}}{\text{s}} < 118.5 \frac{\text{kg}}{\text{s}} = \dot{m}_{\text{max}}
$$

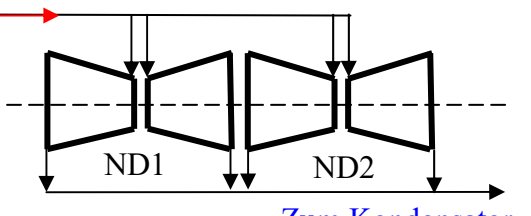

Zum Kondensator

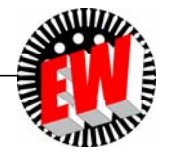

### **P3.4.4 Energiewandlung in der Dampfturbine Mehrflutige Dampfturbinen**

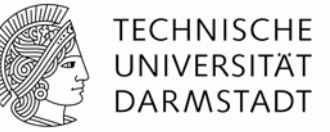

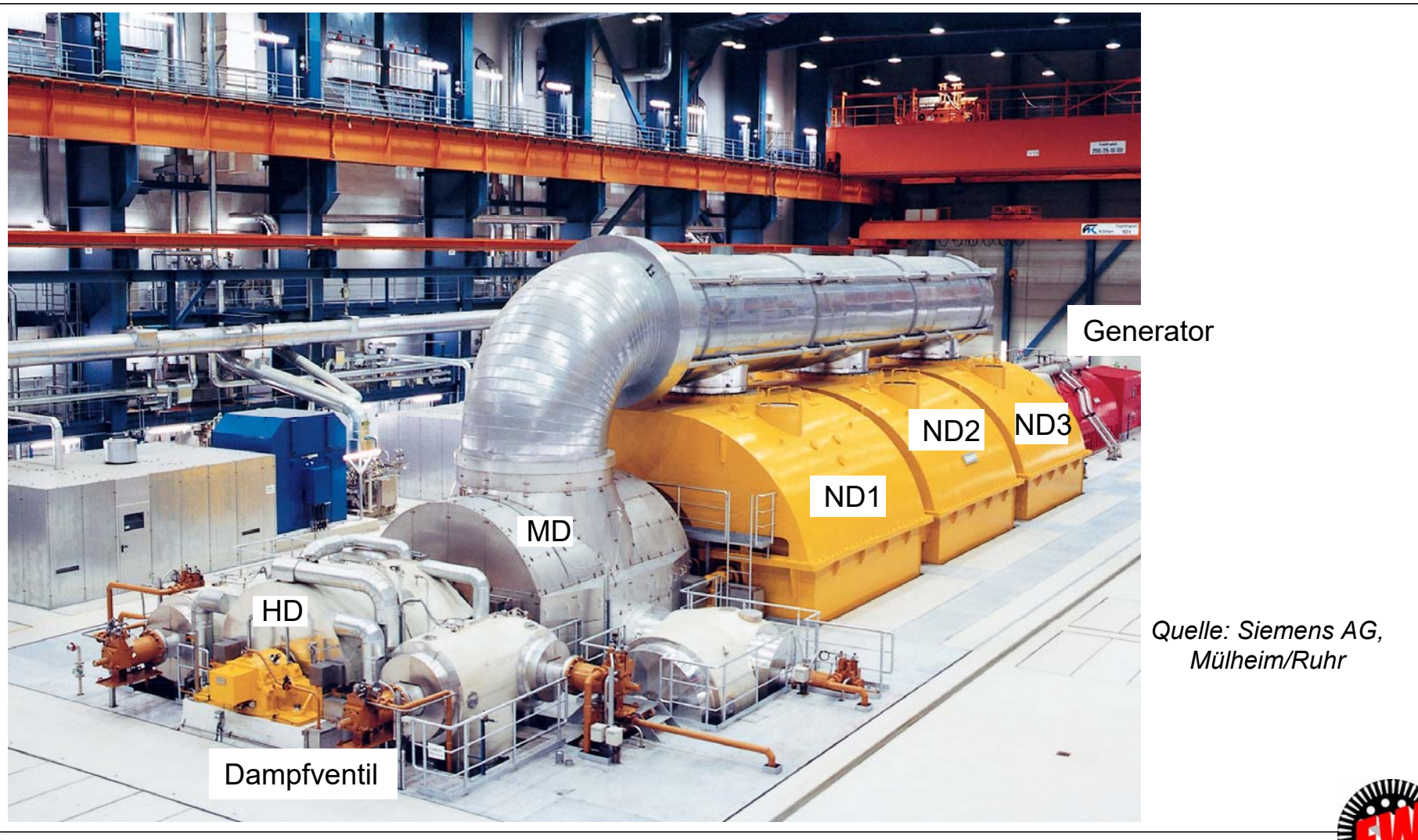

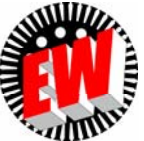

### **P3.4.4 Energiewandlung in der Dampfturbine Überdrehzahl bei Dampfturbinen (1)**

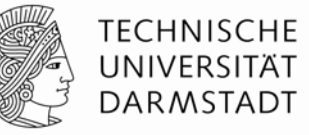

**"Lastabwurf":** Trennen des Generators vom Netz im Fehlerfall:

- 1) El. Strom im Generator ist Null:  $I_\mathrm{s}=0$
- 2) Elektromagnetisches bremsendes Drehmoment im Generator ist Null:  $M_{\mathrm{e}}$  = 0
- 3) Dampfturbine wird nicht mehr gebremst und beschleunigt daher den Turbosatz.
- 4) Drehzahl des Turbinen-Generator-Satzes steigt: *<sup>n</sup>*
- 5) Überdrehzahlschutz spricht bei 105% von  $n_{\sf N}$  an, schließt Dampfschnellschluss-Ventil.
- 6) Turbine ohne Dampf = Antriebsmoment ist Null  $M_{\rm T}$  = 0: Turbine wird wieder langsamer  $n$   $\downarrow$

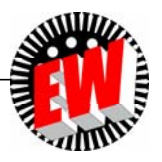

### **P3.4.4 Energiewandlung in der Dampfturbine Überdrehzahl bei Dampfturbinen (2)**

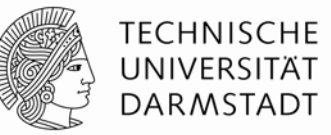

- Dampfstrahl = relativ geringe Masse (< 700 … 800 kg/s) ⇒ kann<u> schnell</u> abgebremst werden  $\Rightarrow$  Überdrehzahl relativ gering: nur ca.  $n_{\rm max}$  = 1.2 $n_{\rm NN}$
- ABER auftretende max. Fliehkraft:

 $F_{F \text{ max}} = (n_{\text{max}} / n_N)^2 \cdot F_{F, N} = 1.44 \cdot F_{F, N}$ 

• Dampfturbinenläufer und Generatorläufer müssen 144% der Nennfliehkraft standhalten können, aber nur kurze Zeit: ca. 2 Minuten = "Schleuderprüfung"!

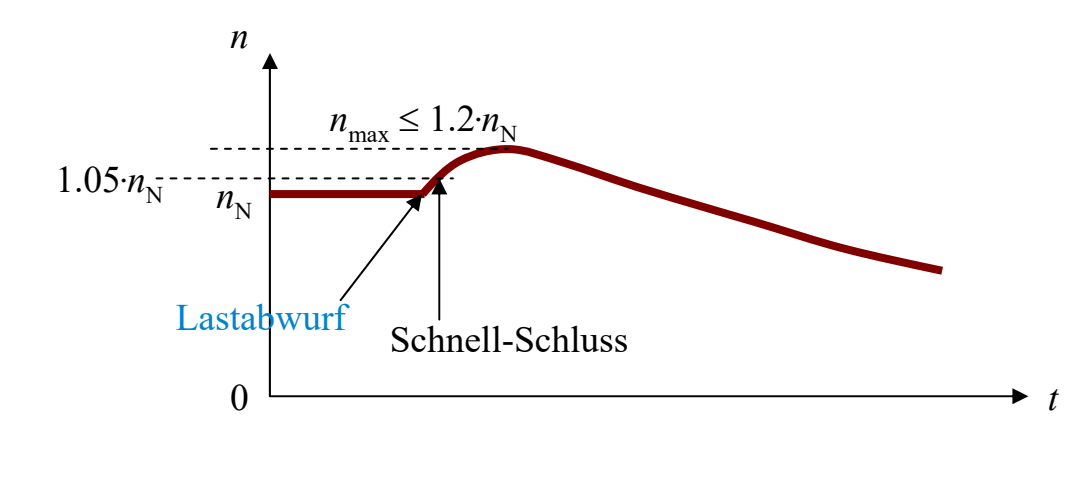

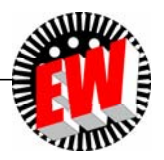

## **P Prozesse P3.4 Dampfturbinen**

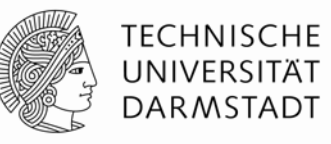

#### **Zusammenfassung**

- Umwandlung thermischer Energie im Dampf in rotationskinetische Energie der rotierenden Laufschaufeln
- Pioniere: *de Laval (S)*: Gleichdruckturbine einstufig (1883) *Parsons (UK)*: Überdruckturbine ein- und mehrstufig (1884) Mehrstufige Gleichdruckturbinen: *Rateau, F,* 1892, *Curtis, USA,* 1896, *Zoelly, CH*, 1903 Theoretische Behandlung: *A. Stodola* (1903: Lehrbuch, *ETH Zürich*)
- Mehrstufige Bauweise, da sonst Drehzahl zu groß
- Gleichdruck- und Überdruckstufen als Alternativen, wobei bei Gleichdruckstufen höherer Aufwand mit Labyrinthdichtungen (meist als Regelstufe)
- Großes Expansionsvolumen des Dampfes auf Grund des hohen Druckgefälles erzwingt die Bauweise mit mehreren Turbinen in Serie (Hoch-, Mittel-, Niederdruck-Teil)

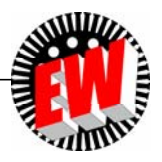

### **P3 Energiewandlung in Kraftwerken Übersicht**

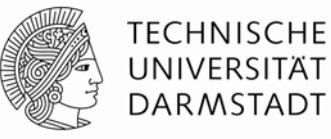

- **1. Kraftwerks- und Turbinentypen**
- **2. Wasserturbinen**
- **3. Windturbinen**
- **4. Dampfturbinen**
- **5. Gasturbinen**

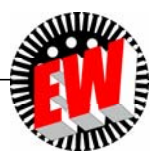

# **P3.5 Gasturbinen Übersicht**

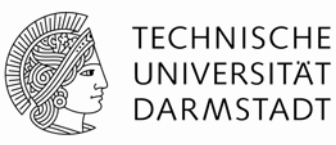

### **1. Energiewandlung in der Gasturbine**

- **2. Gasturbine - Bauweisen**
- **3. Kombiniertes Gas- und Dampfkraftwerk**

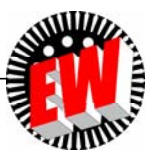

### **P3.5.1 Energiewandlung in der Gasturbine** *Joule***-Prozess (1)**

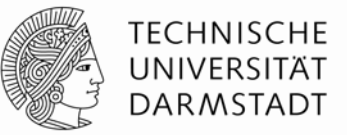

Wirkungsprinzip beruht auf dem OFFENEN thermodynamischen *Joule*-Kreisprozess!

1  $\rightarrow$  2: Isentrope Kompression  $\Delta p$  > 0,  $\Delta Q$  = 0,  $\Delta V$  < 0,  $2 \rightarrow 3$ : Isobare Wärmezufuhr  $\Delta p = 0, \Delta Q = Q_{\text{zu}} > 0, \Delta V > 0,$  $3\rightarrow 4$ : Isentrope Expansion  $\Delta p < 0, \, \Delta Q = 0, \hspace{1cm} \Delta V \!> \!0,$  $4\rightarrow 1$ : Isobare Wärmeabfuhr  $\Delta p = 0,$   $\Delta Q = Q_{\rm ab}$  <  $0,$   $\Delta V$  <  $0$ 

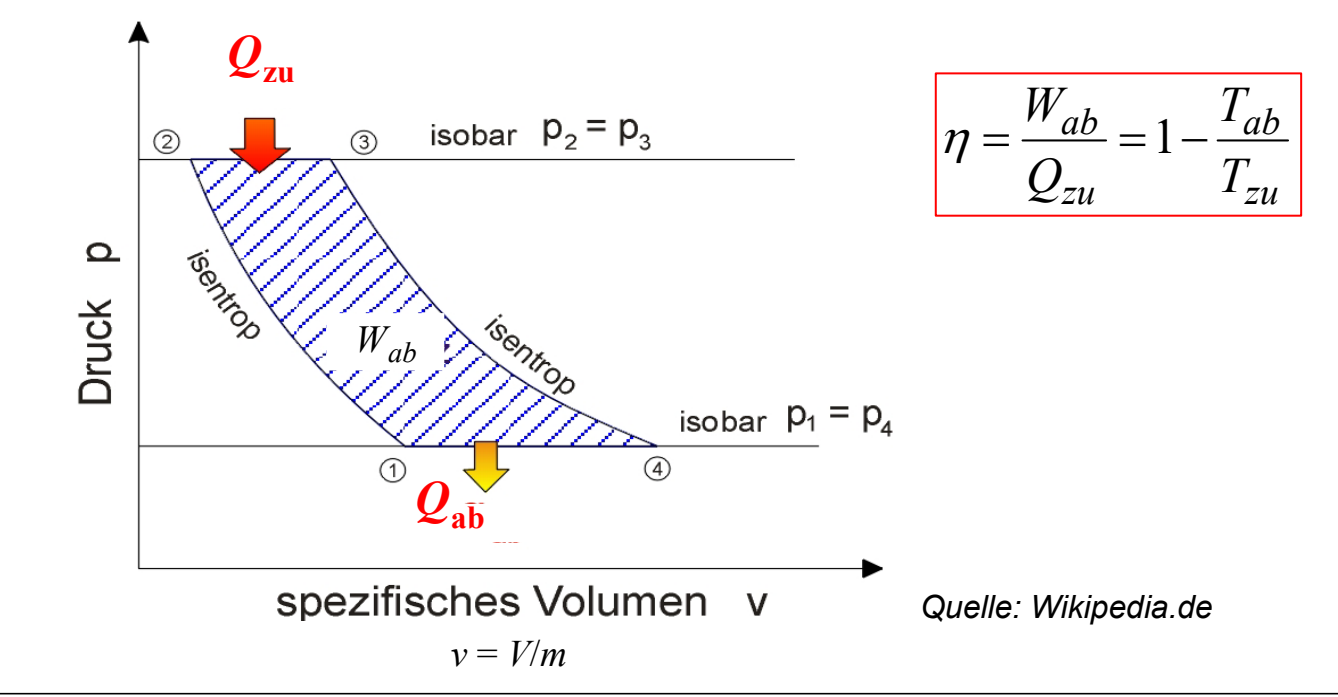

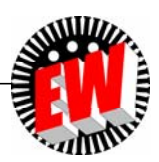

## **P3.5.1 Energiewandlung in der Gasturbine** *Joule***-Prozess (2)**

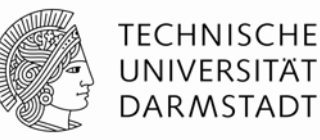

- 1  $\rightarrow$  2 Verdichter: Luft durch Beschaufelung in mehreren Stufen verdichtet.
- 2  $\rightarrow$  3: In Brennkammer:
	- Vermischung der komprimierten Luft mit Treibstoff und
	- Zündung und Gleichdruck-Verbrennung des Gemischs:
	- Entstehung von sehr heißem Rauchgas (bis 1500°C).
- 3  $\rightarrow$  4: Rauchgas dehnt sich in der Gasturbine aus: Umwandlung von thermischer in kinetische Energie.
- 4  $\rightarrow$  1: Rauchgas verlässt als Abgas die Turbine = OFFENER Prozess!

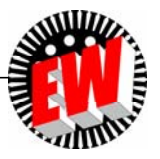

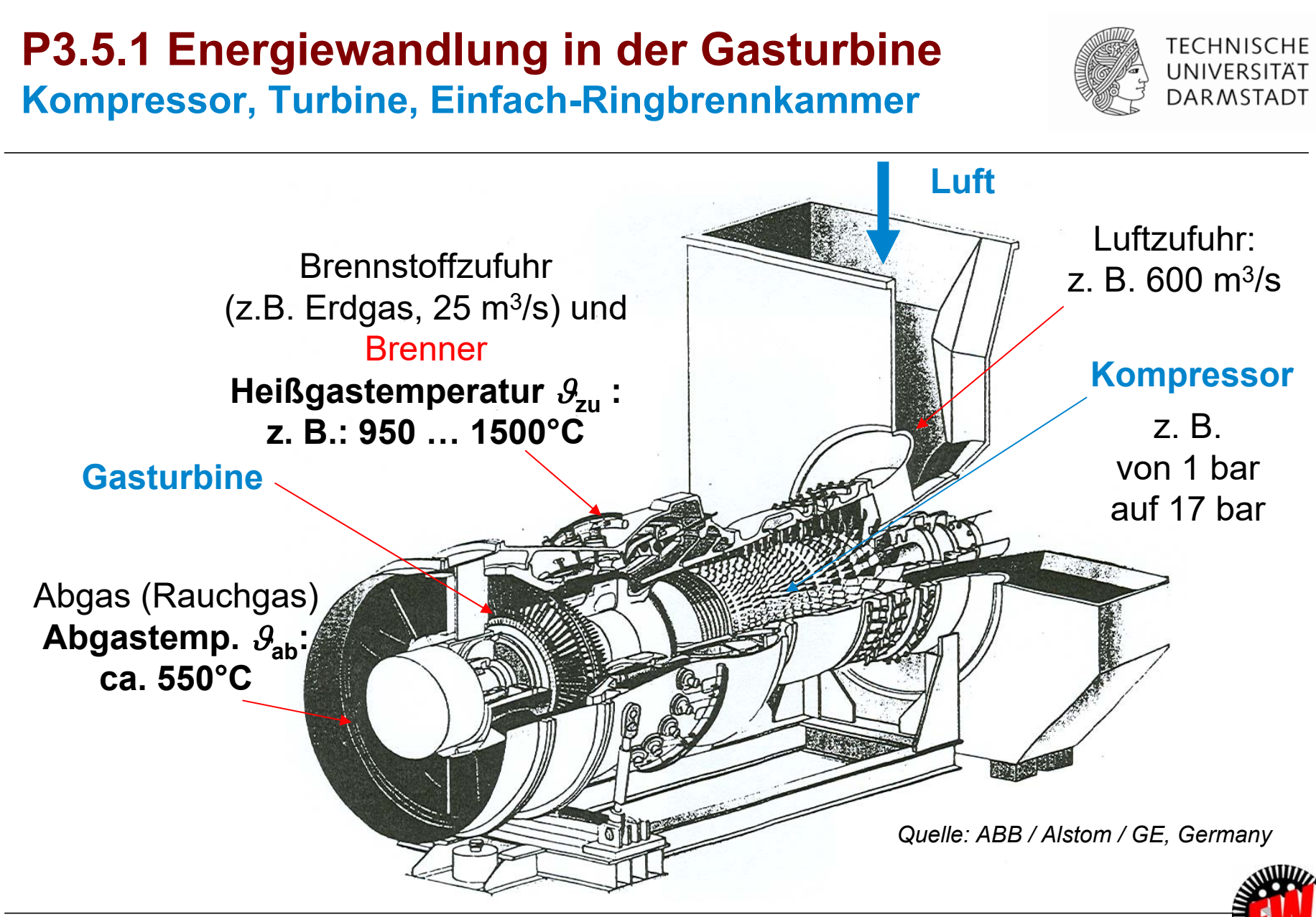

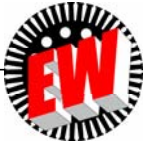

### **P3.5.1 Energiewandlung in der Gasturbine Wirkungsgrad**

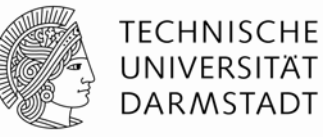

#### • *Beispiel:*

Gasturbine: *P<sub>ab</sub>* = 340 MW für die Erzeugung elektrische Leistung

- Eintritts-/Austrittstemperatur Rauchgas 1100 °C / 550 °C (0° C entspricht 273 K) 1373 K / 823 K
- Wirkungsgrad: Turbine:  $\eta_{\sf T}$  = 90…92%, Verdichter: ca. 88%, Brennkammer:  $\eta_{\sf B}$  = ca. 95%
- CARNOT-Wirkungsgrad als Obergrenze:  $n_c = 1 - T_{ab}/T_{za} = 1 - 823 / 1373 = 0.4 = 40\%$
- Realer Gesamt-Wirkungsgrad:  $\eta_{\text{real}} = \eta_{\text{c}} \cdot \eta_{\text{T}} \eta_{\text{B}} = 0.4 \cdot 0.92 \cdot 0.95 = 35.0\%$

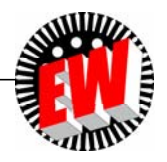

# **P3.5.1 Energiewandlung in der Gasturbine Wirkungsgradgrenzen**

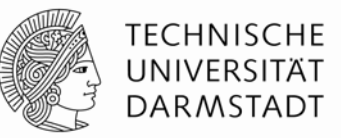

- Maximale Einheitsleistung je Gasturbine bis dato realisiert ca. 350 … 400 MW elektrisch (Leistung je Einheit = Einheitsleistung)
- Wirkungsgrad typisch 35% … 40%
- In Turbine Druckabbau/Stufe des Heißgases  $p_1$  :  $p_2$  = ca. (1.4 … 2) : 1  $\Rightarrow$  wenige Schaufelstufen z.B. Z<sub>T</sub> = 3 … 4:  $\rho_{\sf in}$  :  $\rho_{\sf out}$  = 1/2<sup>4</sup> = 1/16 Expansion
- Verdichter benötigt mehr Schaufelstufen (z. B. Z<sub>V</sub> = 16, Verdichtung 1: 17), da er Kaltluft gegen Gegendruck der bereits verdichteten Luft fördern muss: z. B.: Verdichtung/Schaufelstufe  $\rho_1$  :  $\rho_2$  = 1 : 1.195, 16 Stufen  $\Rightarrow$   $\rho_{_{\text{in}}}$  :  $\rho_{_{\text{out}}}$  = 1.1951<sup>6</sup> = 17: Verdichtung

#### Wirkungsgrad-Grenze:

- a) Relativ HOHE Abgastemperatur
- b) Begrenzte Eintrittstemperatur durch Temperaturgrenze für Schaufelmaterial
- $\blacksquare$  Turbine muss für eine Leistung  $P_\top$  bemessen sein, die sowohl
	- a) die erhebliche Verdichterleistung P<sub>V</sub>

als auch

b) die Generatorleistung  $P_\mathsf{ab}$  abdecken muss.

■ Sie ist also deutlich größer als der o. g. el. Nennwert *P*<sub>ab</sub> = 350 … 400 MW.

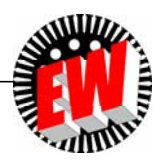

# **P3.5.1 Energiewandlung in der Gasturbine Fluidförderung – Dampf- vs. Gasturbine**

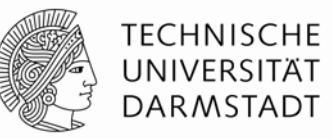

**a) Dampfturbine:** Speisewasserpumpe (Antrieb:  $\eta_\mathsf{M}$  = ca. 0.9, Pumpe:  $\eta_\mathsf{P}$  = ca. 0.9)

- Pumpe treibt "Speise"-Wasser im Kreislauf *∆p* = ca. 276 bar, wobei die Pumpenleistung "relativ" niedrig ist!

*Beispiel:* Steinkohlekraftwerks-Block 950 MW el. Leistung,  $P_{\mathrm{zu}}$  = 28 MW Kesselspeisepumpe

- Dampfkraftwerk kann ggf. selbsttätig (= vom Netz getrennt) anlaufen = Schwarzstart-fähig.

#### **b) Gasturbine:**

- Luft wird als Gas gefördert (Luftverdichter), was <u>wesentlich mehr</u> Leistung benötigt (etwa das Doppelte!).
- Großer Teil der Turbinenleistung wird vom Verdichter als Aufnahmeleistung benötigt.
- Gasturbine benötigt Anwurfmotor, damit Verdichter Luft für Verbrennung fördern kann (= nicht selbstanlauffähig).

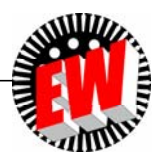

# **P3.5.1 Energiewandlung in der Gasturbine Verdichterarbeit**  $W_{t,zu}$  **und Verdichterleistung**  $P_V$

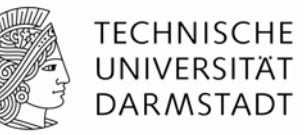

- Adiabatische Kompression: *Q* = konst., **technische Arbeit** *W***t,zu von außen zugeführt:** Kompression von  $\boldsymbol{V}_1$  >  $\boldsymbol{V}_2$  auf  $\boldsymbol{V}_2$ :
- $\,$  a) bei konstanter Fluidgeschwindigkeit zw. Ein- u. Austritt  $v_2$  =  $v_1$  :

$$
p = p_1 \cdot \left(\frac{V_1}{V}\right)^{\kappa} \quad W_{t,zu} = \int_{p_1}^{p_2} V \cdot dp = \frac{\kappa \cdot p_1 \cdot V_1}{\kappa - 1} \cdot \left[ \left(\frac{V_1}{V_2}\right)^{\kappa - 1} - 1 \right] = \frac{\kappa \cdot p_1 \cdot V_1}{\kappa - 1} \cdot \left[ \left(\frac{p_2}{p_1}\right)^{\kappa} - 1 \right] = H_2 - H_1
$$
  
\nKomprimierte z.B.:  $\frac{p_2}{p_1} = 17$ ,  $\kappa = 1.4$ ,  $\frac{V_2}{V_1} = \frac{1}{7.57}$ ,  $T_2 = T_1|_{25 \degree C} \cdot \frac{p_2 V_2}{p_1 V_1} = 298.15 \cdot \frac{17}{7.57} = 669.6 \text{K} = 396.4 \degree \text{C}$   
\nLuft erhitzt!

**b)** bei veränderter Fluidgeschwindigkeit zw. Ein- u. Austritt:  $v_2 \neq v_1$ :

$$
W_{t,zu} = M \cdot \frac{v_2^2 - v_1^2}{2} + H_2 - H_1
$$

 $\bullet$  Leistungsumsatz im Verdichter:  $P_{\vee}$  =  $W_{\mathfrak{t},zu}$  /  $t$  = Verdichterleistung

$$
P_V = \dot{M} \cdot \frac{v_2^2 - v_1^2}{2} + \frac{\kappa}{\kappa - 1} \cdot p_1 \cdot \dot{V}_1 \cdot \left[ \left( \frac{p_2}{p_1} \right)^{\frac{\kappa - 1}{\kappa}} - 1 \right]
$$

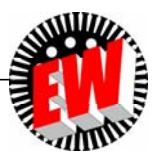

### **P3.5.1 Energiewandlung in der Gasturbine Beispiel: Verdichterleistung P<sub>V</sub>**

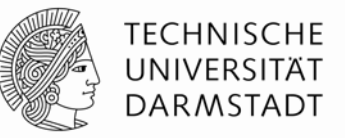

#### *Beispiel:*

*P*e = 340 MW Gasturbinensatz: Luftzufuhr: 600 m3/s, Verdichtung: *p*<sup>1</sup> / *p*<sup>2</sup> = 1 bar / 17 bar: Bei Annahme gleichbleibender Luftgeschwindigkeit  $v_1$  =  $v_2$  und verlustfreier Komponenten:  $\,$ 

$$
\frac{p_2}{p_1} = 17, \dot{V}_1 = 600 \text{ m}^3/\text{s}, \kappa = 1.4: \quad P_V = \frac{\kappa}{\kappa - 1} \cdot p_1 \cdot \dot{V}_1 \cdot \left[ \left( \frac{p_2}{p_1} \right)^{\frac{\kappa - 1}{k}} - 1 \right] = \frac{1.4}{0.4} \cdot 10^5 \cdot 600 \cdot \left[ 17^{\frac{0.4}{1.4}} - 1 \right] = 262 \text{ MW}
$$

- Realer Verdichterwirkungsgrad ca. 0.88: Verdichterleistung 262/0.88 = 298 MW

(Reale Verdichterleistung ca. 360 MW lt. Herstellerangabe)

- Leistung 262 MW:

Arbeit  $W_{t,z}$  als innere Energie U in verdichteter (erhitzter) Luft enthalten!

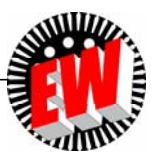

### **P3.5.1 Energiewandlung in der Gasturbine Beispiel: Turbinenleistung**  $P$ **<sup>T</sup>** *u. Gesamtleistung*

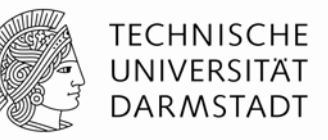

#### *Beispiel:*

*P*e = 340 MW Gasturbinensatz: Luftzufuhr: 600 m<sup>3</sup>/s, Verdichtung: *p<sub>1</sub> | p<sub>2</sub> = 1 ba*r / 17 bar: Verdichterleistung *P<sub>T</sub> =* 360 MW

- Gasturbine ( $\eta_{\mathsf{T}}$  = 0.9) muss Gesamtleistung erbringen: *P*T = 340 MW + 360 MW = 700 MW
- Turbinenaufnahmeleistung: 700/0.9 = 778 MW
- Brennerwirkungsgrad erfordert erhöhte therm. Leistung 778/0.95 = 819 MW
- Weitere Verluste und Kraftwerkseigenbedarf: Abschätzung etc.: 819/0.9 = 910 MW

(910 MW lt. Herstellerangabe)

- Bei Brennstoffzufuhr Erdgas (25 m<sup>3</sup>/s, Heizwert *H*<sub>i</sub> = 36.4 MJ/m<sup>3</sup>):

 $Q_{zu}$  /  $t = \dot{Q}$  $\dot{Q}_{zu} = 25.36.4 \cdot 10^6 = 910 \text{ MW}$ 

- Wirkungsgrad:  $\eta$  = 340/910 = 37.4%
- In Verlusten (hpts. Rauchgas) abgeführte thermische Leistung:

$$
Q_{ab}
$$
 /  $t = \dot{Q}_{zu} - P_{el} = 910 - 340 = 570$  MW

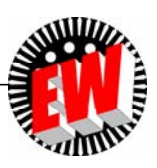

# **P3.5.1 Energiewandlung in der Gasturbine Einheitsleistung und Schnellstart**

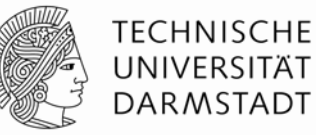

- Wegen der großen Verdichterleistung kann nur ein Teil der Turbinenleistung als Abgabeleistung an den el. Generator verwendet werden
	- $\Rightarrow$  begrenzte Nutzleistung des Gasturbinensatzes =
		- = Begrenzte Einheitsleistung ("Leistung je Einheit") auf zur Zeit ca. 400 MW el.
- Erhöhte Eintrittstemperaturen an den Turbinenschaufeln erwünscht für höheren *Carnot*-Wirkungsgrad: Führt aber zu Schädigung der Schaufeloberfläche (Korrosion) Schaufeltausch nach mehreren Tausend Betriebsstunden nötig, vor allem nach häufigen **Schnellstarts** (5 … 10 min. Dauer) aus dem kalten Zustand!

#### **Vergleiche:**

Dampfkraftwerke benötigen mindestens 6 h bis zu ca. 2 Tagen, um aus dem kalten Zustand auf volle Leistung am Netz zu fahren (Kesselvorwärmung etc.!).

- **Schnellstart:** In ca. 5 .. . 10 min können Gasturbinen (je nach Auslegung) aus dem Stillstand mit voller Leistung am Netz in Betrieb sein.
- Verwendung der Gasturbinen als Tertiärregelung zur Stabilisierung des Netzes bei rasch zunehmender elektrischer Belastung.

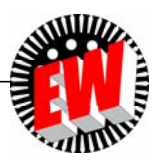

#### **P3.5.1 Energiewandlung in der Gasturbine Turbinenbeschaufelung: Laufschaufelkühlung für hohe Eintrittstemperatur**

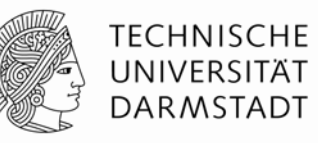

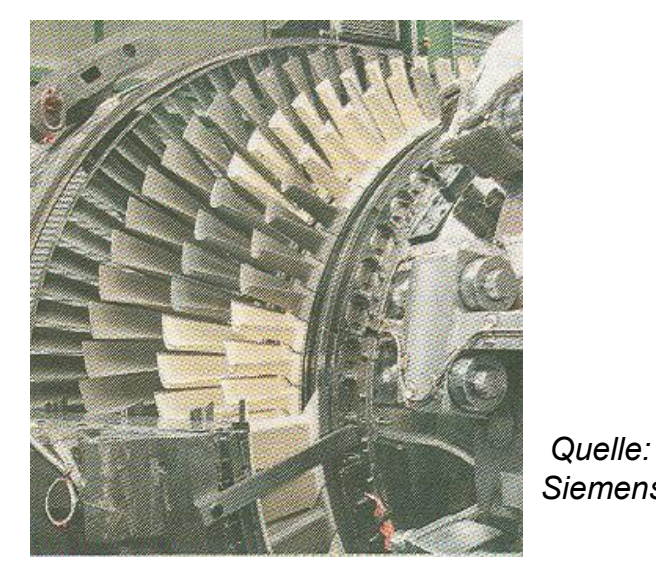

**Kühlluftaustrittsöffnungen** *Siemens AG, Berlin* Verbesserter Schaufeltyp Alterer Schaufeltyp

**Turbinenschaufelreihen**Heißes Rauchgas am Eintritt: Bis zu **1500°C**

**"**Tannenbaum"-Schaufelfuß: Befestigung für hohe Fliehkräfte: Beschleunigung *a/g* = 10000

#### **Turbinenschaufeln:**

- Oberflächentemperatur-Grenze 950°C: Ni-Superlegierung mit Keramikbeschichtung
- Filmkühlung: "Kühlluft" (400°C) aus vielen kleinen Öffnungen austretend, umspült das Schaufelprofil
- Ca. 75% der Verdichterluft für Kühlung, 25% für Verbrennung!

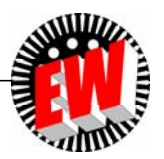

# **P3.5 Gasturbinen Übersicht**

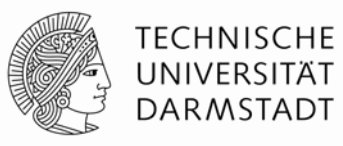

- **1. Energiewandlung in der Gasturbine**
- **2. Gasturbine - Bauweisen**
- **3. Kombiniertes Gas- und Dampfkraftwerk**

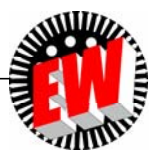

# **P3.5 GasturbinenP3.5.2 Gasturbinen - Bauweisen**

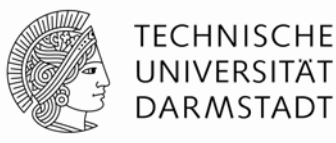

#### **Einwellen-Anlage:**

Turbine und Verdichter (und E-Generator) sind durch EINE Welle verbunden.

**Mehrwellen-Anlage:**

Zur besseren Anpassung der Drehzahl des Verdichters an seine Leistungsanforderung werden fallweise bei kleineren Anlagen Turbine und Verdichter über Getriebe getrennt.

#### **Einfach-Brennkammer:**

Für die Turbine wird der Brennstoff in EINER Brennkammern zu Rauchgas verbrannt.

**Doppel-Brennkammer-System:**

Der Brennstoff wird in ZWEI Brennkammern zur Erhöhung des Brennerwirkungsgrads verbrannt.

■ Zur Erhöhung des Wirkungsgrads: Fallweise Turbine in zwei Teilturbinen mit je einer Brennkammern getrennt, fallweise auch mit zwei unterschiedlichen Drehzahlen (Getriebe!)

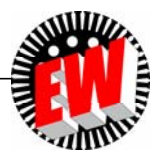

# **P3.5.2 Gasturbinen - Bauweisen Gasturbine mit zwei Teilturbinen**

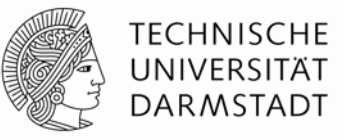

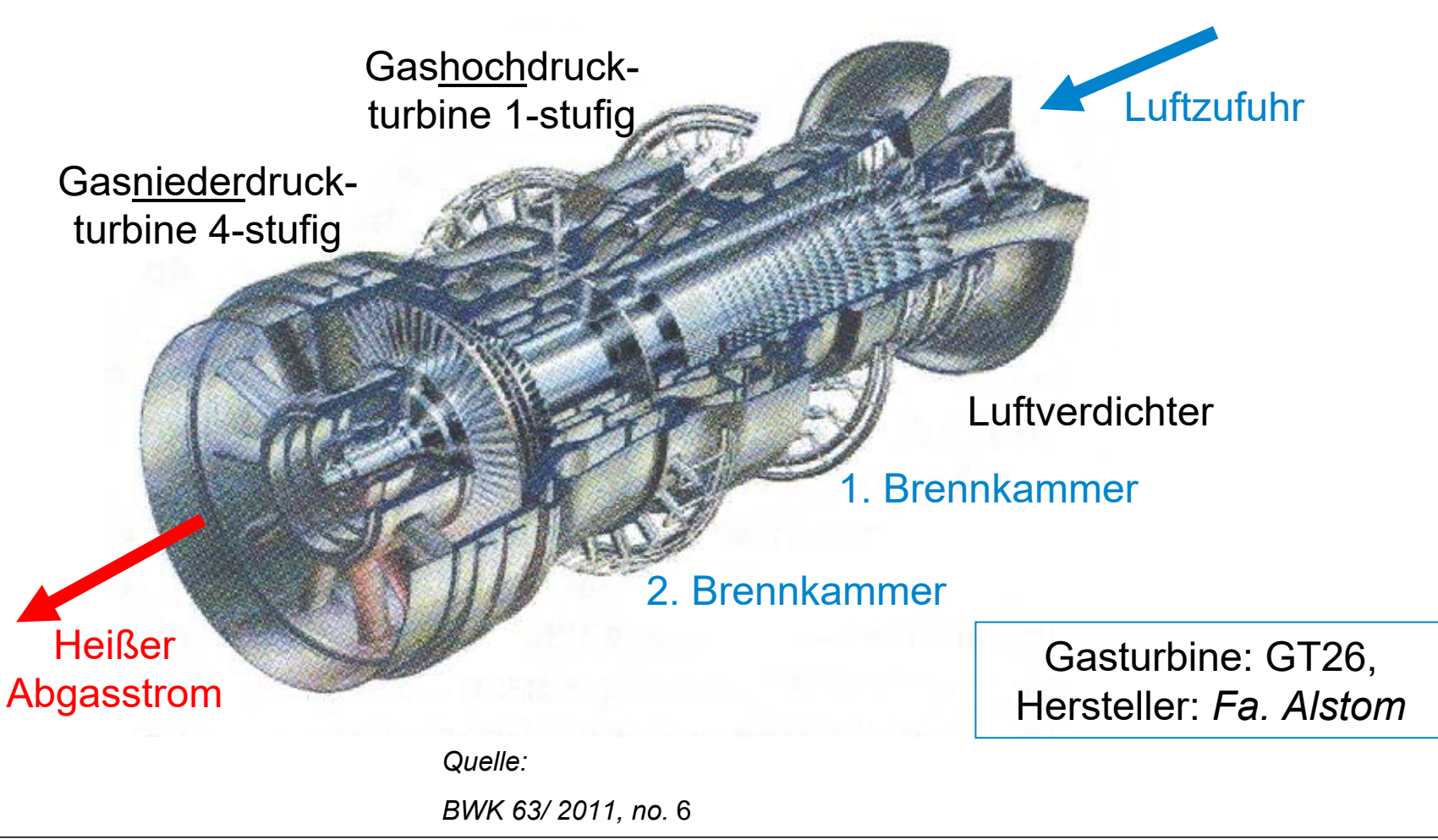

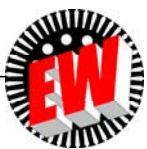

#### **P3.5.2 Gasturbinen - Bauweisen Standorte großer Gaskraftwerke in** *Deutschland*

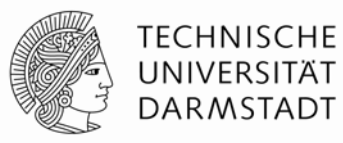

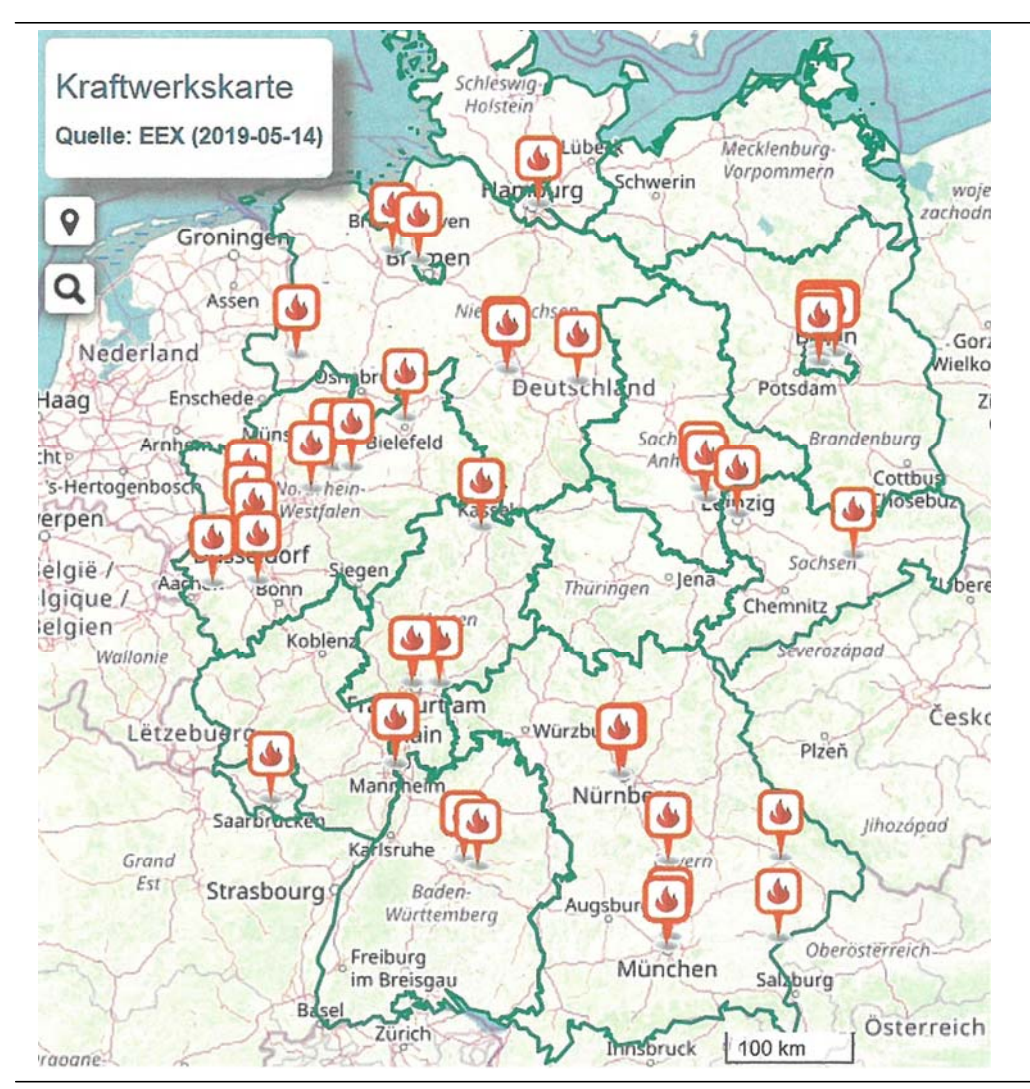

*Deutschland*-Ansicht alle Gaskraftwerke, die bei der Leipziger Strombörse EEX gelistet sind.

*Quelle: BWK 71/ 2019, no.* 6

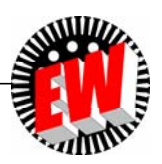

TU Darmstadt, Institut für Elektrische Energiewandlung | Vorlesung "Energietechnik", Kapitel P Prozesse / 323 Prof. Dr.-Ing. habil. Dr. h.c. Andreas Binder

# **P3.5 Gasturbinen Übersicht**

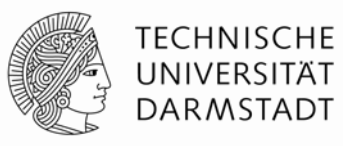

- **1. Energiewandlung in der Gasturbine**
- **2. Gasturbine - Bauweisen**
- **3. Kombiniertes Gas- und Dampfkraftwerk**

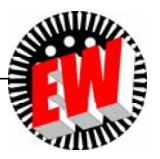
# **P3.5.3 Kombiniertes Gas- und Dampfkraftwerk Prinzip des GuD** ("combined cycle")

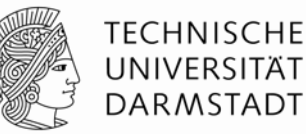

- Erhöhung der Ausnutzung des Brennstoffs (Erdgas),
- indem die große Rauch-Abgaswärme in einem nachgeschalteten Dampferzeuger (Kessel) zur Wasserdampferzeugung genutzt wird
- Dieser Wasserdampf wird in einer nachgeschalteten (kleineren) Dampfturbine entspannt, die
- a) entweder einen eigenen el. Generator antreibt (Zwei-Wellen-Anordnung) oder
- b) direkt auf der Welle mit Gasturbine, Verdichter und Generator angeordnet ist (Einwellen-Anordnung, Drehmomentaddition)
- El. Wirkungsgradsteigerung von ca. 40% auf über 60% (im Bestpunkt) möglich
- Mit zusätzlicher Wärmeauskopplung (z. B. Fernwärme): Therm. Wirkungsgrad bis über 80% möglich

#### *Beispiele:*

1) *Irsching*: Einwellen-Anordnung: 578 MW<sub>el</sub>,  $\eta$  = 60.75% 2) *Lausward* / *Düsseldorf*: 578 MW<sub>el</sub>,  $\eta$  = 61.5%, mit Fernwärme: Brennstoffnutzungsgrad ca. 85 %

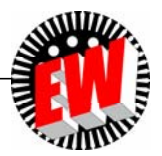

### **P3.5.3 Kombiniertes Gas- und Dampfkraftwerk** *Beispiel:* **Kombiniertes Gas- u. Dampfkraftwerk** *Irsching*

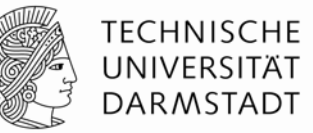

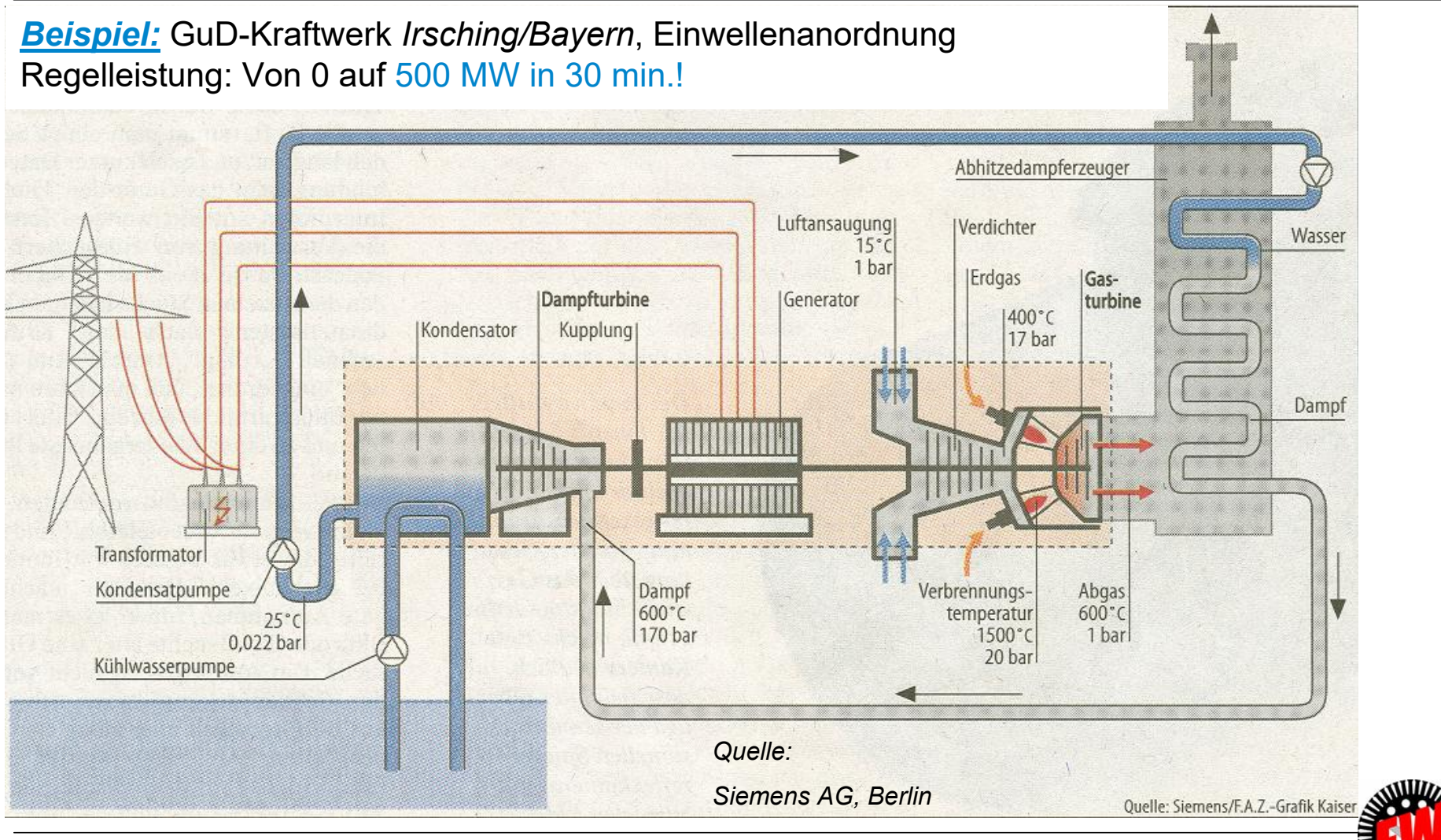

TU Darmstadt, Institut für Elektrische Energiewandlung | Vorlesung "Energietechnik", Kapitel P Prozesse / 326 Prof. Dr.-Ing. habil. Dr. h.c. Andreas Binder

## **P3.5.3 Kombiniertes Gas- und Dampfkraftwerk Nutzung der Abgaswärme zur Dampferzeugung**

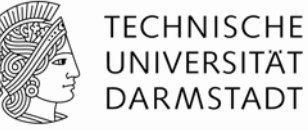

#### *Beispiel:*

GuD-Kraftwerk *Irsching/Bayern* (2011) – Richtwerte / Abschätzung!

a) Gasturbine 375 MW mit 40% Gesamt-Wirkungsgrad: 60% (= 565 MW) Abwärme !

**Erforderliche therm. Leistung (Gasbrennwert): 375 + 565 = 940 MW**

b) Wärmetauscher Rauchgasein-/-austrittstemperatur: 600 °C / 80 °C +273 K: 873 K / 353 KVerluste (im Verdichter, Turbine, Brenner, Wärmetauscher) + Kraftwerkseigenbedarf: 243 MW  $(565 - 243) / 565 = 322 / 565 = 57.1\%$ 

c) Dampfturbine: Wasserdampf: Ein-/Austritt: 600 °C / 25 °C

+273 K: 873 K / 298 K

 $n_{\text{DT}}$  = 1 –  $T_{\text{ab}}$  /  $T_{\text{zu}}$  = 1 – 298 / 873 = 65.9%

 $565 \cdot 0.571 \cdot 0.659 = 212$  MW el. Leistung

Elektrische Gesamtleistung: 375 + 212 = 587 MW Elektrischer Wirkungsgrad: 587 / 940 = 62.5% (gemessen: 60.75 %)

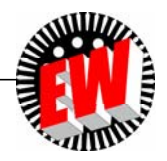

### **P3.5.3 Kombiniertes Gas- und Dampfkraftwerk** *Beispiel:* **Gasturbinenläufer für GuD** *Irsching*

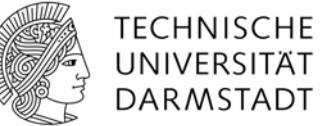

#### GuD *Irsching* (*Bayern*): 375 MW

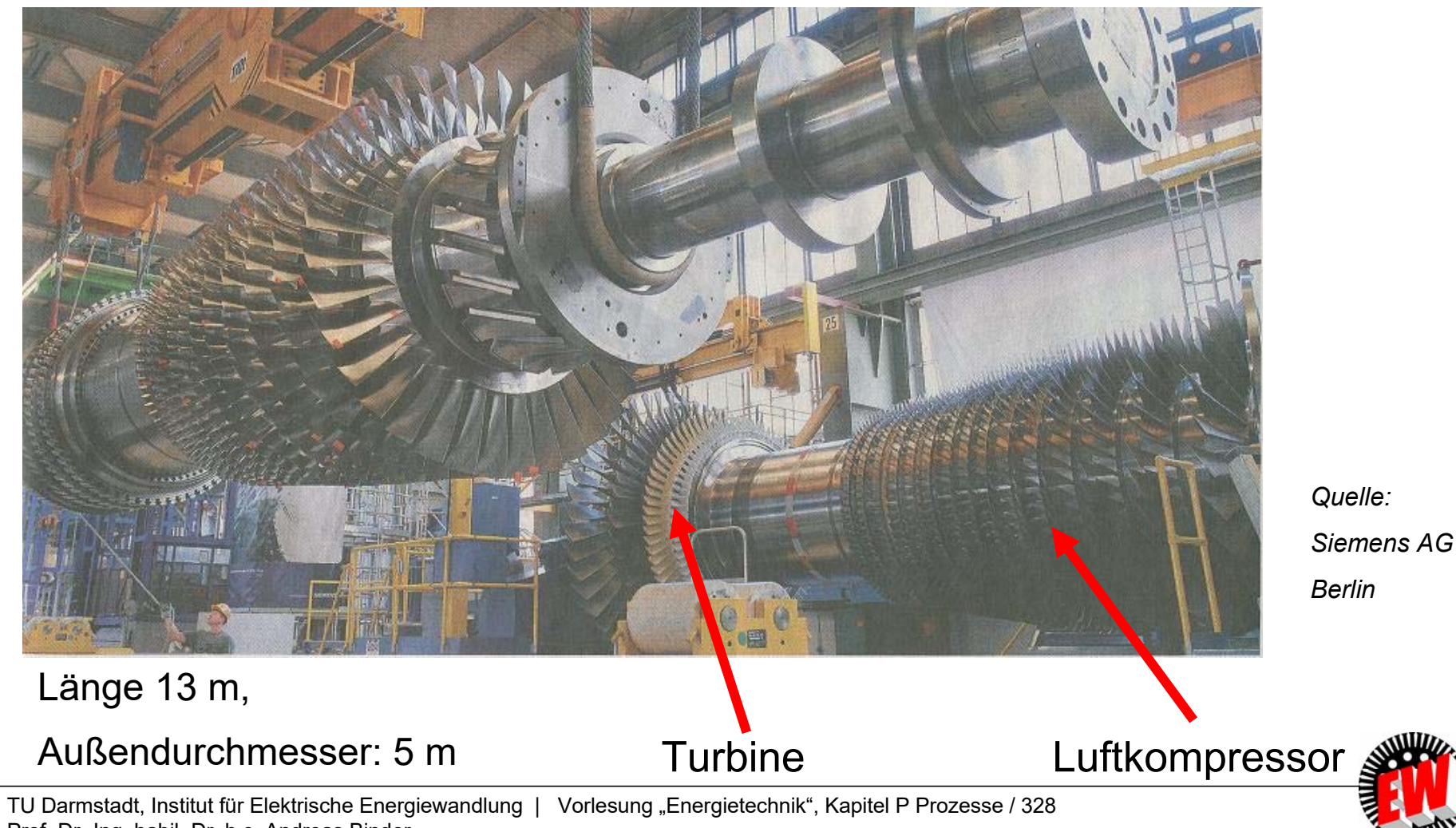

Prof. Dr.-Ing. habil. Dr. h.c. Andreas Binder

### **P3.5.3 Kombiniertes Gas- und Dampfkraftwerk** *Beispiel:* **GuD** *Mittelsbüren* (2016)

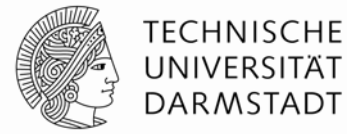

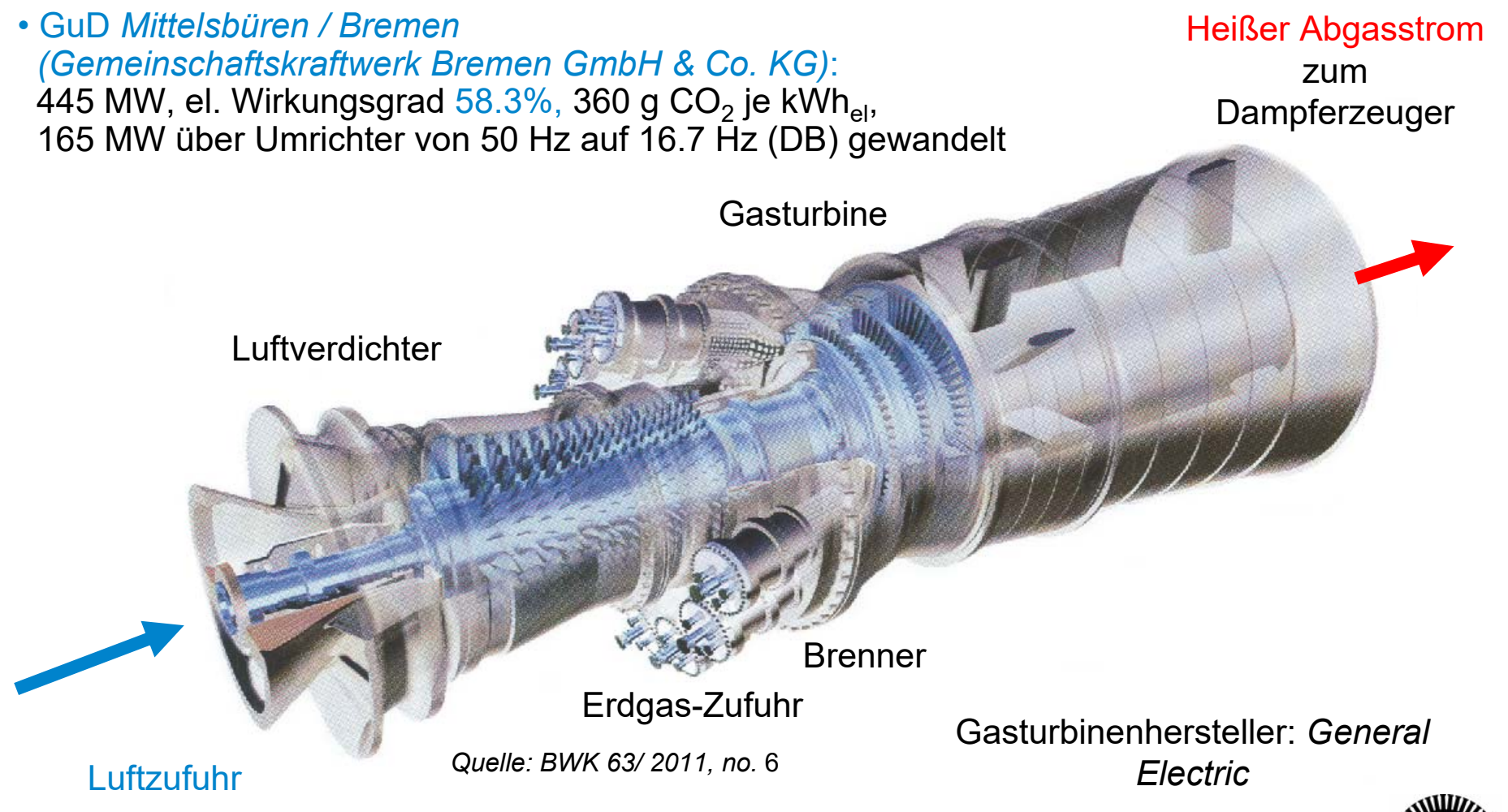

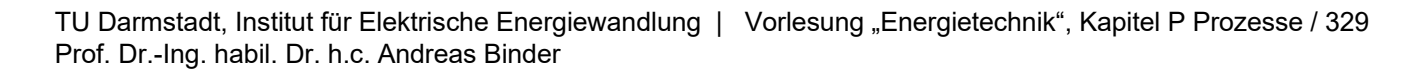

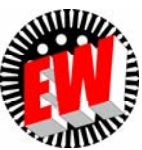

### **P3.5.3 Kombiniertes Gas- und Dampfkraftwerk Trend: Leistungs- und Wirkungsgradsteigerung (1)**

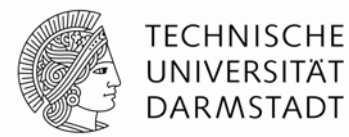

- *Beispiel: Siemens*-Gasturbinen-Entwicklung (*Berlin*), 2020: Gasturbine mit max. el. Leistung im GuD-Betrieb 593 MW, GuD-Wirkungsgrad 63 … 65%
- Wirkungsgradsteigerung durch Erhöhung der Eintrittstemperatur auf 1600°C  $\Rightarrow$  $\Rightarrow$  Keramisches Multi-layer-coating der Turbinenschaufeln erforderlich
- 25 ACE-Gasbrenner (advanced can-annular combustion system) können neben Erdgas bis zu 30%-Vol.-% Wasserstoff verbrennen
- Numerisch strömungstechnisch verbesserte Form der Verdichterschaufeln
- Rascher Leistungsaufbau beim Einschalten  $\leq 85$  MW/min im Solobetrieb ohne Dampfturbine

Verdichter-Laufschaufel

 *Quelle: BWK 70 (2018) no. 1/2*

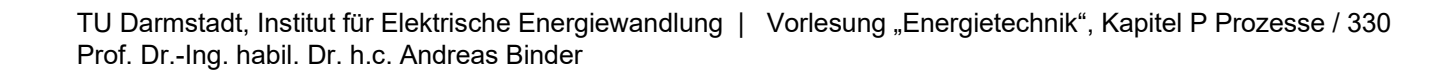

**P3.5.3 Kombiniertes Gas- und Dampfkraftwerk Trend: Leistungs- und Wirkungsgradsteigerung (2)**

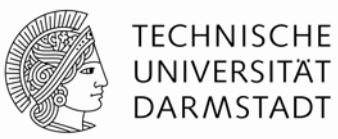

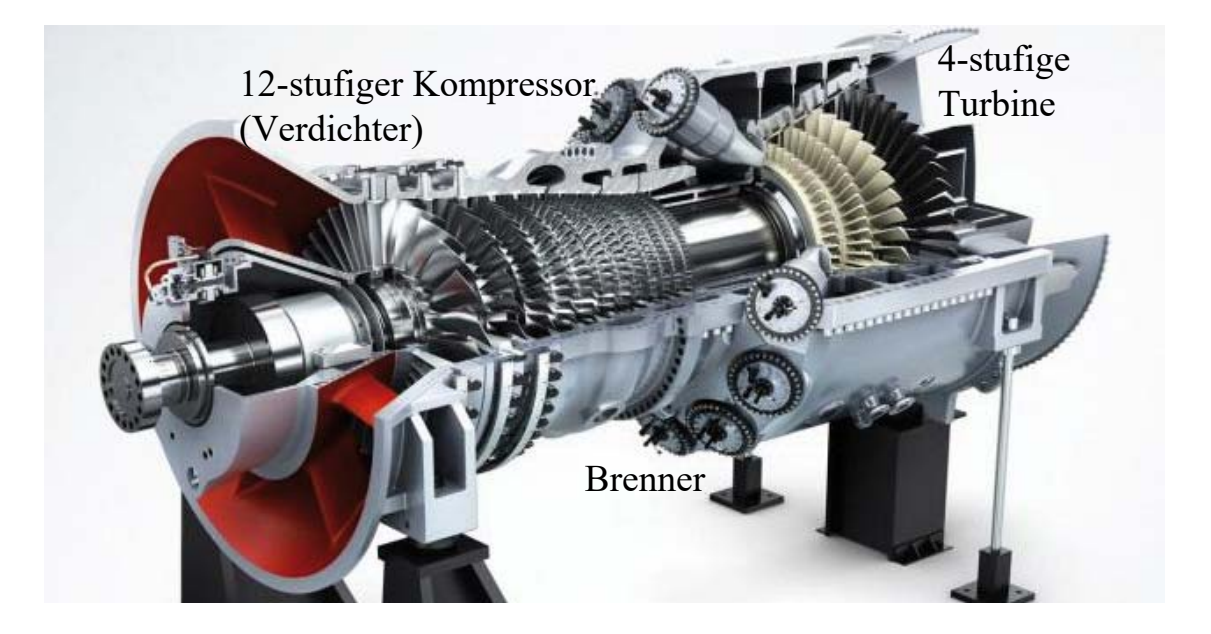

*Quelle: BWK 70 (2018) no. 1/2*

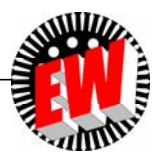

## **P Prozesse P3.5 Gasturbinen**

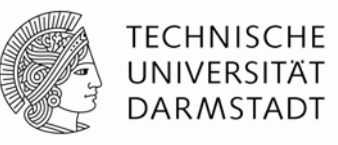

### **Zusammenfassung**

- Umwandlung thermischer Energie heißer Rauchgase in rotationskinetische Energie der rotierenden Schaufelblätter
- *H. Holzwarth* (D, 1905): Erste serienreife Gasturbine (USA), rasante Entwicklung seit etwa 1940 (1940: *Schweiz*, *Fa. BBC*: Kraftwerk *Neuenburg*, 4 MW)
- Turbinenentwicklung basierend entweder a) auf Flugtriebwerken ("Leichtbauweise", z. B: *Fa. GE*) oder b) auf Vorkenntnissen aus dem Dampfturbinenbau ("Massivbauweise", z.B.: *Fa. Siemens*)
- Hohe Temperaturbelastung der Turbinenschaufeln  $\Rightarrow$  Turbinenwartung  $\Rightarrow$  Schaufeltausch
- Hohe Luft-Kompressorleistung erfordert einen wesentlichen Teil der Turbinenleistung
- Sehr rascher Hochlauf (< 10 min.) aus dem kalten Zustand auf Nennleistung möglich: Einsatz für die Netz-Tertiärregelung

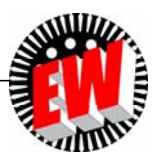